Common Diagnostics Information Manual Title Page

TITLE Title Page

POWERstation and POWERserver

Common Diagnostics Information Manual

# Common Diagnostics Information Manual Edition Notice

EDITION Edition Notice
First Edition (June 1995)

This edition notice applies to the POWERstation and POWERserver Common Diagnostics Information Manual. This edition obsoletes all previous editions

The following paragraph does not apply to the United Kingdom or any country where such provisions are inconsistent with local law: THIS PUBLICATION IS PROVIDED "AS IS" WITHOUT WARRANTY OF ANY KIND, EITHE EXPRESS OR IMPLIED, INCLUDING, BUT NOT LIMITED TO, THE IMPLIED WARRANTIES OF MERCHANTABILITY OR FITNESS FOR A PARTICULAR PURPOSE. Some states do not allow disclaimer of express or implied warranties in certain transactions; therefore, this statement may not apply to you.

This publication could include technical inaccuracies or typographical errors. Changes are periodically made to the information herein; these changes will be incorporated in new editions of the publication.

It is possible that this publication may contain reference to, or information about, products (machines and programs), programming, or services that are not announced in your country. Such references or information must not be construed to mean that such products, g, programming or services will be announced in your country. Any reference to a specific licensed program in this publication is not intended to state or imply that you can use only that licensed program. You can use any functionally equivalent program instead.

Copyright International Business Machines Corporation, 1995. All rights reserved.

Note to U.S. Government Users - Documentation and programs related to restricted rights - Use, duplication, or disclosure is subject to the restrictions set forth in the GSA ADP Schedule Contract.

| Copyright 1995

# Common Diagnostics Information Manual Table of Contents

```
CONTENTS Table of Contents
TITLE
              Title Page
EDITION
              Edition Notice
CONTENTS
              Table of Contents
FIGURES
              Figures
TABLES
               Tables
              Preface
FRONT 1
FRONT_1.1
               About This Book
FRONT_1.1.1
                  Audience Description
FRONT 1.1.2
                  How This Book is Organized
FRONT_1.1.3
                  How to Use This Book
FRONT_1.1.4
                  Related Publications
               Chapter 1. Chapter 1. Maintenance Analysis Procedures (MAPs)
1.0
1.1
                 Using the Maintenance Analysis Procedures
1.2
                 Service Hints
                   System Halts with 221 in the Operator Panel Display.
1.2.1
1.2.2
                   Operator Panel Display Codes 225,235,245, and 255
1.2.3
                   Service Request Numbers (SRNs) 101-245 and 101-255
1.2.4
                  Service Request Number (SRN) 834-990
1.2.5
                  Service Request Number (SRN) 850-920
1.2.6
                   Service Request Numbers (SRNs) 866-130, 866-131, 866-191, 866-211
1.2.7
                  Service Request Number (SRN) 869-210
1.2.8
                   SRN and Failing Function Code (FFC) discrepancies
1.2.9
                   Using Concurrent Mode Diagnostics
1.2.10
                  Using the Diskette Package
1.3
               SCSI Problem Isolation Procedures
1.3.1
                  SCSI-1 Adapter Fuse Blowing
                   PTC Tripping (SCSI-2 Single-Ended Controller, Integrated SCSI on 7012/340 through 375,
1.3.2
1.3.3
                  Symptoms of a Tripped PTC
1.3.4
                   Probable Causes of a Tripped PTC:
1.3.5
                  PTC Problem Isolation
1.3.6
                  Terminator Tables
1.3.7
                   Integrated SCSI Fuse Blowing (7012/340 through 375, 7013/550L)
                  SCSI-2 Differential Controller PTC Failure Isolation
1.3.8
1.3.9
                  Single-Ended Device: Differential Bus Prohibition
1.3.10
                  SCSI-2 Fast/Wide Adapter/A Problem Isolation Procedure
1.3.11
                  Step 1
1.3.12
                  Step 2
1.3.13
                  Step 3
1.3.14
                  Step 4
1.3.15
                  Step 5
1.3.16
                  Step 6
1.3.17
                  Step 7
1.3.18
                  Step 8
1.3.19
                  Step 9
                  SCSI-2 Fast/Wide Adapter/A PTC Failure Isolation
1.3.20
1.3.21
                  Internal Bus PTC Isolation Procedure
                  External Bus PTC Isolation Procedure
1.3.22
1.3.23
                  SCSI-2 Differential Fast/Wide Adapter/A PTC Failure Isolation
1.3.24
                  Picking the Proper Procedure
1.3.25
                  Internal Bus PTC Isolation Procedure
1.3.26
                   External Bus PTC Isolation Procedure
                  Enhanced SCSI-2 Differential Fast/Wide Adapter/A PTC Failure Isolation
1.3.27
1.3.28
                  Picking the Proper Procedure
1.3.29
                  Internal Bus PTC Isolation Procedure
                 External Bus PTC Isolation Procedure
1.3.30
1.3.31
                  Drawer/Deskside Unit Documentation
1.4
                Quick Entry MAP
1.4.2
                  Quick Entry MAP Table of Contents
1.5
                 Ouick Entry MAP
1.6
                MAP 0020: Problem Determination Procedure
1.7
                 MAP 0030: Additional Problem Determination
1.8
                MAP 0040: Intermittent Problem Isolation
                MAP 0210: General Problem Resolution
1.9
                MAP 0220: Checking a System with No Console Display
1.10
                 MAP 0230: SMP VPD Problem Resolution
1.11
                MAP 0240: Memory Problem Resolution
1.12
                 MAP 0250: Unexpected System Halts During Diagnostics
1.13
1.14
                 MAP 0260: System Hangs During Resource Configuration
1.15
                 MAP 0270: System Hangs During Adapter Configuration
1.16
                 MAP 0280: IPL Problem Resolution
                 MAP 0290: Missing Resource Problem Resolution
1.17
                 MAP 0310: No Memory Detected Problem Resolution
1.18
                 MAP 0410: Repair Checkout
1.19
1.20
                MAP 0420: System Checkout
                MAP 0430: System Hangs with 871 in the Operator Panel Display
1.21
2.0
              Chapter 2. Diagnostic Numbers and Codes
2.1
                Operator Panel Display Numbers
2.1.1
                  Built-In Self-Test (BIST) Indicators
                  Power-On Self-Test (POST) Indicators
2.1.2
2.1.3
                   Configuration Program Indicators
2.2
                Diagnostic Load Progress Indicators
2.3
                 Reading Flashing 888 Numbers on a Three-Digit Operator Panel Display
2.4
                 Step 1. Determine the Type of Message
```

# Common Diagnostics Information Manual Table of Contents

|                  | Table of Contents                                                                                        |
|------------------|----------------------------------------------------------------------------------------------------|
| 2.5              | Step 2. Reading the Type 102 Message                                                                     |
| 2.5.1            | Crash Codes                                                                                              |
| 2.5.2            |                                                                                                    |
|                  | Dump Progress Indicators (Dump Status Codes)                                                             |
| 2.6              | Step 3. Reading the Type 103 Message                                                                     |
| 2.7              | Step 4. Reading the Type 105 Message                                                                     |
| 2.8              | Step 5. Other Numbers                                                                                    |
| 2.9              | Reading a Flashing 888 Message on an Multi-Line Operator Panel Display                                   |
| 2.10             | Step 1. Determine the Type of Message                                                                    |
|                  | •                                                                                                    |
| 2.11             | Step 2. Reading the Type 102 Message                                                                     |
| 2.11.1           | Crash Codes                                                                                              |
| 2.11.2           | Dump Progress Indicators (Dump Status Codes)                                                             |
| 2.12             | Step 3. Reading the Type 103 and 105 Message                                                             |
| 2.13             | Step 4. Other Numbers                                                                                    |
| 2.14             | Location Codes                                                                                           |
| 2.14.1           | Location Code Format for 7135, and 9334                                                                  |
|                  |                                                                                                    |
| 2.15             | Location Code Format for Non-SCSI Devices                                                                |
| 2.15.1           | Location Code Format for SCSI Devices                                                                    |
| 2.16             | Location Code Format for 9333 High Performance Disk Drive Subsystems                                     |
| 2.17             | Location Code Table                                                                                      |
| 2.18             | Description of the Service Request Number List                                                           |
| 2.19             | How to Use the Service Request Number List                                                               |
|                  |                                                                                                    |
| 2.20             | Service Request Number List                                                                              |
| 3.0              | Chapter 3. Failing Function Codes (FFCs)                                                                 |
| 3.1              | Description of the Failing Function Code List                                                            |
| 3.2              | Machine Types                                                                                            |
| 3.3              | Failing Function Code List                                                                               |
| 4.0              | Chapter 4. FRU Cross-References                                                                          |
|                  |                                                                                                    |
| 4.1              | Using the FRU Name Cross-Reference List                                                                  |
| 4.1.1            | FRU Name Cross-Reference List                                                                            |
| 5.0              | Chapter 5. Installation Checkout                                                                         |
| 5.1              | Installation Checkout Procedure                                                                          |
| 5.2              | Step 1. Doing a Visual Check                                                                             |
| 5.3              | Step 2. Checking the TTY Terminal Attributes                                                             |
| 5.4              |                                                                                                    |
|                  | Step 3. Loading the Diagnostics                                                                          |
| 5.5              | Step 4. Checking for the Correct Resources                                                               |
| 5.6              | Step 5. Checking the Hardware                                                                            |
| 5.7              | Step 6. Update the Service Boot List                                                                     |
| 5.8              | Step 7. Completing the Product Topology Diskettes                                                        |
| 5.9              | Step 8. Completing the Installation                                                                      |
| 6.0              | Chapter 6. General System Information                                                                    |
|                  |                                                                                                    |
| 6.1              | AIX Operating System Message Files                                                                       |
| 6.2              | Base System Locale Program                                                                               |
| 6.3              | Microcode                                                                                                |
| 6.4              | CEREADME File                                                                                            |
| 6.5              | Testing the Line Printer                                                                                 |
| 6.6              | System Unit Error Isolation Features                                                                     |
| 6.7              | Operator Panel Features                                                                                  |
|                  | -                                                                                                    |
| 6.7.1            | Power-On Light                                                                                           |
| 6.7.2            | Mode Switch                                                                                              |
| 6.7.3            | Reset Button                                                                                             |
| 6.7.4            | Operator Panel Display                                                                                   |
| 6.8              | Automatic Diagnostic Tests                                                                               |
| 6.8.1            | Built-In Self-Test                                                                                       |
| 6.8.2            |                                                                                                    |
|                  | Power-On Self-Test                                                                                       |
| 6.8.3            | Configuration Program                                                                                    |
| 6.8.4            | Considerations                                                                                           |
| 6.9              | CPU and Memory Testing and Error Log Analysis                                                            |
| 6.10             | Diagnostic Programs                                                                                      |
| 6.10.1           | Sources for the Diagnostic Programs                                                                      |
| 6.10.2           | Diagnostic Program Modes                                                                                 |
| 6.10.2           |                                                                                                    |
|                  | Diagnostic Controller                                                                                    |
| 6.10.4           | Diagnostic Applications Programs                                                                         |
| 6.10.5           | Advanced Diagnostics Function                                                                            |
| 6.10.6           | Service Aids Function                                                                                    |
| 6.10.7           | System Checkout                                                                                          |
| 6.10.8           | Service Request Number                                                                                   |
| 6.10.9           | System Exerciser                                                                                         |
|                  |                                                                                                    |
| 6.11             | Product Topology                                                                                         |
| 7.0              | Chapter 7. Using the Diagnostics                                                                         |
| 7.1              | Diagnostic Programs Operating Considerations                                                             |
| 7.1.1            | Diagnostic Version 4.x.x Considerations                                                                  |
| 7.1.2            | Diagnostics on a System Unit Attached to Another System                                                  |
| 7.1.3            | Selecting a Console Display                                                                              |
| 7.1.4            | Identifying the Terminal Type to the AIX operating system                                                |
|                  |                                                                                                    |
| 7.1.5            | Running Diagnostic Programs From Tape Drives                                                             |
| 7.1.6            | Running Diagnostic Programs from CD-ROM                                                                  |
| 7.1.7            | Running the Diagnostic Programs from Diskettes                                                           |
| 7.1.8            | Running the Diskette Diagnostics From a Non-RS232 Terminal                                               |
| 7.1.9            | Running the Diagnostic Programs from Disk or From a Server                                               |
|                  | Running the Diagnostic Programs from the Network                                                         |
| 7.1 10           |                                                                                                    |
| 7.1.10           |                                                                                                    |
| 7.1.11           | Running the Diagnostic Programs with a 5080 Attached                                                     |
| 7.1.11<br>7.1.12 | Running the Diagnostic Programs with a 5080 Attached Running the Diagnostic Programs from a TTY Terminal |
| 7.1.11           | Running the Diagnostic Programs with a 5080 Attached                                                     |
| 7.1.11<br>7.1.12 | Running the Diagnostic Programs with a 5080 Attached Running the Diagnostic Programs from a TTY Terminal |

# Common Diagnostics Information Manual Table of Contents

|        | l able of Contents                                             |
|--------|----------------------------------------------------------------|
| 7.1.15 | Additional Keyboard Attributes                                 |
| 7.1.16 | Additional Printer Attributes                                  |
| 7.2    | Diagnostic Modes of Operation                                  |
| 7.2.1  | Maintenance Mode                                               |
|        | Concurrent Mode                                                |
| 7.2.2  | ***************************************                        |
| 7.2.3  | Standalone Mode                                                |
| 7.2.4  | Running Built-In Diagnostics (7006, 7011 Only)                 |
| 7.2.5  | System Exerciser                                               |
| 7.3    | General Information About Multiple Systems                     |
| 7.4    | Block Multiplexer Channel Adapter                              |
| 7.4.1  | Starting or Stopping Communications With the Host System       |
| 7.4.2  | Running the System Diagnostics                                 |
| 7.1.2  | Error Log Entries                                              |
|        |                                                                |
| 7.4.4  | Solving System-to-Host System Communication Problems           |
| 7.4.5  | Cabling the System Unit to the Host System                     |
| 7.5    | Enterprise System Connection (ESCON) Adapter                   |
| 7.5.1  | Starting or Stopping Communications With the Host System       |
| 7.5.2  | Running the System Diagnostics                                 |
| 7.5.3  | Error Log Entries                                              |
| 7.5.4  | Solving System to Host System Communication Problems           |
| 7.5.5  | Cabling the System Unit to the Host System                     |
| 7.6    | Enterprise System Connection (ESCON) Channel Emulator          |
|        | Starting or Stopping Communications With the Tape Control Unit |
| 7.6.1  | 3 11 3                                                         |
| 7.6.2  | Running the System Diagnostics                                 |
| 7.6.3  | Error Log Entries                                              |
| 7.6.4  | Solving System to Tape Control Unit Communication Problems     |
| 7.6.5  | Cabling the System Unit to the Host System                     |
| 7.7    | Fiber Distributed Data Interface (FDDI) Adapter                |
| 7.7.1  | FDDI Single Ring Adapter Service Considerations                |
| 7.7.2  | FDDI Dual Ring Adapter Service Considerations                  |
| 7.7.3  | FDDI Cabling                                                   |
| 7.8    | High-Availability SCSI                                         |
|        | •                                                              |
| 7.8.1  | High-Availability Cabling                                      |
| 7.9    | Introduction to Service Aids                                   |
| 7.10   | Service Hints                                                  |
| 7.11   | Display Previous Diagnostic Results                            |
| 7.12   | Display or Change Configuration or Vital Product Data (VPD)    |
| 7.12.1 | Display Configuration                                          |
| 7.12.2 | Display Vital Product Data                                     |
| 7.12.3 | Display/Alter Vital Product Data                               |
| 7.12.4 | Change Configuration                                           |
| 7.13   | Display or Change Diagnostic Test List                         |
| 7.14   | Disk Media                                                     |
| 7.14.1 | Format Disk                                                    |
| 7.15   | Diskette Media                                                 |
| 7.16   | Local Area Network                                             |
| 7.17   | SCSI Bus                                                       |
| 7.18   | Display Test Patterns                                          |
| 7.19   | Microcode Download                                             |
| 7.20   | Product Topology                                               |
|        |                                                                |
| 7.20.1 | Introduction                                                   |
| 7.20.2 | Completing the Product Topology Process                        |
| 7.20.3 | Older Versions of the Service Aid                              |
| 7.20.4 | Machines without Product Topology                              |
| 7.21   | Display/Alter Bootlist                                         |
| 7.22   | Trace                                                          |
| 7.23   | Dials and LPFK Configuration                                   |
| 7.24   | Diagnostic Diskette Creation                                   |
| 7.25   | Disk-Based Diagnostic Update                                   |
| 7.26   | Hardware Error Report                                          |
| 7.27   | Display Test Patterns for the Multimedia Video Capture Adapter |
|        |                                                                |
| 7.28   | Multiprocessor Service Aid                                     |
| 7.28.1 | Display Processor States                                       |
| 7.28.2 | Disable a Processor                                            |
| 7.28.3 | Enable a Processor                                             |
| 7.29   | Service Aid for Use with Ethernet                              |
| 7.30   | BUMP Service Aid                                               |
| 7.30.1 | Display or Change Flags and Configuration                      |
| 7.30.2 | Save or Restore Flags and Configuration                        |
| 7.30.3 | Flash EPROM download                                           |
| 7.31   | Periodic Diagnostics Service Aid                               |
| 7.32   | Generic Microcode Download                                     |
| 7.33   | Disk Maintenance Service Aid                                   |
| 7.34   | Backup/Restore Media Service Aid                               |
| 7.35   | AIX Shell Prompt Service Aid                                   |
| A.0    | Appendix A. Wrap Plugs                                         |
| B.0    | Appendix A. Wrap Flugs Appendix B. Test Media                  |
| B.1    | Supplemental Diskette FRU Part numbers                         |
|        |                                                                |
| C.0    | Appendix C. System Memory Reference                            |
| C.1    | System Unit Memory Combinations                                |
| C.2    | Memory card and SIMM cross reference                           |
| C.2.1  | SIMM Numbering                                                 |
|        |                                                                |

### **Common Diagnostics Information Manual** Figures

# FIGURES Figures

- IGURES Figures
  1-1. SCSI Adapter 1.3.1
  1-2. SCSI-2 Controller 1.3.6
  1-3. 7013/570 through 59H I/O Planar, 7015/R10, R20 I/O Planner 1.3.6
  1-4. 7012/340 through 375 and 7013/550 L (Integrated SCSI) 1.3.6
  1-5. SCSI-2 Differential Controller 1.3.8
  1-6. SCSI-2 Fast/Wide Adapter/A Test Locations 1.3.21
  1-7. SCSI-2 Differential Fast/Wide Adapter/A Test Locations 1.3.25
  1-8. Enhanced SCSI-2 Differential Fast/Wide Adapter/A Test
  Locations 1.3.29 Locations 1.3.29

### **Common Diagnostics Information Manual** Tables

# TABLES Tables

ABLES Tables
1-1. 1.3.5
1-2. Card Edge (Internal) 1.3.6
1-3. Card (External) 1.3.6
1-4. Cable (Single-Ended) 1.3.6
1-5. Cable (Differential) 1.3.6
1-6. 1.6.1.4
1-7. 1.7.1.9

# Common Diagnostics Information Manual Preface

FRONT\_1 Preface

Subtopics FRONT\_1.1 About This Book

### **Common Diagnostics Information Manual** About This Book

# FRONT\_1.1 About This Book

The diagnostic information in this book is common to all system units. Any information or diagnostic procedure that is specific to a certain  ${\bf r}$ system or device is in the service guide for that system unit or device.

#### Subtopics

FRONT\_1.1.1 Audience Description

FRONT\_1.1.2 How This Book is Organized FRONT\_1.1.3 How to Use This Book

FRONT\_1.1.4 Related Publications

# Common Diagnostics Information Manual Audience Description

FRONT\_1.1.1 Audience Description

This book is used for problem isolation and service procedures by a service representative specifically trained on the system unit being serviced.

### Common Diagnostics Information Manual How This Book is Organized

FRONT\_1.1.2 How This Book is Organized

Combines operating instructions for hardware diagnostic programs with Maintenance Analysis Procedures (MAPS), corresponding Service Request Numbers (SRNs) and three-digit display codes. The SRNs are, in turn, keyed to failing function codes (FFCs) and corresponding part numbers for specific machine types.

### Common Diagnostics Information Manual How to Use This Book

FRONT\_1.1.3 How to Use This Book

This book has a version number in the title. Always use the book version that is equal to or greater than the first two digits of your diagnostics version level. For example, if your diskette or CD-ROM version is 2.2 or 2.25, version 2.2 or higher of this diagnostics and service guide.

If you are analyzing a system problem, start with the "Quick Entry MAP" Chapter 1 in topic  $1.0\,$ 

The SRN lists in Chapter 2 in topic 2.0 direct you to the correct failing function code in Chapter 3 in topic 3.0 A cross reference by name, (adapter, device, etc.) to Failing Function Code can be found in Chapter 4 in topic 4.0

If you are checking the system after installation, refer to Chapter 5 in topic  $5.0\,$ 

#### Common Diagnostics Information Manual Related Publications

FRONT 1.1.4 Related Publications

The following books are used to isolate a problem in the system.

The Problem Solving Guide and Reference should be the first book used by the customer when a problem occurs during normal operation of the system. This book is used to isolate problems with the operating system, the application program, improper operator procedures and hardware failures.

If the problem is a hardware failure, the *Problem Solving Guide and Reference* sends the user to the "Hardware Problem Determination Procedure" in the installation and service guide for the system unit.

The Problem Solving Guide and Reference is common to all system units.

The POWERstation and POWERserver Service Request Number Cross-Reference, Order Number SA23-2629, contains condensed information from this guide: three-digit display codes and the SRN list from Chapter 2 in topic 2.0, and the failing function code list from Chapter 3 in topic 3.0 This POWERstation and POWERserver Service Request Number Cross-Reference is conveniently pocket-sized to assist the service representative.

Note: This book has a version number in the title. Always use the book version that is equal to or greater than the first two digits of your diagnostics version level. For example, if your diskette or CD-ROM version is 2.2 or 2.25, use version 2.2 or higher of this diagnostics and service quide.

Adapters, Devices, and Cable Information Order Number  $\rm SA23-2764$  contains information about common device, adapter and cabling of the system unit.

Site and Hardware Planning Information Order Number SA38-0508 is a planning and site preparation guide.

The AIX Version 4.1 Installation Guide , Order Number SC23-2550, contains the instructions for installing the operating system.

The 5080 Graphics System Installation, Operation, and Problem Determination manual, Order Number GA23-2063, contains the information needed to attach a system unit to a 5085, 5086 graphics processor or a 5088 communication controller. The systems are installed and checked out separately, then attached together and checked for proper operation.

The installation and service guide for the system units or devices contains the installation instructions and the service procedures that are specific to that device or system unit. The service guide contains the following:

Reference information such as data flow, cable diagrams, and specifications  $% \left( 1\right) =\left( 1\right) +\left( 1\right) +\left( 1\right)$ 

- System unit or device specific Maintenance Analysis Procedures (MAPs) such as the power MAP
- Removal and replacement procedures
- The system unit or device installation procedures
- Parts diagrams and parts lists.

# Common Diagnostics Information Manual

Chapter 1. Chapter 1. Maintenance Analysis Procedures (MAPs)

1.0 Chapter 1. Chapter 1. Maintenance Analysis Procedures (MAPs)

#### Subtopics

- 1.1 Using the Maintenance Analysis Procedures
- 1.2 Service Hints
- 1.3 SCSI Problem Isolation Procedures
- 1.4 Quick Entry MAP
- 1.5 Quick Entry MAP
- 1.6 MAP 0020: Problem Determination Procedure
- 1.7 MAP 0030: Additional Problem Determination
- 1.8 MAP 0040: Intermittent Problem Isolation
- 1.9 MAP 0210: General Problem Resolution
- 1.10 MAP 0220: Checking a System with No Console Display
- 1.11 MAP 0230: SMP VPD Problem Resolution
- 1.12 MAP 0240: Memory Problem Resolution
- 1.13 MAP 0250: Unexpected System Halts During Diagnostics
- 1.14 MAP 0260: System Hangs During Resource Configuration
- 1.15 MAP 0270: System Hangs During Adapter Configuration
- 1.16 MAP 0280: IPL Problem Resolution
- 1.17 MAP 0290: Missing Resource Problem Resolution
- 1.18 MAP 0310: No Memory Detected Problem Resolution
- 1.19 MAP 0410: Repair Checkout
- 1.20 MAP 0420: System Checkout
- 1.21 MAP 0430: System Hangs with 871 in the Operator Panel Display

# Common Diagnostics Information Manual Using the Maintenance Analysis Procedures

# 1.1 Using the Maintenance Analysis Procedures

The maintenance analysis procedures (MAPs) provide the service representative a step-by-step procedure to analyze a problem with the system hardware. The hardware procedures are intended for use by a service representative trained on the system unit being serviced.

Some of the devices that are supported by the diagnostic programs also have their own maintenance documentation. You may want to use the maintenance for that device before running the diagnostics for the system. Sometimes maintenance package for the attached device will allow the customer to continue operating the system while that device is being diagnosed. You can use the diagnostic programs to check the adapter to which that device is attached.

All problem analysis should begin with "Quick Entry MAP" in this chapter.

These MAPs may direct you to other MAPs or to other service information.

Be prepared to record code numbers and other data while using these MAPs.

#### **Common Diagnostics Information Manual** Service Hints

# 1.2 Service Hints

This section provides additional information about subjects not easily addresed in MAPs.

# Subtopics

- 1.2.1 System Halts with 221 in the Operator Panel Display.
- 1.2.2 Operator Panel Display Codes 225,235,245, and 255
- 1.2.3 Service Request Numbers (SRNs) 101-245 and 101-255
- 1.2.4 Service Request Number (SRN) 834-990 1.2.5 Service Request Number (SRN) 850-920
- 1.2.6 Service Request Numbers (SRNs) 866-130, 866-131, 866-191, 866-211
- 1.2.7 Service Request Number (SRN) 869-210
- 1.2.8 SRN and Failing Function Code (FFC) discrepancies
- 1.2.9 Using Concurrent Mode Diagnostics
- 1.2.10 Using the Diskette Package

### Common Diagnostics Information Manual System Halts with 221 in the Operator Panel Display.

1.2.1 System Halts with 221 in the Operator Panel Display.

When loaded in normal mode and with NVRAM invalid (possibly caused by battery disconnection), the system will halt with 221 in the operator panel display. Clear this condition by loading the system in service mode from either disk or diskette. This procedure may not work on older versions of read only storage (ROS) and the AIX operating system. Contact your support person for further problem determination.

# Common Diagnostics Information Manual Operator Panel Display Codes 225,235,245, and 255

1.2.2 Operator Panel Display Codes 225,235,245, and 255

A 7012 may halt with 225, 235, 245 or 255 in the operator panel display if the disk data is corrupted. Format the disk using the diagnostic diskettes, then reinstall the system.

# Common Diagnostics Information Manual Service Request Numbers (SRNs) 101-245 and 101-255

1.2.3 Service Request Numbers (SRNs) 101-245 and 101-255

SRNs 101-245 and 101-255 can occur on a 7012 if the disk data is corrupted and diagnostics are being run from disk. Format the disk using the diagnostic diskettes, and then reinstall the system.

#### Common Diagnostics Information Manual Service Request Number (SRN) 834-990

1.2.4 Service Request Number (SRN) 834-990

This SRN may appear in the form of a console warning message or in the mailbox (for system group users). The SRN will also be recorded in the system error log. The warning may occur after a system hardware configuration change, such as adding or moving an adapter, or when version 3.2 or greater of the AIX operating system has been installed.

The AIX operating system initial program load (IPL) procedure has determined that a 64-port controller adapter having a certain engineering change (EC) level may cause undetected data loss due to a bus address conflict with another on the I/O bus. When this conflict is detected by the system, the 64-port controller adapter will not be configured during the system IPL. The after 64-port controller adapter field replaceable unit (FRU) numbers are: 00G1168, 31F4078, 59F2968, and 53F3372.

#### Corrective Action

When SRN 834-990 occurs due to a hardware configuration change, replace 64-port controller adapters that match the FRU numbers listed in the previous paragraph. Consult RETAIN for detailed information and to obtain the proper engineering change announcement (ECA) number to order. Until the correct 64-port controller adapters can be obtained, reconfigure the hardware as was prior to the change.

If the AIX operating system version 3.1.5 or lower is installed, SRN 834-990 will not be posted in the mail or error log. The following symptoms may appear during IPL:

Operator panel display numbers 888-103-208-299 (first the flashing 888, then the succeeding numbers each time the Reset button is pressed )
A steady operator panel display number 727
Unrecognizable HFT screen display
System hangs with no operator panel display or display on the screen, or keyboard is locked.

If any of these symptoms appear, remove the 64-port controller adapters perform another IPL. If these symptoms appear again, the problem is *not* an address conflict with the 64-port controller adapters. If the above symptoms do not appear, refer to RETAIN to obtain the correct ECA numbers for ordering the 64-port controller adapters.

#### Common Diagnostics Information Manual Service Request Number (SRN) 850-920

1.2.5 Service Request Number (SRN) 850-920

This SRN may appear in a console warning message or may appear in the mail box for system group users and be recorded in the system error log. The warning may occur after Token-Ring, color or grayscale graphics accelerator microchannel adapters have been added to the system or have had slot locations change or when the AIX operating system version 3.x.x or greater has been installed.

The AIX operating system IPL procedure has determined that the slot location of certain Token-Ring adapters relative to the slot location of graphic accelerator adapters presents a risk of undetected data loss under rare circumstances. This problem may occur with the following Token-Ring adapters: 74F4134, 53F6046, 53F6064, and 39F7824.

Note: The following corrective actions apply only to the preceding list of Token-Ring adapters. All of the following configurations show adapters arranged in lowest-to-highest numerical card slots.

Consult RETAIN for the proper ECA number to order replacement parts.

Corrective actions for systems with one graphics accelerator adapter are

 Reconfigure the slot positions of the Token-Ring adapters (TR) and graphics accelerator adapter (GA) to agree with one of the following configurations:

TR-GA
GA-TR
TR-GA-TR
TR-TR-GA

- 2. If three Token-Ring adapters are in use, reconfigure the slots as follows: TR-TR-GA-TR.
- 3. If four token-ring adapters are in use, replace one or more of the Token-Ring adapters with new ones, and reconfigure the remaining adapters as in steps 1 or 2.

Corrective actions for systems with two graphics accelerator adapters are:

- 1. Group the graphics accelerator adapters in adjacent slots.
- 2. If one Token-Ring adapter is in use, reconfigure the slots as follows:  $\ensuremath{\mathsf{TR-GA-GA}}$  .
- 3. If two Token-Ring adapters are in use, reconfigure the slots as follows: TR-GA-GA-TR. If this system unit is a 7012, replace one Token-Ring adapter with a new one, and reconfigure the remaining adapters as in step 2 above.
- 4. If three Token-Ring adapters are in use, replace one Token-Ring adapter with a new one, and reconfigure the remaining adapters as in step 3 above.
- 5. If four Token-Ring adapters are in use, replace two token-ring adapters new ones, and reconfigure the remaining adapters as in step 3.

# Common Diagnostics Information Manual

Service Request Numbers (SRNs) 866-130, 866-131, 866-191, 866-211

1.2.6 Service Request Numbers (SRNs) 866-130, 866-131, 866-191, 866-211

These SRNs indicate a SCSI bus error, possibly due to a tripped positive temperature coefficient (PTC) resistor in the SCSI controller circuitry, or to the attachment of differential devices or terminators to the single-ended SCSI bus, or to missing or incorrect single-ended terminators. Refer to the article later in this section that addresses PTC tripping in SCSI-2 single-ended controllers.

#### Common Diagnostics Information Manual Service Request Number (SRN) 869-210

# 1.2.7 Service Request Number (SRN) 869-210

This SRN may appear in a console warning message or may appear in the mail box for system group users and be recorded in the system error log. The warning may occur after SCSI microchannel adapters have been added to the system, non-IBM adapters have been added to the system, or when version 3.x.x or greater of the AIX operating system has been installed.

The AIX operating system IPL procedure has determined that the EC level and quantity of SCSI microchannel adapters in the system present a risk of undetected loss under extremely heavy microchannel loading conditions. Heavy loading conditions can occur when a combination of at least three SCSI adapters and other burst mode microchannel devices are present, and one or more of t SCSI adapters has a part number (not FRU Number) from the following list: 70F9735, 70F9794, 71F0114, 71F0232, or 71F1172.

Note: The FRU number 30F8834 is common to the above part numbers.

#### Long-term corrective actions are:

Replace all SCSI adapters that match the part numbers listed in the preceding paragraph.

Consult RETAIN for the proper ECA number to order.

#### Interim corrective actions are:

Reconfigure the system using only two SCSI adapters until all the old adapters have been replaced.

If there are three SCSI adapters, determine the other type of adapters installed in the system. If more than one of the following adapter types is installed, reconfigure the system using only two SCSI adapters until all affected SCSI adapters can be replaced. If only one of the adapters in the following is installed, the system is safe to operate as configured until all affected adapters can be replaced.

- 4-port multiprotocol adapter
- Ethernet adapter
- Token-Ring adapter
- Color or mono graphics adapter
- 3D graphics adapter
- System/370 host interface adapter
- 5085 interface adapter
- 5086 interface adapter
- Any non-IBM adapter

# Common Diagnostics Information Manual SRN and Failing Function Code (FFC) discrepancies

1.2.8 SRN and Failing Function Code (FFC) discrepancies  $\,$ 

SRNs listed in this book may not list the same FFCs and FRUs as reported on-screen diagnostics. If the FRUs listed in this book do not solve the problem, check if any other FRUs are listed by on-screen diagnostics, and if so, try them.

# Common Diagnostics Information Manual Using Concurrent Mode Diagnostics

1.2.9 Using Concurrent Mode Diagnostics

Note: Concurrent mode diagnostics should only be used when circumstances prevent standalone diagnostics from being used. Standalone diagnostics perform better problem isolation than concurrent mode diagnostics, and some devices may not be supported by concurrent mode diagnostics.

Certain devices can be tested by the diagnostic programs while the AIX operating system is running. However, the diagnostic programs must have exclusive use of the device to be tested. For example, if a communications adapter is used by a network program, diagnostics will display a message that the device is busy and cannot be tested until freed. To free the device you wish to test, consult a system support person.

To run diagnostics in concurrent mode, take the following steps:

- Log on as root or superuser (the person responsible for the system must do this).
- 2. Enter the diag command.
- 3. Wait for DIAGNOSTIC OPERATING INSTRUCTIONS to be displayed.

Warning: If concurrent mode diagnostics are being executed against a device, no attempt should be made to switch to another window; to do so will cause unpredictable results. If it is necessary to switch to another window, diagnostics should first be exited by using the F3 key

- 4. When testing is complete, use the F3 key to return to DIAGNOSTIC OPERATING INSTRUCTIONS. Then press F3 again to return to the AIX operating system prompt. If you changed the state of any device prior to testing, be sure to return that device to its original state.
- 5. Press the Ctrl-D key sequence to log off from root or superuser.

# Common Diagnostics Information Manual Using the Diskette Package

#### 1.2.10 Using the Diskette Package

Consider the following when using version 2.0 or later of the diagnostic package:

Beginning with version 2.0 of the diagnostics diskettes, the diskettes are labeled with the devices and functions they contain. The following disk must be inserted in the given order before the **DIAGNOSTIC OPERATING INSTRUCTIONS** will be displayed:

- a. Boot Diskette
- b. Configuration Diskette
- c. Graphics Diskette (optional if system does not contain a graphics adapter)  $\$
- d. Console Definition Diskette

There are two different boot diskettes, one for use only in systems containing 8MB of memory, and one for use in systems containing a minimum of 16MB of memory. Only one diskette may be loaded.

There are several different graphics diskettes for testing and configuring graphics adapters. Use only the graphics diskette(s) for the type of graphics adapter(s) installed in the system. For each type of graphics adapter installed in a system, you must insert the graphics diskette which supports that adapter in order to test it.

The diskette containing the graphics adapter that will be used as the console for running diagnostics should be inserted first. If there are other graphics adapter types installed in the system, insert the diskette supporting the adapters immediately following the first graphics diskette.

If a device installed in a system is not supported by one of the diskettes shipped with the system, check for the existence of a supplemental diagnostic diskette shipped with the device.

After the DIAGNOSTIC OPERATING INSTRUCTIONS are displayed, follow the display instructions to test the device or to run a service aid.

#### Common Diagnostics Information Manual SCSI Problem Isolation Procedures

#### 1.3 SCSI Problem Isolation Procedures

```
Subtopics
1.3.1 SCSI-1 Adapter Fuse Blowing
1.3.2 PTC Tripping (SCSI-2 Single-Ended Controller, Integrated SCSI on 7012/340 through 375, 7013/550L, 570
1.3.3 Symptoms of a Tripped PTC
1.3.4 Probable Causes of a Tripped PTC:
1.3.5 PTC Problem Isolation
1.3.6 Terminator Tables
1.3.7 Integrated SCSI Fuse Blowing (7012/340 through 375, 7013/550L)
1.3.8 SCSI-2 Differential Controller PTC Failure Isolation
1.3.9 Single-Ended Device: Differential Bus Prohibition
1.3.10 SCSI-2 Fast/Wide Adapter/A Problem Isolation Procedure
1.3.11 Step 1
1.3.12 Step 2
1.3.13 Step 3
1.3.14 Step 4
1.3.15 Step 5
1.3.16 Step 6
1.3.17 Step 7
1.3.18 Step 8
1.3.19 Step 9
1.3.20 SCSI-2 Fast/Wide Adapter/A PTC Failure Isolation
1.3.21 Internal Bus PTC Isolation Procedure
1.3.22 External Bus PTC Isolation Procedure
1.3.23 SCSI-2 Differential Fast/Wide Adapter/A PTC Failure Isolation
1.3.24 Picking the Proper Procedure
1.3.25 Internal Bus PTC Isolation Procedure
1.3.26 External Bus PTC Isolation Procedure
1.3.27 Enhanced SCSI-2 Differential Fast/Wide Adapter/A PTC Failure Isolation
1.3.28 Picking the Proper Procedure
1.3.29 Internal Bus PTC Isolation Procedure
1.3.30 External Bus PTC Isolation Procedure
1.3.31 Drawer/Deskside Unit Documentation
```

#### 1.3.1 SCSI-1 Adapter Fuse Blowing

Before replacing a suspected defective SCSI-1 adapter, check the fuse mounted on the adapter. This fuse protects the internal and external SCSI buses. The fuse can be blown by a cable, terminator or any device attached to the SCSI bus, but *not* by a defective SCSI-1 adapter. Do not replace the SCSI-1 adapter because of a blown fuse.

Isolate the blown-fuse problem with the following procedure:

Important: Ensure that system power and all externally attached device
power is turned Off. All testing will be accomplished with the power Off.

- With the SCSI-1 adapter still installed in the system unit, remove and check the fuse using a digital Ohmmeter. If blown, install a new fuse, and continue.
- 2. Locate diode D1 and oscillator Y1, and complete the following substeps:

Connect the positive (+) Ohmmeter lead to the cathode of D1 (the end nearest the fuse).

Connect the negative (-) Ohmmeter lead to the can of Y1.

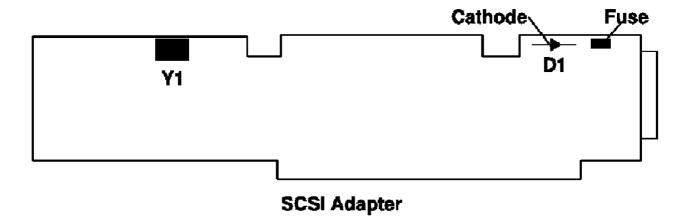

Figure 1-1. SCSI Adapter

If both terminators are installed on the ends of the SCSI bus, resistance indicate between 12 and 28 Ohms.

If resistance is between  $12\ \mathrm{and}\ 28\ \mathrm{Ohms}$ , there is no apparent cause for blown fuse.

If resistance is greater than 28 Ohms, one of the bus-end terminators is missing and should be replaced; a missing terminator will cause SCSI problems.

If the resistance is less than 12 Ohms, troubleshoot the system by disconnecting cables, terminators, and devices attached to the SCSI bus until the cause of the low resistance is found.

Note: Missing terminators will affect the resistance reading. A disconnected external terminator will produce a resistance reading between 28 and 37 Ohms; if both terminators are disconnected, the resistance reading should be greater than 1K Ohms.

**Note:** With only the external terminator attached, resistance readings could vary from 28 Ohms to 1.8K Ohms, this is due to the different resistance characteristics of FPT terminators.

Generally, FPT-18 terminators have the highest resistance, followed by F terminators; non-FPT terminators have the least resistance.

### Probable Blown Fuse Causes:

More than two terminators on the bus.

A shorted terminator or cable.

Intermittent fuse blowing may be due to a shorted cable or improperly seated cable connector. Replace the fuse, reseat the connector, and flex the cable in an attempt to duplicate the fuse failure. A shorted SCSI device.

An internal terminator installed on a SCSI device.

 $\label{thm:condition} \mbox{{\tt Hot-plugging SCSI cables } \it will blow the fuse.}$ 

# **Common Diagnostics Information Manual**

PTC Tripping (SCSI-2 Single-Ended Controller, Integrated SCSI on 7012/340 through 375, 7013/550L, 570 through 59H, 7015/R10 through R24)

1.3.2 PTC Tripping (SCSI-2 Single-Ended Controller, Integrated SCSI on 7012/340 through 375, 7013/550L, 570

Before replacing a suspected defective SCSI-2 single-ended controller, I/O planar with integrated SCSI or SCSI riser card, check the positive temperature coefficient (PTC) resistor mounted on the controller, I/O planar or SCSI bus extension card (riser card).

Note: The term <code>controller</code> as used in this section, refers to SCSI adapter circuitry, whether as a standalone adapter (SCSI-2), integrated with the I/O planar (7013/580), or split between the I/O planar and the SCSI riser card (7012/340/350).

The PTC protects the internal and external SCSI busses. The PTC can be tripped by a cable, terminator or any device attached to the SCSI bus, but not by a defective SCSI controller. Do not replace the SCSI controller because of a tripped PTC.

A SCSI bus short between terminator power and ground increases current flow through the PTC. The increased current flow generates heat and causes the PTC resistance to increase, thereby limiting the short circuit current. The PTC automatically returns to a low resistance state (resets) within five minutes after the short is removed from the SCSI bus, and the system is powered Off.

### Common Diagnostics Information Manual Symptoms of a Tripped PTC

# 1.3.3 Symptoms of a Tripped PTC

During system operation a tripped PTC will cause all devices on the SCSI bus to be inaccessible; if the tripped PTC is on the system SCSI bus, a system hang may result. For the SCSI single-ended controller follow this procedure if diagnostic testing indicates SRN's 866-130, 866-131, 866-191 or 866-211. If the PTC trips during system power-up, a hang at LED code 223 or 233 (normal mode) or LED code 243 or 253 (service mode) will result.

Although PTC tripping may appear to be a controller problem, defective controller circuitry cannot trip the PTC.

# Common Diagnostics Information Manual Probable Causes of a Tripped PTC:

#### 1.3.4 Probable Causes of a Tripped PTC:

Attaching differential devices or terminators to the single-ended bus. Differential IBM devices, cables, terminators and adapters are marked Differential SCSI at or near their connectors. The single-ended SCSI bus will not operate until the differential device or terminator is removed.

More than two terminators on the SCSI bus, including inadvertent installation of an internal terminator on a SCSI device.

Note: For high availability configurations, the presence of a card edge terminator on a SCSI controller which is also connected to passthrough terminator cable, FRU 51G8568, results in more than two terminators on the SCSI bus. Remove the card edge terminator, and install the two-piece P3 jumper on the left row of pins (B side) so that the A and B jumper pin rows are disconnected (refer to the SCSI-2 single-ended Type 4-4 controller section of Adapters, Devices, and Cable Information).

A shorted terminator or SCSI device is on the SCSI bus. A shorted cable or improperly seated cable connector is often signified by intermittent shorts and PTC resets. Reseat the connector, and flex the cable in an attempt to duplicate the PTC failure. If cable flexing causes the PTC to trip, replace the cable. Note that the PTC will not reset within five minutes if the system power remains On.

A bent pin on the SCSI-2 controller-to-external device cable connector.  $% \left( 1\right) =\left( 1\right) \left( 1\right) +\left( 1\right) \left( 1\right) \left( 1\right) +\left( 1\right) \left( 1\right) \left( 1\right)$ 

Hot-plugging SCSI cables. Connecting a new device to the SCSI bus while power is on may cause a one-time PTC trip event. Once the device is connected the short is gone. If you suspect this scenario, power down the system for five minutes, and re-IPL the system.

Warning: Hot-Plugging may also cause data integrity exposures or damage to CMOS SCSI controller devices.

# Common Diagnostics Information Manual PTC Problem Isolation

#### 1.3.5 PTC Problem Isolation

If the preceding probable causes do not solve the tripped PTC problem, isolate the probable cause with the following procedures:

Important: Ensure that the system power and all externally attached
device power is turned Off. Perform all testing with power Off. Measure
resistance with a digital voltmeter (DVM); analog meters may not have
sufficient accuracy. Test point locations are illustrated on following
pages.

With the SCSI-2 controller still installed in the system unit, verify that the PTC is cool (wait for five minutes). Verify that both terminators are installed, locate test points, and measure the resistance.

Note: Test points and measured resistances vary, depending on the type of controller; refer to the table of resistances (categorized as: high, good, or low) and to location diagrams on following pages.

Good Resistance Range: A normally functioning SCSI bus, with a terminator on each end (note that the 7012/340 through 375 have a built-in terminator on the SCSI riser card, and that the 7013/550L, 570 through 59H and 7015/R10 through R24 have a built-in terminator on the I/O planar) should provide a "good" reading, and there is no apparent cause for PTC tripping. Either the problem does not exist anymore or the PTC was not involved.

High Resistance Range: One or more terminators are either the incorrect part number, are defective or are missing. Refer to SCSI Terminator tables beginning on 1.3.6 for correct part numbers. Generally, FPT-18 terminators have the highest resistance, followed by FPT-3 terminators, and then by non-FPT terminators which have the least resistance. Install any missing terminators, and recheck the resistance. If the resistance is still in the high range, replace one terminator at a time, checking for a reading of good resistance after each replacement.

#### Notes:

- For integrated SCSI circuits, the internal terminator is on the SCSI riser card or I/O planar, and these larger components may have to be replaced if they were a terminator.
- 2. For internal SCSI cables, the terminator is usually permanently attached.

Low Resistance Range: Troubleshoot the system by disconnecting cables, terminators and devices (including internal disk drives) attached to the SCSI bus until the cause of the low resistance is evidenced by a resistance reading of good.

| Table 1-1.                                                 |           |                         |              |  |
|------------------------------------------------------------|-----------|-------------------------|--------------|--|
| SCSI-2 Single-Ended                                        | Resistanc | Resistance Ranges(Ohms) |              |  |
| Controller Type                                            | Low       | Good                    | High         |  |
| SCSI-2 Controller<br>  (Type 4-4)                          | 0-16      | 16-38                   | 38+          |  |
| SCSI-2 Controller<br>(Type 4-4) with<br>9334/010 subsystem | 0-15      | 15-25<br> <br>          | 25+<br> <br> |  |
| 7012/340 through 375                                       | 0-12      | 12-28                   | 28+          |  |
|                                                            | 0-12      | 12-30                   | 30+          |  |
| 7015/R10 through R24                                       | 0-12      | 12-30                   | 30+          |  |

#### 1.3.6 Terminator Tables

| Table 1-2. Card Edge (Internal) |            |                       |          |
|---------------------------------|------------|-----------------------|----------|
| FRU Part                        | Terminator | Connector             | Comments |
| Number                          | Type       | Type                  |          |
| 70F9900<br>                     | Non-FPT    | Card-Edge<br>  50-Pin | 4-1 only |
| 00G0972                         | FPT-3      | Card-Edge             | 4-1, 4-4 |
|                                 |            | 50-Pin                |          |

| ++<br>  Table 1-3. Card (External) |                      |                     |                                                 |
|------------------------------------|----------------------|---------------------|-------------------------------------------------|
| FRU Part<br>  Number               | Terminator<br>  Type | Connector<br>  Type | Comments                                        |
| 15F6743                            | Non-FPT              | 60-Pin              | 4-1 only                                        |
| 00G2223                            | FPT-3<br>            |                     | 4-4, SCSI-1 and SCSI-2  <br>Internal Controller |
| 43G0378                            | FPT-18<br>           | •                   | 4-4, SCSI-1 and SCSI-2  <br>Internal Controller |
| 51G7737<br>                        | FPT-18+<br>          |                     | 4-4, SCSI-1 and SCSI-2  <br>Internal Controller |
| 52G4259<br> <br>                   | FPT-18C<br>          |                     | 4-4, SCSI-1 and SCSI-2  <br>Internal Controller |

| Table 1-4. Cable (Single-Ended) |                      |                     |          |
|---------------------------------|----------------------|---------------------|----------|
| FRU Part<br>  Number            | Terminator<br>  Type | Connector<br>  Type | Comments |
| 70F9671                         | Non-FPT              | 50-Pin Low-Density  | 8-bit    |
| 00G0968                         | FPT-3                | 50-Pin Low-Density  | 8-bit    |
| 43G0467                         | FPT-18               | 50-Pin Low-Density  | 8-bit    |
| 51G7736                         | FPT-18+              | 50-Pin Low-Density  | 8-bit    |
| 52G4260                         | FPT-18C              | 50-Pin Low-Density  | 8-bit    |
| 92F0432<br>+                    | Boulay               | 68-Pin High-Density | 16-bit   |

| Table 1-5. Cable (Differential) |                     |             |  |
|---------------------------------|---------------------|-------------|--|
| FRU Part<br>  Number            | Connector Type      | Comments    |  |
| 79X3795                         | 50-Pin Low-Density  | 8-bit  <br> |  |
| 87G1356                         | 50-Pin Low-Density  | 8-bit       |  |
| 52G7350                         | 50-Pin High-Density | 8-bit       |  |
| 61G8324<br>+                    | 68-Pin High-Density | 16-bit      |  |

# SCSI Test Point Locations

The following illustrations show SCSI bus resistance test point locations for various SCSI controller circuitry. The test points are labeled (+) and (-). For oscillators Y2 and Y8, touch the probe tip to the oscillator can.

# Notes:

1. Some controllers may have a surface mount oscillator Y2 which requires that the EMI shield be used as the (-) test point.

#### Common Diagnostics Information Manual Terminator Tables

2. For the 7015/R24 use the PTC labeled Y2 for (+) and oscillator Y1 for (-) test points.

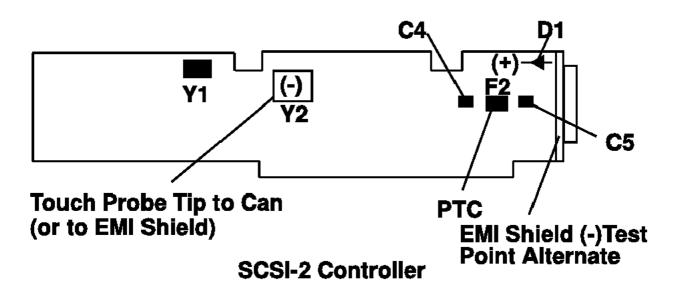

Figure 1-2. SCSI-2 Controller

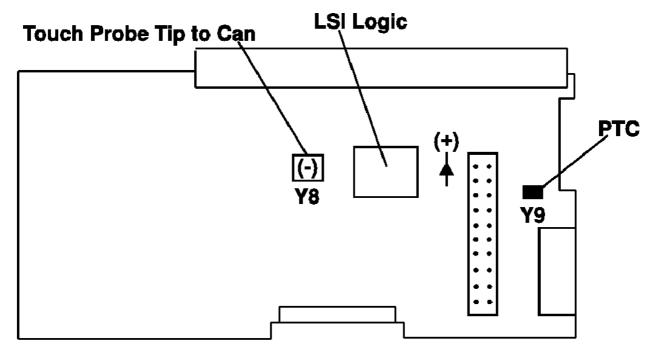

7013/570 through 59H I/O Planar, 7015/R10, R20 I.O Planar

Figure 1-3. 7013/570 through 59H I/O Planar, 7015/R10, R20 I/O Planner

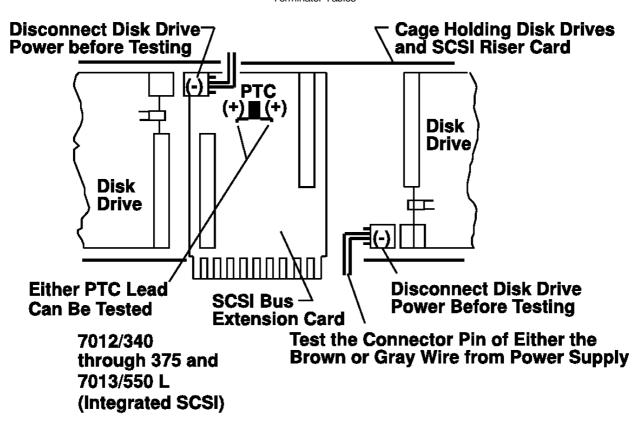

Figure 1-4.7012/340 through 375 and 7013/550 L (Integrated SCSI)

### Common Diagnostics Information Manual Integrated SCSI Fuse Blowing (7012/340 through 375, 7013/550L)

1.3.7 Integrated SCSI Fuse Blowing (7012/340 through 375, 7013/550L)

Before replacing an I/O slot planar because of suspected internal SCSI circuitry, check the fuse mounted on the SCSI bus extension card. This fuse can be blown by a cable, terminator or any device attached to the SCSI bus, but not a defective internal SCSI circuitry. Do not not replace the I/O slot planar because of a blown fuse unless it has been determined that the planar has shorted.

Isolate the blown-fuse problem with the following procedure:

Important: Ensure that system power and all externally attached device
power is turned Off. All testing will be accomplished with power Off.

- Remove the disk drive cage assembly for easier access to fuse F1 on the SCSI bus extension card (the riser card between the two SCSI disk drives).
- Remove and check fuse F1 using a digital Ohmmeter. If blown, install a new fuse, and continue.
- Reinstall the disk drive cage assembly into the system, but do not connect the disk drive power connectors P3 or P4 (male connectors with female pins).
- 4. Using either power connector P3 or P4, complete the following procedure:

Connect the positive (+) Ohmmeter lead to either end of fuse F1. Connect the negative (-) Ohmmeter lead to either of the two middle pins of the power connector (brown and gray wires).

5. If a terminator is installed on the external portion of the SCSI bus, resistance should indicate between 12 and 28 Ohms.

If resistance is between  $12\ \mathrm{and}\ 28\ \mathrm{Ohms}$ , there is no apparent cause for the blown fuse.

If resistance is greater than 28 Ohms but less than 1.6K Ohms, the external bus-end terminator is missing or the SCSI bus extension card is defective.

- Replace the missing external bus-end terminator, and recheck the resistance.
- b. If the resistance is not between 12 and 28 Ohms, replace the SCSI bus extension card.

If the resistance is less than 12 Ohms, troubleshoot the system by disconnecting cables, terminators, and devices (including internal disk drives) attached to the SCSI bus until the cause of the low resistance is found. The cause of the short will be evident when the resistance rises to 12 Ohms or greater. If the short still cannot be located, replace the SCSI bus extension card and the I/O slot planar, in that order.

If the resistance is greater than 1.8K Ohms, the external bus-end terminator is missing, and the SCSI bus extension card is defective; replace both.

Note: The internal portion of the SCSI bus is terminated by the SCSI bus extension card.

# Probable Blown Fuse Causes:

More than two terminators on the bus.

A shorted terminator or cable.

Intermittent fuse blowing may be due to a shorted cable or improperly seated cable connector. Replace the fuse, reseat the connector, and flex the cable in an attempt to duplicate the fuse failure. A shorted SCSI device.

An internal terminator installed on a SCSI device.

Hot-plugging SCSI cables will blow the fuse.

1.3.8 SCSI-2 Differential Controller PTC Failure Isolation

Use the following procedures if diagnostic testing indicates SRNs 889-191 or 889-211.

Before replacing a suspected defective SCSI-2 differential controller, check the positive temperature coefficient (PTC) resistor mounted on the controller. The PTC protects the external SCSI bus. The PTC can be tripped by a cable, terminator or any device attached to the SCSI-2 differential bus, but not a defective SCSI-2 controller. Do not replace the SCSI-2 controller because of a tripped PTC.

A fault causes an increase in PTC resistance, and the resultant heat trips the protective device. The PTC automatically returns to a low resistance when the fault is removed from the SCSI bus, and the system is powered Off. 15 minutes is usually sufficient time for the device to fully reset.

Isolate the tripped PTC problem with the following procedure:

CAUTION: Ensure that system power and all externally attached device power is turned Off. All testing will be accomplished with power Off.

- 1. With the SCSI-2 differential controller still installed in the system unit(except in Model 7015 machine types where, because of inaccessibility, the controller should be removed and remain attached to the external cable) verify that the PTC is cool and is in a low resistance state (500 milliohms or less) by checking with a digital Ohmmeter. If necessary, allow 5 minutes for PTC cooling.
- 2. Locate diode D1 and oscillator Y1, and complete the following substeps:

Connect the positive (+) Ohmmeter lead to the cathode of D1 (the end nearest the PTC).

Connect the negative (-) Ohmmeter lead to the can of Y1.

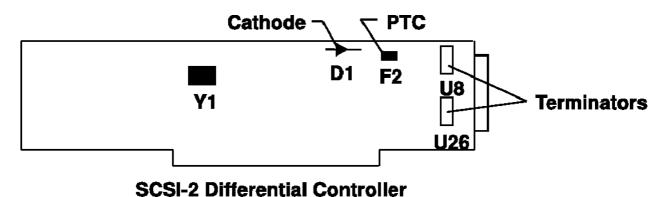

Figure 1-5. SCSI-2 Differential Controller

 If all differential terminators (U8 and U26 mounted on the controller, and the terminator at the last device on the bus) are installed, resistance should indicate between 19 and 25 Ohms.

If resistance is between 19 and 25  $\mathrm{Ohms}$ , there is no apparent cause for the tripped PTC.

If resistance is greater than 25 Ohms, one of the bus-end terminators is missing and should be replaced; a missing terminator will cause SCSI problems.

If the resistance is less than 19 Ohms, troubleshoot the system by disconnecting cables, terminators, and devices attached to the SCSI bus until the cause on the low resistance is found.

Notes: Missing terminators will affect the resistance reading as follows:

A disconnected external terminator (part number 79X3795 for the 9334 expansion unit) will produce a resistance reading between 40 and 48 Ohms.

## Common Diagnostics Information Manual SCSI-2 Differential Controller PTC Failure Isolation

If both on-card terminators U8 and U26 (42G3326) and the external terminator are disconnected, the resistance reading should be greater than 4K Ohms.

If the on-card terminators U8 and U26 (42G3326) are disconnected and the external differential terminator (79X3795) is connected, the resistance reading should be between 40 and 48 Ohms.

1. For increased availability configurations, ensure that the on-card terminators (U8 and U26) are removed and that the SCSI-2 differential terminator (52G7359) is plugged into the SCSI-2 differential Y cable.

#### Probable Tripped PTC Causes:

configuration.

More than two terminators on the bus.

A shorted terminator or cable. Check for bent pins in the cable and terminator.

Intermittent PTC tripping may be due to a shorted cable or improperly seated cable connector. Reseat the connector, and flex the cable in an attempt to duplicate the PTC failure.

A shorted SCSI device. Missing on-card terminators U8 or U26 (42G3326). These terminators should only be removed for the increased availability configuration. The SCSI-2 differential terminator (52G7350) is plugged into the SCSI-2 differential Y cable in the increased availability

Hot-plugging SCSI cables may trip the PTC.

¦ 1995

### Common Diagnostics Information Manual Single-Ended Device: Differential Bus Prohibition

1.3.9 Single-Ended Device: Differential Bus Prohibition

Before replacing a suspected SCSI-2 differential controller, ensure that all SCSI cables, terminators, and devices attached to the bus are differential. Non-OEM differential cables, adapters, terminators, and devices are marked Differential SCSI at or near the connector.

If single-ended SCSI devices are attached to a differential SCSI bus, the bus will not operate until the single-ended device is removed.

### Probable Tripped PTC Causes:

More than two terminators on the bus.

A shorted terminator or cable.

Intermittent PTC tripping may be due to a shorted cable or improperly seated cable connector. Reseat the connector, and flex the cable in an attempt to duplicate the PTC tripping.

A shorted SCSI device.

An internal terminator installed on a SCSI device.

Hot-plugging SCSI cables will trip the PTC.

### Common Diagnostics Information Manual SCSI-2 Fast/Wide Adapter/A Problem Isolation Procedure

1.3.10 SCSI-2 Fast/Wide Adapter/A Problem Isolation Procedure

This procedure is intended to be used for the single-ended and differential ended versions of the SCSI-2 Fast/Wide Adapter/A. Use it after diagnostics have been run on the adapter and further isolation is needed for appropriate FRU identification and replacement.

Note: This procedure can be applied to adapters configured with both internal and external devices.

Some implementation considerations are:

The system will not allow concurrent diagnostics to be run on an adapter associated with a device in the root volume group (such as page spacing). If the adapter being diagnosed is associated with the root volume group for the system, standalone diagnostics must be used in this procedure.

The system must be powered OFF before performing any connecting and disconnecting of cables or devices to prevent any damage to hardware or erroneous diagnostic results.

The differential version of the adapter has socketed terminators to support high-availability. If the adapter being diagnosed is configured this way, terminators would have been removed from the adapter. Steps in this procedure that require the removal of the cable from the adapter cannot be used because the adapter with its terminators removed will always fail diagnostics. To perform diagnostics properly in this case, the terminators must be replaced. Or a Y-cable is in use for the configuration, leave it and the appropriate terminator attached to the adapter. Refer to Figure 1-7 in topic 1.3.25 for location of terminators RN1, RN2, and RN3.

This procedure is also valid for embedded SCSI-2 Fast/Wide implementations. Replace the planar (or parent device) when the procedure calls for replacing the adapter.

The following steps should be followed for determining the defective FRU's in the SCSI system.

### 1.3.11 Step 1

This step determines the error that led to this procedure.

| Error<br>  Description                    | SRN                                                                       | Action        |
|-------------------------------------------|---------------------------------------------------------------------------|---------------|
| power failure                             |                                                                           | Go to Step 2. |
| SCSI bus<br>  error on<br>  external bus. | 890-109, 890-190, 890-209, 890-290,<br>890-309, 890-390, 890-407, 890-490 | Go to Step 3. |
| SCSI bus<br>  error on<br>  internal bus. | 890-108, 890-185, 890-208, 890-285,<br>890-308, 890-385, 890-408, 890-485 | Go to Step 5. |
| Any other                                 |                                                                           | Go to Step 8. |

### 1.3.12 Step 2

This step determines the component causing the PTC failure. For details on probable causes and a more thorough procedure, refer to SCSI-2 Fast/Wide PTC Problem Isolation Procedure on 1.3.29

If diagnostics indicated a terminator power failure (PTC error) then perform the following:

- Turn the system off to allow PTC to cool (five minutes is recommended).
- 2. While waiting for the PTC to cool, check that SCSI cables and terminators on the failing buses are properly connected. Inspect for bent pins and obvious cable damage. To review other probable causes, refer to the SCSI-2 Fast/Wide PTC Problem Isolation Procedure beginning on 1.3.29
- 3. Rerun diagnostics for the adapter.

If this same error persists, refer to the SCSI-2 Fast/Wide PTC Problem Isolation Procedure beginning on 1.3.29

If no errors are indicated, the problem is intermittent, or was corrected by adjusting the cables.

If any damage was noted in cables or terminators, suspect that component as the source of intermittent problems. For further analysis refer to the SCSI-2 Fast/Wide PTC Problem Isolation Procedure beginning on 1.3.29

4. No further diagnostics can be done. Exit this procedure.

### 1.3.13 Step 3

This step determines if an external device may be causing this failure.

Turn off the power to all external devices and rerun diagnostics for the adapter. (If there is an external cable attached, but no devices, go directly to Step 5.)

If diagnostics fails with the same error, go to Step 5.

If no failures occurred, go to Step 4.

If any other error occurred, follow the instructions for the SRN indicated.

### 1.3.14 Step 4

This step determines if a particular device can be identified as the source of the problem.

Note: This step may be time consuming if there are several devices on the bus. For a possibly faster path to determine whether there is a device problem and not an adapter problem, turn on all of the devices at once instead of one at a time as directed below. If the adapter diagnostics indicates a failure again, the only way to try to isolate the failing FRU is to proceed with the procedure as stated, turning on one device at a time.

Turn on the external SCSI devices one at a time. After turning on each device, follow this procedure:

Rerun diagnostics for the adapter.

If no errors occurred, the problem could be intermittent. Make a record of the problem. Running diagnostics for each of the devices on the bus may provide more information.

### 1.3.15 Step 5

Steps from this point on isolate the problem to the adapter, cables, or devices by bringing the system down to a minimum configuration and methodically building it back to the original configuration.

Disconnect the SCSI cable from the adapter on the bus that is indicating the error. Rerun diagnostics for the adapter.

**Reminder:** No terminator needs to be attached to the open connector on the adapter for this step because the adapter has built-in terminators. For differential adapters see the **Notes** section on 1.3.8

If there is any failure, replace the adapter. If no errors occurred, go to Step 6.

### 1.3.16 Step 6

This step continues to build up from a minimum configuration to determine if a cable, terminator, or device is the cause of the error. This step concentrates on the cable and terminator.

Reconnect the SCSI cable without any devices attached.

For the external bus, only attach the first section of cable. If the appropriate terminator is not available for the end of the cable, reconnect the SCSI cable with one device attached so that the bus can be properly terminated through the device connector. The device should be turned off.

Rerun diagnostics for the adapter.

- If there is any failure, replace components in the following order:
- Cable
- Terminator
- Device (if attached)
- If no errors occurred, go to Step 7.

### 1.3.17 Step 7

This step determines whether a particular section of cable or a device may be causing a problem. This step differs from Step 4 because, the devices are detached from the bus, not just turned off. Make sure all cables, terminators, and devices are reconnected before leaving this step.

Reconnect the SCSI devices one at a time, making sure that the bus remains appropriately terminated. (A new section of cable will be added with each device on an external bus). After connecting each device and turning it on, follow the procedure below:

Rerun diagnostics.

If there is any failure, the problem should be that device or cable. Replace the components in following order:

- Cable
- Device

If no errors occurred, the problem could be intermittent. The problem is most likely cabling or a device. Contact the next level of support if this problem continues to occur.

This is the end of this part of the procedure. Go to Step 9.

### 1.3.18 Step 8

This step determines if the error is caused by the adapter.

Disconnect all cables, and rerun diagnostics for the adapter. For differential adapters see the  ${\bf Notes}$  section on 1.3.8

- If there is any failure, replace adapter.
- If no errors were indicated, reconnect the cable with the devices and re diagnostics.

Note: If there are both external and internal devices, then reconnect one bus at a time, starting with the internal bus. If the internal bus had no errors, then reconnect the external bus.

If there is any failure, go to Step 6. If no failure occurs, there may be intermittent or transient errors. The problem is most likely the cabling or a device. If the problem continues contact next level of support.

### 1.3.19 Step 9

This step finds out if there are operational errors that can be determined by actually transferring data on the SCSI bus.

Run the SCSI service aid to issue an inquiry command to a device on the bus. The command completion status returned by adapter will indicate if a failure occurred, and whether the failure was due to a device error. If a device error occurred, diagnostics for that device should be performed. If it fails with other errors, replace components in the following order:

Cable Adapter Devices

## Common Diagnostics Information Manual SCSI-2 Fast/Wide Adapter/A PTC Failure Isolation

1.3.20 SCSI-2 Fast/Wide Adapter/A PTC Failure Isolation

Use the following procedures if diagnostics testing indicates a potential temperature coefficient (PTC) resistor fault and you are diagnosing a single-ended adapter. The SRNs do not distinguish between the SCSI-2 Differential Fast/Wide Adapter/A or the SCSI-2 Fast/Wide Adapter/A.

Before replacing a SCSI-2 Fast/Wide Adapter/A, use these procedures to determine if a short-circuit condition exists on the SCSI Bus. There is one PTC for the internal SCSI bus and another for the external bus. The PTC protects the SCSI bus from high currents due to shorts on the cable, terminator, or device. It is unlikely that the PTC can be tripped by a defective adapter. Unless instructed to do so by these procedures, do not replace the adapter because of a tripped PTC resistor.

A fault (short-circuit) causes an increase in PTC resistance and temperature. The increase in resistance causes the PTC to halt current flow. The PTC returns to a low resistive and low temperature state when the fault is removed from the SCSI bus or when the system is turned off. Wait 5 minutes for the PTC resistor to fully cool, then reset.

These procedures determine if the PTC resistor is still tripped and then determines if there is a short somewhere on the SCSI bus.

#### Picking the Proper Procedure

For SRNs 890-160, 890-260, 890-360 and 890-460, follow the procedure for isolating the internal PTC and then follow the procedure for isolating the external bus PTC resistor.

For SRNs 890-106, 890-175, 890-206, 890-275, 890-306, 890-375, 890-406 and 890-475, follow the procedure for isolating the internal bus PTC resistor.

For SRNs 890-107, 890-180, 890-207, 890-280, 890-307, 890-380, 890-407 and 890-480, follow the procedure for isolating the external bus PTC resistor.

## Common Diagnostics Information Manual Internal Bus PTC Isolation Procedure

1.3.21 Internal Bus PTC Isolation Procedure

Isolate the internal SCSI bus PTC resistor fault with the following procedure.

Note: The internal bus is single-ended.

- Ensure that system power and all externally attached device power is turned off.
- 2. Disconnect the internal and external cables from the adapter then remove the adapter from the system.
- 3. Verify with a digital Ohmmeter, that the internal PTC resistor, labeled TR30, is cool and in a low resistance state, typically less than 1/2 Ohm. Measuring across, be sure to probe both sides of the PTC where the solder joints a board come together. The polarity of the test leads is not important. If necessary, allow the PTC to cool and remeasure. Refer to Figure 1-6

If there was no internal cable attached, diagnostics either sent you here in error or the adapter is shorted. The next step determines if there is a short on the adapter.

### SCSI-2 Fast/Wide Adapter/A Test Locations

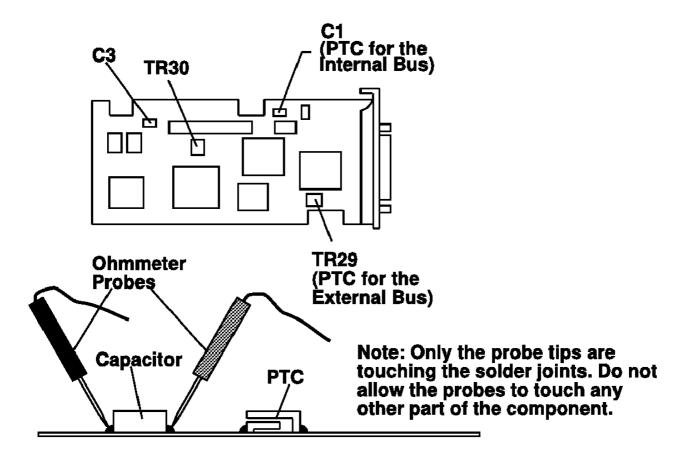

Figure 1-6. SCSI-2 Fast/Wide Adapter/A Test Locations

- 4. Locate capacitor C3 and measure the resistance across it using the following procedure:
  - a. Connect the positive lead to the side of the capacitor where the +is indicated. Be sure to probe at the solder joint where the capacitor and board come together.
  - b. Connect the negative lead to the opposite side of the capacitor. Be sure to probe at the solder joint where the capacitor and board come together.
  - c. If there is no short present, the resistance reading will be high, typically hundreds of Ohms.

Note: This reading is a function of the Ohmmeter used and is not predictable.

If there is a fault, the resistance reading is low, typically below 10 Ohms. Because there are no cables attached, the fault is on the adapter. The adapter should be replaced. If the resistance is high and there is no internal cable to reattach, there is no apparent cause for the PTC resistor diagnostic failure. If the resistance is high and there is an internal cable to

reattach, proceed to the next step.

- 5. Reattach the internal cable to the adapter then:
  - a. Remeasure across C3 as described above.
  - b. If the resistance is still high, above 25 Ohms, there is no apparent cause for a PTC failure.
  - If the resistance is less than 10 Ohms, there is a possibility of a fault the internal SCSI bus. Troubleshoot the internal SCSI bus by disconnecting devices and terminators. Measure across  ${\tt C3}$  to determine if the fault has been removed.

Note: Some internal cables have nonremovable terminators.

### Common Diagnostics Information Manual Internal Bus PTC Isolation Procedure

### Probable Tripped PTC Resistor Causes

A shorted terminator or cable. Check for bent pins on each connector and removable terminator.

Intermittent PTC failures can be caused by improperly seated cable connectors. Reseat the connector and flex the cable in an attempt to duplicate the fault condition across C3.

A shorted device.

On some systems, the terminator is fixed to the internal cable and cannot be removed. If all devices are removed from the cable and the resistance is still low, then the cable should be replaced.

Note: The SCSI-2 Fast/Wide Adapter/A uses an onboard electronic terminator on the internal SCSI bus. When power is removed from the adapter, as in the case of this procedure, the terminator goes to a high impedance state and the resistance measured can not be verified, other than it will be high. Some internal terminators use an electronic terminator which also goes to a high impedance state when power is removed. Therefore, this procedure is designed to find a short or low resistance fault as opposed to the presence of a terminator or a missing terminator.

### **Common Diagnostics Information Manual** External Bus PTC Isolation Procedure

1.3.22 External Bus PTC Isolation Procedure

Isolate the external SCSI bus PTC fault with the following procedure.

Note: The external bus is of single-ended design.

- 1. Ensure the system power and all externally attached device power is turned off. All testing is accomplished with the power off.
- 2. Disconnect the internal and external cables from the adapter and remove the adapter from the system.
- 3. Verify with a digital Ohmmeter that the internal PTC resistor, labeled TR29, (refer to Figure 1-6 in topic 1.3.21) is cool and in a low resistance state, typically less than 1/2 Ohm. Measuring across, be sure to probe both sides of the PTC where the solder joints and board come together. The polarity of the test leads is not important. If necessary, allow the PTC resistor to cool and remeasure.

If there was no internal cable attached, diagnostics either sent you here in error or the adapter is shorted. The next step determines if there is a short on the adapter.

- 4. Locate Capacitor C1 and measure the resistance across it using the following procedure:
  - a. Connect the positive lead to the side of the capacitor where the  $\boldsymbol{+}$ is indicated on the board near C1. Be sure to probe at the solder joint where the capacitor and board come together.
  - b. Connect the negative lead to the opposite side of the capacitor. Be sure to probe at the solder joint where the capacitor and board come together.
  - If there is no short present, then the resistance reading will be high, typically hundreds of Ohms.

Note: This reading is a function of the Ohmmeter used and is not predictable.

If there is a fault, the resistance reading is low, typically below 10 Ohms. Because there are no cables attached, the fault is on the adapter. The adapter should be replaced.

If the resistance is high and there is no external cable to reattach, there is no apparent cause for the PTC diagnostic failure.

If the resistance measured was high and there is an external cable to reattach proceed to the next step.

- 5. Reattach the external cable to the adapter, then:
  - a. Remeasure across C1 as previously described.
  - b. If the resistance is still high, in this case above 10 Ohms, then there is no apparent cause for a PTC failure.
  - If the resistance is less than 10 Ohms, there is a possibility of a fault on the external SCSI bus. Troubleshoot the external SCSI bus by disconnecting devices and terminators. Measure across C1 to determine if the fault has been removed.

### Probable Tripped PTC Causes

A shorted terminator or cable. Check for bent pins on each connector and removable terminator.

Intermittent PTC failures can be caused by improperly seated cable connectors. Reseat the connector and flex the cable in an attempt to duplicate the fault condition across C1.

Plugging or unplugging a cable or terminator while the system is turned on (hot plugging).

A shorted device.

Differential devices or terminators are attached to the single-ended SCSI bus.

Note: The SCSI-2 Fast/Wide Adapter/A uses an onboard electronic terminator on the external SCSI bus. When power is removed from the adapter, as in the case of this procedure, the terminator goes

### **Common Diagnostics Information Manual** External Bus PTC Isolation Procedure

to a high impedance state and the resistance measured cannot be verified, other than it will be high. Some external terminators use an electronic terminator which also goes to a high impedance state when power is removed. Therefore, this procedure is designed to find a short or low resistance fault as opposed to the presence of a terminator or a missing terminator.

## Common Diagnostics Information Manual SCSI-2 Differential Fast/Wide Adapter/A PTC Failure Isolation

1.3.23 SCSI-2 Differential Fast/Wide Adapter/A PTC Failure Isolation

Use the following procedures if diagnostics testing indicates a potential positive temperature coefficient (PTC) resistor fault and you are diagnosing a single-ended adapter. The SRNs do not distinguish between the SCSI-2 Differential Fast/Wide Adapter/A or the SCSI-2 Fast/Wide Adapter/A.

Before replacing a SCSI-2 Differential Fast/Wide Adapter/A, use these procedures to determine if a short-circuit condition exists on the SCSI Bus. There is one PTC for the internal SCSI bus and another for the external bus. The PTC protects the SCSI bus from high currents due to shorts on the cable, terminator, or device. It is highly unlikely that the PTC resistor can be tripped by a defective adapter. Unless instructed to do so by these procedures, do not replace the adapter because of a tripped PTC.

A fault (short circuit) causes an increase in PTC resistance and temperature. The increase in resistance causes the PTC resistor to halt current flow. The PTC resistor returns to a low resistive and low temperature state when the fault is removed from the SCSI bus or when the system is powered off. Wait 5 minutes for the PTC resistor to fully cool, then reset.

These procedures determine if the PTC resistor is still tripped and then determine if there is a short somewhere on the SCSI bus.

## Common Diagnostics Information Manual Picking the Proper Procedure

### 1.3.24 Picking the Proper Procedure

For SRNs 890-160, 890-260, 890-360 and 890-460, follow the procedure for isolating the internal PTC and then follow the procedure for isolating the external PTC resistor.

For SRNs 890-106, 890-175, 890-206, 890-275, 890-306, 890-375, 890-406 and 890-475, follow the procedure for isolating the internal PTC resistor.

For SRNs 890-107, 890-180, 890-207, 890-280, 890-307, 890-380, 890-407 and 890-480, follow the procedure for isolating the external PTC resistor.

1.3.25 Internal Bus PTC Isolation Procedure

Isolate the internal SCSI bus PTC resistor fault with the following procedure:

Note: The internal bus is single-ended.

- Ensure that system power and all externally attached device power is turned off.
- 2. Disconnect the internal and external cables from the adapter then remove the adapter from the system.
- 3. Verify with a digital Ohmmeter that the internal PTC resistor, labeled TR1, is cool and in a low resistance state, typically less than 1/2 Ohm. Measuring across, be sure to probe both sides of the PTC resistor where the solder joints and board come together. The polarity of the test leads is not important. If necessary, allow the PTC resistor to cool and remeasure.

If there was no internal cable attached, diagnostics either sent you here in error or the adapter is shorted. The next step determines if there is a short on the adapter.

### SCSI-2 Differential Fast/Wide Adapter/A Test Locations

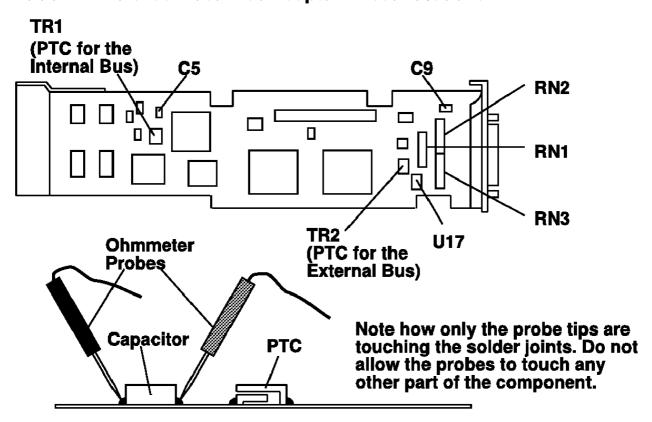

Figure 1-7. SCSI-2 Differential Fast/Wide Adaper/A Test Locations

- 4. Locate capacitor C5 and measure the resistance across it using the following procedure:
  - a. Connect the positive lead to the side of the capacitor where the is indicated. Be sure to probe at the solder joint where the capacitor and board come together.
  - b. Connect the negative lead to the opposite side of the capacitor. Be sure to probe at the solder joint where the capacitor and board come together.
  - c. If there is no short present, then the resistance reading will be high, typically hundreds of Ohms.

Note: This reading is a function of the Ohmmeter used and is not predictable.

If there is a fault, the resistance reading is low, typically below 10 Ohms. Because there are no cables attached, the fault is on the adapter. The adapter should be replaced.

## Common Diagnostics Information Manual Internal Bus PTC Isolation Procedure

If the resistance is high and there is no internal cable to reattach, there is no apparent cause for the PTC diagnostic failure.

If the resistance is high and there is an internal cable to reattach, proceed to the next step.

- 5. Reattach the internal cable to the adapter, then:
  - a. Remeasure across C5 as previously described.
  - b. If the resistance is still high, in this case above 25 Ohms, there is no cause for a PTC failure.
  - c. If the resistance is less than 10 Ohms, there is a possibility of a fault on the internal SCSI bus. Troubleshoot the internal SCSI bus by disconnecting devices and terminators. Measure across C5 to determine if the fault has been removed.

Note: Some internal cables have nonremovable terminators.

#### Probable Tripped PTC Causes

A shorted terminator or cable. Check for bent pins on each connector and removable terminator.

Intermittent PTC failures can be caused by improperly seated cable connectors. Reseat the connector and flex the cable in an attempt to duplicate the fault condition across C5.

A shorted device.

On some systems, the terminator is fixed to the internal cable and cannot be removed. If all devices are removed from the cable and the resistance is still low, then the cable should be replaced.

Note: The SCSI-2 Differential Fast/Wide Adapter/A uses an onboard electronic terminator on the internal SCSI bus. When power is removed from the adapter, as in the case of this procedure, the terminator goes to a high impedance state and the resistance measured cannot be verified, other than it will be high. Some terminators use an electronic terminator which also goes to a high impedance state when power is removed. Therefore, this procedure is designed to find a short or low resistance fault as opposed to the presence of a terminator or a missing terminator.

### Common Diagnostics Information Manual External Bus PTC Isolation Procedure

1.3.26 External Bus PTC Isolation Procedure

Isolate the external SCSI bus PTC fault with the following procedure.

Note: The external bus is differential.

- Ensure that system power and all externally attached device power is turned off.
- 2. Check to ensure all devices are marked SCSI-Differential and that the terminator on the end of the SCSI bus is also marked differential. If not, you may have a single-ended SCSI device or terminator on the differential SCSI bus. Single-ended devices do not work on a differential SCSI bus and may cause a PTC type error to be reported. The entire SCSI bus may appear to be intermittent. After the system is completely differential, continue.
- Disconnect the internal and external cables from the adapter and remove the adapter from the system.
- 4. Verify with a digital Ohmmeter, that the internal PTC resistor, labeled TR2, (refer to Figure 1-7 in topic 1.3.25 is cool and in a low resistance state typically less than 1/2 Ohm. Measuring across, be sure to probe both sides of the PTC resistor where the solder joints and board come together. The polarity of the test leads is not important. If necessary, allow the PTC resistor cool and remeasure.

If there was no internal cable attached, diagnostics either sent you here in error or the adapter is shorted. The next step determines if there is a short on the adapter.

- 5. Locate capacitor C9 and measure the resistance across it using the following procedure:
  - a. Connect the positive lead to the side of the capacitor where the + is indicated on the board near C9. Be sure to probe at the solder joint where the capacitor and board come together.
  - b. Connect the negative lead to the opposite side of the capacitor. Be sure to probe at the solder joint where the capacitor and board come together.

If there is no fault present, then the resistance reading will be  $25\ \text{to}\ 35\ \text{Ohms}$ . The adapter is not faulty. Continue to the next step.

If the resistance measured is higher than 35 Ohms, check to see if RN1, RN2, and RN3 are plugged into their sockets. If these sockets are empty, you are working with a Multi-Initiators or High-Availability system. With these sockets empty, a resistive reading across C9 cannot be verified other than it will measure a high resistance (not a short). If the resistance measurement is not low enough to be suspected as a fault (lower than 10 Ohms), continue to next step.

If the resistance is high and there is no external cable to reattach, there is no apparent cause for the PTC diagnostic failure.

If the resistance reading is low, typically below 10 Ohms, there is a fault. Because there are no cables attached, the fault is on the adapter. The adapter should be replaced. If the resistance measured was high and there is an external cable to reattach proceed to the next step.

- 6. Reattach the external cable to the adapter.
  - a. Remeasure across C9 as previously described.
  - b. If the resistance is between 10 to 20  $\ensuremath{\text{Ohms}}\xspace$  , there is no apparent cause for a PTC resistor failure.
  - c. If the resistance is less than 10 Ohms, there is a possibility of a fault on the external SCSI bus. Troubleshoot the external SCSI bus by disconnecting devices and terminators. Measure across C9 to determine if the fault has been removed.

### Probable Tripped PTC Causes

A shorted terminator or cable. Check for bent pins on each connector and removable terminator.

Intermittent PTC failures can be caused by improperly seated cable connectors. Reseat the connector and flex the cable in an attempt to duplicate the fault condition across C9.

Plugging or unplugging a cable or terminator while the system is turned on (hot plugging).

A shorted device.

Single-ended devices are attached to the differential SCSI bus.

Enhanced SCSI-2 Differential Fast/Wide Adapter/A PTC Failure Isolation

1.3.27 Enhanced SCSI-2 Differential Fast/Wide Adapter/A PTC Failure Isolation

Use the following procedures if diagnostics testing indicates a potential positive temperature coefficient (PTC) resistor fault and you are diagnosing an adapter. The SRNs do not distinguish between the Enhanced SCSI-2 Differential Fast/Wide Adapter/A, SCSI-2 Differential Fast/Wide Adapter/A or the SCSI-2 Fast/Wide Adapter/A.

Before replacing an Enhanced SCSI-2 Differential Fast/Wide Adapter/A, use these procedures to determine if a short-circuit condition exists on the SCSI Bus. There is one PTC for the internal SCSI bus and another for the external bus. The PTC protects the SCSI bus from high currents due to shorts on the cable, terminator, or device. It is highly unlikely that the PTC resistor can be by a defective adapter. Unless instructed to do so by these procedures, do not replace the adapter because of a tripped PTC.

A fault (short circuit) causes an increase in PTC resistance and temperature. The increase in resistance causes the PTC resistor to halt current flow. The PTC resistor returns to a low resistive and low temperature state when the fault is removed from the SCSI bus or when the system is powered off. Wait 5 minutes for the PTC resistor to fully cool, then reset.

These procedures determine if the PTC resistor is still tripped and then determine if there is a short somewhere on the SCSI bus.

# Common Diagnostics Information Manual Picking the Proper Procedure

### 1.3.28 Picking the Proper Procedure

For SRNs 890-501, and 890-560 follow the procedure for isolating the internal PTC and then follow the procedure for isolating the external PTC resistor.

For SRNs 890--506, and 890--575, follow the procedure for isolating the internal PTC resistor.

For SRNs 890-507, and 890-580 follow the procedure for isolating the external PTC resistor.

1.3.29 Internal Bus PTC Isolation Procedure

Isolate the internal SCSI bus PTC resistor fault with the following procedure:

Note: The internal bus is single-ended.

- Ensure that system power and all externally attached device power is turned off.
- 2. Disconnect the internal and external cables from the adapter then remove the adapter from the system.
- 3. Verify with a digital Ohmmeter that the internal PTC resistor, labeled TR1, is cool and in a low resistance state, typically less than 1/2 Ohm. Measuring across, be sure to probe both sides of the PTC resistor where the solder joints and board come together. The polarity of the test leads is not important. IF necessary, allow the PTC resistor to cool and remeasure.

If there was no internal cable attached, diagnostics either sent you here in error or the adapter is shorted. The next step determines if there is a short on the adapter.

# Enhanced SCSI-2 Differential Fast/Wide Adapter/A Test Locations

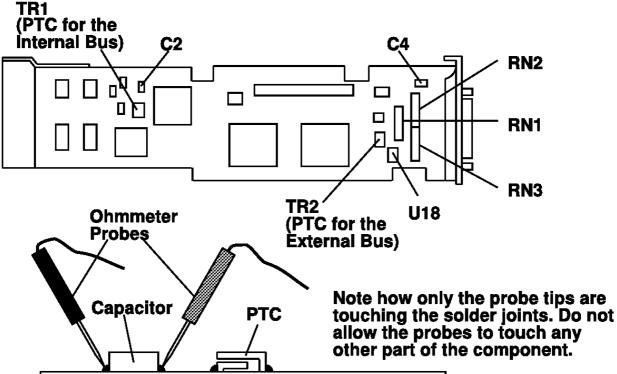

Figure 1-8. Enhanced SCSI-2 Differential Fast/Wide Adapter/A Test Locations

- 4. Locate capacitor C2 and measure the resistance across it using the following procedure:
  - a. Connect the positive lead to the side of the capacitor where the + is indicated. Be sure to probe at the solder joint where the capacitor and board come together.
  - b. Connect the negative lead to the opposite side of the capacitor. Be sure to probe at the solder joint where the capacitor and board come together.
  - c. If there is no short present, then the resistance reading will be high, typically hundreds of Ohms.

Note: This reading is a function of the Ohmmeter used and is not predictable.

If there is a fault, the resistance reading is low, typically below 10 Ohms. Because there are no cables attached, the fault is on the adapter. The adapter should be replaced.

## Common Diagnostics Information Manual Internal Bus PTC Isolation Procedure

If the resistance is high and there is no internal cable to reattach, there is no apparent cause for the PTC diagnostic failure.

If the resistance is high and there is an internal cable to reattach, proceed to the next step.

- 5. Reattach the internal cable to the adapter, then:
  - a. Remeasure across C2 as previously described.
  - b. If the resistance is still high, in this case above 25 Ohms, there is no cause for a PTC failure.
  - c. If the resistance is less than 10 Ohms, there is a possibility of a fault on the internal SCSI bus. Troubleshoot the internal SCSI bus by disconnecting devices and terminators. Measure across C2 to determine if the fault has been removed.

Note: Some internal cables have nonremovable terminators.

#### Probable Tripped PTC Causes

A shorted terminator or cable. Check for bent pins on each connector and removable terminator.

Intermittent PTC failures can be caused by improperly seated cable connectors. Reseat the connector and flex the cable in an attempt to duplicate the fault condition across C2.

A shorted device.

On some systems, the terminator is fixed to the internal cable and cannot be removed. If all devices are removed from the cable and the resistance is still low, then the cable should be replaced.

Note: The Enhanced SCSI-2 Differential Fast/Wide Adapter/A uses an onboard electronic terminator on the internal SCSI bus. When power is removed from the adapter, as in the case of this procedure, the terminator goes to a high impedance state and the resistance measured cannot be verified, other than it will be high. Some internal terminators use an electronic terminator which also goes to a high impedance state when power is removed. Therefore, this procedure is designed to find a short or low resistance fault as opposed to the presence of a terminator or a missing terminator.

### Common Diagnostics Information Manual External Bus PTC Isolation Procedure

1.3.30 External Bus PTC Isolation Procedure

Isolate the external SCSI bus PTC fault with the following procedure.

Note: The external bus is differential.

- Ensure that system power and all externally attached device power is turned off.
- 2. Check to ensure all devices are marked SCSI-Differential and that the terminator on the end of the SCSI bus is also marked differential. If not, you may have a single-ended SCSI device or terminator on the differential SCSI bus. Single-ended devices do not work on a differential SCSI bus and may cause a PTC type error to be reported. The entire SCSI bus may appear to be intermittent. After ensuring the system is completely differential, continue.
- Disconnect the internal and external cables from the adapter and remove the adapter from the system.
- 4. Verify with a digital Ohmmeter, that the internal PTC resistor, labeled TR2, (refer to Figure 1-7 in topic 1.3.25) is cool and in a low resistance state, typically less than 1/2 Ohm. Measuring across, be sure to probe both sides of the PTC resistor where the solder joints and board come together. The polarity of the test leads is not important. If necessary, allow the PTC resistor cool and remeasure.

If there was no internal cable attached, diagnostics either sent you here in error or the adapter is shorted. The next step determines if there is a short on the adapter.

- 5. Locate capacitor C4 and measure the resistance across it using the following procedure:
  - a. Connect the positive lead to the side of the capacitor where the + is indicated on the board near C4. Be sure to probe at the solder joint where the capacitor and board come together.
  - b. Connect the negative lead to the opposite side of the capacitor. Be sure to probe at the solder joint where the capacitor and board come together.

If there is no fault present, then the resistance reading will be  $25\ \text{to}\ 35\ \text{Ohms}$ . The adapter is not faulty. Continue to the next step.

If the resistance measured is higher than 35 Ohms, check to see if RN1, RN2 and RN3 are plugged into their sockets. If these sockets are empty, you are working with a Multi-Initiators or High-Availability system. With these sockets empty, a resistive reading across C4 cannot be verified other than it will measure a high resistance (not a short). If the resistance measurement is low enough to be suspected as a fault (lower than 10 Ohms), continue to next step.

If the resistance is high and there is no external cable to reattach, there is no apparent cause for the PTC diagnostic failure.

If the resistance reading is low, typically below 10  $^{\circ}$ 0 there is a fault. Because there are no cables attached, the fault is on the adapter. The adapter should be replaced.

If the resistance measured was high and there is an external cable to reattach proceed to the next step.

- 6. Reattach the external cable to the adapter.
  - a. Remeasure across C4 as previously described.
  - b. If the resistance is between 10 to 20  $\ensuremath{\text{Ohms}}$  , there is no apparent cause for a PTC resistor failure.
  - c. If the resistance is less than 10 Ohms, there is a possibility of a fault on the external SCSI bus. Troubleshoot the external SCSI bus by disconnecting devices and terminators. Measure across C4 to determine if the fault has been removed.

### Probable Tripped PTC Causes

A shorted terminator or cable. Check for bent pins on each connector and removable terminator.

Intermittent PTC failures can be caused by improperly seated cable connectors. Reseat the connector and flex the cable in an attempt

### **Common Diagnostics Information Manual** External Bus PTC Isolation Procedure

to duplicate the fault condition across  ${\tt C4.}$ 

Plugging or unplugging a cable or terminator while the system is turned on (hot plugging).
A shorted device.

Single-ended devices are attached to the differential SCSI bus.

### Common Diagnostics Information Manual Drawer/Deskside Unit Documentation

### 1.3.31 Drawer/Deskside Unit Documentation

Various SRNs direct the service person to drawer/deskside unit documentation. Consider the following installation and service guides:

9333 Model 010 and 011 High-Performance Disk-Drive Subsystem
Installation Service Guide, order number SY33-0161.
9333 Model 500 and 501 High-Performance Disk-Drive Subsystem
Installation Service Guide, order number SY33-0168.
9334 Models 010 and 011 SCSI Expansion Units Installation and Service
Guide, order number SY33-0165.
9334 Models 500 and 501 SCSI Expansion Units Installation and Service
Guide, order number SY33-0167.

# Common Diagnostics Information Manual Quick Entry MAP

1.4 Quick Entry MAP

Subtopics
1.4.1 Purpose of This MAP
1.4.2 Quick Entry MAP Table of Contents

## Common Diagnostics Information Manual Purpose of This MAP

### 1.4.1 Purpose of This MAP

This MAP is the starting point for all service calls. It directs you to other MAPs and service information.

Please read and understand the following notes before using the "Quick Entry MAP."

#### Note:

- Review diagnostic instructions found in Chapter 7 "Using the Diagnostics."
- Use the Service Hints service aid in this chapter for possible updated diagnostic and repair information.
- 3. A system should not be powered-off without first executing a shutdown procedure. If you are unfamiliar with the shutdown procedure, obtain help from the system administrator or a person familiar with the system. When executing diagnostics from a disk drive or network be sure to exit diagnostics so that a shutdown is performed before powering-off the system.
- 4. Do not perform any actions, such as removing the diskette, operating the mouse, or keying information on the keyboard, until directed by the instructions.
- 5. When a MAP instructs you to exchange a FRU, use the service guide for the system unit, drawer, or device. Be sure to observe the danger, caution, and warning notices in that book.
- 6. See the operator manual for your type tty terminal to find the key sequences you need to respond to the diagnostic programs.
- 7. If a console display is not defined, c31 is displayed. Follow the displayed instructions to select a console display. If you do not have a console display, set the keymode switch to Normal then back to Service to indicate to the diagnostics that there is no console display. The console display can be any direct-attached display or a terminal attached to the S1 port.
- 8. If additional information is needed about an adapter or device, refer to Adapters, Devices, and Cable Information.
- 9. There will be steps in the following MAPs that instruct you to power-off the system unit and replace a failing FRU. If the system unit only has a power on/off switch or button and no main switch, unplug the power cord before executing any replacement procedure.
- 10. When an 7012 G Series, 7013 J Series, and 7015/R30 system unit, known to be working correctly is powered-on in the Service position, either the Maintenance Menu or the Diagnostic Operating Instructions screen is displayed, depending on the setting of the AutoService IPL flag. Some steps of the following MAPs ask to verify if the Diagnostic Operating Instructions screen is displayed. In these cases after powering-on the system in the Service position, the Maintenance Menu is displayed, select "System Boot" and indicate the boot device, then verify if the Diagnostic Operating Instructions screen has been displayed.
- 11. If the operator panel on a 7012/G series, 7013/J series, or 7015/R30, is displaying part of an SRN or a solid number, check the system console for a complete SRN.

# Common Diagnostics Information Manual Quick Entry MAP Table of Contents

### 1.4.2 Quick Entry MAP Table of Contents

| Service Actions                                                                                                    | Problem Description                                   | Page No.     |
|----------------------------------------------------------------------------------------------------|-------------------------------------------------------|--------------|
| Flashing 888 Displayed In Operator Panel Display   1.5                                                                                                    | Service Actions                                       | +<br>  1.5   |
| System Stops with a Solid Number Displayed in the   0perator Panel   1.5                                                                                                    | SRNs                                                  | +<br>  1.5   |
| Operator Panel                                                                                                    | Flashing 888 Displayed In Operator Panel Display      | 1.5          |
| System                                                                                                    |                                                       | 1.5          |
| Operator Panel Display                                                                                                    |                                                       | 1.5          |
| Async Communications Problems   1.5     Block Multiplexer Channel Adapter Problems   1.5     Block Multiplexer Channel Adapter Problems   1.5     Dials and Lighted Programmable Function Keyboard   1.5     Disk Problems   1.5     Diskette Problems   1.5     Diskette Problems   1.5     Display Problems   1.5     Ethernet Problems   1.5     Ethernet Problems   1.5     Etherprise System Connection (ESCON) Adapter Problems   1.5     FDDI Problems   1.5     High-Availability SCSI   1.5     Keyboard, Mouse, or Tablet   1.5     Operator Panel Problems   1.5     Printer and TTY Problems   1.5     Processor and Memory Problems   1.5     Power Problems   1.5     SCSI Adapter Problems   1.5     SCSI Tape Problems   1.5     SCSI Tape Problems   1.5     SCSI Tape Problems   1.5     Stystem Messages   1.5     Boot Problems   1.5     System Messages   1.5     Boot Problems   1.5     System Hangs or Loops   1.5     Intermittent Problems   1.5     Intermittent Problems   1.5     Miscellaneous Problems   1.5     Miscellaneous Problems   1.5     Miscellaneou |                                                       | 1.5<br>  1.5 |
| Block Multiplexer Channel Adapter Problems   1.5     Block Multiplexer Channel Adapter Problems   1.5     Dials and Lighted Programmable Function Keyboard   1.5     Disk Problems   1.5     Diskette Problems   1.5     Display Problems   1.5     Ethernet Problems   1.5     Ethernet Problems   1.5     Enterprise System Connection (ESCON) Adapter Problems   1.5     FDDI Problems   1.5     High-Availability SCSI   1.5     Keyboard, Mouse, or Tablet   1.5     Operator Panel Problems   1.5     Printer and TTY Problems   1.5     Processor and Memory Problems   1.5     FOWER Problems   1.5     SCSI Adapter Problems   1.5     SCSI Tape Problems   1.5     SCSI Tape Problems   1.5     Token-Ring Problems   1.5     System Messages   1.5     Boot Problems   1.5     System Hangs or Loops   1.5     Intermittent Problems   1.5     Miscellaneous Problems   1.5     Miscellaneous Problems   1.5   | System Automatically Reboots                          | 1.5          |
| Block Multiplexer Channel Adapter Problems                                                                                                    | Async Communications Problems                         | 1.5          |
| Dials and Lighted Programmable Function Keyboard                                                                                                    | Block Multiplexer Channel Adapter Problems            | 1.5          |
| Disk Problems                                                                                                    | Block Multiplexer Channel Adapter Problems            | 1.5          |
| Diskette Problems                                                                                                    | Dials and Lighted Programmable Function Keyboard      | 1.5          |
| Display Problems                                                                                                    | Disk Problems                                         | 1.5          |
| Ethernet Problems                                                                                                    | Diskette Problems                                     | 1.5          |
| Enterprise System Connection (ESCON) Adapter Problems   1.5     FDDI Problems   1.5     High-Availability SCSI   1.5     Keyboard, Mouse, or Tablet   1.5     Operator Panel Problems   1.5     Printer and TTY Problems   1.5     Processor and Memory Problems   1.5     Power Problems   1.5     SCSI Adapter Problems   1.5     SCSI BUS Problems   1.5     SCSI Tape Problems   1.5     Token-Ring Problems   1.5     Other Adapter Problems   1.5     System Messages   1.5     Boot Problems   1.5     Intermittent Problems   1.5     Intermittent Problems   1.5     Miscellaneous Problems   1.5     Miscellaneous Problems   1.5     M | Display Problems                                      | 1.5          |
| FDDI Problems                                                                                                    | Ethernet Problems                                     | 1.5          |
| High-Availability SCSI       1.5         Keyboard, Mouse, or Tablet       1.5         Operator Panel Problems       1.5         Printer and TTY Problems       1.5         Processor and Memory Problems       1.5         Power Problems       1.5         SCSI Adapter Problems       1.5         SCSI BUS Problems       1.5         SCSI Tape Problems       1.5         Token-Ring Problems       1.5         Other Adapter Problems       1.5         System Messages       1.5         Boot Problems       1.5         Intermittent Problems       1.5         Miscellaneous Problems       1.5                                                                                                    | Enterprise System Connection (ESCON) Adapter Problems | <br>  1.5    |
| Keyboard, Mouse, or Tablet1.5Operator Panel Problems1.5Printer and TTY Problems1.5Processor and Memory Problems1.5Power Problems1.5SCSI Adapter Problems1.5SCSI BUS Problems1.5SCSI Tape Problems1.5Token-Ring Problems1.5Other Adapter Problems1.5System Messages1.5System Hangs or Loops1.5Intermittent Problems1.5Miscellaneous Problems1.5                                                                                                    | FDDI Problems                                         | 1.5          |
| Operator Panel Problems   1.5     Printer and TTY Problems   1.5     Processor and Memory Problems   1.5     Power Problems   1.5     SCSI Adapter Problems   1.5     SCSI BUS Problems   1.5     SCSI Tape Problems   1.5     Token-Ring Problems   1.5     Other Adapter Problems   1.5     System Messages   1.5     Boot Problems   1.5     System Hangs or Loops   1.5     Intermittent Problems   1.5     Miscellaneous Problems   1.5     Miscellaneous Problems   1. | High-Availability SCSI                                | 1.5          |
| Printer and TTY Problems   1.5     Processor and Memory Problems   1.5     Power Problems   1.5     SCSI Adapter Problems   1.5     SCSI BUS Problems   1.5     SCSI Tape Problems   1.5     Token-Ring Problems   1.5     Other Adapter Problems   1.5     System Messages   1.5     Boot Problems   1.5     System Hangs or Loops   1.5     Intermittent Problems   1.5     Miscellaneous Problems   1.5     Miscellaneous Problems   1.5 | Keyboard, Mouse, or Tablet                            | 1.5          |
| Processor and Memory Problems   1.5     Power Problems   1.5     SCSI Adapter Problems   1.5     SCSI BUS Problems   1.5     SCSI Tape Problems   1.5     Token-Ring Problems   1.5     Other Adapter Problems   1.5     System Messages   1.5     Boot Problems   1.5     System Hangs or Loops   1.5     Intermittent Problems   1.5     Miscellaneous Problems   1.5     Miscellaneous Problems   1.5   | Operator Panel Problems                               | <br>  1.5    |
| Processor and Memory Problems   1.5     Power Problems   1.5     SCSI Adapter Problems   1.5     SCSI BUS Problems   1.5     SCSI Tape Problems   1.5     Token-Ring Problems   1.5     Other Adapter Problems   1.5     System Messages   1.5     Boot Problems   1.5     System Hangs or Loops   1.5     Intermittent Problems   1.5     Miscellaneous Problems   1.5     Miscellaneous Problems   1.5   |                                                       | 1.5          |
| SCSI Adapter Problems   1.5     SCSI BUS Problems   1.5     SCSI Tape Problems   1.5     Token-Ring Problems   1.5     Other Adapter Problems   1.5     System Messages   1.5     Boot Problems   1.5     System Hangs or Loops   1.5     Intermittent Problems   1.5     Miscellaneous Problems   1.5                                                                                                    |                                                       | 1.5          |
| SCSI BUS Problems   1.5     SCSI Tape Problems   1.5     Token-Ring Problems   1.5     Other Adapter Problems   1.5     System Messages   1.5     Boot Problems   1.5     System Hangs or Loops   1.5     Intermittent Problems   1.5     Miscellaneous Problems   1.5                                                                                                    | Power Problems                                        | +<br>  1.5   |
| SCSI BUS Problems   1.5  SCSI Tape Problems   1.5  Token-Ring Problems   1.5  Other Adapter Problems   1.5  System Messages   1.5  Boot Problems   1.5  System Hangs or Loops   1.5  Intermittent Problems   1.5  Miscellaneous Problems   1.5                                                                                                    |                                                       | +<br>  1.5   |
| Token-Ring Problems   1.5  Other Adapter Problems   1.5  System Messages   1.5  Boot Problems   1.5  System Hangs or Loops   1.5  Intermittent Problems   1.5  Miscellaneous Problems   1.5                                                                                                    |                                                       | +<br>  1.5   |
| Token-Ring Problems   1.5  Other Adapter Problems   1.5  System Messages   1.5  Boot Problems   1.5  System Hangs or Loops   1.5  Intermittent Problems   1.5  Miscellaneous Problems   1.5                                                                                                    |                                                       | +<br>  1.5   |
| System Messages   1.5     Boot Problems   1.5     System Hangs or Loops   1.5     Intermittent Problems   1.5     Miscellaneous Problems   1.5                                                                                                    | *                                                     | +<br>  1.5   |
| System Messages   1.5     Boot Problems   1.5     System Hangs or Loops   1.5     Intermittent Problems   1.5     Miscellaneous Problems   1.5                                                                                                    |                                                       | +<br>  1.5   |
| System Hangs or Loops   1.5                                                                                                    |                                                       | +<br>  1.5   |
| System Hangs or Loops   1.5                                                                                                    | •                                                     | +<br>  1.5   |
| Intermittent Problems                                                                                                    | System Hangs or Loops                                 | +<br>  1.5   |
| Miscellaneous Problems   1.5                                                                                                    | Intermittent Problems                                 | +<br>  1.5   |
|                                                                                                    | Miscellaneous Problems                                | +<br>  1.5   |
|                                                                                                    |                                                       | +<br>  1.5   |

| Symptoms                                                                            | What You Should Do                                                                                                    |  |  |  |
|-------------------------------------------------------------------------------------|----------------------------------------------------------------------------------------------------|--|--|--|
| Service Actions                                                                     |                                                                                                    |  |  |  |
| You have parts to exchange or a corrective action to perform.                       | 1. Go to Removal and Replacement Procedures in the System Service Guide.  2. Go to MAP 0410 Repair checkout.                                                                                                |  |  |  |
| You need to verify that a part exchange or corrective action corrected the problem. | Go to MAP 0410 Repair Checkout.                                                                                                    |  |  |  |
| You need to verify correct system   operation.                                      | Go to MAP 0420 System Checkout.                                                                                                    |  |  |  |
| SRNs                                                                                |                                                                                                    |  |  |  |
| An SRN is displayed when running diagnostics.                                       | 1. Record SRN and location code. 2. Look up the SRN in the SRN List and do the action listed.                                                                                                    |  |  |  |
| You have an SRN.                                                                    | Look up the SRN in the SRN List and do the action listed.  Note: Customer provided SRNs should be verified. This can be done by using the Display Previous Service Aid or by running the diagnostics again. |  |  |  |

#### Symptoms

### What You Should Do

### Flashing 888 Displayed In Operator Panel Display

The system stops with a flashing | Refer to Chapter 2 "Reading 888 in the operator panel display. | Flashing 888 numbers on an

888 103 and 888 105 are diagnostic | messages which contain an SRN and | in most cases a location code. |

888 102 is a system crash message which indicates some type of check in the processor or memory area. The check could be caused by hardware or software.

Crash Codes 20x and 53x normally indicate a hard- ware problem.

Most of the other codes indicate a software problem.

A dump is written to the dump device whenever a dump occurs. It can be analyzed to determine if the problem is software or hardware. The hardware should be tested whenever a crash occurs.

Note: Processor and memory tests are done during BIST and POST.
Only problems that prevent the system from booting are reported during BIST and POST. All other problems are logged and analyzed when the Base System Diagnostic is run.

Crashes are logged in the AIX Error Log. The Base System Diagnostic must be loaded from a disk or LAN and run in the Problem Determination Mode to analyze the error.

| Refer to Chapter 2 "Reading | Flashing 888 numbers on an | Operator Panel Display." | If the second three digits are | 103 or 105 then:

- 1. Record the SRN and the location code.
- Look up the SRN in the SRN table and do the action listed.

If the second three digits are 102 and the system is NOT an SMP system then:

- 1. Power-Off the system.
- Power-On the system and boot from a disk or LAN in the Service Mode.
   Note: If 888-102-xxx still

Note: If 888-102-xxx still occurs, go to MAP 0020.

- Run the Base System Diagnostic in Problem Determination Mode.
- If an SRN is displayed at any time, record the SRN and location code.
- Look up the SRN in the SRN List and do the action listed.
- 6. If no SRN is displayed refer to MAP 020 Step 1.
- 7. If after reviewing MAP020 you have the same problem, it may be software related. Have the customer get a "Dump to Software Support" analysis. The procedure for doing a dump is documented in the

### **Common Diagnostics Information Manual** Quick Entry MAP

Problem Solving Guide and Reference.

### If the second three digits are 102 and the system is an SMP system then:

- 1. If the flashing 888 did NOT occur during boot, perform the above steps for a 102 for non-SMP systems.
- 2. If the flashing 888 did occur during boot, then proceed.
- 3. Power Off.
- Enable the BUMP Console flag and disable the Autoservice IPL flag.
- 5. Power On.
- 6. When the Maintenance Menu displays, display the BUMP Error Log.
- 7. If an SRN is logged, record it and do the listed action. Note: SRNs will be preceded by an 888 103.
- 8. If no SRN is logged, look up the error code in the system service guide and suspect the FRUs listed.
- 9. If nothing is logged, perform the above steps for a 102 for non-SMP systems.

#### Symptoms

#### | What You Should Do

### System Stops with a Solid Number Displayed in the Operator Panel Display

The system stops with a number displayed in the operator panel display.

Note: Most values do not remain in | c03 Wrong diskette inserted. the display very long. Some values | c05 Diskette read error. such 242, 243, 252, 253, 834, 835, | c07 Insert next diagnostic 836, 837, 868, or 869 on any system may remain displayed for several minutes. A value of 165 on | an SMP system may display for about 10 minutes. Other numbers depend on the number of SCSI devices and tty ports that are attached.

| Find the number in the chart | below, then do the action listed.

- - diskette.
- c31 Select a console.
  200 Place the key mode switch in the service Position, then:

  - Record SRN 101-200.
     Look up the SRN in the SRN listing and do the action listed.

+---Go to MAP 0020 and do | problem determination

For numbers other than those listed above, do the following:

- 1. Record SRN 101-xxx where xxx is the number displayed.
- 2. Look up the SRN in the SRN List and do the action listed. If the operator panel display contains a non-alpha numeric pattern or the 101-xxx SRN is not listed in Chapter 2, use SRN 101-FFF.

### System Stops with 6-Digit Error Code Displayed on an SMP System

The system stops with a 6-digit error code displayed when booting. |

- | 1. Record the 6-digit error code.
- | 2. If HIT RETURN TO CONTINUE is displayed on the BUMP console then hit RETURN.
  - Display the BUMP error log. 3.
  - If an SRN is logged, record it and do the listed action. Note: An SRN will be preceded |

by a 888 103.

5. If no SRN is logged, look up the error code in the system service guide and suspect the FRUs listed.

#### System Stops with Alternating Numbers Displayed in the Operator Panel Display

The system stops with numbers between 221 and 299 alternating in | the operator panel display. | 2. Try running diagnostics from

This symptom indicates that the system cannot find a valid boot record. The system will continue, attempting to boot unless a fatal error is detected. The only fatal | errors are: not enough memory, faulty processor, and machine

- | 1. Suspect corrupted software on the load device.
  - an alternate device.
- 3. If are you able to load from an alternate load device, run diagnostics on the primary load device and adapter. If the diagnostics do not report a problem, suspect a corrupted boot record on the primary load device.
  - 4. If you are unable to load from an alternate load device, go to the Minimum Configuration MAP 1540 in the system service quide.

#### Symptoms What You Should Do

#### System Automatically Reboots

The system automatically reboots.  $\mid$  1. Power-Off the system.

This symptom indicates that checkstops are occurring, a power | supply problem, or a power source | 3. Run the Base System problem. If checkstops are occurring they should be logged in | the error log.

- | 2. Power-On the system and boot from a disk or LAN in the Service Mode.
  - Diagnostic in Problem Determination Mode.
  - 4. Run System Checkout.
  - 5. If an SRN is displayed at anytime, record the SRN and location code.
  - 6. Look up the SRN in the SRN List and do the action listed.
  - 7. If an SRN is not displayed, suspect a power supply or power source problem.

### Async Communication Problems

problem.

- You suspect an Async communication  $\mid$  1. Run the Advanced Async diagnostics on the ports you are having problems with. If an SRN is displayed, look up the SRN and do the listed action.
  - 2. If you suspect a problem with the Async Concentrator, Remote Async Node, etc. refer to the service documentation for these devices and performany tests or checks listed.

#### Block Multiplexer Channel Adapter Problems

You suspect a Block Multiplexer | Go to the Block Multiplexer Channel Adapter problem.

| Channel Adapter Section in | Chapter 7.

#### CD-ROM Problems

problem.

- You suspect a CD-ROM drive | 1. Refer to the CD-ROM documentation and do any listed problem determination
  - procedures.
    2. Run the Advanced CD-ROM diagnostics in the Problem Determination Mode from a disk or LAN. If an SRN is displayed, look up the SRN and do the action listed.

- 3. Use the SCSI Problem
  Isolation Procedure in
  Chapter 1.
- 4. Use the SCSI Bus Service Aid to exercise and test the SCSI Bus.
- 5. Refer to the Adapters, Device and Cable Information manual for additional information and problem determination procedures.

| Note: The CD-ROM problem | determination is normally in the | CD-ROM Drive Operator Guide or | the system operator guide.

#### Symptoms

#### What You Should Do

#### Dials and Lighted Programmable Function Keyboard

You suspect a Dials or LPFK problem.

| Run the dials or LPFK | diagnostics. If a SRN is dis-| played, look up the SRN and do | the action listed.

Note: If the 6094 Dials or the 6094 Lighted Programmable Function Keyboard (LPFK) are attached to serial port S1 or S2, consider the following:

- Dials and LPFK must be configured using the Dials and LPFK Service Aid before they will appear on any menu or can be tested with the diskette or CD-ROM diagnostic package.
- Dials and LPFK may not appear in the New Resource Menu when running diagnostics from disk.
- Dials and LPFK must be configured, using AIX documentation or the Dials and LPFK Service Aid, before they will appear on any menu or can be tested with diagnostics loaded from disk or a server.

# Disk Problems

You suspect a disk drive problem. | 1. Run the disk drive

Disk problems are logged in the error log and are analyzed when the disk diagnostics are loaded from a disk or LAN and run in problem determination mode.

Problems are reported if the number of errors are above defined thresholds.

If diagnostics are booted from a disk, then diagnostics can only be run on those drives that are not part of the root volume group; however, an error log analysis will be run if these drives are selected. To run disk diagnostic tests on disks that are part of the root volume group, diagnostics must be booted from alternate media.

- Run the disk drive diagnostics from alternate media. If an SRN is displayed, look up the SRN and do the action listed.
- and do the action listed.

  2. Boot from a disk or LAN in the Service Mode and run the disk drive diagnostics in Problem Determination Mode.

  If a SRN is displayed, look up the SRN and do the action listed.
  - Use the Certify Disk Service Aid to verify that the disk can be read.
  - Use the SCSI Problem Isolation Procedure in Chapter 1.
  - Use the SCSI Bus Service Aid to exercise and test the SCSI Bus.
  - Refer to the Adapters, Device and Cable Information manual for additional information and problem determination procedures.

## Diskette Problems

| You suspect a diskette drive<br>  problem.<br>      | 1. Run the diskette drive   diagnostics. If an SRN is   displayed, look up the SRN   and do the listed action.   2. Use the Diskette Media   Service Aid to test the diskette media.   3. Use the Backup/Restore Media   Service Aid to exercise and test the drive and media.                                                                                                    |  |  |
|-----------------------------------------------------|----------------------------------------------------------------------------------------------------|--|--|
| Symptoms                                            | What You Should Do                                                                                                    |  |  |
| Display                                             | Problems                                                                                                    |  |  |
| You suspect a graphics display problem.             | 1. Go to the Problem Determination Procedures for the display.  2. Run diagnostics on the adapter that the display is attached to. If an SRN is displayed, look up the SRN and do the action listed.  3. Use the Display Test Patterns to test or adjust the display.  4. Refer to the Adapters, Device and Cable Information manual for additional information and problem determination procedures.                                                       |  |  |
| Ethernet                                            | Problems                                                                                                    |  |  |
| You suspect an Ethernet Adapter or network problem. | 1. Run the Advanced Ethernet diagnostics in the Problem Determination Mode from disk. If an SRN is displayed, look up the SRN in the SRN List and do the action listed.  2. Use the Local Area Network Service Aids along with the Ethernet Service Aids to exercise and test the network.  3. Use the ping command to exercise and test the network.  4. Refer to the Adapters, Device and Cable Information manual for additional information procedures. |  |  |
| Enterprise System Connection                        | on (ESCON) Adapter Problems                                                                                                    |  |  |
| You suspect a ESCON Adapter<br>  problem.           | Go to the ESCON section of Chapter 7.                                                                                                    |  |  |
| FDDI P:                                             | roblems                                                                                                    |  |  |
| You suspect a FDDI Adapter or network problem.      | 1. Run the Advanced FDDI   diagnostics in the Problem   Determination Mode from disk.   If an SRN is displayed, look   up the SRN in the SRN List   and do the action listed.   2. Use the Local Area Network   Service Aid to exercise and   test the network.   3. Go to the FDDI section of   chapter 7.                                                                                                    |  |  |
| High-Availability SCSI                              |                                                                                                    |  |  |
| You suspect a High-Availability<br>  SCSI problem.  | Go to the FDDI section of chapter   7.                                                                                                    |  |  |
| Keyboard, Mouse, or Tablet                          |                                                                                                    |  |  |
| You suspect a keyboard, mouse, or tablet problem.   | Run the device diagnostics. If an  <br>  SRN is displayed, look up the SRN                                                                                                    |  |  |

| the action listed.

| and do the action listed. Operator Panel Problems | Run the Base System diagnostics. You suspect an operator panel problem. | If an SRN is displayed, look up

What You Should Do

## Printer and TTY Problems

You suspect a tty terminal or printer problem.

| 1. Go to the Problem Determination Procedures for the printer or terminal.

the SRN in the SRN List and do

- 2. Check the port that the device is attached to by running diagnostics on the port. If an SRN is displayed, look up the SRN in the SRN List and do the action listed.
- 3. Use the Testing the Line Printer procedure in Chapter  $\ensuremath{\text{G}}\,,$  to test the connection to the printer.

### Processor and Memory Problems

You suspect a processor or memory problem.

Processor and memory tests are only done during BIST and POST. Only problems that prevent the system from booting are reported during BIST and POST. All other problems are logged and are analyzed when the Base System Diagnostic is run.

System Crashes are logged in the AIX Error Log. The Base System  $\,$ Diagnostic must be run in Problem Determination Mode to analyze the error.

- 1. Power off the system.
- 2. Power on the system and boot from a disk or LAN in Service Mode.
- 3. Run the Base System Diagnostic in Problem Determination Mode.
- 4. If an SRN is displayed at anytime, record the SRN and location code.
  - 5. Look up the SRN in the SRN List and do the action listed.

#### Power Problems

You cannot power on the system.

Go to Power MAP 1520 in the | service documentation.

| Power Light does not come on or | Go to Power MAP 1520 in the stav on.

| service documentation.

#### SCSI Adapter Problems

The SCSI Adapter Diagnostics can only be run on a SCSI Adapter that was not used for booting; how- ever, the POST does test SCSI | Adapters before at- tempting to use it to boot. If the system was able to boot while using the suspected faulty SCSI Adapter, the adapter is most likely good.

Also, SCSI Adapter problems are logged in the error log and are analyzed when the disk diagnostics are loaded from a disk or LAN | and run in prob- lem determination mode. Problems are reported if the number of errors are above a defined threshold.

- You suspect a SCSI Adapter | 1. If possible, run the adapter diagnostics from an IPL source attached to a different SCSI adapter. If an SRN is displayed, look up the SRN in the SRN List and do the listed action.
  - | 2. 2. Boot from a disk or LAN in the Service Mode and run the adapter diagnostics in Problem Determination Mode. If an SRN is displayed, look up the SRN in the SRN List and do the listed action.
  - | 3. Use the SCSI Problem Isolation Procedure in Chapter 1.

SCSI Bus Problems

# **Common Diagnostics Information Manual**

|                                                                    | Quick Entry MAP                                                                                                    |
|--------------------------------------------------------------------|----------------------------------------------------------------------------------------------------|
| You suspect a SCSI bus problem.                                    | 1. Use the SCSI Problem   Isolation Procedure in   Chapter 1.   2. Use the SCSI Bus Service Aid   to exercise and test the SCSI   Bus.                                                                                                    |
| +                                                                  |                                                                                                    |
| +                                                                  |                                                                                                    |
| Symptoms                                                           | What You Should Do                                                                                                    |
| Tape P                                                             | roblems                                                                                                    |
| You suspect a tape drive problem.                                  | 1. Refer to the tape drive                                                                                                    |
|                                                                    | documentation and clean the tape drive.  2. Refer to the tape drive documentation and do any listed problem determination procedures.  3. Run the Advanced Tape diagnostics in Problem Determination Mode from a disk or LAN. If an SRN is displayed, look up the SRN in the SRN List and do the action listed.  4. Use the Backup/Restore Media Service Aid to exercise and test the drive and media.  5. Use the SCSI Problem Isolation Procedure in Chapter 1.  6. Use the SCSI Bus Service Aid to exercise and test exercise and test the drive and media.  7. Refer to the Adapters, Device and Cable Information manual for additional information and problem determination procedures. |
| !<br>!                                                             | procedures.                                                                                                    |
|                                                                    | Note: Tape Drive Cleaning and Problem Determination is normally either in the Tape Drive Operator Guide or the System Operator Guide.                                                                                                    |
| +Token-Ring                                                        | g Problems                                                                                                    |
| You suspect a Token-Ring Adapter or network problem.               | 1. Run the Advanced Token-Ring   diagnostics in Problem   Determination Mode from a disk. If an SRN is displayed,                                                                                                    |
|                                                                    | look up the SRN in the SRN<br>List and do the action<br>listed.                                                                                                    |
| 1<br>                                                              | 2. Use the Local Area Network Service Aid to exercise and test the network.                                                                                                    |
| <br>                                                               | 3. Use the ping command to exercise and test the network.                                                                                                    |
|                                                                    | 4. Refer to the Adapters, Device and Cable Information manual for additional information and problem determination procedures.                                                                                                    |
| +                                                                  | er Problems                                                                                                    |
| +                                                                  |                                                                                                    |
| You suspect a problem on another adapter that is not listed above. | 1. Run the Advanced diagnostics in Problem Determination Mode from a disk or LAN on the adapter you suspect. If an SRN is displayed, look up the SRN in the SRN List and do the listed action.  2. Refer to the Adapters, Device and Cable Information manual for additional information                                                                                                    |
| !<br>!                                                             | and problem determination procedures.                                                                                                    |

| A System Message is displayed.   1. Some messages give instructions on how to resolve the problem. If the message describes the cause of the problem, attempt to correct it. If you are not given enough information to correct the problem, refer to the Message Index to determine the nature and scope of the message.   2. Look for another symptom to use. | +                            | System Messag | res                                                                                                    |
|----------------------------------------------------------------------------------------------------|------------------------------|---------------|----------------------------------------------------------------------------------------------------|
| +                                                                                                    | A System Message is displaye |               | instructions on how to resolve the problem. If the message describes the cause of the problem, attempt to correct it. If you are not given enough information to correct the problem, refer to the Message Index to determine the nature and scope of the message. Look for another symptom to |

| İ                                                              | use.                                                                                                    |
|----------------------------------------------------------------|----------------------------------------------------------------------------------------------------|
| *                                                              |                                                                                                    |
| Symptoms                                                       | What You Should Do                                                                                                    |
| Boot Pi                                                        | roblems                                                                                                    |
| You suspect a boot problem on a non-SMP system.                | All symptoms that can prevent the system from booting should be listed previously. Find the symptom and use it.                                                                                                    |
| You suspect a boot problem on a<br>  SMP system.<br> <br> <br> | All symptoms that can prevent the system from booting should be listed previously Find the symptom and use it; however, if you are unable to resolve the problem, refer to the "Using System Guard" chapter in the system unit service guide. Ensure that all flags and parameters are properly set.                                     |
| System Hang                                                    | gs or Loops                                                                                                    |
| The system always hangs in the   same application.             | Suspect the application.                                                                                                    |
|                                                                | 1. Power off the system.   2. Power on the system and boot from a disk or LAN in Service Mode.   3. Run the Base System Diagnostic in Problem Determination Mode.   4. Run System Checkout.   5. If an SRN is displayed at anytime, record the SRN and its location code.   6. Look up the SRN in the SRN List and do the action listed. |
| The system hangs in different applications.                    | 1. Power off the system.   2. Power on the system and boot from a disk or LAN in Service Mode.   3. Run the Base System Diagnostic in Problem Determination Mode.   4. Run System Checkout.   5. If a SRN is displayed at anytime record the SRN and its location code.   6. Look up the SRN in the SRN List and do the action listed.   |
| The system hangs when running diagnostics.                     | Record SRN 110-xxx, where:  1. xxx is the first three digits of the menu number  2. displayed in the upper-right corner of the diagnostic menu screen.  3. If no menu number is displayed, use the "FRU Name                                                                                                    |

Cross-Reference List" in Chapter 4 to obtain the failing function code (FFC) for the device. 4. Use the FFC code of the device for xxx. 5. Find the SRN in the "Service Request Number List" in Chapter 2; then do the action listed. Intermittent Problems | You suspect an intermittent | Go to MAP 0040. | problem. Miscellaneous Problems Refer to the Adapters, Device and | You suspect a cable problem. | Cable Information manual for additional information and | problem determination procedures. |

| All other problems. | Go to MAP 0020.

# Common Diagnostics Information Manual MAP 0020: Problem Determination Procedure

1.6 MAP 0020: Problem Determination Procedure

Subtopics 1.6.1 Purpose of MAP 0020

#### Common Diagnostics Information Manual Purpose of MAP 0020

#### 1.6.1 Purpose of MAP 0020

Use this MAP to get a service request number (SRN) if you were not provided with one by the customer or when directed by the MAPs.

Be prepared to record code numbers and use those numbers in the course of analyzing a problem. Go to Step  $1. \,$ 

### Subtopics 1.6.1.1 Step 1 1.6.1.2 Step 2 (from Step 1) 1.6.1.3 Step 3 (from Steps 2, 4) 1.6.1.4 Step 4 (from Steps 3, 10, 13, 14) 1.6.1.5 Step 5 (from Steps 3, 14, 15) 1.6.1.6 Step 6 (from Steps 3, 14, 20, 23 ) 1.6.1.7 Step 7 (from Steps 3, 10, 14) 1.6.1.8 Step 8 (from Steps 7, 9, 19, 20) 1.6.1.9 Step 9 (from Step 7) 1.6.1.10 Step 10 (from Step 9) 1.6.1.11 Step 11 (from Step 10) 1.6.1.12 Step 12 (from Steps 8, 9, 10, 11) 1.6.1.13 Step 13 (from Step 3) 1.6.1.14 Step 14 (from Steps 2, 3, 4, 5, 13, 23) 1.6.1.15 Step 15 (from Steps 3, 4, 13, 14, 17, 18, 19) 1.6.1.16 Step 16 (from Steps 9, 10) 1.6.1.17 Step 17 (from Step 6) 1.6.1.18 Step 18 (from Steps 17, 22) 1.6.1.19 Step 19 (from Step 6) 1.6.1.20 Step 20 (from Steps 3, 14) 1.6.1.21 Step 21 (from Step 14) 1.6.1.22 Step 22 (from Step 4) 1.6.1.23 Step 23 (from Step 22)

# Common Diagnostics Information Manual Step 1

1.6.1.1 Step 1

Note: If this system is connected to another system, refer to Chapter 7 of this book for possible pertinent information before proceeding further. If you have not done so already, read the section "Diagnostic Version 4.1 Considerations" in chapter 7 before proceeding.

Visually check the system for obvious problems such as unplugged power cables or external devices powered off.

#### Did you find an obvious problem?

NO Go to Step 2.

YES Fix the problem; then go to MAP 0410.

#### Common Diagnostics Information Manual Step 2 (from Step 1)

1.6.1.2 Step 2 (from Step 1)

If the Maintenance Menu is displayed, select System Boot then boot from list and continue with this step.

The AIX operating system contains the diagnostic programs. Other operating systems may not contain diagnostic programs.

Note: If you are not sure whether or not the AIX operating system is being used, assume that it is.

Is the AIX operating system used on this system?

NO Go to Step 14.
YES Go to Step 3.

#### Common Diagnostics Information Manual Step 3 (from Steps 2, 4)

#### 1.6.1.3 Step 3 (from Steps 2, 4)

Note: If possible, run diagnostics from disk or from a server over a network. Diagnostics that are run from a disk or from a server take less time to run and perform additional functions.

If you are not able to run diagnostics from disk or a server, go to Step 14.

Unless the system (client) is set up to IPL from a server over a network, the server cannot be used to load diagnostics on the system (client).

If you wish to run concurrent mode diagnostics, follow the Service Hint procedure under "Using Concurrent Mode Diagnostics" at the beginning of this chapter; then go to Step 7.

Take the following action:

- 1. If the operating system is running, shut it down.
- 2. Set the system unit power switch to Off.
- 3. Set the key mode switch to the Service position.
- 4. Set the power switches of the attached devices to On.
- 5. Set the key power switch to On.
- 6. If c31 displays in the operator panel display, follow the displayed instructions to select the console display. If you cannot select a console display, go to Step 20; otherwise, continue to the next substep.

Note: If you do not have a console display, go to MAP 0220.

7. Wait until one of the following conditions occurs; then go to the next substep:

The power-on light does not come on or comes on and does not stay on

The same numbers are displayed in the operator panel display for longer than three minutes.

Note: If the diagnostics are being loaded from a server over a network, some numbers may be displayed for longer than three minutes.

The number 888 is flashing in the operator panel display. The operator panel display is blank.

The system stops with two or more numbers between 221 and 296 alternatinating in the operator panel display.

Characters other than 888 are flashing in the operator panel display.

The DIAGNOSTIC OPERATING INSTRUCTIONS are displayed.

8. Find your symptom in the following table; then follow the instructions given in the Action column.

| Symptom                                                                                                    | Action                                                                                                    |
|----------------------------------------------------------------------------------------------------|----------------------------------------------------------------------------------------------------|
| The system stops with the<br>  DIAGNOSTIC OPERATING INSTRUCTIONS<br>  displayed, and there is no obvious<br>  console display problem (for<br>  example, distortion or blurring).                                                                                                    | Go to Step 7.                                                                                                    |
| The power-on light does not come on, or comes on and does not stay on.  Note: Some systems will not power-on if the key mode switch is in the Secure position. Ensure that the key mode switch is in the Service position. If it is not, place the key mode switch in the Service position, and start over at the beginning of this substep. | Go to the power MAP in the   service guide or installation and   service guide for your system   unit, drawer, or enclosure. |
| The system stops with a steady<br>  (not flashing) number displayed in<br>  the operator panel display, and<br>  the power light is on.                                                                                                    | Go to Step 4.                                                                                                    |

#### Common Diagnostics Information Manual Step 3 (from Steps 2, 4)

|                                                                                                    | Step 3 (from Steps 2, 4)                                                                                                    |  |  |
|----------------------------------------------------------------------------------------------------|----------------------------------------------------------------------------------------------------|--|--|
| The system stops with 888 flashing   in the operator panel display.                                                                         | Go to Step 5.                                                                                                    |  |  |
| The system stops with a 6-digit error code displayed when booting on an SMP system.                                                         | 1. Record the 6-digit error code.  2. If HIT RETURN TO CONTINUE is displayed on the BUMP console then hit RETURN.  3. Display the BUMP error log.  4. If an SRN is logged, record it and do the listed action.  Note: SRNs will be preceded by an 888 103.  5. If no SRN is logged, look up the error code in the system service guide and suspect the FRUs listed. |  |  |
| The system stops with two or more numbers between 221 and 296 alternating in the operator panel display.                                    | Go to Step 13.                                                                                                    |  |  |
| The operator panel display is<br>  blank and the normal system login<br>  screen is displayed.                                              | Be sure the key mode switch is set to the Service position. If the key mode switch is not in the Service position, repeat this step. If the key mode switch is in the Service position, record and report SRN 111-102; then go to Step 15.                                                                                                    |  |  |
| The system stops with a blank<br>  operator panel display, and the<br>  DIAGNOSTIC OPERATING INSTRUCTIONS<br>  are not displayed correctly. | Go to Step 6.                                                                                                    |  |  |
| The system stops with characters<br>  other than 888 flashing in the<br>  operator panel display.                                           | Record SRN 111-105, and then go   to Step 15.                                                                                                    |  |  |

## Common Diagnostics Information Manual Step 4 (from Steps 3, 10, 13, 14)

1.6.1.4 Step 4 (from Steps 3, 10, 13, 14)

The following steps analyze a steady (not flashing) number displayed in the operator panel display while attempting to load the diagnostics.

| Table 1-6.                                   |                                                                                                    |
|----------------------------------------------|----------------------------------------------------------------------------------------------------|
| operator<br>  panel<br>  display<br>  Number | Action                                                                                                    |
| 200<br> <br>                                 | Be sure the key mode switch is set to the Service   position. If the key mode switch is not in the Service   position, go to Step 3.                                                                                                    |
| <br>                                         | If the key mode switch is in the Service position,   record SRN 101-200; then go to Step 15.                                                                                                    |
| 871                                          | Go to MAP 0430 in this service guide.                                                                                                    |
| c07                                          | Insert the next diagnostic diskette and go to Step 14,  <br>  substep 6.                                                                                                    |
| c31<br> <br> <br>                            | Follow the displayed instructions to select a console   display; then return to Step that brought you here.   (either Step 3 or Step 14)   Note: If you cannot select a console display, go to Step   20; otherwise, continue to the next substep. |
| c03<br>                                      | The wrong diskette was inserted. Insert the proper diskette, and go to Step 14, substep 6.                                                                                                    |
| +                                            | An error occurred while reading the diskette. Remove and insert the diskette again. If c05 is displayed again, obtain a replacement diskette. If c05 does not appear again, go to Step 14, substep 6.                                              |
| 260, 261 or<br>  262                         | Go to Step 22                                                                                                    |
| Any other<br>  number                        | Record SRN 101-xxx (where xxx is the number displayed in   the operator panel display).                                                                                                    |
|                                              | Note: If the operator panel display contains a   non-alphanumeric pattern the 101-xxx SRN is not listed   in Chapter 2, use SRN 101-FFF. Find the SRN in the   "Service Request Number List" in Chapter 2; then perform   the action listed.       |

#### Common Diagnostics Information Manual Step 5 (from Steps 3, 14, 15)

1.6.1.5 Step 5 (from Steps 3, 14, 15)

A flashing 888 in the operator panel display indicates that a crash message or a diagnostic message is ready to be read.

Use the instructions under "Reading Flashing 888 Numbers" in Chapter 2
of this book to read the message. After you read the complete message,
identify and record the following, and then return here.

Note: If you identified an SRN, proceed to substep 2; otherwise, go to Step 14.

Message type Crash code (if displayed) Diagnostic message

Note: If an incomplete diagnostic message is displayed, run diagnostics from removable media. Suspect corrupted disk data.

Translated location code

- 2. Locate the SRN in the data recorded.
- 3. Find that SRN in the "Service Request Number List" in Chapter 2 of this book.
- 4. Perform the action listed.

# Common Diagnostics Information Manual Step 6 (from Steps 3, 14, 20, 23)

1.6.1.6 Step 6 (from Steps 3, 14, 20, 23 )

The following step analyzes a console display problem.

Find your type of console display in the following table; then, follow the instructions given in the  $Action\ column$ .

| Type of Console Display                     | Action                                                                                                    |  |  |
|---------------------------------------------|----------------------------------------------------------------------------------------------------|--|--|
| 5081 display<br>                            | Go to the 5081 documentation and continue problem determination. If you do not find the problem, go to Step 17.                                                                              |  |  |
| 6091 display<br> <br>                       | Go to the 6091 documentation and continue problem determination. If you do not find the problem, go to Step 17.                                                                              |  |  |
| 7008 system<br>  display                    | Go to the 7008 documentation and continue problem determination. If you do not find the problem, go to Step 17.                                                                              |  |  |
| 8508 display<br>                            | Go to the 8508 documentation and continue problem determination. If you do not find the problem, go to Step 17.                                                                              |  |  |
| 8517 display<br> <br>                       | Go to the 8517 documentation and continue problem determination. If you do not find the problem, go to Step 17.                                                                              |  |  |
| tty-type<br>  terminal<br>                  | Be sure the tty terminal attributes are set correctly.  <br>  See "Running the Diagnostic Programs from a TTY  <br>  Terminal" in Chapter 7 of this book.                                    |  |  |
|                                             | If you did not find a problem with the attributes, go to the documentation for this type of tty terminal, and continue problem determination. If you do not find the problem, go to Step 19. |  |  |
| Graphics<br>  display not<br>  listed above | Go to the documentation for this type of graphics display, and continue problem determination. If you do not find the problem, or there is no documentation, go to Step 17.                  |  |  |

# Common Diagnostics Information Manual Step 7 (from Steps 3, 10, 14)

1.6.1.7 Step 7 (from Steps 3, 10, 14)

The diagnostic controller loaded correctly.

Press the Enter key.

Is the FUNCTION SELECTION menu displayed?

Go to Step 8. Go to Step 9. NO YES

### Common Diagnostics Information Manual Step 8 (from Steps 7, 9, 19, 20)

1.6.1.8 Step 8 (from Steps 7, 9, 19, 20)

There is a problem with the keyboard.

Find the type of  $% \left( 1\right) =\left( 1\right) =\left( 1\right)$  keyboard you are using in the following table; then follow the instructions given in the Action column.

| Keyboard Type                                                                                                    | Action                                                                                    |
|----------------------------------------------------------------------------------------------------|-------------------------------------------------------------------------------------------|
| Type 101 keyboard (U.S.). Identify   by the size of the Enter key. The   Enter key is in only one   horizontal row of keys.     | · · · · · · · · · · · · · · · · · · ·                                                     |
| Type 102 keyboard (W.T.). Identify<br>  by the size of the Enter key. The<br>  Enter key extends into two<br>  horizontal rows. | · · · · · · · · · · · · · · · · · · ·                                                     |
| Kanji-type keyboard. (Identify by<br>  the Japanese characters.)                                                                | Record SRN 111-923; then go to<br>Step 12.                                                |
| tty terminal keyboard<br> <br>                                                                                                  | Go to the documentation for this type of tty terminal and continue problem determination. |

#### Common Diagnostics Information Manual Step 9 (from Step 7)

# 1.6.1.9 Step 9 (from Step 7)

1. Select the Advanced Diagnostics Routines option.

Note: If the terminal type has not been defined, you will be prompted to define the terminal type. If you are using diagnostic version 4.1 or later the DEFINE TERMINAL menu will appear after selecting the Advanced Diagnostic Routines option. If you are using an earlier version of the diagnostics a note appearing on the FUNCTION SELECTION menu will inform you to initialize the terminal setting. You will not be allowed to proceed until this is done.

- 2. When the DIAGNOSTIC MODE SELECTION menu displays, select the Problem Determination option.
- 3. Find your system response in the following table; then follow the instructions in the Action column.

| System Response                                                                                                    | Action                                                                                                    |
|----------------------------------------------------------------------------------------------------|----------------------------------------------------------------------------------------------------|
| The ADVANCED DIAGNOSTIC<br>  SELECTION menu is displayed.                                                                | Go to Step 10.                                                                                                    |
| The MISSING RESOURCE menu or<br>  the NEW RESOURCE menu is<br>  displayed.                                               | Follow the displayed instructions until either the ADVANCED DIAGNOSTIC   SELECTION menu or an SRN is displayed. If you are running diagnostics from diskettes, be sure that all adapters and SCSI devices are listed on the NEW RESOURCE menu. |
|                                                                                                    | Note: Resources attached to serial and parallel ports may not appear in the NEW RESOURCE menu.                                                                                                    |
|                                                                                                    | If the ADVANCED DIAGNOSTIC SELECTION   menu is displayed, go to Step 10.                                                                                                    |
|                                                                                                    | If an SRN is displayed, record it, and go to Step 12.                                                                                                    |
| The diagnostics begin testing a   resource.                                                                              | If the No Trouble Found screen is                                                                                                    |
| Note: If the Problem                                                                                                    | displayed, press Enter.  If another resource is tested, repeat this step.                                                                                                    |
|                                                                                                    | If the ADVANCED DIAGNOSTIC SELECTION menu is displayed, go to Step 10.                                                                                                    |
|                                                                                                    | If an SRN is displayed, record it, and go to Step 12.                                                                                                    |
| The system did not respond to<br>  selecting the Advanced<br>  Diagnostics Option.                                       | Go to Step 8.                                                                                                    |
| The system stops with a steady (not flashing) number displayed in the operator panel display, and the power light is on. | Go to Step 4                                                                                                    |
| The system stops with 888<br>  flashing in the operator panel<br>  display.                                              | Go to Step 5                                                                                                    |
| The system stops with<br>  characters other than 888<br>  flashing in the operator<br>  display.                         | Record SRN 111-105 and then go to Step 15.                                                                                                    |
| The system stops with the<br>  message "The system will now<br>  continue the boot process.<br>  Please wait"            | Go to Map 1540 in either the service   guide or the installation and   service guide for this system unit,   drawer or enclosure.                                                                                                    |

# 1.6.1.10 Step 10 (from Step 9)

Select and run the diagnostic tests on the resources you are having problems with. Find the response in the following table and take the action for it.

Note: If you are using the diskette package and the device you want to test doesn't appear on the test list, find this symptom in the following table, and take the action listed.

| Diagnostic Response                                                                                                    | Action                                                                                                    |
|----------------------------------------------------------------------------------------------------|----------------------------------------------------------------------------------------------------|
| An SRN is displayed.                                                                                                    | Record the SRN, the FRU names, and the location code for the FRUs; then go to Step 12.                                                                                                    |
| The system stops for five minutes or more with a steady (not flashing) number displayed in the operator panel display.     | Go to Step 4.                                                                                                    |
| The TESTING COMPLETE menu and the No trouble was found message are displayed and you have not tested all of the resources. | Press Enter and continue testing other resources.                                                                                                    |
| The TESTING COMPLETE menu and the No trouble was found message are displayed and you have tested all of the resources.     | Go to Step 16.                                                                                                    |
| The system halted while testing a resource, and the system has only 8 MB of memory.                                        | Load diagnostics again, and test this resource first. If the system halts again, find the other diagnostic response in this table for a system halt while testing a resource.                                                                                                    |
| The system halted while testing a resource.                                                                                | Record SRN 110-xxx, where xxx is the first three digits of the menu number displayed in the upper-right corner of the diagnostic menu screen. If no menu number is displayed, use the "FRU Name Cross-Reference List" in Chapter 4 to obtain the failing function code (FFC) for the device. Use the FFC code of the device for xxx. Find the SRN in the "Service Request Number List" in Chapter 2; then do the action listed. |
| An installed device does not appear in the test list of the disk based diagnostic programs                                 | Ensure that the diagnostic support for the device was installed on the disk. The Display Configuration service aid can be used to determine whether diagnostic support is installed for the device.                                                                                                    |
| A device does not appear in the test list.                                                                                 | Record SRN 110-101. Find the SRN in the "Service Request Number List" in Chapter 2; then do the listed action.  Note: Ensure that the diagnostic diskette containing the diagnostics for that device has been read before doing the action listed. Supplemental diskettes may be required if service aids are run from CD-ROM or diskette.                                                                                      |
| The system stops with 888<br>  flashing in the operator panel<br>  display.                                                | Go to Step 11.                                                                                                    |

Note: If Dials or LPFK are attached to serial port S1 or S2, diagnostics cannot be run on them from diskette until they are configured using the Dials and LPK Configuration Service Aid. If Dials or LPFK are attached to serial port S1 or S2, and diagnostics are being run from disk or server, Dials or LPFK will only appear on the selection screen if they have been configured by the user. Use the Dials and LPFK Configuration Service Aid on these devices.

#### Common Diagnostics Information Manual Step 11 (from Step 10)

1.6.1.11 Step 11 (from Step 10)

A flashing 888 in the operator panel display indicates that a crash message or a diagnostic message is ready to be read.

- Use the instructions in the "Reading Flashing 888 Numbers" procedure in Chapter 2 of this book to read the message. Record the message number, the crash message, and the diagnostic message.
- 2. If you identified an SRN, proceed to substep 3; otherwise, go to substep 5.
- 3. Record the SRN from the diagnostic message.
- 4. Go to Step 12.
- 5. Go to MAP 1540 in either the service or the installation and service guide for this system unit, drawer, or enclosure.

### Common Diagnostics Information Manual Step 12 (from Steps 8, 9, 10, 11)

1.6.1.12 Step 12 (from Steps 8, 9, 10, 11)

Take the following actions:

 Find the SRN in the "Service Request Number List" in Chapter 2 of this book.

Note: If the SRN is not listed in Chapter 2, look for it in the following:

Any supplemental service manual for the device

The diagnostic problem report screen for additional information

The Service Hints service aid in Chapter 1

The CEREADME file (by using the Service Hints service aid).

2. Perform the action listed.

#### Common Diagnostics Information Manual Step 13 (from Step 3)

1.6.1.13 Step 13 (from Step 3)

The system stopped with two or more numbers between 221 and 296 alternating in the operator panel display. This indicates the diagnostic programs could not load from disk or server, and that the load program is looking for the diagnostic programs on the diskette or some other load device.

Are you trying to load either disk based or server based diagnostics?

NO Record SRN 111-101; then go to Step 15.

YES Go to Step 14.

#### Common Diagnostics Information Manual Step 14 (from Steps 2, 3, 4, 5, 13, 23)

1.6.1.14 Step 14 (from Steps 2, 3, 4, 5, 13, 23)

If the Maintenance Menu is displayed, select System Boot then boot from list and continue with this step.

The following steps analyze a failure to load the diagnostic programs from disk or a server. The steps are also used when the diagnostic programs are not available on disk or through a server.

- 1. Be sure the application programs and the operating system are stopped.
- 2. Set the system unit power switch to Off.
- 3. Set the key mode switch to the Service position.
- 4. Locate the diagnostic diskettes or the CD-ROM diagnostic disc that was shipped with the system unit. If you are using diskettes, insert the first diagnostic diskette into the diskette drive; otherwise, insert the diagnostic CD-ROM disc into the caddy, and then insert the caddy into the CD-ROM drive.

Note: If the system does not have a diskette drive or CD-ROM drive with diagnostic disc, continue to the next substep.

- 5. Set the system unit power switch to On.
- 6. Wait until one of the following conditions occurs; then go to the next substep:

The system stops with  ${\tt c02},\ {\tt c07}$  or  ${\tt c31}$  displayed in the operator panel display.

The system stops with two or more numbers between 221 and 296 alternating in the operator panel display.

A number is displayed in the operator panel display for longer than three minutes.

The number 888 is flashing in the operator panel display. The operator panel display is blank.

The DIAGNOSTIC OPERATING INSTRUCTIONS display.

7. Find your symptom in the following table; then follow the instructions given in the Action column.

| +                                                                                                    |                                                                                                    |
|----------------------------------------------------------------------------------------------------|----------------------------------------------------------------------------------------------------|
| Symptom                                                                                                    | Action                                                                                                    |
| The system stops with c07<br>  displayed in the operator panel<br>  display.                                                                                | Insert the next diagnostic<br>  diskette into the diskette drive;<br>  then wait for one of the other<br>  symptoms in this table to occur.                                                                                |
| The system stops with c31 displayed in the operator panel display.                                                                                          | Follow the displayed instructions to select a console display; then wait for one of the other symptoms in this table to occur.  If you cannot select a console display, go to Step 20.                                     |
|                                                                                                    | If you do not have a console display, go to MAP 0220.                                                                                                    |
| The system stops with c02<br>  displayed in the operator panel<br>  display.                                                                                | Start over at the beginning of this step, and use the 16MB Diagnostic Boot diskette.                                                                                                    |
| The system stops with 538<br>  displayed in the operator panel<br>  display, and you used the 16 MB<br>  Diagnostic Boot diskette to load<br>  diagnostics. | Start over at the beginning of this step, and use the 8MB Diagnostic Boot diskette.                                                                                                    |
| The system stops with 260, 261 or 262 displayed in the operator panel display.                                                                              | If the system has either a<br>  diskette drive or CD-ROM drive<br>  with diagnostic disc, record SRN<br>  111-101, and then go to Step 15;<br>  otherwise, go to MAP 1540 in<br>  service guide for this system<br>  unit. |
| The system stops with the<br>  DIAGNOSTIC OPERATING INSTRUCTIONS<br>  displayed, and there is no obvious                                                    | Go to Step 7.                                                                                                    |

# Common Diagnostics Information Manual Step 14 (from Steps 2, 3, 4, 5, 13, 23)

| Step 14 (110111 Steps 2, 3, 4, 3, 13, 23)                                                                                                   |                                                                                                    |
|----------------------------------------------------------------------------------------------------|----------------------------------------------------------------------------------------------------|
| console display problem (for   example, distortion or blurring).                                                                            |                                                                                                    |
| The system stops with a steady<br>  (not flashing) number displayed in<br>  the operator panel display, and<br>  the power-on light is on.  | Go to Step 4.                                                                                                    |
| The system stops with 888 flashing   in the operator panel display.                                                                         | Go to Step 21.                                                                                                    |
| The system stops with two or more   numbers between 221 and 296   alternating in the operator panel   display.                              | Record SRN 111-101; then go to                                                                                               |
| The system stops with a blank<br>  operator panel display, and the<br>  DIAGNOSTIC OPERATING INSTRUCTIONS<br>  are not displayed correctly. | Go to Step 6.                                                                                                    |
| The system stops with a blank<br>  operator panel display, and<br>  instructions are displayed on the<br>  console.                         | Follow the instructions, and wait  <br>  for one of the other symptoms in  <br>  this table to occur.                        |
| The power-on light does not come<br>  on, or comes on but does not stay<br>  on.                                                            | Go to the power MAP in the   service guide or installation and   service guide for your system   unit, drawer, or enclosure. |

## **Common Diagnostics Information Manual** Step 15 (from Steps 3, 4, 13, 14, 17, 18, 19)

1.6.1.15 Step 15 (from Steps 3, 4, 13, 14, 17, 18, 19)

Take the following actions:

- Find the SRN in the "Service Request Number List" in Chapter 2.
   Look at the Description and Action column, and go to the MAP listed.

#### Common Diagnostics Information Manual Step 16 (from Steps 9, 10)

1.6.1.16 Step 16 (from Steps 9, 10)

The diagnostics did not find a problem. The problem may be caused by software or an intermittent hardware problem. If you think you have an intermittent hardware problem, go to MAP 0040. If the failure is related to an external resource, use the problem determination procedures, if available, for that external resource. If a problem occurs when running diagnostics from disk but not when running from other diagnostic media, suspect software. Check for the presence of supplemental diagnostic material such as diskettes or documentation.

Note: Use the appropriate service (TAC) and action code, using the QSAR Preparation Guide, order number Z229-0455.

#### **Common Diagnostics Information Manual** Step 17 (from Step 6)

# 1.6.1.17 Step 17 (from Step 6)

Perform the following actions and then answer the question.

- Set the system unit power switch to Off.
   Place the key mode switch in the secure position.
   Set the power switch to the On position.
   Wait for five minutes or until 200 displays in the operator panel display.

# Is the number 200 displayed in the operator panel display?

Record SRN 111-106; then go to Step 15. NO

YES Go to Step 18. 1.6.1.18 Step 18 (from Steps 17, 22)

Find your type display adapter in the table below; then complete the listed action.  $\,$ 

| Display Adapter Type                                             | Action                                     |
|------------------------------------------------------------------|--------------------------------------------|
| Color graphics display adapter<br>(Type 1-1)                     | Record SRN 111-874; then go to Step 15.    |
| Grayscale graphics display adapter (Type 1-2)                    | Record SRN 111-872; then go to Step 15.    |
| High-performance 8-bit 3D color<br>graphics processor (Type 1-3) | Record SRN 111-128; then go to Step 15.    |
| High-performance 24-bit 3D color graphics processor (Type 1-3)   | Record SRN 111-128; then go to             |
| Graphics subsystem adapter (Type 1-4)                            | Record SRN 111-871; then go to             |
| 7008 system display                                              | Record SRN 111-725; then go to Step 15.    |
| 7235 Graphics subsystem Adapter<br>(Type 1-4)                    | Record SRN 111-871; then go to Step 15.    |
| POWER Gt4 subsystem adapter (8-bit)(Type 1-5)                    | Record SRN 111-878; then go to             |
| POWER Gt4 subsystem adapter (24-bit)(Type 1-5)                   | Record SRN 111-878; then go to             |
| POWER Gt4x subsystem adapter (8-bit)(Type 1-5)                   | Record SRN 111-878; then go to             |
| POWER Gt4x subsystem adapter (24-bit)(Type 1-5)                  | Record SRN 111-878; then go to             |
| POWER Gt4xi subsystem adapter (8-bit)(Type 1-5)                  | Record SRN 111-C52; then go to             |
| POWER Gt4xi subsystem adapter (24-bit)(Type 1-5)                 | Record SRN 111-C52; then go to<br>Step 15. |
| POWER Gt4i processor card (Type 1-5)                             | Record SRN 111-C49; then go to Step 15.    |
| POWER Gt4xi processor card (Type 1-5)                            | Record SRN 111-C50; then go to Step 15.    |
| POWER Gt1 graphics adapter (7008, 7011/220/230)                  | Record SRN 111-880; then go to             |
| POWER Gtlx graphics adapter (7008, 7011/220/230)                 | Record SRN 111-898; then go to             |
| POWER Gt3 subsystem adapter (Type 1-6)                           | Record SRN 111-877; then go to             |
| POWER Gt4e subsystem adapter (Type 1-8)                          | Record SRN 111-B59; then go to             |
| POWER Gt3i subsystem adapter (Type 1-9)                          | Record SRN 111-B58; then go to             |
| POWER GXT100/GXT150                                              | Record SRN 111-942; then go to             |
| POWER GXT155L                                                    | Record SRN 111-942; then go to             |
| POWER GXT150M                                                    | Record SRN 111-710; then go to             |
| POWER GXT1000 graphics adapter (Type 1-A)                        | Record SRN 111-908; then go to             |
| Unknown type graphics adapter.                                   | Record SRN 111-725; then go to             |

# Common Diagnostics Information Manual Step 19 (from Step 6)

1.6.1.19 Step 19 (from Step 6)

Record SRN 111-259; then go to Step 15.

# Common Diagnostics Information Manual

Step 20 (from Steps 3, 14)

1.6.1.20 Step 20 (from Steps 3, 14)

When the c31 halt was present, were the instructions to select a console display readable with no obvious problems with the display?

NO Go to Step 6. YES Go to Step 8.

#### Common Diagnostics Information Manual Step 21 (from Step 14)

1.6.1.21 Step 21 (from Step 14)

A flashing 888 in the operator panel display indicates that a crash message or a diagnostic message is ready to be read.

Use the instructions under "Reading Flashing 888 Numbers" in Chapter 2
of this book to read the message. After you read the complete message,
identify and record the following, and then return here.

Note: If you identified an SRN, proceed to substep 2; otherwise, go to substep 5.

Message number Crash code (if displayed) Diagnostic message

Note: If an incomplete diagnostic message is displayed, run diagnostics from an alternate diagnostic source.

Translated location code

- 2. Locate the SRN in the data recorded.
- 3. Find that SRN in the "Service Request Number List" in Chapter 2 of
- 4. Perform the action listed, and then stop; you have finished Step 21.
- 5. Go to MAP 1540 in either the service guide or the installation and service guide for this system unit, drawer, or enclosure.

## Common Diagnostics Information Manual Step 22 (from Step 4)

# 1.6.1.22 Step 22 (from Step 4)

The following table analyses a steady (not flashing) number displayed in the operator panel display while attempting to load diagnostics:

| Three-Digit<br>  Display<br>  Number | Action                                                                                                    |
|--------------------------------------|----------------------------------------------------------------------------------------------------|
| 260<br> <br>                         | If the display console is attached to a graphics adapter, go to Step 23; otherwise, press the 1 key on the tty terminal keyboard, and then go to Step 23.                                                                |
| 261<br>                              | If the console is a tty terminal, press the 1 key on the tty terminal keyboard, and then go to Step 23; otherwise, go to Step 18.                                                                                        |
| 262<br> <br>                         | A keyboard was not detected. If a keyboard is attached   to the system's keyboard port, record SRN 101-262, and   then go to Step 15; otherwise, press the 1 key on the   tty terminal keyboard, and then go to Step 23. |

# Common Diagnostics Information Manual Step 23 (from Step 22)

# 1.6.1.23 Step 23 (from Step 22)

Find your symptom in the table below; then complete the listed action.

| +                                                                                                    | +                                                                                                    |
|----------------------------------------------------------------------------------------------------|----------------------------------------------------------------------------------------------------|
| Symptom                                                                                                    | Action                                                                                                    |
| Information is not displayed or is displayed incorrectly on the console. For example, the information is distorted, blurred, or not otherwise readable. | Go to Step 6.                                                                                                    |
| An SRN is displayed on the   console.                                                                                                    | Record the SRN. Find the SRN in   the "Service Request Number List"   in Chapter 2. Then perform the   action listed. |
| The MAIN MENU or the SELECT<br>  LANGUAGE MENU is displayed on the<br>  console.                                                                        | Go to Step 14.                                                                                                    |
| An SRN or the MAIN MENU is not displayed on the console display.                                                                                        | Go to MAP 1560 in the service  <br>  guide for this system unit.                                                      |

# **Common Diagnostics Information Manual** MAP 0030: Additional Problem Determination

1.7 MAP 0030: Additional Problem Determination

Subtopics 1.7.1 Purpose of MAP 0030

#### Common Diagnostics Information Manual Purpose of MAP 0030

#### 1.7.1 Purpose of MAP 0030

This MAP is used for problems that still occur after all FRUs indicated by the SRN have been exchanged. Go to Step 1.

Adapters and controllers are logic interfaces with devices, local area networks (LANs), and other networks. These logic interfaces may be located on microchannel adapters, the standard I/O planar, or on the system planar.

# Subtopics 1.7.1.1 Step 1 1.7.1.2 Step 2 (from Step 1) 1.7.1.3 Step 3 (from Steps 1, 2) 1.7.1.4 Step 4 (from Step 3) 1.7.1.5 Step 5 (from Step 4) 1.7.1.6 Step 6 (from Steps 5, 9) 1.7.1.7 Step 7 (from Step 6) 1.7.1.8 Step 8 (from Step 7) 1.7.1.9 Step 9 (from Steps 3, 4, 5, 6, 7, 8) 1.7.1.10 Step 10 (from Step 3) 1.7.1.11 Step 11 (from Step 9) 1.7.1.12 Step 12 (from Step 9)

#### Common Diagnostics Information Manual Step 1

1.7.1.1 Step 1

Determine if one of the exchanged FRUs is external to the system unit.

Is one of the exchanged FRUs either an externally attached device or a device installed in a drawer in a rack-type system unit?

NO Go to Step 3. YES Go to Step 2.

#### Common Diagnostics Information Manual Step 2 (from Step 1)

1.7.1.2 Step 2 (from Step 1)

Some externally attached devices and some of the drawers in a rack-type system unit have their own problem determination procedures. When they have separate problem determination procedures, they should be used first.

Check the documentation for the external device.

Does the external device have separate problem determination procedures that you have not used on this problem?

NO Go to Step 3.

YES Go to the problem determination procedures for the external

device, and follow them. If they do not fix the problem, return  $% \left( 1\right) =\left( 1\right) \left( 1\right) \left($ 

to this MAP, and go to Step 3.

# Common Diagnostics Information Manual Step 3 (from Steps 1, 2)

# 1.7.1.3 Step 3 (from Steps 1, 2)

Look at the SRN source code for your SRN and take the action listed in the following table for your source code.  $\,$ 

| SRN<br>  Source<br>  Code | Action                                                                                                    |
|---------------------------|----------------------------------------------------------------------------------------------------|
| Н, Ј,                     | Go to MAP 1540 in either the service guide or the installation and service guide for this system unit, drawer, or enclosure.                   |
| :                         | Go to Step 10.                                                                                                    |
|                           | Go to Step 9.                                                                                                    |
|                           | Go to Step 4.                                                                                                    |
| G                         | Use the Service Hints service aid for possible information   about this problem. If the service aid does not help, call   your support person. |

#### Common Diagnostics Information Manual Step 4 (from Step 3)

```
1.7.1.4 Step 4 (from Step 3)
```

The SRN can be reported on the screen or by the operator panel display.

Was the SRN reported by the operator panel display?

NO Go to Step 5. YES Go to Step 9.

#### Common Diagnostics Information Manual Step 5 (from Step 4)

1.7.1.5 Step 5 (from Step 4)

The diagnostic programs are part of the AIX operating system. After the AIX operating system is installed using the <code>installp</code> command, the diagnostics can be loaded from disk or server.

Are you able to load the diagnostic programs from disk or server?

NO Go to Step 9. YES Go to Step 6.

#### Common Diagnostics Information Manual Step 6 (from Steps 5, 9)

```
1.7.1.6 Step 6 (from Steps 5, 9)
```

System checkout sometimes detects a problem that is not detected by the other diagnostics.

Have you run system checkout using the advanced diagnostics?

NO Go to Step 7. YES Go to Step 9.

# Common Diagnostics Information Manual Step 7 (from Step 6)

1.7.1.7 Step 7 (from Step 6)

Run system checkout using the advanced diagnostics.

# Did you get an SRN?

NO Go to Step 9. YES Go to Step 8.

#### Common Diagnostics Information Manual Step 8 (from Step 7)

1.7.1.8 Step 8 (from Step 7)

Look at the new SRN.

#### Did you get a different SRN than when you started?

NO Go to Step 9.

YES Look at the Description and Action column, and then go to the

MAP or service information listed.

#### Common Diagnostics Information Manual Step 9 (from Steps 3, 4, 5, 6, 7, 8)

1.7.1.9 Step 9 (from Steps 3, 4, 5, 6, 7, 8)

- 1. Find the failing resource in the table that follows on the next three pages.
- 2. Perform the first action for the resource.
- If you exchange a FRU or change a switch setting, test the resource again by running the diagnostic programs.
- 4. If the action does not correct the problem, perform the next action until all actions have been tried. If an action says to exchange a FRU that you have already exchanged, go to the next action. If an action corrects the problem, go to MAP 0410.
- 5. If you perform all of the actions and do not correct the problem, use the Service Hints service aid in Chapter 1 for applicable information updates. If the service aid does not help, call your support person.

| +                                                                                                    |                                                                                                    |  |
|----------------------------------------------------------------------------------------------------|----------------------------------------------------------------------------------------------------|--|
| Failing Resource                                                                                                    | Repair Actions                                                                                                    |  |
| Disk drive<br>  Tape drive<br>  Diskette drive<br>  CD-ROM drive<br>  Keyboard<br>  Tablet<br>  Dials<br>  LPFK<br>  Mouse | Go to Step 11.                                                                                                    |  |
| SCSI I/O controller                                                                                                    | Go to Step 12.                                                                                                    |  |
| 8-port async adapters<br>  16-port async adapters<br>                                                                      | 1. If the adapter is plugged into a planar via a riser card, check or exchange the riser card.   2. Exchange the planar into which the adapter is plugged.                                                                                                    |  |
| 64-port async controller or<br>  16-port async concentrator                                                                | Check or exchange the following:                                                                                                    |  |
|                                                                                                    | To check the power, unplug the external power cable from the outlet; then plug it in again while watching the status light. The status light should blink as the concentrator runs the power-on tests. If the status light does not blink, check or exchange the external power cable, the transformer, or the 16-port concentrator. |  |
|                                                                                                    | 2. Exchange the 64-port controller or the 16-port concentrator.                                                                                                    |  |
|                                                                                                    | 3. Check or exchange the cable between the controller and the concentrator.                                                                                                    |  |
|                                                                                                    | 4. If the 64-port controller is one of the FRUs called out by the SRN, exchange the planar into which the controller is plugged.                                                                                                    |  |
| 128-port async controller or<br>  16-port remote async node                                                                | Check or exchange the following:                                                                                                    |  |
| To port remote async node                                                                                                  | 1. Check the power to the 16-port<br>  remote async node.                                                                                                    |  |
|                                                                                                    | To check the power, observe the remote async node front panel; the status indicators and two-digit display should be illuminated. If they are not illuminated, check or exchange the external power cable,                                                                                                    |  |

| •                                                                                                    | Common Diagnostics Information Manual<br>Step 9 (from Steps 3, 4, 5, 6, 7, 8)                                                                                                    |
|----------------------------------------------------------------------------------------------------|----------------------------------------------------------------------------------------------------|
|                                                                                                    | power supply or 16-port remote   async node.                                                                                                    |
|                                                                                                    | 2. Exchange the 128-port controller   or the 16-port remote async node.                                                                                                    |
|                                                                                                    | 3. Check or exchange the controller   line cabling to which the 16-port   remote async node is attached.                                                                                                    |
|                                                                                                    | 4. If the 128-port controller is one of the FRUs called out by the SRN, exchange the planar into which the controller is plugged.                                                                                                    |
| Other I/O and communication adapters                                                                  | Determine whether the adapter contains any attached FRUs such as fuses, DRAMs, and crossover cables.                                                                                                    |
|                                                                                                    | Note: To check for other FRUs, find the resource in Chapter 4; then go to the failing function code listed.                                                                                                    |
|                                                                                                    | 1. Check or exchange any attached FRU on the resource.  2. If the adapter is plugged into a planar via a riser card, check or exchange the riser card.  3. Exchange the planar into which the adapter is plugged.                                  |
| Display adapter that has only  <br>  one card<br> <br>                                                | Exchange the planar into which the adapter is plugged. If the adapter is plugged into a planar via a riser card, exchange the riser card first.                                                                                                    |
| Color graphics base card<br>  (MGE2)<br>                                                              | Exchange the following:  1. Color graphics video card (MRV2)  2. The planar or system planar the base card is plugged into.                                                                                                    |
| Color graphics video card<br>  (MRV2)<br>                                                             | Exchange the following:  1. 8-bit color graphics card (MDE1) or the 24-bit color graphics card (MEV2)  2. If present, 24-bit Z-buffer option (MZB1)  3. Color graphics base card (MGE2)  4. Crossover cables between the base card and video card. |
| 8-bit color graphics card   (MDE1)                                                                    | Exchange the following:                                                                                                    |
| 24-bit color graphics card (MEV2) 24-bit Z-buffer option (MZB1)                                       | 1. 8-bit color graphics card (MDE1) or the 24-bit color graphics card (MEV2).  2. If present, 24-bit Z-buffer option (MZB1).  3. Color graphics video card (MRV2).                                                                                 |
| Standard I/O planar                                                                                   | Check or exchange the following:  1. The fuse on the standard I/O planar  2. The I/O planar.                                                                                                    |
| The device is a SCSI device   and there is more than one   device attached to this SCSI   controller. | Determine and record the addresses of all of the devices attached to this SCSI controller (both internal and external). Each device must have a different address. If addresses are changed, test the resource again.                              |
| Standard I/O planar                                                                                   | Perform the following:  1. Test the fuse, if present, on the standard I/O planar; replace if faulty.                                                                                                    |

#### Common Diagnostics Information Manual Step 9 (from Steps 3, 4, 5, 6, 7, 8)

|                                       | Step 9 (from Steps 3, 4, 5, 6, 7, 8)                                                                                                    |
|---------------------------------------|----------------------------------------------------------------------------------------------------|
| <br> -<br> -<br>                      | 2. Go to MAP 1540 in either the service guide or the installation and service guide for this system unit, drawer, or enclosure.                                                                                 |
| System planar                         | Check or exchange the following:                                                                                                    |
|                                       | 1. Any fuses on the system planar   2. The CPU card (if applicable).                                                                                                    |
| I/O planar or combination<br>  planar | Perform the following:                                                                                                    |
|                                       | 1. Test the fuse, if present, on the standard I/O planar; replace if faulty. 2. Go to MAP 1540 in either the service guide or the installation and service guide for this system unit, drawer, or enclosure.    |
| System planar                         | Perform the following:                                                                                                    |
|                                       | 1. Test the fuse, if present, on the   system planar; replace if faulty.   2. Go to MAP 1540 in either the   service guide or the installation   and service guide for this system   unit, drawer or enclosure. |
| Other FRUs                            | Check the Service Hints service aid     for applicable information updates.     If the Service Hints service aid does     not help, call your support person.                                                   |

#### Common Diagnostics Information Manual Step 10 (from Step 3)

1.7.1.10 Step 10 (from Step 3)

Check the system for loose cards, cables, and obvious problems. If you do not find a problem, check the Service Hints service aid in Chapter 1 for applicable information updates. If the Service Hints service aid does not help, call your support person.

#### Common Diagnostics Information Manual Step 11 (from Step 9)

# 1.7.1.11 Step 11 (from Step 9)

The SRN identified a device as the failing resource and the previous MAPs have not corrected the problem. Use the following information to isolate the problem.

Consider each of the following actions; then do each action that applies to your resource. Do the actions in the order listed.

Note: The FRU Name Cross-Reference List in chapter 4 can be used to find the FFC for adapters or devices. Once the FFC is obtained, use the Failing Function Code list in chapter 3 to determine the physical location of an adapter.

| Considerations                                                                                                    | Repair Actions                                                                                                    |
|----------------------------------------------------------------------------------------------------|----------------------------------------------------------------------------------------------------|
| The adapter or controller for the device has a fuse on it. (Check the description column for the adapter or controller in the "Failing Function Code List" in Chapter 3.) | Check the fuse. If you exchange the fuse, test the resource again.                                                                                                    |
| The device is a SCSI device,<br>  and there is more than one<br>  device attached to this SCSI<br>  controller.                                                           | Determine and record the addresses of all the devices (both internal and external) attached to this SCSI controller. Each device must be set to a different address. If addresses are changed, test the device again. |
| The device is a SCSI device,<br>  and there is more than one<br>  device attached to this SCSI<br>  controller.                                                           | Use the SCSI Bus service aid described   in Chapter 7 of this book to isolate   the problem to a cable, the device, or   the terminator.                                                                              |
| You have already checked the addresses.                                                                                                    | If you are unable to fix the problem,   check the Service Hints service aid   for applicable information updates.   If the Service Hints service aid does   not help, call your support person.                       |
| Determine the adapter or controller to which the failing device is attached.                                                                                              | Exchange the adapter or controller for  <br>the failing device.                                                                                                    |
| The device or the enclosure<br>  that the device is located in<br>  is attached to the adapter or<br>  controller by a single cable.                                      | If there is a terminator or other   device on the cable, check or exchange   it also.                                                                                                    |
| The resource is a mouse,<br>  keyboard, tablet, or standard<br>  I/O planar.                                                                                              | Go to MAP 1540 in either the service   guide or the installation and service   guide for this system unit, drawer, or   enclosure.                                                                                    |

#### Common Diagnostics Information Manual Step 12 (from Step 9)

# 1.7.1.12 Step 12 (from Step 9)

The SRN identified a SCSI controller as the failing resource and the previous MAPs have not corrected the problem. Use the following information to isolate the problem.

Note: 1. For detailed information regarding SCSI controller fuse or PTC problems, refer to Service Hints in Chapter 1.

2. The FRU Name Cross-Reference List in Chapter 4 can be used to find the FFC for adapters or devices. Once the FFC is obtained, use the Failing Function Code list in Chapter 3 to determine the physical location of an adapter.

Consider each of the following actions; then do each action that applies to your resource. Do the actions in the order listed.

| Considerations                                                                                                  | Repair Actions                                                                                                    |
|----------------------------------------------------------------------------------------------------|----------------------------------------------------------------------------------------------------|
| The SCSI controller has a   fuse on the card.                                                                   | Check the fuse. If you exchange the   fuse, test the resource again.                                                                                                    |
| The SCSI controller has a card-mounted thermal fuse which does not reset.                                       | A device attached to the SCSI bus or a defective cable may be causing the thermal fuse to open. Remove all devices on the external SCSI bus, one at a time, until the failure no longer occurs. If all devices have been removed and the failure still occurs, suspect the cable. |
| Only one device is attached to the SCSI controller                                                              | Exchange the device. Test the resource   again.                                                                                                    |
| There is only one cable between the SCSI controller and a device, and that device is called as one of the FRUs. | Check or exchange the SCSI controller cable. Also check or exchange the terminator. Test the resource again.                                                                                                    |
| There is more than one device   attached to this SCSI   controller.   You have already checked the   addresses. | Use the SCSI Bus service aid described in Chapter 7 of this book to isolate the problem to a cable, the device, or the terminator.  Note: If you cannot use the SCSI Bus service aid, proceed to the next applicable action.                                                      |
| You have tried the above actions.                                                                               | Go to MAP 1540 in either the service   guide or installation and service   guide for this system unit, drawer, or   enclosure.                                                                                                    |

# Common Diagnostics Information Manual MAP 0040: Intermittent Problem Isolation

1.8 MAP 0040: Intermittent Problem Isolation

#### Subtopics

1.8.1 Purpose of MAP 0040

1.8.2 How to Use This MAP 1.8.3 Hardware Symptoms

1.8.4 Software Symptoms

#### Common Diagnostics Information Manual Purpose of MAP 0040

# 1.8.1 Purpose of MAP 0040

This MAP provides a structured way of analyzing intermittent problems. This MAP is divided into two tables, the hardware symptoms and the software symptoms.

Since intermittent problems can be caused by software or hardware, you should consider all of the symptoms that may apply to your problem.

#### Common Diagnostics Information Manual How to Use This MAP

# 1.8.2 How to Use This MAP

This MAP contains information about causes of intermittent symptoms. In the table on the following pages, look at the symptoms that relate to the problem you are checking, and read the list of things to check.

When you exchange a FRU, go to MAP 0410 to check out the system.

| Symptom of<br>Hardware<br>Problem                                          | <br>  Things to Check For                                                                                                    |
|----------------------------------------------------------------------------|----------------------------------------------------------------------------------------------------|
| _                                                                          | Use the Hardware Error Report service aid to view the error log, and check for:                                                                             |
| 103.                                                                       | Multiple errors on devices attached to one SCSI bus.                                                                                                    |
|                                                                            | Multiple errors on diskette drives; they are driven from the standard I/O planar.                                                                           |
|                                                                            | Multiple errors on devices attached to one async adapter.                                                                                                   |
|                                                                            | Multiple errors on internally installed devices only.                                                                                                    |
|                                                                            | Contact your service support structure for   assistance with error report interpretation.                                                                   |
| Hardware-caused<br>system crashes                                          | The connections on the CPU planar or CPU card                                                                                                    |
|                                                                            | Memory cards and SIMMs for correct<br>  connections<br>                                                                                                    |
|                                                                            | Connections to the I/O planar or system planar                                                                                                    |
|                                                                            | The environment for a too high or low operating temperature.                                                                                                |
| System unit powers<br>Off a few seconds<br>after powering On.              | Whether or not the problem occurs immediately after applying power.                                                                                         |
| areer penerring en                                                         | Fan speed. Some of the fans contain a speed-sensing circuit. If one of these fans does not turn at full speed, the power supply powers the system unit Off. |
|                                                                            | Correct voltage at the outlet into which the system unit is plugged.                                                                                        |
|                                                                            | Loose power cables and fan connectors, both internal and external.                                                                                          |
| System unit powers<br>Off after running<br>for more than a<br>few seconds. | Excessive temperature in the power supply area; the system power supply contains a temperature sensor.                                                      |
|                                                                            | Properly installed heat baffles. The system has heat baffles installed to control the air flow over the memory cards.                                       |
|                                                                            | Loose cable connectors on the power distribution cables.                                                                                                    |
|                                                                            | Fans turning at full speed after the system power has been on for more than a few seconds.                                                                  |
| Only internally installed devices are failing.                             | Check the following items that are common to more   than one device:                                                                                        |
|                                                                            | Ground connections on all of the disk drives and other types of drives installed.                                                                           |
|                                                                            | Loose connections on the power cables to the planars, drives, fans, and battery.                                                                            |
|                                                                            | System unit cooling. Is the input air within limits? Are all the fans running at full speed? Are any of the vent areas blocked?                             |
|                                                                            | Signal cables to the diskette drives, the power supply, and the operator panel.                                                                             |
|                                                                            | SCSI device signal cables for loose connectors and terminators.                                                                                             |

# **Common Diagnostics Information Manual**

Hardware Symptoms Terminators for any 857MB disk drives must be | removed. See Adapters, Devices, and Cable Information for drive information. Loose SCSI device address jumpers. Possible contamination of any device that has | Only internally | installed devices | a cleaning procedure. See the operator guide are failing. for cleaning instructions. Excessive static electricity. Correct voltage at the system unit power | Only externally | Check the following items that are common to more attached devices than one device. are failing. Check for loose connectors and terminators on SCSI to device signal cables. Terminators must be removed from any  $857 \mathrm{MB}$ disk drives that are installed in a device. Refer to Adapters, Devices, and Cable Information for drive information. Check for loose jumpers on devices that use jumpers to set the SCSI address. Check any device that has a cleaning procedure for contamination. Refer to the operator guide for cleaning instructions. Check for excessive static electricity. Check the device power outlet for proper voltage. Check the error log entries for the adapter driving the failing devices. Check the temperature of the devices. Are the cooling vents blocked? Are fans running? Check for other devices near the failing device that may be radiating noise (displays,

printers, and such).

# 1.8.4 Software Symptoms

| +                                     | +                                                                                                    |
|---------------------------------------|----------------------------------------------------------------------------------------------------|
| Symptom of<br>  Software<br>  Problem | Things to Check For                                                                                             |
|                                       | Use the symptom index in Chapter 2 of the Problem   Solving Guide and Reference to analyze software   problems. |
|                                       | Be sure to check RETAIN for known problems with   your type of system unit or software.                         |
| Hardware-caused                       | Check the following hardware items:                                                                             |
| system crashes.                       | Check the connections on CPU planar or CPU card.                                                                |
|                                       | Check the memory cards and SIMMs for correct   connections.                                                     |
|                                       | Check the connections to the I/O planar or   system planar.                                                     |
|                                       | Check the environment for too high or low   operating temperature.                                              |
|                                       | Is a display, keyboard, mouse, or tablet connector loose?                                                       |
|                                       | Are the display operator controls (brightness, contrast, volume) set correctly?                                 |
| Software-caused                       | Check the following software items:                                                                             |
| system crashes.                       | Is the problem only with one application program?                                                               |
|                                       | Is the problem only with one device?                                                                            |
|                                       | Does the problem occur on a recently installed program?                                                         |
|                                       | Was the program recently patched or modified in any way?                                                        |
|                                       | Is the problem associated with any   communication lines?                                                       |
|                                       | Check for static discharge occurring at the time of the failure.                                                |

# Common Diagnostics Information Manual MAP 0210: General Problem Resolution

1.9 MAP 0210: General Problem Resolution

Subtopics 1.9.1 Purpose of MAP 0210

#### Common Diagnostics Information Manual Purpose of MAP 0210

#### 1.9.1 Purpose of MAP 0210

Use this MAP to exchange the FRUs in the order of their listing within the SRN table in Chapter 2 of this manual. This MAP directs you to exchange the most-likely-to-fail FRU first if it is easily exchanged.

#### Subtopics 1.9.1.1 Step 1 (from Step 20) 1.9.1.2 Step 2 (from Step 1) 1.9.1.3 Step 3 (from Steps 2, 6) 1.9.1.4 Step 4 (from Step 3) 1.9.1.5 Step 5 (from Step 4) 1.9.1.6 Step 6 (from Step 5) 1.9.1.7 Step 7 (from Steps 3, 6) 1.9.1.8 Step 8 (from Steps 2, 11) 1.9.1.9 Step 9 (from Steps 8, 11) 1.9.1.10 Step 10 (from Step 9) 1.9.1.11 Step 11 (from Step 10) 1.9.1.12 Step 12 (from Steps 2, 19) 1.9.1.13 Step 13 (from Step 12) 1.9.1.14 Step 14 (from Step 13) 1.9.1.15 Step 15 (from Steps 14, 17) 1.9.1.16 Step 16 (from Step 15) 1.9.1.17 Step 17 (from Step 16) 1.9.1.18 Step 18 (from Step 2) 1.9.1.19 Step 19 (from Steps 2, 12) 1.9.1.20 Step 20 (from Steps 12, 18) 1.9.1.21 Step 21 (from Steps 20, 22) 1.9.1.22 Step 22 (from Step 21) 1.9.1.23 Step 23 (from Step 2) 1.9.1.24 Step 24 (from Steps 23, 25 ) 1.9.1.25 Step 25 (from Step 24 )

#### Common Diagnostics Information Manual Step 1 (from Step 20)

#### 1.9.1.1 Step 1 (from Step 20)

- Refer to Chapter 2, "Diagnostic Numbers and Codes," and record the SRN source code, and the FFCs by order of their listing in the table. Replace each in the same order as were the recorded FFCs.
- 2. Find the failing function codes in the "Failing Function Code List" in Chapter 3, and record the part number and description for each FRU.
- 3. If the system is accepting commands, enter the appropriate system shutdown command (or press the indicated PF key). Refer to Chapter 3 in topic 3.0.
- 4. Set the system unit power switch to Off.

#### Notes:

- a. If the most probable FRU listed is the standard I/O planar, you first may want to exchange any other listed FRUs because the standard I/O planar takes more time to exchange.
- b. If the most probable FRU listed is a disk drive, you first may want to exchange any other FRUs listed, since the data stored on the disk is very important to the customer.
- 5. Replace FRU parts in the order by which the FFCs are listed.

#### Have you exchanged the first FRU in the listing?

NO Exchange the first FRU in the list, and then go to Step 2.

YES Go to Step 2.

#### Common Diagnostics Information Manual Step 2 (from Step 1)

# 1.9.1.2 Step 2 (from Step 1)

1. To verify the repair, find the SRN source code you recorded in the following table; then go to the step indicated in the Action column.

| SRN Source Code | Action         |
|-----------------|----------------|
| :               | Go to Step 3.  |
| '               | Go to Step 8.  |
|                 | Go to Step 12. |
| •               | Go to Step 12. |
| F               | Go to Step 12. |
| G               | Go to Step 19. |
|                 | Go to Step 18. |
| J               | Go to Step 23. |
| K               | Go to Step 12. |
| +               |                |

#### Common Diagnostics Information Manual Step 3 (from Steps 2, 6)

1.9.1.3 Step 3 (from Steps 2, 6)

Note: If the Maintenance Menu is displayed, select System Boot then boot from list and continue with this step.

The following steps address problems when the system stops during POST with a steady value displayed in the operator panel display.

1. Set the key mode switch to the Service position.

Note: If the AIX operating system is not used on the system, start diagnostics from an alternate source.

- Set the system unit power switch to On. If c07 displays in the operator panel display, insert the next diagnostic diskette. If c31 displays, follow the displayed instructions to select a console display.
- 3. Wait until one of the following conditions occurs; then answer the question.

The power-on light does not come on or does not stay on. The machine stops for at least three minutes with a steady value in the operator panel display.

A flashing 888 is displayed in the operator panel display. The operator panel display is blank.

The DIAGNOSTIC OPERATING INSTRUCTIONS are displayed.

The system stops with two or more numbers between 221 and 296 alternating in the operator panel display.

Is a steady value other than c07, c31, 260, 261 or 262 displayed in the operator panel display?

NO Go to Step 7.

YES Go to Step 4.

#### Common Diagnostics Information Manual Step 4 (from Step 3)

1.9.1.4 Step 4 (from Step 3)

Look at the operator panel display.

#### Is the displayed number the same as the last three digits of the SRN?

 $\mbox{{\bf Note:}}\ \mbox{{\bf If}}$  the last three digits of the SRN are FFF, answer the question YES.

NO The symptom has changed. Check for loose cards, cables, and obvious problems. If you do not find a problem, go to MAP 0020

and get a new SRN.

YES Go to Step 5.

#### Common Diagnostics Information Manual Step 5 (from Step 4)

1.9.1.5 Step 5 (from Step 4)

Look at the FRU part numbers you recorded for this SRN.

Have you exchanged all the FRUs that correspond to the failing function codes?

NO Go to Step 6.

YES The SRN did not identify the failing FRU. Go to MAP 0030.

#### Common Diagnostics Information Manual Step 6 (from Step 5)

#### 1.9.1.6 Step 6 (from Step 5)

Note: If the Maintenance Menu is displayed, select System Boot then boot from list and continue with this step.

- 1. Set the system unit power switch to Off.
- 2. Remove the new FRU and install the original FRU.
- 3. Exchange the next FRU in order of its failing function code SRN table listing.

Note: If the AIX operating system is not used on the system, start diagnostics from an alternate source.

- 4. Set the system unit power switch to On. If c07 displays in the operator panel display, insert the next diagnostic diskette. If c31 displays, follow the displayed instructions to select a console display.
- 5. Wait until one of the following conditions occurs; then answer the question.

The power-on light does not come on or does not stay on. The machine stops for at least three minutes with a steady number in the operator panel display. A flashing 888 is displayed in the operator panel display. The operator panel display is blank. The DIAGNOSTIC OPERATING INSTRUCTIONS are displayed. The system stops with two or more numbers between 221 and 296 alternating in the operator panel display.

#### Is the displayed number the same as the last three digits of the SRN?

NO Go to Step 7.

YES Go to Step 3, and repeat these steps.

# Common Diagnostics Information Manual Step 7 (from Steps 3, 6)

1.9.1.7 Step 7 (from Steps 3, 6)

This completes the repair. Go to MAP 0410.

#### Common Diagnostics Information Manual Step 8 (from Steps 2, 11)

1.9.1.8 Step 8 (from Steps 2, 11)

Note: If the Maintenance Menu is displayed, select System Boot then boot from list and continue with this step.

The following steps handle the problems when the system does not detect a resource.

Note: The following substeps are to be used with SRNs having source code C. In addition, diagnostics must be run from a disk or server.

- 1. Set the key mode switch to the Service position.
- Set the system unit power switch to On. If c31 displays, follow the displayed instructions to select a console display. If you do not have a console display, go to MAP 0220.
- 3. Wait until one of the following conditions occurs; then answer the question.

The power-on light does not come on or does not stay on. The machine stops for at least three minutes with a steady number in the Operator panel display.

A flashing 888 is displayed in the operator panel display. The operator panel display is blank.

The DIAGNOSTIC OPERATING INSTRUCTIONS display.

The system stops with two or more numbers between 221 and 296 alternating in the operator panel display.

#### Are the DIAGNOSTIC OPERATING INSTRUCTIONS displayed?

NO The symptom has changed. Check for loose cards, cables, and obvious problems. If you do not find a problem, go to MAP 0020 to get a new SRN.

YES Go to Step 9.

#### Common Diagnostics Information Manual Step 9 (from Steps 8, 11)

# 1.9.1.9 Step 9 (from Steps 8, 11)

- 1. Press the Enter key.
- 2. If the terminal type has not been defined, you must use the Initialize Terminal option on the FUNCTION SELECTION menu to initialize the AIX operating system environment before you can continue with the diagnostics. This is a separate and different operation than selecting the console display.
- 3. Select the Advanced Diagnostics option.
- 4. When the DIAGNOSTIC MODE SELECTION menu displays, select System Verification.

#### Is the MISSING RESOURCE menu displayed?

NO Check the FRU you just exchanged by selecting System

Verification on the DIAGNOSTIC MODE SELECTION menu; then select
the FRU you exchanged. This completes the repair. Go to MAP
0410.

YES Go to Step 10.

#### Common Diagnostics Information Manual Step 10 (from Step 9)

1.9.1.10 Step 10 (from Step 9)

Look at the failing function codes and the FRU part numbers you recorded for this SRN.

Have you exchanged all the FRUs that correspond to the failing function codes?

NO Go to Step 11.

YES The SRN did not identify the failing FRU. Go to MAP 0030.

#### Common Diagnostics Information Manual Step 11 (from Step 10)

#### 1.9.1.11 Step 11 (from Step 10)

Note: If the Maintenance Menu is displayed, select System Boot then boot from list and continue with this step.

- 1. After performing a system shutdown, set the system unit power switch to Off.
- 2. Remove the new FRU and install the original FRU.
- 3. Exchange the next FRU in order of its failing function code SRN table listing.
- Set the system unit power switch to On. If c31 displays, follow the displayed instructions to select a console display.
- 5. Wait until one of the following conditions occurs; then answer the question.

The power-on light does not come on or does not stay on. The machine stops for at least three minutes with a steady number in the operator panel display.

A flashing 888 is displayed in the operator panel display.

The operator panel display is blank.

The DIAGNOSTIC OPERATING INSTRUCTIONS are displayed. The system stops with two or more numbers between 221 and 296 alternating in the operator panel display.

#### Are the DIAGNOSTIC OPERATING INSTRUCTIONS displayed?

NO The symptom has changed. Check for loose cards, cables, and obvious problems. If you do not find a problem, go to MAP 0020 and get a new SRN.

YES Go to Step 8, and repeat the steps.

#### Common Diagnostics Information Manual Step 12 (from Steps 2, 19)

1.9.1.12 Step 12 (from Steps 2, 19)

#### Notes:

- 1. If the Maintenance Menu is displayed, select System Boot then boot from list and continue with this step.
- 2. Run diagnostics from disk or server, if possible. If the system planar or battery has been replaced and you are loading diagnostics from a server over a network, it will be necessary for the customer to set the network boot information for this system before diagnostics can be loaded. The system time and date information should also be set when the repair is completed.
- 1. Set the key mode switch to the Service position.

Note: If the AIX operating system is not used on the system, start diagnostics from an alternate source.

- 2. Set the system unit power switch to On. If c07 displays in the operator panel display, insert the next diagnostic diskette. If c31 displays, follow the displayed instructions to select a console display. If you do not have a console display, go to MAP 0220.
- Wait until one of the following conditions occurs; then answer the question.

The power-on light does not come on or does not stay on. The machine stops for at least three minutes with a steady number in the operator panel display.

A flashing 888 is displayed in the operator panel display. The operator panel display is blank.

The DIAGNOSTIC OPERATING INSTRUCTIONS are displayed. The system stops with two or more numbers between 221 and 296 alternating in the operator panel display.

#### Are the DIAGNOSTIC OPERATING INSTRUCTIONS displayed?

NO Go to Step 19.

Note: If the symptom is a flashing 888 in the operator panel display, go to step 20 instead.

YES Go to Step 13.

#### Common Diagnostics Information Manual Step 13 (from Step 12)

# 1.9.1.13 Step 13 (from Step 12)

- 1. Press the Enter key.
- 2. If the terminal type has not been defined, you must use the Initialize Terminal option on the FUNCTION SELECTION menu to initialize the AIX operating system environment before you can continue with the diagnostics. This is a separate and different operation than selecting the console display.
- 3. Select the Advanced Diagnostics Routines option.
- 4. When the DIAGNOSTIC MODE SELECTION menu displays, select the System Verification option.

#### Is the ADVANCED DIAGNOSTIC SELECTION menu displayed?

NO The symptom has changed. Check for loose cards, cables, and obvious Problems. If you do not find a problem, go to MAP 0020 and get a new SRN.

YES Go to Step 14.

# Common Diagnostics Information Manual Step 14 (from Step 13)

1.9.1.14 Step 14 (from Step 13)

Select the FRU you exchanged.

#### Did the FRU pass the test?

NO

Go to Step 15. This completes the repair. Go to MAP 0410. YES

#### Common Diagnostics Information Manual Step 15 (from Steps 14, 17)

1.9.1.15 Step 15 (from Steps 14, 17)

Look at the failing function codes and FRU part numbers you recorded for this SRN.

Have you exchanged all the FRUs that correspond to the failing function codes?

NO Go to Step 16.

YES The SRN did not identify the failing FRU. Go to MAP 0030.

#### Common Diagnostics Information Manual Step 16 (from Step 15)

1.9.1.16 Step 16 (from Step 15)

Note: If the Maintenance Menu is displayed, select System Boot then boot from list and continue with this step.

- 1. After performing a system shutdown, set the system unit power switch to Off.
- 2. Remove the new FRU and install the original FRU.
- 3. Exchange the next FRU in order of its failing function code SRN table listing.

Note: If the AIX operating system is not used on the system, start diagnostics from an alternate source.

- 4. Set the system unit power switch to On. If c07 is displayed in the operator panel display, insert the next diagnostic diskette. If c31 is displayed, follow the displayed instructions to select a console display. If you do not have a console display, go to MAP 0220.
- 5. Wait until one of the following conditions occurs; then answer the question.

The power-on light does not come on or does not stay on. The machine stops for at least three minutes with a steady number in the operator panel display. A flashing 888 is displayed in the operator panel display. The operator panel display is blank. The DIAGNOSTIC OPERATING INSTRUCTIONS are displayed. The system stops with two or more numbers between 221 and 296 alternating in the operator panel display.

#### Are the DIAGNOSTIC OPERATING INSTRUCTIONS displayed?

 ${\bf NO}$  The symptom has changed. Check for loose cards, cables, and obvious problems. If you do not find a problem, go to MAP 0020 and get a new SRN.

YES Go to Step 17.

#### Common Diagnostics Information Manual Step 17 (from Step 16)

#### 1.9.1.17 Step 17 (from Step 16)

- 1. Press the Enter key.
- 2. When the FUNCTION SELECTION menu displays, select the Advanced Diagnostics Routines option.
- 3. When the DIAGNOSTIC MODE SELECTION menu displays, select the System Verification option.
- 4. Select the FRU you exchanged.

#### Did the FRU pass the test?

NO Go to Step 15, and repeat the steps.
YES This completes the repair. Go to MAP 0410.

#### Common Diagnostics Information Manual Step 18 (from Step 2)

1.9.1.18 Step 18 (from Step 2)

Note: If the Maintenance Menu is displayed, select System Boot then boot from list and continue with this step.

The following steps handle the problem when the machine stops with a flashing 888 displayed in the operator panel display while it is loading diagnostics.

1. Set the key mode switch to the Service position.

Note: If the AIX operating system is not used on the system, start diagnostics from an alternate source.

- Set the system unit power switch to On. If c07 is displayed in the operator panel display, insert the next diagnostic diskette. If c31 is displayed, follow the displayed instructions to select a console display. If your system does not have a console display, go to MAP 0220.
- 3. Wait until one of the following conditions occurs; then answer the question.

The power-on light does not come on or does not stay on. The machine stops for at least three minutes with a steady number in the operator panel display. A flashing 888 is displayed in the operator panel display. The operator panel display is blank. The DIAGNOSTIC OPERATING INSTRUCTIONS are displayed. The system stops with two or more numbers between 221 and 296 alternating in the operator panel display.

Did the system stop with 888 flashing in the operator panel display?

NO This completes the repair. Go to MAP 0410.
YES Go to Step 20.

#### Common Diagnostics Information Manual Step 19 (from Steps 2, 12)

1.9.1.19 Step 19 (from Steps 2, 12)

Each time the Problem Determination option is selected from the Diagnostic Mode Selection menu, the error log for the preceding 24-hour period is analyzed, and problems are assigned SRN source G. Although a FRU may have already been replaced based on that error log analysis, repeated selection of the Problem Determination option will continue to reflect the same error for 24-hours, if the Product Topology service aid has not been run. The System Verification option does not perform error analysis. Ensure that the indicated failing FRU has not been replaced in the previous 24-hours.

Has the FRU called out by this SRN been replaced in the 24-hour period prior to this repair action?

NO Go to Step 12.

YES Disregard this SRN. If the Problem Determination option needs to be run, use the AIX operating system **errclear** command (refer to the AIX operating system *Commands Reference*) to delete the

error log entry for the replaced resource. Go to MAP 0010.

#### Common Diagnostics Information Manual Step 20 (from Steps 12, 18)

1.9.1.20 Step 20 (from Steps 12, 18)

- 1. Read out the message in the operator panel display. If needed, see "Reading Flashing 888 Numbers" in Chapter 2 of this book.
- 2. Find and record the SRN in the message read out.
- 3. Find and record the location codes for the FRUs in the message read  $_{\rm out}$

Are the SRN and the location codes the same as the SRN you were analyzing?

 ${f NO}$  Go to Step 1, and analyze the new SRN.

YES Go to Step 21.

#### Common Diagnostics Information Manual Step 21 (from Steps 20, 22)

1.9.1.21 Step 21 (from Steps 20, 22)

Look at the failing function codes and FRU part numbers you recorded for this SRN.

Have you exchanged all the FRUs that correspond to the failing function codes?

NO Go to Step 22.

YES The SRN did not identify the failing FRU. Go to MAP 0030.

#### Common Diagnostics Information Manual Step 22 (from Step 21)

#### 1.9.1.22 Step 22 (from Step 21)

Note: If the Maintenance Menu is displayed, select System Boot then boot from list and continue with this step.

- 1. Set the power switch on the system unit to Off.
- 2. Remove the new FRU and install the original FRU.
- 3. Replace FRU parts in the order by which the FFCs are listed.

Note: If the AIX operating system is not used on the system, start diagnostics from an alternate source.

- 4. Set the power switch on the system unit to On. If c07 is displayed in the operator panel display, insert the next diagnostic diskette. If c31 is displayed, follow the displayed instructions to select a console display. If your system does not have a console display, go to MAP 0220.
- 5. Wait until one of the following conditions occurs; then answer the question.

The power-on light does not come on or does not stay on. The machine stops for at least three minutes with a steady number in the operator panel display.

A flashing 888 is displayed in the operator panel display. The operator panel display is blank.

The DIAGNOSTIC OPERATING INSTRUCTIONS are displayed. The system stops with two or more numbers between 221 and 296 alternating in the operator panel display.

#### Did the system stop with 888 flashing in the operator panel display?

NO This completes the repair. Go to MAP 0410. YES Go to Step 21.

#### Common Diagnostics Information Manual Step 23 (from Step 2)

1.9.1.23 Step 23 (from Step 2)

Note: If the Maintenance Menu is displayed, select System Boot then boot from list and continue with this step.

If the built-in diagnostics detect a problem while the system IPL is performed in Service mode, follow these steps.

Note: If the system planar or battery has been replaced and you are loading diagnostics from a server over a network, it will be necessary for the customer to set the network boot information for this system before diagnostics can be loaded. The system time and date information should also be set when the repair is completed.

- 1. Set the key mode switch to the Service mode.
- 2. Set the system unit power switch to On.
- 3. Wait until one of the following conditions occurs; then answer the question.

The power-on light does not come on or does not stay on. The machine stops for at least three minutes with a steady number in the operator panel display.

The operator panel display is blank.

The DIAGNOSTIC OPERATING INSTRUCTIONS are displayed.

A flashing 888 is displayed in the operator panel display.

The MAIN MENU is displayed.

#### Are the DIAGNOSTIC OPERATING INSTRUCTIONS or the MAIN MENU displayed?

NO Go to Step 24.

YES This completes the repair. Go to MAP 1560 in the service guide for this system unit for repair verification.

### **Common Diagnostics Information Manual**

Step 24 (from Steps 23, 25)

1.9.1.24 Step 24 (from Steps 23, 25 )

Look at the failing function codes and FRU part numbers you recorded for this SRN.

Have you exchanged all the FRUs that correspond to the failing function codes?

NO

Go to Step 25. Go to MAP 1560 in the service guide for this system unit. YES

#### Common Diagnostics Information Manual Step 25 (from Step 24 )

1.9.1.25 Step 25 (from Step 24 )

#### Notes:

- 1. If the Maintenance Menu is displayed, select System Boot then boot from list and continue with this step.
- 2. If the system planar or battery has been replaced and you are loading diagnostics from a server over a network, it will be necessary for the customer to set the network boot information for this system before diagnostics can be loaded. The system time and date information should also be set when the repair is completed.
- 1. Set the system unit power switch to Off.
- 2. Remove the new FRU, and reinstall the original FRU.
- 3. Replace FRU parts in the order by which the FFCs are listed.
- 4. Set the system unit power switch to On.
- 5. Wait until one of the following conditions occurs; then answer the question.

The power-on light does not come on or does not stay on. The machine stops for at least three minutes with a steady number in the operator panel display.

The operator panel display is blank.

The DIAGNOSTIC OPERATING INSTRUCTIONS are displayed.

A flashing 888 is displayed in the operator panel display.

The MAIN MENU is displayed.

#### Are the DIAGNOSTIC OPERATING INSTRUCTIONS or the MAIN MENU displayed?

NO Go to Step 24.
YES This completes the repair. Go to MAP 0410.

### Common Diagnostics Information Manual

MAP 0220: Checking a System with No Console Display

1.10 MAP 0220: Checking a System with No Console Display

Subtopics

1.10.1 Purpose of MAP 0220

1.10.2 Running Diagnostics with No Console from the Diskette Package

#### Common Diagnostics Information Manual Purpose of MAP 0220

#### 1.10.1 Purpose of MAP 0220

This MAP guides you in checking out a system unit that does not have a console display.

The diagnostic programs use the operator panel display to communicate with the user when there is no console display available. You should have entered this MAP from a point where you were loading the diagnostic programs, and a c31, 260, 261, or 262 is displayed in the operator panel display.

The diagnostic programs will loop on the System Checkout option of the diagnostics until a problem is detected or a  ${\tt c99}$  is displayed in the operator panel display. A  ${\tt c99}$  indicates that all resources have been tested.

Note: On those systems that power off when the AIX "shutdown" command is entered will also power off immediately after the c99 is displayed to indicate that testing is complete. It may be necessary to closely monitor the operator panel to see the c99 displayed before the system powers off.

The numbers being displayed while the diagnostic programs are looping are the failing function code numbers for the resources being tested. Find the number in the "Failing Function Code List" in Chapter 3 to find out which resource is being tested. Go to Step 1.

#### Common Diagnostics Information Manual

Running Diagnostics with No Console from the Diskette Package

1.10.2 Running Diagnostics with No Console from the Diskette Package

Diskette diagnostics run without a console behave differently from those from other media. Note the following differences:

A  ${\tt c99}$  indicating that all resources have been tested is not displayed. When all the devices on a diskette have tested successfully,  ${\tt c07}$  is displayed. When the  ${\tt c07}$  is displayed in the operator panel display, you may insert another diskette to test additional resources.

#### Subtopics

```
1.10.2.1 Step 1
1.10.2.2 Step 2 (from Step 1)
1.10.2.3 Step 3 (from Steps 2, 8)
1.10.2.4 Step 4 (from Step 3)
1.10.2.5 Step 5 (from Step 4)
1.10.2.6 Step 6 (from Step 3)
1.10.2.7 Step 7 (from Steps 2, 8)
1.10.2.8 Step 8 (from Steps 1, 5)
```

### Common Diagnostics Information Manual Step 1

1.10.2.1 Step 1

Are you running diagnostics from the diskette package?

NO Go to Step 2.

YES Go to Step 8.

#### Common Diagnostics Information Manual Step 2 (from Step 1)

1.10.2.2 Step 2 (from Step 1)

The diagnostic loading should have halted, and one of the following should be displayed in the operator panel display:  ${\tt c31}$ ,  ${\tt 260}$ ,  ${\tt 261}$ , or  ${\tt 262}$ .

Note: If 260, 261, or 262 is displayed in the operator panel display, set the key mode switch to the Normal position and then back to the Service position; wait for c31 to appear in the operator panel display before proceeding with this step.

- 1. Set the key mode switch to Normal and back to Service. This indicates to the diagnostics that there is no console display.
- 2. Wait until a  ${\tt c99}$  or a flashing  ${\tt 888}$  is displayed in the operator panel display.

#### Is a flashing 888 displayed?

NO Go to Step 7.

YES Go to Step 3.

#### Common Diagnostics Information Manual Step 3 (from Steps 2, 8)

1.10.2.3 Step 3 (from Steps 2, 8)

The flashing 888 indicates the diagnostics found a problem.

Are you doing a checkout after exchanging a FRU?

NO Go to Step 6.

YES Go to Step 4.

#### **Common Diagnostics Information Manual** Step 4 (from Step 3)

1.10.2.4 Step 4 (from Step 3)

Look at the the FRU part numbers you recorded for this SRN.

Have you exchanged all of the FRUs identified by the failing function codes for this SRN?

NO Go to Step 5.

The SRN did not fix the problem. Check for loose cards, cables, and other obvious problems. If you do not find an obvious YES

problem, call your support person.

#### Common Diagnostics Information Manual Step 5 (from Step 4)

#### 1.10.2.5 Step 5 (from Step 4)

- 1. Set the power switch on the system unit to Off.
- 2. Remove the new FRU and install the original FRU.
- 3. Replace FRU parts in the order by which the FFCs are listed.

- 4. Set the power switch on the system unit to On.
- 5. Wait until c31 displays; then go to Step 2 if you are running diagnostics from disk; otherwise, go to Step 8.

#### Common Diagnostics Information Manual Step 6 (from Step 3)

1.10.2.6 Step 6 (from Step 3)

A flashing 888 in the operator panel display indicates that a crash message or a diagnostic message is ready to be read.

Use the instructions in "Reading Flashing 888 Numbers" in Chapter 2 of this book to read the message. Record the message number, the crash message, and the diagnostic message.

- 1. Locate the SRN in the message.
- 2. Find the SRN in the "Service Request Number List" in Chapter 2.
- 3. Perform the action listed.

#### Common Diagnostics Information Manual Step 7 (from Steps 2, 8)

1.10.2.7 Step 7 (from Steps 2, 8)

YES

#### Are you doing a checkout after exchanging a FRU?

NO The diagnostics did not find a problem. The problem may be caused by a software failure or be an intermittent hardware problem. If you think you have an intermittent problem, go to MAP 0040.

This completes the checkout. Return the system to the customer.

#### Common Diagnostics Information Manual Step 8 (from Steps 1, 5)

1.10.2.8 Step 8 (from Steps 1, 5)

The diagnostic loading should have halted, and  ${\tt c31}$  should be displayed in the operator panel display. Perform the following:

- 1. Insert the diskette containing the device(s) you want to test.
- 2. Set the keymode switch to Normal and then back to Service. This indicates to the diagnostics that there is no console display.
- Wait until c09 is displayed in the operator panel display; then proceed the next substep.
- 4. Wait until  ${\tt c07}$  or a flashing  ${\tt 888}$  is displayed in the operator panel display; then answer the following question.

#### Is a flashing 888 displayed?

NO Go to Step 7.

YES Go to Step 3.

Note: You can test other devices while  ${\tt c07}$  is displayed by repeating Steps 1, 3, and 4 before answering the question.

## Common Diagnostics Information Manual MAP 0230: SMP VPD Problem Resolution

1.11 MAP 0230: SMP VPD Problem Resolution

Subtopics 1.11.1 Purpose of MAP 0230

#### Common Diagnostics Information Manual Purpose of MAP 0230

#### 1.11.1 Purpose of MAP 0230

This MAP handles SMP VPD Problems.

This MAP determines the problem by attempting to read the VPD from the system planar and the CPU cards. If the VPD can be read, the problem is a VPD problem. If the VPD can not be read, the problem is a hardware problem.

SRN 409-089 indicates that either the VPD from the system planar or a CPU card could not be read or the VPD that was read is not compatible.

#### Subtopics

1.11.1.1 Step 1

1.11.1.2 Step 2

1.11.1.3 Step 3

#### Common Diagnostics Information Manual Step 1

#### 1.11.1.1 Step 1

- 1. Shutdown or power-off the system unit.
- 2. Place the Key Mode Switch to Service.
- 3. Enter sbb.
- 4. Select I2C Maintenance. The I2C Maintenance Menu should appear.
- 5. Select  ${\bf rd}$   ${\bf EEPROM}$  from the I2C Maintenance Menu. The EEPROM list menu should appear.
- 6. Select  ${\tt MP}.$  The MP VPD should be displayed. A  ${\tt .VPD}$  should be displayed at the beginning of the VPD.

#### Did the .VPD display?

NO Replace the System Planar.

YES Go to Step 2.

#### **Common Diagnostics Information Manual** Step 2

1.11.1.2 Step 2

Select  ${\tt CPU0}\,.$  The CPU's VPD should be displayed. A  ${\tt .VPD}$  should be displayed at the beginning of the VPD.

#### Did the .VPD display?

NO Replace the CPU card.

Repeat this step for each CPU card that is installed. If the VPD for all the CPU cards has been displayed, Go to Step 3. YES

## Common Diagnostics Information Manual Step 3

1.11.1.3 Step 3

The problem is a VPD mismatch between the system planar and one of the CPU cards. Call your support center for assistance or replace the CPU card.

# Common Diagnostics Information Manual MAP 0240: Memory Problem Resolution

1.12 MAP 0240: Memory Problem Resolution

Subtopics 1.12.1 Purpose of MAP 0240

#### Common Diagnostics Information Manual Purpose of MAP 0240

#### 1.12.1 Purpose of MAP 0240

This MAP handles memory problems.

Note: When a FRU callout is a memory card, remove the memory SIMMs from the card being replaced, and insert the SIMMs into the new card.

#### Subtopics 1.12.1.1 Step 1 (from Step 21) 1.12.1.2 Step 2 (from Step 1) 1.12.1.3 Step 3 (from Steps 2, 4) 1.12.1.4 Step 4 (from Step 3) 1.12.1.5 Step 5 (from Step 21) 1.12.1.6 Step 6 (from Steps 5, 15) 1.12.1.7 Step 7 (from Step 6 ) 1.12.1.8 Step 8 (from Step 7) 1.12.1.9 Step 9 (from Step 5) 1.12.1.10 Step 10 (from Step 1) 1.12.1.11 Step 11 (from Step 10) 1.12.1.12 Step 12 (from Steps 11, 14) 1.12.1.13 Step 13 (from Step 12) 1.12.1.14 Step 14 (from Step 13) 1.12.1.15 Step 15 (from Step 12) 1.12.1.16 Step 16 (from Step 15 ) 1.12.1.17 Step 17 (from Step 16) 1.12.1.18 Step 18 (from Step 7) 1.12.1.19 Step 19 (from Step 8) 1.12.1.20 Step 20 (from Step 9) 1.12.1.21 Step 21 (from Step 3)

#### Common Diagnostics Information Manual Step 1 (from Step 21)

#### 1.12.1.1 Step 1 (from Step 21)

- 1. Find your SRN in the "Service Request Number List" in Chapter 2.
- Record the SRN source code, and the failing function code. For SRNs which point to more than one FFC record and replace in the order as listed.
- 3. Find the function codes in the "Failing Function Code List" in Chapter 3 and record the part number and description for each FRU.
- 4. Set the power switch on the system unit to Off.
- 5. Replace FRU parts in the order by which the FFCs are listed.

Note: If the SRN table lists multiple FRUs replace the FRUs one at a time in the order as listed. If a replaced FRU does not fix the problem, reinstall the original FRU, and then replace the next FRU on the list, when directed by the MAPs.

6. To verify the repair, find the SRN source code you recorded in the following table and go to the step indicated in the Action column.

| SRN Source Code | :              |
|-----------------|----------------|
|                 | Go to Step 2.  |
| E               | Go to Step 10. |

#### Common Diagnostics Information Manual Step 2 (from Step 1)

1.12.1.2 Step 2 (from Step 1)

Note: If the Maintenance Menu is displayed, select System Boot then boot from list and continue with this step.

1. Set the key mode switch to the Service position.

Note: If the AIX operating system is not used on the system, start diagnostics from an alternate source.

- 2. Set the power switch on the system unit to On. If c07 is displayed in the operator panel display, insert the next diagnostic diskette. If c31 is displayed, follow the displayed instructions to select a console display. If your system does not have a console display, go to MAP 0220.
- Wait until one of the following conditions occurs; then answer the question.

The power-on light does not come on or does not stay on. The machine stops for at least three minutes with a steady number in the operator panel display.

A flashing 888 is displayed in the operator panel display. The operator panel display is blank.

The DIAGNOSTIC OPERATING INSTRUCTIONS are displayed.

The system stops with two or more numbers between 221 and 296 alternating in the operator panel display.

Did the system stop with 888 flashing in the operator panel display?

NO This completes the repair. Go to MAP 0410.

YES Go to Step 3.

#### Common Diagnostics Information Manual Step 3 (from Steps 2, 4)

1.12.1.3 Step 3 (from Steps 2, 4)

Look at the failing function codes you recorded.

Have you replaced all the FRUs that correspond to the failing function codes?

NO Go to Step 4.

YES Go to Step 21.

#### Common Diagnostics Information Manual Step 4 (from Step 3)

#### 1.12.1.4 Step 4 (from Step 3)

Note: If the Maintenance Menu is displayed, select System Boot then boot from list and continue with this step.

- 1. Set the power switch on the system unit to Off.
- 2. Remove the new FRU and install the original FRU.
- 3. Replaced FRU parts in the order by which the FFCs are listed. If all FRUs have been replaced, go to the the next substep.

Note: If the AIX operating system is not used on the system, start diagnostics from an alternate source.

- 4. Set the power switch on the system unit to On. If c07 is displayed in the operator panel display, insert the next diagnostic diskette. If c31 is displayed, follow the displayed instructions to select a console display. If your system does not have a console display, go to MAP 0220.
- 5. Wait until one of the following conditions occurs; then answer the question.

The power-on light does not come on or does not stay on. The machine stops for at least three minutes with a steady number in the operator panel display. A flashing 888 is displayed in the operator panel display. The operator panel display is blank. The DIAGNOSTIC OPERATING INSTRUCTIONS are displayed. The system stops with two or more numbers between 221 and 296 alternating in the operator panel display.

#### Did the system stop with 888 flashing in the operator panel display?

NO This completes the repair. Go to MAP 0410.

YES Go to Step 3.

#### Common Diagnostics Information Manual Step 5 (from Step 21)

1.12.1.5 Step 5 (from Step 21)

Look at the FRU descriptions you recorded for this SRN.

Was the only FRU identified by this SRN a memory SIMM?

NO Go to Step 6. YES Go to Step 9.

#### Common Diagnostics Information Manual Step 6 (from Steps 5, 15)

1.12.1.6 Step 6 (from Steps 5, 15)

Look at the FRU descriptions you recorded for this SRN.

#### Was the only FRU identified by this SRN a memory card?

NO The SRN did not identify the failing FRU. Go to MAP 1540 in either the service guide or the installation and service guide

for this system unit or drawer.

YES Go to Step 7.

#### Common Diagnostics Information Manual Step 7 (from Step 6)

1.12.1.7 Step 7 (from Step 6 )

Look at the Machine Type/Model.

Is the Machine Type/Model either 7012, 7013/520/52H/J series, 7015/R30, or 7018?

NO Go to Step 8.

YES Go to Step 18.

#### Common Diagnostics Information Manual Step 8 (from Step 7)

1.12.1.8 Step 8 (from Step 7)

Note: If the Maintenance Menu is displayed, select System Boot then boot from list and continue with this step.

For CPU planars with paired memory cards (refer to "System Unit Cross-Reference Data" in Chapter 3), the pairs are:

```
Cards in slots D and H (first pair)
Cards in slots B and F (second pair)
Cards in slots C and G (third pair)
Cards in slots A and E (fourth pair).
```

- Remove all memory cards except the pair containing the failing memory card
- Replace the memory card you removed with the other memory card of the pair.

Note: If the AIX operating system is not used on the system, start diagnostics from an alternate source.

- 3. Set the power switch on the system unit to On. If c07 is displayed in the operator panel display, insert the next diagnostic diskette. If c31 is displayed, follow the displayed instructions to select a console display. If your system does not have a console display, go to MAP 0220.
- 4. Wait until one of the following conditions occurs; then answer the question.

The power-on light does not come on or does not stay on. The machine stops for at least three minutes with a steady number in the operator panel display. A flashing 888 is displayed in the operator panel display. The operator panel display is blank. The DIAGNOSTIC OPERATING INSTRUCTIONS are displayed. The system stops with two or more numbers between 221 and 296 alternating in the operator panel display.

Did the system stop with 888 flashing in the operator panel display?

 ${f NO}$  This completes the repair. Go to MAP 0410.

YES Go to Step 19.

#### Common Diagnostics Information Manual Step 9 (from Step 5)

1.12.1.9 Step 9 (from Step 5)

Note: If the Maintenance Menu is displayed, select System Boot then boot from list and continue with this step.

- 1. Set the power switch on the system unit to Off.
- If the memory SIMM is located on a memory card, replace that memory card. If the SIMM is located on a system planar, replace the CPU planar.

Note: If the AIX operating system is not used on the system, start diagnostics from an alternate source.

- 3. Set the power switch on the system unit to On. If c07 is displayed in the operator panel display, insert the next diagnostic diskette. If c31 is displayed, follow the displayed instructions to select a console display. If your system does not have a console display, go to MAP 0220.
- 4. Wait until one of the following conditions occurs; then answer the question.

The power-on light does not come on or does not stay on. The machine stops for at least three minutes with a steady number in the operator panel display.

A flashing 888 is displayed in the operator panel display. The operator panel display is blank.

The DIAGNOSTIC OPERATING INSTRUCTIONS are displayed.

The system stops with two or more numbers between 221 and 296 alternating in the operator panel display.

#### Did the system stop with 888 flashing in the operator panel display?

NO This completes the repair. Go to MAP 0410.

YES Go to Step 20.

#### Common Diagnostics Information Manual Step 10 (from Step 1)

1.12.1.10 Step 10 (from Step 1)

Note: If the Maintenance Menu is displayed, select System Boot then boot from list and continue with this step.

The following steps handle the problem when the diagnostics identify a memory problem.

1. Set the key mode switch to the Service position.

Note: If the AIX operating system is not used on the system, start diagnostics from an alternate source.

- 2. Set the power switch on the system unit to On. If c07 is displayed in the operator panel display, insert the next diagnostic diskette. If c31 is displayed, follow the displayed instructions to select a console display. If your system does not have a console display, go to MAP 0220.
- Wait until one of the following conditions occurs; then answer the question.

The power-on light does not come on or does not stay on. The machine stops for at least three minutes with a steady number in the operator panel display.

A flashing **888** is displayed in the operator panel display. The operator panel display is blank.

The DIAGNOSTIC OPERATING INSTRUCTIONS are displayed.

The system stops with two or more numbers between 221 and 296 alternating in the operator panel display.

#### Are the DIAGNOSTIC OPERATING INSTRUCTIONS displayed?

NO The symptom has changed. Check for loose cards, cables, and obvious problems. If you do not find a problem, go to MAP 0020 and get a new SRN.

YES Go to Step 11.

#### Common Diagnostics Information Manual Step 11 (from Step 10)

#### 1.12.1.11 Step 11 (from Step 10)

- 1. Press the Enter key.
- 2. When the FUNCTION SELECTION menu is displayed, select the Advanced Diagnostics option.
- 3. When the DIAGNOSTIC MODE SELECTION menu is displayed, select the System Verification option.
- 4. When the ADVANCED DIAGNOSTIC SELECTION menu is displayed, select the Base System Memory option.

#### Did the memory pass the test?

NO Go to Step 12.

YES This completes the repair. Go to MAP 0410.

#### Common Diagnostics Information Manual Step 12 (from Steps 11, 14)

1.12.1.12 Step 12 (from Steps 11, 14)

- 1. Find the SRN in the "Service Request Number List" in Chapter 2.
- 2. Record the SRN source code, and the failing function code. For SRNs which point to more than one FFC record and replace in the order as listed.
- 3. Find the function codes in the "Failing Function Code List" in Chapter 3 and record the part number and description for each FRU.

Have you replaced all the FRUs that correspond to the failing function codes?

NO Go to Step 13.

YES Go to Step 15.

#### Common Diagnostics Information Manual Step 13 (from Step 12)

1.12.1.13 Step 13 (from Step 12)

Note: If the Maintenance Menu is displayed, select System Boot then boot from list and continue with this step.

- 1. After performing a system shutdown, set the power switch on the system unit to  ${\tt Off.}$
- 2. Remove the new FRU and install the original FRU.
- 3. Find the SRN in the "Service Request Number List" in Chapter 2.
- Replace FRU parts in the order by which the FFCs are listed. If more than one memory SIMM is listed, replace all SIMMS.

**Note:** If the AIX operating system is not used on the system, start diagnostics from an alternate source.

- 5. Set the power switch on the system unit to On. If c07 is displayed in the operator panel display, insert the next diagnostic diskette. If c31 is displayed, follow the displayed instructions to select a console display. If your system does not have a console display, go to MAP 0220.
- 6. Wait until one of the following conditions occurs; then answer the question.

The power-on light does not come on or does not stay on. The machine stops for at least three minutes with a steady number in the operator panel display.

A flashing 888 is displayed in the operator panel display.

The operator panel display is blank.

The DIAGNOSTIC OPERATING INSTRUCTIONS are displayed.

The system stops with two or more numbers between 221 and 296 alternating in the operator panel display.

#### Are the DIAGNOSTIC OPERATING INSTRUCTIONS displayed?

NO The symptom has changed. Check for loose cards, cables, and obvious problems. If you do not find a problem, go to MAP 0020 and get a new SRN.

YES Go to Step 14.

#### Common Diagnostics Information Manual Step 14 (from Step 13)

#### 1.12.1.14 Step 14 (from Step 13)

- 1. Press Enter.
- 2. If the terminal type has not been defined, you must use the Initialize Terminal option on the FUNCTION SELECTION menu to initialize the AIX operating system environment before you can continue with the diagnostics. This is a separate and different operation than selecting the console display.
- 3. Select the Advanced Diagnostics option.
- 4. When the DIAGNOSTIC MODE SELECTION menu displays, select the System Verification option.
- 5. When the ADVANCED DIAGNOSTIC SELECTION menu is displayed, select the Base System Memory option.

#### Did the memory pass the test?

NO Go to Step 12, and repeat the steps.

YES This completes the repair. Go to MAP 0410.

#### Common Diagnostics Information Manual Step 15 (from Step 12)

1.12.1.15 Step 15 (from Step 12)

Look at the FRU descriptions you recorded for this SRN.

Is the only FRU identified by this SRN a memory SIMM?

NO Go to Step 6.

YES Go to Step 16.

#### Common Diagnostics Information Manual Step 16 (from Step 15)

1.12.1.16 Step 16 (from Step 15 )

Note: If the Maintenance Menu is displayed, select System Boot then boot from list and continue with this step.

- 1. After performing a shutdown, set the power switch on the system unit to  ${\tt Off.}$
- 2. Replace the memory card that contains the memory SIMM.

Note: If the AIX operating system is not used on the system, start diagnostics from an alternate source.

- 3. Set the power switch on the system unit to On. If c07 is displayed in the operator panel display, insert the next diagnostic diskette. If c31 is displayed, follow the displayed instructions to select a console display. If you do not have a console display, go to MAP 0220.
- 4. Wait until one of the following conditions occurs; then answer the question.

The power-on light does not come on or does not stay on. The machine stops for at least three minutes with a steady number in the operator panel display. A flashing 888 is displayed in the operator panel display. The operator panel display is blank. The DIAGNOSTIC OPERATING INSTRUCTIONS are displayed. The system stops with two or more numbers between 221 and 296 alternating in the operator panel display.

#### Are the DIAGNOSTIC OPERATING INSTRUCTIONS displayed?

NO The symptom has changed. Check for loose cards, cables, and obvious problems If you do not find a problem, go to MAP 0020 and get a new SRN.

YES Go to Step 17.

#### Common Diagnostics Information Manual Step 17 (from Step 16)

#### 1.12.1.17 Step 17 (from Step 16)

- 1. Press Enter.
- 2. If the terminal type has not been defined, you must use the Initialize Terminal option on the FUNCTION SELECTION menu to initialize the AIX operating system environment before you can continue with the diagnostics. This is a separate and different operation than selecting the console display.
- 3. Select the Advanced Diagnostics option.
- 4. When the DIAGNOSTIC MODE SELECTION menu is displayed, select the System Verification option.
- 5. When the ADVANCED DIAGNOSTIC SELECTION menu is displayed, select the Base System Memory option.

#### Did the memory pass the test?

NO The SRN did not identify the failing FRU. Go to MAP 0030. YES This completes the repair. Go to MAP 0410.

#### Common Diagnostics Information Manual Step 18 (from Step 7)

1.12.1.18 Step 18 (from Step 7)

The failure may be caused by a memory SIMM.

- Obtain two good memory SIMMs for the type of memory on which you are working.
- 2. Isolate the failure to a pair of memory SIMMs by following this procedure:
  - a. Install the two new SIMMs in locations 1 and 2 on the old card.
  - b. Move the SIMMs from locations 3 through 8 to the old card.
  - c. Use the failing procedure to test the SIMMs.
  - d. If the system still fails, continue testing the SIMMs in pairs (3 and 4, 5 and 6, 7 and 8) until the system does not fail or all SIMMs have been tested.

Note: The quickest way to isolate a failing SIMM pair is to reduce the system memory to one card. With only the failing memory card installed, the system should stop with a flashing 888 in the operator panel display during the POST.

#### Were you able to isolate the problem?

NO Go to MAP 1540 in either the service guide or the installation and service guide for this system unit or drawer.

YES This completes the repair. Go to MAP 0410.

#### Common Diagnostics Information Manual Step 19 (from Step 8)

#### 1.12.1.19 Step 19 (from Step 8)

The failure may be caused by a memory SIMM on one of the two memory cards.

- Obtain two good memory SIMMs for the type of memory on which you are working.
- 2. Isolate the failure to a pair of memory SIMMs by following this procedure:
  - a. Install the two new SIMMS in locations 1 and 2 on one of the cards.
  - b. Use the failing procedure to test the SIMMs.
  - c. If the system still fails, continue testing the SIMMs in pairs (3 and 4, 5 and 6, 7 and 8 on each card) until the system does not fail or all SIMMs have been tested.

#### Were you able to isolate the problem?

NO Go to MAP 1540 in the installation and service guide for this system.

YES This completes the repair. Go to MAP 0410.

#### Common Diagnostics Information Manual Step 20 (from Step 9)

1.12.1.20 Step 20 (from Step 9)

#### Are the same FRUs being called out in the flashing 888 sequence?

NO Find the SRN in the "Service Request Number List" in Chapter 2,

and perform the action indicated.

YES The SRN list did not identify the failing FRU. Go to MAP 1540

in the installation and service guide for this system unit.

#### Common Diagnostics Information Manual Step 21 (from Step 3)

```
1.12.1.21 Step 21 (from Step 3)
```

Use the "Reading the Flashing 888 Numbers" procedure in Chapter 2 to read the flashing 888 message. Record the message number, the crash message (if present), and the diagnostic message.

Is the SRN and location code(s) of the FRU(s) the same as previously recorded?

NO Go to Step 1. YES Go to Step 5.

## Common Diagnostics Information Manual MAP 0250: Unexpected System Halts During Diagnostics

1.13 MAP 0250: Unexpected System Halts During Diagnostics

Subtopics 1.13.1 Purpose of MAP 0250

#### Common Diagnostics Information Manual Purpose of MAP 0250

#### 1.13.1 Purpose of MAP 0250

This MAP handles unexpected system halts that occur while running the diagnostic programs. Go to Step 1.

# Subtopics 1.13.1.1 Step 1 1.13.1.2 Step 2 (from Step 1) 1.13.1.3 Step 3 (from Steps 1, 2) 1.13.1.4 Step 4 (from Step 3) 1.13.1.5 Step 5 (from Step 4) 1.13.1.6 Step 6 (from Step 3)

### Common Diagnostics Information Manual Step 1

1.13.1.1 Step 1

The last three digits of the SRN match a failing function code number.

Look at the "Failing Function Code List" in Chapter 3 and find the failing function code that matches the last three digits of your SRN. Record the part number and description.

Does this system unit contain only one of this kind of FRU?

NO Go to Step 2.

YES Go to Step 3.

#### Common Diagnostics Information Manual Step 2 (from Step 1)

1.13.1.2 Step 2 (from Step 1)

One of the multiple FRUs of this kind is defective.

Remove this kind of FRUs one at a time. Test the system unit after each FRU is removed. When the test is successful or all FRUs of this kind have been removed, answer the following question.

#### Were you able to identify a failing FRU?

NO Go to MAP 1540 in either the service guide or the installation and service guide for this system unit, drawer, or enclosure.

YES Go to Step 3.

#### Common Diagnostics Information Manual Step 3 (from Steps 1, 2)

1.13.1.3 Step 3 (from Steps 1, 2)

Note: If the Maintenance Menu is displayed, select System Boot then boot from list and continue with this step.

- 1. Set the power switch on the system unit to Off.
- 2. Exchange the FRU identified in Step 2 or the FRU identified by the last three digits of the SRN.
- 3. Set the key mode switch to the Service position.

**Note:** If the AIX operating system is not used on the system, start diagnostics from an alternate source.

- 4. Set the power switch on the system unit to On. If c07 is displayed in the operator panel display, insert the next diagnostic diskette. If c31 is displayed, follow the displayed instructions to select a console display. If your system does not have a console display, go to MAP 0220.
- 5. Wait until one of the following conditions occurs; then answer the question.

The power-on light does not come on or does not stay on. The machine stops for at least three minutes with a steady number in the operator panel display. A flashing 888 is displayed in the operator panel display. The operator panel display is blank. The DIAGNOSTIC OPERATING INSTRUCTIONS are displayed. The system stops with two or more numbers between 221 and 296 alternating in the operator panel display.

#### Are the DIAGNOSTIC OPERATING INSTRUCTIONS displayed?

NO Go to Step 6.

YES Go to Step 4.

#### Common Diagnostics Information Manual Step 4 (from Step 3)

#### 1.13.1.4 Step 4 (from Step 3)

- 1. Press the Enter key.
- 2. When the FUNCTION SELECTION menu is displayed, select the Advanced Diagnostics option.
- 3. When the DIAGNOSTIC MODE SELECTION menu is displayed, select the System Verification option.

#### Did the ADVANCED DIAGNOSTIC SELECTION menu display?

 ${\bf NO}$  The symptom changed. Check for loose cards, cables, and obvious problems. If you do not find a problem, go to MAP 0020 and get a new SRN.

YES Go to Step 5.

#### Common Diagnostics Information Manual Step 5 (from Step 4)

1.13.1.5 Step 5 (from Step 4)

Run the diagnostic checkout on the FRU you exchanged.

#### Did the FRU pass the test?

NO Contact your support person.

YES This completes the repair. Go to MAP 0410.

#### Common Diagnostics Information Manual Step 6 (from Step 3)

1.13.1.6 Step 6 (from Step 3)

A flashing 888 may be displayed in the operator panel display.

#### Is a flashing 888 displayed in the operator panel display?

NO The symptom changed. Check for loose cards, cables and other obvious problems. If you do not find a problem, go to MAP 0020, and get a new SRN.

YES Go to MAP 1540 in either the service guide or the installation and service guide for this system unit, drawer, or enclosure.

# Common Diagnostics Information Manual MAP 0260: System Hangs During Resource Configuration

1.14 MAP 0260: System Hangs During Resource Configuration

Subtopics 1.14.1 Purpose of MAP 0260

#### Common Diagnostics Information Manual Purpose of MAP 0260

#### 1.14.1 Purpose of MAP 0260

This MAP handles problems when the system unit hangs while configuring a resource. Go to Step 1.

# Subtopics 1.14.1.1 Step 1 1.14.1.2 Step 2 (from Step 1) 1.14.1.3 Step 3 (from Steps 1, 2) 1.14.1.4 Step 4 (from Steps 3, 10) 1.14.1.5 Step 5 (from Step 4) 1.14.1.6 Step 6 (from Step 5) 1.14.1.7 Step 7 (from Step 6) 1.14.1.8 Step 8 (from Step 5) 1.14.1.9 Step 9 (from Step 3) 1.14.1.10 Step 10 (from Step 9) 1.14.1.11 Step 11 (from Step 7) 1.14.1.12 Step 12 (from Step 11) 1.14.1.13 Step 13 (from Step 8) 1.14.1.14 Step 14 (from Step 13)

#### Common Diagnostics Information Manual Step 1

1.14.1.1 Step 1

The last three digits of the SRN match a failing function code number.

Look at the "Failing Function Code List" in Chapter 3 and find the failing function code that matches the last three digits of your SRN. Record the FRU part number and description.

Does your system unit contain only one of this kind of FRU?

NO Go to Step 2.

YES Go to Step 3.

#### Common Diagnostics Information Manual Step 2 (from Step 1)

1.14.1.2 Step 2 (from Step 1)

One of the FRUs of this kind is defective.

Remove this kind of FRU one at a time. Test the system unit after each FRU is removed. When the test completes successfully or when you have removed all of the FRUs of this kind, answer the following question.

#### Were you able to identify a failing FRU?

NO Go to MAP 1540 in either the service guide or the installation and service guide for this system unit, drawer, or enclosure.

YES Go to Step 3.

#### Common Diagnostics Information Manual Step 3 (from Steps 1, 2)

1.14.1.3 Step 3 (from Steps 1, 2)

Note: If the Maintenance Menu is displayed, select System Boot then boot from list and continue with this step.

- 1. Set the power switch on the system unit to Off.
- Exchange the FRU identified in Step 2 or identified by the last three digits of your SRN.
- 3. Set the key mode switch to the Service position.
- 4. Set the power switch on the system unit to On. If c07 is displayed in the operator panel display, insert the next diagnostic diskette. If c31 is displayed, follow the displayed instructions to select a console display. If your system does not have a console display, go to MAP 0220.
- 5. Wait until one of the following conditions occurs; then answer the question.

The power-on light does not come on or does not stay on. The machine stops for at least three minutes with a steady number in the operator panel display. A flashing 888 is displayed in the operator panel display. The operator panel display is blank.

The DIAGNOSTIC OPERATING INSTRUCTIONS are displayed. The system stops with two or more numbers between 221 and 296 alternating in the operator panel display.

#### Are the DIAGNOSTIC OPERATING INSTRUCTIONS displayed?

NO Go to Step 4.

YES Go to Step 9.

#### **Common Diagnostics Information Manual** Step 4 (from Steps 3, 10)

1.14.1.4 Step 4 (from Steps 3, 10)

Look at the operator panel display.

#### Is the number displayed the same as the last three digits of your SRN?

The symptom changed. Check for loose cards, cables, and obvious problems. If you do not find a problem, go to MAP 0020 and get a new SRN.

YES Go to Step 5.

#### Common Diagnostics Information Manual Step 5 (from Step 4)

1.14.1.5 Step 5 (from Step 4)

Was the FRU you exchanged an adapter or a planar?

NO Go to Step 6.

YES Go to Step 8.

#### Common Diagnostics Information Manual Step 6 (from Step 5)

1.14.1.6 Step 6 (from Step 5)

#### Was the FRU you exchanged a device?

NO Go to MAP 1540 in either the service guide or the installation and service guide for this system unit, drawer, or enclosure.

YES Go to Step 7.

#### Common Diagnostics Information Manual Step 7 (from Step 6)

#### 1.14.1.7 Step 7 (from Step 6)

Note: If the Maintenance Menu is displayed, select System Boot then boot from list and continue with this step.

The adapter for the device may be causing the problem.

- 1. Set the power switch on the system unit to Off.
- 2. Exchange the adapter for the device.
- 3. Set the key mode switch to the Service position.

**Note:** If the AIX operating system is not used on the system, start diagnostics from an alternate source.

- 4. Set the power switch on the system unit to On. If c07 is displayed in the operator panel display, insert the next diagnostic diskette. If c31 is displayed, follow the displayed instructions to select a console display. If your system does not have a console display, go to MAP 0220
- 5. Wait until one of the following conditions occurs; then answer the question.

The power-on light does not come on or does not stay on. The machine stops for at least three minutes with a steady number in the operator panel display. A flashing 888 is displayed in the operator panel display. The operator panel display is blank. The DIAGNOSTIC OPERATING INSTRUCTIONS are displayed. The system stops with two or more numbers between 221 and 296 alternating in the operator panel display.

#### Are the DIAGNOSTIC OPERATING INSTRUCTIONS displayed?

NO Go to MAP 1540 in either the service guide or the installation and service guide for this system unit, drawer, or enclosure.

YES Go to Step 11.

#### Common Diagnostics Information Manual Step 8 (from Step 5)

1.14.1.8 Step 8 (from Step 5)

Note: If the Maintenance Menu is displayed, select System Boot then boot from list and continue with this step.

The FRU identified by failing function code  ${\bf 227}$  may be causing the problem

- 1. Set the power switch on the system unit to Off.
- 2. Find failing function code 227 in the "Failing Function Code List" in Chapter 3.
- If the FRU identified by failing function code 227 has not been exchanged, exchange that FRU.
- 4. Set the key-mode switch to the Service position.

**Note:** If the AIX operating system is not used on the system, start diagnostics from an alternate source.

- 5. Set the power switch on the system unit to On. If c07 is displayed in the operator panel display, insert the next diagnostic diskette. If c31 is displayed, follow the displayed instructions to select a console display. If your system does not have a console display, go to MAP 0220.
- 6. Wait until one of the following conditions occurs; then answer the question.

The power-on light does not come on or does not stay on. The machine stops for at least three minutes with a steady number in the operator panel display.

A flashing 888 is displayed in the operator panel display. The operator panel display is blank.

The DIAGNOSTIC OPERATING INSTRUCTIONS are displayed.

The system stops with two or more numbers between 221 and 296 alternating in the operator panel display.

#### Are the DIAGNOSTIC OPERATING INSTRUCTIONS displayed?

NO Go to MAP 1540 in either the service guide or the installation and service guide for this system unit, drawer, or enclosure.

YES Go to Step 13.

#### Common Diagnostics Information Manual Step 9 (from Step 3)

1.14.1.9 Step 9 (from Step 3)

Are you executing diagnostics from the diskette package?

NO Go to MAP 0410.

YES Go to Step 10.

#### Common Diagnostics Information Manual Step 10 (from Step 9)

#### 1.14.1.10 Step 10 (from Step 9)

- 1. Follow the displayed instructions. Load the diskette containing the resource that is hanging during resource configuration.
- 2. Wait until one of the following conditions occur; then answer the question:

The ADVANCED DIAGNOSTIC SELECTION MENU is displayed. The machine stops for at least three minutes with a steady number in the operator panel display.

A flashing 888 is displayed in the operator panel display.

#### Is the ADVANCED DIAGNOSTIC SELECTION MENU displayed?

NO Go to Step 4.

YES Go to MAP 0410.

#### Common Diagnostics Information Manual Step 11 (from Step 7)

1.14.1.11 Step 11 (from Step 7)

Are you executing diagnostics from the diskette package?

NO Go to MAP 0410.

YES Go to Step 12.

### Common Diagnostics Information Manual Step 12 (from Step 11)

1.14.1.12 Step 12 (from Step 11)

Follow the displayed instructions. Load the diskette containing the resource that is hanging during resource configuration.

1. Wait until one of the following conditions occur; then answer the question:

The ADVANCED DIAGNOSTIC SELECTION MENU is displayed. The machine stops for at least three minutes with a steady number in the operator panel display. A flashing 888 is displayed in the operator panel display.

#### Is the ADVANCED DIAGNOSTIC SELECTION MENU displayed?

NO Go to MAP 1540 in either the service guide or the installation and service guide for this system unit, drawer, or enclosure.

YES Go to MAP 0410.

# Common Diagnostics Information Manual Step 13 (from Step 8)

1.14.1.13 Step 13 (from Step 8)

Are you executing diagnostics from the diskette package?

NO Go to MAP 0410.

YES Go to Step 14.

### Common Diagnostics Information Manual Step 14 (from Step 13)

1.14.1.14 Step 14 (from Step 13)

Note: If the Maintenance Menu is displayed, select System Boot then boot from list and continue with this step.

- 1. Follow the displayed instructions. Load the diskette containing the resource that is hanging during resource configuration.
- 2. Wait until one of the following conditions occur; then answer the question:

The ADVANCED DIAGNOSTIC SELECTION MENU is displayed. The machine stops for at least three minutes with a steady number in the operator panel display. A flashing 888 is displayed in the operator panel display.

Is the ADVANCED DIAGNOSTIC SELECTION MENU displayed?

NO Go to MAP 1540 in either the service guide or the installation and service guide for this system unit, drawer, or enclosure.

YES Go to MAP 0410.

# Common Diagnostics Information Manual MAP 0270: System Hangs During Adapter Configuration

1.15 MAP 0270: System Hangs During Adapter Configuration

Subtopics 1.15.1 Purpose of MAP 0270

# Common Diagnostics Information Manual Purpose of MAP 0270

# 1.15.1 Purpose of MAP 0270

This MAP handles unexpected system halts that occur while configuring the adapters. Go to Step 1.

Subtopics
1.15.1.1 Step 1
1.15.1.2 Step 2 (from Step 1)
1.15.1.3 Step 3 (from Step 2)

#### Common Diagnostics Information Manual Step 1

#### 1.15.1.1 Step 1

Note: If the Maintenance Menu is displayed, select System Boot then boot from list and continue with this step.

The right-most digit of the SRN identifies the slot number of the adapter being configured. The second digit from the right in the SRN, identifies the planar containing the adapter slot.

- 1. Set the power switch on the system unit to Off.
- Look at the right-most digit of your SRN. Exchange the adapter plugged into the slot indicated by that number.
- 3. Set the key mode switch to the Service position.

Note: If the AIX operating system is not used on the system, start diagnostics from an alternate source.

- 4. Set the power switch on the system unit to On. If c07 is displayed in the operator panel display, insert the next diagnostic diskette. If c31 is displayed, follow the displayed instructions to select a console display. If your system does not have a console display, go to MAP 0220.
- 5. Wait until one of the following conditions occurs; then answer the question.

The power-on light does not come on or does not stay on. The machine stops for at least three minutes with a steady number in the operator panel display.

A flashing 888 is displayed in the operator panel display. The operator panel display is blank.

The DIAGNOSTIC OPERATING INSTRUCTIONS are displayed.

The system stops with two or more numbers between 221 and 296 alternating in the operator panel display.

#### Are the DIAGNOSTIC OPERATING INSTRUCTIONS displayed?

NO Go to Step 2.

YES Go to MAP 0410.

# **Common Diagnostics Information Manual** Step 2 (from Step 1)

1.15.1.2 Step 2 (from Step 1)

Look at the operator panel display.

# Is the number displayed the same as the last three digits of your SRN?

The symptom changed. Check for loose cards, cables, and obvious problems. If you do not find a problem, go to MAP 0020 and get a new SRN.

YES Go to Step 3.

#### Common Diagnostics Information Manual Step 3 (from Step 2)

#### 1.15.1.3 Step 3 (from Step 2)

Note: If the Maintenance Menu is displayed, select System Boot then boot from list and continue with this step.

The FRU identified by failing function code  ${\bf 227}$  may be causing the problem

- 1. Set the power switch on the system unit to Off.
- 2. Find failing function code 227 in the "Failing Function Code List" in Chapter 3.
- If the FRU identified by failing function code 227 has not been exchanged, exchange that FRU.
- 4. Set the key-mode switch to the Service position.

**Note:** If the AIX operating system is not used on the system, start diagnostics from an alternate source.

- 5. Set the power switch on the system unit to On. If c07 is displayed in the operator panel display, insert the next diagnostic diskette. If c31 is displayed, follow the displayed instructions to select a console display. If your system does not have a console display, go to MAP 0220.
- 6. Wait until one of the following conditions occurs; then answer the question.

The power-on light does not come on or does not stay on. The machine stops for at least three minutes with a steady number in the operator panel display. A flashing 888 is displayed in the operator panel display. The operator panel display is blank. The DIAGNOSTIC OPERATING INSTRUCTIONS are displayed. The system stops with two or more numbers between 221 and 296 alternating in the operator panel display.

### Are the DIAGNOSTIC OPERATING INSTRUCTIONS displayed?

NO Go to MAP 1540 in either the service guide or the installation and service guide for this system unit, drawer, or enclosure.

YES Go to MAP 0410.

# Common Diagnostics Information Manual MAP 0280: IPL Problem Resolution

1.16 MAP 0280: IPL Problem Resolution

Subtopics 1.16.1 Purpose of MAP 0280

#### Common Diagnostics Information Manual Purpose of MAP 0280

#### 1.16.1 Purpose of MAP 0280

Use this MAP to handle problems when the SRN was the result of a MAP callout. Go to Step 1.

```
Subtopics
1.16.1.1 Step 1
1.16.1.2 Step 2 (from Step 1)
1.16.1.3 Step 3 (from Steps 2, 5)
1.16.1.4 Step 4 (from Steps 3, 5, 6)
1.16.1.5 Step 5 (from Step 4)
1.16.1.6 Step 6 (from Step 3)
1.16.1.7 Step 7 (from Step 6)
1.16.1.8 Step 8 (from Step 1)
1.16.1.9 Step 9 (from Steps 1, 8, 11)
1.16.1.10 Step 10 (from Steps 8, 11)
1.16.1.11 Step 11 (from Step 10)
1.16.1.12 Step 12 (from Step 1)
1.16.1.13 Step 13 (from Steps 12, 17)
1.16.1.14 Step 14 (from Steps 12, 17)
1.16.1.15 Step 15 (from Steps 12, 17, 18, 22, 26, 27)
1.16.1.16 Step 16 (from Steps 12, 13, 14, 17, 22, 26, 27)
1.16.1.17 Step 17 (from Step 16)
1.16.1.18 Step 18 (from Step 16)
1.16.1.19 Step 19 (from Step 18)
1.16.1.20 Step 20 (from Step 19)
1.16.1.21 Step 21 (from Step 19)
1.16.1.22 Step 22 (from Step 1)
1.16.1.23 Step 23 (from Steps 22, 26)
1.16.1.24 Step 24 (from Steps 22, 26)
1.16.1.25 Step 25 (from Steps 23, 24)
1.16.1.26 Step 26 (from Step 25)
1.16.1.27 Step 27 (from Step 25)
1.16.1.28 Step 28 (from Steps 18, 27 )
1.16.1.29 Step 29 (from Step 28)
1.16.1.30 Step 30 (from Step 28)
1.16.1.31 Step 31 (from Step 1 )
1.16.1.32 Step 32 (from Step 31, 33)
1.16.1.33 Step 33 (from Step 32)
1.16.1.34 Step 34 (from Step 18)
```

#### Common Diagnostics Information Manual Step 1

# 1.16.1.1 Step 1

- 1. Find the SRN in the "Service Request Number List" in Chapter 2.
- Record the SRN source code, and the failing function code. For SRNs which point to more than one FFC record and replace in the order as listed.
- 3. Find the function codes in the "Failing Function Code List" in Chapter 3 and record the part number and description for each FRU.
- 4. Set the power switch on the system unit to Off.

#### Notes:

- a. If the first FRU listed is the standard I/O planar, you first may want to exchange the other listed FRUs, because the standard I/O planar takes more time to exchange.
- b. If the first FRU listed is a disk drive, you first may want to exchange the other listed FRUs, because the data stored on the disk is important to the customer.
- 5. Replace FRU parts in the order by which the FFCs are listed.
- 6. Find the FRU you exchanged in the following table and go to the step listed in the Action column.

| +               | Action         |
|-----------------|----------------|
| Keyboard        | Go to Step 2.  |
| Diskette drive  | Go to Step 8.  |
| Display adapter | Go to Step 12. |
| Terminal cable  | Go to Step 22. |
| Other           | Go to Step 31. |

#### Common Diagnostics Information Manual Step 2 (from Step 1)

1.16.1.2 Step 2 (from Step 1)

Note: If the Maintenance Menu is displayed, select System Boot then boot from list and continue with this step.

The following steps handle problems where the system fails to respond to a key stroke while trying to select diagnostics.

1. Set the key mode switch to Service position.

Note: If the AIX operating system is not used on the system, start diagnostics from an alternate source.

- 2. Set the power switch on the system unit to On. If c07 is displayed in the operator panel display, insert the next diagnostic diskette. If c31 is displayed, follow the displayed instructions to select a console display. If your system does not have a console display, go to MAP 0220.
- 3. Wait until one of the following conditions occurs; then answer the question.

The power-on light does not come on or does not stay on. The machine stops for at least three minutes with a steady number in the operator panel display.

A flashing **888** is displayed in the operator panel display. The operator panel display is blank.

The DIAGNOSTIC OPERATING INSTRUCTIONS are displayed. The system stops with two or more numbers between 221 and 296 alternating in the operator panel display.

# Are the DIAGNOSTIC OPERATING INSTRUCTIONS displayed?

NO The symptom has changed. Check for loose cards, cables, or an obvious problem. If you do not find a problem, go to MAP 0020 and get a new SRN.

YES Go to Step 3.

# Common Diagnostics Information Manual Step 3 (from Steps 2, 5)

1.16.1.3 Step 3 (from Steps 2, 5)

Press the Enter key.

Is the FUNCTION SELECTION menu displayed?

NO Go to Step 4.

YES Go to Step 6.

# Common Diagnostics Information Manual Step 4 (from Steps 3, 5, 6)

1.16.1.4 Step 4 (from Steps 3, 5, 6)

Look at the FRU part numbers you recorded for this SRN.

Have you exchanged all the FRUs that correspond to the failing function codes?

NO Go to Step 5.

YES Contact your support person.

### Common Diagnostics Information Manual Step 5 (from Step 4)

# 1.16.1.5 Step 5 (from Step 4)

Note: If the Maintenance Menu is displayed, select System Boot then boot from list and continue with this step.

- 1. Set the power switch on the system unit to Off.
- 2. Remove the new FRU and install the original FRU.
- 3. Replace FRU parts in the order by which the FFCs are listed.

Note: If the AIX operating system is not used on the system, start diagnostics from an alternate source.

- 4. Set the power switch on the system unit to On. If c07 is displayed in the operator panel display, insert the next diagnostic diskette. If c31 is displayed, follow the displayed instructions to select a console display. If your system does not respond when you attempt to select a console display, go to Step 4. If your system does not have a console display, go to MAP 0220.
- 5. Wait until one of the following conditions occurs; then answer the question.

The power-on light does not come on or does not stay on. The machine stops for at least three minutes with a steady number in the operator panel display. A flashing 888 is displayed in the operator panel display. The operator panel display is blank. The DIAGNOSTIC OPERATING INSTRUCTIONS are displayed. The system stops with two or more numbers between 221 and 296 alternating in the operator panel display.

#### Are the DIAGNOSTIC OPERATING INSTRUCTIONS displayed?

NO The symptom has changed. Check for loose cards, cables, and obvious problems. If you do not find a problem, go to MAP 0020 and get a new SRN.

YES Go to Step 3, and repeat the steps.

# Common Diagnostics Information Manual Step 6 (from Step 3)

1.16.1.6 Step 6 (from Step 3)

- 1. Select Advanced Diagnostics.
- 2. When the DIAGNOSTIC MODE SELECTION menu displays, select the System Verification option.

Is the ADVANCED DIAGNOSTIC SELECTION menu displayed?

NO Go to Step 4.

YES Go to Step 7.

# Common Diagnostics Information Manual Step 7 (from Step 6)

1.16.1.7 Step 7 (from Step 6)

Select the keyboard checkout.

# Did the keyboard pass the test?

NO The symptom has changed. Check for loose cards, cables, and

obvious problems. If you do not find a problem, go to MAP 0020  $\,$ 

and get a new SRN.

YES This completes the repair. Go to MAP 0410.

# Common Diagnostics Information Manual Step 8 (from Step 1)

1.16.1.8 Step 8 (from Step 1)

Note: If the Maintenance Menu is displayed, select System Boot then boot from list and continue with this step.

The following steps handle problems when the diagnostic programs cannot do an IPL from the diskette drive.

- 1. Set the key mode switch to the Service position.
- 2. Insert the first diagnostic diskette into the diskette drive.
- 3. Set the power switch on the system unit to On. If c07 is displayed in the operator panel display, insert the next diagnostic diskette. If c31 is displayed, follow the displayed instructions to select a console display. If your system does not have a console display, go to MAP 0220.
- 4. Wait until one of the following conditions occurs; then answer the question.

The power-on light does not come on or does not stay on. The machine stops for at least three minutes with a steady number in the operator panel display. A flashing 888 is displayed in the operator panel display. The operator panel display is blank. The DIAGNOSTIC OPERATING INSTRUCTIONS are displayed. The system stops with two or more numbers between 221 and 296 alternating in the operator panel display.

Did the system stop with two or more numbers between 221-296 alternating in the operator panel display?

NO Go to Step 9.

YES

Go to Step 10.

# Common Diagnostics Information Manual

Step 9 (from Steps 1, 8, 11)

Look at the console display.

# Are the DIAGNOSTIC OPERATING INSTRUCTIONS displayed?

NO The symptom has changed. Check for loose cards, cables, and

obvious Problems. If you do not find a problem, go to MAP 0020  $\,$ 

and get a new SRN.

1.16.1.9 Step 9 (from Steps 1, 8, 11)

YES This completes the repair. Go to MAP 0410.

# Common Diagnostics Information Manual Step 10 (from Steps 8, 11)

1.16.1.10 Step 10 (from Steps 8, 11)

Look at the FRU part numbers you recorded for this SRN.

Have you exchanged all the FRUs that correspond to the failing function codes?

NO Go to Step 11.

YES The SRN did not identify the failing FRU. Go to MAP 0030.

#### Common Diagnostics Information Manual Step 11 (from Step 10)

1.16.1.11 Step 11 (from Step 10)

Note: If the Maintenance Menu is displayed, select System Boot then boot from list and continue with this step.

- 1. Set the power switch on the system unit to Off.
- 2. Remove the new FRU and install the original FRU.
- 3. Replace FRU parts in the order by which the FFCs are listed.
- 4. Insert the first diagnostic diskette into the diskette drive.
- 5. Set the power switch on the system unit to On. If c07 is displayed in the operator panel display, insert the next diagnostic diskette. If c31 is displayed, follow the displayed instructions to select a console display. If your system does not have a console display, go to MAP 0220.
- 6. Wait until one of the following conditions occurs; then answer the question.

The power-on light does not come on or does not stay on. The machine stops for at least three minutes with a steady number in the operator panel display. A flashing 888 is displayed in the operator panel display. The operator panel display is blank. The DIAGNOSTIC OPERATING INSTRUCTIONS are displayed. The system stops with two or more numbers between 221 and 296 alternating in the operator panel display.

Did the system stop with two or more numbers between 221 and 296 alternating in the operator panel display?

NO Go to Step 9.

YES Go to Step 10.

#### Common Diagnostics Information Manual Step 12 (from Step 1)

1.16.1.12 Step 12 (from Step 1)

Note: If the Maintenance Menu is displayed, select System Boot then boot from list and continue with this step.

The following steps handle problems where information is not displayed correctly while loading the diagnostics.

1. Set the key mode switch to the Service position.

Note: If the AIX operating system is not used on the system, start diagnostics from an alternate source.

- 2. Set the power switch on the system unit to On. If c07 is displayed in the operator panel display, insert the next diagnostic diskette.
- 3. Wait until one of the following conditions occurs; then go to the next substep.

The DIAGNOSTIC OPERATING INSTRUCTIONS display.

The machine stops for at least three minutes with a steady  ${\tt c31}$  in the operator panel display.

The power-on light does not come on or does not stay on.

The machine stops for at least three minutes with a steady number in the panel display.

A flashing 888 is displayed in the operator panel display. The system stops with two or more numbers between 221 and 296 alternating in the operator panel display.

The MAIN MENU is displayed.

The system stops with a blank operator panel display, and the  ${\tt DIAGNOSTIC}$  OPERATING INSTRUCTIONS are not displayed correctly.

4. Find the condition in the following table and go to the step listed in the  $\operatorname{Action}$  column.

| Condition                                                                                                    | Action         |
|----------------------------------------------------------------------------------------------------|----------------|
| c31 is displayed in the operator panel   display.                                                                                             | Go to Step 13. |
| The DIAGNOSTIC OPERATING INSTRUCTIONS are   displayed.                                                                                        | Go to Step 14. |
| The system stops with a blank operator panel display, and the DIAGNOSTIC OPERATING INSTRUCTIONS or the MAIN MENU are not displayed correctly. | Go to Step 16. |
| The MAIN MENU is displayed.                                                                                                    | Go to Step 14. |
| One of the other conditions exists.                                                                                                    | Go to Step 15. |

# Common Diagnostics Information Manual Step 13 (from Steps 12, 17)

1.16.1.13 Step 13 (from Steps 12, 17)

The instructions for selecting a console display should be on all of the direct-attached displays and any terminal attached to the S1 port.

Are the instructions for selecting a console display displayed without any obvious display problem?

NO Go to Step 16.

YES This completes the repair. Go to MAP 0410.

# Common Diagnostics Information Manual Step 14 (from Steps 12, 17)

1.16.1.14 Step 14 (from Steps 12, 17)

The DIAGNOSTIC OPERATING INSTRUCTIONS should be displayed now.

Are the DIAGNOSTIC OPERATING INSTRUCTIONS displayed without any obvious display problems?

NO Go to Step 16.

YES This completes the repair. Go to MAP 0410.

# Common Diagnostics Information Manual Step 15 (from Steps 12, 17, 18, 22, 26, 27)

1.16.1.15 Step 15 (from Steps 12, 17, 18, 22, 26, 27)

The symptom has changed. Check for loose cards, cables, or an obvious problem. If you do not find a problem, go to MAP 0020 and get a new SRN.

# Common Diagnostics Information Manual Step 16 (from Steps 12, 13, 14, 17, 22, 26, 27)

1.16.1.16 Step 16 (from Steps 12, 13, 14, 17, 22, 26, 27)

Look at the FRU part numbers you recorded for this SRN.

Have you exchanged all the FRUs that correspond to the failing function codes?

NO Go to Step 17.

YES Go to Step 18.

#### Common Diagnostics Information Manual Step 17 (from Step 16)

1.16.1.17 Step 17 (from Step 16)

Note: If the Maintenance Menu is displayed, select System Boot then boot from list and continue with this step.

- 1. Set the power switch on the system unit to Off.
- 2. Remove the new FRU and install the original FRU.
- 3. Replace FRU parts in the order by which the FFCs are listed.

Note: If the AIX operating system is not used on the system, start diagnostics from an alternate source.

- 4. Set the power switch on the system unit to On. If  ${\tt c07}$  is displayed in the operator panel display, insert the next diagnostic diskette.
- 5. Wait until one of the following conditions occurs; then go to the next substep.

The DIAGNOSTIC OPERATING INSTRUCTIONS are displayed.

The machine stops for at least three minutes with a steady  ${\tt c31}$  in the operator panel display.

The power-on light does not come on or does not stay on.

The machine stops for at least three minutes with a steady number in the panel display.

A flashing 888 is displayed in the operator panel display. The system stops with two or more numbers between 221 and 296 alternating in the operator panel display. The MAIN MENU is displayed.

The system stops with a blank operator panel display, and the DIAGNOSTIC OPERATING INSTRUCTIONS are not displayed correctly.

6. Find the condition in the following table and go to the step listed in the Action column.

| Condition                                                                                                    | Action         |
|----------------------------------------------------------------------------------------------------|----------------|
| c31 is displayed in the operator panel   display.                                                                                                   | Go to Step 13. |
| The DIAGNOSTIC OPERATING INSTRUCTIONS are   displayed.                                                                                              | Go to Step 14. |
| The system stops with a blank operator panel   display, and the DIAGNOSTIC OPERATING   INSTRUCTIONS or the MAIN MENU are not   displayed correctly. | Go to Step 16. |
| One of the other conditions exists.                                                                                                    | Go to Step 15. |

#### Common Diagnostics Information Manual Step 18 (from Step 16)

1.16.1.18 Step 18 (from Step 16)

Note: If the Maintenance Menu is displayed, select System Boot then boot from list and continue with this step.

- 1. Set the power switch on the system unit to Off.
- 2. Remove the new FRU and install the original FRU.
- 3. Remove all of the adapters except the display adapter.
- 4. Set the keymode switch to the Service position.

Note: If the AIX operating system is not used on the system, start diagnostics from an alternate source.

- 5. Set the power switch on the system unit to On. If c07 is displayed in the operator panel display, insert the next diagnostic diskette.
- 6. Wait until one of the following conditions occurs; then go to the next substep.

The DIAGNOSTIC OPERATING INSTRUCTIONS are displayed.

The machine stops for at least three minutes with a steady  ${\tt c31}$  in the operator panel display.

The power-on light does not come on or does not stay on.

The machine stops for at least three minutes with a steady number in the panel display.

A flashing 888 is displayed in the operator panel display. The system stops with two or more numbers between 221 and 296 alternating in the operator panel display. The MAIN MENU is displayed.

The system stops with a blank operator panel display, and the  ${\tt DIAGNOSTIC}$  OPERATING INSTRUCTIONS are not displayed correctly.

7. Find the condition in the following table and go to the step listed in the Action column.

| Condition                                                                                                    | Action         |
|----------------------------------------------------------------------------------------------------|----------------|
| c31 is displayed in the operator panel   display.                                                                                                   | Go to Step 19. |
| The system stops with a blank operator panel   display, and the DIAGNOSTIC OPERATING   INSTRUCTIONS or the MAIN MENU are not   displayed correctly. | Go to Step 34. |
| One of the other conditions exists.                                                                                                    | Go to Step 15. |

# Common Diagnostics Information Manual Step 19 (from Step 18)

```
1.16.1.19 Step 19 (from Step 18)
```

The instructions for selecting a console display should be on all of the direct-attached displays and any terminal attached to the S1 port.

Are the instructions for selecting a console display displayed without any obvious display problem?

NO Go to Step 21. YES Go to Step 20.

# Common Diagnostics Information Manual Step 20 (from Step 19)

1.16.1.20 Step 20 (from Step 19)

One of the adapters you removed is causing the problem. Install the adapters one at a time to determine the failing adapter. Test the system after each adapter. Exchange the failing adapter; then go to MAP 0410.

# Common Diagnostics Information Manual Step 21 (from Step 19)

1.16.1.21 Step 21 (from Step 19)

The problem is most likely a display problem. The display problem determination procedures did not detect the problem. Continue with the problem determination procedures for your display.

#### Common Diagnostics Information Manual Step 22 (from Step 1)

1.16.1.22 Step 22 (from Step 1)

Note: If the Maintenance Menu is displayed, select System Boot then boot from list and continue with this step.

The following steps handle problems where information is not displayed correctly on an attached terminal while loading the diagnostics.

1. Set the key mode switch to the Service position.

Note: If the AIX operating system is not used on the system, start diagnostics from an alternate source.

- 2. Set the power switch on the system unit to On. If c07 is displayed in the operator panel display, insert the next diagnostic diskette.
- 3. Wait until one of the following conditions occurs; then go to the next substep.

The DIAGNOSTIC OPERATING INSTRUCTIONS displayed.

The machine stops for at least three minutes with a steady  ${\tt c31}$  in the operator panel display.

The power-on light does not come on or does not stay on.

The machine stops for at least three minutes with a steady number in the panel display.

A flashing 888 is displayed in the operator panel display. The system stops with two or more numbers between 221 and 296 alternating in the operator panel display.

The system stops with a blank operator panel display, and the DIAGNOSTIC OPERATING INSTRUCTIONS are not displayed correctly.

4. Find the condition in the following table and go to the step listed in the Action column.

| +                                                                                                    | Action         |
|----------------------------------------------------------------------------------------------------|----------------|
| c31, 260, 261, or 262 is displayed in the   operator panel display.                                                                                 | Go to Step 23. |
| The DIAGNOSTIC OPERATING INSTRUCTIONS are<br>  displayed.                                                                                           | Go to Step 24. |
| The system stops with a blank operator panel   display, and the DIAGNOSTIC OPERATING   INSTRUCTIONS or the MAIN MENU are not   displayed correctly. | Go to Step 16. |
| One of the other conditions exists.                                                                                                    | Go to Step 15. |

# Common Diagnostics Information Manual Step 23 (from Steps 22, 26)

1.16.1.23 Step 23 (from Steps 22, 26)

The instructions for selecting a console display should be on all of the direct-attached displays and any terminal attached to the S1 port.

Are the instructions for selecting a console display displayed without any obvious display problem?

NO Go to Step 25.

YES This completes the repair. Go to MAP 0410.

# Common Diagnostics Information Manual Step 24 (from Steps 22, 26)

1.16.1.24 Step 24 (from Steps 22, 26)

The DIAGNOSTIC OPERATING INSTRUCTIONS or the  $\,$  MAIN MENU should be displayed now.

Are the DIAGNOSTIC OPERATING INSTRUCTIONS or the MAIN MENU displayed without any obvious display problems?

NO Go to Step 25.

YES This completes the repair. Go to MAP 0410.

# Common Diagnostics Information Manual Step 25 (from Steps 23, 24)

1.16.1.25 Step 25 (from Steps 23, 24)

Look at the FRU part numbers you recorded for this SRN.

Have you exchanged all the FRUs that correspond to the failing function codes?

NO Go to Step 26.

YES Go to Step 27.

### Common Diagnostics Information Manual Step 26 (from Step 25)

1.16.1.26 Step 26 (from Step 25)

Note: If the Maintenance Menu is displayed, select System Boot then boot from list and continue with this step.

- 1. Set the power switch on the system unit to Off.
- 2. Remove the new FRU and install the original FRU.
- 3. Replace FRU parts in the order by which the FFCs are listed.

Note: If the AIX operating system is not used on the system, start diagnostics from an alternate source.

- 4. Set the power switch on the system unit to On. If  ${\tt c07}$  is displayed in the operator panel display, insert the next diagnostic diskette.
- 5. Wait until one of the following conditions occurs; then go to the next substep.

The DIAGNOSTIC OPERATING INSTRUCTIONS displayed.

The machine stops for at least three minutes with a steady  ${\tt c31}$  in the operator panel display.

The power-on light does not come on or does not stay on.

The machine stops for at least three minutes with a steady number in the panel display.

A flashing 888 is displayed in the operator panel display. The system stops with two or more numbers between 221 and 296 alternating in the operator panel display.

6. Find the condition in the following table and go to the step listed in the Action column.

| Condition                                                                                                    | Action         |
|----------------------------------------------------------------------------------------------------|----------------|
| c31, 260, 261, or 262 is displayed in the operator panel display.                                                                      | Go to Step 23. |
| The DIAGNOSTIC OPERATING INSTRUCTIONS are<br>  displayed.                                                                              | Go to Step 24. |
| The system stops with a blank operator panel<br>  display, and the DIAGNOSTIC OPERATING<br>  INSTRUCTIONS are not displayed correctly. | Go to Step 16. |
| One of the other conditions exists.                                                                                                    | Go to Step 15. |

#### Common Diagnostics Information Manual Step 27 (from Step 25)

1.16.1.27 Step 27 (from Step 25)

Note: If the Maintenance Menu is displayed, select System Boot then boot from list and continue with this step.

- 1. Set the power switch on the system unit to Off.
- 2. Remove the new FRU and install the original FRU.
- 3. Remove all of the adapters except the display adapter.
- 4. Set the key mode switch to the Service position.

Note: If the AIX operating system is not used on the system, start diagnostics from an alternate source.

- 5. Set the power switch on the system unit to On. If c07 is displayed in the operator panel display, insert the next diagnostic diskette.
- 6. Wait until one of the following conditions occurs; then go to the next substep.

The DIAGNOSTIC OPERATING INSTRUCTIONS are displayed. The machine stops for at least three minutes with a steady  ${\tt c31}$  in

the operator panel display.

The power-on light does not come on or does not stay on.

The machine stops for at least three minutes with a steady number in the panel display.

A flashing 888 is displayed in the operator panel display. The system stops with two or more numbers between 221 and 296 alternating in the operator panel display.

7. Find the condition in the following table and go to the step listed in the Action column.

| +                                                                                                    | Action         |
|----------------------------------------------------------------------------------------------------|----------------|
| c31, 260, 261, or 262 is displayed in the operator panel display.                                                                | Go to Step 28. |
| The system stops with a blank operator panel   display, and the DIAGNOSTIC OPERATING   INSTRUCTIONS are not displayed correctly. | Go to Step 16. |
| One of the other conditions exists.                                                                                              | Go to Step 15. |

## Common Diagnostics Information Manual Step 28 (from Steps 18, 27 )

1.16.1.28 Step 28 (from Steps 18, 27 )

The instructions for selecting a console display should be on all of the direct-attached displays and any terminal attached to the S1 port.

Are the instructions for selecting a console display displayed without any obvious display problem?

NO Go to Step 30.

Go to Step 29.

YES

## Common Diagnostics Information Manual Step 29 (from Step 28)

1.16.1.29 Step 29 (from Step 28)

One of the adapters you removed is causing the problem. Install the adapters one at a time to determine the failing adapter. Test the system after each adapter. Exchange the failing adapter; then go to MAP 0410.

## Common Diagnostics Information Manual Step 30 (from Step 28)

1.16.1.30 Step 30 (from Step 28)

The problem is most likely an attached terminal problem. The terminal problem determination procedures did not detect the problem. Continue with the problem determination procedures for your terminal.

#### Common Diagnostics Information Manual Step 31 (from Step 1)

1.16.1.31 Step 31 (from Step 1 )

Note: If the Maintenance Menu is displayed, select System Boot then boot from list and continue with this step.

1. Set the key mode switch to the Service position.

Note: If the AIX operating system is not used on the system, start diagnostics from an alternate source.

- 2. Set the power switch on the system unit to On. If c07 displays in the operator panel display, insert the next diagnostic diskette. If c31 is displayed, follow the displayed instructions to select a console display. If your system does not have a display, go to MAP 0220.
- 3. Wait until one of the following conditions occurs; then go to the next subsetp.

The DIAGNOSTIC OPERATING INSTRUCTIONS are displayed. The machine stops for at least three minutes with a steady  ${\tt c31}$  in the operator panel display.

The power-on light does not come on or does not stay on. Either 888 or other characters are flashing in the operator panel display.

The system stops with two or more numbers between 221 and 296 alternating in the operator panel display.

#### Are the DIAGNOSTIC OPERATING INSTRUCTIONS displayed?

NO Go to Step 32.

YES This completes the repair. Go to MAP 0410.

## Common Diagnostics Information Manual Step 32 (from Step 31, 33)

1.16.1.32 Step 32 (from Step 31, 33)

Look at the FRU part numbers you recorded for this SRN.

Have you exchanged all the FRUs that correspond to the failing function codes?

NO Go to Step 33.

YES Check for loose cards, cables, and obvious problems. If you do

not find a problem, call your support person.

#### Common Diagnostics Information Manual Step 33 (from Step 32)

1.16.1.33 Step 33 (from Step 32)

Note: If the Maintenance Menu is displayed, select System Boot then boot from list and continue with this step.

- 1. Set the power switch on the system unit to Off.
- 2. Remove the new FRU and install the original FRU.
- 3. Replace FRU parts in the order by which the FFCs are listed.

Note: If the AIX operating system is not used on the system, insert the first diagnostic diskette into the diskette drive, or insert the CD-ROM diagnostic disc into the CD-ROM drive.

- 4. Set the power switch on the system unit to On. If c07 is displayed in the operator panel display, insert the next diagnostic diskette. If c31 is displayed, follow the displayed instructions to select a console display. If your system does not have a display, go to MAP 0220.
- 5. Wait until one of the following conditions occurs; then go to the next substep.

The DIAGNOSTIC OPERATING INSTRUCTIONS are displayed. The machine stops for at least three minutes with a steady  ${\tt c31}$  in the operator panel display.

The power-on light does not come on or does not stay on. Either 888 or other characters are flashing in the operator panel display.

The system stops with two or more numbers between 221 and 296 alternating in the operator panel display.

#### Are the DIAGNOSTIC OPERATING INSTRUCTIONS displayed?

NO Go to Step 32.

YES This completes the repair. Go to MAP 0410.

#### Common Diagnostics Information Manual Step 34 (from Step 18)

1.16.1.34 Step 34 (from Step 18)

- 1. Set the power switch on the system unit to Off.
- 2. Observe the operator panel display while setting the system unit power switch to  ${\tt On.}$

Did the operator panel display remain blank when the system unit power switch was set to On?

NO Go to MAP 0030.

YES Go to MAP 1540 in either the service guide or the installation and service guide for this system unit, drawer, or enclosure.

# Common Diagnostics Information Manual MAP 0290: Missing Resource Problem Resolution

1.17 MAP 0290: Missing Resource Problem Resolution

Subtopics 1.17.1 Purpose of MAP 0290

#### Common Diagnostics Information Manual Purpose of MAP 0290

# 1.17.1 Purpose of MAP 0290

Use this MAP to handle problems when a resource is not detected by the diagnostics. Go to Step 1.

```
Subtopics
1.17.1.1 Step 1
1.17.1.2 Step 2 (from Step 1)
1.17.1.3 Step 3 (from Step 2)
1.17.1.4 Step 4 (from Step 3)
1.17.1.5 Step 5 (from Step 3)
1.17.1.6 Step 6 (from Step 5)
1.17.1.7 Step 7 (from Step 2, 5, 6)
1.17.1.8 Step 8 (from Step 7)
1.17.1.9 Step 9 (from Step 8)
1.17.1.10 Step 10 (from Steps 7, 8, 9)
1.17.1.11 Step 11 (from Step 10)
```

#### Common Diagnostics Information Manual Step 1

# 1.17.1.1 Step 1

Use the Display or Change Configuration or Vital Product Data (VPD) service aid to display the resources that were sensed by the configuration program when the diagnostic programs were loaded; then go to Step 2.

Note: Supplemental diskettes may be required for specific adapters and devices if service aids are run from CD-ROM or diskette.

## Common Diagnostics Information Manual Step 2 (from Step 1)

1.17.1.2 Step 2 (from Step 1)

Determine which resource was not detected by the diagnostics.

Is the undetected resource a SCSI device installed in either a rack type system unit or in an externally attached enclosure for a SCSI device(s)?

NO Go to Step 7.

YES Go to Step 3.

## Common Diagnostics Information Manual Step 3 (from Step 2)

1.17.1.3 Step 3 (from Step 2)

Go to the documentation for SCSI devices installed in a rack type system unit or in an externally attached enclosure for a SCSI device(s), and check the device(s) for proper power, cabling, fans running, and any other checks available. Return here after you check the device.

# Did you find a problem?

NO Go to Step 5.

YES Go to Step 4.

# Common Diagnostics Information Manual Step 4 (from Step 3)

1.17.1.4 Step 4 (from Step 3)

Correct the problem; then go to MAP 410.

# Common Diagnostics Information Manual Step 5 (from Step 3)

1.17.1.5 Step 5 (from Step 3)

Is the failing device installed in a drawer/deskside unit?

NO Go to Step 6.

YES Go to Step 7.

# Common Diagnostics Information Manual Step 6 (from Step 5)

1.17.1.6 Step 6 (from Step 5)

Determine the type of problem you are analyzing.

# Is the problem a power problem?

NO Go to Step 7.

 ${\tt YES}$  Go to MAP 1520 in the installation and service guide for the

system unit.

# Common Diagnostics Information Manual Step 7 (from Steps 2, 5, 6)

1.17.1.7 Step 7 (from Steps 2, 5, 6)

Are you running diagnostics from removable media?

NO Go to Step 10.

YES Go to Step 8.

## **Common Diagnostics Information Manual** Step 8 (from Step 7)

1.17.1.8 Step 8 (from Step 7)

## Are multiple devices missing?

NO Go to Step 10.

Suspect a problem with the device adapter. Execute diagnostics on the device adapter then go to Step 9. YES

# Common Diagnostics Information Manual Step 9 (from Step 8)

1.17.1.9 Step 9 (from Step 8)

Did the diagnostics detect a problem with the adapter?

NO Go to Step 10.

YES Record the SRN then go to MAP 0210.

## Common Diagnostics Information Manual Step 10 (from Steps 7, 8, 9)

1.17.1.10 Step 10 (from Steps 7, 8, 9)

Take the following steps:

- 1. Replace FRU parts in the order by which the FFCs are listed.
- Test the repair by doing an IPL of the diagnostics; then use the Display or Change Configuration or Vital Product Data (VPD) service aid to display the resources sensed by the configuration program.

#### Is the resource listed?

NO Go to Step 11.

YES Go to MAP 0410.

# Common Diagnostics Information Manual Step 11 (from Step 10)

1.17.1.11 Step 11 (from Step 10)

Have all FRUs identified by the SRN been exchanged?

NO Replace FRU parts in the order by which the FFCs are listed.

Then go to Step 10 substep 2.

YES Go to MAP 0030.

# Common Diagnostics Information Manual MAP 0310: No Memory Detected Problem Resolution

1.18 MAP 0310: No Memory Detected Problem Resolution

Subtopics 1.18.1 Purpose of MAP 320

#### Common Diagnostics Information Manual Purpose of MAP 320

## 1.18.1 Purpose of MAP 320

This MAP handles problems when the system unit power-on self-test (POST) did not detect any memory installed in the system unit.

Note: When a FRU callout is a memory card, remove the memory SIMMs from the card being replaced, and insert the SIMMs in the new card or replace the memory card. To identify the memory cards and SIMMS in the system, refer to "Memory Card and SIMM Cross-Reference" in Appendix C.

## Subtopics 1.18.1.1 Step 1 1.18.1.2 Step 2 (from Step 1) 1.18.1.3 Step 3 (from Step 1, 2) 1.18.1.4 Step 4 (from Step 2) 1.18.1.5 Step 5 (from Step 4) 1.18.1.6 Step 6 (from Step 5) 1.18.1.7 Step 7 (from Step 6) 1.18.1.8 Step 8 (from Step 4 ) 1.18.1.9 Step 9 (from Step 7) 1.18.1.10 Step 10 (from Step 9) 1.18.1.11 Step 11 (from Step 1) 1.18.1.12 Step 12 (from Step 11) 1.18.1.13 Step 13 (From Step 11) 1.18.1.14 Step 14 (from Step 13) 1.18.1.15 Step 15 (from Step 14 ) 1.18.1.16 Step 16 (from Step 1) 1.18.1.17 Step 17 (from Step 16) 1.18.1.18 Step 18 (from Step 16) 1.18.1.19 Step 19 (from Step 18) 1.18.1.20 Step 20 (from Step 19) 1.18.1.21 Step 21 (from Step 1) 1.18.1.22 Step 22 (from Step 21) 1.18.1.23 Step 23 (from Step 22) 1.18.1.24 Step 24 (from Step 21) 1.18.1.25 Step 25 (from Step 24)

#### Common Diagnostics Information Manual Step 1

# 1.18.1.1 Step 1

- 1. Set the power switch on the system unit to Off.
- 2. Set the key mode switch to the Service position.
- 3. Find the system unit model number in the following table, and go to the step listed in the Action column.

| System Unit Type/Model Number                        | Action         |
|------------------------------------------------------|----------------|
| 7011/220                                             | Go to Step 3.  |
| 7012/320/32E/32H/340/350/355/360/36T/365/370/37T/375 |                |
| 7013/520/52H                                         | Go to Step 11. |
| 7013/55L                                             | Go to Step 11. |
| 7018/740/741                                         | Go to Step 11. |
|                                                      | Go to Step 21. |
| All other models                                     | Go to Step 2.  |

# Common Diagnostics Information Manual Step 2 (from Step 1)

1.18.1.2 Step 2 (from Step 1)

Look at the memory cards.

Are there only two memory cards installed?

NO Go to Step 3.

YES Go to Step 4.

#### Common Diagnostics Information Manual Step 3 (from Step 1, 2)

1.18.1.3 Step 3 (from Step 1, 2)

Note: If the Maintenance Menu is displayed, select System Boot then boot from list and continue with this step.

- 1. Set the power switch on the system unit to Off.
- 2. Exchange the planar containing the CPU.

Note: If the AIX operating system is not used on the system, start diagnostics from an alternate source.

- 3. Set the power switch on the system unit to On. If c07 is displayed in the operator panel display, insert the next diagnostic diskette. If c31 is displayed, follow the displayed instructions to select a console display. If your system does not have a console display, go to MAP 0220.
- 4. Wait until one of the following conditions occurs; then answer the question.

The power-on light does not come on or does not stay on. The machine stops for at least three minutes with a steady number in the panel display.

A flashing 888 is displayed in the operator panel display. The operator panel display is blank.

The DIAGNOSTIC OPERATING INSTRUCTIONS are displayed. The system stops with two or more numbers between 221 and 296 alternating in the operator panel display.

#### Are the DIAGNOSTIC OPERATING INSTRUCTIONS displayed?

NO Go to MAP 1540 in either the service guide or the installation and service guide for this system unit, drawer, or enclosure.

YES Go to MAP 0410.

## Common Diagnostics Information Manual Step 4 (from Step 2)

```
1.18.1.4 Step 4 (from Step 2)
```

For CPU planars with paired memory cards (refer to "System Unit Cross-Reference Data" in Chapter 3), the pairs are:

```
Cards in slots D and H (first pair)
Cards in slots B and F (second pair)
Cards in slots C and G (third pair)
Cards in slots A and E (fourth pair).
```

Check to be sure the memory cards are installed correctly.

# Did you find a problem?

NO Go to Step 5.

YES Go to Step 8.

#### Common Diagnostics Information Manual Step 5 (from Step 4)

1.18.1.5 Step 5 (from Step 4)

Note: If the Maintenance Menu is displayed, select System Boot then boot from list and continue with this step.

- 1. Set the power switch on the system unit to Off.
- 2. Exchange one of the memory cards.

Note: If the AIX operating system is not used on the system, start diagnostics from an alternate source.

- 3. Set the power switch on the system unit to On. If c07 is displayed in the operator panel display, insert the next diagnostic diskette. If c31 is displayed, follow the displayed instructions to select a console display. If your system does not have a console display, go to MAP 0220.
- 4. Wait until one of the following conditions occurs; then answer the question.

The power-on light does not come on or does not stay on. The machine stops for at least three minutes with a steady number in the panel display.

A flashing **888** is displayed in the operator panel display. The operator panel display is blank.

The DIAGNOSTIC OPERATING INSTRUCTIONS are displayed. The system stops with two or more numbers between 221 and 296 alternating in the operator panel display.

#### Are the DIAGNOSTIC OPERATING INSTRUCTIONS displayed?

NO Go to Step 6.

YES Go to MAP 0410.

# Common Diagnostics Information Manual Step 6 (from Step 5)

1.18.1.6 Step 6 (from Step 5)

Look at the operator panel display.

Is a steady 213 or a flashing 888 displayed?

NO Go to MAP 0020.

YES Go to Step 7.

#### Common Diagnostics Information Manual Step 7 (from Step 6)

## 1.18.1.7 Step 7 (from Step 6)

Note: If the Maintenance Menu is displayed, select System Boot then boot from list and continue with this step.

- 1. Set the power switch on the system unit to Off.
- Remove the new memory card and put the old memory card back into the system unit.
- 3. Exchange another memory card that has not been exchanged yet.

**Note:** If the AIX operating system is not used on the system, start diagnostics from an alternate source.

- 4. Set the power switch on the system unit to On. If c07 is displayed in the operator panel display, insert the next diagnostic diskette. If c31 is displayed, follow the displayed instructions to select a console display. If your system does not have a console display, go to MAP 0220.
- 5. Wait until one of the following conditions occurs; then answer the question.

The power-on light does not come on or does not stay on. The machine stops for at least three minutes with a steady number in the operator panel display. A flashing 888 is displayed in the operator panel display. The operator panel display is blank. The DIAGNOSTIC OPERATING INSTRUCTIONS are displayed. The system stops with two or more numbers between 221 and 296 alternating in the operator panel display.

#### Are the DIAGNOSTIC OPERATING INSTRUCTIONS displayed?

NO Go to Step 9.

YES Go to MAP 0410.

#### Common Diagnostics Information Manual Step 8 (from Step 4)

1.18.1.8 Step 8 (from Step 4 )

Note: If the Maintenance Menu is displayed, select System Boot then boot from list and continue with this step.

- 1. Set the power switch on the system unit to Off.
- 2. Exchange one pair of memory cards. For CPU planars with paired memory cards refer to "System Unit Memory Combinations" table in Appendix C of this manual.

The pairs are:

Note: If the AIX operating system is not used on the system, start diagnostics from an alternate source.

```
Cards in slots D and H (first pair)
Cards in slots B and F (second pair)
Cards in slots C and G (third pair)
Cards in slots A and E (fourth pair).
```

- 3. Set the power switch on the system unit to On. If c07 is displayed in the operator panel display, insert the next diagnostic diskette. If c31 is displayed, follow the displayed instructions to select a console display. If your system does not have a console display, go to MAP 0220.
- 4. Wait until one of the following conditions occurs; then answer the question.

The power-on light does not come on or does not stay on. The machine stops for at least three minutes with a steady number in the operator panel display. A flashing 888 is displayed in the operator panel display. The operator panel display is blank. The DIAGNOSTIC OPERATING INSTRUCTIONS are displayed. The system stops with two or more numbers between 221 and 296 alternating in the operator panel display.

#### Are the DIAGNOSTIC OPERATING INSTRUCTIONS displayed?

 ${\tt NO}$  Go to MAP 0020.

YES Go to MAP 0410.

# Common Diagnostics Information Manual Step 9 (from Step 7)

1.18.1.9 Step 9 (from Step 7)

Look at the operator panel display.

Is a steady 213 or a flashing 888 displayed?

NO Go to MAP 0020.

YES Go to Step 10.

#### Common Diagnostics Information Manual Step 10 (from Step 9)

1.18.1.10 Step 10 (from Step 9)

Note: If the Maintenance Menu is displayed, select System Boot then boot from list and continue with this step.

- 1. Set the power switch on the system unit to Off.
- 2. Remove the new memory card, and put the old memory card back into the system unit.
- 3. Exchange the CPU planar.

Note: If the AIX operating system is not used on the system, start diagnostics from an alternate source.

- 4. Set the power switch on the system unit to On. If c07 is displayed in the operator panel display, insert the next diagnostic diskette. If c31 is displayed, follow the displayed instructions to select a console display. If your system does not have a console display, go to MAP 0220.
- 5. Wait until one of the following conditions occurs; then answer the question.

The power-on light does not come on or does not stay on. The machine stops for at least three minutes with a steady number in the operator panel display. A flashing 888 is displayed in the operator panel display. The operator panel display is blank. The DIAGNOSTIC OPERATING INSTRUCTIONS are displayed. The system stops with two or more numbers between 221 and 296 alternating in the operator panel display.

#### Are the DIAGNOSTIC OPERATING INSTRUCTIONS displayed?

NO Go to MAP 1540 in either the service guide or the installation and service guide for this system unit, drawer, or enclosure.

YES Go to MAP 0410.

# Common Diagnostics Information Manual Step 11 (from Step 1)

1.18.1.11 Step 11 (from Step 1)

Look at the memory cards.

Is there only one memory card installed?

NO Go to Step 12.

YES Go to Step 13.

#### Common Diagnostics Information Manual Step 12 (from Step 11)

1.18.1.12 Step 12 (from Step 11)

Note: If the Maintenance Menu is displayed, select System Boot then boot from list and continue with this step.

- 1. Set the power switch on the system unit to Off.
- 2. Exchange the CPU planar.

Note: If the AIX operating system is not used on the system, start diagnostics from an alternate source.

- 3. Set the power switch on the system unit to On. If c07 is displayed in the operator panel display, insert the next diagnostic diskette. If c31 is displayed, follow the displayed instructions to select a console display. If your system does not have a console display, go to MAP 0220.
- 4. Wait until one of the following conditions occurs; then answer the question.

The power-on light does not come on or does not stay on. The machine stops for at least three minutes with a steady number in the operator panel display. A flashing 888 is displayed in the operator panel display. The operator panel display is blank. The DIAGNOSTIC OPERATING INSTRUCTIONS are displayed. The system stops with two or more numbers between 221 and 296 alternating in the operator panel display.

#### Are the DIAGNOSTIC OPERATING INSTRUCTIONS displayed?

NO Go to MAP 1540 in either the service guide or the installation and service guide for this system unit, drawer, or enclosure.

YES Go to MAP 0410.

#### Common Diagnostics Information Manual Step 13 (From Step 11)

1.18.1.13 Step 13 (From Step 11)

Note: If the Maintenance Menu is displayed, select System Boot then boot from list and continue with this step.

- 1. Set the power switch on the system unit to Off.
- 2. Exchange the memory card.

Note: If the AIX operating system is not used on the system, start diagnostics from an alternate source.

- 3. Set the power switch on the system unit to On. If c07 is displayed in the operator panel display, insert the next diagnostic diskette. If c31 is displayed, follow the displayed instructions to select a console display. If your system does not have a console display, go to MAP 0220.
- 4. Wait until one of the following conditions occurs; then answer the question.

The power-on light does not come on or does not stay on. The machine stops for at least three minutes with a steady number in the operator panel display. A flashing 888 is displayed in the operator panel display. The operator panel display is blank. The DIAGNOSTIC OPERATING INSTRUCTIONS are displayed. The system stops with two or more numbers between 221 and 296 alternating in the operator panel display.

#### Are the DIAGNOSTIC OPERATING INSTRUCTIONS displayed?

NO Go to Step 14.

YES Go to MAP 0410.

# Common Diagnostics Information Manual Step 14 (from Step 13)

1.18.1.14 Step 14 (from Step 13)

Look at the operator panel display.

Is a steady 213 or a flashing 888 displayed?

NO Go to MAP 0020.

YES Go to Step 15.

# Common Diagnostics Information Manual Step 15 (from Step 14)

1.18.1.15 Step 15 (from Step 14 )

Note: If the Maintenance Menu is displayed, select System Boot then boot from list and continue with this step.

- 1. Set the power switch on the system unit to Off.
- Remove the new memory card and put the old memory card back into the system unit.
- 3. Exchange the CPU planar.

Note: If the AIX operating system is not used on the system, start diagnostics from an alternate source.

- 4. Set the power switch on the system unit to On. If c07 is displayed in the operator panel display, insert the next diagnostic diskette. If c31 is displayed, follow the displayed instructions to select a console display. If your system does not have a console display, go to MAP 0220.
- 5. Wait until one of the following conditions occurs; then answer the question.

The power-on light does not come on or does not stay on. The machine stops for at least three minutes with a steady number in the operator panel display. A flashing 888 is displayed in the operator panel display. The operator panel display is blank. The DIAGNOSTIC OPERATING INSTRUCTIONS are displayed. The system stops with two or more numbers between 221 and 296 alternating in the operator panel display.

#### Are the DIAGNOSTIC OPERATING INSTRUCTIONS displayed?

NO Go to MAP 1540 in either the service guide or the installation and service guide for this system unit, drawer, or enclosure.

YES Go to MAP 0410.

# Common Diagnostics Information Manual Step 16 (from Step 1)

1.18.1.16 Step 16 (from Step 1)

Look at the memory cards.

Is there only one memory card installed?

NO Go to Step 17.

YES Go to Step 18.

#### Common Diagnostics Information Manual Step 17 (from Step 16)

1.18.1.17 Step 17 (from Step 16)

Note: If the Maintenance Menu is displayed, select System Boot then boot from list and continue with this step.

- 1. Set the power switch on the system unit to Off.
- 2. Exchange the CPU card.

Note: If the AIX operating system is not used on the system, start diagnostics from an alternate source.

- 3. Set the power switch on the system unit to On. If c07 is displayed in the operator panel display, insert the next diagnostic diskette. If c31 is displayed follow the displayed instructions to select a console display. If your system does not have a console display, go to MAP 0220.
- 4. Wait until one of the following conditions occurs; then answer the question.

The power-on light does not come on or does not stay on. The machine stops for at least three minutes with a steady number in the operator panel display. A flashing 888 is displayed in the operator panel display. The operator panel display is blank. The DIAGNOSTIC OPERATING INSTRUCTIONS are displayed.

The system stops with two or more numbers between 221 and 296 alternating in the operator panel display.

#### Are the DIAGNOSTIC OPERATING INSTRUCTIONS displayed?

NO Go to MAP 1540 in either the service guide or the installation and service guide for this system unit, drawer, or enclosure.

YES Go to MAP 0410.

#### Common Diagnostics Information Manual Step 18 (from Step 16)

1.18.1.18 Step 18 (from Step 16)

Note: If the Maintenance Menu is displayed, select System Boot then boot from list and continue with this step.

- 1. Set the power switch on the system unit to Off.
- 2. Exchange the memory card.

Note: If the AIX operating system is not used on the system, start diagnostics from an alternate source.

- 3. Set the power switch on the system unit to On. If c07 is displayed in the operator panel display, insert the next diagnostic diskette. If c31 is displayed, follow the displayed instructions to select a console display. If your system does not have a console display, go to MAP 0220.
- 4. Wait until one of the following conditions occurs; then answer the question.

The power-on light does not come on or does not stay on. The machine stops for at least three minutes with a steady number in the operator panel display. A flashing 888 is displayed in the operator panel display. The operator panel display is blank. The DIAGNOSTIC OPERATING INSTRUCTIONS are displayed. The system stops with two or more numbers between 221 and 296 alternating in the operator panel display.

#### Are the DIAGNOSTIC OPERATING INSTRUCTIONS displayed?

NO Go to Step 19.

# Common Diagnostics Information Manual Step 19 (from Step 18)

1.18.1.19 Step 19 (from Step 18)

Look at the operator panel display.

Is a steady 213 or a flashing 888 displayed?

NO Go to MAP 0020.

YES Go to Step 20.

#### Common Diagnostics Information Manual Step 20 (from Step 19)

1.18.1.20 Step 20 (from Step 19)

Note: If the Maintenance Menu is displayed, select System Boot then boot from list and continue with this step.

- 1. Set the power switch on the system unit to Off.
- Remove the new memory card and put the old memory card back into the system unit.
- 3. Exchange the CPU planar xx32.

Note: If the AIX operating system is not used on the system, start diagnostics from an alternate source.

- 4. Set the power switch on the system unit to On. If c07 is displayed in the operator panel display, insert the next diagnostic diskette. If c31 is displayed, follow the displayed instructions to select a console display. If your system does not have a console display, go to MAP 0220.
- 5. Wait until one of the following conditions occurs; then answer the question.

The power-on light does not come on or does not stay on. The machine stops for at least three minutes with a steady number in the operator panel display. A flashing 888 is displayed in the operator panel display. The operator panel display is blank. The DIAGNOSTIC OPERATING INSTRUCTIONS are displayed. The system stops with two or more numbers between 221 and 296 alternating in the operator panel display.

#### Are the DIAGNOSTIC OPERATING INSTRUCTIONS displayed?

NO Go to MAP 1540 in either the service guide or the installation and service guide for this system unit, drawer, or enclosure.

YES Go to MAP 0410.

# Common Diagnostics Information Manual Step 21 (from Step 1)

1.18.1.21 Step 21 (from Step 1)

Look at the memory cards.

Is there only one memory card installed?

NO Go to Step 22.

YES Go to Step 24.

#### Common Diagnostics Information Manual Step 22 (from Step 21)

1.18.1.22 Step 22 (from Step 21)

Note: If the Maintenance Menu is displayed, select System Boot then boot from list and continue with this step.

- 1. Set the power switch on the system unit to Off.
- 2. Exchange the first CPU planar.
- 3. Set the power switch on the system unit to On. If c31 is displayed, follow the displayed instructions to select a console display. If your system does not have a console display, go to MAP 0220.
- 4. Wait until one of the following conditions occurs; then answer the question.

The power-on light does not come on or does not stay on. The machine stops for at least three minutes with a steady number in the operator panel display.

A flashing 888 is displayed in the operator panel display. The operator panel display is blank.

The DIAGNOSTIC OPERATING INSTRUCTIONS are displayed.

The system stops with two or more numbers between 221 and 296 alternating in the operator panel display.

# Are the DIAGNOSTIC OPERATING INSTRUCTIONS displayed?

NO Repeat the operation for all installed CPU planars. If, after the replacement of all CPU planars, the **DIAGNOSTIC OPERATING**INSTRUCTIONS are not displayed, go to Step 23.

#### Common Diagnostics Information Manual Step 23 (from Step 22)

# 1.18.1.23 Step 23 (from Step 22)

- 1. Set the power switch on the system unit to Off.
- 2. Exchange the first memory card.
- 3. Set the power switch on the system unit to On. If c31 is displayed, follow the displayed instructions to select a console display. If your system does not have a console display, go to MAP 0220.
- 4. Wait until one of the following conditions occurs; then answer the question.

The power-on light does not come on or does not stay on. The machine stops for at least three minutes with a steady number in the operator panel display. A flashing 888 is displayed in the operator panel display. The operator panel display is blank. The DIAGNOSTIC OPERATING INSTRUCTIONS are displayed. The system stops with two or more numbers between 221 and 296 alternating in the operator panel display.

#### Are the DIAGNOSTIC OPERATING INSTRUCTIONS displayed?

NO Repeat the operation for all installed memory cards. If, after the replacement of all memory cards, the **DIAGNOSTIC OPERATING**INSTRUCTIONS are not displayed, go to MAP 1540 in either the service guide or the installation and service guide for this system unit, drawer, or enclosure.

#### Common Diagnostics Information Manual Step 24 (from Step 21)

1.18.1.24 Step 24 (from Step 21)

Note: If the Maintenance Menu is displayed, select System Boot then boot from list and continue with this step.

- 1. Set the power switch on the system unit to Off.
- 2. Exchange the memory card.
- 3. Set the power switch on the system unit to On. If c31 is displayed, follow the displayed instructions to select a console display. If your system does not have a console display, go to MAP 0220.
- 4. Wait until one of the following conditions occurs; then answer the question.

The power-on light does not come on or does not stay on. The machine stops for at least three minutes with a steady number in the operator panel display. A flashing 888 is displayed in the operator panel display. The operator panel display is blank. The DIAGNOSTIC OPERATING INSTRUCTIONS are displayed. The system stops with two or more numbers between 221 and 296 alternating in the operator panel display.

# Are the DIAGNOSTIC OPERATING INSTRUCTIONS displayed?

NO Go to Step 25.

#### Common Diagnostics Information Manual Step 25 (from Step 24)

1.18.1.25 Step 25 (from Step 24)

Note: If the Maintenance Menu is displayed, select System Boot then boot from list and continue with this step.

- 1. Set the power switch on the system unit to Off.
- 2. Exchange the first CPU planar.
- 3. Set the power switch on the system unit to On. If c31 is displayed, follow the displayed instructions to select a console display. If your system does not have a console display, go to MAP 0220.
- 4. Wait until one of the following conditions occurs; then answer the question.

The power-on light does not come on or does not stay on. The machine stops for at least three minutes with a steady number in the operator panel display.

A flashing 888 is displayed in the operator panel display. The operator panel display is blank.

The DIAGNOSTIC OPERATING INSTRUCTIONS are displayed.

The system stops with two or more numbers between 221 and 296 alternating in the operator panel display.

# Are the DIAGNOSTIC OPERATING INSTRUCTIONS displayed?

NO Repeat the operation for all installed CPU planars. If, after the replacement of all CPU planars, the **DIAGNOSTIC OPERATING**INSTRUCTIONS are not displayed, go to MAP 1540 in either the service guide or the installation and service guide for this system unit, drawer, or enclosure.

# Common Diagnostics Information Manual MAP 0410: Repair Checkout

1.19 MAP 0410: Repair Checkout

Subtopics 1.19.1 Purpose of MAP 0410

# Common Diagnostics Information Manual Purpose of MAP 0410

# 1.19.1 Purpose of MAP 0410

This MAP is used to check out the system after a repair is completed. Go to Step 1.

Note: This MAP does not analyze the error log.

Subtopics
1.19.1.1 Step 1
1.19.1.2 Step 2 (from Step 1)
1.19.1.3 Step 3 (from Step 1)
1.19.1.4 Step 4 (from Step 3)

#### Common Diagnostics Information Manual Step 1

#### 1.19.1.1 Step 1

#### Notes:

- 1. If the Maintenance Menu is displayed, select System Boot then boot from list and continue with this step.
- 2. If the system planar or battery has been replaced and you are loading dignostics from a server over a network, it will be necessary for the customer to set the network boot information for this system before diagnostics can be loaded. The system time and date information should also be set when the repair is completed.
- 1. After performing a system shutdown, set the power switch on the system unit to  ${\tt Off.}$
- Install all of the cards, adapters, cables, devices, and any other FRUs that were removed during problem analysis.
- 3. Set the key mode switch to the Service position.

Note: If the AIX operating system is not used on the system, start diagnostics from an alternate source.

- 4. Set the power switch on the system unit to On. If c07 is displayed in the operator panel display, insert the next diagnostic diskette. If c31 is displayed, follow the displayed instructions to select a console display. If your system does not have a console display, go to MAP 0220.
- 5. Wait until one of the following conditions occurs; then answer the question.

The power-on light does not come on or does not stay on. The machine stops for at least three minutes with a steady number in the operator panel display. A flashing 888 is displayed in the operator panel display. The operator panel display is blank. The DIAGNOSTIC OPERATING INSTRUCTIONS are displayed. The system stops with two or more numbers between 221 and 291 alternating in the operator panel display.

### Are the DIAGNOSTIC OPERATING INSTRUCTIONS displayed?

NO Go to Step 2.

YES Go to Step 3.

# **Common Diagnostics Information Manual** Step 2 (from Step 1)

1.19.1.2 Step 2 (from Step 1)

The diagnostic programs should be loaded from an IPL device.

# Does the system have a console display?

NO This completes the repair. Return the system to the customer.

There is a problem that keeps the DIAGNOSTIC OPERATING INSTRUCTIONS from displaying. Go to MAP 0020. YES

#### Common Diagnostics Information Manual Step 3 (from Step 1)

# 1.19.1.3 Step 3 (from Step 1)

- 1. Press the Enter key.
- 2. If the terminal type has not been defined, you must use the Initialize Terminal option on the FUNCTION SELECTION menu to initialize the operating system environment before you can continue with the diagnostics. This is a separate and different operation than selecting the console display.
- 3. Select the Advanced Diagnostics option.
- 4. When the DIAGNOSTIC MODE SELECTION menu is displayed, select System Verification.
- 5. When the ADVANCED DIAGNOSTIC SELECTION menu displays, select the System checkout option or checkout the FRUs you exchanged by selecting the FRU or the FRU that contains the FRU.

# Did the test pass?

NO There is still a problem. Go to MAP 0020.

YES Go to Step 4.

#### Common Diagnostics Information Manual Step 4 (from Step 3)

#### 1.19.1.4 Step 4 (from Step 3)

After you replace a part of the system, you must run the Product Topology service aid which does the following:

Updates the error  $\log$  to indicate that a system-detectable part has been replaced.

Updates the Product Topology System diskette.

Prepares a Product Topology Update diskette to be returned to the plant of control.

The Product Topology diskettes are stored with the diagnostic diskettes on those systems equipped with a diskette drive.

Perform the following steps, and then answer the question:

- 1. Select the service aid option from the FUNCTION SELECTION menu.
- 2. Select Product Topology from the SERVICE AID SELECTION menu.
- 3. Follow the displayed instructions to modify the Product Topology System and Update diskettes.

Note: Help screens are available to provide context-sensitive information when needed; press the Help key to display the information.

# Did the Product Topology service aid display the message No Update Required?

NO This completes the repair. Return the Product Topology Update diskette to the plant of control. If the system is supported by Product Topology at the plant, store the Product Topology System diskette with the diagnostic diskettes.

YES This completes the repair. Return the system to the customer.

Note: Use the appropriate service TAC and Action Code, using QSAR Preparation Guide, order number Z229-0455.

# Common Diagnostics Information Manual MAP 0420: System Checkout

1.20 MAP 0420: System Checkout

Subtopics 1.20.1 Purpose of MAP 0420

# Common Diagnostics Information Manual Purpose of MAP 0420

1.20.1 Purpose of MAP 0420

Use this MAP to verify that the system is working properly. Go to Step 1.

Note: This MAP does not analyze the contents of the error log.

Subtopics 1.20.1.1 Step 1 1.20.1.2 Step 2 (from Step 1)

#### Common Diagnostics Information Manual Step 1

# 1.20.1.1 Step 1

Note: If the Maintenance Menu is displayed, select System Boot then boot from list and continue with this step.

- 1. Set the key mode switch to the Service position.
- 2. Set the power switch on the system unit to On.
- 3. Wait until one of the following conditions occurs; then answer the question.

The power-on light does not come on or does not stay on. The machine stops for at least three minutes with a steady number in the operator panel display. A flashing 888 is displayed in the operator panel display. The operator panel display is blank. The DIAGNOSTIC OPERATING INSTRUCTIONS are displayed. The system stops with two or more numbers between 221 and 291 alternating in the operator panel display.

#### Are the DIAGNOSTIC OPERATING INSTRUCTIONS displayed?

NO There is a problem. Go to MAP 0020.

YES Go to Step 2.

#### Common Diagnostics Information Manual Step 2 (from Step 1)

# 1.20.1.2 Step 2 (from Step 1)

- 1. Press the Enter key.
- 2. When the FUNCTION SELECTION menu displays, select Advanced Diagnostics.
- 3. When the DIAGNOSTIC MODE SELECTION menu displays, select the System Verification option.
- 4. If the NEW RESOURCE menu is displayed, be sure that all resources listed are installed; then follow the instructions.
- 5. The MISSING RESOURCE menu should only be displayed if a resource was removed or moved. If the MISSING RESOURCE menu is displayed, follow the instructions.
- 6. When the ADVANCED DIAGNOSTIC SELECTION menu displays, test the system by selecting the System Checkout option or any individual resource you want to test.

# Did the test pass?

NO There is a problem. Go to MAP 0020.

YES This completes the system checkout.

Common Diagnostics Information Manual MAP 0430: System Hangs with 871 in the Operator Panel Display

1.21 MAP 0430: System Hangs with 871 in the Operator Panel Display

Subtopics 1.21.1 Purpose of MAP 0430

#### Common Diagnostics Information Manual Purpose of MAP 0430

# 1.21.1 Purpose of MAP 0430

Use this MAP to analyze problems when the system hangs with 871 displayed in the operator panel display.

Note: This is not a Start of Call MAP. You should be using this MAP only after being directed here from MAP 0020.

# Subtopics

1.21.1.1 Step 1 1.21.1.2 Step 2 (from Step 1) 1.21.1.3 Step 3 (from Step 2) 1.21.1.4 Step 4 (from Step 2)

# Common Diagnostics Information Manual Step 1

1.21.1.1 Step 1

If this is a POWERstation Model 7016, the system is trying to configure the Graphics Card Cage Assembly. If this is any other system with a 7235 attached, the system is trying to configure the 7235.

Allow approximately 10 minutes for the system to continue configuration attempts.

Did the system eventually stop with the DIAGNOSTIC OPERATING INSTRUCTIONS displayed?

NO Go to Step 2.

YES Go back to MAP 0020, Step 7, and continue.

# Common Diagnostics Information Manual Step 2 (from Step 1)

1.21.1.2 Step 2 (from Step 1)

The system hangs while trying to configure the resource.

Is this a 7016 machine type?

NO Go to Step 3.

YES Go to Step 4.

#### Common Diagnostics Information Manual Step 3 (from Step 2)

# 1.21.1.3 Step 3 (from Step 2)

- 1. Set the power switch of the system unit to Off.
- 2. Set the power switch of the 7235 to Off.
- 3. Disconnect the external CVME cable from the rear of the system unit.
- 4. Set the key mode switch to the Service position.
- 5. Set the power switch on the system unit to On.

# Did the operator panel display progress past 871?

- NO Exchange the Graphics Subsystem Adapter. Locate the correct part number by referring to failing function code **871** listed in Chapter 3. Go to MAP 0410.
- YES Exchange the CVME Interface Card in the 7235. Obtain the correct part number by referring to failing function code 110 in Chapter 3. Go to MAP 0410.

#### Common Diagnostics Information Manual Step 4 (from Step 2)

# 1.21.1.4 Step 4 (from Step 2)

- 1. Set the power switch of the 7016 system unit to Off.
- 2. Remove the covers of the 7016 system unit. Refer to the 7016 POWERstation and POWERserver Installation and Service Guide.
- 3. Disconnect the cable connected to the Graphics Subsystem Adapter.
- 4. Set the power switch of the 7016 to On.

# Did the operator panel display progress past 871?

- NO Exchange the Graphics Subsystem Adapter. Locate the correct part number by referring to failing function code **871** listed in Chapter 3. Go to MAP 0410.
- YES Exchange the CVME Interface Card in the graphics card cage assembly. Obtain the correct part number by referring to failing function code 110 in Chapter 3. Go to MAP 0410.

# Common Diagnostics Information Manual Chapter 2. Diagnostic Numbers and Codes

# 2.0 Chapter 2. Diagnostic Numbers and Codes

#### Subtopics

- 2.1 Operator Panel Display Numbers
- 2.2 Diagnostic Load Progress Indicators
- 2.3 Reading Flashing 888 Numbers on a Three-Digit Operator Panel Display
- 2.4 Step 1. Determine the Type of Message
- 2.5 Step 2. Reading the Type 102 Message
- 2.6 Step 3. Reading the Type 103 Message
- 2.7 Step 4. Reading the Type 105 Message
- 2.8 Step 5. Other Numbers
- 2.9 Reading a Flashing 888 Message on an Multi-Line Operator Panel Display
- 2.10 Step 1. Determine the Type of Message
- $2.11\ \mathrm{Step}\ 2.\ \mathrm{Reading}\ \mathrm{the}\ \mathrm{Type}\ 102\ \mathrm{Message}$
- 2.12 Step 3. Reading the Type 103 and 105 Message
- 2.13 Step 4. Other Numbers
- 2.14 Location Codes
- 2.15 Location Code Format for Non-SCSI Devices
- 2.16 Location Code Format for 9333 High Performance Disk Drive Subsystems
- 2.17 Location Code Table
- 2.18 Description of the Service Request Number List
- 2.19 How to Use the Service Request Number List
- 2.20 Service Request Number List

#### Common Diagnostics Information Manual Operator Panel Display Numbers

#### 2.1 Operator Panel Display Numbers

This section contains lists of the various numbers and characters that may be displayed in the operator panel display. The numbers and characters are divided into two broad categories. The first group tracks power-on testing of the system unit; the second group provides information about messages that follow a flashing 888 number.

The operator panel display numbers listed below are valid only when the power-on indicator is lit.

To form an SRN from any steady number that occurs during system power-on test (BIST or POST), add 101-in front of the displayed number.

For more detailed explanations of operator panel display numbers, refer to the  $Problem\ Solving\ Guide\ and\ Reference$ , order number SC23-2606.

#### Subtopics

- 2.1.1 Built-In Self-Test (BIST) Indicators
- 2.1.2 Power-On Self-Test (POST) Indicators
- 2.1.3 Configuration Program Indicators

#### Common Diagnostics Information Manual Built-In Self-Test (BIST) Indicators

# 2.1.1 Built-In Self-Test (BIST) Indicators

- 100 BIST completed successfully; control was passed to IPL ROS.
- 101 BIST started following Reset.
- 102 BIST started following power-on Reset.
- 103 BIST could not determine the system model number.
- 104 Equipment conflict; BIST could not find the CBA.
- 105 BIST could not read from the OCS EPROM.
- 106 BIST failed: CBA not found
- 111 OCS stopped; BIST detected a module error.
- 112 A checkstop occurred during BIST; checkstop results could not be logged out.
- 113 Three checkstops have occurred.
- 120 BIST starting a CRC check on the 8752 EPROM.
- 121 BIST detected a bad CRC in the first 32K bytes of the OCS EPROM.
- 122 BIST started a CRC check on the first 32K bytes of the OCS EPROM.
- 123 BIST detected a bad CRC on the OCS area of NVRAM.
- 124 BIST started a CRC check on the OCS area of NVRAM.
- 125 BIST detected a bad CRC on the time-of-day area of NVRAM.
- 126 BIST started a CRC check on the time-of-day area of NVRAM.
- 127 BIST detected a bad CRC on the 8752 EPROM.
- 130 BIST presence test started.
- 140 Running BIST. (Box Manufacturing Mode Only)
- 142 Box manufacturing mode operation.
- 143 Invalid memory configuration.
- 144 Manufacturing test failure.
- 151 BIST started AIPGM test code.
- 152 BIST started DCLST test code.
- 153 BIST started ACLST test code.
- 154 BIST started AST test code.
- 160 Bad EPOW Signal/Power status signal.
- 161 BIST being conducted on BUMP I/O.
- 162 BIST being conducted on JTAG.
- 163 BIST being conducted on Direct I/O.
- 164 BIST being conducted on CPU.
- 165 BIST being conducted on DCB and Memory.
- 166 BIST being conducted on Interrupts.
- 170 BIST being conducted on Multi-Processors.
- 180 Logout in progress.
- 185 A checkstop condition occurred during the BIST.
- 186 System logic-generated checkstop (Model 250 only).
- 187 Graphics-generated checkstop (Model 250).
- 195 BIST completed.
- 888 BIST did not start.

#### Common Diagnostics Information Manual Power-On Self-Test (POST) Indicators

#### 2.1.2 Power-On Self-Test (POST) Indicators

- 20c L2 cache POST error. (The display shows a solid 20c for 5 seconds.)
- 21c L2 cache is not detected. (The display shows a solid 21c for 2 seconds )
- 22c Attempting a normal mode IPL from FDDI specified in NVRAM IPL device list.
- 23c Attempting a normal mode IPL from FDDI specified in IPL ROM device list.
- 24c Attempting a service mode IPL from FDDI specified in NVRAM IPL device list.
- 25c Attempting a service mode IPL from FDDI specified in IPL ROM device list.
- 200 IPL attempted with keylock in the Secure position.
- 201 IPL ROM test failed or checkstop occurred (irrecoverable).
- 202 Unexpected machine check interrupt.
- 203 Unexpected data storage interrupt.
- 204 Unexpected instruction storage interrupt.
- 205 Unexpected external interrupt.
- 206 Unexpected alignment interrupt.
- 207 Unexpected program interrupt.
- 208 Unexpected floating point unavailable interrupt.
- 209 Unexpected SVC interrupt.
- 210 Unexpected SVC interrupt.
- 211 IPL ROM CRC comparison error (irrecoverable).
- 212 RAM POST memory configuration error or no memory found (irrecoverable).
- 213 RAM POST failure (irrecoverable).
- 214 Power status register failed (irrecoverable).
- 215 A low voltage condition is present (irrecoverable).
- 216 IPL ROM code being uncompressed into memory.
- 217 End of boot list encountered.
- 218 RAM POST is looking for good memory.
- 219 RAM POST bit map is being generated.
- 220 IPL control block is being initialized.
- 221 NVRAM CRC comparison error during AIX IPL(key mode switch in Normal mode). Reset NVRAM by reaccomplishing IPL in Service mode. For systems with an internal, direct-bus-attached (DBA) disk, IPL ROM attempted to perform an IPL from that disk before halting with this operator panel display value.
- 222 Attempting a Normal mode IPL from Standard I/O planar-attached devices specified in NVRAM IPL Devices List.
- 223 Attempting a Normal mode IPL from SCSI-attached devices specified in NVRAM IPL Devices List.
- 224  $\,$  Attempting a Normal mode IPL from 9333 subsystem device specified in NVRAM IPL Devices List.
- 225 Attempting a Normal mode IPL from 7012 DBA disk-attached devices specified in NVRAM IPL Devices List.
- 226 Attempting a Normal mode IPL from Ethernet specified in NVRAM IPL Devices List.
- 227 Attempting a Normal mode IPL from Token-Ring specified in NVRAM IPL Devices List.
- 228 Attempting a Normal mode IPL from NVRAM expansion code.
- 229 Attempting a Normal mode IPL from NVRAM IPL Devices List; cannot IPL from any of the listed devices, or there are no valid entries in the Devices List.
- $230\,$  Attempting a Normal mode IPL from adapter feature ROM specified in IPL ROM Device List.
- 231 Attempting a Normal mode IPL from Ethernet specified in IPL ROM Device List.
- 232 Attempting a Normal mode IPL from Standard I/O planar-attached devices specified in ROM Default Device List.
- 233 Attempting a Normal mode IPL from SCSI-attached devices specified in IPL ROM Default Device List.
- 234 Attempting a Normal mode IPL from 9333 subsystem device specified in IPL ROM Device List.
- 235 Attempting a Normal mode IPL from 7012 DBA disk-attached devices specified in IPL ROM Default Device List.
- 236 Attempting a Normal mode IPL from Ethernet specified in IPL ROM Default Device List.
- 237 Attempting a Normal mode IPL from Token-Ring specified in IPL ROM Default Device List.
- 238 Attempting a Normal mode IPL from Token-Ring specified by the operator.
- 239 System failed to IPL from the device chosen by the operator.
- 240 Attempting a Service mode IPL from adapter feature ROM.
- 241 Attempting a normal boot from devices specified in the NVRAM boot list.
- 242 Attempting a Service mode IPL from Standard I/O planar-attached devices specified in the NVRAM IPL Devices List.
- 243 Attempting a Service mode IPL from SCSI-attached devices specified in the NVRAM IPL Devices List.
- 244 Attempting a Service mode IPL from 9333 subsystem device specified in the NVRAM IPL Devices List.

#### Common Diagnostics Information Manual Power-On Self-Test (POST) Indicators

- 245 Attempting a Service mode IPL from 7012 DBA disk-attached devices specified in the NVRAM IPL Devices List.
- 246 Attempting a Service mode IPL from Ethernet specified in the NVRAM IPL Devices List.
- 247 Attempting a Service mode IPL from Token-Ring specified in the NVRAM Device List.
- 248 Attempting a Service mode IPL from NVRAM expansion code.
- 249 Attempting a Service mode IPL from the NVRAM IPL Devices List; cannot IPL from any of the listed devices, or there are no valid entries in the Devices List.
- 250 Attempting a Service mode IPL from adapter feature ROM specified in the IPL ROM Device List.
- 251 Attempting a Service mode IPL from Ethernet specified in the IPL ROM Default Device List.
- 252 Attempting a Service mode IPL from Standard I/O planar-attached devices specified in the ROM Default Device List.
- 253 Attempting a Service mode IPL from SCSI-attached devices specified in the IPL ROM Default Device List.
- 254 Attempting a Service mode IPL from 9333 subsystem device specified in the IPL ROM Devices List.
- 255 Attempting a Service mode IPL from 7012 DBA disk-attached devices specified in IPL ROM Default Device List.
- 256 Attempting a Service mode IPL from Ethernet specified in the IPL ROM Devices List.
- 257 Attempting a Service mode IPL from Token-Ring specified in the IPL ROM Devices List.
- 258 Attempting a Service mode IPL from Token-Ring specified by the operator.
- 259 Attempting a Service mode IPL from FDDI specified by the operator.
- 260 Information is being displayed on the display console.
- 261 No supported local system display adapter was found.
- 262 Keyboard not detected as being connected to the system's keyboard port.
- 263 Attempting a Normal mode IPL from adapter feature ROM specified in the NVRAM Device List.
- 269 Stalled state the system is unable to IPL.
- 271 Mouse and Mouse port POST.
- 272 Tablet Port POST.
- 277 Auto Token-Ring LANstreamer MC 32 Adapter.
- 278 Video ROM scan POST.
- 279 FDDI POST.
- 280 3com Ethernet POST.
- 281 Keyboard POST executing.
- 282 Parallel port POST executing.
- 283 Serial port POST executing.
- 284 POWER Gt1 graphics adapter POST executing.
- 285 POWER Gt3 graphics adapter POST executing.
- 286 Token-Ring adapter POST executing.
- 287 Ethernet adapter POST executing.
- 288 Adapter card slots being queried.
- 289 POWER GTO Display Adapter POST.
  290 IOCC POST error (irrecoverable)
- 290 IOCC POST error (irrecoverable).291 Standard I/O POST running.
- 292 SCSI POST running.
- 293 7012 DBA disk POST running.
- 294 IOCC bad TCW SIMM in slot location J being tested.
- 295 Graphics Display adapter POST, color or grayscale.
- 296 ROM scan POST.
- 297 System model number does not compare between OCS and ROS (irrecoverable).
- 298 Attempting a software IPL.
- 299 IPL ROM passed control to the loaded program code.
- 301 Flash Utility ROM test failed or checkstop occurred (irrecoverable
- Flash Utility ROM: User prompt, move the key to the service position in order to perform an optional Flash Update. LED 302 will only appear if the key switch is in the secure position. This signals the user that a Flash Update may be initiated by moving the key switch to the service position. If the key is moved to the service position then LED 303 will be displayed, this signals the user to press the reset button and select optional Flash Update.
- Flash Utility ROM: User prompt, press the reset button in order to perform an optional Flash Update. LED 302 will only appear if the key switch is the secure position. This signals the user that a Flash Update may be initiated by moving the key switch to the service position. If the key is moved to the service position LED 303 will be displayed, this signals the user to press the reset button and select optional Flash Update.
- 304 Flash Utility ROM IOCC POST error (irrecoverable).
- 305 Flash Utility ROM standard I/O POST running.
- 306 Flash Utility ROM is attempting IPL from Flash Update media device.
- 307 Flash Utility ROM system model number does not compare between OCS and ROM (irrecoverable).
- 308 Flash Utility ROM: IOCC TCW memory is being tested.
- 309 Flash Utility ROM passed control to a Flash Update Boot Image.

#### Common Diagnostics Information Manual Power-On Self-Test (POST) Indicators

- 311 Flash Utility ROM CRC comparison error (irrecoverable).
- 312 Flash Utility ROM RAM POST memory configuration error or no memory found (irrecoverable).
- 313 Flash Utility ROM RAM POST failure (irrecoverable).
- 314 Flash Utility ROM Power status register failed (irrecoverable).
- 315 Flash Utility ROM detected a low voltage condition.
- 318 Flash Utility ROM RAM POST is looking for good memory.
- 319 Flash Utility ROM RAM POST bit map is being generated.
- 322 CRC error on media Flash Image. No Flash Update performed.
- 323 Current Flash Image is being erased.
- 324 CRC error on new Flash Image after Update was performed. (Flash Image is corrupted.)
- 325 Flash Update successful and complete.

#### 2.1.3 Configuration Program Indicators

- 5c0 Streams-based hardware drive being configured.
- 5c1 Streams-based X.25 protocol being configured.
- 5c2 Streams-based X.25 COMIO emulator driver being configured.
- 5c3 Streams-based X.25 TCP/IP interface driver being configured.
- 5c4 FCS adapter device driver being configured.
- 5c5 SCB network device driver for FCS is being configured.
- 5c6 AIX SNA channel being configured.
- 500 Querying Standard I/O slot.
- 501 Querying card in Slot 1.
- 502 Querying card in Slot 2.
- 503 Querying card in Slot 3.
- 504 Querying card in Slot 4.
- 505 Querying card in Slot 5.
- 506 Querying card in Slot 6.
- **507** Querying card in Slot 7.
- 508 Querying card in Slot 8.
- 510 Starting device configuration.
- 511 Device configuration completed.
- 512 Restoring device configuration files from media.
- 513 Restoring basic operating system installation files from media.
- 516 Contacting server during network boot.
- 517 Mounting client remote file system during network IPL.
- 518 Remote mount of the root and /usr file systems failed during network boot.
- 520 Bus configuration running.
- 521 /etc/init invoked cfgmgr with invalid options; /etc/init has been corrupted or incorrectly modified (irrecoverable error).
- 522 The configuration manager has been invoked with conflicting options (irrecoverable error).
- 523 The configuration manager is unable to access the ODM database (irrecoverable error).
- 524 The configuration manager is unable to access the config.rules object in the ODM database (irrecoverable error).
- 525 The configuration manager is unable to get data from a customized device object in the ODM database (irrecoverable error).
- 526 The configuration manager is unable to get data from a customized device driver object in the ODM database (irrecoverable error).
- 527 The configuration manager was invoked with the phase 1 flag; running phase 1 at this point is not permitted (irrecoverable error).
- 528 The configuration manager cannot find sequence rule, or no program name was specified in the ODM database (irrecoverable error).
- 529 The configuration manager is unable to update ODM data (irrecoverable error).
- 530 The program savebase returned an error.
- 531 The configuration manager is unable to access the **PdAt** object class (irrecoverable error).
- There is not enough memory to continue (malloc failure); irrecoverable error.
- 533 The configuration manager could not find a configure method for a device
- 534 The configuration manager is unable to acquire database lock (irrecoverable error).
- 535 HIPPI diagnostics interface driver being configured.
- 536 The configuration manager encountered more than one sequence rule specified in the same phase (irrecoverable error).
- 537 The configuration manager encountered an error when invoking the program in the sequence rule.
- 538 The configuration manager is going to invoke a configuration method.
- 539 The configuration method has terminated, and control has returned to the configuration manager.
- 551 IPL vary-on is running.
- 552 IPL varyon failed.
- 553 IPL phase 1 is complete.
- 554 The boot device could not be opened or read, or unable to define NFS swap device during network boot.
- 555 An ODM error occurred when trying to varyon the rootvg, or unable to create an NFS swap device during network boot.
- 556 Logical Volume Manager encountered error during IPL vary-on.
- 557 The root filesystem will not mount.
- 558 There is not enough memory to continue the system IPL.
- ${f 559}$  Less than 2 M bytes of good memory are available to load the AIX kernel.
- 570 Virtual SCSI devices being configured.
- 571 HIPPI common function device driver being configured.
- 572 HIPPI IPI-3 master transport driver being configured.
- 573 HIPPI IPI-3 slave transport driver being configured.
- 574 HIPPI IPI-3 transport services user interface device driver being configured.
- 575 A 9570 disk-array driver is being configured.
- 576 Generic async device driver being configured.
- 577 Generic SCSI device driver being configured.

# **Common Diagnostics Information Manual** Configuration Program Indicators

- 578 Generic commo device driver being configured.
- 579 Device driver being configured for a generic device.
- 580 HIPPI TCPIP network interface driver being configured.
- 581 Configuring TCP/IP.
- 582 Configuring Token-Ring data link control.
- 583 Configuring an Ethernet data link control.
- 584 Configuring an IEEE Ethernet data link control.
- 585 Configuring an SDLC MPQP data link control.
- 586 Configuring a QLLC X.25 data link control.
- 587 Configuring a NETBIOS.
- 588 Configuring a Bisync Read-Write (BSCRW).
- 589 SCSI target mode device being configured.
- 590 Diskless remote paging device being configured.
- 591 Configuring an LVM device driver.
- 592 Configuring an HFT device driver.
- Configuring SNA device drivers. 593
- 594 Asynchronous I/O being defined or configured.
- 595 X.31 pseudo-device being configured.
- 596 SNA DLC/LAPE pseudo-device being configured.
- 597 OCS software being configured.
- 598 OCS hosts being configured during system reboot.
- 599 Configuring FDDI data link control.
- 600 Starting network boot portion of /sbin/rc.boot
- 602 Configuring network parent devices.
- /usr/lib/methods/defsys, /usr/lib/methods/cfgsys, or 603 /usr/lib/methods/cfgbus failed.
- 604 Configuring physical network boot device.
- Configuration of physical network boot device failed. 605
- 606 Running /usr/sbin/ifconfig on logical network boot device.
- 607 /usr/sbin/ifconfig failed.
- Attempting to retrieve the client.info file with tftp. Note that a 608 flashing 608 indicates multiple attempt(s) to retrieve the client\_info file are occurring.
- 609 The client.info file does not exist or it is zero length.
- 610 Attempting remote mount of NFS file system.
- Remote mount of the NFS file system failed. 611
- Accessing remote files; unconfiguring network boot device. 612
- Configuring local paging devices. 614
- 615 Configuration of a local paging device failed.
- Converting from diskless to dataless configuration. 616
- 617 Diskless to dataless configuration failed.
- 618 Configuring remote (NFS) paging devices.
- Configuration of a remote (NFS) paging device failed. 619
- Updating special device files and ODM in permanent filesystem with 620 data from boot RAM filesystem.
- 622 Boot process configuring for operating system installation.
- Progress indicator. A 1.0 GB 16-bit SCSI disk drive being identified 77c or configured.
- 700 Progress indicator. A 1.1 GB 8-bit SCSI disk drive being identified or configured.
- 701 Progress indicator. A 1.1 GB 16-bit SCSI disk drive is being identified or configured.
- Progress indicator. A 1.1 GB 16-bit differential SCSI disk drive is 702 being identified or configured.
- 703 Progress indicator. A 2.2 GB 8-bit SCSI disk drive is being identified or configured.
- 704 Progress indicator. A 2.2 GB 16-bit SCSI disk drive is being identified or configured.
- The configuration method for the 2.2 GB 16-bit differential SCSI 705 disk drive is being run. If an irrecoverable error occurs, the system halts.
- 706 Progress indicator. A 4.5 GB 16-bit SCSI disk drive is being identified or configured.
- 707 Progress indicator. A 4.5 GB 16-bit differential SCSI disk drive is being identified or configured.
- Progress indicator. A L2 cache is being identified or configured. 708
- 710 POWER GXT150M graphics adapter being identified or configured.
- 711 Unknown adapter being identified or configured.
- 712 Graphics slot bus configuration is executing.
- 713 The IBM ARTIC960 device is being configured.
- 714 A video capture adapter is being configured.
- 715 The Ultimedia Services audio adapter is being configured. This LED displays briefly on the panel.
- 720 Unknown read/write optical drive type being configured.
- 721 Unknown disk or SCSI device being identified or configured.
- 722 Unknown disk being identified or configured.
- 723 Unknown CD-ROM being identified or configured.
- 724 Unknown tape drive being identified or configured. 725 Unknown display adapter being identified or configured.
- 726 Unknown input device being identified or configured.
- 727 Unknown async device being identified or configured.
- 728 Parallel printer being identified or configured.
- 729 Unknown parallel device being identified or configured. 730 Unknown diskette drive being identified or configured.

# Common Diagnostics Information Manual Configuration Program Indicators

- 731 PTY being identified or configured.
- 732 Unknown SCSI initiator type being configured.
- 733 7GB 8mm tape drive being configured.
- 754 1.1GB 16-bit SCSI disk drive being configured.
- 755 2.2GB 16-bit SCSI disk drive being configured.
- 756 4.5GB 16-bit SCSI disk drive being configured.
- **85c** Progress indicator. Token-Ring High-Performance LAN adapter is being identified or configured.
- 89c Progress indicator. A multimedia SCSI CD-ROM is being identified or configured.
- 811 Processor complex being identified or configured.
- 812 Memory being identified or configured.
- 813 Battery for time-of-day, NVRAM, and so on being identified or configured, or system I/O control logic being identified or configured.
- 814 NVRAM being identified or configured.
- 815 Floating-point processor test
- 816 Operator panel logic being identified or configured.
- 817 Time-of-day logic being identified or configured.
- 819 Graphics input device adapter being identified or configured.
- 821 Standard keyboard adapter being identified or configured.
- 823 Standard mouse adapter being identified or configured.
- 824 Standard tablet adapter being identified or configured.
- 825 Standard speaker adapter being identified or configured.
- 826 Serial Port 1 adapter being identified or configured.
- 827 Parallel port adapter being identified or configured.
- 828 Standard diskette adapter being identified or configured.
- 831 3151 adapter being identified or configured, or Serial Port 2 being identified or configured.
- 834 64-port async controller being identified or configured.
- 835 16-port async concentrator being identified or configured.
- 836 128-port async controller being identified or configured.
- 837 16-port remote async node being identified or configured.
- 838 Network Terminal Accelerator Adapter being identified or configured.
- 839 7318 Serial Communications Server being configured.
- 841 8-port async adapter (EIA-232) being identified or configured.
- 842 8-port async adapter (EIA-422A) being identified or configured.
- 843 8-port async adapter (MIL-STD 188) being identified or configured.
- 844 7135 RADiant Array disk drive subsystem controller being identified or configured.
- 845 7135 RADiant Array disk drive subsystem drawer being identified or configured.
- 847 16-port serial adapter (EIA-232) being identified or configured.
- 848 16-port serial adapter (EIA-422) being identified or configured.
- 849 X.25 Interface Co-Processor/2 adapter being identified or configured.
- 850 Token-Ring network adapter being identified or configured.
- 851 T1/J1 Portmaster adapter being identified or configured.
- 852 Ethernet adapter being identified or configured.
- 854 3270 Host Connection Program/6000 connection being identified or configured.
- 855 Portmaster Adapter/A being identified or configured.
- 857 FSLA adapter being identified or configured.
- 858 5085/5086/5088 adapter being identified or configured.
- 859 FDDI adapter being identified or configured.
- 861 Optical adapter being identified or configured.
- 862 Block Multiplexer Channel Adapter being identified or configured.
- 865 ESCON Channel Adapter or emulator being identified or configured.
- 866 SCSI adapter being identified or configured.
- 867 Async expansion adapter being identified or configured.
- 868 SCSI adapter being identified or configured.
- 869 SCSI adapter being identified or configured.
- 870 Serial disk drive adapter being identified or configured.
- 871 Graphics subsystem adapter being identified or configured.
- 872 Grayscale graphics adapter being identified or configured.
- 874 Color graphics adapter being identified or configured.
- 875 Vendor generic communication adapter being configured.
- 876 8-bit color graphics processor being identified or configured.
- 877 POWER Gt3/POWER Gt4 being identified or configured.
- 878 POWER Gt4 graphics processor card being configured.
- 880 POWER Gtl adapter being identified or configured.
- 887 Integrated Ethernet adapter being identified or configured.
- 889 SCSI adapter being identified or configured.
- 890 SCSI-2 Differential Fast/Wide and Single-Ended Fast/Wide Adapter/A.
- 891 Vendor SCSI adapter being identified or configured.
- 892 Vendor display adapter being identified or configured.
- 893 Vendor LAN adapter being identified or configured.
- 894 Vendor async/communications adapter being identified or configured.
- 895 Vendor IEEE 488 adapter being identified or configured.
- 896 Vendor VME bus adapter being identified or configured.
- 897 S/370 Channel Emulator adapter being identified or configured.
- 898 POWER Gtlx graphics adapter being identified or configured.
  899 3490 attached tape drive being identified or configured.
- 901 Vendor SCSI device being identified or configured.

## **Common Diagnostics Information Manual** Configuration Program Indicators

- 902 Vendor display device being identified or configured.
- 903 Vendor async device being identified or configured.
- 904 Vendor parallel device being identified or configured.
- 905 Vendor other device being identified or configured.
- 908 POWER GXT1000 Graphics subsystem being identified or configured.
- 912 2.0GB SCSI-2 differential disk drive being identified or configured.
- $1.0 \mbox{GB}$  differential disk drive being identified or configured. 913
- 914 5GB 8 mm differential tape drive being identified or configured.
- 915 4GB 4 mm tape drive being identified or configured.
- 916 Non-SCSI vendor tape adapter being identified or configured.
- 917 Progress indicator. 2.0GB 16-bit differential SCSI disk drive is being identified or configured.
  Progress indicator. 2GB 16-bit single-ended SCSI disk drive is being
- 918 identified or configured.
- 920 Bridge Box being identified or configured.
- 921 101 keyboard being identified or configured.
- 922 102 keyboard being identified or configured.
- 923 Kanji keyboard being identified or configured.
- 924 Two-button mouse being identified or configured.
- 925 Three-button mouse being identified or configured.
- 926 5083 tablet being identified or configured.
- 927 5083 tablet being identified or configured.
- 928 Standard speaker being identified or configured.
- 929 Dials being identified or configured.
- 930 Lighted program function keys (LPFK) being identified or configured.
- 931 IP router being identified or configured.
- 933 Async planar being identified or configured.
- 934 Async expansion drawer being identified or configured.
- 935 3.5-inch diskette drive being identified or configured.
- 936 5.25-inch diskette drive being identified or configured.
- 937 An HIPPI adapter is being configured.
- 942 POWER GXT 100 graphics adapter being identified or configured.
- 943 Progress indicator. 3480 and 3490 control units attached to a System/370 Channel Emulator/A adapter are being identified or configured.
- 945 1.0GB SCSI differential disk drive being identified or configured.
- 946 Serial port 3 adapter is being identified or configured.
- 947 Progress indicator. A 730MB SCSI disk drive is being configured.
- 948 Portable disk drive being identified or configured.
- 949 Unknown direct bus-attach device being identified or configured.
- 950 Missing SCSI device being identified or configured.
- 951 670MB SCSI disk drive being identified or configured.
- 952 355MB SCSI disk drive being identified or configured.
- 320MB SCSI disk drive being identified or configured. 953 954 400MB SCSI disk drive being identified or configured.
- 955 857MB SCSI disk drive being identified or configured.
- 670MB SCSI disk drive electronics card being identified or 956 configured.
- 957 120MB DBA disk drive being identified or configured.
- 958 160 MB DBA disk drive being identified or configured.
- 959 160MB SCSI disk drive being identified or configured.
- 960 1.37GB SCSI disk drive being identified or configured.
- 1.0GB SCSI disk drive being identified or configured. 968
- Half-inch, 9-track tape drive being identified or configured. 971 150MB 1/4-inch tape drive being identified or configured.
- 972 2.3GB 8 mm SCSI tape drive being identified or configured.
- 973 Other SCSI tape drive being identified or configured.
- 974 CD-ROM drive being identified or configured.

970

- Progress indicator. An optical disk drive is being identified or 975 configured.
- 977 M-Audio Capture and Playback Adapter being identified or configured.
- 981 540MB SCSI-2 single-ended disk drive being identified or configured.
- 985 M-Video Capture Adapter being identified or configured.
- 986 2.4GB SCSI disk drive being identified or configured.
- Progress indicator. Enhanced SCSI CD-ROM drive is being identified 987 or configured.
- 989 200MB SCSI disk drive being identified or configured.
- 990 2.0GB SCSI-2 single-ended disk drive being identified or configured.
- 991 525MB 1/4-inch cartridge tape drive being identified or configured.
- 994  $5 \mbox{GB}$  8 mm tape drive being identified or configured.
- 995 1.2GB 1/4 inch cartridge tape drive being identified or configured.
- Progress indicator. Single-port, multi-protocol communications 996 adapter is being identified or configured.
- 997 FDDI adapter being identified or configured.
- 998 2.0GB4 mm tape drive being identified or configured.
- 999 7137 or 3514 Disk Array Subsystem being configured.

## Common Diagnostics Information Manual Diagnostic Load Progress Indicators

# 2.2 Diagnostic Load Progress Indicators

**Note:** When a lowercase  $\mathbf{c}$  is listed, it displays in the lower half of the seven-segment character position.

- c00 AIX Install/Maintenance loaded successfully.
- c01 Insert the first diagnostic diskette.
- c02 Diskettes inserted out of sequence.
- c03 The wrong diskette is in diskette drive.
- c04 The loading stopped with a nonrecoverable error.
- c05 A diskette error occurred.
- ${\tt c06}$  The  ${\tt rc.boot}$  configuration shell script is unable to determine type of boot.
- c07 Insert the next diagnostic diskette.
- c08 RAM file system started incorrectly.
- c09 The diskette drive is reading or writing a diskette.
- c20 An unexpected halt occurred, and the system is configured to enter the kernel debug program instead of entering a system dump.
- c21 The ifconfig command was unable to configure the network for the client network host.
- c22 The tftp command was unable to read client's ClientHostName info file during a client network boot.
- c24 Unable to read client's ClientHostName.info file during a client network boot.
- c25 Client did not mount remote miniroot during network install.
- c26 Client did not mount the /usr file system during the network boot.
- c29 The system was unable to configure the network device.
- c31 Select the console display for the diagnostics. To select No console display, set the key mode switch to Normal then to Service. The diagnostic programs will then load and run the diagnostics automatically.
- c32 A direct-attached display (HFT) was selected.
- ${\tt c33}~{\tt A}$  tty terminal attached to serial ports S1 or S2 was selected.
- c34 A file was selected. The console messages store in a file.
- c40 Configuration files are being restored.
- c41 Could not determine the boot type or device.
- c42 Extracting data files from diskette.
- c43 Cannot access the boot/install tape.
- ${\tt c44} \quad \hbox{ Initializing installation database with target disk information.} \\$
- ${\tt c45}$  Cannot configure the console.
- c46 Normal installation processing.
- c47 Could not create a physical volume identifier (PVID) on disk.
- c48 Prompting you for input.
- c49 Could not create or form the JFS log.
- c50 Creating root volume group on target disks.
- c51 No paging devices were found.
- c52 Changing from RAM environment to disk environment.
- ${\tt c53}$  Not enough space in the /tmp directory to do a preservation installation.
- ${\tt c54}$  Installing either BOS or additional packages.
- c55 Could not remove the specified logical volume in a preservation installation.
- c56 Running user-defined customization.
- c57 Failure to restore BOS.
- ${\tt c58}$  Displaying message to turn the key.
- ${\tt c59}$  Could not copy either device special files, device ODM, or volume group information from RAM to disk.
- c61 Failed to create the boot image.
- c99 Diagnostics have completed. This code is only used when there is no console.

## Common Diagnostics Information Manual

Reading Flashing 888 Numbers on a Three-Digit Operator Panel Display

2.3 Reading Flashing 888 Numbers on a Three-Digit Operator Panel Display

A flashing 888 number indicates that the diagnostic programs detected an error and a diagnostic message is ready to be read. For additional information about flashing 888 numbers, refer to Chapter 6, "System Unit Error Isolation Features."

Note: The 9333 displays four-digit SRNs that are not listed in this book. To decode these SRNs, refer to 9333 documentation listed in "Service Hints" in Chapter 1.

# Common Diagnostics Information Manual Step 1. Determine the Type of Message

2.4 Step 1. Determine the Type of Message

The operator panel display should be flashing 888.

- 1. Get a problem summary form from the *Problem Solving Guide and*Reference or a blank sheet of paper to record the numbers appearing in the operator panel display.
- 2. Be sure the key mode switch is set to Normal or Service.

Note: Every time you press the Reset button, hold it for about one second to allow the program to sense the change.

- 3. Press the Reset button once. Record the number in the operator panel display. This is the message type.
- 4. In the following list, go to the step for your message type.

| Type 102 | Go | to | Step | 2. |
|----------|----|----|------|----|
| Type 103 | Go | to | Step | 3. |
| Type 105 | Go | to | Step | 4. |
| Other    | Go | to | Step | 5. |

## Common Diagnostics Information Manual Step 2. Reading the Type 102 Message

## 2.5 Step 2. Reading the Type 102 Message

A 102 message is generated when a software or hardware error occurs during system execution of an application. Use the following steps and information to determine the content of the Type 102 message. Crash and dump status codes are listed on the following page.

102 = Message type
RRR = Crash code
SSS = Dump status code
888 or 103 or 105

- 1. Press the Reset button once and record the crash code. If the crash code is 558, see the note at the end of this step.
- 2. Press the Reset button and record the dump status code (dump progress indicator).
- Press the Reset button again. Look at the number in the operator panel display to answer the following question.

### Is 888 flashing in the operator panel display?

- NO The message has a Type 103 or 105 message included in it. Go to Step 3 to read out the SRN and FRU information about Type 103 messages. Go to Step 4 to read out the SRN and FRU information about Type 105 messages.
- This completes the read-out of this message. You can repeat the message by pressing the Reset button. You must power the system unit Off to recover from this halt. Return to the MAP step that directed you here.

Note: There are no SRNs associated with this message type. If the crash code is 558 and you were loading the diagnostic diskettes, the problem may be that you used the wrong diagnostic boot diskette. Try using the boot diskette for 8MB systems. To access CEREADME file information on 8MB systems, refer to Chapter 6.

## Subtopics

- 2.5.1 Crash Codes
- 2.5.2 Dump Progress Indicators (Dump Status Codes)

## Common Diagnostics Information Manual Crash Codes

## 2.5.1 Crash Codes

The following crash codes are part of a Type 102 message.

- 000 Unexpected system interrupt. 200 Machine check because of a memory bus error. Machine check because of a memory timeout. 201 202 Machine check because of a memory card failure. 203 Machine check because of a out of range address. Machine check because of an attempt to write to ROS. 204 205 Machine check because of an uncorrectable address parity. 206 Machine check because of an uncorrectable ECC error. Machine check because of an unidentified error. 207 208 Machine check due to an L2 uncorrectable ECC. 300 Data storage interrupt from the processor. Data storage interrupt because of an I/O exception from IOCC. 32x38x Data storage interrupt because of an I/O exception from SLA. Instruction storage interrupt. 400 External interrupt because of a scrub memory bus error. 500 501 External interrupt because of an unidentified error. 51x External interrupt because of a DMA memory bus error. External interrupt because of an IOCC channel check. 52x 53x External interrupt from an IOCC bus timeout; x represents the IOCC number.
- 54x External interrupt because of an IOCC keyboard check.
- 558 There is not enough memory to continue the IPL.
- 700 Program interrupt.
- 800 Floating point is not available.

# Common Diagnostics Information Manual Dump Progress Indicators (Dump Status Codes)

2.5.2 Dump Progress Indicators (Dump Status Codes)

The following dump progress indicators, or dump status codes, are part of a Type  $102\,$  message.

Note: When a lowercase  ${\bf c}$  is listed, it displays in the lower half of the seven-segment character position. The leftmost position is blank on the following codes.

- 0c0 The dump completed successfully.
- Oc2 A dump, requested by the user, is started.
- 0c3 The dump is inhibited.
- ${\tt Oc4}$  The dump did not complete. A partial dump may be present.
- Oc5 The dump program could not access the dump device.
- 0c6 A dump to the secondary dump device was requested. Make the secondary dump device ready; then press Ctrl-Alt-Numpad2.
- 0c7 Reserved.
- 0c8 The dump function is disabled.
- Oc9 A dump is in progress.

2.6 Step 3. Reading the Type 103 Message

A Type 103 message is generated when a hardware error is detected. Use the following steps and information to determine the content of the Type 103 message. (You may have come here from a Type 102 message. If so, use the same procedure).

1. Press the Reset button and record the first three digits of the six-digit SRN.

Note: The 9333 machine type displays four-digit SRNs that are not listed in this book. To decode these SRNs, refer to 9333 documentation.

- 2. Press the Reset button and record the next three digits of the SRN.
- 3. Each time the Reset button is pressed, three digits of a FRU location code display. When all FRU location codes are read out, the operator panel display returns to the flashing 888 or, if another message is waiting to be displayed, a ccc. If a ccc is displayed, repeat this step to receive the next message. Try the first SRN listed; if it does not resolve the problem, try following SRNs in the order listed. If the message contains more than four FRUs, not all FRU location codes will be present.

Press the Reset button and record the three-digit numbers until a flashing 888 displays. Use the following to identify the numbers being

103 = Message type

XXX-XXX = SRN

c01 1xx 2xx 3xx 4xx 5xx 6xx 7xx 8xx = First FRU location code c02 1xx 2xx 3xx 4xx 5xx 6xx 7xx 8xx = Second FRU location code c03 1xx 2xx 3xx 4xx 5xx 6xx 7xx 8xx = Third FRU location code c04 1xx 2xx 3xx 4xx 5xx 6xx 7xx 8xx = Fourth FRU location code

- 4. Identify the SRN. You can cycle through the numbers again by pressing the Reset button.
- 5. The FRU location codes translate into an eight-digit location code (AB-CD-EF-GH). Each digit of the eight-digit location code is presented as a three-digit number in the operator panel display.

```
C D E F G H = Eight-digit location code
c01 1xx 2xx 3xx 4xx 5xx 6xx 7xx 8xx = First FRU location code
c02 1xx 2xx 3xx 4xx 5xx 6xx 7xx 8xx = Second FRU location code
c03 1xx 2xx 3xx 4xx 5xx 6xx 7xx 8xx = Third FRU location code
c04 1xx 2xx 3xx 4xx 5xx 6xx 7xx 8xx = Fourth FRU location code
```

Note: If a ccx (x can be any digit from 2 through 9) is encountered as part of the location code, only the part of the code that is different from the location code of the previous FRU is shown. To form the complete location code of the next FRU, substitute the information following the  ${\tt ccx}$  into the location code of the previous FRU.

For example, if the previous FRU location is:

c01 100 200 300 401 500 601 700 800,

and the next FRU location is listed as:

cc2 602,

the complete location code of the next FRU is:

cc2 100 200 300 401 500 602 700 800.

To identify each digit of the location code (AB-CD-EF-GH), translate the right-most two digits using the following table. See "Location Codes" in this chapter to determine the physical location of the resource.

|        |      | xx Value | xx Value |
|--------|------|----------|----------|
| 00 = 0 | 11=A | 21=K     | 31=U     |
| 01 = 1 | 12=B | 22=L     | 31=V     |
| •      | •    |          | 31=W     |

## Common Diagnostics Information Manual Step 3. Reading the Type 103 Message

| +      | +    | +    | !    |
|--------|------|------|------|
| 03 = 3 | 14=D | 24=N | 31=X |
| 04 = 4 | 15=E | 25=0 | 31=Y |
| 05 = 5 | 16=F | 26=P | 36=Z |
| 06 = 6 | 17=G | 27=Q |      |
| 07 = 7 | 18=н | 28=R |      |
| 08 = 8 | 19=I | 29=S |      |
| 09 = 9 | 20=J | 30=T |      |
|        |      |      |      |
| T      |      |      |      |

6. The only way to recover from an **888** type of halt is to power the system unit Off. Return to the MAP step that directed you here.

## 2.7 Step 4. Reading the Type 105 Message

Type 105 and 103 messages are similar. The Type 105 message contains SRNs in encoded form because the SRN contains characters that cannot be displayed in the operator panel display. Use the following steps and information to determine the content of the Type 105 message. (You may have come here from a Type 102 message. If so, use the same procedure).

- 1. Press the Reset button and record the first three digits of the SRN.
- 2. Press the Reset button and record the next three digits of the SRN.
- 3. Repeatedly press the Reset button, each time recording the numbers in the operator panel display, until c01 is displayed.
- 4. Each time the Reset button is pressed, three digits of a FRU location code display. When all FRU location codes are read out, the operator panel display returns to the flashing 888 or, if another message is waiting to be displayed, a ccc. If a ccc is displayed, repeat this step to receive the next message. Try the first SRN listed; if it does not resolve the problem, try following SRNs in the order listed. If the message contains more than four FRUs, not all FRU location codes will be present. Press the Reset button and record the three-digit numbers until a flashing 888 displays. Use the following to identify the numbers being read.

```
105 = Message type
1xx 2xx 3xx 4xx = encoded SRN
c01 1xx 2xx 3xx 4xx 5xx 6xx 7xx 8xx = First FRU location code
c02 1xx 2xx 3xx 4xx 5xx 6xx 7xx 8xx = Second FRU location code
c03 1xx 2xx 3xx 4xx 5xx 6xx 7xx 8xx = Third FRU location code
c04 1xx 2xx 3xx 4xx 5xx 6xx 7xx 8xx = Fourth FRU location code
```

- 5. Determine the SRN by translating the rightmost two digits of each position within the encoded SRN (1xx 2xx 3xx 4xx) using the table at the end of the following substep. You can cycle through the numbers again by pressing the Reset button.
- 6. The FRU location codes translate into an eight-digit location code (AB-CD-EF-GH). Each digit of the eight-digit location code is presented as a three-digit number in the operator panel display.

```
C D E F G H = Eight-digit location code
c01 1xx 2xx 3xx 4xx 5xx 6xx 7xx 8xx = First FRU location code
c02 1xx 2xx 3xx 4xx 5xx 6xx 7xx 8xx = Second FRU location code
c03 1xx 2xx 3xx 4xx 5xx 6xx 7xx 8xx = Third FRU location code
c04 1xx 2xx 3xx 4xx 5xx 6xx 7xx 8xx = Fourth FRU location code
```

Note: If a  $\mathbf{ccx}$  ( $\mathbf{x}$  can be any digit from 2 through 9) is encountered as part of the location code, only the part of the code that is different from the location code of the previous FRU is shown. To form the complete location code of the next FRU, substitute the information following the ccx into the location code of the previous FRU.

For example, if the previous FRU location is:

c01 100 200 300 401 500 601 700 800,

and the next FRU location is listed as:

cc2 602,

the complete location code of the next FRU is:

cc2 100 200 300 401 500 602 700 800.

To identify each digit of the location code (AB-CD-EF-GH), translate the right-most two digits using the following table. See "Location Codes" in this chapter to determine the physical location of the resource.

| +<br> <br> | <br> <br>+ | <br>     |          |
|------------|------------|----------|----------|
| xx Value   | xx Value   | xx Value | xx Value |
| 00 = 0     | 11=A<br> + | 21=K     | 31=U     |
| 01 = 1     | 12=B       | 22=L     | 31=V     |
| 02 = 2     | 13=C       | 23=M     | 31=W     |
| 03 = 3     | 14=D       | 24=N     | 31=X     |

# **Common Diagnostics Information Manual**Step 4. Reading the Type 105 Message

| 04 = 4 | +    | +    | 31=Y |
|--------|------|------|------|
| 05 = 5 | 16=F | 26=P | 36=Z |
| 06 = 6 | 17=G | 27=Q | <br> |
| 07 = 7 | 18=H | 28=R |      |
| 08 = 8 | 19=I | 29=S |      |
| 09 = 9 | 20=J | 30=T |      |
| <br>   | <br> |      | <br> |

7. The only way to recover from an 888 type of halt is to power the system unit Off. Return to the MAP step that directed you here.

## Common Diagnostics Information Manual Step 5. Other Numbers

# 2.8 Step 5. Other Numbers

The only valid message types are types 102, 103, 104, and 105. Type 104 messages are used by the manufacturing plant and should be ignored. If you have any other number displayed, take the following actions:

- Press the Reset button again and again until a flashing 888 appears in the operator panel display. If you do not get a flashing 888 in the display, you should consider the numbers as steady numbers. Go to "Operator Panel Display Numbers" in this chapter, and follow the procedures for analyzing operator panel display codes.
- 2. When the flashing 888 is displayed, go to "Step 1. Determine the Type of Message" in topic 2.4.

## Common Diagnostics Information Manual

Reading a Flashing 888 Message on an Multi-Line Operator Panel Display

2.9 Reading a Flashing 888 Message on an Multi-Line Operator Panel Display

An **888** flashing in the first line of the operator panel display indicates that a hardware or software error has been detected and that an error message is being displayed. For additional information about flashing **888** messages, refer to Chapter 6, "System Unit Error Isolation Features."

# Common Diagnostics Information Manual Step 1. Determine the Type of Message

2.10 Step 1. Determine the Type of Message

The first line of the operator panel display should be displaying a line with  $888\ {\rm flashing}$  in it.

- 1. Get a problem summary form from the AIX Problem Solving Guide and Reference. or a blank sheet of paper to record the characters appearing in the operator panel display.
- 2. Be sure the mode switch is set to Normal or Service.
- 3. Record the three digits following the flashing 888 in the first line of the operator panel display. This is the message type.
- 4. In the following list, go to the step for your message type.

| Type 102 | Go | to | Step | 2. |
|----------|----|----|------|----|
| Type 103 | Go | to | Step | 3. |
| Type 105 | Go | to | Step | 3. |
| Other    | Go | to | Step | 4. |

## Common Diagnostics Information Manual Step 2. Reading the Type 102 Message

2.11 Step 2. Reading the Type 102 Message

A 102 message is generated when a software or hardware error occurs during system execution of an application. Use the following steps and information to determine the contents of the type 102 message. Refer to the "Crash Codes" and "Dump Progress Indicators (Dump Status Codes)" in topic 2.11.2.

The following is an example of the first line of the multiline operator panel display;

888 102 RRR SSS

#### where:

102 = Message type
RRR = Crash code
SSS = Dump status code

- Record the three digits following the 102 in the first line of the operator panel display, this is the crash code. Record the three digits immediately following the crash code, this is the dump status.
- Look at the second line of the operator panel display and then answer the following question.

# Is the second line of the operator panel display blank?

NO The message has a type 103 or 105 message included in it. Press the Reset button once, then go to Step 3. Read out the SRN and FRU for these message types.

This completes the read-out of this message. You must power-off the system unit to recover from this halt. There are no SRNs associated with this message type. Return to the MAP step that directed you here.

## Subtopics

2.11.1 Crash Codes

2.11.2 Dump Progress Indicators (Dump Status Codes)

## Common Diagnostics Information Manual Crash Codes

## 2.11.1 Crash Codes

The following crash codes are part of a Type 102 message.

- 000 Unexpected system interrupt. 200 Machine check because of a memory bus error. Machine check because of a memory timeout. 201 202 Machine check because of a memory card failure. 203 Machine check because of a out of range address. Machine check because of an attempt to write to ROS. 204 205 Machine check because of an uncorrectable address parity. 206 Machine check because of an uncorrectable ECC error. Machine check because of an unidentified error. 207 208 Machine check due to an L2 uncorrectable ECC. 300 Data storage interrupt from the processor. Data storage interrupt because of an I/O exception from IOCC. 32x38x Data storage interrupt because of an I/O exception from SLA. Instruction storage interrupt. 400 External interrupt because of a scrub memory bus error. 500 501 External interrupt because of an unidentified error. 51x External interrupt because of a DMA memory bus error. External interrupt because of an IOCC channel check. 52x 53x External interrupt from an IOCC bus timeout;x represents the IOCC number.
- 54x External interrupt because of an IOCC keyboard check.
- 558 There is not enough memory to continue the IPL.
- 700 Program interrupt.
- 800 Floating point is not available.

## Common Diagnostics Information Manual Dump Progress Indicators (Dump Status Codes)

2.11.2 Dump Progress Indicators (Dump Status Codes)

The following dump progress indicators, or dump status codes, are part of a Type  $102\,$  message.

Note: When a lowercase  ${\bf c}$  is listed, it displays in the lower half of the seven character position. The leftmost position is blank on the following codes.

- 0c0 The dump completed successfully.
- Oc2 A dump, requested by the user, is started.
- 0c3 The dump is inhibited.
- Oc4 The dump did not complete. A partial dump may be present.
- Oc5 The dump program could not access the dump device.
- 0c6 A dump to the secondary dump device was requested. Make the secondary dump device ready; then press Ctrl-Alt-Numpad2.
- 0c7 Reserved.
- 0c8 The dump function is disabled.
- Oc9 A dump is in progress.

## Common Diagnostics Information Manual Step 3. Reading the Type 103 and 105 Message

2.12 Step 3. Reading the Type 103 and 105 Message

A type 103 and 105 message is generated when a hardware error is detected. Use the following steps and information to record SRN and FRU location code information.

- 1. Record all characters following the first 103 or 105 in the first line of the operator panel display. This is the SRN.
- Record all characters following the number in the first position on the second line, this is the location code information for the first FRU.
- 3. Each time the reset button is pressed the operator panel display will scroll upwards one line. When all the information has been displayed the bottom line of the operator panel display will contain a line with 888 flashing. This indicates that the message is being repeated.

Press the reset button and record the information in the bottom line of the operator panel display. Continue this exercise until a line with a flashing 888 is displayed. Use the following information to help identify the information in each line.

Note: X represents any character.

| +                          | +                                                          |
|----------------------------|------------------------------------------------------------|
| Displayed<br>  Information |                                                            |
|                            |                                                            |
| 103 XXX-XXX                | SRN being displayed, XXX-XXX is the SRN.                   |
| <br>+                      | ·<br>                                                      |
| 105 XXXX                   | SRN being displayed, XXXX is the SRN.                      |
| <br>+                      | ·<br> <br>                                                 |
| 1 xx-xx-xx<br>             | First FRU location code, XX-XX-XX is the   location code.  |
|                            |                                                            |
| 2 xx-xx-xx                 | Second FRU location code, XX-XX-XX is the   location code. |
| !<br>!                     | !                                                          |
| 3 XX-XX-XX-XX<br>          | Third FRU location code, XX-XX-XX is the   location code.  |
|                            |                                                            |
| 4 XX-XX-XX                 | Fourth FRU location code, XX-XX-XX is the   location code. |

Note: All eleven characters of the location code may not be displayed.

- 4. If multiple SRNs were recorded start with the SRN recorded first. If that does not fix the problem try the remaining SRNs in the order recorded until the problem is fixed.
- 5. When the system halts with a flashing 888 you must power-off the system unit to recover. Return to the MAP step that directed you here.

## Common Diagnostics Information Manual Step 4. Other Numbers

# 2.13 Step 4. Other Numbers

The only valid message types are types 102, 103, 104, and 105. Type 104 messages are used by the manufacturing plant and should be ignored. If you have any other number displayed, take the following actions:

- 1. Press the Reset button again and again until a flashing 888 appears in the first line of the operator panel display. If you do not get a flashing 888 in the display, you should consider the numbers as steady numbers. Go to "Operator Panel Display Numbers" in this chapter, and follow the procedures for analyzing operator panel display codes.
- 2. When the flashing 888 is displayed, go to Step 1 on page 2-18.

## Common Diagnostics Information Manual Location Codes

## 2.14 Location Codes

Because the same diagnostic programs are used on all of the system units, a location code is used to physically locate a failing device or unit. The location code is displayed along with the service request number (SRN) when the diagnostic programs isolate a failure. If the location code is not known, you can run the Display Previous Diagnostic Results service aid to display the results of the last time the diagnostic programs were run.

The rack-type system unit has several labels on the drawers and devices. These help the operator and service person identify various drawers and devices. The drawer ID should match the slot location of the adapter that drives it. The SCSI devices may be labeled with a number that identifies the SCSI address to which the device is set. See Appendix A of the Installation and Service Guide to determine the physical location of a device.

### Subtopics

2.14.1 Location Code Format for 7135, and 9334

# Common Diagnostics Information Manual Location Code Format for 7135, and 9334

2.14.1 Location Code Format for 7135, and 9334

Refer to the  $\,$  7135 and 9334  $\,$  service information for their location code formats.

# Common Diagnostics Information Manual Location Code Format for Non-SCSI Devices

2.15 Location Code Format for Non-SCSI Devices

The following example is for non-SCSI devices. These include planars, memory cards, adapters, and async distribution boxes.

Use the example to determine the physical location of a device.

Note: The  ${\tt G}$  and  ${\tt H}$  fields each can contain one, two, or three characters.

AB - CD - EF - GH | | | | | | 11 +-----Async port number or FRU location on a card or planar. | | | | +----- Connector number on an adapter or planar. 11 ----- Slot number of the adapter, memory card, or adapter | | for the identified device +----- System I/O bus identifier. | |  $\mid +----$  Always 0 on workstations. Drawer ID or slot number of the adapter that drives the drawer in a rack"type system unit. +---- Always 0.

Subtopics

2.15.1 Location Code Format for SCSI Devices

## Common Diagnostics Information Manual Location Code Format for SCSI Devices

2.15.1 Location Code Format for SCSI Devices

Refer to Adapters, Devices, and Cable Information to determine the physical location of a SCSI device.

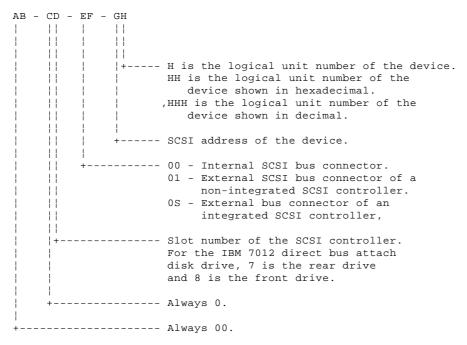

Note: Refer to the machine specific service guide if your SCSI location code does not appear in the above table.

To aid the operator and service person, the rack-type system unit has several identification labels on drawers and devices. The drawer ID should match the slot location of the adapter that drives it. SCSI devices may be labeled with a number that identifies the SCSI address to which the device is set.

## Common Diagnostics Information Manual

Location Code Format for 9333 High Performance Disk Drive Subsystems

2.16 Location Code Format for 9333 High Performance Disk Drive Subsystems

If the 9333 is connected to only one adapter port, each disk drive module has only one location code; if the 9333 is connected to more than one adapter port, each disk drive module has a location code for each adapter port.

In 9333 Models 010 and 011 drawer subsystems, the left-hand compartment (viewed from the front) is compartment 0; the right-hand compartment is compartment 3.

In 9333 Models 500 and 501 deskside subsystems, the top compartment is compartment 0; the bottom compartment is compartment 3.

### Notes:

 ${\it Adapter}$  in the following diagram refers to the particular High-Performance Disk Drive Subsystem Adapter in use.

The 9333 software location code displayed by the system unit always shows the system unit identifier (A) as 0.

If the 9333 is connected to only one system unit, the system unit identifier is always 0; if the 9333 is connected to more than one system unit, you must determine the system unit identifier for the system unit that displayed the location code, and then add that identifier to the A field of the code.

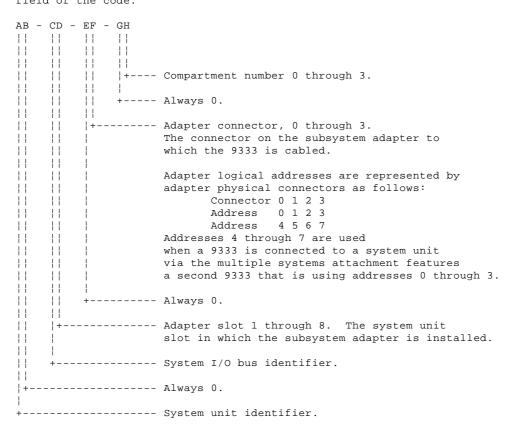

# Common Diagnostics Information Manual Location Code Table

# 2.17 Location Code Table

Use the following table to determine the physical location of a device or unit.

Note: The location code format for 9333 devices is described on the previous page and in 9333 documentation.

Use the following example to identify these two-character pairs:  $\ensuremath{\mathtt{AB-CD-EF-GH}}.$ 

| Pair   | Value            | Description                                                                                                |
|--------|------------------|----------------------------------------------------------------------------------------------------|
| AB     | ++<br>  00       | Workstation-type system unit.                                                                              |
|        | 00               | CPU drawer or enclosure in a rack-type system unit.                                                        |
|        | 00               | SCSI device drawer in a rack-type system unit.                                                             |
|        | 00               | SCSI disk drawer in a rack-type system unit.                                                               |
| +      | ++               |                                                                                                    |
|        | 01               | Async expansion adapter in slot 1 of CPU drawer.                                                           |
|        | 02               | Async expansion adapter in slot 2 of CPU drawer.                                                           |
|        | 03               | Async expansion adapter in slot 3 of CPU drawer.                                                           |
| į      | 04               | Async expansion adapter in slot 4 of CPU drawer.                                                           |
|        | 05  <br>  06     | Async expansion adapter in slot 5 of CPU drawer. Async expansion adapter in slot 6 of CPU drawer.          |
|        | 00  <br>  07     | Async expansion adapter in slot 7 of CPU drawer.                                                           |
| -      | ++               |                                                                                                    |
|        | 08               | This is not an invalid number. Slot 8 contains a                                                           |
|        |                  | standard SCSI adapter.                                                                                     |
| CD     | 00               | CPU planar.                                                                                                |
|        | 00               | Standard I/O planar.                                                                                       |
|        | 00               | A device attached to the standard I/O planar.                                                              |
| +      | ++               |                                                                                                    |
|        | 01               | Adapter in slot 1 of the I/O planar.                                                                       |
|        | 02               | Adapter in slot 2 of the I/O planar.                                                                       |
|        | 03               | Adapter in slot 3 of the I/O planar.                                                                       |
|        | 04               | Adapter in slot 4 of the I/O planar.                                                                       |
|        | 05               | Adapter in slot 5 of the I/O planar.                                                                       |
| İ      | 06               | Adapter in slot 6 of the I/O planar.                                                                       |
|        | i 07 i<br>! 08 ! | Adapter in slot 7 of the I/O planar.  Adapter in slot 8 of the I/O planar.                                 |
| i<br>- | i UO i<br>++     | Adapter in sidt 6 di the 1/0 planar.                                                                       |
|        | 07               | Rear Direct-Bus-Attach Disk Drive (7012).                                                                  |
|        | 08               | Front Direct-Bus-Attach Disk Drive (7012).                                                                 |
| +      | ++               |                                                                                                    |
|        | 10               | Second I/O planar.                                                                                         |
|        | 11               | Adapter in slot 1 of the second I/O planar or expansion                                                    |
|        |                  | cabinet.                                                                                                   |
| j      | 12               | Adapter in slot 2 of the second I/O planar or expansion cabinet.                                           |
| İ      | i i<br>  13      | Adapter in slot 3 of the second I/O planar or expansion                                                    |
|        | ! I !            | cabinet.                                                                                                   |
|        | 1 14             | Adapter in slot 4 of the second I/O planar or expansion                                                    |
|        |                  | cabinet.                                                                                                   |
|        | 15               | Adapter in slot 5 of the second I/O planar or expansion                                                    |
|        |                  | cabinet.                                                                                                   |
|        | 16               | Adapter in slot 6 of the second I/O planar or expansion                                                    |
|        |                  | cabinet.                                                                                                   |
|        | 17               | Adapter in slot 7 of the second I/O planar or expansion                                                    |
|        |                  | cabinet.  Adapter in glot 8 of the gogond I/O planar or expansion                                          |
|        | 18               | Adapter in slot 8 of the second I/O planar or expansion cabinet.                                           |
| į      | i i<br>¦ 0J ¦    | Graphics adapter slot.                                                                                     |
| -      | ++               |                                                                                                    |
|        | OJ               | TCW SIMM socket.                                                                                           |
|        | 0K               | TCW SIMM socket.                                                                                           |
|        | ++               | Manager GTMM/rand in also have the more of (ON) also as                                                    |
| CD     | 0A               | Memory SIMM/card in slot A on the system/CPU planar.  Memory SIMM/card in slot B on the system/CPU planar. |
| į      | 0B  <br>  0C     | Memory SIMM/card in slot C on the system/CPU planar.                                                       |
|        | 0C  <br>  0D     | Memory SIMM/card in slot C on the system/CPU planar.                                                       |
|        | OE               | Memory SIMM/card in slot E on the system/CPU planar.                                                       |
|        | OE               | Memory SIMM/card in slot F on the system/CPU planar.                                                       |
|        | 0G               | Memory SIMM/card in slot G on the system/CPU planar.                                                       |
|        | OH               | Memory SIMM/card in slot H on the system/CPU planar.                                                       |
| 4      | ++               |                                                                                                    |
|        | AA               | Serial Optic Converter in slot AA of system/CPU planar.                                                    |
|        | AB  <br>++       | Serial Optic Converter in slot AB of system/CPU planar.                                                    |
| -<br>! | ++<br>  OP       | CPU card located in slot P.                                                                                |
|        | 01  <br>  00     | CPU card located in slot Q.                                                                                |
|        | 00  <br>  0R     | CPU card located in slot R.                                                                                |
|        | 0S               | CPU card located in slot S.                                                                                |
|        |                  |                                                                                                    |

## Common Diagnostics Information Manual Location Code Table

| EF              | 00                 | Does not have a connector or software was not able to identify the connector number.                              |
|-----------------|--------------------|----------------------------------------------------------------------------------------------------|
| +               | 01                 | The number of the connector on an adapter card,                                                                   |
| i               | 02                 | distribution box, or planar. If needed, see Chapter 8                                                             |
| i               | 03                 | for the connector numbering on your adapter.                                                                      |
| İ               | 04                 |                                                                                                    |
| +               | 0D                 | Internal diskette connector on the standard I/O planar.                                                           |
|                 | 0 E                | Built-in Ethernet adapter.                                                                                        |
|                 | 0 K                | Keyboard connector.                                                                                               |
| -               | 0 M                | Mouse connector.                                                                                                  |
|                 |                    | Parallel printer connector.                                                                                       |
| ļ               |                    | Built-in SCSI adapter.                                                                                            |
| i<br>+          | 0T                 | Tablet connector.                                                                                                 |
|                 |                    | Serial port 1 connector. Serial port 2 connector.                                                                 |
| !               | S3                 | Serial Port 3 connector.                                                                                          |
| +               |                    |                                                                                                    |
|                 | 1A                 | Port A of the Serial Optic Converter in slot AA of the CPU planar.                                                |
|                 | 1B                 | Port B of the Serial Optic Converter in slot AA of the                                                            |
| <br>            | 2A                 | CPU planar.<br>Port A of the Serial Optic Converter in slot AB of the                                             |
|                 | 2B                 | CPU planar. Port B of the Serial Optic Converter in slot AB of the                                                |
| i<br>           | ا                  | CPU planar.                                                                                                    |
| +               | 11                 | Remote async node 1 on line 1.                                                                                    |
|                 | 12                 | Remote async node 2 on line 1.                                                                                    |
| i               | 13                 | Remote async node 3 on line 1.                                                                                    |
| i               | 14                 | Remote async node 4 on line 1.                                                                                    |
| i               | 21                 | Remote async node 1 on line 2.                                                                                    |
| i               | 22                 | Remote async node 2 on line 2.                                                                                    |
| i               | 23                 | Remote async node 3 on line 2.                                                                                    |
| İ               | 24                 | Remote async node 4 on line 2.                                                                                    |
| GH              | 01                 | Memory SIMM or DIMM in location 1 on the memory card.                                                             |
|                 | 02                 | Memory SIMM or DIMM in location 2 on the memory card.                                                             |
| i               | 03                 | Memory SIMM or DIMM in location 3 on the memory card.                                                             |
| i               | 04                 | Memory SIMM or DIMM in location 4 on the memory card.                                                             |
| i               | 0.5                | Memory SIMM or DIMM in location 5 on the memory card.                                                             |
| i               | 06                 | Memory SIMM or DIMM in location 6 on the memory card.                                                             |
| İ               | 07                 | Memory SIMM or DIMM in location 7 on the memory card.                                                             |
| !               | 08                 | Memory SIMM or DIMM in location 8 on the memory card.                                                             |
|                 | 0A                 | Video RAM in slot A of the graphics adapter.                                                                      |
| İ               | 0B                 | Video RAM in slot B of the graphics adapter.                                                                      |
| İ               | 0 C                | Video RAM in slot C of the graphics adapter.                                                                      |
| İ               | 0D                 | Video RAM in slot D of the graphics adapter.                                                                      |
| İ               | 0 E                | Video RAM in slot E of the graphics adapter.                                                                      |
| į               |                    | Video RAM in slot F of the graphics adapter.                                                                      |
| 1               | 0 G                | Video RAM in slot G of the graphics adapter.                                                                      |
| 1               | 0H                 | Video RAM in slot H of the graphics adapter.                                                                      |
| !               |                    | Video RAM in slot J of the graphics adapter.                                                                      |
| <br>+           | 0K                 | Video RAM in slot K of the graphics adapter.                                                                      |
| GH  <br>or +    | 00                 | For devices other than those listed here                                                                          |
| GHH             |                    | Port addresses for 8-port async, 16-port async, and                                                               |
| or  <br>G,HHH   |                    | 16-port concentrator distribution boxes.                                                                          |
| +               |                    | Diskette drive 1                                                                                                  |
| +               |                    |                                                                                                    |
|                 | 00<br>thru  <br>FF | SCSI address and logical unit number of the device.                                                               |
| +<br> <br> <br> |                    | SCSI address and logical unit number of the device shown in hexadecimal.                                          |
| +               |                    |                                                                                                    |
| !               |                    | SCSI address and logical unit number of the device shown                                                          |
|                 |                    | in decimal. <b>Note:</b> When a comma appears between the G and H, digits appearing to the right of the comma are |
|                 |                    | represented in decimal.                                                                                           |
| +               |                    |                                                                                                    |
| 1               | MOTO -             | See the Appendix A to determine physical location.                                                                |

# Common Diagnostics Information Manual Description of the Service Request Number List

2.18 Description of the Service Request Number List

The service request number (SRN) list is in numerical sequence by the SRN.

The SRNs listed in this chapter are for all systems and devices for which this version of the diagnostic programs can produce an SRN.

The columns in the table are used as follows:

#### Service Request Number

Usually a six-digit number (9333 uses four digits) representing a specific failure of a specific function.

## Source of SRN

SRN source codes identify the program or procedure that produced the SRN:

- A The SRN is from a *steady* number in the operator panel display.
- B The SRN is from a MAP callout.
- C The SRN was due to a missing resource at configuration time.
- D The SRN is from a diagnostic test after complete isolation testing.
- E The SRN is from a POST failure.
- F The SRN is from a diagnostic test after partial isolation testing.
- G The SRN is from the Error Log Analysis program.
- H The SRN is from a diagnostic message after a flashing 888.
- G The SRN is from the Error Log Analysis program.
- J The SRN is from built-in ROM diagnostics.
- K The SRN is from off-line diagnostics.

## Failing Function Codes

These numbers represent functional areas of the system unit. The "Failing Function Code List" in Chapter 3 identifies the FRU that contains this function for each specific system unit.

## Failure Percent (%)

The numbers in this column show probability percentages of failing functions. The total in this column may exceed more than 100% because some functions may be in more than one option.

## Description and Action

This column lists a brief description of the failure this SRN represents. It also contains instructions as to what to do to continue the problem analysis.

# Common Diagnostics Information Manual How to Use the Service Request Number List

2.19 How to Use the Service Request Number List

The service request number list is in numerical sequence by the SRN.

- 1. Find your SRN in the table.
- 2. Record the code letter for the Source of SRN.
- 3. Record the failing function codes in the order listed.
- 4. Read the description to be sure that the problem you are analyzing is this type. If it is not, consider the source of your SRN, and decide if you should continue to analyze this SRN or go to MAP 0030 to get another SRN.
- 5. Perform the action shown in the Action column. Notes:
  - a. If you cannot find SRN information in the "Service Request Number List," check for the existence of supplemental material supporting the device for which the SRN was generated.
  - b.  $\mathbf{x}$  in an SRN represents any digit or character.
  - c. If the Description and Action column of an SRN directs you to use the diskett package, and if the system does not have a diskette drive or the SRN was obtained using the diskette package, use the MAP and failing function codes listed in the SRN.

2.20 Service Request Number List

Replace FRU parts in the order by which the "Failing Function Codes" are

| Service<br>Request<br>Number |   |            | Description and Action (Unless indicated otherwise use MAP 0210.)                                                                                                    |
|------------------------------|---|------------|----------------------------------------------------------------------------------------------------|
| 01xx                         |   |            | Description: Diagonstics detected a problem with the 9333 subsystem. Action: See "Drawer/Deskside Unit Documentation" under "Service Hints" in Chapter 1 to choose the appropriate 9333 service guide; then go to that 9333 service guide, and continue.             |
| 02xx                         |   |            | Description: Diagnostics detected a   problem with the 9333 subsystem.   Action: See "Drawer/Deskside Unit   Documentation" under "Service Hints" in   Chapter 1 to choose the appropriate 9333   service guide; then go to that 9333   service guide, and continue. |
| 03xx                         |   |            | Description: Diagnostics detected a   problem with the 9333 subsystem.   Action: See "Drawer/Deskside Unit   Documentation" under "Service Hints" in   Chapter 1 to choose the appropriate 9333   service guide; then go to that 9333   service guide, and continue. |
| 04xx                         |   |            | Description: Diagnostics detected a problem with the 9333 subsystem. Action: See "Drawer/Deskside Unit Documentation" under "Service Hints" in Chapter 1 to choose the appropriate 9333 service guide; then go to that 9333 service guide, and continue.             |
| 05xx                         |   |            | Description: Diagnostics detected a problem with the 9333 subsystem. Action: See "Drawer/Deskside Unit Documentation" under "Service Hints" in Chapter 1 to choose the appropriate 9333 service guide; then go to that 9333 service guide, and continue.             |
| Axxx                         |   |            | Description: Diagnostics detected a problem with the 9333 subsystem. Action: See "Drawer/Deskside Unit Documentation" under "Service Hints" in Chapter 1 to choose the appropriate 9333 service guide; then go to that 9333 service guide, and continue.             |
| Bxxx                         |   |            | Description: Diagnostics detected a problem with the 9333 subsystem. Action: See "Drawer/Deskside Unit Documentation" under "Service Hints" in Chapter 1 to choose the appropriate 9333 service guide; then go to that 9333 service guide, and continue.             |
| в08-098                      | J | B08<br>852 | Description: Ethernet twisted-pair   transceiver failed.                                                                                                    |
| B08-099                      | J | в08<br>887 | Description: Ethernet twisted-pair   transceiver failed.                                                                                                    |
| B09-098                      | J | В09<br>852 | <b>Description:</b> Ethernet thin transceiver   failed.                                                                                                    |
| B09-099                      | J | в09<br>887 | Description: Ethernet thin transceiver failed.                                                                                                    |
| B38-097                      | J | B38<br>214 | Description: IPLROS detected a problem   with memory SIMM pair.   Action: Exchange the SIMM pair. Use MAP   0210.                                                                                                    |
| B38-098                      | J | B38<br>214 | Description: IPLROS detected a problem with the memory SIMM. If exchanging the                                                                                                    |

|                    |             |                       | Service Request Number List                                                                                                    |
|--------------------|-------------|-----------------------|----------------------------------------------------------------------------------------------------|
|                    | <br> <br>   | <br> <br>             | indicated SIMM does not resolve the problem, exchange the other SIMM in the pair before exchanging the planar.                                                                                                    |
| B39-097<br>B39-098 | J           | B39<br>  214<br>      | Description: IPLROS detected a problem with the memory SIMM pair. Action: Exchange the SIMM pair. If exchanging the indicated SIMM does not resolve the problem, exchange the other SIMM in the pair before exchanging the planar. Use MAP 0210.                                                                                          |
| B49-098  <br>      | J           | B88<br>  227<br>      | Description: Automatic solid-state circuit breaker (PTC device) is open. Remove electrical short on SCSI device or cable, or system planar. Wait at least three minutes, and then retest.                                                                                                    |
| B49-099            | J           | 227<br>  B08/B09<br>  | Description: Automatic solid-state circuit breaker (PTC device) is open. Remove electrical short on Ethernet device or system planar. Wait at least three minutes, and then retest.                                                                                                    |
| B58-099            | <br>  J<br> | B58<br>  B41<br>  227 | Description: The POWER Gt3i adapter test failed.                                                                                                    |
| B59-099            | J           | B59<br>  B41<br>  227 | <b>Description:</b> The POWER Gt4e adapter test   failed.                                                                                                    |
| Cxxx               |             |                       | Description: Diagnostics detected a problem with the 9333 subsystem. Action: See "Drawer/Deskside Unit Documentation" under "Service Hints" in Chapter 1 to choose the appropriate 9333 service guide; then go to that 9333 service guide, and continue.                                                                                  |
| C99-098            | J           | C99<br>221            | Description: detected a problem with the FDDI Dual Ring Upgrade adapter.  Note: Determine Dual Ring Upgrade adapter type (copper or fiber) and use FRU of same type.                                                                                                    |
| C99-099            | Ј<br>Ј      | C99<br>  221          | Description: IPLROS detected a problem with the FDDI adapter.  Note: Determine adapter type (copper or fiber) and use FRU of same type.                                                                                                    |
| Dxxx               |             |                       | Description: Diagnostics detected a problem with the 9333 subsystem. Action: See "Drawer/Deskside Unit Documentation" under "Service Hints" in Chapter 1 to choose the appropriate 9333 service guide; then go to that 9333 service guide, and continue.                                                                                  |
| Fxxx               |             |                       | Description: Diagnostics detected a problem with the 9333 subsystem. Action: Substitute SRN 0xxx for SRN Fxxx, where xxx is the last three digits of the SRN. See "Drawer/Deskside Unit Documentation" under "Service Hints" in Chapter 1 to choose the appropriate 9333 service guide; then go to that 9333 service guide, and continue. |
| 100-099            | J           | 721<br>  711<br>  868 | Description: An unknown device/adapter was not detected. The location code indicates the failing device/adapter.                                                                                                    |
| 101-c32            | D           |                       | Description: The system hung while indicating that a direct-attached display was selected as the console.  Action: Go to MAP 1540 in either the service guide or the installation and service guide for this system unit, drawer, or enclosure. Suspect the graphics adapter being used for the display console first.                    |
| 101-100            | A           | 210                   | Description: Testing stopped when BIST                                                                                                    |

|                              | 1 1               | 223               | Service Request Number List passed control to POST.                                                                                                    |
|------------------------------|-------------------|-------------------|----------------------------------------------------------------------------------------------------|
| ا<br>+                       |                   |                   | +                                                                                                    |
| 101-20C  <br>101-21c         |                   | D01<br>210        | <b>Description:</b> L2 cache POST failed.                                                                                                    |
| 101-101                      | A                 | 210<br>169<br>223 | Description: Starting BIST from Reset button.                                                                                                    |
| 101-102                      | A  <br>           | 223               | Description: Starting BIST after power on                                                                                                    |
| 101-103<br>101-104           | A  <br>           | 210<br>223        | Description: BIST could not determine the   system model number or could not find the   CBA.                                                                                                    |
| 101-105                      | A                 | 216<br>223        | Description: BIST could not read from the OCS EPROM.                                                                                                    |
| 101-106  <br>to  <br>101-113 | ++<br>  A  <br>   | 210<br>223        | Description: BIST detected a module   failure, could not log the checkstop   results, or the checkstop count was   greater than 1.                                                                                                    |
| 101-120                      | ++<br>  A  <br>   | 223               | Description: Starting CRC check on 875X EPROM.                                                                                                    |
| 101-121  <br>101-122         | A  <br>  A  <br>  | 210<br>223        | Description: The BIST detected a bad CRC   on the OCS EPROM.                                                                                                    |
| 101-123<br>101-124           | A                 | 814               | Description: The BIST detected a bad CRC   on the OCS NVRAM.                                                                                                    |
| 101-125                      | A  <br>           | 814<br>152        | Description: The BIST detected a bad CRC   on the time of day NVRAM.                                                                                                    |
| 101-126                      | A  <br>           | 814               | Description: The BIST detected a bad CRC   on the time of day NVRAM.                                                                                                    |
| 101-127                      | A                 | 223               | <b>Description:</b> The BIST detected a bad CRC   on the 8752 EPROM.                                                                                                    |
| 101-130                      | A  <br>  A  <br>  | 210<br>169<br>223 | Description: Starting BIST after pressing the Reset button.                                                                                                    |
| 101-140<br>101-154           |                   | 210<br>223        | Description: The BIST failed.                                                                                                    |
| 101-180                      | A                 | 210<br>223        | Description: The BIST logout failed.                                                                                                    |
| 101-185                      | A  <br>  A  <br>  | 210<br>D01<br>223 | Description: BIST checkstop. Refer to the following note regarding FFC D01.   Note: Some systems may not have D01   installed. If this is the case the FFCs   for this SRN are 210 and 223.                                                                                                    |
| 101-186<br>101-187           | A  <br>           | C27               | <b>Description:</b> System logic or<br>  Graphics-generated checkstop.                                                                                                    |
| 101-195                      | ++<br>  A  <br>++ | 210               | Description: The BIST logout failed.                                                                                                    |
| 101-200                      | A  <br>  A  <br>  | 168<br>816        | Description: POST detected the key mode switch in the Secure position. Action: Check the key mode switch. If it is in the Secure position, switch it to Service position and start over. If not, use MAP 0210 and the FFCs listed.                                                                                                    |
| 101-201                      | A                 | 210               | Description: POST initialization   checkstop.   Action: Run diagnostics from diskettes or   CD-ROM. Start with MAP 0020 Step 14. If   the diagnostics run correctly from   diskette or CD-ROM, the problem may be   damaged data on the disk. Contact the   Software Support Center. If a different   problem occurs, correct that problem. If   SRN 101-201 is still received, use failir   functional code 210, and go to MAP 0210. |
| 101-209<br>101-210           | ++<br>  A         | B24               | +    Description: POST is executing floating of the fixed point tests.                                                                                                    |

|                                   |   |                       | Service Request Number List                                                                                                    |
|-----------------------------------|---|-----------------------|----------------------------------------------------------------------------------------------------|
| 101-211                           | Α | 217<br>               | Description: POST IPL ROM CRC error.                                                                                                    |
| 101-212                           | A | 214                   | Description: Memory configuration error or no memory found.                                                                                                    |
| 101-213  <br>                     | Α | 131<br>  214<br>      | Description: The POST of the memory failed while looking for 1M-bytes of good memory. Action: Use MAP 0310.                                                                                                    |
| 101-214  <br>                     | A | 816<br>  218          | Description: The power-status register<br>  test failed.                                                                                                    |
| 101-215  <br> <br> <br>           | A | 152<br>  816<br>      | Description: A low voltage condition was sensed. Action: Check the voltage at the customer's outlet. Check for loose cable connectors. If no problem found, use MAP 0210.                                                                                                    |
| 101-216                           | A | 131                   | Description: The system hangs while uncompressing ROM into memory.  Action: Unidentified memory error. Check all SIMMS to be present and properly installed. Check all SIMMS to be the same, as shown in Appendix G. If no discrepancy is found then replace the SIMM in the location called out by the flashing 888 LEDs. Go to MAP 1540 in either the service guide or the installation and service guide for this system unit, drawer, or enclosure. |
| 101-217                           | A | 218                   | Description: The system was unable to continue through the boot list.                                                                                                    |
| 101-218  <br>101-219  <br>101-220 | А | 131                   | Description: The POST of the memory failed while looking for 1M bytes of good memory, generating a bit map or control block. Action: Use MAP 0310. Note: For 7012/G series, 7013/J series, and 7015/R30 system units, use FFC221 and MAP 0210.                                                                                                    |
| 101-221                           | A |                       | Description: The NVRAM was bad during   normal IPL.   Action: Set the key mode switch to Service   and load the diagnostic programs again.   Note: For 7012/G series, 7013/J series,   and 7015/R30 system units, use FFC 814 and   MAP 0210.                                                                                                    |
| 101-222                           | A | 828<br>  227<br>  210 | <b>Description:</b> The system hangs while trying<br>  to IPL from a SCSI device.                                                                                                    |
| 101-223                           | A | B88<br>227<br>210     | Description: The system hangs while trying to IPL from a SCSI device. Action: Run diagnostics from diskette or CD-ROM. Go to MAP 0020, Step 14. If you received this SRN while attempting to load diagnostics from CD-ROM, use MAP 0210 and the listed failing function codes. Note: May be caused by incorrect jumper settings for external SCSI devices or by incorrect SCSI terminator.                                                              |
| 101-224                           | A | <br> <br> <br>        | Description: Normal mode IPL problem.   Action: Use the Start MAP in the 9333   service guide.                                                                                                    |
| 101-225                           | A | 950<br>227<br>210     | Description: The system hangs while trying   to IPL from a SCSI device.   Note: SRNs 101-245 and 101-255 can occur   on a 7012 if diagnostics are being run   with damaged disk data. Solve this   problem by formatting the disk using   diagnostic diskettes or diagnostic CD-ROM   and then reinstalling the system.                                                                                                    |
| 101-226                           | A | 887<br> <br>          | <b>Description:</b> The system hangs while<br>  attempting to IPL from the Ethernet<br>  adapter.                                                                                                    |
| 101-227                           | Α | +<br>  850            | Description: The system hangs while                                                                                                    |

|                        |              |                           | Service Request Number List                                                                                                    |
|------------------------|--------------|---------------------------|----------------------------------------------------------------------------------------------------|
|                        | <br>         |                           | attempting to IPL from the Token-Ring.                                                                                                    |
| 101-228  <br>  101-229 | A            | 218                       | Description: The system was unable to restart from an expansion code or restart from devices specified in the NVRAM.                                                                                                    |
| 101-230                | A            |                           | Description: The system hangs while attempting to IPL from ROM scan code. Action: Go to MAP 1540 in either the service guide or the installation and service guide for this system unit, drawer, or enclosure.                                                                                                    |
| 101-231                | A<br>        | 887<br> <br>              | Description: The system hangs while attempting to IPL from the Ethernet adapter.                                                                                                    |
| 101-232                | A            | 828<br>  227<br>  210     | Description: The system hangs while trying to IPL from a SCSI device.                                                                                                    |
| 101-233                | A            | B88                       | Description: The system hangs while trying to IPL from a SCSI device.  Action: If possible, run diagnostics from diskette; go to MAP 0020, Step 14. If it is not possible to run diagnostics from diskette, or if the error occurred while using diskette diagnostics, use MAP 0210 and the failing function code listed.     |
| 101-234                | A            |                           | Description: Normal mode IPL problem.   Action: Use the Start MAP in the 9333   service guide.                                                                                                    |
| 101-235                | A            | 950<br>  227<br>  210     | Description: The system hangs while trying to IPL from a SCSI device.  Note: SRNs 101-245 and 101-255 can occur on a 7012 if diagnostics are being run with damaged disk data. Solve this problem by formatting the disk using the diagnostic diskettes or diagnostic CD-ROM and then reinstalling the system.                |
| 101-236                | A<br>  A<br> | 887<br> <br>              | Description: The system hangs while attempting to IPL from the Ethernet adapter.                                                                                                    |
| 101-237                | A<br>        | 850<br> <br>              | Description: The system hangs while attempting to IPL from the Token-Ring.                                                                                                    |
| 101-239                | A<br> <br>   | 218                       | Description: The system was unable to restart from a device specified by the user.                                                                                                    |
| 101-240                | A            |                           | Description: The system hangs while attempting to IPL from ROM scan code. Action: Go to MAP 1540 in either the service guide or the installation and service guide for this system unit, drawer, or enclosure.                                                                                                    |
| 101-242                | A<br> <br>   | 828<br>227<br>210         | Description: The system hangs while trying to IPL from a SCSI device.                                                                                                    |
| 101-243                | A            | B88<br> <br> <br> <br>    | Description: The system hangs while trying to IPL from a SCSI device.  Action: If possible, run diagnostics from the diskette; go to MAP 0020, Step 14. If it is not possible to run diagnostics from diskette, or if the error occurred while using diskette diagnostics, use MAP 0210 and the failing function code listed. |
| 101-244                | A<br> <br>   |                           | Description: Service mode IPL problem. Action: Use the Start MAP in the 9333 service guide.                                                                                                    |
| 101-245                | A            | 950<br>  227<br>  210<br> | Description: The system hangs while trying to IPL from a SCSI device.  Note: SRNs 101-245 and 101-255 can occur on a 7012 if diagnostics are being run with damaged disk data. Solve this problem by formatting the disk using the                                                                                            |

|                              |            |                   | Service Request Number List                                                                                                    |
|------------------------------|------------|-------------------|----------------------------------------------------------------------------------------------------|
|                              | <br> <br>  | <br>              | diagnostic diskettes or diagnostic CD-ROM and then reinstalling the system.                                                                                                    |
| 101-246                      | A          | 887               | Description: The system hangs while attempting to IPL from the Ethernet adapter.  Note: Ensure that the system is not still trying to IPL from a server over a                                                                                                    |
|                              | <br> <br>  |                   | network. It is not uncommon for the three-digit display to display the value associated with this SRN for longer than three minutes.                                                                                                    |
| 101-247  <br> <br>           | A<br> <br> | 850               | Description: The system hangs while attempting to IPL from the Token-Ring.                                                                                                    |
| 101-248  <br>  101-249  <br> | A<br> <br> | 218               | <b>Description:</b> The system was unable to restart from an expansion code or restart from devices specified in the NVRAM.                                                                                                    |
| 101-250                      | A<br> <br> |                   | Description: The system hangs while attempting to IPL from ROM scan code.  Action: Go to MAP 1540 in either the service guide or the installation and service guide for this system unit, drawer, or enclosure.                                                                                                    |
| 101-251                      | A          | 887               | Description: The system hangs while attempting to IPL from the Ethernet adapter.  Note: Ensure that the system is not still trying to IPL from a server over a network. It is not uncommon for the three-digit display to display the value associated with this SRN for longer than three minutes.                      |
| 101-252                      | A          | 828<br>227<br>210 | Description: The system hangs while trying to IPL from diskette.                                                                                                    |
| 101-253                      | A          | в88               | Description: The system hangs while trying to IPL from a SCSI device.  Action: If possible, run diagnostics from diskette; go to MAP 0020, Step 14. If it is not possible to run diagnostics from diskette, or if the error occured while using diskette diagnostics, use MAP 0210 and the failing function code listed. |
| 101-254                      | A<br> <br> | <br>              | Description: Service mode IPL problem. Action: Use the Start MAP in the 9333 service guide.                                                                                                    |
| 101-255                      | A          | 950<br>227<br>210 | Description: The system hangs while trying to IPL from a SCSI device.  Note: SRNs 101-245 and 101-255 can occur on a 7012 if diagnostics are being run with damaged disk data. Solve this problem by formatting the disk using the diagnostic diskettes or diagnostic CD-ROM and then reinstalling the system.           |
| 101-256                      | A          | 887               | Description: The system hangs while attempting to IPL from the Ethernet Note: Ensure that the system is not still trying to IPL from a server over a network. It is not uncommon for the three-digit display to display the value associated with this SRN for longer than three minutes.                                |
| 101-257                      | A          | 850               | Description: The system hangs while attempting to IPL from the Token-Ring.  Note: Ensure that the system is not still trying to IPL from a server over a network. It is not uncommon for the three-digit display to display the value associated with this SRN for longer than three minutes.                            |
| 101-259<br>101-25c           | A          | C99               | Description: The system hangs while attempting to IPL from FDDI.  Note: Ensure that the system is not still                                                                                                    |

|                                   |   |                           | Service Request Number List                                                                                                    |
|-----------------------------------|---|---------------------------|----------------------------------------------------------------------------------------------------|
|                                   |   |                           | trying to IPL from a server over a network. It is not uncommon for the three-digit display to display the value associated with this SRN for longer than three minutes.                                                                                                    |
| +                                 | + | +                         | Danishian mb bashand as we                                                                                                    |
| 101-262  <br> <br> <br> <br> <br> | A | B31<br>  821<br> <br>     | Description: The keyboard was not detected.  Action: Determine the keyboard type, and then use MAP 0210.  Note: Check for blown planar fuses or for a corrupted boot record on disk drive.                                                                                                    |
| 101-263                           | A |                           | Description: The system hangs while attempting to IPL from ROM scan code. Action: Go to MAP 1540 in either the service guide or the installation and service guide for this system unit, drawer, or enclosure.                                                                                                    |
| 101-269                           | A |                           | Description: IPL failed. Boot record could not be loaded.  Note: This problem can be caused by a corrupted boot record, a boot list that does not contain the correct boot device, SCSI device addressing, SCSI terminators, open PTC, or SCSI cable. On the 7013/J30 this problem can be caused by a loose or faulty flex cable.  Action: Go to the SCSI Problem Isolation Procedure. If a problem is not found, suspect the flex cable and SCSI adapter |
| 101-271  <br> <br>                | A | B29  <br>  168            | Description: The POST for the mouse port failed.                                                                                                    |
| 101-272  <br>                     | A | B29  <br>                 | <b>Description:</b> The POST for the tablet port failed.                                                                                                    |
| 101-277  <br>                     | A | 850  <br>  210  <br>      | <b>Description:</b> The Auto Token-Ring LANstreamer MC 32 Adapter POST is executing.                                                                                                    |
| 101-278  <br> <br> <br> <br>      | A |                           | Description: The POST from Video ROM Scan has failed.  Action: Go to Map 1540 in either the service guide or the installation and service guide for this system unit, drawer, or enclosure.                                                                                                    |
| 101-279                           | A | C99  <br>  210            | Description: The FDDI POST is executing.                                                                                                    |
| 101-280                           | A | 852  <br>  210            | Description: The 3com POST is executing.                                                                                                    |
| 101-281                           | A | B31  <br>  B29            | Description: The keyboard POST is executing.                                                                                                    |
| 101-282                           | A | B29  <br>                 | Description: The parallel or serial port POST is executing.                                                                                                    |
| 101-284                           | A | 880  <br>  B29            | Description: The display adapter POST is executing.                                                                                                    |
| 101-285  <br>     <br>            | J | see NOTE  <br>  214  <br> | Description: The display adapter POST is executing. NOTE: This SRN is valid for FFC 877, B58, or B59                                                                                                    |
| 101-286                           | A | 850  <br>  210            | Description: The Token-Ring POST is executing.                                                                                                    |
| 101-287                           | A | 887  <br>                 | Description: The Ethernet POST is executing.                                                                                                    |
| 101-288                           | A | 221<br>C90                | Description: The system hangs while executing an adapter POST.  Action: For 7012/G series, 7013/J series, and 7015/R30 system units, use listed FFCs and MAP 0210. For all other system units, go to MAP 1540 in either the service guide or the installation and service guide for this system unit, drawer, or enclosure.                                                                                                    |

| +                  | ·           | +                     | +                                                                                                    |
|--------------------|-------------|-----------------------|----------------------------------------------------------------------------------------------------|
| 101-289            | A<br> <br>  | 871<br>210            | Description: The POWER GTO POST is executing.                                                                                                    |
| 101-290            | A<br> <br>  | 218<br>227            | Description: The POST of the IOCC failed.                                                                                                    |
| 101-291            | A<br> <br>  | 828<br>  828          | Description: The POST of the standard I/O failed.                                                                                                    |
| 101-292            | A           |                       | Description: SCSI adapter POST failed. Note: This problem is normally caused by a defective SCSI adapter or an open PTC on the SCSI adapter. An open PTC can be caused by a short on the SCSI bus. Action: Go to the SCSI Problem Isolation Procedure. If a problem is not found suspect the SCSI adapter.                                                                                                    |
| 101-293            | A           | 950<br>227            | Description: The POST of the direct-attached disk drive failed.                                                                                                    |
| 101-294            | A           | B19                   | Description: The TCW memory SIMM failed.                                                                                                    |
| 101-295  <br> <br> | A<br>       | 872<br>874            | Description: The grayscale graphics adapter failed or The color graphics adapter failed.                                                                                                    |
| 101-296            | <br>  A<br> |                       | Description: The system halted while   running a POST of an adapter installed in   an I/O slot.   Action: Go to MAP 1540 in either the   service guide or the installation and   service guide for this system unit,   drawer, or enclosure.                                                                                                    |
| 101-297            | A           | 217                   | Description: The ROS model and type number does not match the system model and type number.  Action: Check for compatibility problems with the processor complex. If you do not find a problem, use MAP 0210.                                                                                                    |
| 101-298            | A           |                       | Description: Error during a software IPL. Action: Set the system unit power switch to Off, wait 30 seconds, and set it to On again.                                                                                                    |
| 101-299            | A           | 132<br>  210          | Description: Error when control passed to   IPL program.   Action: Attempt to IPL the system from   another boot device. If the system   completes IPL, the boot program on the   original device may be corrupted. If the   boot attempt fails on the second boot   device use FFC 210 and go to MAP 0210.                                                                                                    |
| 101-301            | A           | 210                   | Description: Flash Utility ROM test   failed, or checkstop occurred.   Action: Run diagnostics from diskette or   CD ROM. Start with MAP 0020 Step 14. If   the diagnostics run correctly from   diskette or CD ROM, the problem may be   damaged data on the disk. Contact the   Software Support Center. If a different   problem occurs, correct that problem. If   SRN 101-301 is still received, use Failing   Function Code 210, and go to MAP 0210. |
| 101-304            | A<br>       | 218<br>  227          | Description: The POST of the IOCC failed.                                                                                                    |
| 101-305            | <br>  A<br> | 828<br> <br>          | Description: The POST of the standard I/O   failed.                                                                                                    |
| 101-306            | <br>  A<br> | 828<br>  227<br>  210 | Description: The system hangs while trying   to IPL from diskette.                                                                                                    |
| 101-307            | A<br>  A    | 217<br> <br>          | Description: The ROM model and type number   does not match the system model and type   number.   Action: Check for compatibility problems                                                                                                    |

|                              |              |                      | Service Request Number List                                                                                                    |
|------------------------------|--------------|----------------------|----------------------------------------------------------------------------------------------------|
|                              | <br>         |                      | with the processor module. If no problem is found, use MAP 0210.                                                                                                    |
| 101-309                      | A            | 132  <br> <br>       | Description: Error when control passed to IPL program.  Action: Check the IPL media. If no problem is found, IPL from another device.                                                                                                    |
| 101-311                      | <br>! A      | +<br>! 217 !         | Description: POST IPL ROM CRC error.                                                                                                    |
| 101-312                      | <br> <br>  A |                      | Description: Memory configuration error or                                                                                                    |
| 101-312                      | A<br> <br>   | +                    | no memory found.                                                                                                    |
| 101-313<br> <br> <br>        | A<br> <br>   | 131  <br>  214  <br> | Description: The POST of the memory failed while looking for good memory.  Action: Use MAP 0310.                                                                                                    |
| 101-314                      | A            | 816  <br>  218       | <b>Description:</b> The power status register test failed.                                                                                                    |
| 101-315                      | A            | 152<br>816           | Description: A low voltage is being sensed. Action: Check the voltage at the customer's outlet. Check for loose connectors. If now problem is found, use MAP 0210.                                                                                                    |
| 101-318<br>  101-319         | <br>  A<br>  | 131                  | Description: The POST failed while it was generating the memory bit map. Action: Use MAP 0310.                                                                                                    |
| 101-322                      | A            | 132  <br> <br> <br>  | Description: CRC error on media Flash Image. Action: Check the IPL media. If no problem is found, obtain another copy of the diskette.                                                                                                    |
| 101-323                      | <br>  A<br>  | +                    | Description: CRC error on ROM Flash Image.                                                                                                    |
| 101-500<br>  to<br>  101-508 | A            |                      | Description: The system hung while configuring the adapters. The rightmost digit of the SRN identifies the slot number of the adapter.  Action: Use MAP 0270.                                                                                                    |
| 101-518                      | A            |                      | Description: CD-ROM read problems after boot.  Note: The boot record was read from the CD-ROM disk. However, errors occurred when trying to mount the CD-ROM file system. This problem can be caused by SCSI device addressing, SCSI terminator, open PTC, SCSI cable, etc.  Action: Go to the SCSI Problem Isolation Procedure.                                                                                                    |
| 101-521<br>to<br>101-538     | A            |                      | Description: The configuration manager detected an error. Action: If you are running the diagnostics from a disk, try running the diagnostics from diskettes or CD-ROM. If the diagnostics run correctly from diskettes or CD-ROM, the problem may be damaged data on the disk. Contact your software support facility. If a different problem occurs when you run the diagnostics from diskette or CD-ROM, correct that problem. If you were running from diskettes or CD- ROM at first, go to MAP 1540 in either the service guide or the installation and service guide for this system unit, drawer, or enclosure. |
| 101-540<br>to<br>101-543     | A            |                      | Description: The system hung while configuring the adapters in the async expansion drawer. The rightmost digit of the SRN identifies the slot number of the adapter being configured.  Action: Use MAP 0270.                                                                                                    |
| 101-544<br>                  | A<br>        |                      | Description: Disk read problems occurred after booting. Note: The boot record was read from the                                                                                                    |

|                                         |                               | Service Request Number List                                                                                                    |
|-----------------------------------------|-------------------------------|----------------------------------------------------------------------------------------------------|
| <br> <br> <br> <br> <br> <br> <br> <br> | <br> <br> <br> <br> <br> <br> | disk. However, errors occurred when trying to open the disk drive. This problem can be caused by SCSI device addressing, SCSI terminator, open PTC, SCSI cable, etc.  Action: Go to the SCSI Problem Isolation Procedure.                                                                                                    |
| 101-545<br>  to<br>  101-548            | A<br> <br> <br>               | Description: The system hung while configuring the adapters in the async expansion drawer. The rightmost digit of the SRN identifies the slot number of the adapter being configured.  Action: Use MAP 0270.                                                                                                    |
| 101-551<br>  to<br>  101-557            | A                             | Description: The system hung while loading the software. This can be caused by a hardware or software problem.  Action: Run diagnostics from diskette or CD-ROM. Start at MAP 0020, Step 14. If the diagnostics run correctly from diskette or CD-ROM, the problem may be damaged disk data. Consider having the customer contact Software Support before reinstalling the operating system on the disk. If you still get the same SRN, go to MAP 1540 in either the service guide or the installation and service guide for this system unit, drawer, or enclosure.             |
| 101-558                                 | A<br>  A<br>                  | Description: There is not enough memory to execute diagnostics.  Action: There must be a minimum of 16MB of installed memory. If the system has 16MB or more of memory installed, suspect a problem with a memory card.                                                                                                    |
| 101-559<br>  to<br>  101-599<br>        | A                             | Description: The system hung while loading the software. This can be caused by a hardware or software problem.  Action: Run diagnostics from diskette or CD-ROM. Start at MAP 0020, Step 14. If the diagnostics run correctly from diskette or CD-ROM, the problem may be damaged disk data. Consider having the customer contact Software Support before reinstalling the operating system on the disk. If you still get the same SRN, go to MAP 1540 in either the service guide or the installation and service guide for this system unit, drawer, or enclosure.             |
| 101-711<br>  to<br>  101-726            | A                             | Description: The system hung while trying to configure an unknown resource. Action: Run diagnostics from diskette or CD-ROM. Start at MAP 0020, Step 14. If you still get the same SRN, look at the "Failing Function Code List" in Chapter 3, and find the FFC that matches the the last three digits of the SRN. Suspect the device adapter or device itself. If more than one adapter or device is installed, isolate the failing resource by removing the adapters or devices one at a time and checking if the system stops with the same value in the three-digit display. |
| 101-727                                 | A<br> <br> <br> <br>          | Description: The system hung while trying to configure an asynchronous adapter. Action: Use MAP 1540 in the installation and service guide for this system unit or drawer. Suspect a problem with one of the async adapters.                                                                                                    |
| 101-728<br>  to<br>  101-730            | A                             | Description: The system hung while trying to configure an unknown resource.  Action: Run diagnostics from diskette or CD-ROM. Start at MAP 0020, Step 14. If you still get the same SRN, look at the "Failing Function Code List" in Chapter 3, and find the FFC that matches the the last three digits of the SRN. Suspect the device adapter or device itself. If more than one adapter or device is installed, isolate the failing resource by removing                                                                                                    |

|                                  |            |                             | Service Request Number List                                                                                                    |
|----------------------------------|------------|-----------------------------|----------------------------------------------------------------------------------------------------|
|                                  | <br> <br>  | <br> <br>                   | the adapters or devices one at a time and checking if the system stops with the same value in the three-digit display.                                                                                                    |
| 101-811<br>  to<br>  101-858     | A          |                             | Description: The system hung while configuring a resource. The rightmost three digits of the SRN identify the failing function code for the resource being configured.  Action: Use MAP 0260.                                                                                 |
| 101-859                          | A          | 859/997<br> <br>            | Description: The system hung while configuring an adapter; you must determine which of the listed FFCs is failing. Action: Use MAP 0260.                                                                                                    |
| 101-860<br>  to<br>  101-868     | A          |                             | Description: The system hung while configuring a resource. The rightmost three digits of the SRN identify the failing function code for the resource being configured.  Action: Use MAP 0260.                                                                                 |
| 101-869                          | A          | B88<br> <br>                | Description: The system hung while configuring a SCSI adapter; you must determine the adapter type. Action: Use MAP 0260.                                                                                                    |
| 101-870                          | A          |                             | Description: The system hung while configuring a resource. The rightmost three digits of the SRN identify the failing function code for the resource being configured.  Action: Use the Start MAP in the 9333 Service Guide.                                                  |
| 101-871  <br>  to<br>  101-876   | A          |                             | Description: The system hung while configuring a resource. The rightmost three digits of the SRN identify the failing function code for the resource being configured.  Action: Use MAP 0260.                                                                                 |
| 101-877                          | A          | 877 or<br>  878 or<br>  B58 | Description: The system hung while configuring a resource.  Note: You must determine which adapter is installed in the system. It is possible that different types are installed in the system, and you may have to remove one to isolate the problem.  Action: Use MAP 0260. |
| 101-878   to   101-887           | A          |                             | Description: The system hung while configuring a resource. The rightmost three digits of the SRN identify the failing function code for the resource being configured.  Action: Use MAP 0260.                                                                                 |
| 101-888                          | A          | 223<br>  152<br>  C23       | Description: The BIST could not start.                                                                                                    |
| 101-889  <br>  to<br>  101-948   | A          |                             | Description: The system hung while configuring a resource. The rightmost three digits of the SRN identify the failing function code for the resource being configured.  Action: Use MAP 0260.                                                                                 |
| 101-949                          | A          | 949<br>  189<br> <br>       | Description: The system hung while configuring a direct bus attached drive.  Note: You must determine the type of direct bus attached drive.  Action: Use MAP 0260.                                                                                                    |
| 101-950<br>  to<br>  101-999<br> | A<br> <br> |                             | Description: The system hung while configuring a resource. The rightmost three digits of the SRN identify the failing function code for the resource being configured.  Action: Use MAP 0260.                                                                                 |
| 101-FFF                          | A          | 210                         | Description: Invalid three-digit display                                                                                                    |

| 1                      |            | 1              | Service Request Number List                                                   |
|------------------------|------------|----------------|-------------------------------------------------------------------------------|
| i<br>+                 | i<br>+     | i<br>+         | value.<br>+                                                                   |
| 103-151  <br> <br>     | D<br> <br> | 151<br> <br>+  | Description: The time-of-day battery<br>  failed.                             |
| 103-202                | Н          |                | Description: Unexpected interrupt.                                            |
| to<br>  103-210        |            | <br>           | Action: Go to MAP 1540 in either the   service guide or the installation and  |
| <br>                   |            | <br>           | service guide for this system unit,                                           |
| <br>+                  | <br>       | <br>+          | drawer, or enclosure.<br>+                                                    |
| 104-c0c                | H          | 173            | Description: POST detected an unsynchronized memory problem.                  |
| !<br>!                 |            | !<br>!<br>!    | Action: Examine the system for a missing                                      |
|                        |            | <br>           | memory card or for a memory card installed                                    |
| i<br>+                 | i<br>⊦     | i<br>+         | in the wrong slot.<br>+                                                       |
| 104-108                | H          | 173            | Description: POST detected a memory SIMM   problem.                           |
| <br>                   |            | !<br>!<br>!    | Action: Use MAP 0240.                                                         |
| +<br>  104-109         | +<br>! Н   | +<br>! 174     | +    Description: POST detected a memory SIMM                                 |
| 101 105                | 11         | -/-            | problem.                                                                      |
| <br>+                  | <br>       | <br>           | Action: Use MAP 0240.                                                         |
| 104-110                | Н          | 187            | Description: POST detected a memory SIMM                                      |
| <br>                   |            | <br>           | problem.<br>  <b>Action:</b> Use MAP 0240.                                    |
| +                      | +          | +              | +                                                                             |
| 104-111  <br>          | H<br>      | 177<br>        | Description: POST detected a memory SIMM   problem.                           |
|                        |            |                | Action: Use MAP 0240.                                                         |
| 104-208                | <br>¦ Н    | +<br>  171     | Description: POST detected a memory card                                      |
| 104-209                |            | <br>           | problem.<br>  <b>Action:</b> Use MAP 0240.                                    |
| <br>+                  | ı<br>⊦     | ।<br>+         | +                                                                             |
| 104-210  <br>!         | H<br>!     | 180<br>!       | Description: POST detected a memory card   problem.                           |
|                        |            | !<br>          | Action: Use MAP 0240.                                                         |
| +<br>  104-211         | +<br>¦ Н   | +<br>  178     | +                                                                             |
|                        |            | <br>           | problem.                                                                      |
| i<br>+                 | i<br>⊦     | i<br>+         | <b>Action:</b> Use MAP 0240.                                                  |
| 105-101  <br>  105-102 | H<br>!     | 221<br>!       | Description: POST detected a memory SIMM   problem.                           |
| +                      |            | <br>           | <br>+                                                                         |
| 105-103  <br>          | ¦ H<br>¦   | B38<br>  221   | Description: POST detected a memory SIMM   problem.                           |
| +                      | +          | +              | Description   DOST deborted a manage STAM                                     |
| 105-104  <br>          | H<br>      | B39<br>  221   | Description: POST detected a memory SIMM   problem.                           |
| +                      |            | +<br>  1E4     | Deganistion, DOST detected a manager STMM                                     |
| 105-105  <br>          | H<br>      | 154<br>  221   | Description: POST detected a memory SIMM   problem.                           |
| +                      | <br>! H    | +<br>! C32     | Description: POST detected a memory SIMM                                      |
| <br>                   | , п<br>    | 221            | problem.                                                                      |
| 106-c0c                | ⊦<br>! Н   | +<br>!         | +                                                                             |
| = 30 300               |            | <br> -         | unsynchronized memory problem.                                                |
|                        |            | <br>           | Action: Examine the memory card for   missing or incorrectly installed memory |
|                        |            | !<br>          | SIMMS. Also ensure that all SIMMS are of                                      |
| i<br>+                 | i<br>+     | i<br>+         | the same type.<br>+                                                           |
| 106-004                | H H        | 177            | Description: POST detected a memory SIMM                                      |
| i<br>                  |            | <br>           | problem.<br>  <b>Action:</b> Use MAP 0240.                                    |
| +<br>  106-008         | <br>! Н    | +<br>! 176     | Description: POST detected a memory SIMM                                      |
| =30 000                |            |                | problem.                                                                      |
| <br>                   | ¦<br>⊦     | <br>+          | <b>Action:</b> Use MAP 0240.                                                  |
| 106-028                | Н          | 187            | Description: POST detected a memory SIMM                                      |
| i  <br>                |            | i<br> <br>     | problem.<br>  <b>Action:</b> Use MAP 0240.                                    |
| +                      | <br>! H    | +<br>! 131     | Description: POST detected an invalid                                         |
| 100-200                | , п        | <br> <br>  T2T | memory type.                                                                  |
| <br>                   |            | !<br>!<br>!    | Action: Check the memory for compatible SIMMs and cards. If a problem is not  |
| i<br> <br>             |            | !<br>!<br>!    | found, replace the part that is called                                        |
| '                      |            |                |                                                                               |

| 1                  |              |                      | Service Request Number List                                                                                                    |
|--------------------|--------------|----------------------|----------------------------------------------------------------------------------------------------|
| i<br>+             | i<br>+       | <br>+                | out. Use MAP 0240.                                                                                                    |
| 106-205<br>106-207 | H<br> <br>   | 182  <br>            | Description: POST detected a memory SIMM problem. Action: Use MAP 0240.                                                                                                    |
| 106-208<br>        | н<br>Н       | 154  <br>            | Description: POST detected a memory SIMM problem. Action: Use MAP 0240.                                                                                                    |
| 106-209<br>        | н<br>  Н<br> | 172  <br>    171     | Description: POST detected a memory SIMM problem. Action: Use MAP 0240.                                                                                                    |
| 106-210            | н<br>Н       | 154                  | Description: POST detected a memory SIMM problem. Action: Use MAP 0240.                                                                                                    |
| 106-211            | н<br>Н       | 172                  | Description: POST detected a memory SIMM problem. Action: Use MAP 0240.                                                                                                    |
| 106-224            | н<br>Н       | 182                  | Description: POST detected a memory SIMM problem. Action: Use MAP 0240.                                                                                                    |
| 106-225<br>        | н<br>Н       | 175  <br>            | Description: POST detected a memory SIMM problem. Action: Use MAP 0240.                                                                                                    |
| 106-226<br> <br>   | +<br>  Н<br> | 182  <br>  181  <br> | Description: POST detected a memory SIMM problem. Action: Use MAP 0240.                                                                                                    |
| 106-227<br>        | +<br>  Н<br> | 175  <br>  175       | Description: POST detected a memory SIMM problem. Action: Use MAP 0240.                                                                                                    |
| 106-240            | <br>  Н<br>  | 182  <br>            | Description: POST detected a memory SIMM problem. Action: Use MAP 0240.                                                                                                    |
| 106-241            | H            | 179  <br>            | Description: POST detected a memory SIMM problem. Action: Use MAP 0240.                                                                                                    |
| 106-242            | H            | 182  <br>            | Description: POST detected a memory SIMM problem. Action: Use MAP 0240.                                                                                                    |
| 106-243            | H            | 179  <br>            | Description: POST detected a memory SIMM problem. Action: Use MAP 0240.                                                                                                    |
| 106-244            | H            | 182  <br>            | Description: POST detected a memory SIMM problem. Action: Use MAP 0240.                                                                                                    |
| 106-245            | <br>  Н<br>  | 179  <br>            | Description: POST detected a memory SIMM problem. Action: Use MAP 0240.                                                                                                    |
| 106-246            | <br>  Н<br>  | 182  <br>            | Description: POST detected a memory SIMM problem. Action: Use MAP 0240.                                                                                                    |
| 106-247<br> <br>   | <br>  н<br>  | 179  <br>  179  <br> | Description: POST detected a memory SIMM problem. Action: Use MAP 0240.                                                                                                    |
| 106-263<br>106-300 | H            | 131                  | Description: POST detected an invalid memory type. Action: Check the memory for compatible SIMMs and cards. If a problem is not found, replace the part that is called out. Use MAP 0240. |
| 106-301            | H            | C30                  | Description: POST detected a memory SIMM problem. Action: Check the memory for compatible SIMMs and cards. If a problem is not found, replace the part that is called out. Use MAP 0240.  |

|                    |              |                      | Service Request Number List                                                                                                    |
|--------------------|--------------|----------------------|----------------------------------------------------------------------------------------------------|
| 106-305<br>106-307 | H<br>        | 182  <br>            | Description: POST detected a memory SIMM problem. Action: Use MAP 0240.                                                                                                    |
| 106-308  <br>      | +<br>  Н<br> | +                    | Description: POST detected a memory SIMM problem. Action: Use MAP 0240.                                                                                                    |
| 106-309  <br>      | +<br>  H<br> | +<br>  172  <br>     | Description: POST detected a memory SIMM problem. Action: Use MAP 0240.                                                                                                    |
| 106-310  <br>      | +<br>  Н<br> | +                    | Description: POST detected a memory SIMM problem. Action: Use MAP 0240.                                                                                                    |
| 106-311  <br>      | +<br>  Н<br> | +                    | Description: POST detected a memory SIMM problem. Action: Use MAP 0240.                                                                                                    |
| 106-324  <br>      | +<br>  Н<br> | +                    | Description: POST detected a memory SIMM problem. Action: Use MAP 0240.                                                                                                    |
| 106-325  <br>      | <br>  Н<br>  | +                    | Description: POST detected a memory SIMM problem. Action: Use MAP 0240.                                                                                                    |
| 106-326  <br>      | <br>  Н<br>  | +                    | Description: POST detected a memory SIMM problem. Action: Use MAP 0240.                                                                                                    |
| 106-327            | +<br>  Н<br> | +                    | Description: POST detected a memory SIMM problem. Action: Use MAP 0240.                                                                                                    |
| 106-340            | +<br>  Н<br> | +                    | Description: POST detected a memory SIMM problem. Action: Use MAP 0240.                                                                                                    |
| 106-341            | +<br>  Н<br> | 179  <br>  179  <br> | Description: POST detected a memory SIMM problem. Action: Use MAP 0240.                                                                                                    |
| 106-342            | +<br>  Н<br> | 182  <br>  181  <br> | Description: POST detected a memory SIMM problem. Action: Use MAP 0240.                                                                                                    |
| 106-343            | +<br>  Н<br> | +                    | Description: POST detected a memory SIMM problem. Action: Use MAP 0240.                                                                                                    |
| 106-344            | +<br>  Н<br> | 182  <br>  181  <br> | Description: POST detected a memory SIMM problem. Action: Use MAP 0240.                                                                                                    |
| 106-345            | +<br>  Н<br> | 179  <br>  179  <br> | Description: POST detected a memory SIMM problem. Action: Use MAP 0240.                                                                                                    |
| 106-346            | <br>  Н<br>  | 182  <br>            | Description: POST detected a memory SIMM problem. Action: Use MAP 0240.                                                                                                    |
| 106-347            | <br>  Н<br>  | 179  <br>            | Description: POST detected a memory SIMM problem. Action: Use MAP 0240.                                                                                                    |
| 106-363            | H            | 131                  | Description: POST detected an invalid memory type. Action: Check the memory for compatible SIMMs and cards. If a problem is not found, replace the part that is called out. Use MAP 0240. |
| 106-400            | H            | 131                  | Description: POST detected an invalid memory type. Action: Check the memory for compatible SIMMs and cards. If a problem is not found, replace the part that is called out. Use MAP 0240. |
| 106-401            | Н            | D64                  | Description: POST detected a memory SIMM problem.                                                                                                    |

|                                    |   |            | Service Request Number List                                                                                                    |
|------------------------------------|---|------------|----------------------------------------------------------------------------------------------------|
|                                    |   |            | Action: Use MAP 0240.                                                                                                    |
| 106-405                            | H | D63        | Description: POST detected a memory SIMM<br>  problem.<br>  Action: Use MAP 0240.                                                                                                    |
| 106-408                            | H | C42        | Description: POST detected a memory SIMM   problem.   Action: Use MAP 0240.                                                                                                    |
| 106-409                            | H | D62        | Description: POST detected a memory SIMM   problem.   Action: Use MAP 0240.                                                                                                    |
| 106-463                            | H | 131        | Description: POST detected an invalid   memory type.   Action: Check the memory for compatible   SIMMs and cards. If a problem is not   found, replace the part that is called   out. Use MAP 0240. |
| 107-c0c  <br> <br>                 | Н |            | Description: POST detected an unsynchronized memory problem. Action: Examine the memory card for missing or incorrectly installed memory SIMMS. Also ensure that all SIMMS are of the same type.    |
| 107-004                            | H | 178        | Description: POST detected a memory card   problem.   Action: Use MAP 0240.                                                                                                    |
| 107-028                            | H | 180        | Description: POST detected a memory card   problem.   Action: Use MAP 0240.                                                                                                    |
| 107-200                            | H | 131<br>214 | Description: POST detected an invalid   memory type.   Action: Check the memory for compatible   SIMMs and cards. If a problem is not   found, replace the part that is called   out. Use MAP 0240. |
| 107-201  <br>  to  <br>  107-262   | H | 157<br>210 | Description: POST detected a memory card   problem.     Action: Use MAP 0240.                                                                                                    |
| 107-263<br>  107-300<br>           | Н | 131<br>214 | Description: POST detected an invalid memory type. Action: Check the memory for compatible SIMMs and cards. If a problem is not found, replace the part that is called out. Use MAP 0240.           |
| 107-301  <br>  to  <br>  107-362   | H | 157<br>210 | Description: POST detected a memory card   problem.   Action: Use MAP 0240.                                                                                                    |
| 107-363                            | H | 131<br>214 | Description: POST detected an invalid memory type.   Action: Check the memory for compatible   SIMMs and cards. If a problem is not   found, replace the part that is called out. Use MAP 0240.     |
| 107-400                            | H | 131<br>214 | Description: POST detected an invalid   memory type.   Action: Check the memory for compatible   SIMMs and cards. If a problem is not   found, replace the part that is called   out. Use MAP 0240. |
| 107-401  <br>  thru  <br>  107-462 | H | 157<br>210 | Description: POST detected a memory SIMM   problem.   Action: Use MAP 0240.                                                                                                    |
| 107-463                            | H | 131<br>214 | Description: POST detected an invalid   memory type.   Action: Check the memory for compatible   SIMMs and cards. If a problem is not   found, replace the part that is called   out. Use MAP 0240. |
| 108-200                            | Н | 157        | Description: POST detected an invalid                                                                                                    |

|                                |              |                           | Service Request Number List                                                                                                    |
|--------------------------------|--------------|---------------------------|----------------------------------------------------------------------------------------------------|
| thru<br>  108-363<br>          |              | <br>                      | memory type.  Action: Check the memory for compatible  SIMMs and cards. If a problem is not found, replace the part that is called out. Use MAP 0240.                                       |
| 108-400<br>  thru<br>  108-463 | <br>  Н<br>  | 131                       | Description: POST detected an invalid memory type. Action: Check the memory for compatible SIMMs and cards. If a problem is not found, replace the part that is called out. Use MAP 0240.   |
| 109-200                        | B<br>  B     | <br>  <br> <br> <br>      | Description: The system crashed while being run by the customer. Action: Use MAP 0020, and get a new SRN.                                                                                   |
| 110-xxx                        | D            | xxx  <br>  227  <br>      | Description: The system halted while diagnostics were executing. Note: xxx corresponds to the last three digits of the SRN. If your 110 SRN is not listed below, use the 110-xxx procedure. |
| 110-101<br> <br>               | C<br>        | +                         | Description: The diagnostics did not detect an installed resource. Action: Use MAP 0290.                                                                                                    |
| 110-921<br>  to<br>  110-926   | D            | xxx  <br>  812  <br>      | Description: The system halted while diagnostics were executing. Note: xxx corresponds to the last three digits of the SRN.                                                                 |
| 110-931<br>                    | D            | 931  <br>  812            | Description: The system halted while diagnostics were executing.                                                                                                    |
| 110-935                        | D            | 935  <br>  812            | Description: The system halted while diagnostics were executing.                                                                                                    |
| 110-937<br>  110-938           | D            | xxx  <br>  812            | Description: The system halted while diagnostics were executing. Note: xxx corresponds to the last three digits of the SRN.                                                                 |
| 110-946                        | D            | 946  <br>  227            | Description: The system halted while diagnostics were executing.                                                                                                    |
| 110-951<br>to<br>110-955       | D            | xxx<br>  B88<br>          | Description: The system halted while diagnostics were executing.  Note: xxx corresponds to the last three digits of the SRN.                                                                |
| 110-957<br>  and<br>  110-958  | D            | xxx  <br>  189  <br>  227 | Description: The system halted while diagnostics were executing. Note: xxx corresponds to the last three digits of the SRN.                                                                 |
| 110-959<br>                    | D            | 959  <br>  B88            | Description: The system halted while diagnostics were executing.                                                                                                    |
| 110-970<br>  to<br>  110-972   | D            | xxx<br>  812<br>          | Description: The system halted while diagnostics were executing. Note: xxx corresponds to the last three digits of the SRN.                                                                 |
| 110-974                        | D            | 974  <br>  B88            | Description: The system halted while diagnostics were executing.                                                                                                    |
| 111-B31<br> <br> <br>          | B            | B31  <br>  821  <br>      | Description: The keyboard attached to the system does not respond. Note: You must determine the correct keyboard type. Action: Use MAP 0280.                                                |
| 111-B58<br>                    | В            | B58  <br> <br>            | Description: Cannot display readable information on the display. Action: Use MAP 0280.                                                                                                    |
| 111-B59                        | ь<br>  В<br> | +                         | Description: Cannot display readable information on the display. Action: Use MAP 0280.                                                                                                    |
| 111-101<br> <br>               | В<br>        | 133  <br>                 | Description: Cannot load the diagnostics programs from the diskettes or CD-ROM. Action: Go to MAP 1540 in either the                                                                        |

|                                 |                                                             |                                         | Service Request Number List                                                                                                    |
|---------------------------------|-------------------------------------------------------------|-----------------------------------------|----------------------------------------------------------------------------------------------------|
|                                 |                                                             | <br>                                    | service guide or the installation and service guide for this system unit, drawer, or enclosure.  Note: This SRN can be caused by a bad diagnostic diskette or CD-ROM disc. Verify that the diskettes or CD-ROM disc are good before proceeding. |
| 111-102                         | B<br> <br>                                                  | 169<br>  816<br>                        | Description: Cannot detect the key mode switch in Service mode. Action: Use MAP 280.                                                                                                    |
| 111-103                         | B<br> <br>                                                  | B88<br>721                              | Description: The customer was unable to load diagnostics from disk. Action: Use MAP 0020, and get a new SRN.                                                                                                    |
| 111-104                         | <br> <br> <br> <br> <br> <br> <br> <br> <br> <br> <br> <br> | <br> <br> <br> <br>                     | Description: The customer did not wish to run diagnostics from diskette or CD-ROM, but does have a problem. Action: Use MAP 0020, and get a new SRN.                                                                                            |
| 111-105<br> <br> <br>           | B<br> <br> <br>                                             | 227<br> <br>                            | <b>Description:</b> Characters other than 888 are   flashing in the three-digit display.   <b>Action:</b> Use MAP 0280.                                                                                                    |
| 111-106<br>                     | B                                                           | 221<br>  210                            | Description: System unable to IPL. Action: Use MAP 0280.                                                                                                    |
| 111-113                         | B<br>  B<br>                                                | <br> <br> <br> <br> <br> <br>           | Description: There is a problem with power   to the resource.   Action: Ask the customer for the Problem   Summary Form, then do problem   determination on the failing resource.                                                               |
| 111-116                         | B<br> <br>                                                  | <br>                                    | Description: There is a problem with alternating numbers in the three-digit display. Action: Ask the customer for the Problem Summary Form, then perform a hardware problem determination.                                                      |
| 111-117                         | B                                                           |                                         | Description: There is a problem with the system being inactive. Action: Ask the customer for the Problem Summary Form, then do hardware problem determination.                                                                                  |
| 111-118                         | B<br> <br> <br>                                             |                                         | Description: There is a problem with a local area network. Action: Ask the customer for a Problem Summary Form, then do hardware problem determination.                                                                                         |
| 111-121                         | B                                                           | <br>                                    | Description: There is a display problem. Action: Ask the customer for the Problem Summary Form, then do hardware problem determination on the failing display.                                                                                  |
| 111-122                         | B                                                           | <br> <br> <br> <br>                     | Description: There is a system problem.     Action: Ask the customer for the Problem     Summary Form, then do hardware problem     determination.                                                                                              |
| 111-128                         | B<br> <br>                                                  | 128<br>  879<br>  876<br>  220          | Description: Cannot display readable information on the display. Action: Use MAP 0280.                                                                                                    |
| 111-152<br> <br> <br> <br> <br> | B<br>  B<br>                                                | 152<br> <br> <br> <br> <br>             | Description: The Power-On light does not   come on.   Action: Go to the power MAP in the system   unit installation and service guide for   this system unit.                                                                                   |
| 111-259                         | B<br> <br> <br> <br> <br> <br>                              | 259<br>  252<br>  261<br>  D49<br>  826 | Description: Cannot display readable information on a terminal. Action: Use MAP 0280.                                                                                                    |
| 111-710                         | B                                                           | 710<br>                                 | Description: Graphics subsystem problem Action: Use MAP 0280.                                                                                                    |
| 111-725                         | } В                                                         | +<br>  725                              | Description: Cannot display readable                                                                                                    |

|                                  |              |                               | Service Request Number List                                                                                            |
|----------------------------------|--------------|-------------------------------|----------------------------------------------------------------------------------------------------|
|                                  |              |                               | information on the display.  Note: Suspect the display adapter attached to the console display.  Action: Use MAP 0280. |
| 111-871  <br>                    | +<br>  В<br> | 112/115  <br>  111  <br>  114 | Description: Cannot display readable information on the display. Action: Use MAP 0280.                                 |
| 111-872                          | В<br> <br>   | 872<br>  227<br>              | Description: Cannot display readable information on the display. Action: Use MAP 0280.                                 |
| 111-874                          | В            | 874<br>220<br>227             | Description: Cannot display readable information on the display. Action: Use MAP 0280.                                 |
| 111-877                          | В            | 877<br>  B01<br>  227         | Description: Cannot display readable information on the display. Action: Use MAP 0280.                                 |
| 111-878                          | В            | 878<br>  119<br>  227         | Description: Cannot display readable information on the display. Action: Use MAP 0280.                                 |
| 111-880                          | В            | 880<br> <br>                  | Description: Cannot display readable information on the display. Action: Use MAP 0280.                                 |
| 111-898                          | <br>  В<br>  | 898<br> <br>                  | Description: Cannot display readable information on the display. Action: Use MAP 0280.                                 |
| 111-908                          | <br>  В<br>  | 908                           | Description: Cannot display readable information on the display. Action: Use MAP 0280.                                 |
| 111-921                          | B            | 921<br>  821<br>              | Description: The keyboard does not respond. Action: Use MAP 0280.                                                      |
| 111-922                          | В            | 922<br>  821                  | Description: The keyboard does not respond. Action: Use MAP 0280.                                                      |
| 111-923                          | В            | 923<br>  821                  | Description: The keyboard does not respond. Action: Use MAP 0280.                                                      |
| 111-942                          | В            | 942<br>  227                  | Description: Cannot display readable information on the display. Action: Use MAP 0280.                                 |
| 120-0xx                          | H            | 210<br>223                    | Description: BIST detected an error. Action: Use MAP 0280.                                                             |
| 123-700                          | Н            | B21<br>                       | Description: Testing stopped when BIST passed control to POST.                                                         |
| 123-701                          | Н<br>        | B21<br>  B26                  | Description: Starting BIST from reset.                                                                                 |
| 123-702<br>to<br>123-727         | H            | B21                           | <b>Description:</b> Starting BIST after power on, or BIST detected an error.                                           |
| 123-730                          | H            | B21<br>  B26                  | Description: Starting BIST after pressing the Reset button.                                                            |
| 123-740  <br>  to  <br>  123-795 | Н<br>        | B21                           | Description: The BIST failed.                                                                                          |
| 123-800                          | <br>  Н<br>  | B20                           | Description: Testing stopped when BIST passed control to POST.                                                         |
| 123-801                          | <br>  Н<br>  | B20<br>  B26                  | Description: Starting BIST from reset.                                                                                 |
| 123-802<br>to<br>123-827         | H            | B20                           | Description: Starting BIST after power-on, or BIST detected an error.                                                  |
| 123-830                          | <br>  Н      | B20                           | Description: Starting BIST after pressing                                                                              |

|                    |                |                | Service Request Number List                                           |
|--------------------|----------------|----------------|-----------------------------------------------------------------------|
|                    |                | B26            | the Reset button.                                                     |
| 123-840            | <br>! Н        | +<br>  B20     | Description: The BIST failed.                                         |
| to                 |                |                |                                                                       |
| 123-895            |                |                |                                                                       |
| 123-960            | <br>! Н        |                | Description: The EPOW connector is                                    |
|                    |                |                | indicated as not connected.                                           |
|                    |                |                | Note: Ensure that the connector is                                    |
| i<br>+             | i<br>⊦         | i<br>+         | securely connected before replacing parts.                            |
| 123-987            | Н              | В21            | Description: BIST detected an error.                                  |
| +                  | +              | +              |                                                                       |
| 125-700            | H<br>!         | C78  <br>!     | <b>Description:</b> Testing stopped when BIST passed control to POST. |
| +                  | '<br>+         | ,<br>+         | ·                                                                     |
| 125-701            | H              | C78            | Description: Starting BIST from reset.                                |
| +                  | <br>           | B87  <br>+     |                                                                       |
| 125-702            | Н              | C78            | Description: Starting BIST after power-on,                            |
| to                 |                |                | or BIST detected an error.                                            |
| 125-727            | <br>           | <br>+          |                                                                       |
| 125-730            | Н              | C78            | Description: Starting BIST after pressing                             |
|                    |                | В87            | the Reset button.                                                     |
| +<br>  125-740     | +<br>I 17      | +              | Description. The DIST failed                                          |
| 125-740<br>  to    | H<br>          | C78  <br>      | Description: The BIST failed.                                         |
| 125-795            |                |                |                                                                       |
| +                  | +·             | +              | Description Marking about 2 2 2 222                                   |
| 125-800            | ¦ H<br>!       | C79  <br>      | <b>Description:</b> Testing stopped when BIST passed control to POST. |
| +                  | +              | ,<br>+         |                                                                       |
| 125-801            | H              | C79            | Description: Starting BIST from reset.                                |
| +                  | <br>           | B87  <br>+     |                                                                       |
| 125-802            | Н              |                | Description: Starting BIST after power-on,                            |
| to                 |                |                | or BIST detected an error.                                            |
| 125-827            |                |                |                                                                       |
| 125-830            | <br>! Н        |                | Description: Starting BIST after pressing                             |
| İ                  |                | В87            | the Reset button.                                                     |
| +                  | +              | +              | Pagaintian, mbs DIGM Sailed                                           |
| 125-840<br>125-895 | H<br>!         | C79  <br>      | Description: The BIST failed.                                         |
| +                  | + – – – – -    | +              |                                                                       |
| 125-901            | Н              | D09            | Description: Starting BIST from reset.                                |
| i<br>+             | i<br>+         | B87  <br>+     | <br>                                                                  |
| 125-902            | H              | D09            | Description: Starting BIST after power-on,                            |
| to                 |                |                | or BIST detected an error.                                            |
| 125-927<br>+       | i<br>          | i<br>+         | <br>                                                                  |
| 125-930            | Н              | D09            | Description: Starting BIST after pressing                             |
|                    |                | B87            | the reset button.                                                     |
| +                  | +<br>! H       | +<br>  D09     | Description: The BIST failed.                                         |
| to                 | 1 11           | 509  <br>      | Deport poron. The Dist ration.                                        |
| 125-995            |                |                | İ                                                                     |
| +<br>  126-300     | +<br>! Н       | +<br>  B23     | Description. Testing stopped when DIST                                |
| 120-300            | <sub> </sub> п | 545  <br>      | <b>Description:</b> Testing stopped when BIST passed control to POST. |
| +                  | ·              | +              |                                                                       |
| 126-301            | H              | B23            | Description: Starting BIST from reset.                                |
| +                  | <br>           | B28  <br>+     | <br>                                                                  |
| 126-302            | Н              | В23            | Description: Starting BIST after power-on,                            |
| to                 |                |                | or BIST detected an error.                                            |
| 126-327<br>+       | <br>           | ı<br>+         | <br>                                                                  |
| 126-330            | Н              | B23            | Description: Starting BIST after pressing                             |
|                    |                | B28            | the Reset button.                                                     |
| 126-340            | <br>¦ Н        | +<br>  B23     | Description: The BIST detected a problem                              |
| to                 |                |                | or failed .                                                           |
| 126-395            |                | <br> -         |                                                                       |
| 126-400            | +<br>¦ Н       | +<br>  B84     | Description: Testing stopped when BIST                                |
| 120 400            | ı ++           | , DOI          | passed control to POST.                                               |
| +                  | +              | +              | Parameter of the second                                               |
| 126-401            | H<br>          | B84  <br>  B28 | Description: Starting BIST from reset.                                |
| +                  | ·<br>+         | t              | ,<br>                                                                 |
| 126-402            | Н              | в84            | Description: Starting BIST after power-on,                            |
|                    |                |                |                                                                       |

|                              |              |                       | Service Request Number List                                                                                       |
|------------------------------|--------------|-----------------------|----------------------------------------------------------------------------------------------------|
| to<br>  126-427              | <br>         | <br>                  | or the BIST detected an error.                                                                                    |
| 126-430                      | H            | B84<br>  B28          | Description: Starting BIST after pressing the reset button.                                                       |
| 126-440<br>  to<br>  126-495 | Н            | B84<br> <br>          | Description: The BIST failed.                                                                                     |
| +                            | ,<br>        | '<br>+                |                                                                                                    |
| 126-600<br> <br>+            | Н<br> <br>   | B85  <br>             | Description: Testing stopped when BIST passed control to POST.                                                    |
| 126-601<br> <br>+            | H<br> <br>   | B85  <br>  B86        | Description: Starting BIST from reset.                                                                            |
| 126-602<br>  to<br>  126-627 | Н<br> <br>   | B85  <br>   <br>      | <b>Description:</b> Starting BIST after power-on, or the BIST detected an error.                                  |
| 126-630                      | Н<br>        | B85  <br>B28          | Description: Starting BIST after pressing the Reset button.                                                       |
| 126-640<br>to<br>126-695     | Н<br>        | B85                   | Description: The BIST failed.                                                                                     |
| +                            | <br>         | +                     | Bearinties . Mosting staged when DICH                                                                             |
| 126-700<br> <br>+            | H<br> <br>   | B92  <br>             | Description: Testing stopped when BIST passed control to POST.                                                    |
| 126-701<br> <br>+            | Н<br> <br>   | B92  <br>  B86  <br>+ | Description: Starting BIST from reset.                                                                            |
| 126-702<br>  to<br>  126-727 | H<br>        | B92  <br>             | <b>Description:</b> Starting BIST after power-on, or the BIST detected an error.                                  |
| 126-730                      | н<br>Н       | B92  <br>  B28        | Description: Starting BIST after pressing the Reset button.                                                       |
| 126-740<br>to<br>126-795     | H            | В92  <br>             | Description: The BIST failed.                                                                                     |
| 127-000                      | <br>  Н<br>  | +                     | Description: Testing stopped when BIST passed control to POST.                                                    |
| 127-001                      | <br>  H<br>  | C54  <br>  B86        | Description: Starting BIST from reset.                                                                            |
| 127-002<br>to<br>127-027     | H            | C54  <br>             | <b>Description:</b> Starting BIST after power-on, or the BIST detected an error.                                  |
| 127-030                      | <br>  Н      | C54  <br>  B28        | Description: Starting BIST after pressing the reset button.                                                       |
| 127-040<br>  to<br>  127-054 | <br>  Н<br>  | C54                   | Description: The BIST failed.                                                                                     |
| 127-060<br> <br>             | н Н<br> <br> | 152  <br>  C57        | Description: The EPOW connector indicates not being connected.  Note: Ensure the connector is properly connected. |
| 127-080<br>  to<br>  127-095 | н<br>Н       | C54  <br>             | Description: The BIST failed.                                                                                     |
| 127 <b>-</b> 100             | <br>  Н<br>  | +                     | Description: Testing stopped when BIST passed control to POST                                                     |
| 127-101<br>                  | +<br>  H<br> | +                     | Description: Starting BIST from reset.                                                                            |
| +<br>  127-102               | ⊦<br>! Н     | +<br>  C56            | Description: Stanting DIST often novemen                                                                          |
| 127-102<br>  to<br>  127-127 | п<br> <br>   |                       | <b>Description:</b> Starting BIST after power-on, or the BIST detected an error.                                  |
| 127-130                      | H<br>H       | C56  <br>  B28        | Description: Starting BIST after pressing the reset button.                                                       |
| 127-140                      | <br>  Н      | C56                   | Description: The BIST failed.                                                                                     |

|                                  |   |                       | Service Request Number List                                                                                                    |
|----------------------------------|---|-----------------------|----------------------------------------------------------------------------------------------------|
| to  <br>  127-154                |   |                       |                                                                                                    |
| 127-160                          | Н | 152  <br>  C57        | Description: The EPOW connector indicates not being connected.  Note: Ensure the connector is properly connected.              |
| 127-180  <br>  to                | Н | C56  <br>             | Description: The BIST failed.                                                                                                  |
| 127-193                          | Н | <br>  <br>  C77  <br> | Description: Testing stopped when BIST   passed control to POST.                                                               |
| 127-201                          | Н | <br>  C77  <br>  C83  | Description: Starting BIST from reset.                                                                                         |
| 127-202  <br>  to  <br>  127-227 | Н | C77  <br>  C77        | <b>Description:</b> Starting BIST after power-on, or the BIST detected an error.                                               |
| 127-230                          | Н | C77  <br>  B28        | Description: Starting BIST after pressing the Reset button.                                                                    |
| 127-240  <br>  to  <br>  127-254 | Н | C77                   | Description: The BIST failed.                                                                                                  |
| 127-260                          | Н | 152  <br>  C57        | Description: The EPOW connector is indicating that it may not be connected.  Note: Ensure the connector is properly connected. |
| 127-280  <br>  to  <br>  127-295 | Н | C77                   | Description: The BIST failed.                                                                                                  |
| 127-500                          | Н | B90  <br>  B90        | Description: Testing stopped when BIST   passed control to POST.                                                               |
| 127-501                          | Н | B90  <br>  B87        | Description: Starting BIST from reset.                                                                                         |
| 127-502  <br>  to  <br>  127-527 | Н | B90                   | Description: Starting BIST after power-on, or the BIST detected an error.                                                      |
| 127-530                          | Н | B90  <br>B87          | Description: Starting BIST after pressing the Reset button.                                                                    |
| 127-540  <br>  to  <br>  127-595 | Н | B90                   | <b>Description:</b> The BIST failed.                                                                                           |
| 127-600  <br>                    | Н | +                     | <b>Description:</b> Testing stopped when BIST   passed control to POST.                                                        |
| 127-601                          | Н | B89  <br>  B87        | Description: Starting BIST from reset.                                                                                         |
| 127-602  <br>to  <br>127-627     | Н | B89                   | Description: Starting BIST after power-on, or the BIST detected an error.                                                      |
| 127-630                          | Н | B89  <br>  B87        | Description: Starting BIST after pressing   the reset button.                                                                  |
| 127-640  <br>  to  <br>  127-695 | H | B89  <br>             | Description: The BIST failed.                                                                                                  |
| 127-700                          | Н | B91  <br>  B91        | Description: Testing stopped when BIST passed control to POST.                                                                 |
| 127-701                          | Н | B91  <br>  B87        | Description: Starting BIST from reset.                                                                                         |
| 127-702  <br>  to  <br>  127-727 | Н | B91                   | Description: Starting BIST after power-on, or the BIST detected an error.                                                      |
| 127-730  <br>                    | Н | B91  <br>  B87        | Description: Starting BIST after pressing the Reset button.                                                                    |

|                                  |      |            | Service Request Number List                                                                                         |
|----------------------------------|------|------------|----------------------------------------------------------------------------------------------------|
| 127-740                          | Н    | В91        | Description: The BIST failed.                                                                                       |
| to  <br>  127-795                |      |            |                                                                                                    |
| 127-900                          | Н    | D79        | Description: Testing stopped when BIST passed control to POST.                                                      |
| 127-901                          | Н    | D79<br>B86 | Description: Starting BIST from reset.                                                                              |
| 127-902  <br>  to  <br>  127-927 | H    | D79        | Description: Starting BIST after power-on, or the BIST detected an error.                                           |
| 127-930                          | Н    | D79<br>221 | Description: Starting BIST after pressing the reset button.                                                         |
| 127-940  <br>  to  <br>  127-954 | H    | D79        | Description: The BIST failed.                                                                                       |
| 127-960                          | H    | 152<br>221 | Description: The EPOW connector indicates not being connected.  Note: Ensure the connector is properly connected.   |
| 127-980  <br>  to  <br>  127-995 | H    | D79        | Description: The BIST failed.                                                                                       |
| 128-000                          | Н    | C53        | Description: Testing stopped when BIST passed control to POST                                                       |
| 128-001                          | H    | C53<br>B28 | Description: Starting BIST from reset.                                                                              |
| 128-002  <br>  to  <br>  128-027 | H    | C53        | Description: Starting BIST after power-on, or the BIST detected an error.                                           |
| 128-030                          | H H  | C53<br>B28 | Description: Starting BIST after pressing the reset button.                                                         |
| 128-040  <br>  to                | Н    | C53        | Description: The BIST failed.                                                                                       |
| 128-054                          | <br> | <br>       | <del> </del>                                                                                                    |
| 128-060  <br> <br>               | H    | 152<br>C58 | Description: The EPOW connector indicates not being connected.  Note: Ensure the connector is properly connected.   |
| 128-080  <br>  to  <br>  128-095 | H H  | C53        | Description: The BIST failed.                                                                                       |
| 128-085                          | н Н  | C53        | Description: BIST checkstop occurred.                                                                               |
| 128-087  <br>                    | H H  | C53        | Description: DD level not detected in logout data.                                                                  |
| 128-095                          | H H  | C53        | Description: The BIST logout failed.                                                                                |
| 128-200                          | H H  | C76        | Description: Testing stopped when BIST passed control to POST.                                                      |
| 128-201                          | H H  | C76<br>C82 | Description: Starting BIST from reset.                                                                              |
| 128-202  <br>  to  <br>  128-227 | H H  | C76        | Description: Starting BIST after power-on, or the BIST detected an error.                                           |
| 128-230                          | Н    | С76<br>В28 | Description: Starting BIST after pressing the Reset button.                                                         |
| 128-240  <br>  to  <br>  127-254 | H    | C76        | Description: The BIST failed.                                                                                       |
| 128-260                          | Н    | 152<br>C57 | Description: The EPOW connector is indicating that it may not be connected.  Note: Ensure the connector is properly |

| 1 !                              |   | 1 1                                                    | Service Request Number List connected.                                                                                                    |
|----------------------------------|---|--------------------------------------------------------|----------------------------------------------------------------------------------------------------|
| ++                               |   | <br>++                                                 |                                                                                                    |
| 128-280  <br>  to  <br>  128-295 | Н | C76  <br>   <br>                                       | Description: The BIST failed.                                                                                                    |
| 128-523  <br>  128-524           | Н | ++<br>  221  <br>                                      | Description: The BIST detected a bad CRC on the OCS EPROM.                                                                                                    |
| 128-525                          | Н | +<br>  221  <br>  152                                  | Description: The BIST detected a bad CRC on the time-of-day NVRAM.                                                                                                    |
| 128-526                          | Н | 221                                                    | Description: The BIST detected a bad CRC on the time-of-day NVRAM.                                                                                                    |
| 128-560                          | Н | 221                                                    | Description: The EPOW connector is indicating that it may not be connected.  Note: Ensure that the connector is securely connected before replacing parts.              |
| 128-564  <br>  to  <br>  128-569 | Н | 221  <br>  210                                         | Description: Error reading NVRAM.                                                                                                    |
| 128-623  <br>  128-624           | Н | +<br>  221  <br>                                       | Description: The BIST detected a bad CRC on the OCS EPROM.                                                                                                    |
| 128-625  <br>                    | Н | 221  <br>  152                                         | Description: The BIST detected a bad CRC on the time-of-day NVRAM.                                                                                                    |
| 128-626                          | Н | 221  <br>                                              | Description: The BIST detected a bad CRC on the time-of-day NVRAM.                                                                                                    |
| 128-660  <br>                    | Н | 221  <br>                                              | Description: A power supply connector leading to the system planar may not be connected.  Note: Ensure that the connector is securely connected before replacing parts. |
| 128-664  <br>  to  <br>  128-669 | Н | 221  <br>  210                                         | Description: Error reading NVRAM.                                                                                                    |
| 128-723  <br>  128-724           | Н | 221                                                    | Description: The BIST detected a bad CRC on the OCS EPROM.                                                                                                    |
| 128-725                          | Н | 221  <br>  152  <br>  fans  <br>  (166, 167 <br>  170) | Description: The BIST detected a bad CRC on the time-of-day NVRAM.                                                                                                    |
| 128-726                          | Н | 221                                                    | Description: The BIST detected a bad CRC on the time-of-day NVRAM.                                                                                                    |
| 128-760                          | Н | 221  <br>                                              | Description: The EPOW connector is indicating that it may not be connected. Note: Ensure that the connector is securely connected before replacing parts.               |
| 128-764  <br>  to  <br>  128-769 | Н | 221  <br>  210  <br>                                   | Description: Error reading NVRAM.                                                                                                    |
| 128-823  <br>  128-824           | Н | +<br>  221  <br>                                       | Description: The BIST detected a bad CRC on the OCS EPROM.                                                                                                    |
| 128-825  <br>                    | Н | 221  <br>  152                                         | Description: The BIST detected a bad CRC on the time-of-day NVRAM.                                                                                                    |
| 128-826                          | Н | 221  <br>  221  <br>                                   | Description: The BIST detected a bad CRC on the time-of-day NVRAM.                                                                                                    |
| 128-860                          | н | 221  <br>   <br>                                       | Description: The EPOW connector is indicating that it may not be connected. Note: Ensure that the connector is securely connected before replacing parts.               |
| 128-864  <br>  to  <br>  128-869 | Н | 221  <br>210                                           | Description: Error reading NVRAM.                                                                                                    |
| 143-711  <br>  143-712           | Н | +<br>  B21  <br>                                       | Description: POST IPL ROS CRC, memory configuration or no memory found error.                                                                                           |

|                              |              |                           | Service Request Number List                                                                                                    |
|------------------------------|--------------|---------------------------|----------------------------------------------------------------------------------------------------|
| 143-714                      | Н            | B26  <br>  B21            | Description: The power status register failed.                                                                                                    |
| 143-715                      | H            | 152  <br>B26              | Description: A low voltage condition was sensed. Action: Check the voltage at the customer's outlet. Check for loose connectors. If no discrepancy is found, use MAP 0210. |
| 143-790<br> <br>             | <br>  Н<br>  | B21  <br>  B26            | Description: The POST of the IOCC failed.                                                                                                    |
| 143-797                      | H<br> <br>   | B21                       | <b>Description:</b> The ROS model and type number do not match the system model and type number.                                                                           |
| 143-811<br>  143-812         | Н<br>        | B20                       | Description: POST IPL ROS CRC, memory configuration or no memory found error.                                                                                              |
| 143-814                      | Н<br>        | B26  <br>B20              | <b>Description:</b> The Power Status Register failed.                                                                                                    |
| 143-815                      | H            | 152<br>  B26<br>          | Description: A low voltage condition was sensed. Action: Check the voltage at the customer's outlet. Check for loose connectors. If no discrepancy is found, use MAP 0210. |
| 143-890<br>                  | H<br>H       | B20  <br>  B26            | Description: The POST of the IOCC failed.                                                                                                    |
| 143-897                      | Н            | B20                       | Description: The ROS model and type number do not match the system model and type number.                                                                                  |
| 144-111<br>  144-112         | H            | B24  <br>                 | Description: POST IPL ROS CRC, memory configuration or no memory found error.                                                                                              |
| 144-190                      | Н            | B24  <br>  B29            | Description: The POST of the IOCC failed.                                                                                                    |
| 144-197<br> <br>             | Н            | B24                       | <b>Description:</b> The ROS model and type number do not match the system model and type number.                                                                           |
| 144-211<br>to<br>144-297     | H            | C85                       | Description: System Planar problems.                                                                                                    |
| 144-311<br>  to<br>  144-314 | Н            | В75<br>                   | Description: POST IPL ROS CRC, memory configuration, no memory found, or the power status register failed.                                                                 |
| 144-315                      | Н            | B76<br>B75                | Description: A low voltage condition was sensed. Action: Check the voltage at the customer's outlet. Check for loose connectors. If no discrepancy is found, use MAP 0210. |
| 144-390<br>to<br>144-397     | Н            | В75<br>                   | Description: The POST of the IOCC failed, or the ROS model and type number do not match the system model and type number.                                                  |
| 144-50c                      | +<br>  Н     | 210                       | Description: Cache error.                                                                                                    |
| 144-511<br>  to<br>  144-514 | +<br>  Н<br> | +<br>  B29  <br>          | Description: POST IPL ROS CRC, memory configuration, no memory found, or the power status register failed.                                                                 |
| 144-515                      |              | 152  <br>  152  <br>  B29 | Description: A low voltage condition was sensed. Action: Check the voltage at the customer's outlet. Check for loose connectors. If no discrepancy is found, use MAP 0210. |
| 144-590                      | <br>  Н<br>  | B29                       | Description: The POST of the IOCC failed.                                                                                                    |
| 144-597                      | Н            | B21  <br>                 | Description: The ROS model and type number do not match the system model and type                                                                                          |

|                                           |                   |                  | number.                                                                                                    |
|-------------------------------------------|-------------------|------------------|----------------------------------------------------------------------------------------------------|
| 144-611<br>  to<br>  144-697              | +<br>  Н<br> <br> | +                | Description: POST IPL ROS CRC error, or IPL ROS detected a system planar error.                                                                                                    |
| 144-70c<br>  144-711<br>  to<br>  144-797 | H<br> <br>        | B93              | Description: Cache is bad, POST IPL ROS CRC error, IOCC POST failed, or the ROS model and type number do not match the system model and type number.                                             |
| 144-811<br>  to<br>  144-897              | H                 | C84  <br>        | Description: I/O Planar problems.                                                                                                    |
| 144-911<br>to<br>144-997                  | H                 | D15              | Description: POST IPL ROS CRC error, or IPL ROS detected a problem with the system planar or CPU. IOCC POST failed, or the ROS model and type number not match the system model and type number. |
| 145-711<br>  145-712                      | н<br>Н            | C78              | Description: POST IPL ROS CRC, memory configuration error or no memory found.                                                                                                    |
| 145-714                                   | H                 | C81  <br>  C78   | <b>Description:</b> The power status register failed.                                                                                                    |
| 145-715<br> <br> <br>                     | H                 | 152<br>  C78<br> | Description: A low voltage condition was sensed. Action: Check the voltage at the customer's outlet. Check for loose connectors. If no discrepancy is found, use MAP 0210.                       |
| 145-790<br>                               | Н<br>             | C78  <br>  C81   | Description: The POST of the IOCC failed.                                                                                                    |
| 145-794                                   | Н<br>Н            | <br>  B19        | Description: The TCW memory SIMM failure.                                                                                                    |
| 145-797<br> <br>                          | H<br> <br>        | C78  <br>        | <b>Description:</b> The ROS model and type number do not match the system model and type number.                                                                                                 |
| 145-811<br>  145-812                      | Н<br>             | C79              | Description: POST IPL ROS CRC, memory configuration error, or no memory found.                                                                                                    |
| 145-814<br>                               | Н<br>             | C81  <br>  C79   | Description: The power status register failed.                                                                                                    |
| 145-815                                   | H                 | 152<br>  C79     | Description: A low voltage condition was sensed. Action: Check the voltage at the customer's outlet. Check for loose connectors. If no discrepancy is found, use MAP 0210.                       |
| 145-890                                   | H                 | C79  <br>  C81   | Description: The POST of the IOCC failed.                                                                                                    |
| 145-894                                   | Н<br>Н            | B19  <br>        | Description: The TCW memory SIMM failure.                                                                                                    |
| 145-897<br> <br> <br>                     | H<br> <br>        | C79  <br>        | <b>Description:</b> The ROS model and type number do not match the system model and type number.                                                                                                 |
| 145-911<br>  145-912                      | <br>  Н<br>       | D09              | Description: POST IPL ROS CRC, memory configuration error, or no memory found.                                                                                                    |
| 145-914                                   | Н<br>Н            | C81  <br>  D09   | <b>Description:</b> The power status register failed.                                                                                                    |
| 145-915<br> <br> <br> <br>                | H                 | 152<br>  D09<br> | Description: A low voltage condition was sensed. Action: Check the voltage at the customer's outlet. Check for loose connectors. If no discrepancy is found, use MAP 0210.                       |
| 145-990<br> <br>                          | H<br>             | D09  <br>  C81   | Description: The POST of the IOCC failed.                                                                                                    |
| 145-994<br>+                              | Н<br>+            | B19  <br>+       | Description: The TCW memory SIMM failure.                                                                                                    |
| 145-997                                   | Н                 | D09              | Description: The ROS model and type number                                                                                                    |

|                               |      |                  | Service Request Number List                                                                                                    |
|-------------------------------|------|------------------|----------------------------------------------------------------------------------------------------|
|                               | <br> | <br>             | do not match the system model and type number.                                                                                                    |
| 146-311  <br>  146-312        | Н    | B23  <br>        | Description: POST IPL ROS CRC, memory configuration error, or no memory found.                                                                                             |
| 146-314                       | Н    | B28  <br>  B23   | Description: The power status register failed.                                                                                                    |
| 146-315                       | Н    | 152<br>B28       | Description: A low voltage condition was sensed. Action: Check the voltage at the customer's outlet. Check for loose connectors. If no discrepancy is found, use MAP 0210. |
| 146-390                       | Н    | B23  <br>  B28   | Description: The POST of the IOCC failed.                                                                                                    |
| 146-394                       | Н    | B19              | Description: TCW memory SIMM failure.                                                                                                    |
| 146-397  <br>                 | H    | B23              | Description: The ROS model and type number do not match the system model and type number.                                                                                  |
| 146-411  <br>  146-412  <br>+ | H    | B84  <br>        | Description: POST IPL ROS CRC, memory configuration error, or no memory found.                                                                                             |
| 146-414                       | H    | B28  <br>  B84   | <b>Description:</b> The power status register failed.                                                                                                    |
| 146-415                       | Н    | 152<br>B28       | Description: A low voltage condition was sensed. Action: Check the voltage at the customer's outlet. Check for loose connectors. If no discrepancy is found, use MAP 0210. |
| 146-490                       | Н    | B84  <br>  B28   | Description: The POST of the IOCC failed.                                                                                                    |
| 146-494                       | Н    | B19  <br>+       | Description: TCW memory SIMM failure.                                                                                                    |
| 146-497                       | Н    | B84  <br>        | <b>Description:</b> The ROS model and type number do not match the system model and type number.                                                                           |
| 146-611  <br>  146-612        | Н    | B85  <br>        | Description: POST IPL ROS CRC, memory configuration error, or no memory found.                                                                                             |
| 146-614                       | Н    | B86  <br>  B85   | Description: The power status register failed.                                                                                                    |
| 146-615                       | Н    | 152<br>  B86<br> | Description: A low voltage condition was sensed. Action: Check the voltage at the customer's outlet. Check for loose connectors. If no discrepancy is found, use MAP 0210. |
| 146-690                       | H    | B85  <br>  B86   | Description: The POST of the IOCC failed.                                                                                                    |
| 146-694  <br>+                | Н    | B19  <br>+       | Description: TCW memory SIMM failure.                                                                                                    |
| 146-697  <br>                 | H    | B85              | <b>Description:</b> The ROS model and type number do not match the system model and type number.                                                                           |
| 146-711                       | Н    | B92  <br>        | Description: CPU card problem.                                                                                                    |
| 146-714                       | Н    | B86  <br>  B92   | <b>Description:</b> The power status register failed.                                                                                                    |
| 146-715                       | H    | 152<br>  B86<br> | Description: A low voltage condition was sensed. Action: Check the voltage at the customer's outlet. Check for loose connectors. If no discrepancy is found, use MAP 0210. |
| 146-790                       | Н    | B92  <br>  B86   | Description: The POST of the IOCC failed.                                                                                                    |

| ++                               | + | +                    | Service Request Number List                                                                                                    |
|----------------------------------|---|----------------------|----------------------------------------------------------------------------------------------------|
| 146-794  <br>+                   | Н | B19  <br>+           | Description: TCW memory SIMM failure.                                                                                                    |
| 146-797  <br>                    | H | B92  <br>   <br>     | Description: The ROS model and type number do not match the system model and type number.                                                                                  |
| 147-011  <br>  147-012           | Н | C54                  | Description: CPU planar problem.                                                                                                    |
| 147-014  <br>                    | Н | C57  <br>  C54       | Description: The power status register failed.                                                                                                    |
| 147-015  <br> <br> <br>          | H | 152  <br>  C54  <br> | Description: A low voltage condition was sensed. Action: Check the voltage at the customer's outlet. Check for loose connectors. If no discrepancy is found, use MAP 0210. |
| 147-090  <br>                    | Н | C54  <br>  C57       | Description: The POST of the IOCC failed.                                                                                                    |
| 147-094                          | Н | B19                  | Description: TCW memory SIMM failure.                                                                                                    |
| 147-097  <br>                    | Н | C54  <br>            | <b>Description:</b> The ROS model and type number do not match the system model and type number.                                                                           |
| 147-111  <br>  147-112           | Н | C56  <br>            | Description: POST IPL ROS CRC, memory configuration error, or no memory found.                                                                                             |
| 147-114  <br>                    | Н | B86  <br>  C56       | Description: The power status register failed.                                                                                                    |
| 147-115                          | Н | 152<br>C56           | Description: A low voltage condition was sensed. Action: Check the voltage at the customer's outlet. Check for loose connectors. If no discrepancy is found, use MAP 0210. |
| 147-190                          | Н | C56                  | Description: The POST of the IOCC failed.                                                                                                    |
| 147-194                          | Н | B19                  | Description: The TCW memory SIMM failed.                                                                                                    |
| 147-197  <br>                    | Н | C56  <br> <br>       | Description: The ROS model and type number did not match the system model and type number.                                                                                 |
| 147-211  <br>  to  <br>  147-214 | H | C77  <br>            | Description: CPU Planar problems.                                                                                                    |
| 147-215  <br> <br> <br> <br>     | Н | 152  <br>  C77       | Description: A low voltage condition was sensed. Action: Check the voltage at the customer's outlet. Check for loose connectors. If no discrepancy is found, use MAP 0210. |
| 147-290                          | Н | C77  <br>  C83       | Description: The POST of the IOCC failed.                                                                                                    |
| +<br>  147-294                   | Н | +<br>  B19           | Description: TCW memory SIMM failure.                                                                                                    |
| 147-297  <br>                    | н | C77  <br>            | Description: The ROS model and type number do not match the system model and type number.                                                                                  |
| 147-511  <br>  147-512           | Н | B90  <br>            | Description: POST IPL ROS CRC, memory configuration error, or no memory found.                                                                                             |
| 147-514  <br>                    | Н | B87  <br>  B90       | Description: The power status register failed.                                                                                                    |
| 147-515                          | Н | 152  <br>  B90       | Description: A low voltage condition was sensed. Action: Check the voltage at the customer's outlet. Check for loose connectors. If no discrepancy is found, use MAP 0210. |

| 147-590<br> <br>+                    | H<br> <br>      | B90  <br>  B87                 | Description: The POST of the IOCC failed.                                                                                                    |
|--------------------------------------|-----------------|--------------------------------|----------------------------------------------------------------------------------------------------|
| 147-594                              | Н               | B19                            | Description: The TCW memory SIMM failure.                                                                                                    |
| 147-597                              | H               | B90                            | Description: The ROS model and type number do not match the system model and type number.                                                                                   |
| 147-611<br>  147-612<br>+            | H<br> <br>      | B89  <br>                      | Description: POST IPL ROS CRC, memory configuration error, or no memory found.                                                                                              |
| 147-614<br> <br>+                    | H<br> <br>      | B87  <br>  B89                 | <b>Description:</b> The power status register failed.                                                                                                    |
| 147-615<br> <br> <br> <br> <br> <br> | Н<br> <br> <br> | 152  <br>  B89  <br> <br> <br> | Description: A low voltage condition was sensed.  Action: Check the voltage at the customer's outlet. Check for loose connectors. If no discrepancy is found, use MAP 0210. |
| 147-690<br> <br>+                    | H<br> <br>      | B89  <br>  B87                 | Description: The POST of the IOCC failed.                                                                                                    |
| 147-694                              | Н<br>           | B19  <br>+                     | Description: The TCW memory SIMM failure.                                                                                                    |
| 147-697<br> <br>                     | H<br> <br>      | B89                            | <b>Description:</b> The ROS model and type number do not match the system model and type number.                                                                            |
| 147-711<br>  147-712                 | Н<br>  Н        | B91  <br>  B91                 | Description: POST IPL ROS CRC, memory configuration error, or no memory found.                                                                                              |
| 147-714                              | Н<br>           | B87  <br>  B91                 | <b>Description:</b> The power status register failed.                                                                                                    |
| 147-715                              | H<br>           | 152<br>  B91<br>               | Description: A low voltage condition was sensed. Action: Check the voltage at the customer's outlet. Check for loose connectors. If no discrepancy is found, use MAP 0210.  |
| 147-790                              | H               | B91  <br>B87                   | Description: The POST of the IOCC failed.                                                                                                    |
| 147-794                              | Н               | B19                            | Description: The TCW memory SIMM failure.                                                                                                    |
| 147-797<br> <br>                     | Н<br>           | B91  <br>  B91  <br>           | Description: The ROS model and type number do not match the system model and type number.                                                                                   |
| 147-911<br>  147-912                 | H<br> <br>      | D79  <br>                      | Description: CPU planar problem.                                                                                                    |
| 147-914                              | Н<br>           | 221  <br>  D79                 | <b>Description:</b> The power status register failed.                                                                                                    |
| 147-915                              | H               | 152<br>  D79<br>               | Description: A low voltage condition was sensed. Action: Check the voltage at the customer's outlet. Check for loose connectors. If no discrepancy is found, use MAP 0210.  |
| 147-990                              | <br>  Н<br>     | D79  <br>  221                 | Description: The POST of the IOCC failed.                                                                                                    |
| 147-994<br>                          | <br>  Н<br>     | B19                            | Description: TCW memory SIMM failure.                                                                                                    |
| 147-997<br> <br>                     | <br>  H<br>     | D79  <br>                      | Description: The ROS model and type number do not match the system model and type number.                                                                                   |
| 148-011<br>  148-012                 | H               | C53  <br>                      | Description: POST IPL ROS CRC, memory configuration error, or no memory found.                                                                                              |
| 148-014                              | <br>  H<br>     | B58  <br>  C53                 | Description: The Power Status Register failed.                                                                                                    |
| 148-015<br>                          | H               | 152  <br>  C53                 | Description: A low voltage condition was sensed. Action: Check the voltage at the                                                                                           |

|                          |              |                      | Service Request Number List                                                                                                    |
|--------------------------|--------------|----------------------|----------------------------------------------------------------------------------------------------|
|                          | <br> <br>    | <br>                 | customer's outlet. Check for loose<br>connectors. If no discrepancy is found,<br>use MAP 0210.                                                                                     |
| 148-090                  | H            | C53  <br>  C58       | Description: The POST of the IOCC failed.                                                                                                    |
| 148-094                  | <br>  Н      | B19                  | Description: TCW memory SIMM failure.                                                                                                    |
| 148-097                  | <br>  H<br>  | C53  <br>            | Description: The ROS model and type number do not match the system model and type number.                                                                                          |
| 148-111  <br>  148-112   | Н<br>        | C76  <br>            | Description: POST IPL ROS CRC, memory configuration error, or no memory found.                                                                                                    |
| 148-114                  | Н<br>        | C58  <br>  C76       | Description: The power status register failed.                                                                                                    |
| 148-115                  | H<br>        | 152<br>  C76<br>     | Description: A low voltage condition was sensed. Action: Check the voltage at the customer's outlet. Check for loose connectors. If no discrepancy is found, use MAP 0210.         |
| 148-190                  | Н<br>        | C76  <br>  C58       | Description: The POST of the IOCC failed.                                                                                                    |
| 148-194                  | <br>  Н<br>+ | B19                  | Description: TCW memory SIMM failure.                                                                                                    |
| 148-197  <br>            | Н<br> <br>   | C76  <br>   <br>     | <b>Description:</b> The ROS model and type number do not match the system model and type number.                                                                                   |
| 148-211  <br>  148-213   | <br>  Н<br>  | C76                  | Description: POST IPL ROS CRC, memory configuration error, or no memory found.                                                                                                    |
| 148-214                  | Н<br>        | C82  <br>            | Description: The power status register failed.                                                                                                    |
| 148-215                  | H<br>        | 152  <br>  C82  <br> | Description: A low voltage condition was sensed. Action: Check the voltage at the customer's outlet. Check for loose connectors. If no discrepancy is found, use MAP 0210.         |
| 148-290                  | H            | C82  <br>  C76       | Description: The POST of the IOCC failed.                                                                                                    |
| 148-294                  | Н<br>        | B19  <br>+           | Description: TCW memory SIMM failure.                                                                                                    |
| 148-297                  | H            | C76  <br> <br>       | <b>Description:</b> The ROS model and type number do not match the system model and type number.                                                                                   |
| 149-011<br>to<br>149-097 | H            | D26                  | Description: CPU card problem.                                                                                                    |
| 149-111<br>to<br>149-197 | Н            | C85<br>              | Description: System Planar problems.                                                                                                    |
| 201-xxx  <br>            | <br>  Н<br>  | 210  <br>            | Description: Checkstop during ROS IPL. xxx is the three-digit display code being displayed when the error occurred.                                                                |
| 202-20c                  | H            |                      | Description: Machine check during cache POST. Action: Go to MAP 1540 in either the service guide or the installation and service guide for this system unit, drawer, or enclosure. |
| 202-201                  | В<br> <br>   | 210                  | Description: Machine check during IPL ROM test.                                                                                                    |
| 202-21c                  | H            |                      | Description: Machine check during cache POST.  Action: Go to MAP 1540 in either the service guide or the installation and service guide for this system unit,                      |

|                          |                                |                   | Service Request Number List                                                                                                    |
|--------------------------|--------------------------------|-------------------|----------------------------------------------------------------------------------------------------|
|                          | i i<br>++                      |                   | drawer, or enclosure.<br>+                                                                                                    |
| 202-211<br>to<br>202-214 | H  <br>                        | 210               | Description: Machine check during ROS CRC   or CPU test. Unexpected interrupt during   ROM IPL.                                                                                                    |
| 202-215                  | H                              | 227<br>210        | Description: Unexpected interrupt during   IPL tests.                                                                                                    |
| 202-216<br>202-217       | H                              | 227<br>210        | Description: Unexpected interrupt during   IPL tests.                                                                                                    |
| 202-218<br>to<br>202-220 | H  <br>                        | 131<br>D01<br>214 | Description: Machine check during memory tests or memory initialization.                                                                                                    |
| 202-221                  | H                              | 210               | Description: Unexpected interrupt during   ROM IPL.                                                                                                    |
| 202-222<br>to<br>202-224 | H                              | 828<br>227<br>210 | Description: Unexpected interrupt during   ROM IPL while trying to load from   diskette, or SCSI device. Replace the SCSI   adapter that is used for the IPL.                                                                    |
| 202-225                  | ++<br>  H                      | 949<br>227<br>210 | Description: Unexpected interrupt during   ROM IPL while trying to load from a   direct-attached fixed disk. Replace the   disk that is used for the IPL.                                                                        |
| 202-226                  | H                              | 227<br>210        | Description: Unexpected interrupt during   IPL tests while trying to load from   Ethernet.                                                                                                    |
| 202-227                  | H                              | 850<br>227<br>210 | Description: Unexpected interrupt during                                                                                                    |
| 202-228<br>202-229       | H                              | 227<br>210        | Description: Unexpected interrupt during                                                                                                    |
| 202-230                  | H                              |                   | Description: Unexpected interrupt during   IPL tests while trying to load from ROM   scan.   Action: Go to MAP 1540 in the service   guide or the installation and service   guide for this system unit, drawer, or enclosure.   |
| 202-231<br>202-232       | H  <br>  H                     | 868<br>227<br>210 | <b>Description:</b> Unexpected interrupt during   IPL tests while trying to load from a SCSI   device or diskette.                                                                                                    |
| 202-233<br>202-234       | H                              | B88<br>227<br>210 | Description: Unexpected interrupt during   ROM IPL while trying to load from a SCSI   device. Replace the SCSI adapter that is   used for the IPL.                                                                               |
| 202-235                  | H                              | 949<br>227<br>210 | Description: Unexpected interrupt during   ROM IPL while trying to load from a   direct-attached fixed disk. Replace the   disk that is used for the IPL.                                                                        |
| 202-236                  | H                              | 227<br>210        | Description: Unexpected interrupt during   IPL tests while trying to load from   Ethernet.                                                                                                    |
| 202-237<br>202-238       | ++<br>  H                      | 850<br>227<br>210 | <b>Description:</b> Unexpected interrupt during   IPL tests while trying to load from a   Token-Ring.                                                                                                    |
| 202-239                  | <br>  H                        | 210<br>227        | <b>Description:</b> Unexpected interrupt during   IPL tests.                                                                                                    |
| 202-240                  | H  <br>  H  <br>   <br>   <br> |                   | Description: Unexpected interrupt during   IPL tests while trying to load from ROM   scan.   Action: Go to MAP 1540 in the service   guide or the installation and service   guide for this system unit, drawer, or   enclosure. |
| 202-242                  | H  <br>                        | 828<br>227        | Description: Unexpected interrupt during   ROM IPL while trying to load from                                                                                                    |

|                          |              |                       | Service Request Number List                                                                                                    |
|--------------------------|--------------|-----------------------|----------------------------------------------------------------------------------------------------|
|                          |              | 210                   | diskette.                                                                                                    |
| 202-243<br>  202-244     | н<br>Н       | B88<br>227<br>210     | Description: Unexpected interrupt during   ROM IPL while trying to load from a SCSI   device. Replace the SCSI adapter that is   used for the IPL.                                                                               |
| 202-245<br> <br>         | H            | 949<br>  227<br>  210 | Description: Unexpected interrupt during   ROM IPL while trying to load from a   direct-attached fixed disk. Replace the   disk that is used for the IPL.                                                                        |
| 202-246<br> <br>         | Н            | 227<br>  210          | Description: Unexpected interrupt during   IPL tests while trying to load from   Ethernet.                                                                                                    |
| 202-247<br>              | <br>  Н<br>  | 850<br>  227<br>  210 | <b>Description:</b> Unexpected interrupt during   IPL tests while trying to load from a   Token-Ring.                                                                                                    |
| 202-248                  | Н            | 227<br>  210          | Description: Unexpected interrupt during   IPL tests while trying to load from   expansion code or any device.                                                                                                    |
| 202-250                  | Н<br>Н       |                       | Description: Unexpected interrupt during   IPL tests while trying to load from ROM   scan.   Action: Go to MAP 1540 in the service   guide or the installation and service   guide for this system unit, drawer, or   enclosure. |
| 202-251                  | Н            | 852<br>227<br>210     | Description: Unexpected interrupt during IPL tests while trying to load from Ethernet.                                                                                                    |
| 202-252<br>              | <br>  Н<br>  | 828<br>  227<br>  210 | Description: Unexpected interrupt during<br>  ROM IPL while trying to load from<br>  diskette.                                                                                                    |
| 202-253<br>to<br>202-255 | H            | B88<br>  227<br>  210 | Description: Unexpected interrupt during<br>  ROM IPL while trying to load from a SCSI<br>  device or a direct-attached fixed<br>  disk.Replace the SCSI adapter that is used<br>  for the IPL.                                  |
| 202-256<br>              | <br>  Н<br>  | 227<br>210            | <b>Description:</b> Unexpected interrupt during<br>  IPL tests while trying to load from<br>  Ethernet.                                                                                                    |
| 202-257<br>202-258       | <br>  Н<br>  | 850<br>227<br>210     | <b>Description:</b> Unexpected interrupt during<br>  IPL tests while trying to load from a<br>  Token-Ring.                                                                                                    |
| 202-260<br>to<br>202-262 | +<br>  Н<br> | 227<br>  210          | <b>Description:</b> Unexpected interrupt during   IPL tests while trying to load from any   device.                                                                                                    |
| 202-263                  | H            |                       | Description: Unexpected interrupt during IPL tests while trying to load from ROM scan. Action: Go to MAP 1540 in the service guide or the installation and service guide for this system unit, drawer, or enclosure.             |
| 202-271                  | н<br>Н       | 227                   | <b>Description:</b> Unexpected interrupt during   IPL tests of the mouse or tablet POST.                                                                                                    |
| 202-277<br> <br>         | <br>  Н<br>  | 850<br>  227<br>  210 | Description: Unexpected interrupt during   IPL tests of the Auto Token-Ring   LANstreamer MC 32 Adapter.                                                                                                    |
| 202-280<br> <br>         | <br>  H<br>  | 852<br>  C56<br>  C58 | <b>Description:</b> Unexpected interrupt during   IPL tests of the 3-COMM adapter.                                                                                                    |
| 202-281<br> <br>         | н<br>Н       | B31<br>  227<br>  210 | Description: Unexpected interrupt during   IPL tests of the keyboard POST.                                                                                                    |
| 202-282<br>  202-283     | <br>  Н<br>  | 227<br>210            | Description: Unexpected interrupt during<br>  IPL tests of the parallel or serial port<br>  POST.                                                                                                    |

|                                  |   |                       | Service Request Number List                                                                                                    |
|----------------------------------|---|-----------------------|----------------------------------------------------------------------------------------------------|
| 202-284                          | Н | 880  <br>227  <br>210 | Description: Unexpected interrupt during IPL tests of the POWER Gtl.                                                                                                    |
| 202-285                          | H | xxx<br>210            | Description: IPLROS detected a problem while running the POST for the Power Gtx adapter.  Note: Substitute 877, 878, or B01 for xxx, depending upon the type of adapter installed.                            |
| 202-286   202-287                | Н | 850  <br>227  <br>210 | Description: Unexpected interrupt during IPL tests of the Token-Ring or ehternet.                                                                                                    |
| 202-288                          | Н |                       | Description: Unexpected interrupt during IPL tests while polling all adapters. Action: Go to MAP 1540 in the service guide or the installation and service guide for this system unit, drawer, or enclosure.  |
| 202-289                          | Н | 871<br>227<br>210     | Description: Unexpected interrupt during IPL tests of the graphics subsystem adapter.                                                                                                    |
| 202-290                          | Н | 227  <br>210          | Description: Unexpected interrupt during I/O support POST.                                                                                                    |
| 202-291                          | Н | 828  <br>227  <br>210 | Description: Unexpected interrupt during standard I/O planar POST.                                                                                                    |
| 202-292                          | H | B88   227   210       | Description: Unexpected interrupt during IPL tests of the SCSI POST. Replace the SCSI adapter that is used for the IPL.                                                                                       |
| 202-293                          | H | 949/950<br>227<br>210 | Description: Unexpected interrupt during disk drive POST. Replace the disk drive.  Note: You must determine if the drive is a SCSI type (FFC 950) or a direct-attached drive type (FFC 949).                  |
| 202-294                          | Н |                       | Description: Unexpected interrupt during disk drive POST. Action: Use the Start MAP in the 9333 service guide.                                                                                                |
| 202-295                          | H | 874  <br>C56  <br>C58 | Description: Unexpected interrupt during  IPL-tests of the Graphics Display adapter.                                                                                                    |
| 202-296                          | H |                       | Description: Unexpected interrupt during IPL tests while polling all adapters. Action: Go to MAP 1540 in the service guide or the installation and service guide for this system unit, drawer, or enclosure.  |
| 202-297                          | Н | 210                   | Description: The ROS model and type number does not match the system model and type number.  Action: Check for compatibility problems with the processor complex. If you do not find a problem, use MAP 0210. |
| 202-298                          | H |                       | Description: Error during a software IPL. Action: Set the system unit power switch to Off, wait 30 seconds, and set it to On again.                                                                           |
| 202-299                          | Н | 132<br>210            | Description: Machine check when control is passed to the IPL program. Action: Be sure there is a valid IPL program on the IPL device. If there is, exchange the media or the device. Use MAP 0210.            |
| 202-301  <br>  to  <br>  202-303 | Н | 210                   | Description: Machine check during Flash Utility ROM test.                                                                                                    |
| 202-304                          | Н | 218                   | Description: Machine check during IOCC                                                                                                    |

|                                           |   |                       | Service Request Number List                                                                                                    |
|-------------------------------------------|---|-----------------------|----------------------------------------------------------------------------------------------------|
|                                           |   | 221  <br>  131        | POST. Action: Use MAP 0310 for FFC 131, otherwise use MAP 0210.                                                                                                    |
| 202-305  <br>                             | Н | 221  <br>218  <br>131 | Description: Machine check during built-in   diskette adapter POST.   Action: Use MAP 0310 for FFC 131,   otherwise use MAP 0210.                                                 |
| 202-306                                   | H | 132  <br>131  <br>214 | Description: Machine check during built-in   diskette adapter POST.   Action: Check the IPL media. If no problem   is found, IPL from another device. For FFC   131 use MAP 0310. |
| 202-307                                   | Н | 210                   | Description: Machine check during Flash Utility ROM test.                                                                                                    |
| 202-308                                   | Н | 218<br>221<br>131     | Description: Machine check during IOCC POST. Action: Use MAP 0310 for FFC 131, otherwise use MAP 0210.                                                                            |
| 202-309                                   | H | 132  <br>131  <br>214 | Description: Machine check when control is passed to loaded code. Action: Check the IPL media . If no problem is found, IPL from another device. For FFC 131, use MAP 0310.       |
| 202-311                                   | Н | 210                   | Description: Machine check when calculating Flash ROM CRC.                                                                                                    |
| 202-312   202-313                         | Н | 214<br>131            | Description: Machine check when configuring memory. Action: Use MAP 0310 for FFC 131, otherwise use MAP 0210.                                                                     |
| 202-314  <br>  202-315                    | Н | 816<br>218            | Description: Machine check when testing   the power status register.                                                                                                    |
| 202-318  <br>  to  <br>  202-325          | Н | 214  <br>131          | Description: Machine check when testing for good memory or updating flash ROM. Action: Use MAP 0310 for FFC 131, otherwise use MAP 0210.                                          |
| 203-20c  <br>                             | Н | 210                   | <b>Description:</b> Data storage interrupt during   cache POST.                                                                                                    |
| 203-100                                   | Н | 227                   | Description: Unexpected data storage                                                                                                    |
| 203-201  <br>to  <br>203-214  <br>203-21c | Н | 210                   | Description: Unexpected data storage interrupt during IPL ROM, or ROS CRC test. Unexpected data storage interrupt during CPU test, or cache POST.                                 |
| 203-215                                   | Н | 227                   | Description: Unexpected data storage   Interrupt during IPL tests.                                                                                                    |
| 203-216     203-217                       | Н | 227  <br>  210        | <b>Description:</b> Unexpected data storage   interrupt during IPL tests.                                                                                                    |
| 203-218  <br>  to  <br>  203-221          | Н | 210                   | Description: Unexpected data storage interrupt during ROM IPL.                                                                                                    |
| 203-222                                   | H | 828  <br>227  <br>210 | Description: Unexpected data storage   interrupt during ROM IPL while trying to   load from diskette.                                                                             |
| 203-223   203-224                         | Н | B88<br>227<br>210     | Description: Unexpected data storage interrupt during ROM IPL while trying to load from a SCSI device. Replace the SCSI adapter that is used for the IPL.                         |
| 203-225                                   | H | 949<br>227<br>210     | Description: Unexpected data storage interrupt during ROM IPL while trying to load from a direct-attached fixed disk. Replace the disk that is used for the IPL.                  |
| 203-226                                   | Н | 227<br>210            | Description: Unexpected data storage   interrupt during IPL tests while trying to   load from Ethernet.                                                                           |

|                    |                                |                           | Service Request Number List                                                                                                    |
|--------------------|--------------------------------|---------------------------|----------------------------------------------------------------------------------------------------|
| 203-227<br> <br>   | H<br> <br> <br>                | 850  <br>  227  <br>  210 | Description: Unexpected data storage interrupt during IPL tests while trying to load from a Token-Ring.                                                                                                    |
| 203-228<br>203-229 | ¦ н<br>¦<br>¦                  | 227  <br>  210  <br>      | <b>Description:</b> Unexpected data storage interrupt during IPL tests while trying to load from expansion code or any device.                                                                                                    |
| 203-230            | H<br> <br> <br> <br> <br> <br> |                           | Description: Unexpected data storage interrupt during IPL tests while trying to load from ROM scan.  Action: Go to MAP 1540 in the service guide or the installation and service guide for this system unit, drawer, or enclosure. |
| 203-231            | H<br> <br>                     | 868  <br>  227  <br>  210 | <b>Description:</b> Unexpected data storage interrupt during IPL tests while trying to load from a SCSI device.                                                                                                    |
| 203-232            | Н<br>                          | 828  <br>227  <br>210     | Description: Unexpected data storage interrupt during ROM IPL while trying to load from diskette.                                                                                                    |
| 203-233            | H<br>  H<br> <br>              | B88   227   210           | Description: Unexpected data storage interrupt during ROM IPL while trying to load from a SCSI device. Replace the SCSI adapter that is used for the IPL.                                                                          |
| 203-235            | H<br> <br>                     | 949  <br>227  <br>210     | <b>Description:</b> Unexpected data storage interrupt during ROM IPL while trying to load from a direct-attached fixed disk. Replace the disk that is used for the IPL.                                                            |
| 203-236            | H<br>                          | 227  <br>  210            | <b>Description:</b> Unexpected data storage interrupt during IPL tests while trying to load from Ethernet.                                                                                                    |
| 203-237            | Н<br>                          | 850  <br>  227  <br>  210 | Description: Unexpected data storage interrupt during IPL tests while trying to load from a Token-Ring.                                                                                                    |
| 203-239            | Н                              | 210  <br>  227            | Description: Unexpected data storage interrupt during IPL tests.                                                                                                    |
| 203-240            | H<br> <br> -<br> -             |                           | Description: Unexpected data storage interrupt during IPL tests while trying to load from ROM scan.  Action: Go to MAP 1540 in the service guide or the installation and service guide for this system unit, drawer, or enclosure. |
| 203-242            | H<br> <br> <br>                | 828  <br>  227  <br>  210 | Description: Unexpected data storage interrupt during ROM IPL while trying to load from diskette.                                                                                                    |
| 203-243            | H<br> <br> <br>                | B88   227   210           | Description: Unexpected data storage interrupt during ROM IPL while trying to load from a SCSI device. Replace the SCSI adapter that is used for the IPL.                                                                          |
| 203-245            | H<br> <br>                     | 949  <br>227  <br>210     | Description: Unexpected data storage interrupt during ROM IPL while trying to load from a direct-attached fixed disk. Replace the disk that is used for the IPL.                                                                   |
| 203-246            | +<br>  H<br> <br>              | 227  <br>  210            | Description: Unexpected data storage interrupt during IPL tests while trying to load from Ethernet.                                                                                                    |
| 203-247            | H<br> <br> <br>                | 850  <br>  227  <br>  210 | Description: Unexpected data storage interrupt during IPL tests while trying to load from a Token-Ring.                                                                                                    |
| 203-248            | H<br> <br> <br>                | 227  <br>  210  <br>      | <b>Description:</b> Unexpected data storage interrupt during IPL tests while trying to load from expansion code any device.                                                                                                    |
| 203-250            | H<br> <br> <br>                |                           | Description: Unexpected data storage interrupt during IPL tests whiletrying to load from ROM scan.  Action: Go to MAP 1540 in the service guide or the installation and service                                                    |

|                                  |   |                       | Service Request Number List                                                                                                    |
|----------------------------------|---|-----------------------|----------------------------------------------------------------------------------------------------|
|                                  |   |                       | guide for this system unit, drawer, or enclosure.                                                                                                    |
| 203-251                          | Н | 852<br>  227<br>  210 | Description: Unexpected data storage   interrupt during IPL tests while trying to   load from Ethernet.                                                                                                    |
| 203-252                          | H | 828<br>  227<br>  210 | <b>Description:</b> Unexpected data storage<br>  interrupt during ROM IPL while trying to<br>  load from diskette.                                                                                                    |
| 203-253  <br>  203-254           | Н | B88<br>227<br>210     | Description: Unexpected data storage interrupt during ROM IPL while trying to load from a SCSI device. Replace the SCSI adapter that is used for the IPL.                                                                          |
| 203-255                          | H | 949<br>  227<br>  210 | Description: Unexpected data storage   interrupt during ROM IPL while trying to   load from a direct-attached fixed disk.   Replace the disk that is used for the IPL.                                                             |
| 203-256                          | Н | 227<br>  210<br>      | Description: Unexpected data storage<br>  interrupt during IPL tests while trying to<br>  load from Ethernet.                                                                                                    |
| 203-257   203-258                | Н | 850<br>227<br>210     | Description: Unexpected data storage   interrupt during IPL tests while trying to   load from a Token-Ring.                                                                                                    |
| 203-260  <br>  to  <br>  203-262 | H | 227<br>210            | Description: Unexpected data storage   interrupt during IPL tests while trying to   load from any device.                                                                                                    |
| 203-263                          | н |                       | Description: Unexpected data storage interrupt during IPL tests while trying to load from ROM scan.  Action: Go to MAP 1540 in the service guide or the installation and service guide for this system unit, drawer, or enclosure. |
| 203-271  <br>  203-272  <br>     | Н | 227<br>  210<br>      | Description: Unexpected data storage   interrupt during IPL tests of the mouse or   tablet POST.                                                                                                    |
| 203-277                          | Н | 850<br>  227<br>  210 | Description: Unexpected data storage interrupt during IPL tests of the Auto Token-Ring LANstreamer MC 32 Adapter.                                                                                                    |
| 203-280                          | Н | 852<br>  C56<br>  C58 | <b>Description:</b> Unexpected data storage<br>  interrupt during IPL tests of the 3-COMM<br>  adapter.                                                                                                    |
| 203-281                          | н | B31<br>  227<br>  210 | Description: Unexpected data storage<br>  interrupt during IPL tests of the keyboard<br>  POST.                                                                                                    |
| 203-282   203-283                | Н | 227<br>  210          | Description: Unexpected data storage interrupt during IPL tests of the parallel or serial port POST.                                                                                                    |
| 203-284                          | H | 880<br>227<br>210     | Description: Unexpected data storage   interrupt during IPL tests of the POWER   Gtl.                                                                                                    |
| 203-285                          | Н | xxx<br>  210          | Description: IPLROS detected a problem   while running the POST for the Power Gtx   adapter.   Note: Substitute 877, 878, or B01 for xxx,   depending upon the type of adapter   installed.                                        |
| 203-286                          | Н | 850<br>  227<br>  210 | <b>Description:</b> Unexpected data storage<br>  interrupt during IPL tests of the<br>  Token-Ring.                                                                                                    |
| 203-287                          | Н | 887<br>  227<br>  210 | Description: Unexpected data storage<br>  interrupt during IPL tests of the<br>  ethernet.                                                                                                    |
| 203-288                          | Н | <br> <br> <br>        | Description: Unexpected data storage<br>  interrupt during IPL tests while polling<br>  all adapters.<br>  Action: Go to MAP 1540 in the service                                                                                   |

|                    |              |                           | Service Request Number List                                                                                                    |
|--------------------|--------------|---------------------------|----------------------------------------------------------------------------------------------------|
|                    | <br> <br>    | <br>                      | guide or the installation and service guide for this system unit, drawer, or enclosure.                                                                                                    |
| 203-289            | H            | 871  <br>227  <br>210     | Description: Unexpected data storage interrupt during IPL tests of the subsystem adapter.                                                                                                    |
| 203-290            | Н<br>        | 227  <br>  210            | Description: Unexpected data storage interrupt during I/O support POST.                                                                                                    |
| 203-291            | H            | 828<br>  227<br>  210     | Description: Unexpected data storage interrupt during standard I/O planar POST.                                                                                                    |
| 203-292            | H<br>        | B88  <br>  227  <br>  210 | Description: Unexpected data storage interrupt during IPL tests of the SCSI POST. Replace the SCSI adapter that is used for the IPL.                                                                                      |
| 203-293            | Н            | 949/950<br>227<br>210     | Description: Unexpected data storage interrupt during disk drive POST. Replace the disk drive.  Note: You must determine if the drive is a SCSI type (FFC 950) or a direct-attach drive type (FFC 949).                   |
| 203-294            | H            | <br> <br> <br> <br>       | Description: Unexpected data storage interrupt during disk drive POST. Action: Use the Start MAP in the 9333 service guide.                                                                                               |
| 203-295            | H            | 874<br>  C56  <br>  C58   | Description: Unexpected data storage interrupt during IPL-tests of the Graphics Display adapter.                                                                                                    |
| 203-296            | H            |                           | Description: Unexpected data storage interrupt during IPL tests while polling all adapters. Action: Go to MAP 1540 in the service guide or the installation and service guide for this system unit, drawer, or enclosure. |
| 203-297            | н            | 210                       | Description: The ROS model and type number does not match the system model and type number.  Action: Check for compatibility problems with the processor complex. If you do not find a problem, use MAP 0210.             |
| 203-298            | Н            |                           | Description: Error during a software IPL. Action: Set the system unit power switch to Off, wait 30 seconds, and set it to On again.                                                                                       |
| 203-299            | H            | 132<br>  210<br>          | Description: Unexpected data storage interrupt when control is passed to the IPL program. Be sure there is a valid IPL program on the IPL device. If there is, exchange the media or the device.                          |
| 203-301 to 203-303 | H            | 210                       | Description: Data Storage Interrupt during Flash Utility ROM test.                                                                                                    |
| 203-304            | +<br>  H<br> | +                         | Description: Data Storage Interrupt during   IOCC POST.                                                                                                    |
| 203-305            | +<br>  H<br> | +                         | Description: Data Storage Interrupt during   built-in diskette adapter POST.                                                                                                    |
| 203-306            | H            | 812  <br>  210            | Description: Data Storage Interrupt during built-in diskette adapter POST.                                                                                                    |
| 203-307            | H<br> <br>   | 210  <br>                 | Description: Data Storage Interrupt during Flash Utility ROM test.                                                                                                    |
| 203-308            | H            | 218  <br>  221  <br>  131 | Description: Data Storage Interrupt during IOCC POST. Action: Use MAP 0310 for FFC 131 otherwise use MAP 0210.                                                                                                    |
| 203-309            | Н Н          | 132                       | Description: Data Storage Interrupt when                                                                                                    |

|                              |              |                       | Service Request Number List                                                                                                    |
|------------------------------|--------------|-----------------------|----------------------------------------------------------------------------------------------------|
|                              |              | 131<br>214            | control is passed to loaded code.  Action: Check the IPL media. If no problem   is found, IPL from another device. Use MAP   0310 for FFC131.                                                                                                    |
| 203-311                      | Н            | 210                   | Description: Data Storage Interrupt when calculating Flash ROM CRC.                                                                                                    |
| 203-312                      | Н            | 214                   | Description: Data Storage Interrupt when configuring memory. Use MAP 0310 for FFC 131.                                                                                                    |
| 203-314                      | H            | 816<br>  218          | Description: Data Storage Interrupt when testing the power status register.                                                                                                    |
| 203-318   203-319            | H            | 214<br>131            | Description: Data Storage Interrupt when testing for good memory. Use MAP 0310 for FFC 131.                                                                                                    |
| 203-322                      | Н            | 214                   | Description: Data Storage Interrupt when updating flash ROM.                                                                                                    |
| 204-200  <br>to  <br>204-298 | Н            | 210                   | Description: Unexpected instruction storage interrupt during ROS IPL.                                                                                                    |
| 204-299                      | H            | 132<br>210            | Description: Unexpected instruction storage interrupt when control is passed to the IPL program. Be sure there is a valid IPL program on the IPL device. If there is, exchange the media or the device.                                                                                        |
| 204-301  <br>to  <br>204-325 | н<br>Н       | 210                   | Description: Instruction Storage Interrupt during Flash Update Utility.                                                                                                    |
| 205-20c                      | +<br>  Н<br> | 210                   | Description: Unexpected external interrupt during cache POST.                                                                                                    |
| 205-201                      | <br>  В<br>  | 210                   | Description: Unexpected external interrupt during IPL ROM check.                                                                                                    |
| 205-21c                      | H            | 210                   | Description: Unexpected external interrupt during cache POST.                                                                                                    |
| 205-211 to 205-213           | H            | 210                   | Description: Unexpected external interrupt during ROS CRC, CPPU test or ROM IPL.  Note: On systems with minimum memory, SRN 205-218 may be caused by a defective memory SIMM 1 or a defective memory card. The memory SIMM can be checked by swapping it with another memory SIMM on the card. |
| 205-215                      | <br>  Н<br>  | 227<br>  210          | Description: Unexpected external interrupt during IPL tests.                                                                                                    |
| 205-216   205-217            | Н<br>  Н     | 210                   | Description: Unexpected external interrupt during IPL tests.                                                                                                    |
| 205-218<br>  to<br>  205-221 | H            | 210                   | Description: Unexpected external interrupt during ROM IPL.  Note: On systems with minimum memory, SRN 205-218 may be caused by a defective memory SIMM 1 or a defective memory card.  The memory SIMM can be checked by swapping it with another memory SIMM on the card.                      |
| 205-222                      | H<br>H       | 828<br>  227<br>  210 | Description: Unexpected external interrupt during ROM IPL while trying to load from diskette.                                                                                                    |
| 205-223                      | H            | B88<br>227<br>210     | <b>Description:</b> Unexpected external interrupt during ROM IPL while trying to load from a SCSI device. Exchange the SCSI adapter for the IPL device.                                                                                                    |
| 205-225                      | H            | 949<br>227<br>210     | Description: Unexpected external interrupt during ROM IPL while trying to load from a direct-attached disk drive. Exchange the direct-attached disk drive being used as an IPL device.                                                                                                    |
| 205-226                      | Н            | 227                   | Description: Unexpected external interrupt                                                                                                    |

|                              |   |                       | Service Request Number List                                                                                                    |
|------------------------------|---|-----------------------|----------------------------------------------------------------------------------------------------|
|                              |   | 210                   | during IPL tests while trying to load from ethernet.                                                                                                    |
| 205-227                      | Н | 850<br>  227<br>  210 | <b>Description:</b> Unexpected external interrupt during IPL tests while trying to load from a Token-Ring.                                                                                                    |
| 205-228   205-229            | H | 227<br>  210          | Description: Unexpected external interrupt during IPL tests while trying to load from expansion code or any device.                                                                                                    |
| 205-230                      | Н |                       | Description: Unexpected external interrupt during IPL tests while trying to load from ROM scan.  Action: Go to MAP 1540 in the service guide or the installation and service guide for this system unit, drawer, or enclosure. |
| 205-231                      | Н | 227<br>  210          | Description: Unexpected external interrupt during IPL tests while trying to load from Ethernet.                                                                                                    |
| 205-232                      | H | 828<br>  227<br>  210 | Description: Unexpected external interrupt during ROM IPL while trying to load from diskette.                                                                                                    |
| 205-233  <br>  205-234       | H | B88<br>  227<br>  210 | Description: Unexpected external interrupt during ROM IPL while trying to load from a SCSI device. Exchange the SCSI adapter or disk that is used for the IPL.                                                                 |
| 205-235                      | H | 949<br>  227<br>  210 | Description: Unexpected external interrupt during ROM IPL while trying to load from a direct-attached disk drive. Exchange the direct-attached disk drive being used as an IPL device.                                         |
| 205-236                      | Н | 227<br>  210<br>      | <b>Description:</b> Unexpected external interrupt during IPL tests while trying to load from ethernet.                                                                                                    |
| 205-237  <br>  205-238  <br> | H | 850<br>  227<br>  210 | <b>Description:</b> Unexpected external interrupt during IPL tests while trying to load from a Token-Ring.                                                                                                    |
| 205-239                      | Н | 210<br>  227          | Description: Unexpected external interrupt during IPL tests.                                                                                                    |
| 205-240                      | Н |                       | Description: Unexpected external interrupt during IPL tests while trying to load from ROM scan.  Action: Go to MAP 1540 in the service guide or the installation and service guide for this system unit, drawer, or enclosure. |
| 205-242                      | н | 828<br>  227<br>  210 | Description: Unexpected external interrupt during ROM IPL while trying to load from diskette.                                                                                                    |
| 205-243  <br>  205-244       | H | B88<br>  227<br>  210 | <b>Description:</b> Unexpected external interrupt during ROM IPL while trying to load from a SCSI device. Exchange the SCSI adapter for the IPL device.                                                                        |
| 205-245  <br>                | Н | 949<br>  227<br>  210 | <b>Description:</b> Unexpected external interrupt during ROM IPL while trying to load from a direct-attached disk drive. Exchange the direct-attached disk drive being used as an IPL device.                                  |
| 205-246                      | Н | 227<br>  210<br>      | <b>Description:</b> Unexpected external interrupt during IPL tests while trying to load from ethernet.                                                                                                    |
| 205-247                      | H | 850<br>  227<br>  210 | Description: Unexpected external interrupt during IPL tests while trying to load from a Token-Ring.                                                                                                    |
| 205-248  <br>  205-249       | H | 227<br>  210          | Description: Unexpected external interrupt during IPL tests while trying to load from expansion code or any device.                                                                                                    |

|                                           |             |                       | Service Request Number List                                                                                                    |
|-------------------------------------------|-------------|-----------------------|----------------------------------------------------------------------------------------------------|
| 205-250<br> <br> <br> <br> <br> <br> <br> | H           |                       | Description: Unexpected external interrupt during IPL tests while trying to load from ROM scan.  Action: Go to MAP 1540 in the service guide or the installation and service guide for this system unit, drawer, or enclosure. |
| 205-251                                   | H           | 227                   | Description: Unexpected external interrupt during IPL tests while trying to load from Ethernet.                                                                                                    |
| 205-252<br> <br> <br>                     | H<br> <br>  | 828<br>227<br>210     | Description: Unexpected external interrupt during ROM IPL while trying to load from diskette.                                                                                                    |
| 205-253<br>  205-254<br>                  | H<br> <br>  | B88<br>  227<br>  210 | Description: Unexpected external interrupt during ROM IPL while trying to load from a SCSI device. Replace the disk that is used for IPL.                                                                                      |
| 205-255                                   | H           | 949<br>227<br>210     | Description: Unexpected external interrupt during ROM IPL while trying to load from a direct-attached disk drive. Exchange the direct-attached disk drive being used as an IPL device.                                         |
| 205-256                                   | H           | 227                   | Description: Unexpected external interrupt during IPL tests while trying to load from Ethernet.                                                                                                    |
| 205-257                                   | Н<br>       | 850<br>227<br>210     | Description: Unexpected external interrupt during IPL tests while trying to load from a Token-Ring.                                                                                                    |
| 205-260<br>  to<br>  205-262              | H<br> <br>  | 227<br>  210<br>      | Description: Unexpected data storage interrupt during IPL tests while trying to load from any device.                                                                                                    |
| 205-263                                   | Н<br> <br>  |                       | Description: Unexpected external interrupt during IPL tests while trying to load from ROM scan.  Action: Go to MAP 1540 in the service guide or the installation and service guide for this system unit, drawer, or enclosure. |
| 205-271<br>205-272                        | H           | 227<br>  210<br>      | Description: Unexpected data storage interrupt during IPL tests of the mouse or tablet POST.                                                                                                    |
| 205-277<br> <br>                          | <br>  Н<br> | 850<br>  227<br>  210 | Description: Unexpected data storage   interrupt during IPL tests of the Auto   Token-Ring LANstreamer MC 32 Adapter.                                                                                                    |
| 205-280                                   | H           | 852<br>  C56<br>  C58 | Description: Unexpected external interrupt during IPL-tests of the 3-COMM adapter.                                                                                                    |
| 205-281<br> <br> <br>                     | H<br> <br>  | B31   227   210       | Description: Unexpected data storage interrupt during IPL tests of the keyboard POST.                                                                                                    |
| 205-282<br>  205-283<br>                  | н<br> <br>  | 227<br>  210<br>      | Description: Unexpected data storage interrupt during IPL tests of the parallel or serial port POST.                                                                                                    |
| 205-284<br> <br> <br>                     | н<br> <br>  | 880<br>  227<br>  210 | Description: Unexpected data storage interrupt during IPL tests of the POWER Gtl.                                                                                                    |
| 205-285<br> <br> <br>                     | H<br> <br>  | 877<br>227<br>210     | Description: Unexpected data storage interrupt during IPL tests of the POWER Gt3.                                                                                                    |
| 205-286<br> <br> <br>                     | н<br> <br>  | 850<br>  227<br>  210 | <b>Description:</b> Unexpected data storage<br>  interrupt during IPL tests of the<br>  Token-Ring.                                                                                                    |
| 205-287<br> <br> <br>                     | Н<br> <br>  | B29<br>227<br>210     | <b>Description:</b> Unexpected data storage<br>  interrupt during IPL tests of the<br>  ethernet.                                                                                                    |
| 205-288                                   | Н           |                       | Description: Unexpected external interrupt                                                                                                    |

|                              |                 |                         | Service Request Number List                                                                                                    |
|------------------------------|-----------------|-------------------------|----------------------------------------------------------------------------------------------------|
|                              |                 |                         | during IPL tests while trying to load from ROM scan.  Action: Go to MAP 1540 in the service guide or the installation and service guide for this system unit, drawer, or enclosure.          |
| 205-289                      | +<br>  H<br>    | 871  <br>227  <br>210   | Description: Unexpected data storage interrupt during IPL tests of the graphics subsystem adapter.                                                                                           |
| 205-290                      | +<br>  H<br>    | 227  <br>  210          | Description: Unexpected external interrupt during I/O support POST.                                                                                                    |
| 205-291                      | H<br> <br>      | 828<br>227  <br>210     | Description: Unexpected external interrupt during standard I/O planar POST.                                                                                                    |
| 205-292                      | H<br> <br>      | B88   227   210         | Description: Unexpected data storage interrupt during IPL tests of the SCSI POST. Replace the SCSI adapter that is used for the IPL.                                                         |
| 205-293                      | H<br> <br>      | 950<br>227  <br>210     | <b>Description:</b> Unexpected external interrupt during disk drive POST. Exchange the disk drive.                                                                                           |
| 205-295                      | H<br> <br>      | 874<br>  C56  <br>  C58 | <b>Description:</b> Unexpected external interrupt during IPL-tests of the Graphics Display adapter.                                                                                          |
| 205-299                      | H<br>  H<br>    | 132<br>210              | Description: Unexpected external interrupt when control is passed to the IPL program. Be sure there is a valid IPL program on the IPL device. If there is, exchange the media or the device. |
| 205-301<br>  to<br>  205-303 | H<br>H<br>      | 210                     | Description: External Interrupt during Flash Utility ROM test.                                                                                                    |
| 205-304                      | '<br>  Н<br>    | 218<br>221              | Description: External Interrupt during IOCC POST.                                                                                                    |
| 205-305                      | H<br> <br>      | 812  <br>221            | <b>Description:</b> External Interrupt during built-in diskette adapter POST.                                                                                                    |
| 205-306<br> <br>+            | H<br> <br>      | 812  <br>  210          | Description: External Interrupt during built-in diskette adapter POST.                                                                                                    |
| 205-307<br> <br>+            | ¦ н<br>¦<br>+   | 210  <br>               | Description: External Interrupt during Flash Utility ROM test.                                                                                                    |
| 205-308<br> <br>             | H<br> <br>      | 218  <br>221  <br>131   | Description: External Interrupt during IOCC POST. Use MAP 0310 for FFC 131.                                                                                                    |
| 205-309                      | H<br> <br> <br> | 132<br>131<br>214       | Description: External Interrupt when control is passed to loaded code. Action: Check the IPL media. If no problem is found, IPL from another device. Use MAP 0310 for FFC 131.               |
| 205-311                      | H<br> <br>      | 210                     | <b>Description:</b> External Interrupt when calculating Flash ROM CRC.                                                                                                    |
| 205-312<br>  205-313<br>     | H<br> <br>      | 214  <br>131            | <b>Description:</b> External Interrupt when configuring memory. Use MAP 0310 for FFC 131.                                                                                                    |
| 205-314                      | H<br> <br>+     | 816  <br>218            | <b>Description:</b> External Interrupt when testing the power status register.                                                                                                    |
| 205-318<br>  205-319<br>     | H<br> <br> <br> | 214  <br>131            | Description: External Interrupt when testing for good memory Use MAP 031 for FFC 131.                                                                                                    |
| 205-322<br>to<br>205-325     | H<br> <br>      | 214                     | Description: External Interrupt when updating Flash ROM.                                                                                                    |
| 206-200<br>  to<br>  206-298 | н<br>  Н<br>    | 210                     | Description: Unexpected alignment interrupt during ROS IPL.                                                                                                    |

|                                  |   |                           | Service Request Number List                                                                                                    |
|----------------------------------|---|---------------------------|----------------------------------------------------------------------------------------------------|
| 206-299                          | Н | 132<br>210                | Description: Unexpected alignment interrupt when control is passed to the IPL code. Be sure there is a valid IPL program on the IPL device. If there is, exchange the media or the device.                        |
| 206-301  <br>to  <br>206-325     | Н | 210                       | Description: Alignment Interrupt during Flash Update Utility.                                                                                                    |
| 207-200  <br>  to  <br>  207-298 | Н | 210                       | Description: Unexpected program exception interrupt during ROS IPL.                                                                                                    |
| 207-299                          | Н | 132<br>210                | Description: Unexpected program exception interrupt when control is passed to IPL program. Be sure there is a valid IPL program on the IPL device. If there is, exchange the media or the device.                 |
| 207-301  <br>to  <br>207-325     | Н | 210                       | Description: Program exception during Flash Update Utility.                                                                                                    |
| 208-200  <br>  to  <br>  208-298 | Н | 210                       | Description: Unexpected floating-point unavailable exception during ROS IPL. Action: Use MAP 0260.                                                                                                    |
| 208-299                          | Н | 132<br>210                | Description: Unexpected floating-point unavailable exception when control is passed to IPL program. Be sure there is a valid IPL program on the IPL device. If there is, exchange the media or the device.        |
| 208-301  <br>to  <br>208-325     | Н | 210                       | <b>Description:</b> Floating point exception during Flash Update Utility.                                                                                                    |
| 209-200  <br>  to  <br>  209-298 | Н | 210                       | Description: Unexpected supervisor call during ROS IPL.                                                                                                    |
| 209-299                          | Н | 132<br>210                | Description: Unexpected supervisor call when control is passed to the IPL program. Be sure there is a valid IPL program on the IPL device. If there is, exchange the media or the device.                         |
| 209-301  <br>to  <br>209-325     | Н | 210                       | Description: Supervisor exception during Flash Update Utility.                                                                                                    |
| 210-200  <br>  to  <br>  210-298 | Н | 210                       | Description: Unexpected supervisor call during ROS IPL.                                                                                                    |
| 210-299                          | Н | 132<br>210                | Description: Unexpected supervisor call when control is passed to the IPL program. Be sure there is a valid IPL program on the IPL device. If there is, exchange the media or the device.                         |
| 210-301  <br>  to  <br>  210-325 | Н | 210                       | Description: Supervisor exception during Flash Update Utility.                                                                                                    |
| 409-000                          | K | C59  <br>  C90  <br>  C61 | Description: I/O Card vital part FATAL ERROR.                                                                                                    |
| 409-001                          | K |                           | Description: JTAG chain check fails before ASICs initialization FATAL ERROR. Action: Go to MAP 1540 in either the service guide or the installation and service guide for this system unit, drawer, or enclosure. |
| 409-002  <br>                    | К | B48  <br>  C61            | Description: Main memory data lines FATAL ERROR.                                                                                                    |
| 409-003                          | K | C61  <br>  B48            | Description: Main memory address lines FATAL ERROR.                                                                                                    |

|         |     |                                | Service Request Number List                                                                                                    |
|---------|-----|--------------------------------|----------------------------------------------------------------------------------------------------|
|         |     |                                | Note: This problem can be caused by a loose memory card or memory connector problem on the memory card or system planar. If more than one memory card is installed suspect the system planar. If only one memory card is installed suspect either the memory card or the system planar.                                              |
| 409-004 | K   | C61  <br>  B48                 | Description: Main memory boards decoding FATAL ERROR.                                                                                                    |
| 409-005 | K   | 169  <br>  B48  <br>  C68      | Description: Main memory basic accesses FATAL ERROR.                                                                                                    |
| 409-006 | K   | B48  <br>  C61                 | Description: No 2MB available in MM. Memory common access FATAL ERROR.                                                                                                    |
| 409-007 | K   | C68  <br>  C61                 | Description: No valid CPU. FATAL ERROR.                                                                                                    |
| 409-008 | K   | B48                            | Description: No configured memory. Check that memory boards are not deconfigured. If they are. configure them; otherwise, use the indicated FFC and perform the listed action.                                                                                                    |
| 409-020 | K   | C68                            | Description: No configured CPU in the configuration table. FATAL ERROR.                                                                                                    |
| 409-021 | K   | C68                            | Description: Already checked CPU failed FATAL ERROR. Action: Go to MAP 1540 in either the service guide or the installation and service guide for this system unit, drawer, or enclosure.                                                                                                    |
| 409-022 | K   |                                | Description: I/O common resources not available. FATAL ERROR. Action: On 7013/J30 this problem can be caused by a loose or faulty flex cable. Check the flex cable. If no problem is found, go to MAP 1540. All other systems go to MAP 1540.                                                                                        |
| 409-023 | K   | Install-<br>  ation<br>  Error | Description: A "hole" between two memory cards was found (ie. boards in slot A and C, no board in B) FATAL ERROR.  Action: Reinstall memory cards in the correct slots: the first card in slot A, the second card in slot B, the third card in slot C, and the fourth card in slot D. If the symptom does not change go to MAP 1540. |
| 409-070 | E   | +                              | Description: CPU fan (fan 10) failed.                                                                                                    |
| 409-072 | K   | B48  <br>                      | Description: Different voltage among present memory boards.                                                                                                    |
| 409-074 | E   | D58  <br>                      | Description: Power Supply 2 fan (fan 4) failed.                                                                                                    |
| 409-075 | Е   | D22                            | Description: Media fan (fan 5) failed.                                                                                                    |
| 409-076 | E   | D22                            | Description: Media fan (fan 6) failed.                                                                                                    |
| 409-077 | E   | +                              | Description: Media fan (fan 7) failed.                                                                                                    |
| 409-078 | E   | +                              | Description: CPU fan (fan 8) failed.                                                                                                    |
| 409-079 | E   | +                              | Description: CPU fan (fan 9) failed.                                                                                                    |
| 409-080 | K   | C59  <br>  165  <br>  C88      | Description: BUMP access to OPP or OPP access to SIB failed.                                                                                                    |
| 409-081 | K   | C59  <br>  C88                 | Description: BUMP access to SIB failed.                                                                                                    |
| 409-082 | K K | +<br>  C59  <br>  165          | Description: Operator panel cannot access the BUMP.                                                                                                    |

| BUMP-17.0 firmware or greater, check that the correct CPU cards and system planar are installed.   409-090                                                                                                    |                        |   |                               | Service Request Number List                                                                                                    |
|----------------------------------------------------------------------------------------------------|------------------------|---|-------------------------------|----------------------------------------------------------------------------------------------------|
| board indicated by the acronym following the SRN. The number following the acronym indicates the system unit.   Action: Correct the VPD or replace the FRU with the bad VPD.                                                                                                    | 409-083                | K | 165  <br>                     |                                                                                                    |
| C61   board indicated by the acronym following the SRN. Action: Replace the FRU indicated by the acronym.                                                                                                    | 409-085                | K |                               | board indicated by the acronym following the SRN. The number following the acronym indicates the system unit.  Action: Correct the VPD or replace the FRU                                                                            |
| compatible with the CPU cards   Action: Check that the correct power supply and CPU cards are installed.   409-088   K   C68   Description: Power Supply not compatible with the CPU boards, or different cycle time between the present CPU boards.   409-089   K   Description: A VPD problem was detected.   Note: For systems with pre-BUMP-17.0   firmware, go to MAP 0230. For systems with BUMP-17.0 firmware or greater, check that the correct CPU cards and system planar are installed.   409-090   K   C88   Description: No SIB reply on power-on command.   409-091   C88   Description: No valid Flash EPROM/EPROM.   409-093   E   152   Description: Power Supply Fan failed.   C88   C88 | 409-086  <br> <br>     | K |                               | board indicated by the acronym following the SRN.  Action: Replace the FRU indicated by the                                                                                                    |
| with the CPU boards, or different cycle time between the present CPU boards.  409-089   K   Description: A VFD problem was detected. Note: For systems with pre-BUMP-17.0   firmware, go to MAF 0230. For systems with BUMP-17.0 if imware or greater, check that the correct CPU cards and system planar are installed.  409-090   K   C88   Description: No SIB reply on power-on command.  409-091   C88   Description: No valid Flash EPROM/EPROM.  409-093   E   152   Description: Power Supply Fan failed.  409-094   F   D16 or D1   Description: Main Fan or fan 1 of power supply 1 failed.  Note: The character following the SRN indicates the unit that contains the fault.  409-095   E   D18 or D4   Description: Disk fan or MCA fan , or fan or D19   C88    409-096   E   D17 or D4   Description: MCA Fan or CPU/Memory/Disk failed.  409-097   K   Description: Loss of primary power unit #X.  Action: Check the expansion unit's main switch and power cable. If the problem is not solved, use FFC 152 and MAP 0210.  409-098   K   Description: Unit top cover is not closed. Action: Close top cover.  Note: The cover switch may be defective or the top cover may not be closed correctly. Follow the procedure in your service guide for correctly closing the top cover; otherwise, call your service guide for correctly closing the top cover; otherwise, call your service guide for correctly closing the top cover; otherwise, call your service support person for assistance.  409-BXY   K   D58   Description: Power failure. This can be caused by the power supply or a shorted load.  Action: Use MAP 1520.                                                                                                    | 409-087                | K |                               | compatible with the CPU cards.  Action: Check that the correct power                                                                                                    |
| Note: For systems with pre-BUMP-17.0   firmware, go to MAP 0230. For systems with BUMP-17.0 firmware or greater, check that the correct CPU cards and system planar are installed.                                                                                                    | 409-088                | K | C68  <br>                     | with the CPU boards, or different cycle                                                                                                    |
| 409-091                                                                                                    | 409-089                | K |                               | Note: For systems with pre-BUMP-17.0 firmware, go to MAP 0230. For systems with BUMP-17.0 firmware or greater, check that the correct CPU cards and system planar                                                                    |
| 409-093   E   152   Description: Power Supply Fan failed.   C88                                                                                                    | '                      | K | C88                           |                                                                                                    |
| C88                                                                                                    | 409-092                | K | C59                           | Description: No valid Flash EPROM/EPROM.                                                                                                    |
| C88   Supply 1 failed.   Note: The character following the SRN indicates the unit that contains the fault.                                                                                                    | 409-093                | E | '                             | Description: Power Supply Fan failed.                                                                                                    |
| or D19   2 of power supply 1 failed.  409-096   E   D17 or D4   Description: MCA Fan or CPU/Memory/Disk C88   failed.  409-097   K   Description: Loss of primary power unit   #X.   Action: Check the expansion unit's main   switch and power cable. If the problem is   not solved, use FFC 152 and MAP 0210.  409-098   K   Description: Unit top cover is not closed.   Action: Close top cover.   Note: The cover switch may be defective or   the top cover may not be closed correctly.   Follow the procedure in your service guide   for correctly closing the top cover;   otherwise, call your service support   person for assistance.  409-Axy   K   152   Description: Power failure. This can be   caused by the power supply or a shorted   load.   Action: Use MAP 1520.  409-Bxy   K   D58   Description: Power failure. This can be   caused by the power supply or a shorted   load.   Action: Use MAP 1520.                                                                                                    | 409-094                | E | '                             | supply 1 failed.  Note: The character following the SRN indicates the unit that contains the                                                                                                    |
| C88   failed.                                                                                                    | 409-095                | E | '                             | Description: Disk fan or MCA fan , or fan 2 of power supply 1 failed.                                                                                                    |
| #X.   Action: Check the expansion unit's main switch and power cable. If the problem is not solved, use FFC 152 and MAP 0210.    409-098   K     Description: Unit top cover is not closed.   Action: Close top cover.   Note: The cover switch may be defective or the top cover may not be closed correctly.   Follow the procedure in your service guide for correctly closing the top cover; otherwise, call your service support person for assistance.    409-Axy   K   152   Description: Power failure. This can be caused by the power supply or a shorted load.   Action: Use MAP 1520.    409-Bxy   K   D58   Description: Power failure. This can be caused by the power supply or a shorted load.                                                                                                    | 409-096                | E |                               | _                                                                                                    |
| Action: Close top cover.    Note: The cover switch may be defective or the top cover may not be closed correctly. Follow the procedure in your service guide for correctly closing the top cover; otherwise, call your service support person for assistance.    409-Axy   K   152   Description: Power failure. This can be caused by the power supply or a shorted load.   Action: Use MAP 1520.    409-Bxy   K   D58   Description: Power failure. This can be caused by the power supply or a shorted load.                                                                                                    | 409-097  <br>          | K | <br> <br> <br> <br> <br> <br> | <pre>#X. Action: Check the expansion unit's main switch and power cable. If the problem is</pre>                                                                                                    |
|                                                                                                    | 409-098                | К |                               | Action: Close top cover.  Note: The cover switch may be defective or the top cover may not be closed correctly. Follow the procedure in your service guide for correctly closing the top cover; otherwise, call your service support |
| caused by the power supply or a shorted load.                                                                                                    | 409-Axy                | К | 152  <br>  152  <br>          | caused by the power supply or a shorted load.                                                                                                    |
| +                                                                                                    | 409-Bxy  <br>     <br> | K | D58                           | caused by the power supply or a shorted                                                                                                    |
| <b>700-099</b>   J   700   <b>Description:</b> IPLROS detected a problem   B88   with a SCSI disk drive   221                                                                                                    | 700-099                | J | В88                           |                                                                                                    |
| 700-102   D   700   Description: 1.1GB single-ended disk drive to   problem.                                                                                                    |                        | D | 700  <br>                     | <b>Description:</b> 1.1GB single-ended disk drive problem.                                                                                                    |

|                              |         |                                | Service Request Number List                                                                                                    |
|------------------------------|---------|--------------------------------|----------------------------------------------------------------------------------------------------|
| 700-114                      |         |                                |                                                                                                    |
| 700-116                      | D       |                                | Description: A protocol error. Action: Check the levels of the device, adapter, diagnostic software, application software to be sure they are all compatible. If you do not find a problem, call your support person. |
| 700-117<br>                  | D       | 700  <br>                      | Description: A write protect error occurred.                                                                                                    |
| 700-118                      | D<br>   | 700  <br>  B88                 | Description: A SCSI command time-out.                                                                                                    |
| 700-120<br>to<br>700-124     | D       | 700  <br>                      | Description: A SCSI error.                                                                                                    |
| 700-126                      | D       | 700  <br>  B88                 | Description: A software error was caused by a hardware failure.                                                                                                    |
| 700-128                      | G       | 700  <br>                      | Description: The error log analysis indicates a hardware failure.                                                                                                    |
| 700-130                      | G<br>   | 700  <br>  B88                 | Description: The error log analysis indicates a hardware failure.                                                                                                    |
| 700-132                      | D       | 700  <br>                      | Description: A disk drive hardware error occurred.                                                                                                    |
| 700-134                      | D<br>   | B88  <br>  software            | Description: The device failed to configure.                                                                                                    |
| 700-136                      | D       | 700                            | Description: The certify operation failed.                                                                                                    |
| 701-099                      | J       | 701  <br>  B88  <br>  221      | <b>Description:</b> IPLROS detected a problem with a SCSI disk drive                                                                                                    |
| 701-102<br>to                | D       | 701  <br>                      | Description: 1.1GB 16-bit single-ended disk drive problem.                                                                                                    |
| 701-116                      | D       |                                | Description: A protocol error. Action: Check the levels of the device, adapter, diagnostic software, application software to be sure they are all compatible. If you do not find a problem, call your support person. |
| 701-117<br>                  | D       | +                              | Description: A write protect error occurred.                                                                                                    |
| 701-118                      | D       | 701  <br>  B88                 | Description: A SCSI command time-out.                                                                                                    |
| 701-120<br>  to<br>  701-124 | D       | 701  <br>                      | Description: A SCSI error.                                                                                                    |
| 701-126                      | D<br>   | ,<br>  701  <br>  B88          | Description: A software error was caused by a hardware failure.                                                                                                    |
| 701-128                      | G<br>   | 701  <br>  701  <br>           | Description: The error log analysis indicates a hardware failure.                                                                                                    |
| 701-130                      | G       | 701  <br>  B88                 | <b>Description:</b> The error log analysis indicates a hardware failure.                                                                                                    |
| 701-132                      | D       | 701  <br>                      | Description: A disk drive hardware error occurred.                                                                                                    |
| 701-134                      | D       | B88  <br>  software            | <b>Description:</b> The adapter failed to configure.                                                                                                    |
| 701-135                      | D       | 701  <br>  B88  <br>  software | <b>Description:</b> The device failed to configure.                                                                                                    |
| 701-136                      | D       | 701                            | Description: The certify operation failed.                                                                                                    |
| 702 <b>-</b> 099             | <br>  Ј | 702  <br>  B88                 | Description: IPLROS detected a problem with a SCSI disk drive                                                                                                    |
|                              |         |                                |                                                                                                    |

|                          |   |                                | Service Request Number List                                                                                                    |
|--------------------------|---|--------------------------------|----------------------------------------------------------------------------------------------------|
| :<br>                    | · | 221  <br>+                     | <br>                                                                                                    |
| 702-102 to 702-114       | D | 702  <br> <br>                 | Description: 1.1GB 16-bit differential disk drive problem.                                                                                                    |
| 702-116                  | D |                                | Description: A protocol error. Action: Check the levels of the device, adapter, diagnostic software, application software to be sure they are all compatible. If you do not find a problem, call your support person. |
| 702-117                  | D | 702  <br>                      | Description: A write protect error occurred.                                                                                                    |
| 702-118                  | D | 702  <br>  B88                 | Description: A SCSI command time-out.                                                                                                    |
| 702-120<br>to<br>702-124 | D | 702  <br>                      | Description: A SCSI error.                                                                                                    |
| 702-122  <br>702-124     | D | 702  <br>  702                 | Description: A SCSI reservation or check condition error.                                                                                                    |
| 702-126                  | D | 702  <br>  B88                 | Description: A software error was caused by a hardware failure.                                                                                                    |
| 702-128                  | G | 702  <br>  702  <br>           | Description: The error log analysis indicates a hardware failure.                                                                                                    |
| 702-130                  | G | 702  <br>  B88                 | Description: The error log analysis indicates a hardware failure.                                                                                                    |
| 702-132                  | D | 702  <br>  702  <br>           | Description: A disk drive hardware error occurred.                                                                                                    |
| 702-134                  | D | B88  <br>  software            | Description: The adapter failed to   configure.                                                                                                    |
| 702-135                  | D | 702  <br>  B88  <br>  software | Description: The device failed to configure.                                                                                                    |
| 702-136                  | D | 702                            | Description: The certify operation failed                                                                                                    |
| 703-099                  | J | 703  <br>  B88  <br>  221      | <b>Description:</b> IPLROS detected a problem<br>  with a SCSI disk drive                                                                                                    |
| 703-102 to 703-114       | D | +                              | Description: 2.2GB single-ended disk drivers   problem.                                                                                                    |
| 703-116                  | D |                                | Description: A protocol error. Action: Check the levels of the device, adapter, diagnostic software, application software to be sure they are all compatible. If you do not find a problem, call your support person. |
| 703-117                  | D | +                              | Description: A write protect error occurred.                                                                                                    |
| 703-118                  | D | 703  <br>  B88                 | Description: A SCSI command time-out.                                                                                                    |
| 703-120<br>to<br>703-124 | D | 703  <br>                      | Description: A SCSI error.                                                                                                    |
| 703-126                  | D | +                              | Description: A software error was caused by a hardware failure.                                                                                                    |
| 703-128                  | G | +                              | Description: The error log analysis indicates a hardware failure.                                                                                                    |
| 703-130                  | G | 703  <br>  888                 | Description: The error log analysis indicates a hardware failure.                                                                                                    |
| 703-132                  | D | +                              | Description: A disk drive hardware error occurred.                                                                                                    |

|                          |                                  |                            | Service Request Number List                                                                                                    |
|--------------------------|----------------------------------|----------------------------|----------------------------------------------------------------------------------------------------|
| 703-134                  | D<br>                            | B88 software               | <b>Description:</b> The adapter failed to configure.                                                                                                    |
| 703-135<br>              | D<br> <br>                       | 703<br>  B88<br>  software | Description: The device failed to configure.                                                                                                    |
| 703-136                  | +<br>  D                         | +<br>  703                 | Description: The certify operation failed.                                                                                                    |
| 704-099<br>              | +<br>  J<br> <br>                | 704<br>  B88<br>  221      | Description: IPLROS detected a problem with a SCSI disk drive                                                                                                    |
| 704-102<br>to<br>704-114 | D<br> <br>                       | 704<br>                    | Description: 2.2GB 16-bit single-ended disk drive problem.                                                                                                    |
| 704-116                  | D<br> <br> <br>                  |                            | Description: A protocol error. Action: Check the levels of the device, adapter, diagnostic software, application software to be sure they are all compatible. If you do not find a problem, call your support person. |
| 704-117                  | +<br>  D<br>                     | 704<br>                    | Description: A write protect error occurred.                                                                                                    |
| 704-118<br>              | D<br>                            | 704<br>  B88               | Description: A SCSI command time-out.                                                                                                    |
| 704-120<br>to<br>704-124 | D<br>                            | 704<br>                    | Description: A SCSI error.                                                                                                    |
| 704 <b>-</b> 126         | +<br>  D<br>                     | 704<br>  B88               | Description: A software error was caused by a hardware failure.                                                                                                    |
| 704-128                  | G                                | 704<br>                    | <b>Description:</b> The error log analysis indicates a hardware failure.                                                                                                    |
| 704-130                  | G<br>                            | 704<br>  B88               | Description: The error log analysis indicates a hardware failure.                                                                                                    |
| 704-132                  | D<br>                            | 704<br>  704               | Description: A disk drive hardware error occurred.                                                                                                    |
| 704-134                  | D<br>                            | B88<br>  software          | <b>Description:</b> The adapter failed to configure.                                                                                                    |
| 704-135                  | D                                | 704<br>  B88<br>  software | <b>Description:</b> The device failed to configure.                                                                                                    |
| 704-136                  | D<br>+                           | 704                        | Description: The certify operation failed.                                                                                                    |
| 705-099                  | J<br>                            | 705<br>  B88<br>  221      | Description: IPLROS detected a problem with a SCSI disk drive                                                                                                    |
| 705-102<br>to<br>705-114 | D                                | 705<br>                    | Description: 2.2GB 16-bit differential disk drive problem.                                                                                                    |
| 705-116                  | +<br>  D<br> <br> <br> <br> <br> |                            | Description: A protocol error. Action: Check the levels of the device, adapter, diagnostic software, application software to be sure they are all compatible. If you do not find a problem, call your support person. |
| 705 <b>-11</b> 7         | +<br>  D<br>                     | 705<br> <br>               | Description: A write protect error occurred.                                                                                                    |
| 705-118<br> <br>         | D<br> <br>                       | 705<br>  B88               | Description: A SCSI command time-out.                                                                                                    |
| 705-120<br>to<br>705-124 | D<br> <br> <br>                  | 705<br> <br>               | Description: A SCSI error.                                                                                                    |
| 705-126                  | D<br>                            | 705<br>  888               | Description: A software error was caused by a hardware failure.                                                                                                    |
| 705-128                  | <br>  G                          | 705                        | Description: The error log analysis                                                                                                    |

|                          |            |                                | Service Request Number List                                                                                                    |
|--------------------------|------------|--------------------------------|----------------------------------------------------------------------------------------------------|
| <br>+                    | <br>       | <br>+                          | indicates a hardware failure.                                                                                                    |
| 705-130<br>              | G<br> <br> | 705  <br>  B88                 | Description: The error log analysis indicates a hardware failure.                                                                                                    |
| 705-132<br>              | D          | 705  <br>  705                 | Description: A disk drive hardware error occurred.                                                                                                    |
| 705-134<br> <br>         | D          | B88  <br>  software            | Description: The adapter failed to configure.                                                                                                    |
| 705-135                  | D          | 705  <br>  B88  <br>  software | Description: The device failed to configure.                                                                                                    |
| 705-136                  | D          | 705  <br>+                     | Description: The certify operation failed.                                                                                                    |
| 706-099<br> <br>         | J<br>      | 706  <br>  B88  <br>  221      | Description: IPLROS detected a problem with a SCSI disk drive                                                                                                    |
| 706-102<br>to<br>706-114 | D          | 706  <br>                      | Description: 4.5GB 16-bit single-ended disk drive problem                                                                                                    |
| 706-116                  | D          |                                | Description: A protocol error. Action: Check the levels of the device, adapter, diagnostic software, and application software to be sure they are all compatible. If you do not find a problem, call your support person.                                            |
| 706-117<br>              | D          | 706  <br>                      | Description: A write protect error occurred.                                                                                                    |
| 706-118<br>              | D          | 706  <br>  B88                 | Description: A SCSI command time-out.                                                                                                    |
| 706-120<br>to<br>706-124 | D          | 706  <br>                      | Description: A SCSI error.                                                                                                    |
| 706 <b>-</b> 126         | D          | 706  <br>  B88                 | Description: A software error was caused   by a hardware failure.                                                                                                    |
| 706-128<br> <br>         | G<br> <br> | 706  <br>  706  <br>           | Description: The error log analysis indicates a hardware failure.                                                                                                    |
| 706-130<br> <br>+        | G<br> <br> | 706  <br>  B88  <br>+          | <b>Description:</b> The error log analysis<br>  indicates a hardware failure.                                                                                                    |
| 706-132                  | D<br> <br> | 706  <br> <br>                 | Description: A disk drive hardware error<br>  occurred.                                                                                                    |
| 706-134<br> <br>         | D          | B88  <br>  software            | Description: The adapter failed to configure.                                                                                                    |
| 706-135<br> <br>         | D D        | 706  <br>  B88  <br>  software | Description: The device failed to configure.                                                                                                    |
| 706-136                  | D          | +<br>  706  <br>+              | Description: The certify operation failed.                                                                                                    |
| 707-099                  | Ј<br>Ј     | 707  <br>  B88  <br>  221      | Description: IPLROS detected a problem<br>  with a SCSI disk drive                                                                                                    |
| 707-102<br>to<br>707-114 | D          | 707                            | Description: Any of the following may have occurred: an `unrecoverable media error, motor failed to restart, the drive did not become ready, electronics card test failed, bus test failed, media format                                                             |
| 707-116                  | D          |                                | failed, or diagnostic test failed.   Description: A protocol error.   Action: Check the levels of the device,   adapter, diagnostic software, application   software to be sure they are all   compatible. If you do not find a problem,   call your support person. |
| 707-117<br>              | D          | 707<br>                        | Description: A write protect error occurred.                                                                                                    |

|                          |                   |                                     | Service Request Number List                                                                                             |
|--------------------------|-------------------|-------------------------------------|----------------------------------------------------------------------------------------------------|
| 707-118<br>              | D<br>             | 707  <br>  B88                      | Description: A SCSI command time-out.                                                                                   |
| 707-120                  | ! D               | ! 707                               | Description: A SCSI error.                                                                                              |
| to                       | 2                 | , , , ,                             | bestiption. It best effet.                                                                                              |
| 707-124                  |                   |                                     |                                                                                                    |
| 707 <b>-126</b>          | +<br>  D<br>      | +                                   | Description: A software error was caused by a hardware failure.                                                         |
| 707 <b>-128</b>          | +<br>  G<br>      | +                                   | Description: The error log analysis indicates a hardware failure.                                                       |
| 707-130                  | G<br>             | 707  <br>  B88                      | Description: The error log analysis indicates a hardware failure.                                                       |
| 707-132<br>              | D                 | 707  <br>                           | Description: A disk drive hardware error occurred.                                                                      |
| 707-134                  | D<br>             | B88  <br>  software                 | <b>Description:</b> The adapter failed to configure.                                                                    |
| 707-135                  | D<br> <br>        | 707  <br>  B88  <br>  software      | <b>Description:</b> The device failed to configure.                                                                     |
| 707-136                  | D                 | 707                                 | Description: The certify operation failed.                                                                              |
| +                        | +<br>! D          | +<br>! 710 !                        | Description: POWER GXT150M Graphics                                                                                     |
| to<br>  710-994          | D<br> <br>        |                                     | Subsystem problem.                                                                                                    |
| 713-101<br>to<br>713-103 | D<br> <br>        | 713  <br>  C94  <br>  C95           | <b>Description:</b> Coprocessor platform test failure.                                                                  |
| +                        | +                 | +                                   | Pagaintian, Commercian alleform described                                                                               |
| 713-104                  | D<br> <br>        | C94  <br>  713  <br>  C95           | Description: Coprocessor platform dynamic random access memory (DRAM) test failure.                                     |
| 713-105                  | +<br>  D          | 713                                 | Description: Coprocessor platform memory                                                                                |
| 713-106                  | <br> <br>         | C94  <br>  C95                      | protection or debug port test failure.                                                                                  |
| 713-107                  | D<br>             | C95<br>  713  <br>  C97             | Description: AIB card wrap test failure.                                                                                |
| 713-110                  | D<br> <br>        | C94  <br>  713  <br>  C95           | Description: Coprocessor platform download diagnostics test failure.                                                    |
| 713-123<br>              | +<br>  D<br>      | C95  <br>  C98  <br>  C97           | Description: AIB non-wrap test failure.                                                                                 |
| +                        | +<br>! D          | +<br>! 713                          | Description: Device configuration or                                                                                    |
| 713-150                  | i D<br> <br>      | 713  <br>  Software                 | hardware failure.                                                                                                    |
| 713-152                  | <br>  D<br>       | 713                                 | <b>Description:</b> Failure and error in determining which type of coprocessor platform.                                |
| 713-153                  | D<br> <br>        | 713<br>  227<br>  C94<br>  Software | Description: Error log analysis indicates a coprocessor platform failure. Action: Use errpt command to check error log. |
| 713-154<br>              | +<br>  D<br>      | C94  <br>  713  <br>  C95           | Description: Coprocessor platform initialization failure.                                                               |
| 713-155<br>              | +<br>  D<br> <br> | +                                   | <b>Description:</b> Coprocessor platform initialization failure.                                                        |
| 713-156                  | +<br>  D<br> <br> | +                                   | Description: Coprocessor platform initialization failure.                                                               |
| 713-157<br> <br>         | +<br>  D<br> <br> | C98  <br>  C97  <br>  C95           | Description: Cable wrap test failure.                                                                                   |

| +                                        |   | ++                     |                                                                               |
|------------------------------------------|---|------------------------|-------------------------------------------------------------------------------|
| 714-101                                  | D | 714  <br>  Software    | <b>Description:</b> Open diagex and initialize device failed.                 |
| 714-102  <br>  to  <br>  714-105         | D | 714  <br>  714  <br>   | Description: Video I/O Adapter failed.                                        |
| ++<br>  714-106  <br>                    | D | ++<br>  D11  <br>  714 | Description: Video setup test failed.                                         |
| ++<br>  714-107  <br>  to  <br>  714-109 | D | ++<br>  714  <br>      | Description: Video I/O Adapter failed.                                        |
| 714-110  <br>  to  <br>  714-112         | D | D11  <br>714           | Description: Video I/O Adapter failed.                                        |
| 714-113  <br>714-114                     | D | 714                    | Description: Video I/O Adapter failed.                                        |
| 714-115                                  | D | Software               | Description: Closing diagex/device failed.                                    |
| 714-120  <br>                            | D | 714  <br>              | Description: Analysis of the error log indicates a problem with the hardware. |
| 715-101                                  | D | 715  <br>  Software    | Description: Ultimedia audio adapter failed                                   |
| 715-102  <br>  to  <br>  715-106         | D | 715  <br>  715  <br>   | Description: Ultimedia audio adapter failed                                   |
| 716-001                                  | E | C59                    | Description: I/O Card test failed.                                            |
| 716-011                                  | K | C62  <br>  B98         | Description: CPU card test failed.                                            |
| 716-012                                  | E | C63  <br>  B98         | Description: CPU card test failed.                                            |
| 716-021                                  | K | C62                    | Description: Checkstop or machine checks.                                     |
| 716-022                                  | G | C63 or C6              | Description: Checkstop or machine checks.                                     |
| 716-147                                  | E | В96                    | Description: Memory test failed.                                              |
| 716-148  <br>                            | E | D33                    | <b>Description:</b> A memory DIMM was found to be defective during IPL.       |
| 716-149                                  | E | D33                    | Description: A memory DIMM was found to be defective during IPL.              |
| 716-158                                  | E | D34  <br>              | Description: A memory DIMM was found to be defective during IPL.              |
| 716-159                                  | E | D34  <br>              | Description: A memory DIMM was found to be defective during IPL.              |
| 716-167                                  | E | B97  <br>+             | Description: Memory test failed.                                              |
| 716-168                                  | E | D35                    | Description: A memory DIMM was found to be defective during IPL.              |
| 716-169  <br>                            | E | D35                    | <b>Description:</b> A memory DIMM was found to be defective during IPL.       |
| 716-247  <br>                            | E | B94  <br>  169         | Description: Memory test failed.                                              |
| 716-248  <br>                            | E | D32  <br>C61           | Description: A memory DIMM was found to be defective during IPL.              |
| 716-249  <br>                            | E | D27  <br>C61           | Description: A memory DIMM was found to be defective during IPL.              |
| 716-258  <br>                            | E | D32  <br>  C61         | Description: A memory DIMM was found to be defective during IPL.              |
| 716-259                                  | Е | D27  <br>C61           | Description: A memory DIMM was found to be defective during IPL.              |

|                       |                             |                          | Service Request Number List                                                   |
|-----------------------|-----------------------------|--------------------------|-------------------------------------------------------------------------------|
| 716-267<br>           | E<br>                       | C64<br>  169             | Description: Memory test failed.                                              |
| 716-268               | E<br>                       | D32<br>  C61             | Description: A memory DIMM was found to be defective during IPL.              |
| 716-269               | E                           | D27<br>  C61             | <b>Description:</b> A memory DIMM was found to be defective during IPL.       |
| 716-347               | E<br>                       | B94<br>  B96             | Description: Memory test failed.                                              |
| 716-348               | E<br> <br>                  | D32<br>D33<br>D33        | Description: A memory card and 2 DIMMs were found to be defective during IPL. |
| 716-349               | E<br>                       | D27 D33 D33              | Description: A memory card and 2 DIMMs were found to be defective during IPL. |
| 716-358               | E<br> <br>                  | D32<br>D34<br>D34        | Description: A memory card and 2 DIMMs were found to be defective during IPL. |
| 716-359<br>           | +<br>  E<br>                | D27<br>D34<br>D34        | Description: A memory card and 2 DIMMs were found to be defective during IPL. |
| 716-367<br>           | +<br>  E<br>                | +<br>  C64<br>  B97      | Description: Memory test failed.                                              |
| 716-368               | +<br>  E<br>                | D32<br>D35<br>D35        | Description: A memory card and 2 DIMMs were found to be defective during IPL. |
| 716-369               | +<br>  E<br>                | D27<br>D35<br>D35        | Description: A memory card and 2 DIMMs were found to be defective during IPL. |
| 716-447<br>           | +<br>  E<br>                | B94<br>  B96             | Description: Memory test failed.                                              |
| 716-448<br> <br>      | +<br>  E<br> <br>           | D32<br>D33<br>D33<br>D33 | Description: A memory card and 3 DIMMs were found to be defective during IPL. |
| 716-449<br> <br>      | +<br>  E<br> <br>           | D27 D33 D33 D33          | Description: A memory card and 3 DIMMs were found to be defective during IPL. |
| 716-458<br>           | +<br>  E<br> <br>           | D32<br>D34<br>D34<br>D34 | Description: A memory card and 3 DIMMs were found to be defective during IPL. |
| 716-459               | +<br>  E<br> <br>           | D27<br>D34<br>D34<br>D34 | Description: A memory card and 3 DIMMs were found to be defective during IPL. |
| 716-467<br>           | E<br> <br>                  | C64<br>  B97             | Description: Memory test failed.                                              |
| 716-468               | +<br>  E<br> <br>           | D32<br>D35<br>D35<br>D35 | Description: A memory card and 3 DIMMs were found to be defective during IPL. |
| 716-469<br> <br> <br> | +<br>  E<br> <br> <br> <br> | D27<br>D35<br>D35<br>D35 | Description: A memory card and 3 DIMMs were found to be defective during IPL. |
| 716-547               | G<br> <br>                  | B94<br>  B96x4           | Description: Checkstop or machine checks.                                     |
| 716-567<br> <br>      | G<br> <br> <br>             | C64<br>  B97x4           | Description: Checkstop or machine checks.                                     |
| 716-747               | <br>  G<br> <br>+           | B96x4<br>  B94           | Description: Checkstop or machine checks.                                     |
|                       |                             |                          |                                                                               |

|                          |                      |                                    | Service Request Number List                                                                                                    |
|--------------------------|----------------------|------------------------------------|----------------------------------------------------------------------------------------------------|
| 716-767<br>              | G<br>                | B97x4  <br>  B64                   | Description: Checkstop or machine checks.                                                                                                    |
| 716-847<br>              | G<br>                | B96                                | Description: Checkstop or machine checks.                                                                                                    |
| 716-867<br>              | +<br>  G<br>         | +                                  | Description: Checkstop or machine checks.                                                                                                    |
| +<br>  716-947           | +<br>  G             | +<br>  B96                         | Description: Checkstop or machine checks.                                                                                                    |
| † 716 <b>-</b> 967       | +<br>  G             | +<br>  B97                         | Description: Checkstop or machine checks.                                                                                                    |
| 718-101<br>              | +<br>  D<br>         | 718  <br>  227                     | Description: GXT500 Graphics Adapter                                                                                                    |
| +                        | +<br>  D<br> <br>    | +                                  | Description: GXT500 Graphics Adapter                                                                                                    |
| 718-1xx                  | D<br>+               | 718  <br>+                         | Description: GXT500 Graphics Adapter                                                                                                    |
| 718-201                  | D                    | D51  <br>  227                     | Description: GXT500D Graphics Adapter                                                                                                    |
| 718-2AA                  | D                    | D51  <br>  RGB Cable <br>  Display | Description: GXT500D Graphics Adapter                                                                                                    |
| 718-2xx                  | D                    | D51                                | Description: GXT500D Graphics Adapter                                                                                                    |
| 721-102<br>to<br>721-114 | D<br>                | 721  <br>  721  <br>               | Description: Unknown SCSI or device error.                                                                                                    |
| 721-116                  | D<br> <br> <br> <br> |                                    | Description: A protocol error. Action: Check the levels of the device, adapter, diagnostic software, and application software to be sure they are all compatible. If you do not find a problem, call your support person. |
| 721-117                  | D                    | 721  <br>                          | Description: A write protect error occurred.                                                                                                    |
| 721-118                  | D                    | 721  <br>  B88                     | Description: A SCSI command time-out.                                                                                                    |
| 721-120<br>to<br>721-124 | D<br> <br>           | 721  <br>  721  <br>               | Description: Unknown SCSI or device error.                                                                                                    |
| 721-126                  | D<br>                | 721  <br>  888                     | Description: A software error was caused by a hardware failure.                                                                                                    |
| 721-128                  | G<br>                | 721  <br>  721                     | Description: The error log analysis indicates a hardware failure.                                                                                                    |
| 721-130                  | G<br>                | 721  <br>  888                     | Description: The error log analysis indicates a hardware failure.                                                                                                    |
| 721-132                  | D<br>                | 721  <br>                          | Description: A disk drive hardware error occurred.                                                                                                    |
| 721-135                  | D<br> <br>           | 721  <br>  788  <br>  software     | <b>Description:</b> The device failed to configure.                                                                                                    |
| 722-xxx                  | D                    | 722  <br>  722                     | Description: Unknown disk drive type is failing.                                                                                                    |
| 722-098<br> <br> <br>    | J<br> <br>           | 722  <br>  B88  <br>  221          | Description: IPLROS detected a problem with the SCSI disk drive.                                                                                                    |
| 722-099                  | J<br>  J<br>         | 722  <br>  B88                     | <b>Description:</b> IPLROS detected a problem with the SCSI disk drive.                                                                                                    |
| 723-xxx                  | D<br> <br>           | 723  <br>                          | Description: Unknown CD-ROM type is failing.                                                                                                    |
| 723-098<br> <br>         | J<br> <br>           | 723  <br>  888  <br>  221          | Description: IPLROS detected a problem with the SCSI CDROM.                                                                                                    |

| J ¦ | 723                        |                                                                                         |
|-----|----------------------------|-----------------------------------------------------------------------------------------|
| !   | B88                        | <b>Description:</b> IPLROS detected a problem with the SCSI CDROM.                      |
| D   | 724                        | Description: Unknown tape drive failure.                                                |
| J   | 724  <br>B88  <br>221      | Description: IPLROS detected a problem with the SCSI tape drive.                        |
| J   | 724  <br>B88               | Description: IPLROS detected a problem with the SCSI tape drive.                        |
| D   | 733                        | Description: The Reserve command failed, or the Inquiry command failed.                 |
| D   | 733  <br>media             | Description: The Load command failed, or the Unload command failed.                     |
| D   | 733  <br>                  | Description: The Mode Select command failed.                                            |
| D   | 733  <br>media  <br>       | Description: The Test Unit Ready command failed, or the Send Diagnostic command failed. |
| D   | 733  <br>B88  <br>media    | <b>Description:</b> The Read, Write and Compare test failed.                            |
| D   | 733  <br>media             | Description: The Load command failed, or the Unload command failed.                     |
| D   | 733                        | Description: The Mode Select command failed.                                            |
| D   | 733  <br>media             | Description: The Test Unit Ready command failed.                                        |
| D   | 733  <br>B88               | <b>Description:</b> The device configuration failed.                                    |
| D   | 733  <br> <br>             | Description: 140GB 8mm tape drive failed.                                               |
| D   | 733  <br>software          | Description: The device configuration failed.                                           |
| D   | B88  <br>733  <br>software | <b>Description:</b> SCSI adapter configuration failed.                                  |
| D ¦ | 733  <br>media             | Description: Error log analysis indicates a failure.                                    |
| D   | 733  <br>B88  <br>software | Description: A reservation conflict occurred.                                           |
| D   | 733  <br>B88               | <b>Description:</b> The drive returned bad or non-extended sense data.                  |
| D   | 733  <br>B88  <br>software | Description: An adapter, device, or bus I/O error occurred.                             |
| J   | 734  <br>B88  <br>221      | <b>Description:</b> IPLROS detected a problem with the CDROM drive.                     |
| J   | 734  <br>B88               | Description: IPLROS detected a problem with the CDROM drive.                            |
| D   | 734  <br>B88               | Description: Unable to reserve device.                                                  |
| D   | 734  <br>B88               | Description: Unable to do configuration.                                                |
| D   | 734  <br>B88               | Description: Unable to open the device driver.                                          |
|     |                            | J                                                                                       |

|                              |              |                       | Service Request Number List                                                                                                    |
|------------------------------|--------------|-----------------------|----------------------------------------------------------------------------------------------------|
| 734-121                      | D            | 734<br>               | Description: The CD-ROM drive indicates an error.                                                                                                    |
| 734-122<br>                  | D<br> <br>   | +                     | <b>Description:</b> The CD-ROM drive indicates an error.                                                                                                    |
| 734-123<br>                  | +<br>  D<br> | +<br>  734<br>        | <b>Description:</b> The CD-ROM drive indicates an error.                                                                                                    |
| 734-125<br>                  | +<br>  D<br> | 734<br>  B88          | <b>Description:</b> The CD-ROM drive indicates an error.                                                                                                    |
| 734-126<br>                  | +<br>  D<br> | +                     | <b>Description:</b> The CD-ROM drive indicates an error.                                                                                                    |
| 734-127                      | D<br>        | 734<br>               | <b>Description:</b> The CD-ROM drive indicates an error.                                                                                                    |
| 734-128                      | D            | 734                   | Description: The CD-ROM drive indicates an error.                                                                                                    |
| 734-129                      | D<br>        | 734<br>               | Description: The CD-ROM drive indicates an error.                                                                                                    |
| 734-150                      | D<br>        | Media<br>  734        | Description: A media error was detected.                                                                                                    |
| 734-151<br> <br>             | D<br> <br>   | 734<br>  D88          | Description: A command timeout was detected.                                                                                                    |
| 734-152                      | D<br> <br>   | 734<br> <br>          | Description: A command reservation conflict was detected.                                                                                                    |
| 734-162<br> <br>+            | D<br> <br>   | 734<br> <br>+         | Description: The CD-ROM drive indicates an error.                                                                                                    |
| 734-171                      | l D          | 734                   | Description: Unable to reserve device.                                                                                                    |
| 734-172                      | D D          | 734                   | Description: Unable to do configuration.                                                                                                    |
| 734-173                      | D            | † 734                 | Description: Unable to open device driver.                                                                                                    |
| 734-175<br>                  | D<br>        | 734<br>               | <b>Description:</b> The CD-ROM drive indicates an error.                                                                                                    |
| 734-198                      | D            | 734<br>  B88          | Description: Undefined error detected.                                                                                                    |
| 734-199                      | D            | 734                   | Description: Undefined error detected.                                                                                                    |
| 734-281                      | D            | 734                   | Description: No tone during audio test.                                                                                                    |
| 734-301                      | ¦ G          | 734                   | Description: Errors found during ELA.                                                                                                    |
| 734-302                      | +<br>  G<br> | +                     | Description: Errors found during ELA.                                                                                                    |
| 740-099<br>                  | +<br>  J<br> | 740<br>  B88<br>  221 | <b>Description:</b> IPLROS detected a problem<br>  with a SCSI disk drive                                                                                                    |
| 741-098                      | +<br>  Ј<br> | 741<br>               | <b>Description:</b> Disk drive indicates an error.                                                                                                    |
| 741-099                      | J<br> <br>   | 741<br>  B88<br>  221 | Description: IPLROS detected a problem   with a SCSI disk drive.                                                                                                    |
| 741-102<br>  to<br>  741-114 | D<br> <br>   | 741<br> <br>          | Description: SCSI disk drive problems.                                                                                                    |
| 741-116                      | D            |                       | Description: A protocol error. Action:   Check the levels of the device, adapter,   diagnostic software, and application   software to be sure they are all   compatible. If you do not find a problem,   call your support person. |
| 741-117<br>                  | +<br>  D<br> | 741<br>               | Description: A write protect error<br>  occurred.                                                                                                    |
| 741-118<br>                  | D<br> <br>   | 741<br>  B88          | Description: A SCSI command time-out.                                                                                                    |
|                              |              |                       |                                                                                                    |

|                                  |   |                                        | <b></b>                                                                                                    |
|----------------------------------|---|----------------------------------------|----------------------------------------------------------------------------------------------------|
| 741-120 to                       | D | 741                                    | Description: SCSI disk drive problems.                                                                                                    |
| 741-124  <br>+                   |   | <br>+                                  | <br>                                                                                                    |
| 741-126  <br>                    | D | 741<br>  B88                           | Description: A software error was caused by a hardware failure.                                                                            |
| 741-128                          | G | 741<br>                                | Description: The error log analysis indicates a hardware failure.                                                                          |
| 741-130                          | G | 741<br>  B88                           | Description: The error log analysis indicates a hardware failure.                                                                          |
| 741-132  <br>                    | D | 741<br>                                | Description: A disk drive hardware error occurred.                                                                                         |
| 741-134  <br>                    | D | B88<br>  software                      | Description: The adapter failed to configure.                                                                                              |
| 741-135  <br>                    | D | 741<br>  888<br>  software             | <b>Description:</b> The device failed to configure.                                                                                        |
| 745-100  <br>                    | D | +<br>  media<br>  745                  | Description: Recovered error. Action: No action required.                                                                                  |
| 745-200  <br>                    | D | media<br>  745                         | Description: Drive Not Ready Action: Install media, refer to the tape autoloader service guide.                                            |
| 745-300  <br>  to  <br>  745-350 | D | media<br>  745<br>                     | Description: 16GB 4mm Tape Auto Loader problem. Action: Replace media, clean drive, refer to the tape autoloader service guide.            |
| 745-400  <br>                    | D | +                                      | Description: General Hardware Failure Action: Replace media, clean drive, refer to the tape autoloader service guide.                      |
| 745-410  <br>  to  <br>  745-435 | D | 745<br>  media                         | Description: Internal Hardware Failure Action: Replace drive, refer to the tape autoloader service guide.                                  |
| ++<br>  745-440  <br>            | D | +                                      | Description: SCSI Hardware Failure Action: Replace drive, refer to the tape autoloader service guide.                                      |
| 745-441  <br>  to  <br>  745-443 | D | 745<br>  media<br>                     | Description: 16GB 4mm Tape Auto Loader problem. Action: Replace drive, refer to the tape autoloader service guide.                         |
| 745-444  <br>                    | D | 745<br>  environ-<br>  ment<br>  media | Description: Humidity too High Action: Lower humidity, replace media, refer to the tape autoloader service guide.                          |
| 745-445  <br>                    | D | clean   media   drive                  | Description: Drive Requires Cleaning Action: Clean drive, replace media, refer to the tape autoloader service guide.                       |
| 745-460  <br>  to  <br>  745-465 | D | 745<br>  magazine<br>  media           | Description: Magazine Movement Failure Action: Check magazine and media, clean rollers, refer to the tape autoloader service guide.        |
| 745-470   to   745-475           | D | 745<br>  745<br>  magazine<br>  media  | Description: Media Insert/Eject Failure Action: Check clean magazine and media, clean rollers, refer to the tape autoloader service guide. |
| 745-480  <br>  to  <br>  745-485 | D | 745<br>  magazine<br>  media           | Description: Drawer Open/Close Failure Action: Check magazine and media, refer to the tape autoloader service guide.                       |
| 745-500  <br>                    | D | 745<br>  system                        | Description: Illegal request to drive Action: Software conflict, refer to the tape autoloader service guide.                               |
| 745-600  <br>  745-600  <br>     | D | 745<br>  system                        | Description: Unit Attention Action: Software conflict, media changed, refer to the tape autoloader service guide.                          |

| 4                                                   |            |                                  | Service Request Number List                                                                                                    |
|-----------------------------------------------------|------------|----------------------------------|----------------------------------------------------------------------------------------------------|
| 745-700                                             | D          | 745  <br>  media  <br>           | Description: Not Writeable Action: Check media for write protect, refer to the tape autoloader service guide.                                                                                                    |
| 745-800  <br>                                       | D          | 745  <br>  745  <br>  media      | Description: Blank Media Action: Check media, refer to the tape autoloader service guide.                                                                                                    |
| 745-B00                                             | D          | SCSI  <br>  Adapter              | Description: SCSI Interface Failure Action: Check SCSI interface, refer to the tape autoloader service guide.                                                                                                    |
| 745-D00                                             | D          | 745  <br>  745  <br>  media      | Description: Tape Full Action: Check replace media, refer to the tape autoloader service guide.                                                                                                    |
| 801-101<br>  801-102<br>                            | C          |                                  | Description: The diagnostics did not detect an installed resource.  Action: Ensure supplemental diskettes have been read, if applicable, then use MAP 0290.                                                                                                    |
| 802-xxx<br>  (except<br>  802-849<br>  802-855)     | C          | Use  <br>  the xxx  <br>  number | <b>Description:</b> The diagnostics did not detect an installed resource.                                                                                                    |
| 802-849                                             | C          | 849  <br>  C17                   | <b>Description:</b> The diagnostics did not detect an installed resource.                                                                                                    |
| 802-855  <br> <br>                                  | C<br> <br> | 855  <br>  C16                   | <b>Description:</b> The diagnostics did not detect an installed resource.                                                                                                    |
| 803-xxx<br>  (See note<br>  in Action<br>  column.) | İ          | Use the xxx number               | Description: An error occurred while running the diagnostics.  Action: Run nondisk-based diagnostics where possible. If this SRN was generated from the nondisk-based diagnostic package, or it is not possible to use the nondisk-based package, go to MAP 0250. If the problem occurs only from disk- or server-based diagnostics, suspect a software problem.  Note: If your 803-xxx SRN is listed in this section, use the procedure for that SRN instead of this one.                                                                                                    |
| 803-834                                             | A          |                                  | Description: An error occurred while running diagnostics. Action: This SRN will occur when an early level 64-Port Async Controller is installed in a system with a POWER Gt3 Graphics Adapter. If the 64-Port Async Controller is part number 00G1168, 31F4078, 59F2968 or 53F3372, refer to RETAIN to obtain an ECA number so that a new 64 Port Async Controller may be ordered. If a POWER Gt3 Graphics Adapter is installed with a 64-Port Async Adapter having one of the above part numbers, run diagnostics from the diskette package. If the same error occurs while running the diagnostic diskette package, use MAP 0250; otherwise suspect a software problem. |
| 803-849                                             | D          | 849<br>  221<br>  software<br>   | Description: An error occurred while running the diagnostics. Action: Run nondisk-based diagnostics where possible. If this SRN was generated from the nondisk-based diagnostic package, or it is not possible to use the nondisk-based package, go to MAP 0250. If the problem occurs only from disk- or server-based diagnostics, suspect a software problem.                                                                                                    |
| 803-867                                             | D          | 867<br>288<br>152                | Description: The Async Expansion Adapter was not found. Action: Check if the power is On in the Async Expansion Drawer. If the power is not On, refer to the service guide for the expansion drawer. If the power is On, use                                                                                                    |

|               |   |                               | Service Request Number List                                                                                                    |
|---------------|---|-------------------------------|----------------------------------------------------------------------------------------------------|
|               |   |                               | FFCs 867 and 288.                                                                                                    |
| 803-869       | D | B88   software                | Description: An error occurred while running the diagnostics. Action: Run diagnostics from diskette or CD-ROM, if you have not done so already, If this error occurs while executing either diskette or CD-ROM-based diagnostics, use MAP 0210. If the error only occurs while using disk- or server-based diagnostics, suspect software.                                                                                                    |
| 803-877       | D | 877 or 87<br>or B58<br>or B59 | Description: An error occurred while running the diagnostics.  Note: If the SRN was obtained using concurrent diagnostics, execute diagnostics from the diskette package. If no problem is found using the diskette package, suspect a software problem. The failing function code may be 877, 878, B58, or B59 for this SRN. It is possible that more than one adapter type is installed in the same machine, and you may have to remove one to isolate the problem.  Action: Use MAP 0250. |
| 803-878       | D | 878                           | Description: An error occurred while running the diagnostics.  Note: If the SRN was obtained using concurrent diagnostics, execute diagnostics from the diskette package. If no problem is found using the diskette package, suspect a software problem. The failing function code may be either 877 or 878 for this SRN. It is possible that both adapter types are installed in the same machine, and you may have to remove one to isolate the problem.  Action: Use MAP 0250.            |
| 804-xxx  <br> | Н | Use  <br>the xxx  <br>number  | Description: An unexpected halt occurred while running the diagnostics. Action: Use MAP 0250.                                                                                                    |
| 80c-099  <br> | J | +                             | Description: The SCSI adapter failed.                                                                                                    |
| 810-401       | D | C61  <br>C62  <br>C65         | Description: Power problem in expansion unit Action: Check covers, fans, and cables, if no problem is found use FFC 152 and MAP 0210.                                                                                                    |
| 810-501  <br> | D | C65  <br>  C65                | Description: Floating point processor failed.                                                                                                    |
| 810-502  <br> | D | D54  <br>                     | <b>Description:</b> Floating point processor failed.                                                                                                    |
| 810-511       | E | C65  <br>  C61                | Description: CPU module test failed.                                                                                                    |
| 810-512  <br> | E | D54  <br>  C61                | Description: CPU module test failed.                                                                                                    |
| 810-521  <br> | D | C61  <br>  C62  <br>  C65     | Description: Interprocessor test unit failed.                                                                                                    |
| 810-522  <br> | D | C61  <br>  C63  <br>  C65     | <b>Description:</b> Interprocessor test unit failed.                                                                                                    |
| 810-523       | D | C61  <br>  C65  <br>  C65     | Description: Interprocessor test unit failed.                                                                                                    |
| 810-524  <br> | D | C61  <br>  D54  <br>  D54     | Description: Interprocessor test unit failed.                                                                                                    |
| 810-525  <br> | D | C61  <br>  D54                | Description: Interprocessor test unit failed.                                                                                                    |

| 810-526   D   C61   Description: Interprocessor test unit failed.   811-100   G   Description:   811-101   G   210   Description: A checkstop has occurred.   811-102   G   D01   Description: Error Log Analysis indicate   L2 cache error.   811-110   G   210   Description: A checkstop has occurred.   811-110   G   210   Description: A checkstop has occurred.   811-115   221     811-200   G   131   Description: An external check occurred.   811-210   815   Error log analysis indicates a hardware failure.   811-240   G   131   Description: An external check occurred.   815   Error log analysis indicates a hardware failure.   811-250   G   Software   Description: An external check occurred.   815   Error log analysis indicates a software failure.   811-300   G   131   Description: A machine check occurred.   to |
|----------------------------------------------------------------------------------------------------|
| 811-101   G   210   Description: A checkstop has occurred.   131   221                                                                                                    |
| 131   221                                                                                                    |
| L2 cache error.                                                                                                    |
| 811-200   G   131   Description: An external check occurred.   811-210   815   Error log analysis indicates a hardware   failure.                                                                                                    |
| 811-210                                                                                                    |
| 815   Error log analysis indicates a hardware failure.   811-250   G   Software   Description: An external check occurred.   815   Error log analysis indicates a software   131   failure.   811-300   G   131   Description: A machine check occurred.   to   815   Error log analysis indicates a hardware   811-320   failure.   811-330   G   Software   Description: A machine check occurred.   815   Error log analysis indicates a software   131   failure.     811-400   G   171   Description: An external check occurred.   to   815   Error log analysis indicates a hardware   811-445   failure.     811-450   G   Software   Description: An external check occurred.     811-450   G   Software   Description: An external check occurred.                                                                                      |
| 815   Error log analysis indicates a software   131   failure.                                                                                                    |
| to   815   Error log analysis indicates a hardware   811-320   failure.    811-330   G   Software   Description: A machine check occurred.   815   Error log analysis indicates a software   131   failure.    811-400   G   171   Description: An external check occurred.   to   815   Error log analysis indicates a hardware   811-445   failure.    811-450   G   Software   Description: An external check occurred.                                                                                                    |
| 815   Error log analysis indicates a software   131   failure.     811-400   G   171   Description: An external check occurred.   to   815   Error log analysis indicates a hardware   811-445     failure.                                                                                                    |
| to   815   Error log analysis indicates a hardware   811-445     failure.     811-450   G   Software   Description: An external check occurred.                                                                                                    |
| · · · · · · · · · · · · · · · · · · ·                                                                                                    |
|                                                                                                    |
| 811-500   G   171   Description: A machine check occurred.   to   815   Error log analysis indicates a hardware   811-525     failure.                                                                                                    |
| 811-530   G   Software   Description: A machine check occurred.   815   Error log analysis indicates a software   171   failure.                                                                                                    |
| 811-600   G   171   Description: An external check occurred.   to   815   Error log analysis indicates a hardware   811-615     failure.                                                                                                    |
| 811-620   G   815   Description: An external check occurred.           Error log analysis indicates a hardware         failure.                                                                                                    |
| 811-630   G   Software   Description: A machine check occurred.<br>    815   Error log analysis indicates a software<br>    failure.                                                                                                    |
| 811-640   G   171   Description: An external check occurred.   811-645   815   Error log analysis indicates a hardware       failure.                                                                                                    |
| 811-650   G   Software   Description: An external check occurred.   815   Error log analysis indicates a software   179   failure.                                                                                                    |
| 811-700   G   171   Description: A machine check occurred.   to   815   Error log analysis indicates a hardware   811-725     failure.                                                                                                    |
| 811-730   G   Software   Description: An external check occurred.   815   Error log analysis indicates a software   171   failure.                                                                                                    |
| 811-740   G   Software   Description: A machine check occurred.                                                                                                    |

|                                  |   |                                   | Service Request Number List                                                                                         |
|----------------------------------|---|-----------------------------------|----------------------------------------------------------------------------------------------------|
| 811-800  <br>  to  <br>  811-845 | G | 180<br>  815<br>                  | Description: An external check occurred.<br>  Error log analysis indicates hardware<br>  failure.                   |
| 811-850  <br>                    | G | +<br>  Software<br>  815<br>  180 | <b>Description:</b> An external check occurred.<br>  Error log analysis indicates a software<br>  failure.          |
| 811-888  <br>                    | E | +<br>  812<br>                    | <b>Description:</b> The standard I/O planar test<br>  failed.                                                       |
| 811-900  <br>  to  <br>  811-925 | G | +<br>  180<br>  815<br>           | <b>Description:</b> A machine check occurred.<br>  Error log analysis indicates a hardware<br>  failure.            |
| 811-930  <br>                    | G | Software<br>  815<br>  180        | Description: An external check occurred.<br>  Error log analysis indicates a software<br>  failure.                 |
| 811-991  <br>  to  <br>  811-994 | G | 152<br> <br>                      | Description: Power Supply problem.<br>  Action: Use the service documentation for<br>  the power distribution unit. |
| 811-995  <br>                    | G | +<br>  167<br> <br>               | <b>Description:</b> Error log analysis indicates<br>  an EPOW occurred due to a hardware<br>  problem.              |
| 811-996  <br>                    | G | 170<br> <br>                      | Description: Error log analysis indicates<br>  an EPOW occurred due to a hardware<br>  problem.                     |
| 811-997  <br>                    | G | 160<br> <br>                      | Description: Error log analysis indicates<br>  an EPOW occurred due to a hardware<br>  problem.                     |
| 811-999                          | E | +<br>  227<br>                    | Description: The I/O planar test failed.<br>  Action: Use MAP 0260.                                                 |
| 812-157  <br>                    | E | 157<br> <br>                      | Description: The 8,16, 32, or 64M-byte S3 memory card test failed. Action: Use MAP 0240.                            |
| 812-171  <br>                    | Е | 171<br> <br>                      | Description: The 8M-byte or 16M-byte S1<br>  memory card test failed.<br>  Action: Use MAP 0240.                    |
| 812-172  <br>                    | Е | <br>  172<br> <br>                | Description: The 4M-byte S3 memory SIMM test failed. Action: Use MAP 0240.                                          |
| 812-173                          | Е | 173<br> <br>                      | Description: The 1M-byte S1 memory SIMM test failed. Action: Use MAP 0240.                                          |
| 812-174                          | E | <br>  174<br> <br>                | Description: The 2M-byte S1 memory SIMM test failed. Action: Use MAP 0240.                                          |
| 812-175  <br>                    | Е | <br>  175<br>                     | Description: The 1M-byte S3 memory SIMM test failed. Action: Use MAP 0240.                                          |
| 812-176  <br>                    | E | 176<br> <br>                      | Description: The 4M-byte S1.5 memory SIMM   test failed.   Action: Use MAP 0240.                                    |
| 812-177  <br>                    | E | 177<br> <br>                      | Description: The 8M-byte S1.5 memory SIMM test failed. Action: Use MAP 0240.                                        |
| 812-178  <br>                    | E | +<br>  178<br> <br> <br>          | Description: The 32M-byte S1.5 or 64M-byte S1.5 memory card test failed. Action: Use MAP 0240.                      |
| 812-179  <br>                    | E | 179<br> <br> <br>                 | Description: The 2M-byte S3 memory SIMM   test failed.   Action: Use MAP 0240.                                      |
| 812-180  <br>                    | E | 180<br> <br> <br>                 | Description: The 32M-byte U1 memory card test failed. Action: Use MAP 0240.                                         |
| 812-182                          | E | 182<br>                           | <b>Description:</b> The 8M-byte S3 memory SIMM<br>  test failed.                                                    |

| 1                            | ı            | 1                | Service Request Number List                                                                                                    |
|------------------------------|--------------|------------------|----------------------------------------------------------------------------------------------------|
| i ;                          | i<br>+       | i<br>+           | Action: Use MAP 0240.                                                                                                    |
| 812-187  <br> <br>           | E<br>        | 187<br> <br>     | Description: The 4M-byte U1 memory SIMM test failed. Action: Use MAP 0240.                                                     |
| 812-190<br>  812-195<br>     | E<br> <br>   | 171<br>173       | Description: The 8M-byte S1 memory card test and two or three 1M-byte S1 memory SIMM tests failed. Action: Use MAP 0240.       |
| 812-200  <br>  812-205  <br> | E<br> <br>   | 171<br>  174<br> | Description: The 16M-byte S1 memory card test and two or three 2M-byte S1 memory SIMM tests failed. Action: Use MAP 0240.      |
| 812-210  <br>  812-215  <br> | E            | 180<br>  187<br> | Description: The 32M-byte U1 memory card test and two or three 4M-byte U1 memory SIMM tests failed.  Action: Use MAP 0240.     |
| 812-220<br>  812-225<br>     | E            | 178<br>  177<br> | Description: The 64M-byte S1.5 memory card test and two or three 8M-byte S1.5 memory SIMM tests failed.  Action: Use MAP 0240. |
| 812-230<br>812-235           | E            | 178<br>  176     | Description: The 32M-byte S1.5 memory card test and two or three 4M-byte S1.5 memory SIMM tests failed. Action: Use MAP 0240.  |
| 812-240<br>  812-245         | E            | 157<br>  182<br> | Description: The 64M-byte S3 memory card test and two or three 8M-byte S3 memory SIMM tests failed. Action: Use MAP 0240.      |
| 812-250<br>  812-255<br>     | E            | 157<br>  172<br> | Description: The 32M-byte S3 memory card test and two or three 4M-byte S3 memory SIMM tests failed. Action: Use MAP 0240.      |
| 812-270<br>  812-275<br>     | E            | 157<br>  175<br> | Description: The S3 memory card test and two or three 1M-byte S3 memory SIMM tests failed.  Action: Use MAP 0240.              |
| 812-280<br>  812-285         | E            | 157<br>  179<br> | Description: The S3 memory card test and two or three 2M-byte S3 memory SIMM tests failed.  Action: Use MAP 0240.              |
| 812-300  <br>  812-400       | E            | 214<br>  171     | Description: Two 8M-byte or 16MB S1 memory card tests failed. Action: Use MAP 0240.                                            |
| 812-500  <br>                | E<br>  E<br> | 214<br>  180     | Description: Two 32M-byte U1 memory card tests failed. Action: Use MAP 0240.                                                   |
| 812-600                      | E            | 214<br>  178<br> | Description: Two 8, 16, 32, or 64M-byte S1.5 memory card tests failed. Action: Use MAP 0240.                                   |
| 812-700  <br> <br> <br>      | E<br> <br>   | 214<br>  157<br> | Description: Two 8, 16, 32, or 64M-byte S3 memory card tests failed. Action: Use MAP 0240.                                     |
| 812-900  <br> <br>           | E<br>        | 815<br>          | Description: POST indicates hardware error.                                                                                    |
| 812-904  <br>                | ·            | B38              | Description: Memory SIMM failure.<br>  Action: Use MAP 0240.                                                                   |
| 812-908  <br>                | E<br> <br>   | B39<br> <br>     | Description: Memory SIMM failure.<br>  Action: Use MAP 0240.                                                                   |
| 812-910  <br>                | E<br> <br>   | C31<br> <br>     | Description: Memory test failed.<br>  Action: Use MAP 0240.                                                                    |
| 812-920  <br> <br>           | ·            | C32<br> <br>+    | Description: Memory test failed.<br>  Action: Use MAP 0240.                                                                    |
| 814 <b>-</b> 112  <br>+      | D<br>+       | 814<br>+         | Description: The NVRAM test failed.                                                                                            |

| 814-113                                                                                                    | D                             | 227                                                                                                    | Description: The VPD test failed.                                                                                                    |
|----------------------------------------------------------------------------------------------------|-------------------------------|----------------------------------------------------------------------------------------------------|----------------------------------------------------------------------------------------------------|
| +<br>  814-114                                                                                                    | +<br>  D                      | ++<br>  814                                                                                                    | Description: I/O Card NVram test failed.                                                                                                    |
| +<br>  814-099                                                                                                    | +<br>¦ J                      | ++<br>  812                                                                                                    | Description: The NVRAM test failed.                                                                                                    |
| 815-100<br>                                                                                                    | +<br>  D<br>                  | +                                                                                                    | Description: The floating-point processor test failed.                                                                                                    |
| 815-101<br>                                                                                                    | +<br>  D<br>                  | 815  <br>  815                                                                                                    | Description: Floating point processor failed.                                                                                                    |
| 815-102<br>                                                                                                    | D<br> <br>                    | 815  <br>                                                                                                    | Description: Floating point processor failed.                                                                                                    |
| 816-140<br> <br>                                                                                                    | D<br> <br> <br>               | 165  <br>  816  <br>  227                                                                                                    | Description: The three-digit display test failed.                                                                                                    |
| 816-141<br> <br>+                                                                                                    | D<br> <br>                    | 165  <br>  816                                                                                                    | Description: LCD display test failed.                                                                                                    |
| 816-185<br> <br>                                                                                                    | D<br>                         | 169  <br>  168  <br>  227                                                                                                    | Description: The keylock test failed.                                                                                                    |
| 816-186<br> <br>+                                                                                                    | D<br> <br>                    | 165  <br>  816                                                                                                    | Description: Keylock test failed.                                                                                                    |
| 817-123                                                                                                    | D<br>                         | 817  <br>  817                                                                                                    | Description: The I/O planar time-of-day clock test failed.                                                                                                    |
| 817-124                                                                                                    | ¦ D<br>+                      | 817                                                                                                    | Description: Time of day RAM test failed.                                                                                                    |
| 817-210                                                                                                    | D<br>                         | 817  <br>  817                                                                                                    | Description: The time-of-day clock is at POR.                                                                                                    |
| +                                                                                                    |                               |                                                                                                    |                                                                                                    |
| Service<br>  Request<br>  Number                                                                                                    | <br>  SRN<br>  Scr.           | Failing  <br>  Function  <br>  Codes                                                                                                    | Description and Action (Unless indicated otherwise use MAP 0210.)                                                                                                    |
|                                                                                                    |                               |                                                                                                    |                                                                                                    |
| 817-211<br>                                                                                                    | D<br> <br>                    | 817  <br>  817  <br>  169                                                                                                    | Description: Time of day POR test failed.                                                                                                    |
| 817-211<br>                                                                                                    | D<br> <br>+<br>  D<br>        |                                                                                                    | Description: Time of day POR test failed.  Description: The battery is low.                                                                                                    |
| +                                                                                                    | <br>+                         | 169  <br>+<br>  151                                                                                                    | ·                                                                                                    |
| <br>                                                                                                    | <br> <br>  D<br> <br> <br>  D | 169  <br>                                                                                                    | Description: The battery is low.  Description: The real-time clock is not                                                                                                    |
| <br>  817-212<br> <br>  +                                                                                                    | <br> <br>  D<br> <br> <br>  D | 169  <br>                                                                                                    | Description: The battery is low.  Description: The real-time clock is not running.  Description: The EPOW connector test                                                                                                    |
| 817-212<br>  817-213<br>  817-213<br>  817-214                                                                                                    | <br>                          | 169  <br>151  <br>816  <br>817  <br>227                                                                                                    | Description: The battery is low.  Description: The real-time clock is not running.  Description: The EPOW connector test failed.  Description: Time of day clock not running                                                                                                    |
| 817-212<br>  817-213<br>  817-214<br>  817-214<br>  817-215                                                                                            | D                             | 169   151   816   817   227   C59                                                                                                    | Description: The battery is low.  Description: The real-time clock is not running.  Description: The EPOW connector test failed.  Description: Time of day clock not running test failed.  Description: The register test on the                                                                                                    |
| 817-212<br>  817-213<br>  817-214<br>  817-215<br>  817-216                                                                                            | D   D   D   D                 | 169   151   816   817   151   151   151   151   151   151   151   151   151   151   151   151   151   151   151   151   151   151   151   151   151   151   151   151   151   151   151   151   151   151   151   151   151   151   151   151   151   151   151   151   151   151   151   151   151   151   151   151   151   151   151   151   151   151   151   151   151   151   151   151   151   151   151   151   151   151   151   151   151   151   151   151   151   151   151   151   151   151   151   151   151   151   151   151   151   151   151   151   151   151   151   151   151   151   151   151   151   151   151   151   151   151   151   151   151   151   151   151   151   151   151   151   151   151   151   151   151   151   151   151   151   151   151   151   151   151   151   151   151   151   151   151   151   151   151   151   151   151   151   151   151   151   151   151   151   151   151   151   151   151   151   151   151   151   151   151   151   151   151   151   151   151   151   151   151   151   151   151   151   151   151   151   151   151   151   151   151   151   151   151   151   151   151   151   151   151   151   151   151   151   151   151   151   151   151   151   151   151   151   151   151   151   151   151   151   151   151   151   151   151   151   151   151   151   151   151   151   151   151   151   151   151   151   151   151   151   151   151   151   151   151   151   151   151   151   151   151   151   151   151   151   151   151   151   151   151   151   151   151   151   151   151   151   151   151   151   151   151   151   151   151   151   151   151   151   151   151   151   151   151   151   151   151   151   151   151   151   151   151   151   151   151   151   151   151   151   151   151   151   151   151   151   151   151   151   151   151   151   151   151   151   151   151   151   151   151   151   151   151   151   151   151   151   151   151   151   151   151   151   151   151   151   151   151   151   151   151   151   151   151   151   151   151   151   151   151   151 | Description: The battery is low.  Description: The real-time clock is not running.  Description: The EPOW connector test failed.  Description: Time of day clock not running test failed.  Description: The register test on the second I/O planar failed.  Description: Time of day clock not                                                                                                    |
| 817-212<br>  817-213<br>  817-214<br>  817-215<br>  817-216<br>  817-217                                                                               | D                             | 169   151   816   817   169   164   227   164   227   164   227   164   227   164   227   164   227   164   227   164   227   164   227   164   227   164   227   164   227   164   227   164   227   164   227   164   227   164   227   164   227   164   227   164   227   164   227   164   227   164   227   164   227   164   227   164   227   164   227   164   227   164   227   164   227   164   227   164   227   164   227   164   227   164   227   164   227   164   227   164   227   164   227   164   227   164   227   164   227   164   227   164   227   164   227   164   227   164   227   164   227   164   227   164   227   164   227   164   227   164   227   164   227   164   227   164   227   164   227   164   227   164   227   164   227   164   227   164   227   227   227   227   227   227   227   227   227   227   227   227   227   227   227   227   227   227   227   227   227   227   227   227   227   227   227   227   227   227   227   227   227   227   227   227   227   227   227   227   227   227   227   227   227   227   227   227   227   227   227   227   227   227   227   227   227   227   227   227   227   227   227   227   227   227   227   227   227   227   227   227   227   227   227   227   227   227   227   227   227   227   227   227   227   227   227   227   227   227   227   227   227   227   227   227   227   227   227   227   227   227   227   227   227   227   227   227   227   227   227   227   227   227   227   227   227   227   227   227   227   227   227   227   227   227   227   227   227   227   227   227   227   227   227   227   227   227   227   227   227   227   227   227   227   227   227   227   227   227   227   227   227   227   227   227   227   227   227   227   227   227   227   227   227   227   227   227   227   227   227   227   227   227   227   227   227   227   227   227   227   227   227   227   227   227   227   227   227   227   227   227   227   227   227   227   227   227   227   227   227   227   227   227   227   227   227   227   227   227   227   227   227 | Description: The battery is low.  Description: The real-time clock is not running.  Description: The EPOW connector test failed.  Description: Time of day clock not running test failed.  Description: The register test on the second I/O planar failed.  Description: Time of day clock not running.                                                                                                    |
| 817-212<br>  817-213<br>  817-214<br>  817-214<br>  817-215<br>  817-216<br>  817-217<br>  817-300                                                     | D                             | 169  151  816  817  227  C59  227  169  164  227  D21 or D1  C88                                                                                                    | Description: The battery is low.  Description: The real-time clock is not running.  Description: The EPOW connector test failed.  Description: Time of day clock not running test failed.  Description: The register test on the second I/O planar failed.  Description: Time of day clock not running.  Description: Battery backup failure.                                                                                                    |
| 817-212<br>  817-213<br>  817-214<br>  817-214<br>  817-216<br>  817-216<br>  817-300<br>  817-301                                                     | D                             | 169  151  816  817  227  C59  227  169  164  227  D18 or D1  C88                                                                                                    | Description: The battery is low.  Description: The real-time clock is not running.  Description: The EPOW connector test failed.  Description: Time of day clock not running test failed.  Description: The register test on the second I/O planar failed.  Description: Time of day clock not running.  Description: Battery backup failure.  Description: CPU fan failure.                                                                                                    |
| 817-212<br>  817-213<br>  817-214<br>  817-215<br>  817-216<br>  817-216<br>  817-300<br>  817-301<br>  817-301                                        | D                             | 169  151  816  817  227  C59  227  164  227  164  227  D21 or D1  C88  D18 or D2  or D40  C88                                                                                                    | Description: The battery is low.  Description: The real-time clock is not running.  Description: The EPOW connector test failed.  Description: Time of day clock not running test failed.  Description: The register test on the second I/O planar failed.  Description: Time of day clock not running.  Description: Battery backup failure.  Description: CPU fan failure.  Description: Disk or MCA fan failure.                                                                                                    |
| 817-212<br>  817-213<br>  817-214<br>  817-214<br>  817-215<br>  817-216<br>  817-217<br>  817-300<br>  817-301<br>  817-302                           | D                             | 169  151  816  817  227  C59  227  164  227  164  227  D21 or D1  C88  D18 or D2  or D40  C88  152  C88                                                                                                    | Description: The battery is low.  Description: The real-time clock is not running.  Description: The EPOW connector test failed.  Description: Time of day clock not running test failed.  Description: The register test on the second I/O planar failed.  Description: Time of day clock not running.  Description: Battery backup failure.  Description: CPU fan failure.  Description: Disk or MCA fan failure.  Description: Power supply 1 (primary) fan failure.  Description: Power supply 2 (secondary) or                                                                     |
| 817-212<br>  817-213<br>  817-214<br>  817-214<br>  817-215<br>  817-216<br>  817-217<br>  817-300<br>  817-301<br>  817-302<br>  817-303<br>  817-304 | D                             | 169  151  816  817  227  C59  227  817  164  227  164  227  D21 or D1  C88  D18 or D2  or D40  C88  152  C88                                                                                                    | Description: The battery is low.  Description: The real-time clock is not running.  Description: The EPOW connector test failed.  Description: Time of day clock not running test failed.  Description: The register test on the second I/O planar failed.  Description: Time of day clock not running.  Description: Time of day clock not running.  Description: Battery backup failure.  Description: CPU fan failure.  Description: Power supply 1 (primary) fan failure.  Description: Power supply 2 (secondary) or shell fan failure.  Description: Checkstops or machine checks |

|               |       |                          | Service Request Number List                                                                                                    |
|---------------|-------|--------------------------|----------------------------------------------------------------------------------------------------|
| 818-103       | G     | C63                      | Description: Checkstop or machine checks.                                                                                               |
| 818-111  <br> | G     | 171  <br>  173 x 8       | Description: Checkstops or machine checks have been posted in the error log.  Note: This SRN requires the replacement of multiple FRUs. |
| 818-114       | G     | 157<br>  175 x 8  <br>   | Description: Checkstops or machine checks have been posted in the error log.  Note: This SRN requires the replacement of multiple FRUs. |
| 818-121       | G<br> | 171  <br>  174 x 8       | Description: Checkstops or machine checks have been posted in the error log.  Note: This SRN requires the replacement of multiple FRUs. |
| 818-124       | G     | 157  <br>  179 x 8  <br> | Description: Checkstops or machine checks have been posted in the error log.  Note: This SRN requires the replacement of multiple FRUs. |
| 818-130       | G     | 180  <br>  187 x 8  <br> | Description: Checkstops or machine checks have been posted in the error log.  Note: This SRN requires the replacement of multiple FRUs. |
| 818-132  <br> | G     | 178  <br>  176 x 8  <br> | Description: Checkstops or machine checks have been posted in the error log.  Note: This SRN requires the replacement of multiple FRUs. |
| 818-134       | G     | 157<br>  172 x 8  <br>   | Description: Checkstops or machine checks have been posted in the error log.  Note: This SRN requires the replacement of multiple FRUs. |
| 818-141       | G     | 171  <br>                | Description: Checkstops or machine checkshave been posted in the error log. Action: See MAP 0210.                                       |
| 818-142       | G     | 178  <br>  177 x 8       | Description: Checkstops or machine checks have been posted in the error log.  Note: This SRN requires the replacement of multiple FRUs. |
| 818-144  <br> | G     | 157  <br>  182 x 8  <br> | Description: Checkstops or machine checks have been posted in the error log.  Note: This SRN requires the replacement of multiple FRUs. |
| 818-147  <br> | G     | B94  <br>  B96x4         | Description: Checkstop or machine checks.                                                                                               |
| 818-154  <br> | G     | 157  <br>  154 x 8  <br> | Description: Checkstops or machine checks have been posted in the error log.  Note: This SRN requires the replacement of multiple FRUs. |
| 818-167       | G     | C64  <br>  B97x4         | Description: Checkstop or machine checks.                                                                                               |
| 818-211  <br> | G     |                          | Description: Checkstops or machine checks have been posted in the error log.  Note: This SRN requires the replacement of multiple FRUs. |
| 818-214  <br> |       |                          | Description: Checkstops or machine checks have been posted in the error log.  Note: This SRN requires the replacement of multiple FRUs. |
| 818-221  <br> | G     |                          | Description: Checkstops or machine checks have been posted in the error log.  Note: This SRN requires the replacement of multiple FRUs. |
| 818-224  <br> | G     |                          | Description: Checkstops or machine checks have been posted in the error log.  Note: This SRN requires the replacement of multiple FRUs. |
| 818-230       | G     |                          | Description: Checkstops or machine checks have been posted in the error log.                                                            |

|                     |           |                                | Service Request Number List                                                                                                    |
|---------------------|-----------|--------------------------------|----------------------------------------------------------------------------------------------------|
|                     | <br> <br> | <br> <br>                      | Note: This SRN requires the replacement of multiple FRUs.                                                                                            |
| 818-232             | G         | 178 x 2<br>  176 x 16<br>      | Description: Checkstops or machine checks have been posted in the error log.  Note: This SRN requires the replacement of multiple FRUs.              |
| 818-234  <br>       | G         | 157 x 2<br>  172 x 16<br> <br> | <b>Description:</b> Checkstops or machine checks have been posted in the error log. <b>Note:</b> This SRN requires the replacement of multiple FRUs. |
| 818-242             | G         | 178 x 2<br>  177 x 16<br>      | Description: Checkstops or machine checks have been posted in the error log.  Note: This SRN requires the replacement of multiple FRUs.              |
| 818-244             | G         | 157 x 2<br>  182 x 16<br>      | Description: Checkstops or machine checks have been posted in the error log.  Note: This SRN requires the replacement of multiple FRUs.              |
| 818-254             | G         | 157 x 2<br>  154 x 16<br>      | Description: Checkstops or machine checks have been posted in the error log.  Note: This SRN requires the replacement of multiple FRUs.              |
| 818-312             | G         | 173<br>  171                   | Description: Memory test failed.                                                                                                    |
| 818-314             | G         | 175<br>  157                   | Description: Memory test failed.                                                                                                    |
| 818-315             | G         | C38<br>  C37                   | Description: Memory test failed.                                                                                                    |
| 818-322             | G         | 174<br>  171                   | Description: Memory test failed.                                                                                                    |
| 818-324  <br> <br>  | G         | 179<br>  157<br>+              | Description: Memory test failed.                                                                                                    |
| 818-325  <br> <br>  | G         | C39<br>  C37                   | Description: Memory test failed.                                                                                                    |
| 818-330  <br> <br>  | G         | 187<br>  180<br>+              | Description: Memory test failed.                                                                                                    |
| 818-332  <br> <br>  | G         | 176<br>  178<br>+              | Description: Memory test failed.                                                                                                    |
| 818-334  <br> <br>  | G         | 172<br>  157<br>+              | Description: Memory test failed.                                                                                                    |
| 818-335  <br> <br>  | G         | C40<br>  C37                   | Description: Memory test failed.                                                                                                    |
| 818-342  <br> <br>  | G         | 177<br>  178<br>+              | Description: Memory test failed.                                                                                                    |
| 818-344  <br> <br>  | G<br>     | 182<br>  157<br>+              | Description: Memory test failed.                                                                                                    |
| 818-345  <br> <br>  | G         | C41<br>  C37<br>+              | Description: Memory test failed.                                                                                                    |
| 818-347  <br> <br>  | G         | B94<br>  B96x4<br>+            | Description: Checkstop or machine checks.                                                                                                    |
| 818-354  <br> <br>  | G         | 154<br>  157<br>+              | Description: Memory test failed.                                                                                                    |
| 818-355  <br> <br>  | G         | C42<br>  C37<br>+              | Description: Memory test failed.                                                                                                    |
| 818-365  <br> <br>+ | G         | C43<br>  C37<br>+              | Description: Memory test failed.                                                                                                    |
| 818-367  <br> <br>+ | G         | B64<br>  B97x4<br>+            | Description: Checkstop or machine checks.                                                                                                    |
| 818-400  <br>       | G         | 180<br>  815                   | Description: Memory test failed.                                                                                                    |

| +                            | <b></b> -   | ++                             |                                                                   |
|------------------------------|-------------|--------------------------------|-------------------------------------------------------------------|
| 818-401                      | G           | 171  <br>  815                 | Description: Memory test failed.                                  |
| 818-402                      | G           | 178  <br>  815                 | Description: Memory test failed.                                  |
| 818-404                      | <br>  G<br> | 157  <br>  815                 | Description: Memory test failed.                                  |
| 818-405                      | <br>  G<br> | C37  <br>  815                 | Description: Memory test failed.                                  |
| 818-447                      | G           | <br>  B94                      | Description: Checkstop or machine checks.                         |
| 818-467<br>                  | <br>  G<br> | B64  <br>  B97                 | Description: Checkstop or machine checks.                         |
| 818-990<br> <br>             | D           | B19  <br>  210                 | Description: Defective TCW SIMM for option   I/O planar.          |
| 818-991                      | D           | 227  <br>  210                 | Description: Option I/O planar test failed.                       |
| 819-111                      | D           | 819  <br>  227                 | Description: The register test failed.                            |
| 819-112                      | D           | 275                            | Description: The GIO adapter fuse needs replacement.              |
| 819-113                      | D           | 819                            | Description: The VPD verification test failed.                    |
| 819-114<br> <br>             | D           | 819  <br>  227                 | Description: Software error caused by hardware failure.           |
| 819-221<br>  819-222         | D           | 819  <br>  819                 | Description: The wrap test failed.                                |
| 819-300                      | G<br>       | 819  <br>  819                 | Description: The error log analysis indicates a hardware failure. |
| 819-301                      | G<br>       | 819  <br>227                   | Description: The error log analysis indicates a hardware failure. |
| 819-302<br> <br>+            | G<br> <br>  | 275  <br>                      | Description: The error log analysis indicates a fuse failure.     |
| 819-331<br>  to<br>  819-442 | D D         | 819  <br>                      | Description: Graphics Input Device Adapter failed.                |
| 819 <b>-</b> 500             | D           | 819  <br>  227                 | Description: The device failed to configure.                      |
| 819-501                      | D           | 819  <br>  227  <br>  software | Description: The device driver indicates a hardware failure.      |
| 819-551<br>819-552           | D           | 819  <br>                      | Description: Graphics Input Device Adapter   failed.              |
| 820-101                      | D           | 169  <br>  C62                 | Description: Interprocessor test failed.                          |
| 820-102<br> <br>             | D           | 169  <br>  C62  <br>  C63      | Description: Interprocessor test failed.                          |
| 820-103<br>  820-104         | D           | 169  <br>  C63                 | Description: Interprocessor test failed.                          |
| 821-098                      | ,<br>  Ј    | 821                            | Description: Keyboard test failed.                                |
| 821-099<br> <br>             | <br>  J<br> | 921  <br>  821                 | Description: Keyboard test failed.                                |
| 821-111<br> <br>             | D           | 821  <br>  831                 | Description: Unexpected results from the test.                    |
| 821-220<br> <br>             | D           | B10  <br>  821                 | Description: Keyboard adapter fuse failed.                        |
| 821-221                      | D           | 821                            | Description: The keyboard adapter test                            |

|                              |   |                     | Service Request Number List                                            |
|------------------------------|---|---------------------|------------------------------------------------------------------------|
| !                            |   |                     | failed.                                                                |
| 821-230<br> <br> -           | D | 821  <br>  227      | Description: Software error caused by hardware failure.                |
| 821-240                      | G | 821  <br>           | <b>Description:</b> The error log analysis indicates hardware failure. |
| 821-241                      | G | 821  <br>  227      | Description: The error log analysis indicates hardware failure.        |
| 821-242                      | G | 921  <br>  821      | Description: The error log analysis indicates hardware failure.        |
| 821-243                      | G | 922  <br>  821      | Description: The error log analysis indicates hardware failure.        |
| 821-244                      | G | 923  <br>  821      | Description: The error log analysis indicates hardware failure.        |
| 821-310<br>  to<br>  821-331 | D | 821  <br>           | Description: Standard Keyboard Adapter failed.                         |
| 821-332                      | D | 821  <br>  software | Description: Cannot open device.                                       |
| 821-333<br>821-334           | D | 821                 | Description: Keyboard/tablet adapter failed.                           |
| 821-921                      | D | 921  <br>  821      | <b>Description:</b> The keyboard adapter control logic failed.         |
| 821-922                      | D | 922  <br>  821      | <b>Description:</b> The keyboard adapter control logic failed.         |
| 821-923                      | D | 923  <br>  821      | <b>Description:</b> The keyboard adapter control logic failed.         |
| 823-099<br>                  | J | 823  <br>  925      | Description: Mouse test failed.                                        |
| 823-111<br>  823-112         | D | 823  <br>           | Description: Standard Mouse adapter failed.                            |
| 823-113<br> <br>             | D | B10  <br>  823      | <b>Description:</b> The mouse adapter fuse failed.                     |
| 823-121<br>  823-122         | D | 823  <br>           | Description: Built-In mouse adapter problems.                          |
| 823-130<br>                  | D | 823  <br>  227      | Description: Software error caused by hardware failure.                |
| 823-131                      | D | 823  <br>  925      | Description: Unable to put mouse adapter into nonblock mode.           |

| Service<br>  Request<br>  Number | <br>  SRN<br>  Scr. |                 | Description and Action (Unless indicated otherwise use MAP 0210.) |
|----------------------------------|---------------------|-----------------|-------------------------------------------------------------------|
| 823-132<br>823-133               | D                   | 823             | Description: Built-In mouse adapter problem.                      |
| 823-134                          | D                   | 823<br>software | Description: Cannot open device.                                  |
| 823-140                          | G                   | 823             | Description: The error log analysis indicates hardware failure.   |
| 823 <b>-</b> 141                 | D                   | 823<br>  925    | Description: Unable to place mouse adapter in block mode.         |
| 823 <b>-</b> 142                 | D                   | 823             | Description: Unable to place mouse adapter   in block mode.       |
| 823-220<br>                      | D                   | B10<br>823      | <b>Description:</b> The mouse adapter fuse<br>  failed.           |
| +<br>  824-099                   | J                   | +<br>  824      | Description: Tablet test failed.                                  |

|                       |            |                        | Service Request Number List                                                                                                    |
|-----------------------|------------|------------------------|----------------------------------------------------------------------------------------------------|
| 824-220               | D          | B10  <br>  824         | Description: The tablet adapter fuse failed.                                                                                                    |
| 824-331               | D          | 824  <br>  227         | Description: An unexpected error occurred.                                                                                                    |
| 824-332               | D          | 824  <br>227           | Description: The enable/disable device test failed.  Note: Ensure that the wrap plug was not attached when the test was run. If the wrap plug was attached, remove it, and rerun the test. |
| 824-333               | D          | 824                    | Description: The internal wrap test failed.                                                                                                    |
| 824-334               | D          | B10  <br>  824         | <b>Description:</b> The tablet adapter fuse failed.                                                                                                    |
| 824-441               | D          | 824                    | Description: An unexpected error occurred.                                                                                                    |
| 824-442               | D          | 824                    | Description: The wrap test failed.                                                                                                    |
| 824-450               | D          | 824  <br>  227         | <b>Description:</b> Software error caused by hardware failure.                                                                                                    |
| 824-461               | G<br>      | 824  <br>  227         | <b>Description:</b> The error log analysis indicates a hardware failure.                                                                                                    |
| +                     | +<br>! D   | ++<br>  824            | Description: An unexpected error occurred                                                                                                    |
| +                     | '<br>+     | ++                     | Description: An unexpected error occurred.                                                                                                    |
| 824-512<br> <br>+     | D<br> <br> | 824  <br>              | Description: Tablet adapter reset test failed.                                                                                                    |
| 824-522<br> <br>+     | D<br> <br> | B10  <br>  824  <br>++ | Description: Adapter fuse failure.                                                                                                    |
| 824-523<br>+          | D<br>+     | 824  <br>++            | Description: Device cannot be configured.                                                                                                    |
| 824-524<br> <br>+     | D<br> <br> | 824  <br>  software    | Description: Cannot open device.                                                                                                    |
| 826-099<br> <br>+     | J<br> <br> | 826  <br>              | <b>Description:</b> The serial port 1 test failed.                                                                                                    |
| 826-111<br> <br>      | D<br> <br> | 826  <br>  227  <br>   | <b>Description:</b> Cannot run the test because the device driver detected a hardware error.                                                                                               |
| 826-112               | D          | 826  <br>227           | <b>Description:</b> Unable to determine the type of adapter from the VPD.                                                                                                    |
| 826-113<br> <br>      | D          | 826  <br>  826         | Description: The VPD verification test failed.                                                                                                    |
| 826-114               | D<br>      | 826  <br>              | Description: The register verification test failed.                                                                                                    |
| 826-121<br> <br> <br> | D          | 826  <br>227  <br>  3  | <b>Description:</b> Cannot run the test because the device driver detected a hardware error.                                                                                               |
| 826-122<br> <br>      | D          | 826  <br>  227  <br>+  | Description: The data-wrap communications test failed.                                                                                                    |
| 826-123<br> <br>      | D<br>      | 826  <br>  227         | Description: The modem control line test failed.                                                                                                    |
| 826-131<br> <br> <br> | D          | 826  <br>227  <br>  3  | <b>Description:</b> Cannot run the test because the device driver detected a hardware error.                                                                                               |
| 826-132<br> <br>      | D          | 826  <br>  227         | <b>Description:</b> The data wrap communications test failed.                                                                                                    |
| 826-133<br> <br>+     | D          | 826  <br>  227         | Description: The modem control line test failed.                                                                                                    |
| 826-161<br> <br>      | D          | 252  <br>  252  <br>   | <b>Description:</b> Cannot run the test because the device driver detected a hardware error.                                                                                               |
| 826-162               | D          | 252                    | Description: The data wrap communications                                                                                                    |

|                    |   | !            | Service Request Number List test failed.                                                       |
|--------------------|---|--------------|------------------------------------------------------------------------------------------------|
| +                  | + | <br>         |                                                                                                |
| 826-163  <br> <br> | D | 252<br> <br> | Description: The modem control line test failed.                                               |
| 826-171  <br>      | D | 259<br> <br> | <b>Description:</b> Cannot run the test because the device driver detected a hardware error.   |
| 826-172            | D | 259<br>      | Description: The data wrap communications test failed.                                         |
| 826-173            | D | 259<br>      | Description: The modem control line test failed.                                               |
| 826-181  <br>      | D | 261<br> <br> | Description: Cannot run the test because the device driver detected a hardware error.          |
| 826-182            | D | 261<br>      | Description: The data wrap communications test failed.                                         |
| 826-183            | D | 261<br>      | Description: The modem control line test failed.                                               |
| 826-271            | D | 826<br>  259 | <b>Description:</b> Cannot run the test because the device driver detected a hardware error.   |
| 826-272            | D | 826<br>  259 | <b>Description:</b> The data wrap communications test failed.                                  |
| 826-273            | D | 826<br>  259 | Description: The modem control line test failed.                                               |
| 826-281            | D | 826<br>  259 | <b>Description:</b> Cannot run the test because the device driver detected a hardware error.   |
| 826-282            | D | 826<br>  259 | Description: The data wrap communications test failed.                                         |
| 826-283            | D | 826<br>  259 | Description: The modem control line test failed.                                               |
| 826-321  <br> <br> | D | 826<br> <br> | <b>Description:</b> Cannot run the test because the device driver detected a hardware error.   |
| 826-322            | D | 826<br>  826 | Description: The data wrap communications test failed.                                         |
| 826-323            | D | 826<br>  826 | Description: The modem control line test failed.                                               |
| 826-331  <br> <br> | D | 826<br> <br> | <b>Description:</b> Cannot run the test because the device driver detected a hardware error.   |
| 826-332            | D | 826<br>      | Description: The data wrap communications test failed.                                         |
| 826-333            | D | 826<br>      | <b>Description:</b> The modem control line test failed.                                        |
| 826-371            | D | 826<br> <br> | <b>Description:</b> Cannot run the test because the device driver detected a hardware error.   |
| 826-372            | D | 826<br>      | Description: The data wrap communications test failed.                                         |
| 826-373            | D | 826<br> <br> | Description: The modem control line test failed.                                               |
| 826-381  <br> <br> | D | 826          | <b>Description:</b> Could not do the test because the device driver detected a hardware error. |
| 826-382            | D | 826<br> <br> | Description: The data wrap communication test failed.                                          |
| 826-383            | D | 826<br>      | <b>Description:</b> The modem control line test failed.                                        |

|                   |   |                           | Service Request Number List                                                                                                    |
|-------------------|---|---------------------------|----------------------------------------------------------------------------------------------------|
| 826-481           | D | D56  <br> <br>            | <b>Description:</b> Could not do the test because the device driver detected a hardware error.                                                                                                    |
| 826-482           | D | D56  <br>                 | Description: The data wrap communication test failed.                                                                                                    |
| 826-483           | D | D56  <br>                 | Description: The modem control line test failed.                                                                                                    |
| 826-581  <br>     | D | 826  <br>  D56            | Description: Could not do the test because the device driver detected a hardware error.                                                                                                    |
| 826-582  <br>     | D | 826  <br>  D56            | Description: The data wrap communication test failed.                                                                                                    |
| 826-583  <br>     | D | 826  <br>  D56            | Description: The modem control line test failed.                                                                                                    |
| 826-9xx<br>series | D | Software                  | Description: An unexpected error occurred that can be attributed to software or hardware.  Action: Run diagnostics from a source other than from the disk or a network. If the same error occurs or if the original SRN was not obtained from disk or a network based diagnostics, use MAP 0210 with a FFC of 826; otherwise, suspect a software problem. |
| 827-112           | D | 827  <br>  227            | Description: The parallel port data register write/read test failed.                                                                                                    |
| 827-121           | D | 827  <br>  827  <br>      | <b>Description:</b> Cannot run the test because the device driver detected a hardware error.                                                                                                    |
| 827-122           | D | 827  <br>                 | Description: The parallel port data register write/read test failed.                                                                                                    |
| 827-123           | D | 827  <br>                 | <b>Description:</b> The parallel port control register write/read test failed.                                                                                                    |
| 827-124           | D | 827  <br>  827  <br>      | Description: The parallel port data register read test failed.                                                                                                    |
| 827-125           | D | 827  <br>  827  <br>      | <b>Description:</b> The parallel port control register read test failed.                                                                                                    |
| 827-126  <br>     | D | 827  <br>                 | Description: The parallel port control register read test failed.                                                                                                    |
| 827-131  <br>     | D | 827  <br>                 | <b>Description:</b> Cannot run the test because the device driver detected a hardware error.                                                                                                    |
| 827-132  <br>     | D | 827  <br>  827            | Description: The control port register direction bit (write) test with BIDI enabled failed.                                                                                                    |
| 827-133           | D | 827  <br>  827  <br>      | Description: The control port register direction bit (read) test with BIDI enabled failed.                                                                                                    |
| 827-141  <br>     | D | 827  <br>                 | <b>Description:</b> Cannot run the test because the device driver detected a hardware error.                                                                                                    |
| 827-142  <br>     | D | 827  <br>       <br>      | <b>Description:</b> The parallel port control register write/read test with BIDI enabled failed.                                                                                                    |
| 827-151  <br>     | D | 827  <br>  827  <br>  227 | <b>Description:</b> Cannot run the test because the device driver detected a hardware error.                                                                                                    |
| 827-152  <br>     | D | 827  <br>                 | Description: The parallel port status register read test failed.                                                                                                    |
| 827-161           | D | 827  <br>  827  <br>      | <b>Description:</b> Cannot run the test because the device driver detected a hardware error.                                                                                                    |

| +                     | +                 | +                       | ·<br>                                                                                        |
|-----------------------|-------------------|-------------------------|----------------------------------------------------------------------------------------------|
| 827-162<br> <br>      | D<br> <br>        | 827  <br>  227          | Description: The parallel port interrupt test failed.                                        |
| 827-163               | D                 | 827<br>  227            | Description: The parallel port interrupt test failed.                                        |
| 828-097<br>           | <br>¦ Ј<br>¦      | 935  <br>  828          | Description: Diskette drive not found.                                                       |
| 828-098               | J<br> <br>        | 935  <br>  828          | Description: Diskette test failed.                                                           |
| 828-099               | J<br> <br>        | 828  <br>  935          | Description: Diskette test failed.                                                           |
| 828-501<br>           | D<br>             | 828  <br>               | Description: The diskette adapter test failed.                                               |
| 831-099               | l J               | 831                     | Description: Serial port 2 test failed.                                                      |
| 831-111<br> <br>      | +<br>  D<br> <br> | 831  <br>  227          | Description: Cannot run the test because the device driver detected a hardware error.        |
| 831-112               | D<br> <br>        | 831  <br>  227          | Description: Unable to determine the type of adapter from the VPD.                           |
| 831 <b>-</b> 113      | +<br>  D<br>      | +                       | Description: The VPD verification test failed.                                               |
| 831-114<br>           | D                 | 831  <br>               | Description: The register verification test failed.                                          |
| 831-121<br> <br> <br> | D<br> <br>        | 831  <br>227            | <b>Description:</b> Cannot run the test because the device driver detected a hardware error. |
| 831-122<br> <br>+     | D<br> <br>        | 831  <br>  227          | <b>Description:</b> The data wrap communications test failed.                                |
| 831-123<br> <br>+     | D<br> <br>+       | 831  <br>  227  <br>+   | Description: The modem control line test failed.                                             |
| 831-131<br> <br> <br> | D<br> <br> <br>   | 831  <br>  227  <br>    | <b>Description:</b> Cannot run the test because the device driver detected a hardware error. |
| 831-132<br> <br>+     | D<br> <br>+       | 831  <br>  227          | <b>Description:</b> The data wrap communications test failed.                                |
| 831-133<br> <br>+     | D<br> <br>+       | 831  <br>  227  <br>+   | <b>Description:</b> The modem control line test failed.                                      |
| 831-161<br> <br>      | D<br> <br>        | 252  <br>               | <b>Description:</b> Cannot run the test because the device driver detected a hardware error. |
| 831-162               | D                 | 252                     | <b>Description:</b> The data wrap communications test failed.                                |
| 831-163<br> <br>      | D<br> <br>        | 252<br> <br>            | <b>Description:</b> The modem control line test failed.                                      |
| 831-164<br> <br>      | D<br> <br>        | 227  <br>252  <br>  252 | <b>Description:</b> Cannot run the test because the device driver detected a hardware error. |
| 831 <b>-</b> 165      | D<br> <br>        | 227  <br>  252          | Description: The data wrap communications test failed.                                       |
| 831-166<br> <br>      | D<br> <br>        | 227  <br>  252          | Description: The modem control line test failed.                                             |
| 831-171<br> <br>      | D<br> <br>        | 259  <br>               | <b>Description:</b> Cannot run the test because the device driver detected a hardware error. |
| 831-172<br> <br>      | D<br> <br>        | 259<br> <br>            | <b>Description:</b> The data wrap communications test failed.                                |
| 831-173<br> <br>      | D                 | 259  <br>               | <b>Description:</b> The modem control line test failed.                                      |
| +                     |                   | +                       | *                                                                                            |

|                       |             |                      | Service Request Number List                                                                    |
|-----------------------|-------------|----------------------|------------------------------------------------------------------------------------------------|
| 831-181<br> <br>      | D<br>       | 261  <br>            | <b>Description:</b> Cannot run the test because the device driver detected a hardware error.   |
| 831-182<br> <br>      | <br>  D<br> | +                    | Description: The data wrap communications test failed.                                         |
| 831-183<br> <br>      | D           | 261  <br>            | <b>Description:</b> The modem control line test failed.                                        |
| 831-271<br> <br>      | D           | 831  <br>259         | <b>Description:</b> Cannot run the test because the device driver detected a hardware error.   |
| 831-272               | D<br>       | 831  <br>  259       | Description: The data wrap communication test failed.                                          |
| 831-273<br> <br>      | D           | 831  <br>  259       | Description: The modem control line test failed.                                               |
| 831-281               | D           | 831  <br>259         | <b>Description:</b> Cannot run the test because the device driver detected a hardware error.   |
| 831-282               | D           | 831  <br>  259       | <b>Description:</b> The data wrap communications test failed.                                  |
| 831-283               | D           | 831  <br>  259       | Description: The modem control line test failed.                                               |
| 831-321<br> <br>      | D           | 831  <br>  831       | <b>Description:</b> Cannot run the test because the device driver detected a hardware error.   |
| 831-322               | D<br>       | 831  <br>  831       | Description: The data wrap communications test failed.                                         |
| 831-323               | D<br>       | 831  <br>  831       | Description: The modem control line test failed.                                               |
| 831-331<br> <br>      | D           | 831  <br>  831  <br> | <b>Description:</b> Cannot run the test because the device driver detected a hardware error.   |
| 831-332               | D           | 831  <br>            | Description: The data wrap communications test failed.                                         |
| 831-333<br> <br>+     | D<br> <br>  | 831  <br>            | Description: The modem control line test failed.                                               |
| 831-371<br> <br>      | D<br> <br>  | 831  <br>            | <b>Description:</b> Cannot run the test because the device driver detected a hardware error.   |
| 831-372<br> <br>+     | D<br> <br>  | 831  <br>            | Description: The data wrap communications test failed.                                         |
| 831-373<br> <br>+     | D<br> <br>  | 831  <br>            | Description: The modem control line test failed.                                               |
| 831-381<br> <br>      | D<br> <br>  | 831  <br>     <br>   | <b>Description:</b> Cannot run the test because the device driver detected a hardware error.   |
| 831-382               | D<br>       | 831  <br>  831       | Description: The data wrap communications test failed.                                         |
| 831-383               | D           | 831  <br>            | Description: The modem control line test failed.                                               |
| 831-481<br> <br>      | D           | D56                  | <b>Description:</b> Could not do the test because the device driver detected a hardware error. |
| 831-482               | D           | D56                  | Description: The data wrap communication test failed.                                          |
| 831-483<br> <br>      | D           | D56  <br>            | <b>Description:</b> The modem control line test failed.                                        |
| 831-581<br> <br> <br> | D           | 831  <br>  D56  <br> | Description: Could not do the test because the device driver detected a hardware error.        |

|                            |                 |                       | Service Request Number List                                                                                                    |
|----------------------------|-----------------|-----------------------|----------------------------------------------------------------------------------------------------|
| 831-582<br> <br>+          | D<br> <br>      | 831  <br>  D56        | Description: The data wrap communication test failed.                                                                                                    |
| 831-583                    | D<br>           | 831  <br>  D56        | Description: The modem control line test failed.                                                                                                    |
| 831-9xx<br>  series        | D               | Software              | Description: An unexpected error occurred that can be attributed to software or hardware.  Action: Run diagnostics from a source other than from the disk or a network. If the same error occurs or if the original SRN was not obtained from disk or a network based diagnostics, use MAP 0210 with a FFC of 831; otherwise, suspect a software problem. |
| 834-111                    | <br>  D<br>     | 834  <br>  227        | <b>Description:</b> Cannot run the test because the device driver detected a hardware error.                                                                                                    |
| 834-112<br>                | D               | 834  <br>  227        | Description: Unable to determine the type of adapter from the VPD.                                                                                                    |
| 834-113<br> <br>           | D<br> <br>      | 834  <br>             | Description: The VPD verification test failed.                                                                                                    |
| 834-115<br> <br>           | D<br> <br>      | 835  <br>  835        | Description: The VPD verification test failed.                                                                                                    |
| 834-121<br> <br>           | D<br> <br>      | 834  <br>             | <b>Description:</b> Cannot run the test because the device driver detected a hardware error.                                                                                                    |
| 834-124                    | D               | 834                   | Description: The memory test failed.                                                                                                    |
| 834-131<br> <br>           | +<br>  D<br>    | +                     | Description: Cannot run the test because the device driver detected a hardware error.                                                                                                    |
| 834-132                    | D               | 834  <br>             | <b>Description:</b> The data wrap communications test failed.                                                                                                    |
| 834-134<br> <br>+          | D<br> <br>+     | 834  <br>             | Description: The sync wrap communications test failed.                                                                                                    |
| 834-141<br> <br>           | D<br> <br> <br> | 265  <br>   <br>      | <b>Description:</b> Cannot run the test because the device driver detected a hardware error.                                                                                                    |
| 834-142<br> <br>           | D<br> <br>      | 265  <br>             | Description: The 64-port controller cable data wrap communication test failed.                                                                                                    |
| 834-144<br> <br>+          | D<br> <br>      | 265  <br> <br>        | Description: The sync wrap communications test failed.                                                                                                    |
| 834-151<br> <br>           | D<br> <br>      | 835<br>  834          | <b>Description:</b> Cannot run the test because the device driver detected a hardware error.                                                                                                    |
| 834-152<br> <br>           | D<br>           | 835  <br>  834  <br>+ | <b>Description:</b> The data wrap communications test failed.                                                                                                    |
| 834-153<br> <br>+          | D<br> <br>+     | 835  <br>  834  <br>+ | Description: The modem control line test failed.                                                                                                    |
| 834-161<br> <br> <br>      | D<br> <br> <br> | 266  <br> <br>        | <b>Description:</b> Cannot run the test because the device driver detected a hardware error.                                                                                                    |
| 834 <b>-</b> 162<br> <br>+ | D<br>           | 266  <br> <br>        | Description: The data wrap communications test failed.                                                                                                    |
| 834-163<br> <br>+          | D<br> <br>+     | 266  <br> <br>+       | Description: The modem control line test failed.                                                                                                    |
| 834-171<br> <br> <br>      | D<br> <br> <br> | 259  <br> <br>        | <b>Description:</b> Cannot run the test because the device driver detected a hardware error.                                                                                                    |
| 834-172<br> <br>+          | D<br> <br>      | 259  <br>     <br>    | Description: The data wrap communications test failed.                                                                                                    |
| 834-173                    | D               | 259                   | Description: The modem control line test                                                                                                    |

|                   | ı          | 1                 | Service Request Number List                                                                                                    |
|-------------------|------------|-------------------|----------------------------------------------------------------------------------------------------|
| i<br>+            | i<br>+     | i<br>+            | failed.<br>+                                                                                                    |
| 834-181  <br>     | D<br> <br> | 261<br> <br>      | Description: Cannot run the test because the device driver detected a hardware error.                                                                                                    |
| 834-182           | D          | 261<br> <br>      | Description: The data wrap communications test failed.                                                                                                    |
| 834-183           | D          | 261<br> <br>      | Description: The modem control line test failed.                                                                                                    |
| 834-231  <br>     | D<br> <br> | 834<br> <br>      | Description: Cannot run the test because<br>  the device driver detected a hardware<br>  error.                                                                                                    |
| 834-234           | D<br> <br> | 834<br> <br>+     | Description: The sync wrap communications   test failed.                                                                                                    |
| 834-241           | D          | 834<br>  265<br>  | Description: Cannot run the test because   the device driver detected a hardware   error.                                                                                                    |
| 834-244           | D          | 834<br>  265      | Description: The sync wrap communications test failed.                                                                                                    |
| 834-251           | D          | 834<br>  835<br>  | Description: Cannot run the test because   the device driver detected a hardware   error.                                                                                                    |
| 834-252           | D          | 834<br>  835      | Description: The data wrap communications test failed.                                                                                                    |
| 834-253  <br>     | D<br> <br> | 834<br>  835<br>+ | Description: The modem control line test   failed.                                                                                                    |
| 834-271           | D<br>      | 834<br>  835<br>  | Description: Cannot run the test because   the device driver detected a hardware   error.                                                                                                    |
| 834-272           | D          | 834<br>  835      | Description: The data wrap communications test failed.                                                                                                    |
| 834-273           | D<br>      | 834<br>  835      | Description: The modem control line test failed.                                                                                                    |
| 834-281  <br>     | D<br> <br> | 834<br>  835<br>  | Description: Cannot run the test because   the device driver detected a hardware   error.                                                                                                    |
| 834-282           | D          | 834<br>  835      | Description: The data wrap communications   test failed.                                                                                                    |
| 834-283           | D          | 834<br>  835      | Description: The modem control line test failed.                                                                                                    |
| 834-481           | D          | D56<br> <br>      | Description: Could not do the test because the device driver detected a hardware error.                                                                                                    |
| 834-482           | D          | D56               | Description: The data wrap communication   test failed.                                                                                                    |
| 834-483           | D<br>      | D56               | Description: The modem control line test   failed.                                                                                                    |
| 834-990           | D          | 834               | Description: The AIX system IPL procedure has determined that 64-port controller adapters having a certain EC level may cause undetected data loss due to bus address conflict with another adapter on the I/O bus. When this conflict is detected, the 64-port controller adapter will not be configured during system IPL. The affected 64-port controller adapter FRU numbers are: 00G1168, 31F4078, 59F2968, and 53F3372.  Note: For more detailed information on this SRN, refer to "Service Hints" in Chapter 1. |
| 834-9xx<br>series | D          | Software<br> <br> | Description: An unexpected error occurred   that can be attributed to software or   hardware.                                                                                                    |

|                       |                 |                   | Service Request Number List                                                                                                    |
|-----------------------|-----------------|-------------------|----------------------------------------------------------------------------------------------------|
|                       |                 |                   | Action: Run diagnostics from a source other than from the disk or a network. If the same error occurs or if the original SRN was not obtained from disk or a network based diagnostics, use MAP 0210 with a FFC of 834; otherwise, suspect a software problem. |
| 836-101<br> <br>      | D<br> <br> <br> | 836<br> <br>      | <b>Description:</b> Cannot run the test because the device driver detected a hardware error.                                                                                                    |
| 836-111<br>           | D               | 836<br>  227      | Description: Cannot run test because the device driver detected a hardware error.                                                                                                    |
| 836-112               | D<br>           | 836<br>  227      | Description: Unable to determine the type of adapter from the VPD.                                                                                                    |
| 836-113<br> <br>+     | D<br> <br>+     | 836<br> <br>+     | Description: The VPD verification test failed.                                                                                                    |
| 836-114<br> <br>+     | D<br> <br>+     | 836<br> <br>+     | Description: The register verification   test failed.                                                                                                    |
| 836-115<br> <br>+     | D<br> <br>+     | 836<br> <br>+     | <b>Description:</b> The VPD verification test<br>  failed.                                                                                                    |
| 836-116<br> <br>+     | D<br> <br>+     | B54<br>  836<br>+ | Description: The 128-port controller line   test failed.                                                                                                    |
| 836-118<br> <br>+     | D<br> <br>+     | 837<br> <br>+     | Description: Remote async node test<br>  failed.                                                                                                    |
| 836-119<br> <br>+     | F<br> <br>+     | 836<br> <br>+     | Description: Sync line termination test<br>  failed.                                                                                                    |
| 836-151<br> <br> -    | D<br> <br>      | 837<br> <br>      | Description: Cannot run the test because the device driver detected a hardware error.                                                                                                    |
| 836-152               | D<br> <br>      | 837<br> <br>      | Description: The data wrap communications test failed.                                                                                                    |
| 836-153               | D<br>           | 837<br> <br>+     | Description: The modem control line test failed.                                                                                                    |
| 836-161<br> <br>      | D<br> <br> <br> | C22<br> <br> <br> | Description: Cannot run the test because the device driver detected a hardware error.                                                                                                    |
| 836-162<br> <br>+     | D<br> <br>      | C22<br> <br>+     | Description: The data wrap communications test failed.                                                                                                    |
| 836-163<br> <br>+     | D<br> <br>+     | C22<br> <br>+     | Description: The modem control line test failed.                                                                                                    |
| 836-164<br> <br>+     | D<br> <br>+     | D06<br> <br>+     | Description: The data wrap communication   test failed.                                                                                                    |
| 836-171<br> <br>      | D<br> <br> <br> | 259<br> <br> <br> | Description: Cannot run the test because the device driver detected a hardware error.                                                                                                    |
| 836-172<br> <br>+     | D<br> <br>+     | 259<br> <br>+     | Description: The data wrap communications test failed.                                                                                                    |
| 836-173<br> <br>+     | D<br>           | 259<br> <br>+     | Description: The modem control line test failed.                                                                                                    |
| 836-181<br> <br> <br> | D<br> <br> <br> | 261<br> <br> <br> | Description: Cannot run the test because the device driver detected a hardware error.                                                                                                    |
| 836-182<br> <br>      | D<br> <br>      | 261<br> <br>+     | Description: The data wrap communications test failed.                                                                                                    |
| 836-183<br> <br>+     | D<br> <br>+     | 261<br> <br>+     | Description: The modem control line test failed.                                                                                                    |
| 836-251<br> <br>      | D<br> <br> <br> | 836<br>  837<br>  | Description: Cannot run the test because the device driver detected a hardware error.                                                                                                    |
| 836-252               | D               | 836               | Description: The data wrap communications                                                                                                    |

|                     |   |                      | Service Request Number List                                                                                                    |
|---------------------|---|----------------------|----------------------------------------------------------------------------------------------------|
|                     |   | 837                  | test failed.                                                                                                    |
| 836-253             | D | 836  <br>  837       | Description: The modem control line test failed.                                                                                                    |
| 836-271<br> <br>    | D | 836<br>  837<br>     | <b>Description:</b> Cannot run the test because the device driver detected a hardware error.                                                                                                    |
| 836-272             | D | 836<br>  837         | Description: The data wrap communications test failed.                                                                                                    |
| 836-273             | D | 836  <br>  837       | Description: The modem control line test failed.                                                                                                    |
| 836-281  <br>       | D | 836  <br>  837       | Description: Cannot run the test because the device driver detected a hardware error.                                                                                                    |
| 836-282             | D | 836  <br>  837       | Description: The data wrap communication test failed.                                                                                                    |
| 836-283             | D | 836  <br>  837       | Description: The modem control line test failed.                                                                                                    |
| 836-481  <br>       | D | D56  <br>            | Description: Could not do the test because the device driver detected a hardware error.                                                                                                    |
| 836-482             | D | D56  <br>            | Description: The data wrap communication test failed.                                                                                                    |
| 836-483             | D | D56  <br>            | Description: The modem control line test failed.                                                                                                    |
| 836-9xx<br>  series | D | Software             | Description: An unexpected error occurred that can be attributed to software or hardware.  Action: Run diagnostics from a source other than from the disk or a network. If the same error occurs or if the original SRN was not obtained from disk or a network based diagnostics, use MAP 0210 with a FFC of 836; otherwise, suspect a software problem. |
| 838-100  <br>       | D | 838  <br>  227       | Description: Adapter diagnostic failure.                                                                                                    |
| 841-111  <br>       | D | 841  <br>  227  <br> | <b>Description:</b> Cannot run the test because the device driver detected a hardware error.                                                                                                    |
| 841-112  <br>       | D | +                    | Description: Unable to determine the type of adapter from the VPD.                                                                                                    |
| 841-113             | D | 841  <br>  841       | Description: The VPD verification test failed.                                                                                                    |
| 841-114             | D | 841  <br>            | Description: The register verification test failed.                                                                                                    |
| 841-121  <br>       | D | 841  <br>  227       | <b>Description:</b> Cannot run the test because the device driver detected a hardware error.                                                                                                    |
| 841-122             | D | 841  <br>  227       | Description: The data wrap communications test failed.                                                                                                    |
| 841-123  <br>       | D | 841  <br>  227       | Description: The modem control line test failed.                                                                                                    |
| 841-131  <br>       | D | 841  <br>  841       | <b>Description:</b> Cannot run the test because the device driver detected a hardware error.                                                                                                    |
| 841-132             | D | 841  <br>            | <b>Description:</b> The data wrap communications test failed.                                                                                                    |
| 841-133  <br>       | D | 841  <br>  841       | <b>Description:</b> The modem control line test failed.                                                                                                    |
| 841-141             | D | <br>  269  <br>      | Description: Cannot run the test because the device driver detected a hardware                                                                                                    |

| 1                     |                 |                      | Service Request Number List                                                                        |
|-----------------------|-----------------|----------------------|----------------------------------------------------------------------------------------------------|
| <br>+                 | <br>+           | <br>+                | error.                                                                                             |
| 841-142<br> <br>      | D<br>           | 269  <br>            | <b>Description:</b> Data wrap communications test failed.                                          |
| 841-143<br> <br>      | D<br>           | 269  <br>            | Description: The modem control line test failed.                                                   |
| 841-151<br> <br> <br> | D<br> <br>      | 262  <br>  841  <br> | <b>Description:</b> Cannot run the test because the device driver detected a hardware error.       |
| 841-152<br> <br>      | D<br>           | 262  <br>  841       | Description: Data wrap communications test failed.                                                 |
| 841-153<br> <br>      | D<br> <br>      | 262  <br>  841  <br> | <b>Description:</b> The modem control line test failed (does not apply to 8-port EIA 422 adapter). |
| 841-171<br> <br>      | D<br>           | 259  <br>  259       | <b>Description:</b> Cannot run the test because the device driver detected a hardware error.       |
| 841-172<br> <br>      | D               | 259                  | <b>Description:</b> Data wrap communications test failed.                                          |
| 841-173<br> <br>      | D<br>           | 259  <br>            | Description: The modem control line test failed.                                                   |
| 841-181<br> <br> <br> | D<br> <br> <br> | 261  <br>     <br>   | <b>Description:</b> Cannot run the test because the device driver detected a hardware error.       |
| 841-182<br> <br>      | D<br> <br>      | 261  <br>            | Description: Data wrap communications test failed.                                                 |
| 841-183<br> <br>+     | D<br> <br>      | 261  <br>            | Description: The modem control line test failed.                                                   |
| 841-241<br> <br>      | D<br> <br>      | 841  <br>  269  <br> | <b>Description:</b> Cannot run the test because the device driver detected a hardware error.       |
| 841-242<br> <br>      | D<br>           | 841  <br>  269       | Description: Data wrap communications test failed.                                                 |
| 841-243<br> <br>+     | D<br> <br>      | 841  <br>  269       | Description: The modem control line test failed.                                                   |
| 841-251<br> <br>      | D<br> <br>      | 841  <br>  262  <br> | <b>Description:</b> Cannot run the test because the device driver detected a hardware error.       |
| 841-252               | D<br>           | 841  <br>262         | Description: Data wrap communications test failed.                                                 |
| 841-253               | D               | 841  <br>  262       | <b>Description:</b> The modem control line test failed (does not apply to 8-port EIA 422 adapter). |
| 841-271<br> <br>      | D<br> <br>      | 841  <br>  262       | <b>Description:</b> Cannot run the test because the device driver detected a hardware error.       |
| 841-272<br>           | D               | 841  <br>  262       | Description: Data wrap communications test failed.                                                 |
| 841-273<br> <br>      | D<br> <br>      | 841  <br>  262       | Description: The modem control line test failed.                                                   |
| 841-281<br> <br> <br> | D<br> <br> <br> | 841  <br>  262  <br> | <b>Description:</b> Cannot run the test because the device driver detected a hardware error.       |
| 841-282<br> <br>      | D<br> <br>+     | 841  <br>  262       | <b>Description:</b> Data wrap communications test failed.                                          |
| 841-283<br> <br>      | D<br> <br>+     | 841  <br>  262       | Description: The modem control line test failed.                                                   |
| 841-481<br> <br>      | D<br>           | D56  <br>            | <b>Description:</b> Could not do the test because the device driver detected a hardware error.     |

|                       |   |                       | Service Request Number List                                                                                                    |
|-----------------------|---|-----------------------|----------------------------------------------------------------------------------------------------|
| 841-482  <br>         | D | D56  <br>             | <b>Description:</b> The data wrap communication test failed.                                                                                                    |
| 841-483               | D | D56  <br>             | Description: The modem control line test failed.                                                                                                    |
| 841-9xx  <br>  series | D | Software              | Description: xpected error occurred that can be attributed to software or hardware. Action: Run diagnostics from a source other than from the disk or a network. If the same error occurs or if the original SRN was not obtained from disk or a network based diagnostics, use MAP 0210 with a FFC of 841; otherwise, suspect a software problem. |
| 842-111  <br> <br>    | D | 842  <br>  227        | <b>Description:</b> Cannot run the test because the device driver detected a hardware error.                                                                                                    |
| 842-112  <br>         | D | 842  <br>  227        | Description: Unable to determine the type of adapter from the VPD.                                                                                                    |
| 842-113               | D | 842  <br>  842  <br>  | Description: The VPD verification test failed.                                                                                                    |
| 842-114  <br>         | D | 842  <br>             | Description: The register verification test failed.                                                                                                    |
| 842-121  <br>         | D | 842  <br>  227  <br>  | <b>Description:</b> Cannot run the test because the device driver detected a hardware error.                                                                                                    |
| 842-122  <br>         | D | 842  <br>  227        | Description: Data wrap communications test failed.                                                                                                    |
| 842-123  <br>         | D | 842  <br>  227  <br>+ | Description: The modem control line test failed.                                                                                                    |
| 842-131  <br>         | D | 842  <br>             | <b>Description:</b> Cannot run the test because the device driver detected a hardware error.                                                                                                    |
| 842-132  <br>         | D | 842  <br>             | Description: Data wrap communications test failed.                                                                                                    |
| 842-141  <br>         | D | 269  <br>             | <b>Description:</b> Cannot run the test because the device driver detected a hardware error.                                                                                                    |
| 842-142               | D | 269  <br>             | Description: Data wrap communications test failed.                                                                                                    |
| 842-151  <br>         | D | 262  <br>  842  <br>  | <b>Description:</b> Cannot run the test because the device driver detected a hardware error.                                                                                                    |
| 842-152               | D | 262  <br>  842        | <b>Description:</b> Data wrap communications test failed.                                                                                                    |
| 842-171  <br>         | D | 263  <br>  263  <br>  | <b>Description:</b> Cannot run the test because the device driver detected a hardware error.                                                                                                    |
| 842-172               | D | 263                   | <b>Description:</b> The data wrap communications test failed.                                                                                                    |
| 842-241  <br>         | D | 842  <br>269          | <b>Description:</b> Cannot run the test because the device driver detected a hardware error.                                                                                                    |
| 842-242               | D | 842  <br>  269        | Description: Data wrap communications test failed.                                                                                                    |
| 842-251  <br>         | D | 842<br>  262<br>      | <b>Description:</b> Cannot run the test because the device driver detected a hardware error.                                                                                                    |
| 842-252  <br>         | D | 842  <br>  262        | Description: Data wrap communications test failed.                                                                                                    |
| 842-271  <br>         | D | 842  <br>  262        | Description: Cannot run the test because the device driver detected a hardware error.                                                                                                    |

| +                  | <b></b>    | +                     | Service Request Number List                                                                                                    |
|--------------------|------------|-----------------------|----------------------------------------------------------------------------------------------------|
| 842-272            | D          | 842  <br>  262        | Description: Data wrap communications test failed.                                                                                                    |
| 842-9xx<br>series  | D          | Software              | Description: An unexpected error occurred that can be attributed to software or hardware.  Action: Run diagnostics from a source other than from the disk or a network. If the same error occurs or if the original SRN was not obtained from disk or a network based diagnostics, use MAP 0210 with a FFC of 842; otherwise, suspect a software problem. |
| 843-111  <br>      | D<br> <br> | 843  <br>  227  <br>  | <b>Description:</b> Cannot run the test because the device driver detected a hardware error.                                                                                                    |
| 843-112  <br>      | D          | 843  <br>  227        | <b>Description:</b> Unable to determine the type of adapter from the VPD.                                                                                                    |
| 843-113  <br> <br> | D<br> <br> | 843  <br>             | Description: The VPD verification test failed.                                                                                                    |
| 843-114  <br>      | D<br> <br> | 843  <br>             | Description: The register verification test failed.                                                                                                    |
| 843-121  <br> <br> | D<br> <br> | 843  <br>  227  <br>  | <b>Description:</b> Cannot run the test because the device driver detected a hardware error.                                                                                                    |
| 843-122  <br> <br> | D<br> <br> | 843  <br>  227        | Description: Data wrap communications test failed.                                                                                                    |
| 843-123  <br>      | D<br> <br> | 843  <br>  227        | Description: The modem control line test failed.                                                                                                    |
| 843-131  <br>      | D<br> <br> | 843  <br>     <br>    | <b>Description:</b> Cannot run the test because the device driver detected a hardware error.                                                                                                    |
| 843-132            | D          | 843  <br>             | Description: Data wrap communications test failed.                                                                                                    |
| 843-133  <br> <br> | D<br> <br> | 843  <br>             | Description: The modem control line test failed.                                                                                                    |
| 843-141  <br> <br> | D<br> <br> | 269  <br>             | <b>Description:</b> Cannot run the test because the device driver detected a hardware error.                                                                                                    |
| 843-142  <br> <br> | D<br> <br> | 269  <br> <br>+       | Description: Data wrap communications test failed.                                                                                                    |
| 843-143  <br>      | D<br> <br> | 269  <br> <br>+       | Description: The modem control line test failed.                                                                                                    |
| 843-151  <br> <br> | D<br> <br> | 262  <br>  843  <br>  | <b>Description:</b> Cannot run the test because the device driver detected a hardware error.                                                                                                    |
| 843-152  <br> <br> | D<br> <br> | 262  <br>  843  <br>+ | Description: Data wrap communications test failed.                                                                                                    |
| 843-153  <br> <br> | D<br> <br> | 262  <br>  843  <br>  | Description: The modem control line test failed (does not apply to 8-port EIA 422 adapter).                                                                                                    |
| 843-171<br> <br>   | D          | 259<br> <br>          | <b>Description:</b> Cannot run the test because the device driver detected a hardware error.                                                                                                    |
| 843-172            | D          | 259  <br>             | <b>Description:</b> Data wrap communications test failed.                                                                                                    |
| 843-173            | D          | 259<br> <br>          | <b>Description:</b> The modem control line test failed.                                                                                                    |
| 843-181<br> <br>   | D          | 261  <br>  261  <br>  | <b>Description:</b> Cannot run the test because the device driver detected a hardware error.                                                                                                    |
| 843-182            | D D        | 261                   | Description: Data wrap communications test                                                                                                    |

| 1                   |            |                    | Service Request Number List                                                                                                    |
|---------------------|------------|--------------------|----------------------------------------------------------------------------------------------------|
| i<br>+              | i<br>+     | i<br>+             | failed.<br>                                                                                                    |
| 843-183<br> <br>+   | D<br> <br> | 261  <br>          | Description: The modem control line test failed.                                                                                                    |
| 843-241             | D          | 843  <br>  269     | <b>Description:</b> Cannot run the test because the device driver detected a hardware error.                                                                                                    |
| 843-242             | D<br>      | 843  <br>  269     | Description: Data wrap communications test failed.                                                                                                    |
| 843-243<br> <br>    | D          | 843  <br>  269     | Description: The modem control line test failed.                                                                                                    |
| 843-251<br> <br>    | D          | 843  <br>262  <br> | <b>Description:</b> Cannot run the test because the device driver detected a hardware error.                                                                                                    |
| 843-252             | D          | 843  <br>  262     | Description: Data wrap communications test failed.                                                                                                    |
| 843-253             | D          | 843<br>  262<br>   | <b>Description:</b> The modem control line test failed (does not apply to 8-port EIA 422 adapter).                                                                                                    |
| 843-271             | D          | 843  <br>  262     | <b>Description:</b> Cannot run the test because the device driver detected a hardware error.                                                                                                    |
| 843-272             | D<br>      | 843  <br>  262     | <b>Description:</b> Data wrap communications test failed.                                                                                                    |
| 843-273             | D<br>      | 843  <br>  262     | Description: The modem control line test failed.                                                                                                    |
| 843-281             | D          | 843  <br>262       | <b>Description:</b> Cannot run the test because the device driver detected a hardware error.                                                                                                    |
| 843-282             | D          | 843  <br>  262     | <b>Description:</b> Data wrap communications test failed.                                                                                                    |
| 843-283             | D<br>      | 843  <br>  262     | Description: The modem control line test failed.                                                                                                    |
| 843-481<br> <br>    | D<br> <br> | D56  <br> <br>     | <b>Description:</b> Could not do the test because the device driver detected a hardware error.                                                                                                    |
| 843-482<br> <br>+   | D          | D56  <br>          | Description: The data wrap communication test failed.                                                                                                    |
| 843-483<br> <br>    | D<br>      | D56                | Description: The modem control line test failed.                                                                                                    |
| 843-9xx<br>series   | D          | Software           | Description: An unexpected error occurred that can be attributed to software or hardware.  Action: Run diagnostics from a source other than from the disk or a network. If the same error occurs or if the original SRN was not obtained from disk or a network based diagnostics, use MAP 0210 with a FFC of 843; otherwise, suspect a software problem. |
| 844-XXX<br>series   | D          | 844  <br>          | Description: A 7135 controller problem is indicated. Action: Use 7135 documentation.                                                                                                    |
| 845-XXX<br>  series | D          | 845  <br>  815     | Description: A 7135 DASD drawer problem is indicated. Action: Use 7135 documentation.                                                                                                    |
| 846-XXX<br>  series | D          | 846  <br>          | Description: A 7135 DASD drawer problem is indicated. Action: Use 7135 documentation.                                                                                                    |
| 847-111<br> <br>    | D          | +                  | <b>Description:</b> Cannot run the test because the device driver detected a hardware error.                                                                                                    |
| 847 <b>-</b> 112    | D          | +                  | Description: Unable to determine the type                                                                                                    |

|                    |   |                           | Service Request Number List                                                                  |
|--------------------|---|---------------------------|----------------------------------------------------------------------------------------------|
|                    |   | 227                       | of adapter from the VPD.                                                                     |
| 847-113  <br>      | D | +                         | Description: The VPD verification test failed.                                               |
| 847-114            | D | 847  <br>                 | <b>Description:</b> The register verification test failed.                                   |
| 847-121  <br> <br> | D | 847  <br>227              | <b>Description:</b> Cannot run the test because the device driver detected a hardware error. |
| 847-122  <br>      | D | 847  <br>227              | Description: Data wrap communications test failed.                                           |
| 847-123  <br>      | D | 847  <br>  227            | Description: The modem control line test failed.                                             |
| 847-131  <br>      | D | 847  <br>     <br>        | <b>Description:</b> Cannot run the test because the device driver detected a hardware error. |
| 847-132            | D | 847  <br>                 | Description: Data wrap communications test failed.                                           |
| 847-133            | D | 847  <br>  847  <br>      | Description: The modem control line test failed.                                             |
| 847-141  <br>      | D | 269  <br>                 | <b>Description:</b> Cannot run the test because the device driver detected a hardware error. |
| 847-142            | D | 269                       | <b>Description:</b> Data wrap communications test failed.                                    |
| 847-143  <br>      | D | 269  <br>                 | Description: The modem control line test failed.                                             |
| 847-151  <br>      | D | 291  <br>  847            | <b>Description:</b> Cannot run the test because the device driver detected a hardware error. |
| 847-152            | D | 291  <br>  847            | Description: Data wrap communications test failed.                                           |
| 847-153            | D | 291  <br>  847            | Description: The modem control line test failed.                                             |
| 847-171  <br>      | D | 263  <br>                 | <b>Description:</b> Cannot run the test because the device driver detected a hardware error. |
| 847-172            | D | 263                       | <b>Description:</b> Data wrap communications test failed.                                    |
| 847-173            | D | 263  <br>                 | Description: The modem control line test failed.                                             |
| 847-181  <br>      | D | 261  <br>                 | <b>Description:</b> Cannot run the test because the device driver detected a hardware error. |
| 847-182            | D | 261  <br>                 | Description: Data wrap communications test failed.                                           |
| 847-183  <br>      | D | 261  <br>                 | Description: The modem control line test failed.                                             |
| 847-241  <br>      | D | 847  <br>269  <br>        | <b>Description:</b> Cannot run the test because the device driver detected a hardware error. |
| 847-242  <br>      | D | 847  <br>  847  <br>  269 | Description: Data wrap communications test failed.                                           |
| 847-243  <br>      | D | 847  <br>  847  <br>  269 | Description: The modem control line test failed.                                             |
| 847-251  <br>      | D | 847  <br>  291  <br>      | <b>Description:</b> Cannot run the test because the device driver detected a hardware error. |
| 847-252            | D | 847  <br>291              | <b>Description:</b> Data wrap communications test failed.                                    |

| +                     |       |                                            | Service Request Number List                                                                                                    |
|-----------------------|-------|--------------------------------------------|----------------------------------------------------------------------------------------------------|
| 847-253               | D     | 847  <br>  291                             | Description: The modem control line test failed.                                                                                                    |
| 847-271<br> <br>      | D     | 847  <br>  291                             | Description: Cannot run the test because the device driver detected a hardware error.                                                                                                    |
| 847-272               | D     | 847  <br>  291                             | <b>Description:</b> Data wrap communications test failed.                                                                                                    |
| 847-273               | D     | 847  <br>  291                             | Description: The modem control line test failed.                                                                                                    |
| 847-281<br> <br>      | D     | 847  <br>  847  <br>  291                  | <b>Description:</b> Cannot run the test because the device driver detected a hardware error.                                                                                                    |
| 847-282               | D     | 847  <br>  291                             | <b>Description:</b> Data wrap communications test failed.                                                                                                    |
| 847-283               | D     | 847  <br>  291                             | Description: The modem control line test failed.                                                                                                    |
| 847-481<br> <br>      | D     | D56  <br>                                  | <b>Description:</b> Could not do the test because the device driver detected a hardware error.                                                                                                    |
| 847-482               | D     | D56  <br>                                  | Description: The data wrap communication test failed.                                                                                                    |
| 847-483               | D<br> | D56  <br>  D56  <br>                       | Description: The modem control line test failed.                                                                                                    |
| 847-9xx<br>series     | D I   | Software<br> <br> <br> <br> <br> <br> <br> | Description: An unexpected error occurred that can be attributed to software or hardware.  Action: Run diagnostics from a source other than from the disk or a network. If the same error occurs or if the original SRN was not obtained from disk or a network based diagnostics, use MAP 0210 with a FFC of 847; otherwise, suspect a software problem. |
| 848-111<br>           | D     | 848  <br>  227                             | Description: Cannot run the test because the device driver detected a hardware error.                                                                                                    |
| 848-112<br>           | D     | 848  <br>  227                             | Description: Unable to determine the type of adapter from the VPD.                                                                                                    |
| 848-113<br>           | D     | 848                                        | Description: The VPD verification test failed.                                                                                                    |
| 848-114               | D     | 848                                        | Description: The register verification test failed.                                                                                                    |
| 848-121<br> <br>      | D     | 848  <br>  227  <br>                       | <b>Description:</b> Cannot run the test because the device driver detected a hardware error.                                                                                                    |
| 848-122<br> <br>+     | D     | 848  <br>  227                             | <b>Description:</b> Data wrap communications test failed.                                                                                                    |
| 848-123               | D     | 848  <br>  227                             | Description: The modem control line test failed.                                                                                                    |
| 848-131<br> <br> <br> | D     | 848  <br>  848  <br>                       | <b>Description:</b> Cannot run the test because the device driver detected a hardware error.                                                                                                    |
| 848-132<br> <br>      | D     | 848  <br>                                  | <b>Description:</b> Data wrap communications test failed.                                                                                                    |
| 848-141<br> <br>      | D     | 269  <br> <br>                             | <b>Description:</b> Cannot run the test because the device driver detected a hardware error.                                                                                                    |
| 848-142<br> <br>      | D     | 269  <br>     <br>                         | Description: Data wrap communications test failed.                                                                                                    |
| 848-151               | D     | 290  <br>  848                             | <b>Description:</b> Cannot run the test because the device driver detected a hardware                                                                                                    |

| !                   | !          | !!!                   | error.                                                                                                    |
|---------------------|------------|-----------------------|----------------------------------------------------------------------------------------------------|
| +                   | '<br>+     | '<br>+                | ·                                                                                                    |
| 848-152<br> <br>+   | D<br> <br> | 290  <br>  848  <br>+ | Description: Data wrap communications test   failed.                                                                                                    |
| 848-171<br> <br>    | D          | 263  <br>             | <b>Description:</b> Cannot run the test because the device driver detected a hardware error.                                                                                                    |
| 848-172             | D          | 263  <br>             | <b>Description:</b> Data wrap communications test failed.                                                                                                    |
| 848-241             | D          | 848  <br>  269        | <b>Description:</b> Cannot run the test because the device driver detected a hardware error.                                                                                                    |
| 848-242             | D          | 848  <br>  269        | <b>Description:</b> Data wrap communications test failed.                                                                                                    |
| 848-251<br> <br>    | D          | 848  <br>  290  <br>  | <b>Description:</b> Cannot run the test because the device driver detected a hardware error.                                                                                                    |
| 848-252<br> <br>+   | D<br> <br> | 848  <br>  290        | <b>Description:</b> Data wrap communications test failed.                                                                                                    |
| 848-271             | D          | 848  <br>  290        | <b>Description:</b> Cannot run the test because the device driver detected a hardware error.                                                                                                    |
| 848-272             | D          | 848  <br>  290        | <b>Description:</b> Data wrap communications test failed.                                                                                                    |
| 848-9xx<br>  series | D          | Software              | Description: An unexpected error occurred that can be attributed to software or hardware.  Action: Run diagnostics from a source other than from the disk or a network. If the same error occurs or if the original SRN was not obtained from disk or a network based diagnostics, use MAP 0210 with a FFC of 848; otherwise, suspect a software problem. |
| 849-101             | D          | 849<br>  227          | Description: Adapter logic test failure.                                                                                                    |
| 849-102             | D          | 849                   | Description: Adapter logic test failure.                                                                                                    |
| 849-109             | D          | 849  <br>             | Description: Adapter channel Input/Output test failure.                                                                                                    |
| 849-113<br> <br>    | D<br>      | 849  <br>             | Description: Adapter Serial Communication Controller (SCC) test failure.                                                                                                    |
| 849-114             | D<br>      | 849  <br>  227        | Description: Adapter logic test failure.                                                                                                    |
| 849-140<br> <br>    | D<br> <br> | 271  <br>  849        | <b>Description:</b> An error was found with the X.21 interface adapter cable.                                                                                                    |
| 849-150<br> <br>+   | D          | 272  <br>  849        | Description: An error was found with the X.24 interface adapter cable.                                                                                                    |
| 849-160<br> <br>+   | D<br> <br> | 273  <br>  849  <br>+ | <b>Description:</b> An error was found with the X.35 interface adapter cable.                                                                                                    |
| 849-170<br>+        | D<br>+     | 849  <br>+            | Description: The adapter hardware failed.                                                                                                    |
| 849-180<br>+        | D          | 849  <br>+            | Description: The adapter hardware failed.                                                                                                    |
| 849-190<br>+        | D          | 849  <br>+            | Description: The adapter hardware failed.                                                                                                    |
| 849-210             | D          | 849  <br>  185        | <b>Description:</b> An error was found on the adapter.                                                                                                    |
| 849-211<br> <br>    | D          | 849  <br>  227  <br>+ | <b>Description:</b> The adapter card POST test failed.                                                                                                    |
| 849-230             | D          | 849  <br>             | <b>Description:</b> The adapter card hardware failed.                                                                                                    |
| 849-240             | D          | 849  <br>             | <b>Description:</b> The adapter card hardware failed.                                                                                                    |

| +                               | <b></b> | +                            | Service Request Number List                                                                                                    |
|---------------------------------|---------|------------------------------|----------------------------------------------------------------------------------------------------|
| 849-250                         | D       | 185  <br>  849               | Description: An error was found on the adapter.                                                                                                    |
| 849-260                         | D       | 849  <br>                    | Description: The adapter card hardware failed.                                                                                                    |
| 849-270                         | D       | 849  <br>                    | Description: The adapter card hardware failed.                                                                                                    |
| 849-280                         | D       | 849  <br>                    | Description: The adapter card hardware failed.                                                                                                    |
| 849-290                         | D       | 849  <br>                    | <b>Description:</b> The adapter card hardware failed.                                                                                                    |
| 849-300                         | G       | 849  <br>                    | Description: An adapter error was found during error log analysis.                                                                                                    |
| 849-310                         | G       | 849  <br>  185               | Description: An adapter error was found during error log analysis.                                                                                                    |
| 849-320                         | G<br>   | 849  <br>  227               | Description: An adapter error was found during error log analysis.                                                                                                    |
| 849-330                         | G<br>   | 849  <br>  227               | Description: Error log analysis indicates a hardware problem.                                                                                                    |
| 849-400                         | D<br>   | 849  <br>  227               | Description: A software error was caused by a hardware failure.                                                                                                    |
| 849-501<br> <br> <br> <br>      | D       | B67/B68  <br>  B60/B61  <br> | Description: Low address memory SIMM failed.  Note: You must determine which FRU among the listed FRU pairs is applicable. The low address SIMM is the SIMM closest to the bottom edge of the card. B67 applies to the 512K-byte card, and B68 applies to theIM-byte card. |
| 849-502<br> <br> <br> <br> <br> | D       | B67/B68   B60/B61            | Description: High address memory SIMM failed.  Note: You must determine which FRU among the listed FRU pairs is applicable. The high address SIMM is the SIMM closest to the top edge of the card. B67 applies to the 512K-byte card, and B68 applies to the1M-byte card.  |
| 849-503                         | D       | B60/B61  <br>  227           | Description: Adapter hardware failed. Note: You must determine whether B60 or B61 is applicable.                                                                                                    |
| 849-504                         | D       | B60/B61  <br>                | Description: Adapter hardware failed. Note: You must determine whether B60 or B61 is applicable.                                                                                                    |
| 849-511  <br> <br>              | D       | B62  <br>  B60/B61           | Description: Adapter hardware failed. Note: You must determine whether B60 or B61 is applicable.                                                                                                    |
| 849-512  <br>                   | D       | B63  <br>  B60/B61  <br>     | Description: Adapter hardware failed. Note: You must determine whether B60 or B61 is applicable.                                                                                                    |
| 849-513  <br> <br>              | D       | B64  <br>  B60/B61  <br>     | Description: Adapter hardware failed. Note: You must determine whether B60 or B61 is applicable.                                                                                                    |
| 849-514  <br> <br> <br>         | D       | B65  <br>  B60/B61  <br>     | Description: Adapter hardware failed. Note: You must determine whether B60 or B61 is applicable.                                                                                                    |
| 849-515  <br> <br>              | D       | B66  <br>  B60/B61  <br>     | Description: Adapter hardware failed. Note: You must determine whether B60 or B61 is applicable.                                                                                                    |
| 849-516  <br>                   | D       | +<br>  B79  <br>             | Description: Multiport/2 interface cable failed.                                                                                                    |
| 849-517  <br>                   | D       | B80  <br>    B               | Description: Synchronous interface cable failed.                                                                                                    |
| 849-551                         | D       | B67/B68                      | Description: Low address memory SIMM                                                                                                    |

|                             |            |                                 | Service Request Number List                                                                                                    |
|-----------------------------|------------|---------------------------------|----------------------------------------------------------------------------------------------------|
|                             |            | B60/B61  <br>                   | failed.  Note: You must determine which FRU of the listed FRU pair is applicable. The low address SIMM is the SIMM closest to the bottom edge of the card. B67 applies to the 512K-byte card, and B68 applies to the1M-byte card.                                       |
| 849-552                     | D          | B67/B68  <br>B60/B61            | Description: High address memory SIMM failed.  Note: You must determine which FRU of the listed FRU pair is applicable. The high address SIMM is the SIMM closest to the top edge of the card. B67 applies to the 512 K-byte card, and B68 applies to the 1M-byte card. |
| 849-700                     | D          | 849<br>  227  <br>  software    | <b>Description:</b> The adapter failed to configure.                                                                                                    |
| 849-710                     | D          | B69  <br>  227  <br>  software  | <b>Description:</b> The device driver open failed.                                                                                                    |
| 849-720                     | D          | D10  <br>  849                  | Description: Cable wrap test failed.                                                                                                    |
| 849-721                     | D          | D10  <br>  849                  | Description: Port wrap test failed.                                                                                                    |
| 849-722                     | D          | D10  <br>  849                  | Description: Cable wrap test failed.                                                                                                    |
| 850-098                     | J          | 850  <br>256  <br>B41  <br>227  | Description: The open test failed.                                                                                                    |
| 850-099                     | J          | 850<br>256<br>240<br>B41<br>227 | Description: The open test failed.                                                                                                    |
| 850-710  <br>               | D          | 850  <br>  850                  | Description: The adapter open test failed at ring speed 4M bytes.                                                                                                    |
| 850-711                     | D<br>      | 850  <br>227                    | Description: The adapter open test failed at ring speed 4M bytes.                                                                                                    |
| 850-712  <br> <br>          | D<br> <br> | 850  <br>                       | Description: The adapter open test failed at ring speed 4M bytes.                                                                                                    |
| 850-713  <br> <br>          | D<br> <br> | 850  <br>                       | <b>Description:</b> The adapter open test failed at ring speed 4M bytes.                                                                                                    |
| 850-714  <br> <br>          | F          | 240  <br>850  <br>256           | <b>Description:</b> The adapter open test failed at ring speed 4M bytes.                                                                                                    |
| 850-715  <br>               | D          | 850  <br>  256                  | Description: The adapter open test failed at ring speed 4M bytes.                                                                                                    |
| 850-716                     | F<br>      | 240  <br>  850                  | <b>Description:</b> The adapter open test failed at ring speed 4M bytes.                                                                                                    |
| 850-717                     | D          | 850  <br>  850  <br>            | <b>Description:</b> The adapter open test failed at ring speed 4M bytes.                                                                                                    |
| 850 <b>-</b> 720  <br> <br> | D<br>      | 850  <br>  850  <br>            | Description: The wrap data test failed at ring speed 4M bytes.                                                                                                    |
| 850-721  <br> <br>          | D          | 850  <br>                       | Description: The wrap data test failed at ring speed 4M bytes.                                                                                                    |
| 850-722  <br> <br>          | D          | 850  <br>                       | Description: The wrap data test failed at ring speed 4M bytes.                                                                                                    |
| 850-770  <br> <br>          | D<br> <br> | 850  <br>  227  <br>+           | Description: Unable to set ring speed to 4M bytes.                                                                                                    |
| 850-810  <br>               | D          | 850  <br>                       | Description: The adapter open test failed at ring speed 16M bytes.                                                                                                    |

| +                           |       | +                              | Service Request Number List                                                                                                    |
|-----------------------------|-------|--------------------------------|----------------------------------------------------------------------------------------------------|
| 850-811  <br>               | D     | 850  <br>  227                 | Description: The adapter open test failed at ring speed 16M bytes.                                                                                                    |
| 850-812                     | D     | 850  <br>                      | Description: The adapter open test failed at ring speed 16M bytes.                                                                                                    |
| 850-813                     | D     | 850  <br>                      | Description: apter open test failed at ring speed 16M bytes.                                                                                                    |
| 850-814  <br>               | F     | 240  <br>  850  <br>  256      | Description: The adapter open test failed at ring speed 16M bytes.                                                                                                    |
| +<br>  850-815  <br>        | D     | ++<br>  850  <br>  256  <br>+  | Description: The adapter open test failed at ring speed 16M bytes.                                                                                                    |
| 850-816  <br>               | F     | 240  <br>  850                 | Description: The adapter open test failed at ring speed 16M bytes.                                                                                                    |
| 850-817  <br>               | D     | 850  <br>                      | Description: The adapter open test failed at ring speed 16M bytes.                                                                                                    |
| 850-820  <br>               | D     | 850  <br>                      | Description: The wrap data test failed at ring speed 16M bytes.                                                                                                    |
| 850-821  <br>               | D     | 850  <br>                      | Description: The wrap data test failed at ring speed 16M bytes.                                                                                                    |
| 850-822  <br>               | D     | 850  <br>                      | Description: The wrap data test failed at ring speed 16M bytes.                                                                                                    |
| 850-880  <br>               | D     | 850  <br>                      | Description: Unable to set ring speed to16M bytes.                                                                                                    |
| 850-900  <br>               | D     | 850  <br>  227  <br>+          | Description: A software error was caused by a hardware failure.                                                                                                    |
| 850-901  <br>               | G<br> | 850  <br>                      | Description: Analysis of the error log indicates a problem with the hardware.                                                                                                    |
| 850-902  <br>               | G<br> | 850  <br>  227  <br>++         | Description: Analysis of the error log indicates a problem with the hardware.                                                                                                    |
| 850 <b>-</b> 903  <br> <br> | G<br> | 850  <br>  256  <br>++         | Description: Analysis of the error log indicates a problem with the hardware.                                                                                                    |
| 850 <b>-</b> 904  <br> <br> | G<br> | 850  <br>                      | Description: Analysis of the error log indicates a problem with the hardware.                                                                                                    |
| 850-905  <br>               | D     | 850  <br>  227  <br>  software | Description: The device failed to configure.                                                                                                    |
| 850 <b>-</b> 906  <br>      | D     | 850  <br>  227                 | <b>Description:</b> The device failed to configure.                                                                                                    |
| 850-910  <br>               | D     | 850  <br>                      | Description: An unidentified error occurred.                                                                                                    |
| 850-920<br>                 | D     |                                | Description: The operating system IPL procedure has determined that the location of certain Token-Ring adapters relative to the slot location of graphic accelerator adapters presents a risk of undetected data loss under rare circumstances. This problem may occur with the following Token-Ring adapters: 74F4134, 53F6052, 53F6046, 53F6064, and 39F7824.  Action: Refer to "Service Hints" on page 1-1. |
| 851-101  <br>       <br>    | D     | 851  <br>227                   | Description: Adapter power-on self-test failed.                                                                                                    |
| 851-102  <br> <br>          | D     | 851  <br>  227                 | Description: Adapter vital product data (VPD) test failed.                                                                                                    |
| 851-103  <br>               | D     | 851  <br>227                   | Description: General registers test failed.                                                                                                    |
| 851-104  <br>               | D     | 851  <br>  227                 | <b>Description:</b> Adapter download diagnostics failed.                                                                                                    |

|                       |                        |                            | Service Request Number List                                             |
|-----------------------|------------------------|----------------------------|-------------------------------------------------------------------------|
| 851-105<br>           | D                      | 851<br>  227               | Description: Adapter interrupt test failed.                             |
| 851 <b>-</b> 106      | +<br>  D<br>           | 851<br>  227               | Description: Adapter CPU test failed.                                   |
| 851 <b>-</b> 107      | +<br>  D<br>           | 851<br>  227               | Description: Adapter DRAM test failed.                                  |
| 851-108<br>           | <br>  D<br>            | 851<br>  227               | Description: Adapter test failed.                                       |
| 851 <b>-</b> 109      | D<br>                  | 851<br>                    | Description: Adapter channel input/output test failed.                  |
| 851-110<br> <br>      | D<br>                  | 851                        | Description: Adapter download diagnostics test failed.                  |
| 851-111<br>           | D<br>                  | 851                        | Description: Adapter download diagnostics test failed.                  |
| 851-112               | l<br>D                 | C19                        | Description: Cable wrap test failed.                                    |
| 851 <b>-</b> 113      | +<br>  D<br>           | 851<br>                    | Description: Adapter serial communication controller (SCC) test failed. |
| 851-150<br> <br>      | D                      | 851<br>  software<br>  227 | Description: Device configuration failed.                               |
| 851-151<br> <br>      | D<br> <br>             | 851<br>  software<br>  227 | Description: Device driver indicates a hardware failure.                |
| +                     | +<br>! D               | +<br>! 851                 | Description: Adapter failure and error in                               |
|                       |                        | or<br>  C18                | determining which type of adapter is present.                           |
| 851-401<br> <br>+     | D<br> <br>+            | C18<br>  227               | Description: Adapter power-on self-test failed.                         |
| 851-402<br> <br>+     | D<br> <br>+            | C18<br>  227               | Description: Adapter vital product data (VPD) test failed.              |
| 851-403<br> <br>+     | D<br> <br>+            | C18<br>  227               | Description: General registers test failed.                             |
| 851-404<br> <br>+     | D<br> <br>+            | C18<br>227                 | Description: Adapter download diagnostics failed.                       |
| 851-405<br> <br>+     | D<br> <br>+            | C18<br>227                 | Description: Adapter interrupt test failed.                             |
| 851-406<br> <br>+     | D<br> <br>+            | C18<br>  227               | Description: Adapter CPU test failed.                                   |
| 851-407<br> <br>+     | D<br> <br>+            | C18<br>  227               | Description: Adapter DRAM test failed.                                  |
| 851-408<br>+          | ¦ D<br>+               | C18                        | Description: Adapter test failed.                                       |
| 851-409<br> <br>      | D<br>                  | C18                        | Description: Adapter channel input/output test failed.                  |
| 851-410<br> <br>+     | D<br>                  | C18<br> <br>               | Description: Adapter download diagnostics test failed.                  |
| 851-411<br> <br>+     | D<br>                  | C18<br> <br>               | Description: Adapter download diagnostics test failed.                  |
| 851 <b>-412</b><br>+  | D                      | C20                        | Description: Cable test failed.                                         |
| 851-450<br> <br> <br> | +<br>  D<br> <br> <br> | C18<br>  227<br>  software | Description: Device configuration failed.                               |
| 852-096<br> <br>      | J<br> <br>+            | 852<br>227                 | <b>Description:</b> The Ethernet GA test wrap failed.                   |
| 852-097<br> <br>      | J<br> <br>+            | 852<br>227                 | Description: The Ethernet external wrap failed.                         |
| 852-099<br>           | J<br>                  | 852<br>  227               | <b>Description:</b> The Ethernet parameter test failed.                 |

| 852-101 | D          | 852                            | Description: POS register test failed.                                        |
|---------|------------|--------------------------------|-------------------------------------------------------------------------------|
| 852-110 | D          | 852<br>  227                   | Description: The POS register test failed.                                    |
| 852-117 | D          | 852  <br>  Software            | Description: Device configuration test failed.                                |
| 852-120 | D          | 852  <br>  227                 | Description: The hard reset test failed.                                      |
| 852-121 | D          | C08                            | Description: 10Base-T Transceiver test failed.                                |
| 852-122 | D          | C09                            | Description: 10Base-2 Transceiver test   failed.                              |
| 852-124 | D          | 852  <br>  Software            | Description: Error log analysis indicates a hardware problem.                 |
| 852-130 | D          | 852  <br>                      | Description: The shared memory test failed.                                   |
| 852-140 | D          | 852  <br>                      | <b>Description:</b> The I/O registers test failed.                            |
| 852-150 | D          | 852  <br>                      | Description: The vital product data test failed.                              |
| 852-160 | D          | 852  <br>227                   | <b>Description:</b> The internal loopback test failed.                        |
| 852-170 | D          | 852  <br>  852  <br>           | Description: The external loopback (DIX connector) test failed.               |
| 852-180 | D          | 852  <br>  852  <br>           | Description: The external loopback (BNC connector) test failed.               |
| 852-202 | D<br>      | 852  <br>                      | Description: Vital Product Data test failed.                                  |
| 852-203 | D          | 852                            | Description: I/O Register test failed.                                        |
| 852-304 | D          | 852  <br>                      | <b>Description:</b> LAN coprocessor 82596   internal test failed.             |
| 852-305 | D          | 852  <br>                      | <b>Description:</b> Internal Loopback test failed.                            |
| 852-306 | D          | 852  <br>                      | Description: Internal Loopback test failed.                                   |
| 852-307 | D          | 852  <br>                      | Description: External Loopback test failed.                                   |
| 852-319 | D          | 852  <br>  Software            | Description: Device driver indicates a hardware problem.                      |
| 852-402 | D          | B09  <br>  852  <br>+          | <b>Description:</b> 10Base-2 Transceiver test failed.                         |
| 852-403 | D          | B08  <br>  852  <br>+          | Description: 10Base-T Transceiver test failed.                                |
| 852-900 | D          | 852  <br>  227  <br>+          | Description: A software error was caused by a hardware failure.               |
| 852-901 | G<br> <br> | 852  <br>                      | Description: Analysis of the error log indicates a problem with the hardware. |
| 852-902 | G<br> <br> | 852  <br>  227  <br>+          | Description: Analysis of the error log indicates a problem with the hardware. |
| 852-903 | G<br> <br> | 852  <br>  227  <br>+          | Description: Analysis of the error log indicates a problem with the hardware. |
| 852-904 | G<br> <br> | 852  <br>  241  <br>+          | Description: Analysis of the error log indicates a problem with the hardware. |
| 852-905 | D          | 852  <br>  227  <br>  software | <b>Description:</b> The device driver indicates a hardware failure.           |

|                           |            |                            | Service Request Number List                                                                                        |
|---------------------------|------------|----------------------------|----------------------------------------------------------------------------------------------------|
| 852-906                   | D          | 852<br>  227               | Description: The device failed to configure.                                                                       |
| 852-907                   | D          | B08                        | Description: The transceiver test failed.                                                                          |
| 852-908                   | D          | В09                        | Description: The transceiver test failed.                                                                          |
| 854-110                   | D          | 854<br>  227               | Description: The adapter register test   failed.                                                                   |
| 854-120                   | D          | 854                        | Description: The adapter RAM test failed.                                                                          |
| 854-130  <br>             | D          | 854<br> <br>               | Description: The adapter interrupt test failed.                                                                    |
| 854-140                   | D          | 854                        | Description: The adapter mode test failed.                                                                         |
| 854-150  <br> <br>        | D          | 854<br>242                 | Description: The connection test failed.  (The user indicated that the connection was supposed to be operational.) |
| 854-900                   | D          | 854<br>  227               | Description: A software error was caused by a hardware failure.                                                    |
| 854-901<br> <br>          | D          | 854<br>  227<br>  software | <b>Description:</b> The device failed to configure.                                                                |
| 854-902                   | D          | 854<br>  227               | Description: The device failed to configure.                                                                       |
| 855-101                   | D          | 855<br>  227<br>  186      | Description: ROS POST adapter software initialization error.                                                       |
| 855-102  <br>             | D          | 855<br> <br>               | Description: Extended DRAM SIP test   failed.                                                                      |
| 855-103                   | D          | 855                        | Description: ROS checksum test failed.                                                                             |
| 855-104                   | D          | 855                        | Description: Busmaster DMA test failed.                                                                            |
| 855 <b>-1</b> 05          | D<br>+     | 855<br>+                   | Description: Memory size test failed.                                                                              |
| 855-106  <br> <br>        | D<br> <br> | 855<br>  186               | Description: Interface ID test failed.                                                                             |
| 855-107  <br> <br>        | D<br> <br> | 855<br>  186               | Description: EIB ID test failed.                                                                                   |
| 855-108                   | D<br>+     | 855<br>                    | Description: ROS version test failed.                                                                              |
| 855-109  <br> <br>        | D<br> <br> | 186<br>  855               | Description: DUSCC register test failed.                                                                           |
| 855 <b>-11</b> 0  <br>+   | D<br>+     | 186<br>+                   | Description: CIO register test failed.                                                                             |
| 855 <b>-111</b>           | D<br>+     | 855<br>+                   | Description: DMA register test failed.                                                                             |
| 855-112  <br>             | D<br> <br> | 186<br>  855<br>+          | Description: X.21 PAL test failed.                                                                                 |
| 855-113  <br>             | D<br> <br> | 186<br>  855               | Description: External wrap test failed.                                                                            |
| 855-114  <br>             | D<br> <br> | 186<br>  855               | Description: Twin tail logic test failed.                                                                          |
| 855 <b>-</b> 115  <br>  + | D          | 258<br>  186               | Description: Fanout box wrap test failed.                                                                          |
| 855-116  <br> <br>        | D<br>      | 254<br> <br>+              | Description: The RS-232 cable wrap test failed.                                                                    |
| 855-117  <br>  +          | D<br>      | 253<br> <br>               | Description: The RS-422A cable wrap test failed.                                                                   |
| 855-118  <br>  +          | D<br>      | 257<br> <br>+              | Description: The V.35 cable wrap test failed.                                                                      |
| 855-119  <br>  +          | D<br>      | 260<br>                    | Description: The X.21 cable wrap test failed.                                                                      |
| 855-120                   | D          | 267                        | Description: The 4-port jumper cable                                                                               |

|                  |                      |                       | Service Request Number List                                                                                                    |
|------------------|----------------------|-----------------------|----------------------------------------------------------------------------------------------------|
|                  |                      |                       | assembly wrap test failed.                                                                                                    |
| 855-121          | D<br> <br>           | 186<br>  855<br>  267 | <b>Description:</b> The 4-port jumper cable   assembly wrap test failed.                                                                                                    |
| 855 <b>-</b> 200 | G<br>                | 855<br>               | <b>Description:</b> The error log analysis   indicates the adapter failed.                                                                                                    |
| 855-201<br>      | D<br> <br>           | 855<br>  227          | <b>Description:</b> A software error was caused   by a hardware failure.                                                                                                    |
| 855-221<br>      | G<br>                | 855<br>  227          | Description: The error log analysis indicates the adapter hardware failed.                                                                                                    |
| 855-300<br>      | D<br>                | 855<br>  227          | Description: The device failed to configure.                                                                                                    |
| 855-500<br> <br> | D<br>                | B69<br>227<br>B71     | Description: Power-on self-test (POST) failed.                                                                                                    |
| 855-501          | D                    | B77/B78<br>B69<br>227 | Description: The power-on self-test (POST)   failed.   Note: You must determine which FRU of the   listed FRU pair is applicable. B77 applies   to the 1M-byte card, and B78 applies to   the 2M-byte card. |
| 855-502<br> <br> | D<br> <br>           | B77/B78<br> <br>      | Description: The memory module failed. Note: You must determine which FRU of the listed FRU pair is applicable.B77 applies to the 1M-byte card, and B78 applies to the 2M-byte card.                        |
| 855-503<br>      | D<br>                | 855<br>  227          | Description: Adapter hardware failure.                                                                                                    |
| 855-504          | l D                  | В69                   | Description: Adapter hardware failure.                                                                                                    |
| 855 <b>-</b> 505 | D<br>                | B71<br>  B69          | <b>Description:</b> Adapter hardware failure.                                                                                                    |
| 855-506<br>      | D<br>                | B72<br>  B69          | Description: Adapter hardware failure.                                                                                                    |
| 855-507<br>      | D<br>                | B73<br>  B69          | Description: Adapter hardware failure.                                                                                                    |
| 855-508<br> <br> | D<br> <br>+          | B74<br>B69            | Description: Adapter hardware failure.                                                                                                    |
| 855-509          | D                    | В81                   | Description: 8-port cable test failed.                                                                                                    |
| 855 <b>-</b> 510 | +<br>  D<br>         | B82<br> <br>          | Description: 6-port V.35 cable test<br>  failed.                                                                                                    |
| 855-511<br>      | D<br>                | B83<br>               | Description: 6-port X.21 cable test<br>  failed.                                                                                                    |
| 855-512<br> <br> | D<br> <br>           | B69<br>227<br>B71     | Description: Power-on self-test (POST) failed.                                                                                                    |
| 855-513          | D<br>                | B69<br>227<br>B72     | Description: Power-on self-test (POST) failed.                                                                                                    |
| 855-514<br> <br> | +                    | B69<br>  227<br>  B73 | <b>Description:</b> Power-on self-test (POST)<br>  failed.                                                                                                    |
| 855-515<br> <br> | D<br> <br>           | B69<br>  227<br>  B74 | Description: Power-on self-test (POST)   failed.                                                                                                    |
| 855-516<br> <br> | D<br> <br> <br> <br> | B77/B78<br>B69        | Description: Adapter Test Failure   Note: You must determine which FRU of the   listed FRU pair is applicable. B77 applies to the 1MB card, and B78 applies to the 2MB card.                                |
| 855-517          | D<br>                | B69<br>B77/B78        | Description: Adapter Test Failure Note: You must determine which FRU of the                                                                                                    |

|                      |              |                                | Service Request Number List                                                                          |
|----------------------|--------------|--------------------------------|----------------------------------------------------------------------------------------------------|
| <br> <br>            | <br> <br>    | <br>                           | listed FRU pair is applicable. B77 applies  <br>to the 1MB card, and B78 applies to the<br>2MB card. |
| 855-700              | D            | B69  <br>  227  <br>  software | <b>Description:</b> The adapter failed to configure.                                                 |
| 855-710              | +            | B69                            | Description: The device driver open failed.                                                          |
|                      | D            | 227                            |                                                                                                    |
|                      |              | software                       |                                                                                                    |
| 855 <b>-</b> 720     | +<br>  D<br> | +                              | Description: Cable wrap test failed.                                                                 |
| 855-721              | D<br>        | D10  <br>  849                 | Description: Port wrap test failed.                                                                  |
| 858-101              | D<br>+       | 858  <br>+                     | Description: The POS test failed.                                                                    |
| 858-102              | D<br>+       | 858  <br>+                     | Description: The POS test failed.                                                                    |
| 858-103              |              |                                | Decscription: The POS MEM is loaded incorrectly.                                                     |
|                      | D            | 858                            |                                                                                                    |
|                      |              |                                |                                                                                                    |
| 858-104              | ¦ D<br>+     | 858  <br>+                     | Description: The POS M code did not start.                                                           |
| 858-105              | ¦ D<br>+     | 858  <br>+                     | Description: The POS test failed.                                                                    |
| 858-106              | D<br>+       | 858  <br>+                     | Description: The POS test failed.                                                                    |
| 858-107              | ¦ D<br>+     | 858  <br>+                     | Description: The POS test failed.                                                                    |
| 858-108              | D<br>+       | 858  <br>+                     | Description: The POS test failed.                                                                    |
| 858 <b>-1</b> 09     | D<br>+       | 858  <br>+                     | Description: The POS test failed.                                                                    |
| 858-110<br>+         | <br>  D<br>+ | 858  <br>+                     | Description: The POS test failed.                                                                    |
| 858 <b>-111</b>      | D            | 858                            | Description: The POS test failed.                                                                    |
| +                    | +            | +                              |                                                                                                    |
| 858-112              | ¦ D          | 858                            | Description: The POS test failed.                                                                    |
| +                    | +            | ++                             |                                                                                                    |
| 858 <b>-113</b>      | D            | 858                            | Description: The POS test failed.                                                                    |
| +                    | +            | +                              |                                                                                                    |
| 858 <b>-114</b><br>+ | <br>  D<br>+ | 858  <br>+                     | Description: The POS test failed.                                                                    |
| 858 <b>-11</b> 5     | D            | 858                            | Description: The POS test failed.                                                                    |
| +                    | +            | +                              |                                                                                                    |
| 858-116              | ¦ D          | 858                            | Description: The POS test failed.                                                                    |
| +                    | +            | ++                             |                                                                                                    |
| 858-117              | ¦ D          | 858                            | Description: The POS test failed.                                                                    |
| +                    | +            | +                              |                                                                                                    |
| 858-118<br> <br>+    | D<br> <br>   | 858  <br>  227                 | Description: The memory test failed (byte transfer).                                                 |
| 858 <b>-119</b>      | D            | 858                            | Description: The memory test failed (word transfer).                                                 |
|                      |              | 227                            |                                                                                                    |
| +                    |              | +                              |                                                                                                    |
| 858-120              | D            | 858                            | Description: The memory test failed (long word transfer).                                            |
|                      |              | 227                            |                                                                                                    |
| +                    | +            | +                              |                                                                                                    |
| 858-121              | D            | 858                            | Description: The memory test failed (long word transfer).                                            |
|                      |              | 227                            |                                                                                                    |
| +                    | +            | +                              |                                                                                                    |
| 858-122              | D            | 858                            | Description: The register test failed.                                                               |
| +                    | +            | ++                             |                                                                                                    |
| 858-123              | D            | 858                            | Description: The register test failed.                                                               |
| +                    | +            | ++                             |                                                                                                    |
| 858-124              | D            | 858                            | Description: The register test failed.                                                               |
| +                    | +            | ++                             |                                                                                                    |
| 858 <b>-12</b> 5     | ¦ D          | 858                            | Description: The register test failed.                                                               |
| +                    | +            | ++                             |                                                                                                    |
| 858 <b>-126</b>      | ¦ D          | 858                            | Description: The register test failed.                                                               |
| +                    | +            | ++                             |                                                                                                    |
| 858-127              | D            | 858                            | Description: The register test failed.                                                               |
| +                    | +            | ++                             |                                                                                                    |
| 858-128              | D            | 858                            | Description: The hardware test failed.                                                               |
| +                    | +            | ++                             |                                                                                                    |
| 858-129<br> <br>+    | D<br> <br>+  | 858  <br>                      | Description: The 68k instruction set test   failed.                                                  |
| 858-130<br>          | D            | 858  <br>                      | Description: The 68k instruction set test   failed.                                                  |

|                         |   |                | Service Request Number List                                   |
|-------------------------|---|----------------|---------------------------------------------------------------|
| 858-131                 | D | 858<br>        | Description: The 68k instruction set test failed.             |
| 858-132                 | D | 858            | Description: The RAM test failed.                             |
| +                       | D | +              | Description: The RAM test failed.                             |
| 858-134                 | D | +              | Description: The RAM test failed.                             |
| 858-135                 | D | +              | Description: The RAM test failed.                             |
| +                       | D | +              | Description: The RAM test failed.                             |
| +                       | D | +              | Description: The RAM test failed.                             |
| +                       | D | +              | Description: The RAM test failed.                             |
| +                       | D | +<br>  858     | Description: The TRAP test failed.                            |
| 858 <b>-14</b> 0        | D | +<br>  858     | Description: The TRAP test failed.                            |
| 858 <b>-141</b>         | D | +<br>  858     | Description: The timer test failed.                           |
| 858 <b>-142</b>         | D | +<br>  858     | Description: The timer test failed.                           |
| 858-143                 | D | +<br>  858     | Description: The timer test failed.                           |
| 858-144                 | D | +<br>  858     | Description: The timer test failed.                           |
| 858-145                 | D | +<br>  858     | Description: The timer test failed.                           |
| 858-146                 | D | 858            | Description: The MTOS interrupt failed.                       |
| 858-147                 | D | 858            | Description: The MTOS interrupt failed.                       |
| 858-148                 | D | 858            | Description: The hardware test failed.                        |
| 858-149                 | D | 858            | Description: The hardware test failed.                        |
| 858-150                 | D | 858            | Description: The hardware test failed.                        |
| 858-151                 | D | 858            | Description: The SDLC wrap test failed.                       |
| 858-152                 | D | 858            | Description: The SDLC wrap test failed.                       |
| 858-153                 | D | 858  <br>      | Description: The SDLC wrap test failed.                       |
| 858-154                 | D | 858  <br>      | Description: The SDLC wrap test failed.                       |
| 858-155                 | D | 858  <br>      | Description: The SDLC wrap test failed.                       |
| 858 <b>-1</b> 56        | D | 858  <br>+     | Description: The SDLC wrap test failed.                       |
| 858 <b>-1</b> 57        | D | 858  <br>+     | Description: The modem wrap test failed.                      |
| 858 <b>-1</b> 58  <br>+ | D | 858  <br>+     | Description: The modem wrap test failed.                      |
| 858 <b>-1</b> 59  <br>+ | D | 858  <br>+     | Description: The modem wrap test failed.                      |
| 858-160  <br>           | D | 858  <br>  227 | <b>Description:</b> The DMA test for the 5080 adapter failed. |
| 858 <b>-</b> 161        | D | 858  <br>  227 | Description: The DMA test for the 5080 adapter failed.        |
| 858 <b>-</b> 162        | D | 858  <br>  227 | Description: The DMA test for the 5080 adapter failed.        |
| 858 <b>-</b> 163        | D | 858  <br>  227 | Description: The DMA test for the 5080 adapter failed.        |
| 858 <b>-</b> 164        | D | 858  <br>  227 | Description: The interrupt test failed.                       |
| 858 <b>-</b> 165        | D | 858  <br>  227 | Description: The interrupt test failed.                       |
| 858 <b>-</b> 166        | D | 858  <br>  227 | Description: The interrupt test failed.                       |
| 858-167  <br>           | D | 858  <br>  227 | Description: The interrupt test failed.                       |
| ,                       |   |                |                                                               |

|                         |                        |                                      | Service Request Number List                                                        |
|-------------------------|------------------------|--------------------------------------|------------------------------------------------------------------------------------|
| 858-168<br>             | D<br>                  | 858  <br>  227                       | Description: The interrupt test failed.                                            |
| 858-169                 | D<br>                  | 858<br>  227                         | Description: The interrupt test failed.                                            |
| 858-170<br>             | +<br>  D<br>           | 858  <br>  227                       | Description: The interrupt test failed.                                            |
| +<br>  858-171<br>      | +<br>  D<br>           | +                                    | Description: The interrupt test failed.                                            |
| +<br>  858-172<br>      | +<br>  G<br>           | +<br>  858  <br>  227                | Description: A hardware error was logged by the device driver.                     |
| 858-173<br>             | +<br>  G<br>           | +                                    | Description: A hardware error was logged by the device driver.                     |
| 858-174<br>             | +<br>  G<br>           | +                                    | Description: A hardware error was logged by the device driver.                     |
| +<br>  858-175<br>      | +<br>  G<br>           | +                                    | Description: A hardware error was logged by the device driver.                     |
| 859-098<br> <br>        | +<br>  J<br> <br> <br> | B14  <br>  859  <br>  227  <br>  B45 | Description: The FDDI test failed.                                                 |
| 859 <b>-</b> 099        | +<br>  J<br>           | 859  <br>  227                       | Description: The FDDI test failed.                                                 |
| 859 <b>-</b> 101        | +<br>  D<br>           | 859  <br>  227                       | Description: Cannot place adapter in diagnostics mode.                             |
| 859 <b>-</b> 102        | D<br>                  | 859  <br>  227                       | Description: Cannot place adapter in normal mode.                                  |
| 859 <b>-</b> 103        | D<br>                  | 859  <br>                            | Description: Cannot place adapter in online diagnostics mode.                      |
| 859 <b>-</b> 104        | D                      | 859  <br>                            | Description: Cannot release adapter from online diagnostics mode.                  |
| 859 <b>-</b> 106        | D<br> <br>             | 859<br>  227                         | Description: Serial Interface Register failure.                                    |
| +<br>  859 <b>-</b> 107 | +<br>  D               | +<br>  859                           | Description: Adapter shared RAM failure.                                           |
| 859 <b>-</b> 108        | +<br>  D<br>           | +<br>  859                           | Description: One transfer adapter RAM buffer failure.                              |
| 859 <b>-1</b> 09        | +<br>  D<br>           | +                                    | Description: Two transfers adapter RAM buffer failure.                             |
| 859 <b>-</b> 110        | +<br>  D<br>           | +                                    | Description: Three transfers adapter RAM buffer failure.                           |
| 859 <b>-</b> 111        | +<br>  D<br>           | 859  <br>                            | Description: One transfer adapter node processor bus data store failure.           |
| 859 <b>-</b> 112        | +<br>  D<br> <br>      | 859  <br>  859                       | Description: Two transfers adapter node processor bus data store failure.          |
| 859 <b>-</b> 113        | D<br> <br>             | 859  <br>  859                       | Description: Three transfers adapter node processor bus data store failure.        |
| 859 <b>-114</b><br>     | D<br> <br>             | 859  <br>  859                       | Description: One transfer adapter node processor bus data store failure.           |
| 859-115<br> <br>        | D<br> <br> <br>        | 859  <br>  859                       | <b>Description:</b> Two transfers adapter node processor bus data store failure.   |
| 859-116<br> <br>        | D<br> <br> <br>        | 859<br> <br>                         | <b>Description:</b> Three transfers adapter node processor bus data store failure. |
| 859-117<br> <br>        | <br>  D<br>            | 859  <br>                            | Description: Primary card data wrap failure.                                       |
| 859-118                 | D D                    | 859                                  | Description: Download microcode failure.                                           |
| 859-121<br> <br>        | +<br>  D<br> <br>      | +                                    | Description: Download diagnostics microcode failure.                               |
|                         |                        |                                      |                                                                                    |

|                    |   |                                         | Service Request Number List                                                                                                    |
|--------------------|---|-----------------------------------------|----------------------------------------------------------------------------------------------------|
| 859-122  <br>      | D | 859<br>                                 | Description: Node processor instruction test failure.                                                                                                    |
| 859-123            | D | +<br>  859                              | Description: Interface test failure.                                                                                                    |
| 859-124            | D | 859<br>                                 | Description: VPD CRC test failure.                                                                                                    |
| 859-125  <br>      | D | 859<br>                                 | Description: Node processor data memory test failure.                                                                                                    |
| 859-126            | D | 859                                     | Description: Logic interface test failure.                                                                                                    |
| 859-127            | D | <br>  859                               | Description: Interface test failure.                                                                                                    |
| 859-128            | D | 859<br>+                                | Description: Data path test failure.                                                                                                    |
| 859-129            | D | 859<br>+                                | Description: Class B data path failure.                                                                                                    |
| 859-130  <br>      | D | B14<br>  859<br>  B15                   | Description: Class A data path failure.                                                                                                    |
| 859-131  <br>      | D | 859<br> <br>                            | Description: Operational microcode CRC test failure.                                                                                                    |
| 859-132  <br>      | D | B14<br>B15                              | Description: Extender card VPD CRC test failure.                                                                                                    |
| 859-133  <br>      | D | B14<br> <br>                            | Description: Extender card wrap data test failure.                                                                                                    |
| 859-134  <br> <br> | G | 859<br>  B14<br>  227<br>  software     | <b>Description:</b> Device driver indicates a hardware problem.                                                                                                    |
| 859-135  <br>      | D | +<br>  B14<br>                          | Description: Extender card VPD CRC test failure.                                                                                                    |
| 859-137  <br>      | D | +<br>  859<br>  B14<br>  B15            | Description: AMD interface chip failure.                                                                                                    |
| 859-150  <br>      | D | 859<br>  B14<br>  227<br>  software     | Description: Device configuration failure.                                                                                                    |
| 859-151  <br>      | D | 859<br>  227                            | Description: Device driver indicates a hardware problem.                                                                                                    |
| 859-170            | D | 859<br> <br>                            | Description: An error occurred while running diagnostics. Action: This SRN may occur with early versions of the adapter; refer to RETAIN to obtain an ECA number for part replacement. |
| 859-180            | D | 859<br>  814<br>  815                   | Description: An error occurred while running diagnostics. Action: This SRN may occur with early versions of the adapter; refer to RETAIN to obtain an ECA number for part replacement. |
| 85c-098  <br> <br> | J | 85c<br>  256<br>  B41<br>  227          | Description: The Token-Ring adapter test failed.                                                                                                    |
| 85c-099            | J | 85c<br>  256<br>  240<br>  841<br>  227 | <b>Description:</b> The Token-Ring adapter test failed.                                                                                                    |
| 85c-101            | D | 85c<br>  227                            | Description: Program Option Select (POS) register test failure.                                                                                                    |
| +                  |   |                                         | Description Transform (T/O) was interest                                                                                                    |
| 85c-102  <br>      | D | 85c<br>  227<br>+                       | Description: Input/Output (I/O) register test failure.                                                                                                    |

| S5c-104   D                                                                                                    | +                                                           | +                                     | ++                                                                                                    |                                                                                                    |
|----------------------------------------------------------------------------------------------------|-------------------------------------------------------------|---------------------------------------|----------------------------------------------------------------------------------------------------|----------------------------------------------------------------------------------------------------|
| 227   failure.                                                                                                    | 85c-104                                                     | D<br>                                 | '                                                                                                    |                                                                                                    |
|                                                                                                    | 85c-105                                                     | D                                     |                                                                                                    |                                                                                                    |
| 227                                                                                                    | 85c-106                                                     | D<br>                                 | 227                                                                                                    |                                                                                                    |
| 227   hardware failure.     85c-300   D   85c   Description: The device driver indicates a hardware failure.     227   hardware failure.       227                                                                                                    | 85c-107                                                     | D<br> <br>                            | 227                                                                                                    |                                                                                                    |
|                                                                                                    | 85c-200                                                     | D<br> <br>                            | '                                                                                                    |                                                                                                    |
|                                                                                                    | 85c-300                                                     | D<br>                                 | '                                                                                                    |                                                                                                    |
| 215                                                                                                    | 85c-500<br>                                                 | D<br> <br>                            | 227                                                                                                    | Description: Device driver failure.                                                                                                    |
|                                                                                                    | 861-101                                                     | D<br> <br>                            | '                                                                                                    | = ,                                                                                                    |
|                                                                                                    | 861-103<br> <br>                                            | D<br> <br>                            | 215                                                                                                    |                                                                                                    |
|                                                                                                    | 861-201                                                     | D<br>                                 | '                                                                                                    |                                                                                                    |
| 861-501   D   861   Description: Device driver cannot be   215   configured.                                                                                                    | 861-301                                                     | D<br> <br>                            | '                                                                                                    | Description: Internal wrap test failed.                                                                                                    |
|                                                                                                    | 861-401                                                     | D                                     | 861                                                                                                    | Description: Port wrap test failed.                                                                                                    |
|                                                                                                    | 861-501<br> <br>                                            | +<br>  D<br> <br>                     | 215                                                                                                    | = '                                                                                                    |
|                                                                                                    | 861-601<br> <br>                                            | +<br>  D<br> <br>                     |                                                                                                    |                                                                                                    |
| 215   hardware failure.                                                                                                    | 861-701                                                     | D<br>                                 | !                                                                                                    |                                                                                                    |
| and                                                                                                    | 861-801                                                     | D<br> <br>                            | '                                                                                                    | <del>-</del>                                                                                                    |
| to   cable   a hardware failure.   861-905                                                                                                    | and                                                         | G<br> <br>                            | 215  <br>                                                                                                    |                                                                                                    |
|                                                                                                    | to                                                          | G<br> <br>                            |                                                                                                    |                                                                                                    |
| 862-102   D   862   Description: POS register test failed.   227                                                                                                    | ! 861 <b>-</b> 906                                          | +                                     | +<br>! 861                                                                                                    | Description: Error log analysis indicates                                                                                                    |
| 227     862-103   D   862   Description: PCA adapter-to-system unit   test failed.   862-104   D   862   Description: PCA 80186 microprocessor   test failed.   862-105   D   862   Description: DRAM test failed.   862-106   D   862   Description: STATIC shared RAM test   failed.   862-107   D   862   Description: VPD verification test failed.   862-109   D   862   Description: Internal wrap test failed. | +                                                           | G<br> <br>                            | +                                                                                                    | a hardware failure.                                                                                                    |
|                                                                                                    | +                                                           | ;<br>+                                | <br>+                                                                                                    | ·                                                                                                    |
| test failed.<br>  862-105   D   862   Description: DRAM test failed.<br>  862-106   D   862   Description: STATIC shared RAM test   failed.<br>  failed.<br>  862-107   D   862   Description: VPD verification test failed.                                                                                                    | <br>                                                        | <br> <br>  D<br>                      | <br>+                                                                                                    | Description: Power-on self-test failed.                                                                                                    |
| 862-106   D   862   Description: STATIC shared RAM test   failed.                                                                                                    | <br>  862-101<br>  862-102<br>                              | +<br>  D<br>+<br>  D                  | <br>                                                                                                    | Description: Power-on self-test failed.  Description: POS register test failed.  Description: PCA adapter-to-system unit                                                                                                    |
|                                                                                                    | 862-101<br>  862-102<br>  862-103                           | <br>  D<br>  D<br>  D<br> <br>  D     | <br>  862  <br>  862  <br>  862  <br>  227  <br>  862  <br>  862                                                                                                    | Description: Power-on self-test failed.  Description: POS register test failed.  Description: PCA adapter-to-system unit test failed.  Description: PCA 80186 microprocessor                                                                                           |
| +                                                                                                    | 862-101<br>  862-102<br>  862-103<br>  862-104              | D                                     | 862  <br>  862  <br>  227  <br>  862  <br>  862  <br>  862                                                                                                    | Description: Power-on self-test failed.  Description: POS register test failed.  Description: PCA adapter-to-system unit test failed.  Description: PCA 80186 microprocessor test failed.                                                                              |
| · · · · · · · · · · · · · · · · · · ·                                                                                                    | 862-102<br>  862-103<br>  862-104<br>  862-105              | D   D   D   D   D   D   D   D   D   D | 862   862   862   862   862   862   862   862   862   862   862   862   862   862   862   862   862   862   862   862   862   862   862   862   862   862   862   862   862   862   862   862   862   862   862   862   862   862   862   862   862   862   862   862   862   862   862   862   862   862   862   862   862   862   862   862   862   862   862   862   862   862   862   862   862   862   862   862   862   862   862   862   862   862   862   862   862   862   862   862   862   862   862   862   862   862   862   862   862   862   862   862   862   862   862   862   862   862   862   862   862   862   862   862   862   862   862   862   862   862   862   862   862   862   862   862   862   862   862   862   862   862   862   862   862   862   862   862   862   862   862   862   862   862   862   862   862   862   862   862   862   862   862   862   862   862   862   862   862   862   862   862   862   862   862   862   862   862   862   862   862   862   862   862   862   862   862   862   862   862   862   862   862   862   862   862   862   862   862   862   862   862   862   862   862   862   862   862   862   862   862   862   862   862   862   862   862   862   862   862   862   862   862   862   862   862   862   862   862   862   862   862   862   862   862   862   862   862   862   862   862   862   862   862   862   862   862   862   862   862   862   862   862   862   862   862   862   862   862   862   862   862   862   862   862   862   862   862   862   862   862   862   862   862   862   862   862   862   862   862   862   862   862   862   862   862   862   862   862   862   862   862   862   862   862   862   862   862   862   862   862   862   862   862   862   862   862   862   862   862   862   862   862   862   862   862   862   862   862   862   862   862   862   862   862   862   862   862   862   862   862   862   862   862   862   862   862   862   862   862   862   862   862   862   862   862   862   862   862   862   862   862   862   862   862   862   862   862   862   862   862 | Description: Power-on self-test failed.  Description: POS register test failed.  Description: PCA adapter-to-system unit test failed.  Description: PCA 80186 microprocessor test failed.  Description: DRAM test failed.  Description: STATIC shared RAM test         |
| · · · · · · · · · · · · · · · · · · ·                                                                                                    | 862-102<br>  862-103<br>  862-104<br>  862-105<br>  862-106 | D                                     | 862   862   862   862   862   862   862   862   862   862   862   862   862   862   862   862   862   862   862   862   862   862   862   862   862   862   862   862   862   862   862   862   862   862   862   862   862   862   862   862   862   862   862   862   862   862   862   862   862   862   862   862   862   862   862   862   862   862   862   862   862   862   862   862   862   862   862   862   862   862   862   862   862   862   862   862   862   862   862   862   862   862   862   862   862   862   862   862   862   862   862   862   862   862   862   862   862   862   862   862   862   862   862   862   862   862   862   862   862   862   862   862   862   862   862   862   862   862   862   862   862   862   862   862   862   862   862   862   862   862   862   862   862   862   862   862   862   862   862   862   862   862   862   862   862   862   862   862   862   862   862   862   862   862   862   862   862   862   862   862   862   862   862   862   862   862   862   862   862   862   862   862   862   862   862   862   862   862   862   862   862   862   862   862   862   862   862   862   862   862   862   862   862   862   862   862   862   862   862   862   862   862   862   862   862   862   862   862   862   862   862   862   862   862   862   862   862   862   862   862   862   862   862   862   862   862   862   862   862   862   862   862   862   862   862   862   862   862   862   862   862   862   862   862   862   862   862   862   862   862   862   862   862   862   862   862   862   862   862   862   862   862   862   862   862   862   862   862   862   862   862   862   862   862   862   862   862   862   862   862   862   862   862   862   862   862   862   862   862   862   862   862   862   862   862   862   862   862   862   862   862   862   862   862   862   862   862   862   862   862   862   862   862   862   862   862   862   862   862   862   862   862   862   862   862   862   862   862   862   862   862   862   862   862   862   862   862   862   862   862   862 | Description: Power-on self-test failed.  Description: POS register test failed.  Description: PCA adapter-to-system unit test failed.  Description: PCA 80186 microprocessor test failed.  Description: DRAM test failed.  Description: STATIC shared RAM test failed. |

|                            |             |                              | Service Request Number List                                                                       |
|----------------------------|-------------|------------------------------|---------------------------------------------------------------------------------------------------|
| 862-110<br>                | D<br>       | 862  <br>                    | <b>Description:</b> System/370 adapter wrap test failed.                                          |
| 862 <b>-</b> 112           | D<br>       | 862  <br>                    | Description: PCA hardware register test failed.                                                   |
| 862-114                    | D<br>       | 862  <br>                    | Description: Diagnostic microcode download failed; a hardware error.                              |
| 862-115<br> <br>           | D           | B05<br>  B04<br>             | <b>Description:</b> System/370 channel cable interface box wrap test failed. Check the wrap plug. |
| 862 <b>-</b> 117           | D<br>       | 862  <br>                    | Description: Hardware FIFO test from the 80186 to the 370 failed.                                 |
| 862-118                    | D<br>       | 862<br> <br>                 | <b>Description:</b> Hardware FIFO test from the microchannel interface to the 80186 failed.       |
| 862-121<br> <br>           | D<br>       | 862  <br>  862               | <b>Description:</b> Base address switching test failed.                                           |
| 862-123                    | D<br>+      | 862  <br>+                   | Description: Static RAM test failed.                                                              |
| 862-124                    | D<br>+      | 862  <br>+                   | Description: DMA test failed.                                                                     |
| 862-125                    | D<br>+      | 862  <br>+                   | Description: Interrupt test failed.                                                               |
| 862-500                    | D<br>       | 862  <br>  227               | Description: Cannot open device.                                                                  |
| 862-600<br> <br>           | D<br>       | 862<br>  227  <br>  software | Description: Cannot configure device.                                                             |
| 865-101                    | D           | 865                          | Description: Unexpected test results.                                                             |
| 865 <b>-</b> 110           | D<br>       | B47  <br>  865               | Description: Memory failure.                                                                      |
| 865-115<br> <br>           | D<br>       | B47  <br>  865               | Description: Processor test failure.                                                              |
| 865-120<br> <br>           | D<br> <br>  | B47  <br>  865               | Description: Processor test failure.                                                              |
| 865-125<br> <br>+          | D<br> <br>  | 865  <br>                    | <b>Description:</b> Microchannel interface failure.                                               |
| 865-130<br> <br>+          | D<br> <br>+ | 865  <br>  227  <br>+        | Description: DMA test failure.                                                                    |
| 865 <b>-</b> 135           | D<br>+      | 865  <br>+                   | Description: Controller test failure.                                                             |
| 865-140<br> <br>+          | D<br> <br>+ | 865  <br>  227  <br>+        | Description: Processor storage test failure.                                                      |
| 865-145<br> <br>+          | D<br> <br>+ | 865  <br> <br>+              | Description: Processor storage test failure.                                                      |
| 865 <b>-</b> 150<br> <br>+ | D<br> <br>+ | 865  <br> <br>+              | Description: Memory controller test failure.                                                      |
| 865-153<br> <br>+          | D<br> <br>+ | 865  <br>  B47  <br>+        | Description: Micro Channel interface controller wrap test failed.                                 |
| 865-155<br> <br>+          | D<br> <br>  | 865  <br> <br>+              | Description: On-chip monitor testing of microchannel interface controller failed.                 |
| 865-160<br> <br>           | D<br> <br>  | 865  <br>  B47  <br>+        | Description: Micro Channel DMA test failed.                                                       |
| 865-165<br>+               | D<br>+      | 865  <br>+                   | Description: VPD CRC did not match.                                                               |
| 865-200<br> <br>           | D<br> <br>+ | B47  <br>                    | Description: The optical power measurement test failed.                                           |
| 865-500<br> <br>           | D<br> <br>  | 865  <br>  software  <br>+   | Description: Device cannot be configured.                                                         |
| 865 <b>-</b> 501           | D<br>+      | 865  <br>+                   | Description: Cannot open device.                                                                  |
| 865-503                    | ¦ G         | 865                          | Description: Error log analysis indicates                                                         |

| Chat a hardware failure occurred.   865-505   D   865   Description: The adapter failed to configure.   865-506   D   865   Description: The adapter failed to configure.   865-507   D   847   Description: The adapter failed to configure.   865-508   D   865   Description: The adapter failed to configure.   865-508   D   865   Description: The adapter failed to configure.   866-097   J   866   Description: The SCSI adapter test failed.   866-098   J   866   Description: The SCSI adapter test failed.   866-099   J   866   Description: The SCSI adapter test failed.   866-100   D   866   Description: The adapter diagnostic adapter test failed.   866-110   D   866   Description: The adapter diagnostic adapter test failed.   866-130   D   279   Description: The adapter PTC device test failed.   866-130   D   279   Description: The adapter PTC device test failed.   866-131   Note: Refer to the 'Service Hints' section in Chapter I relating to the SCSI-2 I/O controller for additional procedures to follow prior to replacing FRUs. If those procedures do not correct the problem, perform the following action.   Action: Des MAP 210.                               |                                           |             |                | Service Request Number List                                                                                                    |
|----------------------------------------------------------------------------------------------------|-------------------------------------------|-------------|----------------|----------------------------------------------------------------------------------------------------|
| 865-506   D   865   Description: The adapter failed to configure.                                                                                                    | +                                         | <br>+       | <br>+          | that a hardware failure occurred.                                                                                                    |
|                                                                                                    | 865-505<br> <br>                          | D<br>       |                |                                                                                                    |
|                                                                                                    | 865-506                                   | D           | 865  <br>      | _                                                                                                    |
| B46   B66-097   J   866   Description: The SCSI adapter test failed.   227                                                                                                    | 865-507                                   | D<br>       | B47  <br>      |                                                                                                    |
| 866-098   J   866   Description: The SCSI adapter was not   227   found.                                                                                                    | 865-508                                   | D<br>       |                | ·                                                                                                    |
| B66-099   J   866   Description: The SCSI adapter test failed.                                                                                                    | 866-097                                   | J<br>       |                | Description: The SCSI adapter test failed.                                                                                                    |
| 866-130   D   866   Description: The adapter diagnostic subcommand test failed.   Note: Refer to the "Service Hints" section in Chapter 1 relating to the SCSI-2 I/O controller for additional procedures to follow prior to replacing FRUs. If those procedures do not correct the problem, perform the following action.   Action: Use MAP 210.                                                                                                    | 866-098<br> <br>+                         | J<br> <br>  |                | <del>-</del>                                                                                                    |
| Subcommand test failed                                                                                                    | 866-099<br> <br>+                         | J<br> <br>  |                | Description: The SCSI adapter test failed.                                                                                                    |
| failed.   Note: Refer to the "Service Hints" section in Chapter 1 relating to the SCSI-2 I/O controller for additional procedures to follow prior to replacing FRUS. If those procedures do not correct the problem, perform the following action.   Action: Use MAP 210.                                                                                                    | 866-110<br> <br>+                         | D<br> <br>  |                |                                                                                                    |
| Note: Refer to the "Service Hints" section in Chapter 1 relating to the SCSI-2 I/O controller for additional procedures to follow prior to replacing FRUS. If those procedures do not correct the problem, perform the following action.   Action: Use MAP 210.                                                                                                    | 866-130<br> <br> <br> <br> <br> <br> <br> | D           | 279            | failed.  Note: Refer to the "Service Hints" section in Chapter 1 relating to the SCSI-2 I/O controller for additional procedures to follow prior to replacing FRUs. If those procedures do not correct the problem, perform the following action.              |
| 866-150   D   866   Description: The BCR registers write/read   test failed.     866-160   D   866   Description: The POS registers write/read   test failed.     866-170   D   866   Description: The internal/external reset   test failed.     866-180   D   279   Description: The adapter command timed   B88   out.   Note: Check the fuse before replacing.     866-190   D   866   Description: A software error was caused   227   by a hardware failure.     866-191   G   SCSI bus   Description: Analysis of the error log   problem   indicates a problem.   866   Action: Refer to the "Service Hints"   section in Chapter 1 relating to the   SCSI-2 I/O controller for additional   procedures to follow prior to replacing   FRUs. If those procedures do not correct   the problem, use MAP 0210 and the listed   FFC.     866-192   G   866   Description: Analysis of the error log   indicates a problem with the hardware.     866-194   G   866   Description: Analysis of the error log   indicates a problem with the hardware.                                                                                                    | 866-131                                   | D           | 866            | Note: Refer to the "Service Hints" section in Chapter 1 relating to the SCSI-2 I/O controller for additional procedures to follow prior to replacing FRUs. If those procedures do not correct the problem, perform the following action.                       |
| test failed.   866-160   D   866   Description: The POS registers write/read test failed.   866-170   D   866   Description: The internal/external reset test failed.   866-180   D   279   Description: The adapter command timed out.   Note: Check the fuse before replacing.   866-190   D   866   Description: A software error was caused by a hardware failure.   866-191   G   SCSI bus   Description: Analysis of the error log problem indicates a problem.   866   Action: Refer to the "Service Hints"   section in Chapter 1 relating to the   SCSI-2 I/O controller for additional   procedures to follow prior to replacing   FRUs. If those procedures do not correct the problem, use MAP 0210 and the listed   FFC.   866-192   G   866   Description: Analysis of the error log   indicates a problem with the hardware.   866-193   G   279   Description: Analysis of the error log   indicates a problem with the hardware.                                                                                                    | 866-140                                   | D D         | 866            | Description: The wrap test failed.                                                                                                    |
| test failed.   866-170   D   866   Description: The internal/external reset test failed.     866-180   D   279   Description: The adapter command timed out.   Note: Check the fuse before replacing.     866-190   D   866   Description: A software error was caused by a hardware failure.     866-191   G   SCSI bus   Description: Analysis of the error log problem   indicates a problem.     866   Action: Refer to the "Service Hints"     section in Chapter 1 relating to the   SCSI-2 I/O controller for additional   procedures to follow prior to replacing   FRUs. If those procedures do not correct   the problem, use MAP 0210 and the listed   FFC.     866-192   G   866   Description: Analysis of the error log   indicates a problem with the hardware.     866-194   G   866   Description: Analysis of the error log   indicates a problem with the hardware.     866-194   G   866   Description: Analysis of the error log   indicates a problem with the hardware.     866-194   G   866   Description: Analysis of the error log   indicates a problem with the hardware.     866-194   G   866   Description: Analysis of the error log   indicates a problem with the hardware. | 866 <b>-</b> 150                          | D<br> <br>  | 866  <br>  866 |                                                                                                    |
| test failed.    866-180   D   279   Description: The adapter command timed   B88   out.   Note: Check the fuse before replacing.     866-190   D   866   Description: A software error was caused   227   by a hardware failure.     866-191   G   SCSI bus   Description: Analysis of the error log   problem   indicates a problem.   866   Action: Refer to the "Service Hints"   section in Chapter 1 relating to the   SCSI-2 I/O controller for additional   procedures to follow prior to replacing   FRUS. If those procedures do not correct   the problem, use MAP 0210 and the listed   FFC.     866-192   G   866   Description: Analysis of the error log   indicates a problem with the hardware.     866-194   G   866   Description: Analysis of the error log   indicates a problem with the hardware.                                                                                                    | 866-160<br>                               | D           | 866  <br>      |                                                                                                    |
| B88   out.   Note: Check the fuse before replacing.   866-190   D   866   Description: A software error was caused   227   by a hardware failure.                                                                                                    | 866-170                                   | D<br>       | 866  <br>      | ·                                                                                                    |
| 866-191   G   SCSI bus   Description: Analysis of the error log   problem   indicates a problem.   866   Action: Refer to the "Service Hints"   section in Chapter 1 relating to the   SCSI-2 I/O controller for additional   procedures to follow prior to replacing   FRUs. If those procedures do not correct   the problem, use MAP 0210 and the listed   FFC.      866-192   G   866   Description: Analysis of the error log   indicates a problem with the hardware.      866-193   G   279   Description: Analysis of the error log   indicates a problem with the hardware.      866-194   G   866   Description: Analysis of the error log   indicates a problem with the hardware.                                                                                                    | 866-180<br> <br>                          | D           |                | out.                                                                                                    |
| problem   indicates a problem.   866   Action: Refer to the "Service Hints"   section in Chapter 1 relating to the   SCSI-2 I/O controller for additional   procedures to follow prior to replacing   FRUs. If those procedures do not correct   the problem, use MAP 0210 and the listed   FFC.     FFC.                                                                                                    | 866 <b>-</b> 190                          | D<br>       |                |                                                                                                    |
| 227   indicates a problem with the hardware.    866-193   G   279   Description: Analysis of the error log   indicates a problem with the hardware.    866-194   G   866   Description: Analysis of the error log   indicates a problem with the hardware.                                                                                                    | 866-191<br>                               | G           | problem        | indicates a problem.  Action: Refer to the "Service Hints" section in Chapter 1 relating to the SCSI-2 I/O controller for additional procedures to follow prior to replacing FRUs. If those procedures do not correct the problem, use MAP 0210 and the listed |
| indicates a problem with the hardware.    866-194   G   866   Description: Analysis of the error log     indicates a problem with the hardware.                                                                                                    | 866-192<br> <br>                          | G<br>       |                |                                                                                                    |
| indicates a problem with the hardware.                                                                                                    | 866-193                                   | . G         | 279  <br>      |                                                                                                    |
| <b>866-200</b>   D   <b>866</b>   <b>Description:</b> ROM CRC error.                                                                                                    | 866-194<br> <br>+                         | G<br> <br>+ | 866  <br>      |                                                                                                    |
| , , , , , , , , , , , , , , , , , , , ,                                                                                                    | 866 <b>-</b> 200                          | D<br>+      | 866  <br>+     | Description: ROM CRC error.                                                                                                    |

|                       |              |                                | Service Request Number List                                                                                                    |
|-----------------------|--------------|--------------------------------|----------------------------------------------------------------------------------------------------|
| 866-201<br>+          | D            | 866<br>+                       | Description: Adapter RAM error.                                                                                                    |
| 866-202               | ¦ D<br>+     | 866<br>                        | Description: The control logic failed.                                                                                                    |
| 866-203               | D<br>+       | 866                            | Description: The control logic failed.                                                                                                    |
| 866-204               | D            | 866                            | Description: The control logic failed.                                                                                                    |
| 866-205               | D<br>+       | 866                            | Description: The control logic failed.                                                                                                    |
| 866-206               | D            | 866<br>                        | Description: Diagnostics completed with a previous error.                                                                                                    |
| 866-211               | G            | SCSI bus<br>  problem<br>  866 | Description: The controller failed to configure.  Action: Refer to the "Service Hints" section in Chapter 1 relating to the SCSI-2 I/O controller for additional procedures to follow prior to replacing FRUs. If those procedures do not correct the problem, use MAP 0210 and the listed FFC. |
| 867-111               | D            | 867<br>  227                   | Description: The POS register test failed.                                                                                                    |
| 867-112               | D<br>        | 867<br>  227                   | Description: The I/O register test failed.                                                                                                    |
| 867 <b>-</b> 113      | D            | 867<br>  227                   | <b>Description:</b> The comparator register test failed.                                                                                                    |
| 867-121               | D<br>        | 867<br>                        | Description: The VPD ROS or logic test failed.                                                                                                    |
| 867-131               | D            | 867                            | Description: The data wrap test failed.                                                                                                    |
| 867-141               | D            | 867<br>                        | Description: The adapter did not recognize a valid address.                                                                                                    |
| 867-142               | D            | 867<br> <br>                   | Description: The adapter recognized an invalid address and/or did not recognize a valid address.                                                                                                    |
| 867-143               | D            | 867<br> <br>                   | Description: The adapter recognized an invalid address and/or did not recognoze a valid address.                                                                                                    |
| 867-151               | D<br>        | 288<br>  867                   | Description: The POS register test failed - a hardware error.                                                                                                    |
| 867-152               | D<br>        | 288<br>  867                   | Description: The I/O register test failed.                                                                                                    |
| 867 <b>-</b> 161<br>  | D<br>        | 288<br>                        | Description: The VPD ROS or logic test failed.                                                                                                    |
| 867 <b>-</b> 171      | D<br>+       | 288<br>+                       | Description: The data wrap test failed.                                                                                                    |
| 868-097<br> <br>+     | J<br> <br>   | 868<br>  227                   | Description: The SCSI adapter test failed.                                                                                                    |
| 868-098<br> <br>+     | J<br> <br>   | 868<br>  227                   | Description: SCSI adapter not found.                                                                                                    |
| 868-099<br> <br>+     | J<br> <br>   | 868<br>  227                   | Description: SCSI adapter test failed.                                                                                                    |
| 868-110<br> <br>+     | D<br>        | 868<br>  227                   | Description: The adapter diagnostic subcommand test failed.                                                                                                    |
| 868-130<br>+          | <br>  D<br>+ | 279<br>+                       | Description: The adapter fuse test failed.                                                                                                    |
| 868 <b>-14</b> 0<br>+ | D<br>+       | 868<br>+                       | Description: The wrap test failed.                                                                                                    |
| 868-150<br> <br>+     | D<br> <br>+  | 868<br> <br>+                  | Description: The BCR registers write/read test failed.                                                                                                    |
| 868-160<br> <br>      | <br>  D<br>  | 868<br> <br>                   | <b>Description:</b> The POS registers write/read test failed.                                                                                                    |
| 868-170<br> <br>      | D<br> <br>   | 868<br> <br>                   | Description: The internal/external reset tailed.                                                                                                    |
| ,                     | ,            | ,                              |                                                                                                    |

|                         |                  |              | Service Request Number List                                                         |
|-------------------------|------------------|--------------|-------------------------------------------------------------------------------------|
| 868-180                 | D                | 279          | Description: The adapter command timed                                              |
|                         | !<br>!           | 868          | out.                                                                                |
| +                       | i<br>+           | i<br>+       | Note: Check the fuse before replacing.                                              |
| 868-190                 | D                | 868          | Description: A software error was caused                                            |
|                         |                  | 227          | by a hardware failure.                                                              |
| +<br>  868 <b>-</b> 191 | +<br>! G         | +<br>  868   | Description: Analysis of the error log                                              |
| 000 151                 |                  |              | indicates a problem with the hardware.                                              |
| +                       | +                | +            | ·                                                                                   |
| 868-192                 | ¦ G<br>!         | 868<br>  227 | Description: Analysis of the error log indicates a problem with the hardware.       |
| +                       | ı<br>+ − − − − - | +            | +                                                                                   |
| 868-193                 | ¦ G              | 279          | Description: Analysis of the error log                                              |
| +                       | ¦<br>+           | <br>+        | indicates a problem with the hardware.                                              |
| 868-194                 | G                | 868          | Description: Analysis of the error log                                              |
|                         |                  |              | indicates a problem with the hardware.                                              |
| 868-200                 | +<br>  D         | +<br>  868   | Description: ROM CRC error.                                                         |
| +                       | +                | +            |                                                                                     |
| 868 <b>-</b> 201        | ¦ D<br>+         | 868<br>+     | Description: Adapter RAM error.                                                     |
| 868-202                 | l D              | 868          | Description: The control logic failed.                                              |
| +<br>  868-203          | +<br>! D         | +<br>! 868   | Description: The control logic failed.                                              |
| +                       | +                | +            |                                                                                     |
| 868-204                 | l D              | ¦ 868        | Description: The control logic failed.                                              |
| +<br>  868 <b>-</b> 205 | +<br>  D         | +<br>  868   | Description: The control logic failed.                                              |
| +                       | +                | +            |                                                                                     |
| 868-206                 | D<br>            | 868<br>      | <b>Description:</b> Diagnostics completed with a  <br>  previous error.             |
| +                       | + – – – – -      | ++           |                                                                                     |
| 868-211                 | l D              | 279<br>  868 | Description: The device failed to configure.                                        |
|                         | <br> <br>        | software     | configure.                                                                          |
| +                       | +                | +            |                                                                                     |
| 869-097                 | J<br>!           | 869<br>  227 | Description: The SCSI adapter test failed.                                          |
| +                       | ,<br>+           | +            | ·                                                                                   |
| 869-098                 | ¦ J              | 869<br>  227 | Description: The SCSI adapter was not     found.                                    |
| +                       | i<br>+           | 227<br>      | Louna.<br>                                                                          |
| 869-099                 | ¦ J              | 869          | Description: The SCSI adapter test failed.                                          |
| <br>+                   | i<br>+           | 227<br>+     | <br>                                                                                |
| 869-110                 | D                | 869          | Description: The adapter diagnostic                                                 |
| +                       | <br>+            | 227<br>+     | subcommand test failed.                                                             |
| 869-130                 | D                | 279          | Description: The adapter fuse test failed.                                          |
| +                       | +<br>! D         | +<br>! 869   | Description: The thermal device did not                                             |
| 669-131                 | i D              | 009          | reset.                                                                              |
|                         |                  |              | Note: Before replacing parts, ensure that                                           |
|                         | <br> -           | <br>         | the system was powered off in an attempt  <br>to allow the thermal device to reset. |
| +                       | ı<br>+ – – – – - | +            | +                                                                                   |
| 869-140                 | ¦ D              | 869          | Description: The wrap test failed.                                                  |
| +<br>  869 <b>-1</b> 50 | +<br>  D         | +<br>  869   | Description: The BCR registers write/read                                           |
| İ                       |                  |              | test failed.                                                                        |
| +<br>  869 <b>-1</b> 60 | +:<br>  D        | +<br>  869   | Description: The POS registers write/read                                           |
|                         | <br>             |              | test failed.                                                                        |
| +                       | +<br>! D         | +<br>  869   | Description: The internal/external reset                                            |
| 305 170                 |                  | 1 009  <br>  | test failed.                                                                        |
| +                       | ى ا<br>+         | +<br>  279   | Degription. The adapter semmed time                                                 |
| 869-180<br>             | D<br>            | 279<br>  868 | <b>Description:</b> The adapter command timed   out.                                |
| Į.                      |                  |              | Note: Check the fuse before replacing.                                              |
| +<br>  869 <b>-1</b> 90 | +<br>  D         | +<br>  869   | Description: A software error was caused                                            |
|                         | <br>             | 227          | by a hardware failure.                                                              |
| +<br>  869 <b>-191</b>  | +<br>  G         | +<br>  869   | Description: Analysis of the error log                                              |
| 305 -191                |                  | 1 009  <br>  | indicates a problem with the hardware.                                              |
| +                       | +                | +            | Description Applicate of the court law                                              |
| 869-192<br>             | G<br>            | 869<br>  227 | Description: Analysis of the error log   indicates a problem with the hardware.     |
| +                       | +                | +            | ·                                                                                   |
| 869-193                 | ¦ G<br>!         | 279<br>!     | Description: Analysis of the error log   indicates a problem with the hardware.     |
| ı                       | I                | ı            | indicates a problem with the hardware.                                              |

| +                | +                 |                                      | Service Request Number List                                                                                                    |
|------------------|-------------------|--------------------------------------|----------------------------------------------------------------------------------------------------|
| 869-194          | G<br>             | 869                                  | <b>Description:</b> Analysis of the error log indicates a problem with the hardware.                                                                                                    |
| 869-200          | D                 | 869                                  | Description: ROM CRC error.                                                                                                    |
| 869-201          | D                 | 869                                  | Description: Adapter RAM error.                                                                                                    |
| 869-202          | D                 | 869                                  | Description: The control logic failed.                                                                                                    |
| 869-203          | <br>  D           | 869                                  | Description: The control logic failed.                                                                                                    |
| 869-204          | +<br>  D          | 869                                  | Description: The control logic failed.                                                                                                    |
| +                | +<br>  D          | +<br>  869                           | Description: The control logic failed.                                                                                                    |
| 869-206  <br>    | +<br>  D<br>      | +                                    | Description: Diagnostics completed with a previous error.                                                                                                    |
| 869-210          | D                 | 869                                  | Description: The operating system IPL procedure has determined that the EC level and quantity of SCSI microchannel adapters in the system present a risk of undetected data loss under extremely heavy microchannel loading conditions. Heavy loading conditions can occur when a combination of at least three SCSI adapters and other burst mode microchannel devices are present, and one or more of the SCSI adapters has an assembly part number from the following list: 59F3527, 70F9735, 70F9794, 71F0114, 71F0232 and 71F1172.  Action: Refer to "Service Hints" regarding this SRN in Chapter 1. |
| 869-211  <br>    | D<br>             | 279  <br>  869  <br>  software       | <b>Description:</b> The device failed to configure.                                                                                                    |
| 870-099<br> <br> | J<br> <br>        | 870  <br>221                         | <b>Description:</b> IPLROS detected a problem with the high-performance disk drive subsystem adapter.                                                                                                    |
| 871-092          | J<br>  J          | 114                                  | <b>Description:</b> The graphics subsystem test failed.                                                                                                    |
| 871-093          | J                 | 110                                  | <b>Description:</b> The graphics subsystem test failed.                                                                                                    |
| 871-094<br>      | J<br> <br>        | 110<br>  871<br>  227<br>  116       | <b>Description:</b> The graphics subsystem test failed.                                                                                                    |
| 871-095          | ј Ј               | 112  <br>  115                       | <b>Description:</b> The graphics subsystem test failed.                                                                                                    |
| 871-096          | J<br>  J          | 113                                  | <b>Description:</b> The graphics subsystem test failed.                                                                                                    |
| 871-097  <br>    | +<br>  J<br> <br> | 111                                  | <b>Description:</b> The graphics subsystem test failed.                                                                                                    |
| 871-098          | J<br> <br>        | 116<br>  871<br>  110<br>  227       | <b>Description:</b> The graphics subsystem memory test failed.                                                                                                    |
| 871-099  <br>    | +<br>  J<br>      | 871  <br>  227                       | Description: The graphics subsystem test failed.                                                                                                    |
| 871-101  <br>    | +<br>  D<br> <br> | 110  <br>  871  <br>  227  <br>  116 | Description: The graphics subsystem memory test failed.                                                                                                    |
| 871-102  <br>    | +<br>  D<br> <br> | 110  <br>  871  <br>  227  <br>  116 | Description: The graphics subsystem memory test failed.                                                                                                    |
| 871-103  <br>    | +<br>  D<br>      | 110  <br>                            | Description: The graphics subsystem memory test failed.                                                                                                    |

|                              |             |                                      | Service Request Number List                                   |
|------------------------------|-------------|--------------------------------------|---------------------------------------------------------------|
| 871-104                      | <br>  D<br> | 110                                  | Description: The graphics subsystem memory test failed.       |
| 871-105                      | D           | 110                                  | Description: The graphics subsystem memory test failed.       |
| 871-106                      | D           | 110                                  | Description: The graphics subsystem memory test failed.       |
| 871-107  <br>  +             | D           | 110                                  | Description: The graphics subsystem memory test failed.       |
| 871-108  <br>                | D<br>       | 110  <br>                            | Description: The graphics subsystem memory test failed.       |
| 871-109  <br> <br>           | D<br> <br>  | 110  <br>                            | Description: The graphics subsystem memory test failed.       |
| 871-110  <br> <br>           | D<br> <br>  | 110  <br>                            | Description: The graphics subsystem memory test failed.       |
| 871-111  <br>                | D<br> <br>  | 110  <br>    <br>+                   | Description: The graphics subsystem register test failed.     |
| 871-112  <br>                | D<br> <br>  | 110  <br>    <br>+                   | Description: The graphics subsystem register test failed.     |
| 871-113  <br>                | D<br> <br>  | 110  <br>   <br>+                    | Description: The graphics subsystem register test failed.     |
| 871-114  <br> <br>           | D<br> <br>  | 110  <br>   <br>++                   | Description: The graphics subsystem register test failed.     |
| 871-115  <br> <br>           | D<br> <br>  | 110  <br>                            | Description: The graphics subsystem register test failed.     |
| 871-116  <br> <br>           | D<br> <br>  | 110  <br>                            | Description: The graphics subsystem register test failed.     |
| 871-117  <br> <br> <br> <br> | D<br> <br>  | 110  <br>  871  <br>  227  <br>  116 | Description: The graphics subsystem register test failed.     |
| 871-118  <br> <br>           | D<br> <br>  | 110  <br>                            | Description: The graphics subsystem register test failed.     |
| 871-119  <br> <br>           | D<br> <br>  | 110  <br>                            | Description: The graphics subsystem register test failed.     |
| 871-120  <br> <br>           | D<br> <br>  | 110  <br>                            | Description: The graphics subsystem register test failed.     |
| 871-121  <br>                | D<br> <br>  | 110  <br>  871  <br>  227  <br>  116 | Description: The graphics subsystem DMA test failed.          |
| 871-122  <br> <br>           | D           | 110  <br>                            | Description: The graphics subsystem FIFO test failed.         |
| 871-123                      | D<br> <br>  | 110  <br>                            | Description: The graphics subsystem register test failed.     |
| 871-124  <br> <br>           | D<br>       | 110  <br>       <br>                 | Description: The graphics subsystem register test failed.     |
| 871-125  <br> <br>           | D           | 110  <br>       <br>                 | Description: The graphics subsystem MBC register test failed. |
| 871-126  <br> <br>           | D<br> <br>  | 110  <br>    <br>++                  | Description: The graphics subsystem MBC register test failed. |
| 871-127  <br> <br>           | D           | 110  <br>   <br>++                   | Description: The graphics subsystem MBC register test failed. |
| 871-128  <br> <br>           | D<br> <br>  | 110  <br>   <br>++                   | Description: The graphics subsystem MBC register test failed. |
| 871-129  <br> <br>           | D<br> <br>  | 110  <br>   <br>++                   | Description: The graphics subsystem MBC register test failed. |
| 871-130                      | D           | 110                                  | Description: The program was not able to                      |

|                        |            |                                                       | Service Request Number List                                                |
|------------------------|------------|-------------------------------------------------------|----------------------------------------------------------------------------|
|                        |            | 111  <br>  113  <br>  114                             | load more than one of the cards.  Action: Use MAP 0210.                    |
| 871-133                | D          | 111                                                   | Description: The graphics control processor was not found.                 |
| 871-136                | D          | 114                                                   | Description: The drawing processor was not found.                          |
| 871-140                | D          | 113                                                   | Description: The shading processor was not found.                          |
| 871-151  <br>          | D<br>      | 111  <br>  114                                        | Description: The visual test failed.                                       |
| 871-152  <br>          | D<br> <br> | 114  <br>  111                                        | Description: The visual test failed.                                       |
| 871-153  <br>          | D<br> <br> | 114  <br>  112  <br>  display                         | Description: The visual test failed.                                       |
| 871-155  <br>          | D<br>      | 871  <br>  871  <br>                                  | <b>Description:</b> The VPD test failed in the graphics subsystem adapter. |
| 871-156  <br> <br>     | D          | 111  <br>  110  <br>                                  | <b>Description:</b> The VPD test failed in the graphics control processor. |
| 871-157  <br>          | D<br> <br> | 112  <br>                                             | Description: The VPD test failed in the 8-bit pixel memory card.           |
| 871-158  <br>          | D<br> <br> | 113  <br>                                             | Description: The VPD test failed in the shading processor.                 |
| 871-159  <br>          | D<br> <br> | 114  <br>  110  <br>+                                 | Description: The VPD test failed in the drawing processor.                 |
| 871-160  <br> <br>     | D<br> <br> | 110  <br>                                             | Description: The VPD test failed in the CVME interface card.               |
| 871-161  <br> <br>     | D<br> <br> | 110  <br>                                             | Description: The program was not able to load more than one of the cards.  |
| 871-163  <br> <br>     | D<br> <br> | 114  <br>  112  <br>+                                 | Description: The drawing processor test failed.                            |
| 871-164  <br> <br>     | D<br> <br> | 112  <br>  114  <br>+                                 | Description: The 8-bit pixel memory test failed.                           |
| 871-165  <br> <br>     | D<br> <br> | 113  <br>  111  <br>+                                 | Description: The shading processor test failed.                            |
| 871-166  <br> <br>     | D<br> <br> | 111  <br>  113  <br>+                                 | Description: The graphics subsystem processor test failed.                 |
| 871-172  <br>          | D<br> <br> | 115<br>  RGB  <br>  display  <br>  cable  <br>  114   | Description: The visual test failed.                                       |
| 871-173<br> <br> <br>  | D          | 112<br>  RGB<br>  display  <br>  cable  <br>  B50     | Description: The visual test failed.                                       |
| 871-174  <br>          | D          | 115  <br>  RGB  <br>  display  <br>  cable  <br>  B50 | Description: The visual test failed.                                       |
| 871-176  <br>  871-176 | D          | +                                                     | Description: The VPD test failed in the 8-bit pixel memory card.           |
| 871-178  <br>          | D          | 114                                                   | Description: The drawing processor card test failed.                       |
| 871-179  <br>          | D          | B50  <br>  112                                        | Description: The drawing processor card tailed.                            |
| 871-180                | D          | B50                                                   | Description: The drawing processor card                                    |

|                       |            |                                       | Service Request Number List                                                                                             |
|-----------------------|------------|---------------------------------------|----------------------------------------------------------------------------------------------------|
|                       |            | 115                                   | test failed.                                                                                                    |
| 871-181  <br>         | D          | 115  <br>  114                        | Description: The 8-bit pixel memory failed.                                                                             |
| 871-182  <br>         | D<br>      | B52  <br>  114                        | Description: The 8-bit pixel memory failed.                                                                             |
| 871-183  <br>         | D<br>      | B53  <br>  114                        | Description: The 8-bit pixel memory failed.                                                                             |
| 871-230  <br>         | D<br> <br> | 110  <br>  111  <br>  B51  <br>  114  | <b>Description:</b> The program was not able to load more than one of the cards.                                        |
| 871-236  <br>         | D<br> <br> | B50  <br>                             | Description: The drawing processor was not found.                                                                       |
| 871-240  <br>         | D<br> <br> | B51  <br>                             | Description: The shading processor was not found.                                                                       |
| 871-251  <br>         | D          | 111  <br>  B50                        | Description: The visual test failed.                                                                                    |
| 871-252  <br>         | D<br> <br> | B50  <br>  111                        | Description: The visual test failed.                                                                                    |
| 871-253  <br>         | D          | B52   display   and RGB   cable   114 | <b>Description:</b> The visual test failed. <b>Action:</b> Verify that the 7235 and display refresh rates are the same. |
| 871-257  <br>  +      | D          | B52  <br>                             | <b>Description:</b> The VPD test failed in the 8-bit pixel memory card.                                                 |
| 871-258  <br>         | D          | B51                                   | <b>Description:</b> The VPD test failed in the shading processor.                                                       |
| 871-259  <br> <br>    | D<br> <br> | B50  <br>  110                        | Description: The VPD test failed in the drawing processor.                                                              |
| 871-263  <br> <br>    | D<br> <br> | 114  <br>  B52  <br>+                 | <b>Description:</b> The drawing processor card test failed.                                                             |
| 871-264  <br> <br>    | D<br> <br> | 112  <br>  B50                        | Description: The 8-bit pixel memory failed.                                                                             |
| 871-265  <br> <br>    | D<br> <br> | B51  <br>  111  <br>+                 | Description: The shading processor test failed.                                                                         |
| 871-266  <br>         | D<br> <br> | 111  <br>  B51  <br>+                 | Description: The graphics subsystem processor test failed.                                                              |
| 871-272  <br>         | D          |                                       | <b>Description:</b> The visual test failed. <b>Action:</b> Verify that the 7235 and display refresh rates are the same. |
| 871-273<br> <br> <br> | D          |                                       | <b>Description:</b> The visual test failed. <b>Action:</b> Verify that the 7235 and display refresh rates are the same. |
| 871-274  <br>         | D          | B53   display   and RGB   cable   B50 | Description: The visual test failed. Action: Verify that the 7235 and display refresh rates are the same.               |
| 871-276  <br> <br>    | D          | B53  <br>  display                    | <b>Description:</b> The VPD test failed in the 8-bit pixel memory card.                                                 |
| 871-278  <br>         | D          | 114  <br>  B53                        | Description: The drawing processor card test failed.                                                                    |
| 871-279  <br> <br>    | D          | B50  <br>B52                          | Description: The drawing processor card test failed.                                                                    |
| 871-280  <br>         | D D        | B50  <br>  B53                        | <b>Description:</b> The drawing processor card test failed.                                                             |

\_\_\_\_\_

| Service<br>  Request<br>  Number | SRN<br>  Scr.          |                       | Description and Action                                                                                              |
|----------------------------------|------------------------|-----------------------|----------------------------------------------------------------------------------------------------|
| 871-281<br>                      | +<br>  D<br>           | +                     | Description: The 8-bit pixel memory failed.                                                                         |
| 871-282<br> <br>                 | D<br> <br>             | B52<br>  B50          | Description: The 8-bit pixel memory   failed.                                                                       |
| 871-283                          | D<br> <br>+            | B53<br>  B50          | Description: The 8-bit pixel memory failed.                                                                         |
| 871-301<br> <br>                 | D<br> <br>             | 111<br>  C12<br>  C13 | Description: The shared bus test failed. Action: Record the machine type and model.                                 |
| 871-302                          | D<br>                  | 111<br>  C12          | Description: The shared bus test failed. Action: Record the machine type and model.                                 |
| 871-336                          | D<br> <br>             | C12<br>               | Description: The drawing processor was not found. Action: Record the machine type and model.                        |
| 871-340<br>                      | +<br>  D<br> <br>      | C13                   | Description: The shading processor was not found. Action: Record the machine type and model.                        |
| 871-351<br>                      | +<br>  D<br> <br>      | 111<br>  C12          | Description: The visual test failed.<br>  Action: Record the machine type and model.<br>  Use MAP 0210.             |
| 871-352<br>                      | +<br>  D<br> <br>      | C12<br>  111          | Description: The visual test failed.<br>  Action: Record the machine type and model.<br>  Use MAP 0210.             |
| 871-353<br>                      | +<br>  D<br> <br>      | C12<br>C14<br>display | Description: The visual test failed. Action: Record the machine type and model. Use MAP 0210.                       |
| 871-357<br> <br>                 | +<br>  D<br> <br> <br> | C14<br>               | Description: The VPD test failed in the pixel memory card. Action: Record the machine type and model. Use MAP 0210. |
| 871-358<br> <br>                 | +<br>  D<br> <br> <br> | C13                   | Description: The VPD test failed in the shading processor. Action: Record the machine type and model. Use MAP 0210. |
| 871-359<br> <br>                 | D<br> <br> <br>        | C12<br>  C10          | Description: The VPD test failed in the drawing processor. Action: Record the machine type and model. Use MAP 0210. |
| 871-363<br> <br>                 | +<br>  D<br> <br>      | C12<br>C14            | Description: The drawing processor test   failed.   Action: Record the machine type and model.   Use MAP 0210.      |
| 871-364<br>                      | +<br>  D<br> <br>      | C14<br>  C12          | Description: The pixel memory test failed. Action: Record the machine type and model. Use MAP 0210.                 |
| 871-365<br> <br>                 | +<br>  D<br> <br> <br> | C13<br>  111          | Description: The shading processor test failed. Action: Record the machine type and model. Use MAP 0210.            |
| 872-101<br>                      | +<br>  D<br>           | +                     | Description: An error occurred during the direct access display control test.                                       |
| 872-102<br> <br>                 | +<br>  D<br> <br>+     | 872<br>  872          | Description: An error occurred during the indexed access display control test.                                      |
| 872-103<br>                      | D<br> <br>             | 872<br> <br>          | Description: An error occurred during the CRTC horizontal display registers test.                                   |
| 872-104                          | D                      | 872                   | Description: An error occurred during the                                                                           |

|                       |            |                      | Service Request Number List                                                                   |
|-----------------------|------------|----------------------|-----------------------------------------------------------------------------------------------|
| ļ                     |            |                      | CRTC vertical display registers test.                                                         |
| 872-105               | D<br> <br> | 872  <br>            | Description: An error occurred during the CRTC sprite control registers test.                 |
| 872-106<br> <br> <br> | D<br> <br> | 872  <br>            | Description: An error occurred during the CRTC sprite control registers-disable sprite test.  |
| 872-107<br>           | D<br>      | 872  <br>            | Description: An error occurred during the miscellaneous registers test.                       |
| 872-108<br> <br> <br> | D<br> <br> | 872  <br>  872  <br> | <b>Description:</b> An error occurred during the CRTC sprite/pallette control registers test. |
| 872-109<br> <br>      | D<br> <br> | 872  <br>            | Description: An error occurred during the clear VRAM memory test.                             |
| 872-110               | D          | 872  <br>            | Description: An error occurred during the VRAM write OxFF memory test.                        |
| 872-111               | D          | 872                  | Description: An error occurred during the VRAM write 0x33 memory test.                        |
| 872-112               | D          | 872                  | Description: An error occurred during the VRAM write 0xCC memory test.                        |
| 872-113<br> <br>      | D<br> <br> | 872  <br>            | Description: An error occurred during the VRAM write 0x55 memory test.                        |
| 872-114<br>           | D<br> <br> | 872  <br>  872       | Description: An error occurred during the VRAM write 0xAA memory test.                        |
| 872-115<br>           | D<br> <br> | 872  <br>  872       | Description: An error occurred during the pattern fill VRAM memory test.                      |
| 872-116<br>           | D<br> <br> | 872  <br>  872       | Description: An error occurred during the 16 bit address fill VRAM memory test.               |
| 872-117<br>           | D<br> <br> | 872  <br>  872       | Description: An error occurred during the 32 bit address fill VRAM memory test.               |
| 872-118               | D<br> <br> | 872  <br>            | Description: An error occurred during the Bressenham line draw test.                          |
| 872-119               | D          | 872  <br>            | Description: An error occurred during the multiple line draw test.                            |
| 872-120               | D          | 872                  | Description: An error occurred during the screen length line draw test.                       |
| 872-121               | D          | 872                  | Description: An error occurred during the step and draw line test.                            |
| 872 <b>-</b> 122<br>  | D<br> <br> | 872  <br>            | Description: An error occurred during the step and draw multiple line test.                   |
| 872 <b>-</b> 123      | D<br> <br> | 872  <br>            | Description: An error occurred during the step and draw screen length line test.              |
| 872-124<br> <br>      | D<br> <br> | 872  <br>            | Description: An error occurred during the area fill test.                                     |
| 872-125<br> <br>      | D          | 872  <br>            | Description: An error occurred during the color compare test.                                 |
| 872 <b>-</b> 126      | D<br> <br> | 872  <br>            | Description: An error occurred during the color plane test.                                   |
| 872-127<br> <br>      | D<br> <br> | 872  <br>            | Description: An error occurred during the pxblt octant test.                                  |
| 872 <b>-</b> 128<br>  | D<br> <br> | 872  <br>            | Description: An error occurred during the 4 bit per pel test.                                 |
| 872-129<br> <br>      | D<br> <br> | 872  <br>  872       | Description: An error occurred during the mask boundary test.                                 |
| 872-130<br> <br>      | D<br> <br> | 872  <br>  872       | Description: An error occurred during the mask enabled test.                                  |
| 872 <b>-</b> 131      | D<br>      | 872  <br>  227       | Description: An error occurred during the VRAM to host to VRAM DMA transfer test.             |
|                       |            |                      |                                                                                               |

|               |   | <b>.</b>             | Service Request Number List                                                                                       |
|---------------|---|----------------------|----------------------------------------------------------------------------------------------------|
| 872-132       | D | 872  <br>227         | <b>Description:</b> An error occurred during the VRAM to host to VRAM DMA transfer using the 4 bits per pel test. |
| 872-133       | D | 872  <br>  227       | Description: An error occurred during the interrupt level test.                                                   |
| 872-134       | D | 872  <br>            | Description: An error occurred during the verify vital product data test.                                         |
| 872-136       | D | 872  <br>  725       | Description: An error occurred during the clear display test.                                                     |
| 872-137       | D | 872<br>              | Description: An unknown adapter error occurred.                                                                   |
| 872-138       | D | 872  <br>  725       | Description: An unknown display error occurred.                                                                   |
| 872-139       | D | 725                  | Description: An unknown display error occurred.                                                                   |
| 874-101  <br> | D | 874<br>  227         | <b>Description:</b> An error occurred during the direct access display control registers test.                    |
| 874-102       | D | 874                  | <b>Description:</b> An error occurred during the indexed access display control registers test.                   |
| 874-103       | D | 874  <br>            | Description: An error occurred during the CRTC horizontal display registers test.                                 |
| 874-104       | D | 874                  | Description: An error occurred during the CRTC vertical display registers test.                                   |
| 874-105       | D | 874                  | Description: An error occurred during the CRTC sprite control registers test.                                     |
| 874-106  <br> | D | 874                  | <b>Description:</b> An error occurred during the CRTC sprite control registers - display sprite test.             |
| 874-107       | D | 874  <br>            | Description: An error occurred during the miscellaneous registers test.                                           |
| 874-108       | D | 874                  | Description: An error occurred during the CRTC sprite/palette control registers test.                             |
| 874-109       | D | 874                  | Description: An error occurred during the clear VRAM memory test.                                                 |
| 874-110       | D | 874                  | Description: An error occurred during the VRAM write 0xFF memory test.                                            |
| 874-111       | D | 874                  | Description: An error occurred during the VRAM write 0x33 memory test.                                            |
| 874-112       | D | 874<br>              | Description: An error occurred during the VRAM write 0xCC memory test.                                            |
| 874-113  <br> | D | 874  <br>  874  <br> | <b>Description:</b> An error occurred during the VRAM write 0x55 memory test.                                     |
| 874-114  <br> | D | 874  <br>  874  <br> | Description: An error occurred during the VRAM write 0xAA memory test.                                            |
| 874-115  <br> | D | 874  <br>  874  <br> | Description: An error occurred during the pattern fill VRAM memory test.                                          |
| 874-116  <br> | D | 874  <br>  874  <br> | Description: An error occurred during the 16-bit address fill VRAM memory test.                                   |
| 874-117  <br> | D | 874  <br>  874  <br> | Description: An error occurred during the 32-bit address fill VRAM memory test.                                   |
| 874-118  <br> | D | 874  <br>  874  <br> | Description: An error occurred during the Bressenham line draw test.                                              |
| 874-119       | D | 874                  | Description: An error occurred during the multiple line draw test.                                                |

|                       |                 |                       | Service Request Number List                                                                                |
|-----------------------|-----------------|-----------------------|----------------------------------------------------------------------------------------------------|
| 874-120<br> <br>      | D<br> <br>      | 874  <br>             | Description: An error occurred during the screen length line draw test.                                    |
| 874-121               | D               | 874  <br>             | Description: An error occurred during the step and draw line test.                                         |
| 874 <b>-</b> 122      | +<br>  D<br>    | +                     | Description: An error occurred during the step and draw multiple line test.                                |
| 874 <b>-</b> 123      | +<br>  D<br>    | +                     | Description: An error occurred during the step and draw screen length line test.                           |
| 874 <b>-124</b>       | D               | 874  <br>             | Description: An error occurred during the area fill test.                                                  |
| 874-125<br>           | D               | 874  <br>             | Description: An error occurred during the color compare test.                                              |
| 874-126<br> <br>      | D<br> <br>      | 874  <br>             | Description: An error occurred during the color plane test.                                                |
| 874-127               | D<br> <br>      | 874  <br>             | Description: An error occurred during the pxblt octant test.                                               |
| 874-128               | D<br> <br>      | 874  <br>             | Description: An error occurred during the 4-bit per pel test.                                              |
| 874-129               | D<br>           | 874  <br>  874  <br>  | Description: An error occurred during the mask boundary test.                                              |
| 874-130               | D<br> <br>      | 874  <br>             | Description: An error occurred during the mask enabled test.                                               |
| 874 <b>-</b> 131      | D<br> <br>      | 874  <br>  227        | <b>Description:</b> An error occurred during the VRAM to host to VRAM DMA transfer test.                   |
| 874-132               | D<br> <br>      | 874  <br>  227        | Description: An error occurred during the VRAM to host to VRAM DMA transfer using the 4 bits per pel test. |
| 874-133               | D               | 874  <br>  227        | Description: An error occurred during the interrupt level test.                                            |
| 874-134               | D<br> <br>      | 874  <br>             | Description: An error occurred during the verify vital product data test.                                  |
| 874-139               | <br>  D<br>+    | 725  <br>             | Description: Monitor test failed.                                                                          |
| 874-135<br> <br>      | D<br> <br>      | 874  <br>  725        | Description: An error occurred during the color display test.                                              |
| 874-136<br> <br>+     | D<br> <br>      | 874  <br>  725  <br>+ | Description: An error occurred during the clear display test.                                              |
| 874-137<br> <br>      | D<br> <br>+     | 874  <br>             | <b>Description:</b> An unknown adapter error occurred.                                                     |
| 874-138<br> <br>+     | D<br> <br>+     | 874  <br>  725        | <b>Description:</b> An unknown adapter error occurred.                                                     |
| 876-101<br> <br>+     | D<br> <br>+     | 130  <br>  227  <br>+ | Description: An error occurred during the EDDY initialization test.                                        |
| 876-102<br> <br>+     | D<br> <br>+     | 130  <br>  227  <br>+ | Description: An error occurred during the DMA registers test.                                              |
| 876-103<br> <br>+     | D<br> <br>+     | 130  <br>  227  <br>+ | Description: An error occurred during the FIFO address and memory test.                                    |
| 876-104<br> <br>+     | D<br> <br>+     | 130  <br>  227  <br>+ | Description: An error occurred during the DMA host to data RAM test.                                       |
| 876-105<br> <br> <br> | D<br> <br> <br> | 128  <br>  130  <br>  | <b>Description:</b> An error occurred during the DMA host to raster engine fram buffer test.               |
| 876-106               | D<br> <br>+     | 130  <br>  227        | Description: An error occurred during the EDDY interrupt test.                                             |
| 876-107               | D<br> <br>      | 130  <br>     <br>    | <b>Description:</b> An error occurred during the set-of-graphics register pointer test.                    |
| 876-108               | D<br>           | 130                   | Description: An error occurred during the download of diagnostic microcode.                                |
|                       |                 |                       |                                                                                                    |

|                         |   | +                                    | <b></b>                                                                                  |
|-------------------------|---|--------------------------------------|------------------------------------------------------------------------------------------|
| 876-109  <br>           | D | 130                                  | Description: An error occurred during the RAM address uniqueness test.                   |
| 876-110                 | D | 130                                  | Description: An error occurred during the RAM data test.                                 |
| 876-111  <br>           | D | 130                                  | Description: An error occurred during the data RAM address uniqueness test.              |
| 876-112                 | D | 130                                  | Description: An error occurred during the data RAM data test.                            |
| 876-113                 | D | 130  <br>  130  <br>                 | Description: An error occurred during the microcode RAM test.                            |
| 876-114  <br>           | D | 130  <br>                            | Description: An error occurred during the geometry subsystem FIFO test.                  |
| 876-115  <br>           | D | 130  <br>                            | Description: An error occurred during the finish flag test.                              |
| 876-116  <br>           | D | 130  <br>                            | Description: An error occurred during the FIFO/data RAM read test.                       |
| 876-117  <br>           | D | 128  <br>  130  <br>+                | Description: An error occurred during the raster engine test.                            |
| 876-118  <br>           | D | 128  <br>  130  <br>+                | Description: An error occurred during the raster subsystem cursor test.                  |
| 876-119  <br>           | D | 128  <br>  130  <br>+                | Description: An error occurred during the frame buffer full test.                        |
| 876-121  <br>           | D | 118  <br>  128  <br>+                | Description: An error occurred during the Z buffer full test.                            |
| 876-122  <br>           | D | 128  <br>  130  <br>+                | Description: An error occurred during the quick frame buffer test.                       |
| 876-124  <br>           | D | 118  <br>  128  <br>+                | Description: An error occurred during the quick Z buffer test.                           |
| 876-125  <br>           | D | 876  <br>  128  <br>+                | Description: An error occurred during the XPC registers write/read/compare test.         |
| 876-126  <br>           | D | 876  <br>  128  <br>                 | Description: An error occurred during the RGB digital-to-analog converter register test. |
| 876-129  <br>           | D | 876  <br>  876  <br>  725            | Description: An error occurred during the color display test.                            |
| 876-130  <br>           | D | 130  <br>  227                       | <b>Description:</b> An unknown error occurred during the 3D graphics base card test.     |
| 876-131  <br>           | D | 128  <br>  130                       | <b>Description:</b> An unknown error occurred during the 3D graphics base card test.     |
| 876-132  <br>           | D | 130                                  | <b>Description:</b> An unknown error occurred during the 3D graphics base card test.     |
| 876-133  <br>           | D | 118  <br>  128                       | <b>Description:</b> An unknown error occurred during the 3D graphics base card test.     |
| 876-134  <br>           | D | 876  <br>  128  <br>+                | Description: An unknown error occurred during the 3D graphics base card test.            |
| 876-135  <br>           | D | 876  <br>  128  <br>+                | Description: An unknown error occurred during the 3D graphics base card test.            |
| 877-097  <br>           | J | B58  <br>227                         | Description: The graphics adapter test failed.                                           |
| 877-098  <br>           | J | 877  <br>  B01  <br>  B41  <br>  227 | <b>Description:</b> The graphics adapter test failed.                                    |
| 877-099  <br> <br> <br> | J | 877<br>  B01  <br>  B41  <br>  227   | <b>Description:</b> The graphics adapter test failed.                                    |

|                            |             |                   | Service Request Number List                                     |
|----------------------------|-------------|-------------------|-----------------------------------------------------------------|
| 877-110<br> <br>+          | D<br> <br>+ | 877<br>  227      | Description: The POS test failed.                               |
| 877-121                    | D<br>       | 877<br>  227      | Description: The VPD test failed.                               |
| 877 <b>-</b> 130           | D<br>       | 877<br>  227      | Description: The host Bus Interface Module test failed.         |
| 877-140<br> <br>           | D<br> <br>  | 877<br>  227      | Description: The host memory test failed.                       |
| 877-150                    | D<br>       | 877<br>           | Description: The processor memory test failed.                  |
| 877-160                    | D           | 877               | Description: The Blast C30 Mem failed.                          |
| 877-170                    | D<br> <br>  | 877<br>  877      | Description: The Bus Interface Module test failed.              |
| 877-180                    | D           | 877               | Description: The host interrupt failed.                         |
|                            |             | 227               |                                                                 |
| +                          |             | +                 |                                                                 |
| 877 <b>-</b> 190<br> <br>+ | D<br> <br>  | 877<br>  227      | Description: The Bus Interface Module DMA test failed.          |
| 877-191                    | D           | 227               | <b>Description:</b> The Bus Interface Module DMA   test failed. |
|                            |             | 877               |                                                                 |
| +                          | +           | +                 |                                                                 |
| 877-200                    | D           | 877               | Description: The Bus Interface Module dynamic test failed.      |
|                            |             | 227               |                                                                 |
| +                          | +           | +                 |                                                                 |
| 877-201                    | D           | 877               | Description: The Bus Interface Module dynamic test failed.      |
|                            |             |                   |                                                                 |
| +                          | +           | +                 |                                                                 |
| 877-210<br> <br>+          | D<br> <br>+ | 877<br>  B01<br>+ | Description: The Bus Interface Module test  <br>  failed.       |
| 877-211                    | D           | 877               | Description: The Bus Interface Module test   failed.            |
|                            |             | B01               |                                                                 |
| +                          | +           | +                 |                                                                 |
| 877-212                    | D           | B01               | Description: The Bus Interface Module test   failed.            |
|                            |             | 877               |                                                                 |
| +                          | +           | +                 |                                                                 |
| 877-213                    | D           | B01               | Description: The bus Interface Module test   failed.            |
|                            |             | 877               |                                                                 |
| +                          | +           | +                 |                                                                 |
| 877-220                    | D           | 877               | Description: The ramdac test failed.                            |
|                            |             | B01               |                                                                 |
| +                          | +           | +                 |                                                                 |
| 877-230                    | D           | 877               | Description: The blast test failed.                             |
|                            |             | B01               |                                                                 |
| +                          | +           | +                 |                                                                 |
| 877-240                    | D           | 877               | Description: The frame buffer test failed.                      |
|                            |             | B01               |                                                                 |
| +                          | +           | +                 |                                                                 |
| 877-290                    | D           | 877               | Description: The write buffer test failed.                      |
|                            |             | B01               |                                                                 |
| +                          | +           | +                 |                                                                 |
| 877-330                    | D           | 877               | Description: The display test failed.                           |
|                            |             | 725               |                                                                 |
|                            | +           | +                 |                                                                 |
| 877-400                    | D           | 877               | Description: The adapter test failed.                           |
|                            |             | 227               |                                                                 |
|                            | +           | +                 |                                                                 |
| 877-410                    | D           | B01               | Description: The adapter test failed.                           |
|                            |             | 877               |                                                                 |
|                            | +           | +                 |                                                                 |
| 877-420                    | D           | 877               | Description: The adapter test failed.                           |
|                            |             | B01               |                                                                 |
| +                          | +           | +                 |                                                                 |
| 877-430                    | D           | B01               | Description: The adapter test failed.                           |
|                            |             | 877               |                                                                 |
| +                          | +           | +                 |                                                                 |
| 877-440                    | D           | 877               | Description: The adapter test failed.                           |
|                            |             | B01               |                                                                 |
| +                          | +           | +                 |                                                                 |
| 877 <b>-</b> 500           | D           | 877               | Description: The graphics adapter test failed.                  |
|                            |             | 227               |                                                                 |
| +                          | +           | +                 |                                                                 |
| 877-510                    | D           | B58               | Description: The graphics adapter test failed.                  |
|                            |             | 227               |                                                                 |
| +                          | +           | +                 |                                                                 |
| 877-520                    | ¦ D         | B59               | Description: The graphics adapter test                          |

|                        |             |                                   | Service Request Number List                                                                                                    |
|------------------------|-------------|-----------------------------------|----------------------------------------------------------------------------------------------------|
|                        |             | 227                               | failed.                                                                                                    |
| 877-600                | D           | 877  <br>  801                    | Description: The graphics adapter test failed.                                                                                                 |
| 877-610                | D           | B58  <br>                         | Description: The graphics adapter test failed.                                                                                                 |
| 877-620  <br>          | D<br>       | B59  <br>                         | <b>Description:</b> The graphics adapter test failed.                                                                                          |
| 877-700                | D<br>       | 877  <br>                         | <b>Description:</b> The graphics adapter test failed.                                                                                          |
| 877 <b>-</b> 705  <br> | D           | B01                               | Description: The graphics adapter test failed.                                                                                                 |
| 877-800                | D           | 227  <br>  877                    | Description: The graphics adapter test failed.                                                                                                 |
| 877-810  <br>          | D<br>       | 227  <br>  B58                    | <b>Description:</b> The graphics adapter test failed.                                                                                          |
| 877-820                | D<br>       | 227  <br>  B59                    | Description: The adapter test failed.                                                                                                    |
| 877-850  <br>          | D<br> <br>  | 877  <br>  B01                    | <b>Description:</b> The graphics adapter test failed.                                                                                          |
| 877-860  <br> <br>     | D<br> <br>  | 877  <br>  B01                    | <b>Description:</b> The graphics adapter test failed.                                                                                          |
| 877-880  <br> <br>     | D<br> <br>  | 877, B58  <br>  or B59  <br>  725 | Description: The display test failed. Note: You must determine which of the first three FFCs is installed in the system at the given location. |
| 877-900  <br>          | G<br>       | +                                 | <b>Description:</b> The error log indicates a hardware problem.                                                                                |
| 877 <b>-</b> 905       | <br>  G<br> | +                                 | Description: The error log indicates a hardware problem.                                                                                       |
| 877-910                | G           | B58  <br>                         | Description: The graphics adapter test failed.                                                                                                 |
| 877-920                | G           | B59  <br>                         | <b>Description:</b> The graphics adapter test failed.                                                                                          |
| 878-099                | Ј<br>       | 878  <br>  221                    | Description: IPLROS detected a problem with the graphics processor card.                                                                       |
| 878-100                | D           | 878  <br>  227                    | Description: Processor card error.                                                                                                    |
| 878-110                | D           | 878                               | Description: Processor card error.                                                                                                    |
| 878-200                | D<br>       | 878  <br>227                      | Description: Processor card error.                                                                                                    |
| 878-210                | D<br>+      | 878  <br>                         | Description: Processor card error.                                                                                                    |
| 878-300  <br> <br>     | D           | 119<br>  227                      | Description: Graphics card error.                                                                                                    |
| 878-301                | F           | 119                               | Description: Base Graphics card error.                                                                                                    |
| 878-302                | F<br>       | 119                               | Description: Base base graphics card error.                                                                                                    |
| 878-310                | D           | 119                               | Description: Graphics card error.                                                                                                    |
| 878-400                | D           | 120  <br>  227                    | Description: Option card error.                                                                                                    |
| 878-410                | D           | 120  <br>  878  <br>+             | Description: Option card error.                                                                                                    |
| 878-411                | F<br>       | 120  <br>  C49                    | Description: 24-bit option card error. POWER Gt4-i Processor card error.                                                                       |
| 878-412                | F           | 120  <br>  C50                    | <b>Description:</b> 24-bit option card error. POWER Gt4x-i Processor card error.                                                               |

| +                    | +                 | ·              | ·!                                                                                   |
|----------------------|-------------------|----------------|--------------------------------------------------------------------------------------|
| 878-420              | D                 | B16  <br>227   | Description: Pipe card error.                                                        |
| 878-430              | +<br>  D          | B16            | Description: Pipe card error.                                                        |
| 878-500<br>          | <br>  D<br>       | 878  <br>227   | Description: Cannot open device.                                                     |
| 878-600<br>          | +<br>  D<br>      | 878  <br>725   | Description: The display test failed. Action: Use Service Procedure 210.             |
| 878-610<br>          | +<br>  D<br>      | 227  <br>  878 | Description: The DMA Bus Interface Module test failed.                               |
| 878-700              | +<br>  G<br>      | 878            | Description: Error log analysis indicates processor card failure.                    |
| 878-710              | G<br>             | 119            | Description: Error log analysis indicates graphics card failure.                     |
| 878-720<br>          | G<br> <br>        | 120            | Description: Error log analysis indicates option card failure.                       |
| 878-800<br>          | +<br>  F<br>      | C49  <br>  227 | Description: 24-bit option card error. POWER Gt4i processor card error.              |
| 878-811<br>          | <br>  F<br>       | C49            | Description: POWER Gt4i processor card error.                                        |
| 878-830              | F<br>             | C51  <br>  878 | Description: Gt4i 8-bit graphics card error. POWER Gt4 processor card error.         |
| 878-831              | F<br>             | C51            | Description: Gt4i 8-bit graphics card error.                                         |
| 878-832              | F<br>             | C52  <br>  878 | Description: POWER Gt4i 24-bit graphics card error. POWER Gt4 card error.            |
| 878-833              | F<br>             | C52  <br>      | Description: POWER Gt4i 24-bit graphics card error.                                  |
| 878-834              | F<br>             | C51  <br>  C50 | Description: POWER Gt4i 8-bit graphics card. POWER Gt4xi processor card error.       |
| 878-835              | F<br>             | C52  <br>C49   | Description: POWER Gt4i 24-bit graphics card error. POWER Gt4i processor card error. |
| 878-836<br> <br>     | F<br> <br>        | C52  <br>  C50 | Description: POWER Gt4i 24-bit graphics card error. POWER Gt4i processor card error. |
| 878-837<br>          | +<br>  F<br>      | C51  <br>  C49 | Description: POWER Gt4i 8-bit graphics card. POWER Gt4i processor card error.        |
| 878-861              | +<br>  F<br>      | 878  <br>227   | Description: POWER Gt4 card error. DMA test failed.                                  |
| 878-862<br> <br>     | +<br>  F<br> <br> | 227  <br>  C49 | Description: DMA test failed. POWER Gt4i Processor card error.                       |
| 878 <b>-</b> 863     | F<br>  F<br>      | 227  <br>  C50 | Description: DMA test failed. POWER Gt4xi   Processor card error.                    |
| 878 <b>-</b> 900<br> | '<br>  F<br> <br> | C50  <br>227   | Description: POWER Gt4xi Processor card error.                                       |
| 878-911<br> <br>     | F<br> <br>        | C50  <br>      | Description: POWER Gt4xi Processor card error.                                       |
| 878-961<br> <br>     | '<br>  F<br> <br> | C50  <br>227   | Description: DMA test failed.                                                        |
| 879-120<br> <br>     | <br>  D<br> <br>+ | 879  <br>128   | Description: An error occurred during the extended frame buffer test.                |
| 879 <b>-</b> 123     | D<br> <br>        | 879  <br>  128 | <b>Description:</b> An error occurred during the quick extended frame buffer test.   |
| 879 <b>-</b> 127<br> | <br>  D<br>       | 879  <br>128   | Description: An error occurred during the quick extended frame buffer test.          |
| 879-128              | D                 | 879            | Description: An error occurred during the                                            |

|                         |   | 128  <br>              | quick extended frame buffer test.                                                                                |
|-------------------------|---|------------------------|----------------------------------------------------------------------------------------------------|
| 879-129  <br>           | D | 879  <br>725           | Description: An error occurred during the quick extended frame buffer test.                                      |
| 879-136  <br> <br>      | D | 879  <br>  128         | <b>Description:</b> An unknown error occurred during the 24-bit graphics display card test.                      |
| 879-137                 | D | 879  <br>  725         | Description: An unknown error occurred during the display test.                                                  |
| 880-097                 | J | B34  <br>  880         | Description: The graphics adapter memory test failed.                                                            |
| 880-098                 | J | 880  <br>  227         | Description: The graphics adapter test failed.                                                                   |
| 880-099                 | J | 880  <br>B42  <br>227  | <b>Description:</b> The graphics adapter was not found.                                                          |
| 880-101                 | D | 880                    | Description: Adapter failed to configure.                                                                        |
| 880-110                 | D | ++<br>  880            | Description: Adapter error detected.                                                                             |
| 880-120  <br>           | D | ++<br>  880  <br>  227 | Description: Adapter error detected.                                                                             |
| 880-130  <br>           | D | ++<br>  B34  <br>  880 | Description: Video RAM error detected.                                                                           |
| 880-140  <br>           | D | B34  <br>  880         | Description: Video RAM error detected.                                                                           |
| 880-150  <br>           | D | 725  <br>  880         | Description: Monitor test failed.                                                                                |
| 887-096                 | J | 887  <br>  227         | Description: Ethernet GA wrap test failed.                                                                       |
| 887-097  <br>           | J | 887  <br>227           | Description: Ethernet external wrap failed.                                                                      |
| 887-098  <br>           | J | 887  <br>  227  <br>   | <b>Description:</b> Ethernet fuse test failed. <b>Action:</b> Use MAP 0210; check fuse before exchanging planar. |
| 887-099  <br>           | J | 887  <br>  227         | Description: Ethernet parameter test failed.                                                                     |
| 887-101                 | D | 887                    | Description: POS register test failed.                                                                           |
| 887-102                 | D | 887                    | Description: I/O register test failed.                                                                           |
| 887-103                 | D | 887                    | Description: Local RAM test failed.                                                                              |
| 887-104  <br>           | D | ++<br>  887  <br>      | Description: Vital Product Data (VPD) failed.                                                                    |
| 887-105  <br>           | D | ++<br>  887  <br>      | Description: LAN coprocessor internal tests failed.                                                              |
| 887-106                 | D | 887  <br>  B06         | Description: Internal loopback test failed.                                                                      |
| 887-107  <br>           | D | B06  <br>  887         | Description: External loopback test failed.                                                                      |
| 887-108  <br>           | D | B06  <br>887           | Description: External loopback test failed.                                                                      |
| 887-109  <br>           | D | 887  <br>              | Description: External loopback parity tests failed.                                                              |
| 887-110  <br>           | D | 887  <br>   <br>++     | Description: External loopback fairness test failed.                                                             |
| 887-111  <br>     <br>+ | D | 887  <br>              | Description: External loopback fairness and parity tests failed.                                                 |
| 887-112  <br>           | D | B11  <br>  887  <br>+  | Description: External loopback (twisted pair) test failed.                                                       |

|                           |              |                                    | Service Request Number List                                                         |
|---------------------------|--------------|------------------------------------|-------------------------------------------------------------------------------------|
| 887-113<br>               | D<br>        | 887  <br>                          | Description: External loopback (twisted pair) parity test failed.                   |
| 887 <b>-</b> 114          | D<br> <br>   | 887  <br>                          | Description: Ethernet loopback (twisted pair) fairness test failed.                 |
| 887-115<br>               | D            | 887<br> <br>                       | Description: External loopback (twisted   pair) fairness and parity tests failed.   |
| 887-116                   | D            | B07  <br>  887                     | Description: Twisted pair wrap data failed                                          |
| 887 <b>-</b> 117          | D            | 887  <br>  software                | Description: Device configuration fails.                                            |
| 887-118<br> <br>          | D<br>        | 887  <br>  B06/B11                 | Description: Device driver indicates a hardware problem.                            |
| 887 <b>-</b> 120          | D<br>        | 887  <br>                          | Description: Device driver indicates a hardware problem.                            |
| 887-121<br> <br> -        | D<br>        | B08  <br>                          | Description: Ethernet transceiver test failed.                                      |
| 887-122                   | D            | B09  <br>                          | Description: Ethernet 10 Base-2 transceiver test failed.                            |
| 887-123<br> <br>          | D<br>        | 887  <br>  B11                     | Description: Internal loopback test failed.                                         |
| 887 <b>-124</b><br>       | G<br>        | 887  <br>  software                | Description: Error log indicates a hardware problem.                                |
| 887-125                   | D            | B11                                | Description: Fuse test failed.                                                      |
| 887 <b>-</b> 202<br>      | D            | 887  <br>  887                     | Description: Vital product data test   failed.                                      |
| 887-203                   | D<br>        | 887  <br>                          | Description: Vital product data test failed.                                        |
| 887-209<br> <br>          | <br>  D<br>  | C29  <br>  887                     | Description: RJ-45 converter test failed.                                           |
| 887-304                   | D<br>        | 887  <br>                          | Description: Coprocessor internal test failed.                                      |
| 887-305<br> <br>          | D<br>        | 887  <br>                          | Description: Internal loopback test failed.                                         |
| 887 <b>-</b> 306          | D<br>        | 887  <br>                          | Description: Internal loopback test failed.                                         |
| 887-307                   | <br>  D<br>  | 887  <br>                          | Description: External loopback test failed.                                         |
| 887-319<br> <br>          | D<br> <br>   | 887  <br>  software                | <b>Description:</b> Device driver indicates a hardware failure.                     |
| 887-400                   | l D          | B40                                | Description: Fuse test failed.                                                      |
| 887-401<br> <br>          | D<br> <br>   | 887  <br>                          | Description: Circuit breaker for Ethernet test failed.                              |
| 887 <b>-4</b> 02          | D<br>        | B09  <br>  887                     | Description: Ethernet 10 Base-2 transceiver test failed.                            |
| 887 <b>-</b> 403<br> <br> | D<br> <br>   | B08  <br>  887                     | Description: Ethernet 10 Base-T transceiver test failed.                            |
| 887-404                   | D<br> <br>+  | C29                                | Description: RJ-45 converter test failed.                                           |
| 887-405<br> <br>          | F<br> <br>   | Ethernet  <br>  network  <br>  887 | Description: Rerun diagnostics in advanced mode for accurate problem determination. |
| 889 <b>-</b> 097<br>      | J<br> <br>   | 889  <br>  227                     | Description: The SCSI adapter test failed.                                          |
| 889 <b>-</b> 098          | J<br>  J<br> | 889  <br>  227                     | Description: The SCSI adapter was not found.                                        |
| 889-099                   | ¦ J          | 889                                | Description: The SCSI adapter test failed.                                          |

| 1                                    |             | 227                                | Service Request Number List                                                                                                    |
|--------------------------------------|-------------|------------------------------------|----------------------------------------------------------------------------------------------------|
| +<br>  889 <b>-</b> 110              | +<br>  D    | +<br>  889                         | Description: The adapter diagnostic                                                                                                    |
| +                                    | ¦<br>⊦      | 227  <br>+                         | subcommand test failed.                                                                                                    |
| 889-130<br> <br>                     | D<br> <br>  | 279  <br>                          | Description: The adapter fuse test failed. Note: Refer to the "Service Hints" section of this book relating to the SCSI-2 I/O controller for additional procedures to follow prior to replacing FRUs. If those procedures do not correct the problem, perform the following action.                                    |
| 889-131                              | D           | 889                                | Description: The thermal device did not reset.  Note: Refer to the "Service Hints" section of this book relating to the SCSI-2 I/O controller for additional procedures to follow prior to replacing FRUs. If those procedures do not correct the problem, perform the following action.                               |
| 889-140                              | D           | 889                                | Description: The wrap test failed.                                                                                                    |
| 889-150<br> <br>                     | D           | 889  <br>                          | Description: The BCR registers write/read test failed.                                                                                                    |
| 889-160<br> <br>+                    | D           | 889  <br>                          | Description: The POS registers write/read test failed.                                                                                                    |
| 889-170<br> <br>+                    | D<br> <br>  | 889  <br>                          | Description: The internal/external reset test failed.                                                                                                    |
| 889-180<br> <br>                     | D<br>       | 279  <br>  B88  <br>               | Description: The adapter command timed out.  Note: Check the fuse before replacing.                                                                                                    |
| 889 <b>-1</b> 90                     | <br>  D<br> | +                                  | Description: A software error was caused by a hardware failure.                                                                                                    |
| 889-191<br> <br> <br> <br> <br> <br> | G           | SCSI bus   problem   889           | Description: Analysis of the error log indicates a problem. Action: Refer to the "Service Hints" section of this book relating to the SCSI-2 I/O differential controller for additional procedures to follow prior to replacing FRUs. If those procedures do not correct the problem, use MAP 0210 and the listed FFC. |
| 889 <b>-</b> 192                     | G           | 889  <br>  227                     | Description: Analysis of the error log indicates a problem with the hardware.                                                                                                    |
| 889 <b>-</b> 193<br>                 | G           | 279  <br>                          | Description: Analysis of the error log indicates a problem with the hardware.                                                                                                    |
| 889 <b>-</b> 194<br> <br>            | G<br> <br>  | 889  <br>                          | <b>Description:</b> Analysis of the error log indicates a problem with the hardware.                                                                                                    |
| 889 <b>-</b> 200<br>+                | D<br>+      | 889  <br>+                         | Description: ROM CRC error.                                                                                                    |
| 889-201<br>+                         | D<br>+      | 889  <br>+                         | Description: Adapter RAM error.                                                                                                    |
| 889-202<br>+                         | D<br>+      | 889  <br>+                         | Description: The control logic failed.                                                                                                    |
| 889 <b>-</b> 203                     | D<br>+      | 889  <br>+                         | Description: The control logic failed.                                                                                                    |
| 889-204<br>+                         | D<br>+      | 889  <br>+                         | Description: The control logic failed.                                                                                                    |
| 889-205<br>+                         | D<br>+      | 889  <br>+                         | Description: The control logic failed.                                                                                                    |
| 889-206<br> <br>                     | D           | 889  <br>                          | <b>Description:</b> Diagnostics completed with a previous error.                                                                                                    |
| 889-211                              | D           | SCSI bus<br>  problem<br>  889<br> | Description: The controller failed to configure. Action: Refer to the "Service Hints" section of this book relating to the SCSI-2 I/O differential controller for additional procedures to follow prior to replacing FRUs. If those procedures do not correct the problem, use MAP 0210 and the listed FFC.            |

|                            |                        |                                    | Service Request Number List                                                                                                    |
|----------------------------|------------------------|------------------------------------|----------------------------------------------------------------------------------------------------|
| 890-087                    | J<br>                  | C26  <br>  227                     | Description: The SCSI adapter test failed.                                                                                                    |
| 890-088                    | J                      | C26  <br>  227                     | Description: The SCSI adapter test failed.                                                                                                    |
| 890-089<br>                | +<br>  J<br>           | C26  <br>  227                     | Description: The SCSI adapter test failed.                                                                                                    |
| +<br>  890-097<br>         | +<br>  J<br>           | +                                  | Description: The SCSI adapter test failed.                                                                                                    |
| 890 <b>-</b> 098<br>       | +<br>  J<br>           | +<br>  890  <br>  227              | Description: The SCSI adapter was not found.                                                                                                    |
| 890 <b>-</b> 099<br>       | +<br>  J<br>           | +<br>  890  <br>  227              | Description: The SCSI adapter test failed.                                                                                                    |
| 890-101                    | +<br>  D               | +<br>  890                         | Description: The reset test failed.                                                                                                    |
| 890-102<br>                | D<br>                  | 890  <br>                          | Description: The command interface register test failed.                                                                                                    |
| 890-103<br>                | +<br>  D<br>           | +<br>  890  <br>                   | Description: The immediate pacing command test failed.                                                                                                    |
| 890-104<br>                | +<br>  D<br>           | +                                  | Description: The subsystem control block test failed.                                                                                                    |
| 890 <b>-</b> 105           | +<br>  D<br>           | 890  <br>  890                     | Description: The system address line test failed.                                                                                                    |
| 890-106<br> <br>           | D<br> <br>             | 890  <br>       <br>               | Description: The internal SCSI bus terminal power failed. Action: Use the SCSI-2 Fast/Wide Adapter/A problem isolation procedure.                                 |
| 890-107<br> <br>           | +<br>  D<br> <br>      | +                                  | Description: The external SCSI bus terminal power failed. Action: Use the SCSI-2 Fast/Wide Adapter/A problem isolation procedure.                                 |
| 890-108<br> <br>           | +<br>  D<br>           | 890  <br>  890                     | Description: Internal SCSI bus error. Action: Use the SCSI-2 Fast/Wide Adapter/A problem isolation procedure.                                                     |
| 890-109<br> <br>           | D<br> <br>             | 890  <br>                          | Description: External SCSI bus. Action: Use the SCSI-2 Fast/Wide Adapter/A problem isolation procedure.                                                           |
| 890-110                    | D<br>                  | 890  <br>  227                     | Description: The system address line failed.                                                                                                    |
| 890-150                    | G                      | 890  <br>                          | Description: Error log analysis indicates microcode corruption.                                                                                                   |
| 890 <b>-</b> 155           | G<br> <br>             | 890  <br>  227                     | Description: Error log analysis indicates get adapter information timed out.                                                                                      |
| 890-160<br> <br>           | G<br> <br>             | 890  <br>  Cable/  <br>  Terminato | Description: Error log analysis indicates adapter reset failed. Action: Use the SCSI-2 Fast/Wide Adapter/A problem isolation procedure.                           |
| 890-165                    | G<br>                  | 890  <br>  227                     | Description: Error log analysis indicates adapter DMA failed.                                                                                                    |
| 890-170<br> <br>           | +<br>  G<br>           | 890  <br>  890                     | Description: Error log analysis indicates adapter microcode corrupted.                                                                                            |
| 890-175<br> <br> <br> <br> | +<br>  G<br> <br> <br> | 890  <br>       <br>               | Description: Error log analysis indicates internal SCSI bus terminal power failure.   Action: Use the SCSI-2 Fast/Wide Adapter/A   problem isolation procedure.   |
| 890-180<br> <br> <br> <br> | G<br> <br> <br>        | 890  <br>                          | Description: Error log analysis indicates   external SCSI bus terminal power failure.   Action: Use the SCSI-2 Fast/Wide Adapter/A   problem isolation procedure. |
| 890-185<br> <br>           | G<br>                  | 890  <br>                          | Description: Error log analysis indicates   internal SCSI bus error. Action: Use the SCSI-2 Fast/Wide Adapter/A   problem isolation procedure.                    |

| _                  |             |                               | Service Request Number List                                                                                                    |
|--------------------|-------------|-------------------------------|----------------------------------------------------------------------------------------------------|
| 890-190  <br> <br> | G           | 890  <br>                     | Description: Error log analysis indicates external SCSI bus error. Action: Use the SCSI-2 Fast/Wide Adapter/A problem isolation procedure.                       |
| 890 <b>-</b> 195   | <br>  G<br> | + <del>-</del><br>  890  <br> | Description: Error log analysis indicates hardware failure.                                                                                                    |
| 890-201            | D           | C26                           | Description: The reset test failed.                                                                                                    |
| 890-202            | D           | C26  <br>                     | Description: The command interface register test failed.                                                                                                    |
| 890-203            | D<br>       | C26  <br>                     | <b>Description:</b> The immediate pacing command test failed.                                                                                                    |
| 890-204            | D           | C26  <br>                     | Description: The subsystem control block test failed.                                                                                                    |
| 890-205            | D<br>       | C26  <br>                     | <b>Description:</b> The system address line test failed.                                                                                                    |
| 890-206            | D           | C26  <br>                     | Description: The internal SCSI bus<br>terminal power failed.<br>Action: Use the SCSI-2 Fast/Wide Adapter/A<br>problem isolation procedure.                       |
| 890-207            | D           | C26  <br>                     | Description: The external SCSI bus terminal power failed. Action: Use the SCSI-2 Fast/Wide Adapter/A problem isolation procedure.                                |
| 890-208  <br> <br> | D           | C26  <br>                     | Description: Internal SCSI bus error. Action: Use the SCSI-2 Fast/Wide Adapter/A problem isolation procedure.                                                    |
| 890-209  <br> <br> | D           | C26  <br>                     | Description: External SCSI bus error. Action: Use the SCSI subsystem problem isolation procedure.                                                                |
| 890-210            | D           | C26  <br>  227                | Description: The system address line test failed.                                                                                                    |
| 890-250            | G           | C26  <br>                     | Description: The error log analysis indicates microcode corrupted.                                                                                               |
| 890-255            | G           | C26  <br>  227                | <b>Description:</b> The error log analysis indicates that the get adapter information has timed out.                                                             |
| 890-260            | G           |                               | Description: The error log analysis indicates that the adapter reset failed. Action: Use the SCSI-2 Fast/Wide Adapter/A problem isolation procedure.             |
| 890-265  <br>      | G           | C26  <br>  227                | Description: The error log analysis indicates adapter DMA failed.                                                                                                |
| 890-270            | G<br>       | C26  <br>  227                | Description: The error log analysis indicates adapter microcode corrupted.                                                                                       |
| 890-275            | G           | C26                           | Description: The error log analysis indicates internal SCSI bus terminal power failure.  Action: Use the SCSI-2 Fast/Wide Adapter/A problem isolation procedure. |
| 890-280            | G           | C26                           | Description: The error log analysis indicates external SCSI bus terminal power failure.  Action: Use the SCSI-2 Fast/Wide Adapter/A problem isolation procedure. |
| 890-285  <br> <br> | <br>  G<br> | C26  <br>                     | Description: The error log analysis indicates an internal SCSI bus error. Action: Use the SCSI-2 Fast/Wide Adapter/A problem isolation procedure.                |
| 890-290  <br>      | G           | C26                           | Description: The error log analysis indicates an external SCSI bus error. Action: Use the SCSI-2 Fast/Wide Adapter/A problem isolation procedure.                |

|                         |                  |                                | Service Request Number List                                                                                                    |
|-------------------------|------------------|--------------------------------|----------------------------------------------------------------------------------------------------|
| 890-295  <br>           | G                | C26  <br>                      | <b>Description:</b> The error log indicates hardware failure.                                                                                                    |
| 890-301                 | D                | C55                            | Description: The reset test failed.                                                                                                    |
| 890-302  <br>           | D                | C55  <br>                      | Description: The command register test failed.                                                                                                    |
| 890-303  <br>           | D                | +                              | Description: The immediate pacing command test failed.                                                                                                    |
| 890-304  <br>           | <br>  D<br>      | +<br>  C55  <br>               | Description: The subsystem control block test failed.                                                                                                    |
| 890-305  <br>           | D                | +                              | Description: The system address test line failed.                                                                                                    |
| 890-306                 | D                | C55  <br>                      | Description: The internal SCSI bus<br>terminal power failed.<br>Action: Use the SCSI-2 Fast/Wide Adapter/A<br>problem isolation procedure.                                 |
| 890-307                 | D                | C55  <br>                      | Description: The external SCSI bus<br>terminal power failed.<br>Action: Use the SCSI-2 Fast/Wide Adapter/A<br>problem isolation procedure.                                 |
| 890-308                 | D                | C55  <br>                      | Description: Internal SCSI bus error. Action: Use the SCSI-2 Fast/Wide Adapter/A problem isolation procedure.                                                              |
| 890-309                 | D                | C55  <br>                      | Description: External SCSI bus error. Action: Use the SCSI-2 Fast/Wide Adapter/A problem isolation procedure.                                                              |
| 890-310  <br>           | D                | C55  <br>  227                 | Description: The system address line failed.                                                                                                    |
| 890-350                 | G                | C55  <br>                      | Description: The error log analysis indicates microcode corrupted.                                                                                                    |
| 890-355  <br> <br>      | G<br> <br>       | C55  <br>  227                 | <b>Description:</b> The error log analysis indicates that the get adapter information has timed out.                                                                       |
| 890-360                 | G<br>            | C55  <br>Cable/  <br>Terminato | Description: The error log analysis indicates adapter reset failed. Action: Use the SCSI-2 Fast/Wide Adapter/A problem isolation procedure.                                |
| 890-365  <br>           | G                | C55  <br>  227                 | Description: The error log analysis indicates adapter DMA failure.                                                                                                    |
| 890-370                 | G<br>            | C55                            | Description: The error log analysis indicates adapter microcode corrupted.                                                                                                 |
| 890-375                 | G                | C55                            | <pre>Description: The error log analysis indicates internal SCSI bus terminal power failure. Action: Use the SCSI-2 Fast/Wide Adapter/A problem isolation procedure.</pre> |
| 890-380                 | G                | C55                            | Description: The error log analysis indicates external SCSI bus terminal power failure.  Action: Use the SCSI-2 Fast/Wide Adapter/A problem isolation procedure.           |
| 890-385  <br> <br> <br> | <br>  G<br> <br> | C55  <br>       <br>           | Description: The error log analysis indicates internal SCSI bus error. Action: Use the SCSI-2 Fast/Wide Adapter/A problem isolation procedure.                             |
| 890-390  <br> <br> <br> | G<br> <br>       | C55  <br>                      | <b>Description:</b> The error log analysis indicates external SCSI bus error. <b>Action:</b> Use the SCSI-2 Fast/Wide Adapter/A problem isolation procedure.               |
| 890-395  <br> <br>      | <br>  G<br>      | C55                            | Description: The error log analysis indicates hardware failure.                                                                                                    |
| 890-401                 | D                | B88                            | Description: The reset test failed.                                                                                                    |
| 890-402                 | D                | B88                            | Description: The command interface                                                                                                    |

|                      |       |                                    | Service Request Number List                                                                                                    |
|----------------------|-------|------------------------------------|----------------------------------------------------------------------------------------------------|
| +                    | <br>  | <br>++                             | register test failed.                                                                                                    |
| 890-403              | D     | B88                                | Description: The immediate pacing command test failed.                                                                                                    |
| 890-404              | D     | B88  <br>                          | Description: The subsystem control block test failed.                                                                                                    |
| 890-405              | D     | B88  <br>                          | Description: The system address test line failed.                                                                                                    |
| 890-406              | D     | B88  <br>                          | Description: The internal SCSI bus<br>terminal power failed.<br>Action: Use the SCSI-2 Fast/Wide Adapter/A<br>problem isolation procedure.                       |
| 890-407              | D     | B88                                | Description: The external SCSI bus<br>terminal power failed.<br>Action: Use the SCSI-2 Fast/Wide Adapter/A<br>problem isolation procedure.                       |
| 890-408              | D     | B88                                | <b>Description:</b> Internal SCSI bus error. <b>Action:</b> Use the SCSI-2 Fast/Wide Adapter/A problem isolation procedure.                                      |
| 890-409              | D     | B88                                | <b>Description:</b> External SCSI bus error. <b>Action:</b> Use the SCSI-2 Fast/Wide Adapter/A problem isolation procedure.                                      |
| 890-410<br> <br>     | D     | B88  <br>  227                     | Description: The system address line failed.                                                                                                    |
| 890-450<br> <br>     | G     | B88  <br>                          | Description: The error log analysis indicates microcode corrupted.                                                                                               |
| 890-455              | G     | B88  <br>227                       | <b>Description:</b> The error log analysis indicates that the get adapter information has timed out.                                                             |
| 890-460              | G     | B88  <br>  Cable/  <br>  Terminato | Description: The error log analysis indicates adapter reset failed. Action: Use the SCSI-2 Fast/Wide Adapter/A problem isolation procedure.                      |
| 890-465<br>          | G<br> | B88  <br>  227                     | Description: The error log analysis indicates adapter DMA failure.                                                                                               |
| 890- <b>4</b> 70     | G     | B88  <br>                          | Description: The error log analysis indicates adapter microcode corrupted.                                                                                       |
| 890-475              | G     | B88  <br>                          | Description: The error log analysis indicates internal SCSI bus terminal power failure.  Action: Use the SCSI-2 Fast/Wide Adapter/A problem isolation procedure. |
| 890-480              | G     | B88                                | Description: The error log analysis indicates external SCSI bus terminal power failure.  Action: Use the SCSI-2 Fast/Wide Adapter/A problem isolation procedure. |
| 890-485<br> <br>     | G     | B88  <br>                          | Description: The error log analysis indicates internal SCSI bus error. Action: Use the SCSI-2 Fast/Wide Adapter/A problem isolation procedure.                   |
| 890-490<br> <br>     | G     | B88  <br>   <br>                   | Description: The error log analysis indicates external SCSI bus error. Action: Use the SCSI-2 Fast/Wide Adapter/A problem isolation procedure.                   |
| 890-495<br> <br>     | G     | B88  <br>                          | Description: The error log analysis indicates hardware failure.                                                                                                  |
| 890-501              | D D   | D47                                | Description: The reset test failed.                                                                                                    |
| 890 <b>-</b> 502<br> | D     | D47  <br>  D47                     | Description: The command interface register test failed.                                                                                                    |
| 890-503<br> <br>     | D     | D47  <br>    D47                   | Description: The immediate pacing command test failed.                                                                                                    |
| 890-504              | D     | D47                                | Description: The subsystem control block                                                                                                    |

| I                     | ı                 |                           | Service Request Number List test failed.                                                                                                    |
|-----------------------|-------------------|---------------------------|----------------------------------------------------------------------------------------------------|
| +                     | <br> <br>         | <br>++                    |                                                                                                    |
| 890-505<br> <br>+     | D<br> <br>+       | D47  <br>   <br>+         | <b>Description:</b> The system address test line failed.                                                                                                    |
| 890-506<br> <br>      | D                 | D47  <br>                 | <pre>Description: The internal SCSI bus terminal power failed. Action: Use the SCSI-2 Fast/Wide Adapter/A problem isolation procedure.</pre>                     |
| 890-507               | D                 | D47                       | <pre>Description: The external SCSI bus terminal power failed. Action: Use the SCSI-2 Fast/Wide Adapter/A problem isolation procedure.</pre>                     |
| 890-508               | D<br>             | D47  <br>    D47          | Description: Internal SCSI bus error. Action: Use the SCSI-2 Fast/Wide Adapter/A problem isolation procedure.                                                    |
| 890-509<br> <br>      | D                 | D47  <br>                 | Description: External SCSI bus error. Action: Use the SCSI-2 Fast/Wide Adapter/A problem isolation procedure.                                                    |
| 890-510<br> <br>      | +<br>  D<br>      | D47  <br>  227            | Description: The system address line failed.                                                                                                    |
| 890-550               | G<br>             | D47  <br>                 | Description: The error log analysis indicates microcode corrupted.                                                                                               |
| 890-555<br> <br>      | G<br> <br>        | D47  <br>  227  <br>      | <b>Description:</b> The error log analysis indicates that the get adapter information has timed out.                                                             |
| 890-560<br> <br>      | G<br> <br>        |                           | Description: The error log analysis indicates adapter reset failed. Action: Use the SCSI-2 Fast/Wide Adapter/A problem isolation procedure.                      |
| 890-565<br>           | G<br>             | D47  <br>  227            | Description: The error log analysis indicates adapter DMA failure.                                                                                               |
| 890-570               | G                 | D47                       | Description: The error log analysis indicates adapter microcode corrupted.                                                                                       |
| 890-575<br> <br>      | G<br> <br>        | D47                       | Description: The error log analysis indicates internal SCSI bus terminal power failure.  Action: Use the SCSI-2 Fast/Wide Adapter/A problem isolation procedure. |
| 890-580<br> <br>      | <br>  G<br> <br>  | D47                       | Description: The error log analysis indicates external SCSI bus terminal power failure.  Action: Use the SCSI-2 Fast/Wide Adapter/A problem isolation procedure. |
| 890-585<br> <br>      | +<br>  G<br> <br> | +                         | Description: The error log analysis indicates internal SCSI bus error. Action: Use the SCSI-2 Fast/Wide Adapter/A problem isolation procedure.                   |
| 890-590<br> <br>      | G<br> <br>        | D47                       | Description: The error log analysis indicates external SCSI bus error.  Action: Use the SCSI-2 Fast/Wide Adapter/A problem isolation procedure.                  |
| 890-595               | G                 | D47  <br>                 | Description: The error log analysis indicates hardware failure.                                                                                                  |
| 897-101<br> <br> <br> | D<br> <br> <br>   | 897  <br>  C21  <br>  221 | Description: POS register test failed.                                                                                                    |
| 897-104               | D                 | 897  <br>  C21  <br>  221 | Description: External wrap test failed.                                                                                                    |
| 897-105<br>           | +<br>  D<br> <br> | 897  <br>  C21  <br>  221 | Description: Register wrap test failed.                                                                                                    |
| 897-106<br> <br>      | +<br>  D<br>      | 897  <br>  C21  <br>  221 | <b>Description:</b> Initial selection test failed.                                                                                                    |

|                    |            |                           | Service Request Number List                                                                                                    |
|--------------------|------------|---------------------------|----------------------------------------------------------------------------------------------------|
| 897-107            | D          | 897  <br>  C21  <br>  221 | Description: Hardware data transfer test failed.                                                                                                    |
| 897-111            | D          | 897  <br>  C21  <br>  221 | Description: Control interface test failed.                                                                                                    |
| 897-117            | D          | 897  <br>  C21  <br>  221 | Description: Hardware data transfer test failed.                                                                                                    |
| 897-121  <br>      | D          | 897  <br>  C21  <br>  221 | Description: I/O buffer test failed.                                                                                                    |
| 897-127  <br> <br> | D          | 897  <br>  C21  <br>  221 | Description: Timer test failed.                                                                                                    |
| 898-110  <br>+     | D          | 898  <br>+                | Description: Adapter test failed.                                                                                                    |
| 898-120  <br>      | D          | 898  <br>  227  <br>  B35 | Description: Adapter test failed.                                                                                                    |
| 898-130  <br>      | D          | 725  <br>       <br>      | Description: User indicates a problem with the display after performing the display problem determination procedure.  Action: Repair or replace the display. |
| 898-880            | D          | 898  <br>  725            | Description: Display test failed.                                                                                                    |
| 898-900  <br> <br> | G          | 898  <br>  898            | Description: The error log analysis indicates a hardware failure.                                                                                            |
| 898-910  <br>      | G          | 898  <br>  227            | Description: The error log analysis indicates a hardware failure.                                                                                            |
| 89c-098  <br>      | J          | 89c  <br>  B88  <br>  221 | Description: IPLROS detected a problem with the SCSI CDROM drive.                                                                                            |
| 89c-099  <br> <br> | J          | 89c  <br>  B88            | Description: IPLROS detected a problem with the CDROM drive.                                                                                                 |
| 89c-111  <br>      | D          | 89c  <br>  B88  <br>+     | Description: Unable to reserve device.                                                                                                    |
| 89c-112  <br>      | D          | 89c  <br>  B88  <br>+     | Description: Unable to do configuration.                                                                                                    |
| 89c-113  <br>      | D          | 89c  <br>  B88  <br>+     | Description: Unable to open the device driver.                                                                                                    |
| 89c-121  <br> <br> |            | 89c  <br>                 | Description: The CD-ROM drive indicates an error.                                                                                                    |
| 89c-122  <br>      |            | 89c  <br>                 | Description: The CD-ROM drive indicates an error.                                                                                                    |
| 89c-123  <br>      | D          | 89c  <br>                 | Description: The CD-ROM drive indicates an error.                                                                                                    |
| 89c-125  <br>      |            | 89c  <br>  B88  <br>+     | Description: The CD-ROM drive indicates an error.                                                                                                    |
| 89c-126  <br>      |            | 89c  <br>                 | Description: The CD-ROM drive indicates an error.                                                                                                    |
| 89c-127  <br>      | D<br><br>D | 89c  <br>                 | Description: The CD-ROM drive indicates an error.  Description: The CD-ROM drive indicates an                                                                |
| 89C-128  <br>      |            | 890  <br>                 | Description: The CD-ROM drive indicates an error.  Description: The CD-ROM drive indicates an                                                                |
| 89C-129  <br>      | <br>D      | 890  <br>                 | error.    Description: The CD-ROW drive indicates an    error.    Description: A media error was detected.                                                   |
| +                  |            | Media  <br>  89c  <br>+   | Dobbitpolon. A media effor was detected.                                                                                                    |

| error.                                                                                                    |               |                |                | Service Request Number List                       |
|----------------------------------------------------------------------------------------------------|---------------|----------------|----------------|---------------------------------------------------|
| conflict was detected.    89c-162   D                                                                                                    | 89c-151  <br> | D              |                | ·                                                 |
| error.     89c-171   D   89c   Description: Unable to reserve device.     89c-172   D   89c   Description: Unable to do configuration.     89c-173   D   89c   Description: Unable to open device driver     89c-175   D   89c   Description: The CD-ROM drive indicates at error.     89c-198   D   89c   Description: Undefined error detected.     89c-199   D   89c   Description: Undefined error detected.     89c-211   D   89c   Description: Undefined error detected.     89c-221   D   89c   Description: The LED test failed.     89c-301   G   89c   Description: Errors found during ELA.     89c-302   G   89c   Description: Errors found during ELA.     89c-302   G   89c   Description: Errors found during ELA.     89c-302   G   89c   Description: PLROS detected a problem   221   with the SCSI disk drive.     901-099   J   901   Description: Vendor SCSI device problem.   Refer to the service documentation for this device.     902-xxx   Description: Vendor Async device problem.   Refer to the service documentation for this device.     903-xxx   Description: Parallel device problem.   Refer to the service documentation for this device.     904-xxx   Description: Parallel device problem.   Refer to the service documentation for this device.     905-xxx   Description: Parallel device problem.   Refer to the service documentation for this device.     908-001   D   C34   Description: Nailbox error set but error   C33   Description: Nailbox error set but error   C33   C34   Description: Nailbox error set but error   C33   C34   Description: Mailbox error set but error   C34   Description: Mailbox error set but error   C35   C36   C36    | 89c-152       | D              | 89c            | ·                                                 |
| 89c-172   D   89c   Description: Unable to do configuration.                                                                                                    | 89c-162  <br> | D              | 89c  <br>  8   | Description: The CD-ROM drive indicates an error. |
| 89c-173   D   89c   Description: Unable to open device driver   89c-175   D   89c   Description: The CD-ROM drive indicates at error.   89c-198   D   89c   Description: Undefined error detected.   88c-199   D   89c   Description: Undefined error detected.   89c-211   D   89c   Description: The LED test failed.   89c-281   D   89c   Description: No tone during audio test.   89c-301   G   89c   Description: Errors found during ELA.   89c-302   G   89c   Description: Errors found during ELA.   89c-302   G   89c   Description: Errors found during ELA.   89c-302   G   89c   Description: Errors found during ELA.   89c-302   G   89c   Description: Errors found during ELA.   89c-302   G   89c   Description: Errors found during ELA.   89c-302   G   89c   Description: Errors found during ELA.   89c-302   G   89c   Description: Errors found during ELA.   89c-302   G   89c   Description: Errors found during ELA.   89c-302   G   89c   Description: Parallel device problem.   Refer to the service documentation for this device.   902-xxx   Description: Vendor Async device problem.   Refer to the service documentation for this device.   904-xxx   Description: Parallel device problem.   Refer to the service documentation for this device.   905-xxx   Description: Vendor device problem.   Refer to the service documentation for this device.   908-001   D   C34   Description: Invalid function request or   C33   Description: Invalid command or test to   C34   Description: Mailbox error set but error   C35   C48   C48   C48   C48   C48   C49   C49      | 89c-171       | D              | 89c            | Description: Unable to reserve device.            |
| 89c-175   D                                                                                                    | 89c-172       | D              | 89c            | Description: Unable to do configuration.          |
| B9c-198   D   89c   Description: Undefined error detected.                                                                                                    | 89c-173       | D              | 89c            | Description: Unable to open device driver.        |
| 89c-199   D   89c   Description: Undefined error detected.                                                                                                    | 89c-175       | D              | 89c  <br>      | Description: The CD-ROM drive indicates an error. |
| 89c-211   D   89c   Description: The LED test failed.   89c-281   D   89c   Description: No tone during audio test.   89c-301   G   89c   Description: Errors found during ELA.   89c-302   G   89c   Description: Errors found during ELA.   89c-302   G   89c   Description: IPLROS detected a problem   B88     901-099   J   901   Description: Vendor SCSI device problem   221   with the SCSI disk drive.   901-xxx   Description: display problem. Refer to the service documentation for this device.   902-xxx   Description: Vendor Async device problem. Refer to the service documentation for this device.   903-xxx   Description: Parallel device problem. Refer to the service documentation for this device.   904-xxx   Description: Parallel device problem. Refer to the service documentation for this device.   905-xxx   Description: Vendor device problem. Refer to the service documentation for this device.   908-001   D   C34   Description: Invalid function request or C33   Dascription: Date of C34   Description: Date of C35   Description: Date of C35   Description: Invalid command or test to C35   C36   Description: Invalid command or test to C35   Description: Error closing 7250 DD. C36   Description: Error closing 7250 DD. C36   Description: Error closing 7250 DD.                                                                                                    | 89c-198       | D              |                | Description: Undefined error detected.            |
| 89c-281   D   89c   Description: No tone during audio test.                                                                                                    | 89c-199       | D              | 89c            | Description: Undefined error detected.            |
| 89c-301   G   89c   Description: Errors found during ELA.                                                                                                    | 89c-211       | D              | 89c            | Description: The LED test failed.                 |
| 89c-302   G   89c   B88                                                                                                    | 89c-281       | D              | 89c            | Description: No tone during audio test.           |
| B88                                                                                                    | 89c-301       | G<br>          | 89c  <br>+     | Description: Errors found during ELA.             |
| 901-xxx     Description: Vendor SCSI device problem. Refer to the service documentation for this device.   902-xxx     Description: display problem. Refer to the service documentation for this display.   903-xxx     Description: Vendor Async device problem. Refer to the service documentation for this device.   904-xxx   Description: Parallel device problem. Refer to the service documentation for this device.   905-xxx   Description: Parallel device problem. Refer to the service documenation for this device.   908-001   D   C34   Description: Vendor device problem. Refer to the service documentation for this device.   908-001   D   C34   Description: Invalid function request or bad parameters passed.   908-004   D   C33   Description: Mailbox error set but error code equals 0.   C36   C36   C36   C36   C37   C38   C38   C38   C38   C38   C38   C38   C36   C36   C   | 89c-302  <br> | G<br>          |                | Description: Errors found during ELA.             |
| Refer to the service documentation for this device.    902-xxx                                                                                                    | 901-099       | Ј<br>          | '              |                                                   |
| the service documentation for this display.    903-xxx                                                                                                    | 901-xxx       | <br> <br> <br> |                | Refer to the service documentation for            |
| Refer to the service documentation for this device.    904-xxx                                                                                                    | 902-xxx       | <br> <br> <br> |                | the service documentation for this                |
| Refer to the service documenation for this device.    905-xxx                                                                                                    | 903-xxx       |                |                | Refer to the service documentation for            |
| to the service documentation for this device.    908-001   D   C34   Description: Invalid function request or bad parameters passed.   C48     908-004   D   C33   Description: Mailbox error set but error code equals 0.   C36     908-009   D   C34   Description: Invalid command or test to   C33   request parameter.     908-010   C48       908-016   D   908   Description: MCIC failed reading header.     1908-019       908-020   D   C33   Description: Error closing 7250 DD.     908-020   D   C33   Description: Error closing 7250 DD.     908-020   C36   C36   C3 | 904-xxx       |                |                | Refer to the service documenation for this        |
| C33   bad parameters passed.   C48                                                                                                    | 905-xxx       |                |                | to the service documentation for this             |
| 908   code equals 0.                                                                                                    | 908-001       | D              | C33            | ·                                                 |
| to   C33   request parameter.<br>  908-010   C48  <br>                                                                                                    | 908-004       | D              | 908            | ·                                                 |
| to                                                                                                    | to            | D              | C33            |                                                   |
|                                                                                                    | to            | D              | 908  <br>      | Description: MCIC failed reading header.          |
| 908-111   D   C34   Description: Loader check sum error.                                                                                                    | 908-020       | <br>  D<br>    | 908            | Description: Error closing 7250 DD.               |
|                                                                                                    | 908-111       | D              | C33            | Description: Loader check sum error.              |
| 908-112   D   908   Description: DMA failed to complete a                                                                                                    | 908-112       | D              | C33  <br>  C36 |                                                   |

 $\mid$  908-113  $\mid$  D  $\mid$  908  $\mid$  Description: Errors in loading ASCII

| t                            | -113  <br>o              | D           | 008  <br>C33  <br>C36             | registers.                                                                                                    |
|------------------------------|--------------------------|-------------|-----------------------------------|----------------------------------------------------------------------------------------------------|
| +                            |                          | <br>  D     | +<br>C33                          | Description: DMA transfer or PFCA data                                                                                                    |
| į t                          |                          | _           | 908  <br>C36                      | error.                                                                                                    |
| t                            | -151  <br>o  <br>-158    | D           | 908                               | Description: PIO error on the MCIC.                                                                                                    |
| +<br>  908<br> <br>          | -160                     | D           | 908  <br>C36  <br>System  <br>C33 | Description: 7250 is not available.                                                                                                    |
| t                            | -200<br>o<br>-454        | D           | C33  <br>908  <br>C36             | Description: GPSS board failure.                                                                                                    |
| 908                          | -455                     | D           | C33  <br>C34  <br>908  <br>C48    | Description: CP NMI bus timeout interrupt error.                                                                                          |
| t                            | -456  <br>o  <br>-699    | D           | C33  <br>908  <br>C36             | Description: GPSS board failure.                                                                                                    |
| t                            | -700  <br>o  <br>-766    | D           | C34  <br>C33  <br>C48             | Description: BLT or RATTLER error.                                                                                                    |
| t                            | -767  <br>o  <br>-769    | D           | C35  <br>C34  <br>C44             | Description: VOO feature error.                                                                                                    |
| t                            | -770  <br>-770  <br>-790 | D           | C34  <br>C33  <br>C48             | Description: RSS BIST failure.                                                                                                    |
| t                            | -791  <br>o  <br>-793    | D           | Display  <br>RGB cable <br>C34    | Description: RSS VPD checksum failure.                                                                                                    |
| 908                          | -794                     | D           | C34  <br>C33  <br>C48             | Description: RSS OP-CODE table checksum   failure.                                                                                        |
| 908                          | -795                     | D           | Display  <br>RGB cable <br>C34    | Description: RSS context map checksum failure.                                                                                            |
| t                            | -796<br>o<br>-797        | D           | C34  <br>C33  <br>C48             | Description: RSS display table checksum failure.                                                                                          |
| 908                          | -800                     | D           | C46  <br>C34  <br>                | Description: RSS base 16M CHAPO SIMM bad (800). Refer to the 7250 POWER GXT1000 Graphics Accelerator Service Addendumpart number 52G0657. |
| 908                          | -801                     | D           | C45  <br>C34  <br>                | Description: RSS base 12M CHAPO SIMM bad (801). Refer to the 7250 POWER Graphics Accelerator Service Addendum part number 52G0657.        |
| 908                          | -802                     | D           | C46  <br>C34  <br>                | Description: RSS AG 16M CHAPO SIMM bad (802). Refer to the 7250 POWER GXT1000 Graphics Accelerator Service Addendum part number 52G0657.  |
| Req                          | vice<br>uest<br>ber      | SRN<br>Scr. | Failing  <br>Function  <br>Codes  | Description and Action                                                                                                    |
| 908<br> <br> <br> <br> <br>+ | -803  <br>               | D           | C45  <br>C34  <br>                | Description: RSS AG 12M CHAPO SIMM bad (803). Refer to the 7250 POWER GXT1000 Graphics Accelerator Service Addendum part number 52G0657.  |
| 908                          | -804                     | D           | C47                               | Description: RSS TX 16M CHAPO SIMM bad                                                                                                    |

|                         |                   |                  | Service Request Number List                                                                                                    |
|-------------------------|-------------------|------------------|----------------------------------------------------------------------------------------------------|
|                         |                   | C34<br>          | (804). Refer to the 7250 POWER GXT1000<br>Graphics Accelerator Service Addendum part<br>number 52G0657.                                                   |
| 908-805                 | D<br> <br>        | C46<br>  C34     | Description: RSS base 16M CHAP1 SIMM bad<br>  (805). Refer to the 7250 POWER GXT1000<br>  Graphics Accelerator Service Addendum part<br>  number 52G0657. |
| 908-806                 | D<br> <br>        | C45<br>C34       | Description: RSS base 12M CHAP1 SIMM bad (806). Refer to the 7250 POWER GXT1000 Graphics Accelerator Service Addendum part number 52G0657.                |
| 908-807                 | D                 | C46<br>C34       | Description: RSS AG 16M CHAP1 SIMM bad (807). Refer to the 7250 POWER GXT1000 Graphics Accelerator Service Addendum part number 52G0657.                  |
| 908-808                 | D<br> <br>        | C45<br>C34       | Description: RSS AG 12M CHAP1 SIMM bad<br>  (808). Refer to the 7250 POWER GXT1000<br>  Graphics Accelerator Service Addendum part<br>  number 52G0657.   |
| 908-809                 | D<br> <br>        | C47<br>  C34     | Description: RSS TX 16M CHAP1 SIMM bad<br>  (809). Refer to the 7250 POWER GXT1000<br>  Graphics Accelerator Service Addendum part<br>  number 52G0657.   |
| 908-810                 | D<br> <br>        | C46<br>  C34     | Description: RSS base 16M CHAP2 SIMM bad<br>  (810). Refer to the 7250 POWER GXT1000<br>  Graphics Accelerator Service Addendum part<br>  number 52G0657. |
| 908-811                 | D<br> <br>        | C45<br>C34       | Description: RSS base 12M CHAP2 SIMM bad<br>  (811). Refer to the 7250 POWER GXT1000<br>  Graphics Accelerator Service Addendum part<br>  number 52G0657. |
| 908-812                 | D<br> <br>        | C46<br>  C34     | Description: RSS AG 16M CHAP2 SIMM bad<br>  (812). Refer to the 7250 POWER GXT1000<br>  Graphics Accelerator Service Addendum part<br>  number 52G0657.   |
| 908-813                 | +<br>  D<br> <br> | C45<br>  C34     | Description: RSS AG 12M CHAP2 SIMM bad<br>  (813). Refer to the 7250 POWER GXT1000<br>  Graphics Accelerator Service Addendum part<br>  number 52G0657.   |
| 908-814  <br> <br>      | +<br>  D<br> <br> | C47<br>  C34<br> | Description: RSS TX 16M CHAP2 SIMM bad<br>  (814). Refer to the 7250 POWER GXT1000<br>  Graphics Accelerator Service Addendum part<br>  number 52G0657.   |
| 908-815  <br>           | +<br>  D<br> <br> | C46<br>  C34<br> | Description: RSS base 16M CHAP3 SIMM bad<br>  (815). Refer to the 7250 POWER GXT1000<br>  Graphics Accelerator Service Addendum part<br>  number 52G0657. |
| 908-816                 | +<br>  D<br> <br> | C45<br>  C34     | Description: RSS base 12M CHAP3 SIMM bad<br>  (816). Refer to the 7250 POWER GXT1000<br>  Graphics Accelerator Service Addendum part<br>  number 52G0657. |
| 908-817                 | D<br> <br>        | C46<br>  C34     | Description: RSS AG 16M CHAP3 SIMM bad<br>  (817). Refer to the 7250 POWER GXT1000<br>  Graphics Accelerator Service Addendum part<br>  number 52G0657.   |
| 908-818  <br> <br> <br> | D<br> <br>        | C45<br>  C34     | Description: RSS AG 12M CHAP3 SIMM bad<br>  (818). Refer to the 7250 POWER GXT1000<br>  Graphics Accelerator Service Addendum part<br>  number 52G0657.   |
| 908-819  <br> <br> <br> | D<br> <br>        | C47<br>  C34     | Description: RSS TX 16M CHAP3 SIMM bad<br>  (819). Refer to the 7250 POWER GXT1000<br>  Graphics Accelerator Service Addendum part<br>  number 52G0657.   |
| 908-820                 | D<br> <br>        | C46<br>  C34     | Description: RSS base 16M CHAP4 SIMM bad<br>  (820). Refer to the 7250 POWER GXT1000<br>  Graphics Accelerator Service Addendum part<br>  number 52G0657. |

|                                  |             |                                | Service Request Number List                                                                                                    |
|----------------------------------|-------------|--------------------------------|----------------------------------------------------------------------------------------------------|
| 908-821                          | D<br>       | C45  <br>  C34  <br>           | <b>Description:</b> RSS base 12M CHAP4 SIMM bad (821). Refer to the 7250 POWER GXT1000 Graphics Accelerator Service Addendum part number 52G0657. |
| 908-822                          | D           | C46<br>  C34<br>               | <b>Description:</b> RSS AG 16M CHAP4 SIMM bad (822). Refer to the 7250 POWER GXT1000 Graphics Accelerator Service Addendum part number 52G0657.   |
| 908-823                          | D           | C45<br>  C34<br>               | <b>Description:</b> RSS AG 12M CHAP4 SIMM bad (823). Refer to the 7250 POWER GXT1000 Graphics Accelerator Service Addendum part number 52G0657.   |
| 908-824                          | D           | C47<br>  C34                   | Description: RSS TX 16M CHAP4 SIMM bad (824). Refer to the 7250 POWER GXT1000 Graphics Accelerator Service Addendum part number 52G0657.          |
| 908-830<br>to<br>908-870         | D           | C34   C33   C48                | Description: Multiple SIMMs failed.                                                                                                    |
| 908-891  <br>  to  <br>  908-892 | D           | C35  <br>  C34  <br>  C44      | Description: VOO header or CRC compare failed.                                                                                                    |
| 908-900                          | D           | C33  <br>  C34                 | Description: BST failed on the GPSS and RSS boards.                                                                                               |
| 908-901                          | D           | +                              | Description: BST failed on multiple FRUs on the GPSS and RSS boards.                                                                              |
| 908-903                          | <br>  D<br> | C33  <br>  C34                 | <b>Description:</b> The register test gets multiple failures on the GPSS and RSS boards.                                                          |
| 910-101                          | D           | 910  <br>  227                 | Description: P.O.S. Register test failed.                                                                                                    |
| 910-102                          | D           | 910  <br>  227                 | Description: I/O register test failed.                                                                                                    |
| 910-103                          | D           | 910  <br>  227                 | Description: Shared RAM test failed.                                                                                                    |
| 910-104                          | D           | 910  <br>  227                 | Description: Power on self-test failed.                                                                                                    |
| 910-105                          | D           | 910  <br>  227                 | Description: Adapter interrupt test failed.                                                                                                    |
| 910-106                          | D           | 910  <br>  227                 | Description: Adapter D.M.A. test failed.                                                                                                    |
| 910-107                          | D           | 910                            | Description: Optical wrap test failed.                                                                                                    |
| 910-108                          | D           | 910  <br>  227                 | Description: Host/adapter shared RAM test failed.                                                                                                 |
| 910-109                          | D           | 910  <br>  227                 | Description: Shared RAM contention test failed.                                                                                                   |
| 910-110                          | D           | 910  <br>  227                 | Description: I/O contention test failed.                                                                                                    |
| 910-111                          | D           | 910  <br>                      | Description: Counter test failed.                                                                                                    |
| 910-112                          | D           | 910  <br>                      | Description: Timer test failed.                                                                                                    |
| 910-113                          | D           | C24                            | Description: Cable wrap test failed.                                                                                                    |
| 910-114                          | G           | C24  <br>  910                 | Description: Error log Analysis indicates hardware failure.                                                                                       |
| 910-150                          | D           | 910  <br>  227  <br>  software | Description: Device configuration failure.                                                                                                    |
| 910-151                          | D           | 910  <br>  227  <br>  software | Description: Device driver indicates a hardware error.                                                                                            |

|                            |                 |                            | Service Request Number List                                                                                                    |
|----------------------------|-----------------|----------------------------|----------------------------------------------------------------------------------------------------|
| 910-152                    | D<br>           | 910  <br>                  | Description: Adapter failed and error in determining which type of adapter.                                                                                                    |
| 912-098<br> <br>           | J<br> <br>      | 912  <br>  B88  <br>  221  | Description: Drive indicates an error.                                                                                                    |
| 912-099<br>                | +<br>  J<br>    | 912  <br>  B88  <br>  221  | Description: Drive not found.                                                                                                    |
| 912-102                    | D               | +<br>  912                 | Description: An unrecoverable media error.                                                                                                    |
| 912-104                    | D               | 912  <br>  .               | Description: The motor failed to restart.                                                                                                    |
| 912-105                    | D               | 912  <br>                  | Description: The drive did not become   ready.                                                                                                    |
| 912-106                    | D               | 912                        | Description: The electronics card test failed.                                                                                                    |
| 912-108                    | l D             | 912                        | Description: The bus test failed.                                                                                                    |
| 912-110                    | D               | 912                        | Description: The media format failed.                                                                                                    |
| 912-112                    | D               | 912                        | Description: The diagnostic test failed.                                                                                                    |
| 912-114                    | D               | 912                        | Description: An unrecoverable hardware error.                                                                                                    |
| 912-116                    | D               |                            | Description: A protocol error. Action: Check the levels of the device, adapter, diagnostic software, and application software to be sure they are all compatible. If you do not find a problem, call your support person. |
| 912-117                    | D               | 912                        | Description: A write protect error occurred.                                                                                                    |
| 912-118                    | D<br>           | 912  <br>  B88             | Description: A SCSI command time-out.                                                                                                    |
| 912-120                    | D               | 912  <br>                  | Description: A SCSI busy or command error.                                                                                                    |
| 912-122                    | D<br> <br>      | 912  <br>  912  <br>       | Description: A SCSI reservation conflict error.                                                                                                    |
| 912-124<br>+               | D<br>+          | 912  <br>+                 | Description: A SCSI check condition error.                                                                                                    |
| 912 <b>-</b> 126<br> <br>+ | D<br> <br>+     | 912  <br>  B88  <br>+      | Description: A software error was caused by a hardware failure.                                                                                                    |
| 912-128<br> <br>+          | G<br> <br>+     | 912  <br>                  | <b>Description:</b> The error log analysis indicates a hardware failure.                                                                                                    |
| 912-130<br> <br>+          | G<br> <br>+     | 912  <br>  B88  <br>+      | <b>Description:</b> The error log analysis indicates a hardware failure.                                                                                                    |
| 912-132<br> <br>+          | D<br> <br>+     | 912  <br> <br>             | Description: A disk drive hardware error occurred.                                                                                                    |
| 912-134<br> <br>+          | D<br> <br>+     | B88  <br>  software  <br>+ | Description: The adapter failed to   configure.                                                                                                    |
| 913-098<br> <br>           | J<br> <br>      | 913  <br>  B88  <br>  221  | Description: Drive indicates an error.                                                                                                    |
| 913-099<br> <br> <br>      | J<br> <br> <br> | 913  <br>  B88  <br>  221  | Description: Drive not found.                                                                                                    |
| 913-102<br>+               | D<br>+          | 913  <br>+                 | Description: An unrecoverable media error.                                                                                                    |
| 913-104<br>+               | D<br>+          | 913  <br>+                 | Description: The motor failed to restart.                                                                                                    |
| 913-105<br> <br>+          | D<br> <br>      | 913  <br>                  | Description: The drive did not become ready.                                                                                                    |
| 913-106<br> <br>+          | D<br> <br>      | 913  <br>                  | Description: The electronics card test failed.                                                                                                    |
| 913-108                    | ¦ D             | 913                        | Description: The bus test failed.                                                                                                    |

| <b>.</b>              |                   |                             | Service Request Number List                                                                                                    |
|-----------------------|-------------------|-----------------------------|----------------------------------------------------------------------------------------------------|
| 913-110               | <br>  D<br>+      | 913                         | Description: The media format failed.                                                                                                    |
| 913-112               | D<br>+            | 913  <br>+                  | Description: The diagnostic test failed.                                                                                                    |
| 913-114               | D<br>             | 913                         | Description: An unrecoverable hardware error.                                                                                                    |
| 913-116               | +                 |                             | Description: A protocol error. Action: Check the levels of the device, adapter, diagnostic software, and application software to be sure they are all compatible. If you do not find a problem, call your support person. |
| 913-117<br>           | D<br> <br>+       | 913  <br>                   | Description: A write protect error occurred.                                                                                                    |
| 913-118               | D                 | 913  <br>  B88              | Description: A SCSI command time-out.                                                                                                    |
| 913-120               | l D               | 913                         | Description: A SCSI busy or command error.                                                                                                    |
| 913-122               | D                 | 913                         | Description: A SCSI reservation conflict error.                                                                                                    |
| 913-124               | D                 | 913                         | Description: A SCSI check condition error.                                                                                                    |
| 913-126               | D                 | 913  <br>  B88              | Description: A software error was caused by a hardware failure.                                                                                                    |
| 913-128               | <br>  G<br>       | 913                         | Description: The error log analysis indicates a hardware failure.                                                                                                    |
| 913-130               | G<br>             | 913  <br>  B88              | Description: The error log analysis indicates a hardware failure.                                                                                                    |
| 913-132               | D<br>             | 913                         | Description: A disk drive hardware error coccurred.                                                                                                    |
| 913-134               | D<br>             | B88  <br>  software         | Description: The adapter failed to configure.                                                                                                    |
| 914-110               | D                 | 914                         | Description: The Reserve command failed.                                                                                                    |
| 914-120               | D                 | 914                         | Description: The Inquiry command failed.                                                                                                    |
| 914-130               | D                 | 914  <br>  media            | Description: The Load command failed.                                                                                                    |
| 914-135               | D<br>             | 914  <br>  media            | Description: The Unload command failed.                                                                                                    |
| 914-140               | D<br>             | 914  <br>                   | Description: The Mode Select command failed.                                                                                                    |
| 914-150               | D<br>             | 914  <br>  media            | Description: The Test Unit Ready command failed.                                                                                                    |
| 914-160<br> <br>+     | D<br> <br>        | 914  <br>  media            | Description: The Send Diagnostic command failed.                                                                                                    |
| 914-170<br> <br> <br> | D<br> <br> <br>   | 914  <br>  B88  <br>  media | Description: The Read, Write and Compare test failed.                                                                                                    |
| 914-180               | D<br>             | 914  <br>  media            | Description: The Load command failed.                                                                                                    |
| 914-185               | +<br>  D<br> <br> | 914  <br>  media            | Description: The Unload command failed.                                                                                                    |
| 914-190               | D<br> <br>        | 914  <br>  914  <br>        | Description: The Mode Select command failed.                                                                                                    |
| 914-200               | D<br> <br>+       | 914  <br>  media            | Description: The Test Unit Ready command failed.                                                                                                    |
| 914-210               | D<br> <br>+       | 914  <br>  B88              | Description: The device configuration failed.                                                                                                    |
| 914-220<br>+          | +                 | 914                         | Description: The Release command failed.                                                                                                    |
| 914-230               | D                 | 914                         | Description: The Request Sense command                                                                                                    |

|                              |       | 1                       | Service Request Number List<br>  failed.                              |
|------------------------------|-------|-------------------------|-----------------------------------------------------------------------|
| i<br>++                      |       | i<br>+                  | ; rarreu.<br>+                                                        |
| 914-240                      | D<br> | 914<br>+                | Description: The Openx command failed.                                |
| 914-300  <br>                | D     | 914<br>  software       | <b>Description:</b> The device configuration   failed.                |
| 914-310                      | D     | B88<br>914<br>software  | Description: SCSI adapter configuration failed.                       |
| 914-320                      | G     | 914<br>  media          | <b>Description:</b> Error log analysis indicates   a failure.         |
| 914-411  <br>to  <br>914-423 | D     | 914<br>B88<br>software  | Description: A reservation conflict occurred.                         |
| 914-511  <br>to  <br>914-523 | D     | 914<br>  B88            | Description: The drive returned bad or non-extended sense data.       |
| 914-611  <br>to  <br>914-623 | D     | 914<br>B88<br>software  | Description: An adapter or bus I/O error occurred.                    |
| 914-711  <br>to  <br>914-723 | D     | 914<br>B88<br>software  | Description: A device timeout error occurred.                         |
| 915-098                      | J     | 915<br>  B88<br>  221   | Description: Drive indicates an error.                                |
| 915-099  <br>                | J     | 915<br>  B88<br>  221   | Description: Drive not found.                                         |
| 915-110                      | D     | 915                     | Description: The Reserve command failed.                              |
| 915-120                      | D     | 915                     | Description: The Inquiry command failed.                              |
| 915-130                      | D     | 915<br>  media          | <b>Description:</b> The <b>Load</b> command failed.                   |
| 915-135                      | D     | 915<br>  media          | Description: The Unload command failed.                               |
| 915-140  <br>                | D     | 915<br> <br>            | Description: The Mode Select command   failed.                        |
| 915-150  <br>                | D     | 915<br>  media<br>+     | Description: The Test Unit Ready command<br>  failed.                 |
| 915-160  <br>                | D     | 915<br>  media<br>+     | Description: The Send Diagnostic command<br>  failed.                 |
| 915-169  <br>                | D     | 915<br>  media<br>+     | Description: The Send Diagnostic command<br>  failed.                 |
| 915-170  <br>                | D     | 915<br>  B88<br>  media | <b>Description:</b> The Read, Write and Compare<br>  test failed.<br> |
| 915-180  <br>                | D     | 915<br>  media<br>+     | <b>Description:</b> The <b>Load</b> command failed.                   |
| 915-185  <br>                | D     | 915<br>  media          | Description: The Unload command failed.                               |
| 915-190  <br>                | D     | 915<br>  9              | Description: The Mode Select command failed.                          |
| 915-200  <br>                | D     | 915<br>  media          | Description: The Test Unit Ready command failed.                      |
| 915-210  <br>                | D     | 915<br>B88              | Description: The device configuration failed.                         |
| 915-220                      | D     | 915<br>+                | Description: The Replace command failed.                              |
| 915-230                      | D     | 915                     | Description: The Request Sense command failed.                        |

|                              |              |                              | Service Request Number List                                                                                                    |
|------------------------------|--------------|------------------------------|----------------------------------------------------------------------------------------------------|
| 915-240                      | D            | 915                          | Description: The Openx command failed.                                                                                                    |
| 915-300<br>                  | D            | +<br>  915<br>  software     | <b>Description:</b> The device configuration   failed.                                                                                                    |
| 915-310                      | D            | B88<br>  915<br>  software   | <b>Description:</b> SCSI adapter configuration   failed.                                                                                                    |
| 915-320                      | D            | 915<br>  media               | <b>Description:</b> Error log analysis indicates   a failure.                                                                                                    |
| 915-411<br>  to<br>  915-423 | D            | 915<br>  B88<br>  software   | Description: A reservation conflict occurred.                                                                                                    |
| 915-511<br>  to<br>  915-523 | D            | 915<br>  888<br>             | Description: The drive returned bad or non-extended sense data.                                                                                                    |
| 915-611<br>to<br>915-623     | D            | 915<br>  B88<br>  software   | Description: An adapter or bus I/O error occurred.                                                                                                    |
| 915-711<br>  to<br>  915-723 | D            | 915<br>  B88<br>  software   | Description: A device timeout error                                                                                                    |
| 917-098<br> <br>             | +<br>  J<br> | 917<br>  B88<br>  221        | <b>Description:</b> Drive indicates an error.                                                                                                    |
| 917-099<br> <br>             | +<br>  J<br> | +<br>  917<br>  B88<br>  221 | Description: Drive not found.                                                                                                    |
| 917-102                      | D            | +<br>  917                   | Description: An unrecoverable media error.                                                                                                    |
| 917-104                      | D            | 917                          | Description: The motor failed to restart.                                                                                                    |
| 917-105                      | D            | 917<br>                      | Description: The drive did not become ready.                                                                                                    |
| 917-106<br>                  | D            | 917<br>                      | Description: The electronics card test failed.                                                                                                    |
| 917-108                      | D<br>+       | ¦ 917<br>+                   | Description: The bus test failed.                                                                                                    |
| 917-110<br>+                 | D<br>+       | 917<br>+                     | Description: The media format failed.                                                                                                    |
| 917-112<br>+                 | D<br>+       | 917<br>+                     | Description: The diagnostic test failed.                                                                                                    |
| 917-114<br> <br>+            | D<br> <br>   | 917<br> <br>+                | Description: An unrecoverable hardware<br>  error.                                                                                                    |
| 917-116                      | D            |                              | Description: A protocol error. Action: Check the levels of the device, adapter, diagnostic software, and application software to be sure they are all compatible. If you do not find a problem, call your support person. |
| 917-117                      | D            | 917                          | Description: A write protect error occurred.                                                                                                    |
| 917-118                      | D            | 917<br>  B88                 | Description: A SCSI command time-out.                                                                                                    |
| 917-120<br>                  | D            | +<br>  917<br>+              | Description: A SCSI busy or command error.                                                                                                    |
| 917-122<br> <br>             | D            | +<br>  917<br> <br>+         | Description: A SCSI reservation conflict   error.                                                                                                    |
| 917-124                      | D            | 917<br>+                     | Description: A SCSI check condition error.                                                                                                    |
| 917-126<br> <br>+            | D            | 917<br>  B88                 | Description: A software error was caused by a hardware failure.                                                                                                    |
| 917-128<br> <br>             | G<br>        | 917<br> <br>                 | Description: The error log analysis   indicates a hardware failure.                                                                                                    |
| 917-130<br>                  | <br>  G<br>  | 917<br>  B88                 | <b>Description:</b> The error log analysis<br>  indicates a hardware failure.                                                                                                    |

|                  |              |                                | Service Request Number List                                                                                                    |
|------------------|--------------|--------------------------------|----------------------------------------------------------------------------------------------------|
| 917-132<br>      | D<br>        | 917  <br>                      | Description: A disk drive hardware error occurred.                                                                                                    |
| 917-134<br>      | D            | B88  <br>  software            | Description: The adapter failed to configure.                                                                                                    |
| 917-135<br>      | D<br> <br>   | 917  <br>  B88  <br>  software | Description: The device failed to configure.                                                                                                    |
| 917-136          | +<br>  D     | +<br>  917                     | Description: The certify operation failed.                                                                                                    |
| 918-098<br> <br> | +<br>  J<br> | 918  <br>  988  <br>  221      | Description: Drive indicates an error.                                                                                                    |
| 918-099<br> <br> | +<br>  J<br> | +                              | Description: Drive not found.                                                                                                    |
| 918-102          | D            | 918  <br>  .                   | Description: An unrecoverable media error.                                                                                                    |
| 918-104          | D            | 918                            | Description: The motor failed to restart.                                                                                                    |
| 918-105          | D<br> <br>   | 918  <br>                      | Description: The drive did not become ready.                                                                                                    |
| 918-106          | D<br>        | 918  <br>                      | Description: The electronics card test failed.                                                                                                    |
| 918-108          | D            | 918                            | Description: The bus test failed.                                                                                                    |
| 918-110          | D            | 918  <br>                      | Description: The media format failed.                                                                                                    |
| 918-112          | D<br>+       | 918  <br>+                     | Description: The diagnostic test failed.                                                                                                    |
| 918-114          | D            | 918                            | Description: An unrecoverable hardware error.                                                                                                    |
| 918-116          | D   D        |                                | Description: A protocol error. Action: Check the levels of the device, adapter, diagnostic software, and application software to be sure they are all compatible. If you do not find a problem, call your support person. |
| 918-117<br>      | +<br>  D<br> | +                              | Description: A write protect error occurred.                                                                                                    |
| 918-118          | D<br>        | 918  <br>  B88                 | Description: A SCSI command time-out.                                                                                                    |
| 918-120          | D            | 918                            | Description: A SCSI busy or command error.                                                                                                    |
| 918-122          | D            | 918                            | Description: A SCSI reservation conflict error.                                                                                                    |
| 918-124          | D<br>+       | 918  <br>+                     | Description: A SCSI check condition error.                                                                                                    |
| 918-126          | D<br>        | 918  <br>  B88                 | Description: A software error was caused by a hardware failure.                                                                                                    |
| 918-128          | G<br>        | 918  <br>  918  <br>           | Description: The error log analysis indicates a hardware failure.                                                                                                    |
| 918-130          | G<br>        | 918  <br>  B88                 | Description: The error log analysis indicates a hardware failure.                                                                                                    |
| 918-132          | D<br> <br>   | 918  <br>                      | <b>Description:</b> A disk drive hardware error occurred.                                                                                                    |
| 918-134          | D<br> <br>   | B88  <br>  software            | <b>Description:</b> The adapter failed to configure.                                                                                                    |
| 918-135          | D<br> <br>   | 918  <br>  B88  <br>  software | <b>Description:</b> The device failed to configure.                                                                                                    |
| 918-136          | <br>  D<br>+ | 918  <br>                      | Description: The certify operation failed.                                                                                                    |
| 921-101          | D            | 821  <br>                      | Description: An unexpected adapter error occurred.                                                                                                    |
| 921-102          | D            | 921                            | Description: An unexpected device or                                                                                                    |

|                   |            |                        | Service Request Number List                                       |
|-------------------|------------|------------------------|-------------------------------------------------------------------|
|                   |            | 821                    | adapter error occurred.                                           |
| 921-103           | D          | 921  <br>  821         | Description: The keyboard reset failed.                           |
| 921-104           | D          | 921                    | Description: Unknown keyboard.                                    |
| 921-201           | D          | 821                    | Description: An unexpected adapter error occurred.                |
| 921-202           | D          | 921  <br>  821         | Description: An unexpected device or adapter error occurred.      |
| 921-203           | D<br>      | 921  <br>              | Description: The read keyboard ID test failed.                    |
| 921-204<br> <br>+ | D<br> <br> | 921  <br> +            | Description: The keyboard layout ID test failed.                  |
| 921-205<br> <br>+ | D<br> <br> | 921  <br> +            | Description: The keyboard echo test failed.                       |
| 921-206<br> <br>+ | D<br> <br> | 921  <br> +            | Description: The select scan code set test failed.                |
| 921-301<br> <br>+ | D<br> <br> | 821  <br>   <br>++     | Description: An unexpected adapter error occurred.                |
| 921-302<br> <br>+ | D<br> <br> | 921  <br>  821  <br>++ | Description: An unexpected device or adapter error occurred.      |
| 921-303<br> <br>+ | D<br> <br> | 921  <br> +            | Description: An error occurred in turning on the lamps.           |
| 921-304<br> <br>+ | D<br> <br> | 921  <br> +            | Description: An error occurred in turning off the lamps.          |
| 921-401<br> <br>+ | D<br> <br> | 821  <br>              | Description: An unexpected adapter error occurred.                |
| 921-402<br> <br>+ | D<br> <br> | 921  <br>  821  <br>+  | Description: An unexpected device or adapter error occurred.      |
| 921-403           | D<br> <br> | 921  <br>   <br>+      | Description: Unable to recognize the keyboard.                    |
| 921-404<br>+      | ¦ D<br>⊦   | 921  <br>++            | Description: The keyboard is failing.                             |
| 921-501<br> <br>+ | D<br> <br> | 821  <br>   <br>++     | Description: An unexpected adapter error occurred.                |
| 921-502<br> <br>+ | D<br> <br> | 921  <br>  821  <br>+  | Description: An unexpected device or adapter error occurred.      |
| 921-503<br> <br>+ | D<br> <br> | 921  <br>   <br>++     | Description: The auto-click cannot be disabled.                   |
| 921-504<br> <br>+ | D<br> <br> | 921  <br> +            | Description: The auto-click cannot be enabled.                    |
| 921-505<br> <br>+ | D<br> <br> | 921  <br> +            | Description: Unable to recognize the keyboard.                    |
| 921-601<br> <br>+ | D<br> <br> | 821  <br>              | Description: An unexpected adapter error occurred.                |
| 921-602<br> <br>+ | D<br> <br> | 921  <br>  821  <br>++ | Description: An unexpected device or adapter error occurred.      |
| 921-603<br> <br>+ | D<br> <br> | 921  <br>  821  <br>++ | Description: The speaker test failed.                             |
| 921-701<br> <br>+ | D<br> <br> | 921  <br>  821  <br>+  | Description: Error configuring the device.                        |
| 921-901<br> <br>+ | G<br> <br> | 821  <br>              | Description: The error log analysis indicates an adapter failure. |
| 921-902<br> <br>+ | G<br> <br> | 921  <br>   <br>+      | Description: The error log analysis indicates a device failure.   |
| 921-903<br> <br>+ | G<br> <br> | 921  <br>  821  <br>+  | Description: The error log analysis indicates an unknown failure. |
|                   |            |                        |                                                                   |

|                   |             |                       | Service Request Number List                                  |
|-------------------|-------------|-----------------------|--------------------------------------------------------------|
| 922-101           | D<br>       | 821  <br>             | <b>Description:</b> An unexpected adapter error occurred.    |
| 922-102           | D           | 922  <br>821          | Description: An unexpected device or adapter error occurred. |
| 922-103<br>       | D<br> <br>  | 922  <br>  821        | Description: The keyboard reset failed.                      |
| 922-104           | +<br>  D    | +<br>  922            | Description: Unknown keyboard.                               |
| 922-201           | D<br> <br>  | 821  <br>             | Description: An unexpected adapter error occurred.           |
| 922-202           | D<br>       | 922  <br>  821        | Description: An unexpected device or adapter error occurred. |
| 922-203           | D           | 922                   | <b>Description:</b> The read keyboard id test failed.        |
| 922-204           | D           | 922                   | <b>Description:</b> The keyboard layout id test failed.      |
| 922-205           | D           | 922                   | <b>Description:</b> The keyboard echo test failed.           |
| 922-206           | D<br>       | 922                   | <b>Description:</b> The select scan code set test failed.    |
| 922-301           | D<br>       | 821  <br>  821        | Description: An unexpected adapter error occurred.           |
| 922-302           | D<br>       | 922  <br>  821        | Description: An unexpected device or adapter error occurred. |
| 922-303           | D<br>       | 922  <br>  922  <br>  | Description: An error occurred in turning on the lamps.      |
| 922-304           | D<br> <br>  | 922  <br>             | Description: An error occurred in turning off the lamps.     |
| 922-401<br> <br>+ | D<br> <br>+ | 821  <br>             | Description: An unexpected adapter error occurred.           |
| 922-402<br> <br>+ | D<br> <br>+ | 922  <br>  821  <br>+ | Description: An unexpected device or adapter error occurred. |
| 922-403           | l D         | 922                   | Description: The keyboard is failing.                        |
| 922-404           | D           | 922                   | <b>Description:</b> Unable to recognize the keyboard.        |
| 922-501           | D<br>       | 821  <br>             | Description: An unexpected adapter error occurred.           |
| 922-502           | D<br>       | 922  <br>  821        | Description: An unexpected device or adapter error occurred. |
| 922-503           | D<br>       | 921  <br>  921        | Description: The auto-click cannot be disabled.              |
| 922-504           | D<br> <br>  | 922  <br>  922  <br>  | Description: The auto-click cannot be enabled.               |
| 922-505           | D<br> <br>  | 922  <br>             | <b>Description:</b> Unable to recognize the keyboard.        |
| 922-601           | D<br> <br>+ | 821  <br>             | Description: An unexpected adapter error occurred.           |
| 922-602           | D<br>       | 922  <br>  921  <br>  | Description: An unexpected device or adapter error occurred. |
| 922-603<br>+      | D<br>+      | 922  <br>+            | Description: The speaker test failed.                        |
| 922-701           | D<br> <br>+ | 922  <br>  821  <br>+ | Description: Error configuring the device.                   |
| 922-901           | G<br> <br>  | 821  <br>             | Description: The error log indicates an adapter failed.      |
| 922-902           | G<br>       | 922  <br>             | Description: The error log indicates a device failed.        |
|                   |             |                       | '                                                            |

|                   |            |                        | Service Request Number List                                              |
|-------------------|------------|------------------------|--------------------------------------------------------------------------|
| 922-903           | G<br>      | 922  <br>  821         | <b>Description:</b> The error log analysis indicates an unknown failure. |
| 923-101           | D          | 821                    | Description: An unexpected adapter error occurred.                       |
| 923-102           | D          | ++<br>  923  <br>  821 | Description: An unexpected device or adapter error occurred.             |
| 923-103           | D          | 923  <br>  821         | Description: The keyboard reset failed.                                  |
| 923-104           | D          | 923                    | Description: Unknown keyboard.                                           |
| 923-201           | D          | 821  <br>              | Description: An unexpected adapter error occurred.                       |
| 923-202           | D<br>      | 923  <br>  921  <br>   | Description: An unexpected device or adapter error occurred.             |
| 923-203           | D          | 923  <br>  923  <br>   | <b>Description:</b> The read keyboard id test failed.                    |
| 923-204           | D<br>      | 923  <br>              | <b>Description:</b> The keyboard layout id test failed.                  |
| 923-205           | D<br> <br> | 923  <br>  923  <br>   | <b>Description:</b> The keyboard echo test failed.                       |
| 923-206<br> <br>+ | D<br> <br> | 923  <br>              | <b>Description:</b> The select scan code set test failed.                |
| 923-301<br> <br>+ | D<br> <br> | 821  <br>              | <b>Description:</b> An unexpected adapter error occurred.                |
| 923-302<br> <br>+ | D<br> <br> | 923  <br>  821  <br>+  | Description: An unexpected device or adapter error occurred.             |
| 923-303<br> <br>+ | D<br> <br> | 923  <br>   <br>++     | Description: An error occurred in turning on the lamps.                  |
| 923-304<br> <br>+ | D<br> <br> | 923  <br>              | Description: An error occurred in turning off the lamps.                 |
| 923-401<br> <br>+ | D<br> <br> | 821  <br>              | Description: An unexpected adapter error occurred.                       |
| 923-402<br> <br>+ | D<br> <br> | 923  <br>  821  <br>+  | Description: An unexpected device or adapter error occurred.             |
| 923-403<br>+      | D          | 923  <br>++            | Description: The keyboard is failing.                                    |
| 923-404           | D<br> <br> | 923  <br>              | <b>Description:</b> Unable to recognize the keyboard.                    |
| 923-501<br> <br>+ | D<br> <br> | 821  <br>              | Description: An unexpected adapter error occurred.                       |
| 923-502<br> <br>+ | D<br> <br> | 923  <br>  821  <br>+  | Description: An unexpected device or adapter error occurred.             |
| 923-503<br> <br>+ | D<br> <br> | 923  <br>              | Description: The auto-click cannot be disabled.                          |
| 923-504<br> <br>+ | D<br> <br> | 923  <br>              | Description: The auto-click cannot be enabled.                           |
| 923-505<br> <br>+ | D<br> <br> | 923  <br>              | Description: Unable to recognize the keyboard.                           |
| 923-601<br> <br>+ | D<br> <br> | 821  <br>              | Description: An unexpected adapter error occurred.                       |
| 923-602<br> <br>+ | D<br> <br> | 923  <br>  821  <br>++ | Description: An unexpected device or adapter error occurred.             |
| 923-603<br>+      | D<br>+     | 923  <br>++            | Description: The speaker test failed.                                    |
| 922-701<br> <br>+ | D<br>      | 923  <br>  821  <br>++ | Description: Error configuring the device.                               |
| 923-901           | G<br>      | 821  <br>  821  <br>   | Description: The error log indicates an adapter failed.                  |
|                   |            |                        |                                                                          |

| 923-902  <br>                    | G<br> | 923  <br>     <br>   | <b>Description:</b> The error log analysis indicates a device failure.   |
|----------------------------------|-------|----------------------|--------------------------------------------------------------------------|
| i<br>++-                         | G     |                      |                                                                          |
| +<br>  924-111                   |       | 923  <br>821         | Description: The error log analysis indicates an unknown failure.        |
|                                  | D     | 924  <br>823         | Description: A device failure occurred.                                  |
| 924-112  <br>                    | D     | 924  <br>823         | <b>Description:</b> The device disable test failed.                      |
| 924-113                          | D     | 924                  | Description: A device would not reset.                                   |
| 924-114                          | D     | 924                  | Description: The read status command failed.                             |
| 924-115                          | D     | 924                  | Description: Device hardware failure.                                    |
| 924-116                          | D     | 924                  | Description: Unknown Mouse type.                                         |
| 924-117                          | D     | 924                  | Description: Mouse wrap mode failed.                                     |
| 924-118                          | D     | 924                  | Description: Error setting mouse parameters.                             |
| 924-121                          | D     | 924                  | Description: Device hardware failure.                                    |
| 924-131                          | D     | 924                  | Description: Device hardware failure.                                    |
| 924-141                          | D     | 924                  | Description: Device hardware failure.                                    |
| 924-151                          | D     | 924                  | Description: Device hardware failure.                                    |
| 924-161                          | D     | 924                  | Description: Device hardware failure.                                    |
| 924-167                          | D     | 924                  | Description: Device hardware failure.                                    |
| 924-171                          | D     | 924                  | Description: Device hardware failure.                                    |
| 924-200                          | D     | 924  <br>823         | Description: Software error caused by hardware failure.                  |
| 924-300                          | G     | 924                  | Description: Error log analysis indicates hardware failure.              |
| 924-301                          | G     | 924  <br>823         | Description: Error log analysis indicates hardware failure.              |
| 925-111                          | D     | 925  <br>823         | Description: An unexpected device error occurred.                        |
| 925-112                          | D     | 925  <br>823         | Description: The device disable test failed.                             |
| 925-113                          | D     | 925                  | Description: Could not reset the device.                                 |
| 925-114                          | D     | 925  <br>823         | Description: The read status command failed.                             |
| 925-115                          | D     | 925  <br>            | Description: The device test failed.                                     |
| 925-116                          | D     | 925  <br>            | Description: Unknown Mouse type.                                         |
| 925-117                          | D     | 925  <br>823         | Description: Mouse wrap mode failed.                                     |
| 925-118                          | D     | 925  <br>823         | Description: Error setting mouse parameters.                             |
| 925-121  <br>  to  <br>  925-171 | D     | 925  <br>  915  <br> | Description: The device test failed.                                     |
| 925-200  <br>                    | D     | 925  <br>823         | Description: A software error was caused by a hardware failure.          |
| 925-300  <br>                    | G     | 925                  | <b>Description:</b> The error log analysis indicates a hardware failure. |
| 925-301                          | G     | 925                  | <b>Description:</b> The error log analysis indicates a hardware failure. |

|                            |            |                       | Service Request Number List                                 |
|----------------------------|------------|-----------------------|-------------------------------------------------------------|
| 926-104                    | D          | 926  <br>  159        | <b>Description:</b> Input device cable is not attached.     |
| 926-111                    | D          | 824                   | Description: Adapter error.                                 |
| 926-112                    | D          | 926  <br>  824        | <b>Description:</b> Device, adapter or tablet reset failed. |
| 926-116                    | D          | 159                   | Description: The input device cable is not attached.        |
| 926-119                    | D          | 188                   | <b>Description:</b> The input device cable is not attached. |
| 926-121                    | D          | 824                   | Description: Adapter error.                                 |
| 926-131                    | D          | 824  <br>  926        | Description: Adapter error.                                 |
| 926-132  <br>to<br>926-135 | D          | 926  <br>  926  <br>  | Description: Device or adapter error.                       |
| +                          |            | ,<br>++               |                                                             |
| 926-141  <br> <br>         | D<br> <br> | 824  <br>  926  <br>+ | Description: Adapter error.                                 |
| 926-142<br>to<br>926-161   | D<br> <br> | 926  <br>   <br>      | Description: Device or adapter error.                       |
| +                          | +          | ++                    | ·                                                           |
| 926-162  <br> <br>         | D<br> <br> | 159  <br>  926  <br>+ | Description: Device or adapter error.                       |
| 926-163  <br> <br>         | D<br> <br> | 159  <br>  926  <br>+ | Description: Error in turning off input device LED.         |
| 926-164  <br> <br>         | D<br> <br> | 159  <br>  926  <br>+ | Description: Error in turning off input device LED.         |
| 926-165  <br> <br>         | D<br> <br> | 159                   | Description: The input device cable is not attached.        |
| 926-166  <br> <br>         | D<br> <br> | 188  <br>  926  <br>+ | Description: Device or adapter error.                       |
| 926-167  <br> <br>         | D<br> <br> | 188  <br>  926  <br>+ | Description: Error in turning off input device LED.         |
| 926-168  <br> <br>         | D<br> <br> | 188  <br>  926  <br>+ | Description: Error in turning on input device LED.          |
| 926-169  <br> <br>+        | D<br> <br> | 188  <br>             | Description: The input device cable is not attached.        |
| 926-172                    | D<br> <br> | 159  <br>  926  <br>+ | Description: Device or adapter error.                       |
| 926-173  <br> <br>         |            | 159  <br>  926  <br>+ | Description: Error in turning off input device switch.      |
| 926-174                    | D<br> <br> | 159  <br>  926  <br>+ | Description: Error in turning on input device switch.       |
| 926-175                    | D<br> <br> | 159                   | Description: The input device cable is not attached.        |
| 926-176                    |            | 188  <br>  926  <br>+ | Description: Device or adapter error.                       |
| 926-177                    | D<br> <br> | 188  <br>  926  <br>+ | Description: Error in turning off input device switch.      |
| 926-178                    | D<br> <br> | 188  <br>  926  <br>+ | Description: Error in turning on input device switch.       |
| 926-179  <br> <br>         | D<br> <br> | 188  <br>             | Description: The input device cable is not attached.        |
| 926-181  <br> <br>+        | D          | 824  <br>  926  <br>+ | Description: Adapter error.                                 |
| 926-182  <br> <br>+        | D<br> <br> | 159  <br>  926  <br>+ | Description: Device or adapter error.                       |
|                            |            |                       |                                                             |

|                    |              |                        | Service                      | e Request Number List         |
|--------------------|--------------|------------------------|------------------------------|-------------------------------|
| 926-183            | D<br>        | 159  <br>  926         | Description:<br>mode test.   | Error in incremental data     |
| 926-184            | D            | 159                    | Description: attached.       | The input device cable is not |
| 926-186<br>        | D<br>        | 188  <br>  926         | Description:                 | Device or adapter error.      |
| 926-187            | D<br> <br>   | 188  <br>  926         | Description:<br>test failed. | The incremental data mode     |
| 926-188            | D<br> <br>   | 188                    | Description: attached.       | The input device cable is not |
| 926-203            | D<br>        | 926  <br>  824         | Description:                 | Error in disabling tablet.    |
| 926-204            | D            | 926  <br>  824         | Description:                 | Error in enabling tablet.     |
| 926-207            | D            | 926  <br>  824         | Description:                 | Enabled/disabled test failed. |
| 926-208            | D<br> <br>   | 926  <br>  824         | Description:                 | Enabled/disabled test failed. |
| 926-221            | D            | 824                    | Description:                 | Adapter error.                |
| 926-222<br>        | +<br>  D<br> | ++<br>  926  <br>  824 | Description:                 | Device or adapter error.      |
| 926-225<br>        | +<br>  D<br> | ++<br>  159  <br>      | Description: attached.       | The input device cable is not |
| 926-229            | D<br> <br>   | 188  <br>              | Description: attached.       | The input device cable is not |
| 926-271            | +<br>  D     | ++<br>  926            | Description:                 | Adapter error.                |
| +<br>  926-272<br> | +<br>  D<br> | ++<br>  159            | Description:                 | Device or adapter error.      |
| 926-273            | +<br>  D<br> | +<br>  159  <br>       | Description:                 | Error in input device switch  |
| 926-274            | D            | 159  <br>              | Description: attached.       | The input device cable is not |
| 926-276            | D            | 188  <br>  926         | Description:                 | Device or adapter error.      |
| 926-277            | D<br>        | 188  <br>  926         | Description:<br>test.        | Error in input device switch  |
| 926-278            | D<br>        | 188  <br>              | Description: attached.       | Input device cable is not     |
| 926-281            | D<br>        | 824  <br>  926         | Description:                 | Adapter error.                |
| 926-282            | D<br> <br>+  | 159  <br>  926  <br>+  | Description:                 | Device or adapter error.      |
| 926-283<br> <br>+  | D<br> <br>   | 159  <br>  926  <br>+  | Description:<br>mode test.   | Error in incremental data     |
| 926-284<br> <br>+  | D<br> <br>   | 159  <br> +            | Description:<br>attached.    | The input device cable is not |
| 926-286            | D<br> <br>+  | 188  <br>  926  <br>+  | Description:                 | Device or adapter error.      |
| 926-287<br> <br>+  | D<br> <br>+  | 188  <br>  926  <br>++ | Description:<br>mode test.   | Error in incremental data     |
| 926-288<br> <br>+  | D<br> <br>+  | 188  <br>              | Description:<br>attached.    | The input device cable is not |
| 927-104<br> <br>+  | D<br> <br>+  | 927  <br>  159  <br>++ | Description:<br>attached.    | The input device cable is not |
| 927-111<br>+       | D<br>+       | 824  <br>++            | Description:                 | Adapter error.                |

|                          |             |                     | Service Request Number List                            |
|--------------------------|-------------|---------------------|--------------------------------------------------------|
| 927-112                  | D           | 927<br>824          | Description: Device or adapter error.                  |
| 927-113<br>              | D           | 927<br>  824        | Description: Tablet reset failed.                      |
| 927-114<br>              | D           | +<br>  927<br>  824 | Description: The read configuration test   failed.     |
| 927-115<br>              | <br>  D<br> | +<br>  927<br>  824 | Description: The read status test failed.              |
| 927-116<br>              | <br>  D<br> | +                   | Description: The input device cable is not attached.   |
| 927-119<br>              | D           | 188<br>  188        | Description: The input device cable is not attached.   |
| 927-121                  | D           | 824<br>  824        | Description: Adapter error.                            |
| 927-122<br>              | D           | 927<br>  824        | Description: Device or adapter error.                  |
| 927-125<br>              | D           | 927<br>  824        | Description: The input device cable is not attached.   |
| 927-131                  | D           | 824<br>  927        | Description: Adapter error.                            |
| 927-132                  | D           | 927                 | Description: Device or adapter error.                  |
| 927-133                  | D           | 927                 | Description: The set conversion mode test   failed.    |
| 927-134                  | D           | 927<br> <br>        | Description: The set resolution test failed.           |
| 927-135                  | D<br>+      | 927<br>             | Description: The read status test failed.              |
| 927-141                  | D           | 824<br>  927        | Description: Adapter error.                            |
| 927-142                  | D<br>+      | 927<br>+            | Description: Device or adapter error.                  |
| 927-143                  | D           | 927<br>+            | Description: Error in tablet indicator.                |
| 927-161<br>+             | D<br>+      | 927<br>+            | Description: Adapter error.                            |
| <b>927-162</b><br> <br>+ | D<br> <br>  | 159<br>  927<br>+   | Description: Device or adapter error.                  |
| <b>927-163</b><br> <br>+ | D<br> <br>  | 159<br>  927<br>+   | Description: Error in turning off input                |
| 927-164<br> <br>+        | D<br> <br>  | 159<br>  927<br>+   | Description: Error in turning on input device LED.     |
| 927-165<br> <br>+        | D<br> <br>  | 159<br> <br>        | Description: The input device cable is not attached.   |
| 927-166                  | D           | 188<br>  927        | Description: Device or adapter error.                  |
| 927-167                  | D           | 188<br>  927        | Description: Error in turning off input device LED.    |
| 927-168                  | D           | 188<br>  927        | Description: Error in turning on input device LED.     |
| 927-169                  | D           | 188<br> <br>        | Description: The input device cable is not attached.   |
| 927-171                  | D<br>+      | 927<br>+            | Description: Adapter error.                            |
| 927-172                  | D           | 159<br>  927        | Description: Device or adapter error.                  |
| 927-173                  | D           | 159<br>  927        | Description: Error in turning off input device switch. |
| 927-174                  | D           | 159<br>  927        | Description: Error in turning on input device switch.  |
| 927-175                  | D           | 159                 | Description: The input device cable is not             |

| i i                     |   |                        | attached.                                                 |
|-------------------------|---|------------------------|-----------------------------------------------------------|
| 927-176                 | D | 188  <br>  927         | <b>Description:</b> Device or adapter error.              |
| 927-177                 | D | 188  <br>  927         | Description: Error in turning off input device switch.    |
| 927-178                 | D | 188  <br>  927         | Description: Error in turning on input device switch.     |
| 927-179                 | D | 188  <br>              | Description: The input device cable is not attached.      |
| 927-181                 | D | 824  <br>  927         | Description: Adapter error.                               |
| 927-182  <br>           | D | 159  <br>  927  <br>+  | Description: Device or adapter error.                     |
| 927-183  <br>           | D | 159  <br>  927  <br>+  | Description: Error in incremental data<br>  mode test.    |
| 927-184  <br>     <br>+ | D | 159  <br>   <br>+      | Description: The input device cable is not   attached.    |
| 927-186  <br>           | D | 188  <br>  927  <br>+  | <b>Description:</b> Device or adapter error.              |
| 927-187  <br>           | D | 188  <br>  927  <br>+  | Description: Error in incremental data<br>  mode test.    |
| 927-188  <br>           | D | 188  <br>              | Description: The input device cable is not<br>  attached. |
| 927-203  <br>           | D | 927  <br>  824  <br>+  | Description: Error in disabling tablet.                   |
| 927-204  <br>           | D | 927  <br>  824  <br>++ | Description: Error in enabling tablet.<br> <br>           |
| 927-221                 | D | 824  <br>++            | Description: Adapter error.                               |
| 927-222                 | D | 927  <br>  824         | Description: Device or adapter error.                     |
| 927-225  <br>     <br>+ | D | 159  <br>   <br>+      | Description: The input device cable is not   attached.    |
| 927-229  <br>           | D | 188  <br> +            | Description: The input device cable is not   attached.    |
| 927-271                 | D | 927                    | Description: Adapter error.                               |
| 927-272                 | D | 159  <br>  927         | Description: Device or adapter error.                     |
| 927-273                 | D | 159  <br>  927         | Description: Error in input device switch test.           |
| 927-274                 | D | 159  <br>     <br>     | Description: The input device cable is not attached.      |
| 927-276  <br>           | D | 188  <br>  927  <br>++ | <b>Description:</b> Device or adapter error.<br> <br>     |
| 927-277  <br>           | D | 188  <br>  927  <br>++ | Description: Error in input device switch<br>  test.      |
| 927-278  <br>           | D | 188  <br>              | Description: The input device cable is not   attached.    |
| 927-281  <br>           | D | 824  <br>  927  <br>++ | <b>Description:</b> Adapter error.<br> <br>               |
| 927-282  <br>           | D | 159  <br>  927  <br>++ | <b>Description:</b> Device or adapter error.<br> <br>     |
| 927-283  <br>           | D | 159  <br>  927  <br>+  | Description: Error in incremental data<br>  mode test.    |
| 927-284  <br>           | D | 159  <br>              | Description: The input device cable is not<br>  attached. |

|                         |                 |                                | Service Request Number List                                            |
|-------------------------|-----------------|--------------------------------|------------------------------------------------------------------------|
| 927-286                 | D<br>           | 188  <br>  927                 | Description: Device or adapter error.                                  |
| 927-287                 | D               | 188<br>  927                   | Description: Error in incremental data mode test.                      |
| 927-288<br>             | +<br>  D<br>    | 188  <br>                      | Description: The input device cable is not attached.                   |
| +<br>  929 <b>-</b> 121 | +<br>¦ D        | +                              | Description: Signal line failure.                                      |
| 929 <b>-</b> 122        | +<br>  D<br>    | +                              | Description: The cable wrap test failed.                               |
| 929-131                 | +<br>  D<br>    | +                              | Description: The device does not reset.                                |
| 929-132                 | D<br> <br>      | 280  <br>  929  <br>  270      | Description: The device does not reset.                                |
| 929-141                 | D               | 929                            | Description: The device hardware failed.                               |
| 929-142                 | +<br>  D        | 929  <br>  .                   | Description: The device hardware failed.                               |
| 929 <b>-</b> 200        | +<br>  D<br>    | 929  <br>  274                 | Description: A software error was caused by a hardware failure.        |
| 929-300                 | D<br> <br>      | 929  <br>                      | Description: The error log analysis indicates a hardware failure.      |
| 929-301                 | D<br>           | 929  <br>  274                 | Description: The error log analysis indicates a hardware failure.      |
| 929-800                 | D               | 929                            | <b>Description:</b> The device failed to configure.                    |
| 929-801                 | D               | 819<br>  929<br>  software     | <b>Description:</b> The device failed to configure.                    |
| 929-802                 | D<br> <br>      | 929  <br>  227  <br>  software | Description: The device driver indicates a hardware failure.           |
| 929-803                 | +<br>  D<br>    | 819  <br>  929  <br>  software | Description: The device driver indicates a hardware failure.           |
| 930-200                 | D               | 930  <br>  274                 | <b>Description:</b> A software error was caused by a hardware failure. |
| 930-300                 | G<br>           | 930  <br>  930                 | Description: The error log analysis indicates a hardware failure.      |
| 930-301                 | G<br>           | 930  <br>274                   | Description: The error log analysis indicates a hardware failure.      |
| 930-661                 | D<br>+          | 274  <br>+                     | Description: The cable wrap test failed.                               |
| 930-662                 | D<br> <br>+     | 826  <br>270                   | Description: The cable wrap test failed.                               |
| 930-771                 | D<br> <br>+     | 930  <br>274                   | Description: The device does not reset.                                |
| 930-772                 | D<br> <br> <br> | 280  <br>  930  <br>  270      | Description: The device does not reset.                                |
| 930-781                 | D               | 930  <br>                      | Description: The device hardware failed.                               |
| 930-800                 | D<br> <br>      | 930  <br>  270                 | <b>Description:</b> The device failed to configure.                    |
| 930-801                 | D<br> <br>      | 819  <br>  930  <br>  software | <b>Description:</b> The device failed to configure.                    |
| 930-802                 | D<br>           | 930  <br>  227  <br>  software | <b>Description:</b> The device driver indicates a hardware failure.    |
| 930-803                 | D               | 819                            | Description: The device driver indicates a                             |

|         | <br> | 930  <br>  software | hardware failure.                                            |
|---------|------|---------------------|--------------------------------------------------------------|
| 931-101 | D    | 821  <br>           | Description: An unexpected adapter error occurred.           |
| 931-102 | D    | 931  <br>  821      | Description: An unexpected device or adapter error occurred. |

| Service<br>  Request<br>  Number | <br>  SRN<br>  Scr. | Failing<br>Function<br>Codes | Description and Action (Unless indicated otherwise use MAP 0210.) |
|----------------------------------|---------------------|------------------------------|-------------------------------------------------------------------|
| 931-103<br>                      | D                   | 931<br>  821                 | Description: The keyboard reset failed.                           |
| 931-104                          | D                   | +<br>  931                   | Description: Unknown keyboard.                                    |
| 931-201                          | D                   | 821                          | Description: An unexpected adapter error occurred.                |
| 931-202                          | D<br>               | 931<br>  821                 | Description: An unexpected device or adapter error occurred.      |
| 931-203                          | D                   | 931<br> <br>                 | Description: The read keyboard ID test failed.                    |
| 931-204                          | D                   | 931<br> <br>                 | Description: The keyboard layout ID test failed.                  |
| 931-205                          | D                   | 931<br>                      | Description: The keyboard echo test failed.                       |
| 931-206                          | D                   | 931                          | Description: The select scan code set test failed.                |
| 931-301                          | D                   | 821                          | Description: An unexpected adapter error occurred.                |
| 931-302                          | D                   | 931<br>821                   | Description: An unexpected device or adapter error occurred.      |
| 931-303                          | D                   | 931                          | Description: An error occurred in turning on the lamps.           |
| 931-304                          | D                   | 931                          | Description: An error occurred in turning off the lamps.          |
| 931-401                          | D                   | 821<br>  821                 | Description: An unexpected adapter error occurred.                |
| 931-402                          | D                   | 931<br>821                   | Description: An unexpected device or adapter error occurred.      |
| 931-403                          | D                   | 931                          | Description: Unable to recognize the keyboard.                    |
| 931-404                          | D                   | 931                          | Description: The keyboard is failing.                             |
| 931-501<br> <br>                 | D                   | 821<br>  821                 | Description: An unexpected adapter error occurred.                |
| 931-502                          | D                   | 931<br>  821                 | Description: An unexpected device or adapter error occurred.      |
| 931-503<br> <br>+                | D                   | 931<br>                      | Description: The auto-click cannot be disabled.                   |
| 931-504<br> <br>                 | D                   | 931<br> <br>                 | Description: The auto-click cannot be enabled.                    |
| 931-505                          | D                   | 931<br> <br>                 | Description: Unable to recognize the keyboard.                    |
| 931-601                          | D                   | 821<br>                      | Description: An unexpected adapter error                          |
| 931-602                          | D                   | 931<br>  821                 | Description: An unexpected device or adapter error occurred.      |

|                                  |   |                           | Service Request Number List                                              |
|----------------------------------|---|---------------------------|--------------------------------------------------------------------------|
| 931-603                          | D | 931                       | Description: The speaker test failed.                                    |
| 931-901                          | G | 821                       | Description: The error log analysis indicates an adapter failure.        |
| 931-902                          | G | 931                       | Description: The error log analysis indicates a device failure.          |
| 931-903                          | G | 931  <br>821              | Description: The error log analysis indicates an unknown failure.        |
| 935-101  <br>  935-102           | D | 935  <br>828              | Description: The diskette-drive select or deselect test failed.          |
| 935-103  <br>  to  <br>  935-107 | D | 935  <br>828  <br>183     | Description: The diskette failed.                                        |
| 935-108                          | D | 935                       | <b>Description:</b> The diskette read test failed.                       |
| 935-109  <br>  935-110           | D | 935<br>  828              | <b>Description:</b> The read/write on the diskette drive failed.         |
| 935-111  <br>to  <br>935-114     | D | 935                       | Description: A diskette drive test failed.                               |
| 935-115  <br>  to  <br>  935-121 | D | 935  <br>  828  <br>      | Description: The diskette drive test failed.                             |
| 935-122  <br>                    | G | 935  <br>  828  <br>  183 | Description: The error log analysis indicates a hardware failure.        |
| 935-123  <br>                    | G | +                         | Description: The error log analysis indicates a hardware failure.        |
| 935-124                          | D | 935  <br>  software       | Description: Unable to configure the device.                             |
| 936-201  <br>  936-202  <br>+    | D | 936  <br>828              | Description: A diskette drive test failed.                               |
| 936-203  <br>to  <br>936-207     | D | 936  <br>  828  <br>  183 | Description: A diskette drive test failed.                               |
| 936-208                          | D | 936  <br>                 | Description: The diskette read test failed.                              |
| 936-209                          | D | 936  <br>828              | Description: A diskette test failed.                                     |
| 936-211  <br>  to  <br>  936-214 | D | 936  <br> <br>            | Description: A diskette drive test failed.                               |
| 936-215  <br>to  <br>936-218     | D | 936  <br>  828            | Description: A diskette test failed.                                     |
| 936-219  <br>                    | G | 828  <br>  828            | Description: The error log analysis indicates diskette adapter failure.  |
| 936-220                          | D | 936  <br>  828            | Description: A software error was caused by a hardware failure.          |
| 936-221  <br>                    | G | 936  <br>  828            | Description: The error log analysis indicates a hardware failure.        |
| 936-222                          | G | 936  <br>828  <br>183     | <b>Description:</b> The error log analysis indicates a hardware failure. |
| 936-223                          | G | 936  <br>                 | Description: The error log analysis indicates a hardware failure.        |
| 936-224                          | D | 936  <br>  software       | <b>Description:</b> Unable to configure the device.                      |
| 936-301  <br>936-302             | D | 184  <br>  828            | <b>Description:</b> The diskette select or de-select test failed.        |

|                          |                 |                       | Service Request Number List                                                                                                    |
|--------------------------|-----------------|-----------------------|----------------------------------------------------------------------------------------------------|
| 936-303                  | D<br>!          | 184<br>  828          | Description: A diskette drive test failed.                                                                                                    |
| 936-307                  | '<br> <br>      | 183                   |                                                                                                    |
| 936-308<br> <br>+        | D<br> <br>      | 184<br> <br>          | <b>Description:</b> The diskette read test failed.                                                                                                    |
| 936-309<br>  936-310     | D<br> <br>      | 184<br>  828          | <b>Description:</b> The diskette write or write/read/compare test failed.                                                                                                    |
| 936-311<br>to<br>936-314 | D<br>           | 184                   | Description: A diskette drive test failed.                                                                                                    |
| 936-315<br>to<br>936-318 | D               | 184<br>  828          | Description: A diskette drive test failed.                                                                                                    |
| 936-319                  | G               | 828                   | Description: The diskette adapter failed.                                                                                                    |
| 936-320                  | D<br>           | 184<br>  828          | <b>Description:</b> A software error was caused by a hardware failure.                                                                                                    |
| 936-321                  | G<br>           | 184<br>  828          | Description: The error log analysis indicates a hardware failure.                                                                                                    |
| 936-322                  | G<br> <br>      | 184<br>  828<br>  183 | <b>Description:</b> The error log analysis indicates a hardware failure.                                                                                                    |
| 936-323                  | G<br>           | 184<br>               | Description: The error log analysis indicates a hardware failure.                                                                                                    |
| 936-324                  | E<br> <br>      | 936<br>  software     | Description: Unable to configure the device.                                                                                                    |
| 940-087                  | J<br> <br> <br> | C32<br>  214<br>      | Description: IPLROS detected a problem with the memory SIMM pair. If exchanging the pair does not resolve the problem exchange the next SIMM pair before exchanging the planar. |
| 940-097                  | J               | C31<br>  214          | Description: IPLROS detected a problem with the memory SIMM pair. If exchanging the pair does not resolve the problem exchange the next SIMM pair before exchanging the planar. |
| 940-112                  | G               | 173                   | Description: The memory test failed.                                                                                                    |
| 940-114                  | G               | 175<br>               | Description: The memory test failed.                                                                                                    |
| 940-115                  | E<br>           | C38                   | Description: The memory test failed. Action: Use MAP 0240.                                                                                                    |
| 940-122                  | E<br>+          | 174<br>+              | Description: The memory test failed.                                                                                                    |
| 940-124<br>+             | ¦ E<br>+        | 179<br>+              | Description: The memory test failed.                                                                                                    |
| 940-125<br> <br>+        | E<br> <br>+     | C39<br> <br>+         | Description: The memory test failed. Action: Use MAP 0240.                                                                                                    |
| 940-130<br>+             | E<br>+          | 187<br>+              | Description: The memory test failed.                                                                                                    |
| 940-132<br>+             | ¦ E<br>+        | 176<br>+              | Description: The memory test failed.                                                                                                    |
| 940-134<br>+             | E<br>+          | 172<br>+              | Description: The memory test failed.                                                                                                    |
| 940-135<br> <br>+        | E<br> <br>+     | C40<br> <br>+         | Description: The memory test failed. Action: Use MAP 0240.                                                                                                    |
| 940-136<br>+             | E<br>+          | D62<br>+              | Description: The memory test failed.                                                                                                    |
| 940-142<br>+             | E<br>+          | 177<br>+              | Description: The memory test failed.                                                                                                    |
| 940 <b>-144</b><br>+     | + – – – – -     | 182                   | Description: The memory test failed.                                                                                                    |
| 940-145<br> <br>+        | E<br> <br>+     | C41<br> <br>+         | Description: The memory test failed. Action: Use MAP 0240.                                                                                                    |
| 940-146<br>+             | + – – – – -     | D63<br>+<br>  B96     | Description: The memory test failed.  Description: Checkstop or machine checks.                                                                                                 |
| J 940-147                | ı G             | סצם ן                 | beactiputon: checkstop or machine checks.                                                                                                    |

|                              |   |                          | Service Request Number List                                     |
|------------------------------|---|--------------------------|-----------------------------------------------------------------|
| 940-154                      | E | 154                      | Description: The memory card test failed.                       |
| 940-155                      | E | C42                      | Description: The memory test failed. Action: Use MAP 0240.      |
| 940-156                      | E | C42                      | Description: The memory test failed.                            |
| 940-165                      | E | C43                      | Description: The memory test failed. Action: Use MAP 0240.      |
| 940-166                      | E | D64                      | Description: The memory test failed.                            |
| 940-167                      | G | В97                      | Description: Checkstop or machine checks.                       |
| 940-215                      | E | C37<br>815               | Description: The memory test failed. Action: Use MAP 0240.      |
| 940-216                      | E | D61                      | Description: The memory test failed.                            |
| 940-217  <br>to  <br>940-245 | E | C37<br>815               | Description: The memory test failed. Action: Use MAP 0240.      |
| +<br>  940-254  <br>         | E | 157<br>815               | Description: The memory card test failed. Action: Use MAP 0240. |
| 940-255  <br>  940-265       | E | C37<br>815               | Description: The memory test failed. Action: Use MAP 0240.      |
| 940-315                      | E | C37<br>C38               | Description: The memory test failed. Action: Use MAP 0240.      |
| 940-325  <br>                | E | C37<br>C39               | Description: The memory test failed. Action: Use MAP 0240.      |
| 940-335  <br>                | E | C37<br>C40               | Description: The memory test failed. Action: Use MAP 0240.      |
| 940-336  <br>                | E | D61<br>D62<br>D62        | Description: The memory test failed.                            |
| 940-345  <br>                | E | C37<br>C41               | Description: The memory test failed. Action: Use MAP 0240.      |
| 940-346  <br>                | E | D61<br>D63<br>D63        | Description: The memory test failed.                            |
| 940-354  <br>                | E | 157<br>154               | Description: The memory card test failed. Action: Use MAP 0240. |
| 940-355                      | E | C37<br>C42               | Description: The memory test failed. Action: Use MAP 0240.      |
| 940-356  <br>                | E | D61<br>C42<br>C42        | Description: Memory Test Failed.                                |
| 940-365                      | E | C37<br>C43               | Description: The memory test failed. Action: Use MAP 0240.      |
| 940-366  <br>                | Е | D61<br>D64<br>D64        | Description: The memory test failed.                            |
| +<br>  940-415  <br>         | E | C37<br>C38               | Description: The memory test failed. Action: Use MAP 0240.      |
| ++<br>  940-425  <br>        | E | C37<br>C39               | Description: The memory test failed. Action: Use MAP 0240.      |
| 940-435  <br>                | E | C37<br>C40               | Description: The memory test failed.                            |
| 940-436  <br>       <br>     | E | D61<br>D62<br>D62<br>D62 | Description: The memory test failed.                            |
| ++<br>  940-445  <br>        | E | C37<br>C41               | Description: The memory test failed. Action: Use MAP 0240.      |

|                          |             |                                      | Service Request Number List                                     |
|--------------------------|-------------|--------------------------------------|-----------------------------------------------------------------|
| 940-446                  | E<br> <br>  | D61  <br>  D63  <br>  D63  <br>  D63 | Description: The memory test failed.                            |
| 940-454                  | E<br>       | 157  <br>  154                       | Description: The memory card test failed. Action: Use MAP 0240. |
| 940-455                  | E<br>       | C37  <br>  C42                       | Description: The memory test failed. Action: Use MAP 0240.      |
| 940-456                  | E<br> <br>  | D61   C42   C42   C42                | Description: Memory Test Failed.                                |
| 940-465                  | E           | C37  <br>  C43                       | Description: The memory test failed. Action: Use MAP 0240.      |
| 940-466                  | E           | D61<br>D64<br>D64<br>D64             | Description: The memory test failed.                            |
| 940-515                  | <br>  E<br> | C37                                  | Description: The memory test failed. Action: Use MAP 0240.      |
| 940-516                  | E           | D61  <br>  D61                       | Description: The memory test failed.                            |
| 940-517<br>to<br>940-545 | E           | C37                                  | Description: The memory test failed. Action: Use MAP 0240.      |
| 940-554                  | E           | 157                                  | Description: The memory card test failed. Action: Use MAP 0240. |
| 940-555                  | E<br>       | C37  <br>                            | Description: The memory test failed. Action: Use MAP 0240.      |
| 940-600                  | E<br>       | D05                                  | Description: POST indicates L2 cache error.                     |
| 940-601<br> <br>+        | E<br> <br>  | D02  <br>                            | Description: POST indicates L2 cache error.                     |
| 940-602<br> <br>+        | E<br> <br>  | D03  <br>                            | Description: POST indicates L2 cache error.                     |
| 940-604<br> <br>+        | E<br> <br>  | D04  <br>                            | Description: POST indicates L2 cache error.                     |
| 942-049<br> <br> <br>    | J<br> <br>  | C28  <br>  C25  <br>  C27            | Description: A graphics adapter problem is indicated.           |
| 942-050<br> <br>         | J<br> <br>  | 942  <br>  C25  <br>  C27            | <b>Description:</b> A graphics adapter problem is indicated.    |
| 942-101                  | D           | 942                                  | Description: The adapter test failed.                           |
| 942-102                  | D           | 942  <br>  C27  <br>  C25            | Description: The adapter test failed.                           |
| 942-103                  | D           | 942  <br>  C27                       | Description: The display test failed.                           |
| 942-111                  | D           | C28                                  | Description: The adapter test failed.                           |
| 942-112<br> <br>         | <br>  D<br> | C28  <br>  C27  <br>  C25            | Description: The adapter test failed.                           |
| 942-113                  | D           | C28  <br>  C27                       | Description: The display test failed.                           |
| 942-120                  | D           | 725  <br>                            | Description: The display test failed.                           |
| 942-126<br>              | D<br>       | C87  <br>                            | Description: The adapter test failed.                           |
| 942-127                  | D           | C28<br>  C87                         | Description: The adapter test failed.                           |

|                              |                   |                                      | Service Request Number List                                                                                                    |
|------------------------------|-------------------|--------------------------------------|----------------------------------------------------------------------------------------------------|
|                              |                   | C25                                  |                                                                                                    |
| 942-128<br>                  | D                 | C87  <br>  C27                       | Description: The display test failed.                                                                                                    |
| 942-150                      | G                 | 942                                  | <b>Description:</b> Error log analysis indicates a hardware failure.                                                                                                    |
| 942-151                      | G<br>             | 942  <br>  927                       | <b>Description:</b> Error log analysis indicates a hardware failure.                                                                                                    |
| 942-160<br> <br>+            | G<br> <br>        | C28  <br>                            | <b>Description:</b> Error log analysis indicates a hardware failure.                                                                                                    |
| 942-161<br> <br>+            | G<br> <br>        | C28  <br>  C27  <br>+                | Description: Error log analysis indicates a hardware failure.                                                                                                    |
| 942-175<br> <br>+            | G<br> <br>        | C87  <br>                            | Description: Error log analysis indicates a hardware failure.                                                                                                    |
| 942-176<br> <br>+            | G<br> <br>        | C87  <br>  C27  <br>+                | Description: Error log analysis indicates a hardware failure.                                                                                                    |
| 942-201                      | D                 | C75                                  | Description: Adapter test failed.                                                                                                    |
| +                            | +<br>  D<br> <br> | C75  <br>  C27  <br>  C25            | Description: Adapter test failed.                                                                                                    |
| 942-203<br> <br>+            | D<br> <br>        | C75  <br>  C27                       | Description: Display test failed.                                                                                                    |
| 942-250<br> <br>+            | G<br> <br>        | C75  <br>                            | Description: Error log analysis indicated a hardware failure.                                                                                                    |
| 942-251<br> <br>+            | G<br> <br>        | C75  <br>  C27  <br>+                | Description: Error log analysis indicated a hardware failure.                                                                                                    |
| 942-300<br> <br>             | G<br> <br>        | 725  <br>  942  <br>  D07            | Description: Unsupported display connected to the system.                                                                                                    |
| 942-310<br> <br>             | G<br> <br>        | 725  <br>  C28  <br>  D07            | <b>Description:</b> Unsupported display connected to the system.                                                                                                    |
| 942-325<br>  942-345<br>     | G<br> <br>        | 725  <br>  C87  <br>  D07            | <b>Description:</b> Unsupported display connected to the system.                                                                                                    |
| 942-400                      | G<br>             | 725  <br>  C75  <br>  D07            | <b>Description:</b> Unsupported display connected to the system.                                                                                                    |
| 942-500                      | F                 | 725  <br>942  <br>D07                | <b>Description:</b> Check the switch settings on the adapter to assure that they are set correctly.                                                                                                    |
| 942-510                      | F                 | 725  <br>  C28  <br>  D07            | <b>Description:</b> Check the switch settings on the adapter to assure that they are set correctly.                                                                                                    |
| 942-525<br>942-545           | F                 | 725  <br>  C87  <br>  D07            | <b>Description:</b> Check the switch settings on the adapter to assure that they are set correctly.                                                                                                    |
| 942-600                      | F                 | 725  <br>  725  <br>  C75  <br>  D07 | Description: Check the switch settings on the adapter to assure that they are set correctly.                                                                                                    |
| 945-098<br>  945-099         | <br>  J<br>       | 990  <br>  888                       | Description: Disk drive indicates an error or not found.                                                                                                    |
| 945-102<br>  to<br>  945-114 | D                 | 990  <br>  990  <br>                 | Description: 1GB 16-bit SCSI differential disk drive problem.                                                                                                    |
| 945-116                      | D                 |                                      | Description: A protocol error. Action: Check the levels of the device, adapter, diagnostic software, and application software to be sure they are all compatible. If you do not find a problem, call your support person. |

|                        |              |                   | Service Request Number List                                                                    |
|------------------------|--------------|-------------------|------------------------------------------------------------------------------------------------|
| 945-117                | D<br>        | 990<br>           | Description: A write protect error occurred.                                                   |
| 945-118<br>            | D<br>        | 990<br>  B88      | Description: A SCSI command time-out.                                                          |
| +<br>  945-120<br>  to | +<br>  D<br> | +<br>  990<br>    | Description: 1GB 16-bit SCSI differential disk drive problem.                                  |
| 945-124                |              |                   |                                                                                                |
| 945-126                | D            | 990<br>  B88      | <b>Description:</b> A software error was caused by a hardware failure.                         |
| 945-128                | G            | 990<br>           | Description: The error log analysis indicates a hardware failure.                              |
| 945-130                | G            | 990<br>  B88      | Description: The error log analysis indicates a hardware failure.                              |
| 945-132                | D            | 990<br>           | Description: A disk drive hardware error occurred.                                             |
| 945-134                | D            | B88<br>  software | <b>Description:</b> The adapter failed to configure.                                           |
| 945-136                | l D          | 990               | Description: The certify operation failed.                                                     |
| 946-111<br> <br>       | +<br>  D<br> | 946<br>  227      | Description: Cannot run the test because the device driver detected a hardware error.          |
| 946-114<br>            | D<br>        | 946<br>           | Description: The register verification test failed.                                            |
| 946-121                | D<br> <br>   | 946<br>  227      | Description: Cannot run the test because the device driver detected a hardware error.          |
| 946-122                | D            | 946<br>  227      | Description: The data wrap communications test failed.                                         |
| 946-123                | D<br>        | 946<br>  227      | Description: The modem control line test failed.                                               |
| 946-131                | D            | 946               | <b>Description:</b> Cannot run the test because the device driver detected a hardware error.   |
| 946-132                | D            | 946<br>  227      | Description: The data wrap communications test failed.                                         |
| 946-133                | D            | 946               | Description: The modem control line test failed.                                               |
| 946-161                | D            | 252<br> <br>      | <b>Description:</b> Could not do the test because the device driver detected a hardware error. |
| 946-162<br>            | D<br>        | 252<br>           | Description: The data wrap communication test failed.                                          |
| 946-163                | +<br>  D<br> | 252<br>           | Description: The modem control line test failed.                                               |
| 946-171<br> <br>       | D<br> <br>   | 259<br> <br>      | Description: Cannot run the test because the device driver detected a hardware error.          |
| 946-172<br>            | +<br>  D<br> | 259<br>           | Description: The data wrap communications test failed.                                         |
| 946 <b>-</b> 173       | +<br>  D<br> | +<br>  259<br>    | Description: The modem control line test failed.                                               |
| 946-181<br> <br>       | +<br>  D<br> | 261<br>  261      | Description: Cannot run the test because the device driver detected a hardware error.          |
| 946-182<br> <br>       | +<br>  D<br> | +                 | Description: The data wrap communications test failed.                                         |
| 946-183<br> <br>       | D<br> <br>   | 261<br>  261      | Description: The modem control line test failed.                                               |
| +                      |              | T                 | ,                                                                                              |

|                       |                 |                           | Service Request Number List                                                                                                    |
|-----------------------|-----------------|---------------------------|----------------------------------------------------------------------------------------------------|
| 946-271<br> <br>      | D<br> <br>      | 946  <br>  259  <br>      | <b>Description:</b> Cannot run the test because the device driver detected a hardware error.                                     |
| 946-272               | D               | 946  <br>  259            | Description: The data wrap communication test failed.                                                                            |
| 946-273               | D<br>           | 946  <br>  259            | Description: The modem control line test failed.                                                                                 |
| 946-281               | D<br> <br>      | 946  <br>  261            | Description: Cannot run the test because the device driver detected a hardware error.                                            |
| 946-282               | D<br>           | 946  <br>  261            | Description: The data wrap communications test failed.                                                                           |
| 946-283               | D<br>           | 946  <br>  261            | Description: The modem control line test failed.                                                                                 |
| 946-321               | D<br>           | 946                       | <b>Description:</b> Cannot run the test because the device driver detected a hardware error.                                     |
| 946-322               | D<br>           | 946                       | Description: The data wrap communications test failed.                                                                           |
| 946-323               | D<br>           | 946  <br>  946            | Description: The modem control line test failed.                                                                                 |
| 946-331               | D<br>           | 946                       | <b>Description:</b> Cannot run the test because the device driver detected a hardware error.                                     |
| 946-332               | D<br>           | 946  <br>  946            | Description: The data wrap communications test failed.                                                                           |
| 946-333               | D<br>           | 946  <br>  946  <br>      | Description: The modem control line test failed.                                                                                 |
| 946-371               | D<br> <br>      | 946                       | <b>Description:</b> Cannot run the test because the device driver detected a hardware error.                                     |
| 946-372               | D<br>           | 946  <br>  946            | Description: The data wrap communications test failed.                                                                           |
| 946-373               | D<br>           | 946  <br>  946  <br>      | Description: The modem control line test failed.                                                                                 |
| 946-381<br> <br>      | D<br> <br>      | 946  <br>     <br>        | <b>Description:</b> Cannot run the test because the device driver detected a hardware error.                                     |
| 946-382               | D<br>           | 946  <br>  946  <br>      | Description: The data wrap communications test failed.                                                                           |
| 946-383               | D<br>           | 946  <br>  946  <br>      | Description: The modem control line test failed.                                                                                 |
| 946-481<br> <br> <br> | D<br> <br>      | D56  <br> <br>            | <b>Description:</b> Could not do the test because the device driver detected a hardware error.                                   |
| 946-482<br> <br>+     | D<br> <br>+     | D56  <br> <br>            | Description: The data wrap communication test failed.                                                                            |
| 946-483               | D<br>           | D56                       | Description: The modem control line test failed.                                                                                 |
| 946-581<br> <br> <br> | D<br> <br> <br> | 946  <br>  D56  <br>      | <b>Description:</b> Could not do the test because the device driver detected a hardware error.                                   |
| 946-582<br> <br>+     | D<br> <br>      | 946  <br>  D56  <br>+     | Description: The data wrap communication test failed.                                                                            |
| 946-583<br> <br>+     | D<br> <br>      | 946  <br>  D56  <br>+     | Description: The modem control line test failed.                                                                                 |
| 946-9xx<br>series     | D<br> <br>      | Software  <br> <br> -<br> | Description: An unexpected error occurred that can be attributed to software or hardware.  Action: Run diagnostics from a source |
|                       |                 |                           |                                                                                                    |

|               |   |                                | Service Request Number List                                                                                                    |
|---------------|---|--------------------------------|----------------------------------------------------------------------------------------------------|
|               |   |                                | other than from the disk or a network. If the same error occurs or if the original SRN was not obtained from disk or a network based diagnostics, use MAP 0210 with a FFC of 946; otherwise, suspect a software problem.   |
| 947-098       | J | 947  <br>  B88  <br>  221      | <b>Description:</b> IPLROS detected a problem with the SCSI disk drive.                                                                                                    |
| 947-099       | J | 947  <br>  B88                 | <b>Description:</b> IPLROS detected a problem with the SCSI disk drive.                                                                                                    |
| 947-102       | D | 947  <br>+                     | Description: An unrecoverable media error.                                                                                                    |
| 947-104       | D | 947                            | Description: The motor failed to restart.                                                                                                    |
| 947-105       | D | 947  <br>  947  <br>           | Description: The drive did not become ready.                                                                                                    |
| 947-106       | D | 947  <br>  947  <br>           | Description: The electronics card test failed.                                                                                                    |
| 947-108       | D | 947                            | Description: The bus test failed.                                                                                                    |
| 947-110       | D | 947  <br>+                     | Description: The media format failed.                                                                                                    |
| 947-112       | D | 947  <br>+                     | Description: The diagnostic test failed.                                                                                                    |
| 947-114       | D | 947                            | Description: An unrecoverable hardware error.                                                                                                    |
| 947-116       | D |                                | Description: A protocol error. Action: Check the levels of the device, adapter, diagnostic soft-ware, and application software to be sure they are all compatible. If you do not find a problem, call your support person. |
| 947-117       | D | 947  <br>  947  <br>           | Description: A write protect error occurred.                                                                                                    |
| 947-118       | D | 947  <br>  B88                 | Description: A SCSI command time-out.                                                                                                    |
| 947-120       | D | 947  <br>+                     | Description: A SCSI busy or command error.                                                                                                    |
| 947-122  <br> | D | 947  <br>                      | Description: A SCSI reservation conflict error.                                                                                                    |
| 947-124       | D | 947                            | Description: A SCSI check condition error.                                                                                                    |
| 947-126       | D | 947  <br>  B88                 | Description: A software error was caused by a hardware failure.                                                                                                    |
| 947-128       | G | 947  <br>                      | Description: The error log analysis indicates a hardware failure.                                                                                                    |
| 947-130       | G | 947  <br>  B88                 | Description: The error log analysis indicates a hardware failure.                                                                                                    |
| 947-132       | D | 947  <br>                      | Description: A disk drive hardware error occurred.                                                                                                    |
| 947-134       | D | B88  <br>  software  <br>+     | <b>Description:</b> The adapter failed to configure.                                                                                                    |
| 947-135       | D | 947  <br>  988  <br>  software | <b>Description:</b> The device failed to configure.                                                                                                    |
| 947-136       | D | 947                            | Description: The certify operation failed.                                                                                                    |
| 950-100       | С | 192  <br>                      | Description: Power supply problem. Action: Use the service documentation for the portable disk.                                                                                                    |
| 950-200       | С | 203  <br>                      | Description: Power supply problem. Action: Use the service documentation for the external device.                                                                                                    |
| 950-201  <br> | C | +<br>  SCSI Bus  <br>          | Description: SCSI bus problem. Action: Use the SCSI Bus Service Aid to                                                                                                    |

|         |                           |                             | Service Request Number List                                                                                                    |
|---------|---------------------------|-----------------------------|----------------------------------------------------------------------------------------------------|
|         | <br>+                     | <br>                        | further isolate the problem.                                                                                                    |
| 950-203 | C                         | 158<br>  D24<br>  153       | Description: Power supply problem. Action: Use the expansion unit service documentation.                                                                                                    |
| 950-300 | C<br> <br>                | 158<br>  153<br>            | Description: The fans good light on the drawer/deskside unit is not on. Action: Use the service documentation for the drawer/deskside unit containing the failing fan.                                                                                                    |
| 950-301 | C<br> <br>                | 158<br> <br>                | Description: AC fan assembly problem. Action: Refer to the service documentation.                                                                                                    |
| 950-302 | C<br> <br>                | D08<br> <br>                | Description: DC fan assembly problem. Action: Refer to the service documentation.                                                                                                    |
| 950-400 | C                         | 153<br> <br> <br> <br> <br> | Description: Power supply problem.  Action: Use the service documentation for the drawer/tower containing the failing power supply. Refer to "Drawer/Deskside Unit Documentation" under Service Hints in Chapter 1. If the drawer/deskside unit service documentation does not isolate the problem, go to MAP 1520 in the system unit installation and service guide. |
| 950-500 | C                         | 152<br> <br>                | Description: Power supply problem.   Action: Use the service documentation for either the system unit, rack or drawer/deskside unit the missing device is located in.                                                                                                    |
| 950-600 | C<br> <br>                | 184<br>  828                | Description: Device does not respond.   Action: Use the service documentation for the external diskette drive.                                                                                                    |
| 950-700 | C   C                     | 700<br>  B88<br> <br> <br>  | Description: The device is not responding. Action: For devices located in drawer/deskside units, use the service documentation for the drawer/deskside unit. Refer to "Drawer/Deskside Documentation" under Service Hints in Chapter 1. For all other locations, use MAP 0210.                                                                                        |
| 950-701 | C<br> <br> <br> <br>      | 701<br>  B88                | Description: The device is not responding. Action: For devices located in drawer/deskside units, use the service documentation for the drawer/deskside unit. Refer to "Drawer/Deskside Documentation" under Service Hints in Chapter 1. For all other locations, use MAP 0210.                                                                                        |
| 950-702 | C                         | 702<br>В88                  | Description: The device is not responding. Action: For devices located in drawer/deskside units, use the service documentation for the drawer/deskside unit. Refer to "Drawer/Deskside Documentation" under Service Hints in Chapter 1. For all other locations, use MAP 0210.                                                                                        |
| 950-703 | C C                       | 703<br>  B88                | Description: The device is not responding. Action: For devices located in drawer/deskside units, use the service documentation for the drawer/deskside unit. Refer to "Drawer/Deskside Documentation" under Service Hints in Chapter 1. For all other locations, use MAP 0210.                                                                                        |
| 950-704 | C<br> <br> <br> <br> <br> | 704<br>  888<br> <br>       | Description: The device is not responding. Action: For devices located in drawer/deskside units, use the service documentation for the drawer/deskside unit. Refer to "Drawer/Deskside Documentation" under Service Hints in Chapter 1. For all other locations, use MAP 0210.                                                                                        |

| +           |   | +                               | Service Request Number List                                                                                                    |
|-------------|---|---------------------------------|----------------------------------------------------------------------------------------------------|
| 950-705     | C | 705<br>  B88<br>                | Description: The device is not responding. Action: For devices located in drawer/deskside units, use the service documentation for the drawer/deskside unit. Refer to "Drawer/Deskside Documentation" under Service Hints in Chapter 1. For all other locations, use MAP 0210.          |
| 950-706     | C | 706<br>  B88<br> <br>           | Description: The device is not responding. Action: For devices located in drawer/deskside units, use the service documentation for the drawer/deskside unit. Refer to "Drawer/Deskside Documentation" under Service Hints in Chapter 1. For all other locations, use MAP 0210.          |
| 950-707     | C | 707<br>  B88<br> <br>           | Description: The device is not responding. Action: For devices located in drawer/deskside units, use the service documentation for the drawer/deskside unit. Refer to "Drawer/Deskside Documentation" under Service Hints in Chapter 1. For all other locations, use MAP 0210.          |
| 950-721<br> | С | 721<br>  B88                    | Description: An unknown drive type is not responding.                                                                                                    |
| 950-722     | C | 722<br>  888<br>                | Description: The device is not responding. Action: For devices located in drawer/deskside units, use the service documentation for the drawer/deskside unit. Refer to "Drawer/Deskside Documentation" under Service Hints in Chapter 1. For all other locations, use MAP 0210.          |
| 950-723     | C | 723<br>  B88<br>                | Description: The device is not responding. Action: For devices located in drawer/deskside units, use the service documentation for the drawer/deskside unit. Refer to "Drawer/Deskside Documentation" under Service Hints in Chapter 1. For all other locations, use MAP 0210.          |
| 950-724     | C | 724<br>  888<br>                | Description: The device is not responding. Action: For devices located in drawer/deskside units, use the service documentation for the drawer/deskside unit. Refer to "Drawer/Deskside Documentation" under Service Hints in Chapter 1. For all other locations, use MAP 0210.          |
| 950-734     | C | 734<br>  888<br>                | Description: The device is not responding. Action: For devices located in drawer/deskside units, use the service documentation for the drawer/deskside unit. Refer to "Drawer/Deskside Documentation" under Service Hints in Chapter 1. For all other locations, use MAP 0210.          |
| 950-741     | C | 741<br>  888                    | Description: Device does not respond.   Action: For devices located in   drawer/deskside units, use the service   documentation for the drawer/deskside   unit. Refer to "Drawer/Deskside   Documentation" under Service Hints in   Chapter 1. For all other locations, use   MAP 0210. |
| 950-89A     | C | 89C<br>  888<br> <br> <br> <br> | Description: Device does not respond. Action: For devices located in drawer/deskside units, use the service documentation for the drawer/deskside unit. Refer to "Drawer/Deskside Documentation" under Service Hints in Chapter 1. For all other locations, use MAP 0210.               |

| +                                    | +                                   | +                               | +                                                                                                    |
|--------------------------------------|-------------------------------------|---------------------------------|----------------------------------------------------------------------------------------------------|
| 950-89C<br> <br> <br> <br> <br> <br> | C   C                               | 89C<br>  B88<br> <br> <br> <br> | Description: Device does not respond.<br>  Action: For devices located in<br>  drawer/deskside units, use the service<br>  documentation for the drawer/deskside<br>  unit. Refer to "Drawer/Deskside<br>  Documentation" under Service Hints in<br>  Chapter 1. For all other locations, use<br>  MAP 0210. |
| 950-912<br> <br> <br> <br> <br>      | C<br> <br> <br> <br>                | 912<br>  B88<br> <br>           | Description: Device does not respond.<br>  Action: For devices located in<br>  drawer/deskside units, use the service<br>  documentation for the drawer/deskside<br>  unit. Refer to "Drawer/Deskside<br>  Documentation" under Service Hints in<br>  Chapter 1. For all other locations, use<br>  MAP 0210. |
| 950-914                              | C   C                               | 914<br>  888                    | Description: Device does not respond.   Action: For devices located in   drawer/deskside units, use the service   documentation for the drawer/deskside   unit. Refer to "Drawer/Deskside   Documentation" under Service Hints in   Chapter 1. For all other locations, use   MAP 0210.                      |
| 950-915                              | C                                   | 974<br>  B88                    | Description: Device does not respond.     Action: For devices located in     drawer/deskside units, use the service     documentation for the drawer/deskside     unit. Refer to "Drawer/Deskside     Documentation" under Service Hints in     Chapter 1. For all other locations, use     MAP 0210.        |
| 950-917                              | C   C                               | 917<br>  B88                    | Description: Device does not respond. Action: For devices located in drawer/deskside units, use the service documentation for the drawer/deskside unit. Refer to "Drawer/Deskside Documentation" under Service Hints in Chapter 1. For all other locations, use MAP 0210.                                    |
| 950-918                              | C                                   | 918<br>  B88                    | Description: Device does not respond.<br>  Action: For devices located in<br>  drawer/deskside units, use the service<br>  documentation for the drawer/deskside<br>  unit. Refer to "Drawer/Deskside<br>  Documentation" under Service Hints in<br>  Chapter 1. For all other locations, use<br>  MAP 0210. |
| 950-935                              | C<br>                               | 935<br>  828                    | Description: Device does not respond.                                                                                                    |
| 950-936                              | C                                   | 936<br>  828                    | Description: Device does not respond.                                                                                                    |
| 950-947<br> <br> <br> <br>           | C                                   | 947<br>  B88<br>                | Description: The device is not responding.   Action: For devices located in   drawer/deskside units, use the service   documentation for the drawer/deskside   unit. Refer to "Drawer/Deskside   Documentation" under Service Hints in   Chapter 1. For all other locations, use   MAP 0210.                 |
| 950-951                              | C<br> <br> <br> <br> <br> <br> <br> | 951<br>  888<br>                | Description: Device does not respond.<br>  Action: For devices located in<br>  drawer/deskside units, use the service<br>  documentation for the drawer/deskside<br>  unit. Refer to "Drawer/Deskside<br>  Documentation" under Service Hints in<br>  Chapter 1. For all other locations, use<br>  MAP 0210. |
| 950-952<br> <br>                     | C<br> <br> <br>                     | 952<br>  888<br>                | Description: Device does not respond.<br>  Action: For devices located in<br>  drawer/deskside units, use the service<br>  documentation for the drawer/deskside<br>  unit. Refer to "Drawer/Deskside                                                                                                    |

|                      |                                               |                       | Service Request Number List                                                                                                    |
|----------------------|-----------------------------------------------|-----------------------|----------------------------------------------------------------------------------------------------|
|                      | <br>                                          | <br> -<br> -          | Documentation" under Service Hints in Chapter 1. For all other locations, use MAP 0210.                                                                                                    |
| 950-953              | C<br> <br> <br> <br> <br>                     | 953<br>  B88          | Description: Device does not respond.   Action: For devices located in   drawer/deskside units, use the service   documentation for the drawer/deskside   unit. Refer to "Drawer/Deskside   Documentation" under Service Hints in   Chapter 1. For all other locations, use   MAP 0210.                                                                                   |
| 950-954              | C<br> <br> <br> <br> <br> <br>                | 954<br>  B88          | Description: Device does not respond.     Action: For devices located in     drawer/deskside units, use the service     documentation for the drawer/deskside     unit. Refer to "Drawer/Deskside     Documentation" under Service Hints in     Chapter 1. For all other locations, use     MAP 0210.                                                                     |
| 950-955              | C                                             | 955<br>  B88<br>  141 | Description: Device does not respond. Action: For devices located in drawer/deskside units, use the service documentation for the drawer/deskside unit. Refer to "Drawer/Deskside Documentation" under Service Hints in Chapter 1. For all other locations, use MAP 0210. If the drawer/deskside unit service documentation does not isolate the problem, go to MAP 0210. |
| 950-956              | C<br> <br> <br> <br> <br> <br>                | 956<br>  B88<br>      | Description: Device does not respond. Action: For devices located in drawer/deskside units, use the service documentation for the drawer/deskside unit. Refer to "Drawer/Deskside Documentation" under Service Hints in Chapter 1. For all other locations, use MAP 0210.                                                                                                 |
| 950-959              | C   C                                         | 959<br>B88            | Description: Device does not respond. Action: For devices located in drawer/deskside units, use the service documentation for the drawer/deskside unit. Refer to "Drawer/Deskside Documentation" under Service Hints in Chapter 1. For all other locations, use MAP 0210.                                                                                                 |
| 950 <b>-</b> 960     | C<br>                                         | 960<br>  B88          | Description: Device does not respond.                                                                                                    |
| 950 <b>-</b> 968<br> | +<br>  C<br>                                  | +<br>  968<br>  B88   | Description: Device does not respond.                                                                                                    |
| 950-970              | +<br>  C<br> <br> <br> <br> <br> <br>         | 970<br>  888          | Description: Device does not respond.<br>  Action: For devices located in<br>  drawer/deskside units, use the service<br>  documentation for the drawer/deskside<br>  unit. Refer to "Drawer/Deskside<br>  Documentation" under Service Hints in<br>  Chapter 1. For all other locations, use<br>  MAP 0210.                                                              |
| 950-971              | C<br> <br> <br> <br> <br> <br> <br>           | 971<br>  B88          | Description: Device does not respond.<br>  Action: For devices located in<br>  drawer/deskside units, use the service<br>  documentation for the drawer/deskside<br>  unit. Refer to "Drawer/Deskside<br>  Documentation" under Service Hints in<br>  Chapter 1. For all other locations, use<br>  MAP 0210.                                                              |
| 950-972              | C<br> <br> <br> <br> <br> <br> <br> <br> <br> | 972<br>  B88<br>      | Description: Device does not respond.   Action: For devices located in   drawer/deskside units, use the service   documentation for the drawer/deskside   unit. Refer to "Drawer/Deskside   Documentation" under Service Hints in   Chapter 1. For all other locations, use   MAP 0210.                                                                                   |

|                                                |                                          |                                 | Service Request Number List                                                                                                    |
|------------------------------------------------|------------------------------------------|---------------------------------|----------------------------------------------------------------------------------------------------|
| 950-974<br> <br> <br> <br> <br> <br> <br>      | C<br> <br> <br> <br> <br> <br> <br> <br> | 974<br>  B88<br> <br>           | Description: Device does not respond.   Action: For devices located in   drawer/deskside units, use the service   documentation for the drawer/deskside   unit. Refer to "Drawer/Deskside   Documentation" under Service Hints in   Chapter 1. For all other locations, use   MAP 0210.                      |
| 950-981                                        | C   C                                    | 981<br>  B88<br> <br>           | Description: Device does not respond.<br>  Action: For devices located in<br>  drawer/deskside units, use the service<br>  documentation for the drawer/deskside<br>  unit. Refer to "Drawer/Deskside<br>  Documentation" under Service Hints in<br>  Chapter 1. For all other locations, use<br>  MAP 0210. |
| 950-984                                        | C                                        | 984<br>B88                      | Description: Device does not respond. Action: For devices located in drawer/deskside units, use the service documentation for the drawer/deskside unit. Refer to "Drawer/Deskside Documentation" under Service Hints in Chapter 1. For all other locations, use MAP 0210.                                    |
| 950-986                                        | C<br> <br> <br> <br> <br>                | 986<br>B88                      | Description: Device does not respond. Action: For devices located in drawer/deskside units, use the service documentation for the drawer/deskside unit. Refer to "Drawer/Deskside Documentation" under Service Hints in Chapter 1. For all other locations, use MAP 0210.                                    |
| 950-987                                        |                                          | 974<br>  B88                    | Description: Device does not respond.<br>  Action: For devices located in<br>  drawer/deskside units, use the service<br>  documentation for the drawer/deskside<br>  unit. Refer to "Drawer/Deskside<br>  Documentation" under Service Hints in<br>  Chapter 1. For all other locations, use<br>  MAP 0210. |
| 950-989<br> <br> <br> <br> <br> <br>           | C<br> <br> <br> <br> <br> <br>           | 989<br>  B88<br>                | Description: Device does not respond.   Action: For devices located in   drawer/deskside units, use the service   documentation for the drawer/deskside   unit. Refer to "Drawer/Deskside   Documentation" under Service Hints in   Chapter 1. For all other locations, use   MAP 0210.                      |
| 950-990                                        |                                          | 990<br>  B88                    | Description: Device does not respond.<br>  Action: For devices located in<br>  drawer/deskside units, use the service<br>  documentation for the drawer/deskside<br>  unit. Refer to "Drawer/Deskside<br>  Documentation" under Service Hints in<br>  Chapter 1. For all other locations, use<br>  MAP 0210. |
| 950-991                                        | C                                        | 991<br>  B88                    | Description: Device does not respond.                                                                                                    |
| 950-994<br> <br> <br> <br> <br> <br> <br> <br> |                                          | 994<br>  B88<br>                | Description: Device does not respond.   Action: For devices located in   drawer/deskside units, use the service   documentation for the drawer/deskside   unit. Refer to "Drawer/Deskside   Documentation" under Service Hints in   Chapter 1. For all other locations, use   MAP 0210.                      |
| 950-995                                        | C   C                                    | 995<br>  B88<br> <br> <br> <br> | Description: Device does not respond.   Action: For devices located in   drawer/deskside units, use the service   documentation for the drawer/deskside   unit. Refer to "Drawer/Deskside   Documentation" under Service Hints in   Chapter 1. For all other locations, use   MAP 0210.                      |

|                         |            |                                | Service Request Number List                                                                                                    |
|-------------------------|------------|--------------------------------|----------------------------------------------------------------------------------------------------|
| 950-996                 | C          | 996<br>  B88<br> <br> <br>     | Description: Device does not respond. Action: For devices located in drawer/deskside units, use the service documentation for the drawer/deskside unit. Refer to "Drawer/Deskside Documentation" under Service Hints in Chapter 1. For all other locations, use MAP 0210. |
| 950-998                 | C          | 998<br>  B88<br> <br>          | Description: Device does not respond. Action: For devices located in drawer/deskside units, use the service documentation for the drawer/deskside unit. Refer to "Drawer/Deskside Documentation" under Service Hints in Chapter 1. For all other locations, use MAP 0210. |
| 951-098                 | ј<br>Ј     | 951  <br>                      | Description: Disk drive indicates an error.                                                                                                    |
| 951-099                 | J          | 951  <br>  B88                 | Description: Disk drive not found.                                                                                                    |
| 951-102                 | D          | 951                            | Description: An unrecoverable media error.                                                                                                    |
| +<br>  951 <b>-</b> 104 | D          | +<br>  951                     | Description: The motor failed to restart.                                                                                                    |
| 951-105<br>             | D          | +<br>  951  <br>               | Description: The drive did not become ready.                                                                                                    |
| 951 <b>-</b> 106        | D          | +                              | Description: The electronics card test failed.                                                                                                    |
| 951-108                 | D          | 951                            | Description: The bus test failed.                                                                                                    |
| 951-110                 | D          | +<br>  951                     | Description: The media format failed.                                                                                                    |
| 951-112                 | D          | +<br>  951                     | Description: The diagnostic test failed.                                                                                                    |
| 951-114                 | D          | 951  <br>                      | Description: An unrecoverable hardware error.                                                                                                    |
| 951-116                 | D          |                                | Description: A protocol error. Action: Check the levels of the device, adapter, diagnostic software, and application software to ensure they are all compatible. If you do not find a problem, call your support person.                                                  |
| 951-117<br> <br>+       | D<br> <br> | 951  <br> <br>+                | Description: A write protect error occurred.                                                                                                    |
| 951-118<br> <br>+       | D<br> <br> | 951  <br>  B88  <br>+          | Description: A SCSI command timeout.                                                                                                    |
| 951-120<br>+            | D          | 951  <br>+                     | Description: A SCSI busy or command error.                                                                                                    |
| 951-122<br> <br>+       | D          | 951  <br>                      | Description: A SCSI reservation conflict error.                                                                                                    |
| 951-124<br>+            | D          | 951  <br>+                     | Description: A SCSI check condition error.                                                                                                    |
| 951-126<br> <br>+       | D<br> <br> | 951  <br>  B88                 | Description: A software error was caused by a hardware failure.                                                                                                    |
| 951-128<br> <br>+       | G<br> <br> | 951  <br>                      | <b>Description:</b> The error log analysis indicates a hardware failure.                                                                                                    |
| 951-130                 | G<br>      | 951  <br>  B88  <br>+          | <b>Description:</b> The error log analysis indicates a hardware failure.                                                                                                    |
| 951-132<br> <br>        | D          | 951  <br>  951  <br>           | Description: A disk drive hardware error occurred.                                                                                                    |
| 951-134<br> <br>+       | D<br> <br> | B88  <br>  software  <br>+     | <b>Description:</b> The adapter failed to configure.                                                                                                    |
| 951-135<br> <br> <br>   | D<br> <br> | 951  <br>  B88  <br>  software | Description: The device failed to configure.                                                                                                    |
| 951-136<br>+            | D          | 951  <br>+                     | Description: The certify operation failed.                                                                                                    |
|                         |            |                                |                                                                                                    |

|               |             |                                | Service Request Number List                                                                                                    |
|---------------|-------------|--------------------------------|----------------------------------------------------------------------------------------------------|
| 952-098       | J<br>       | 952  <br>                      | <b>Description:</b> Disk drive indicates an error.                                                                                                    |
| 952-099       | <br>  Ј     | 952  <br>  B88                 | Description: Disk drive not found.                                                                                                    |
| 952-102       | D           | 952                            | Description: An unrecoverable media error.                                                                                                    |
| 952-104       | D           | 952                            | Description: The motor failed to restart.                                                                                                    |
| 952-105  <br> | D           | <br>  952  <br>                | Description: The drive did not become ready.                                                                                                    |
| 952-106  <br> | <br>  D<br> | +                              | Description: The electronics card test failed.                                                                                                    |
| 952-108       | D           | +<br>  952                     | Description: The bus test failed.                                                                                                    |
| 952-110       | D           | +<br>  952                     | Description: The media format failed.                                                                                                    |
| 952-112       | D           | 952                            | Description: The diagnostic test failed.                                                                                                    |
| 952-114       | D           | 952                            | Description: An unrecoverable hardware error.                                                                                                    |
| 952-116       | D           |                                | Description: A protocol error. Action: Check the levels of the device, adapter, diagnostic software, and application software to be sure they are all compatible. If you do not find a problem, call your support person. |
| 952-117       | D           | 952  <br>                      | Description: A write protect error occurred.                                                                                                    |
| 952-118       | D           | 952  <br>  B88                 | Description: A SCSI command timeout.                                                                                                    |
| 952-120       | D           | 952                            | Description: A SCSI busy or command error.                                                                                                    |
| 952-122  <br> | D           | 952  <br>  952                 | Description: A SCSI reservation conflict error.                                                                                                    |
| 952-124       | D           | 952                            | Description: A SCSI check condition error.                                                                                                    |
| 952-126       | <br>  D<br> | 952  <br>  B88                 | Description: A software error was caused by a hardware failure.                                                                                                    |
| 952-128       | <br>  G<br> | 952  <br>                      | Description: The error log analysis indicates a hardware failure.                                                                                                    |
| 952-130       | <br>  G<br> | 952  <br>  B88                 | Description: The error log analysis indicates a hardware failure.                                                                                                    |
| 952-132       | <br>  D<br> | 952  <br>                      | Description: A disk drive hardware error occurred.                                                                                                    |
| 952-134       | D           | B88  <br>  software            | Description: The adapter failed to configure.                                                                                                    |
| 952-135       | D           | 952  <br>  B88  <br>  software | Description: The device failed to configure.                                                                                                    |
| 952-136       | D           | 952  <br>                      | Description: The certify operation failed.                                                                                                    |
| 953-098       | <br>  Ј     | 953  <br>  953                 | Description: Disk drive indicates an error.                                                                                                    |
| 953-099       | <br>  J<br> | 953  <br>  888                 | Description: Disk drive not found.                                                                                                    |
| 953-102       | D           | 953                            | Description: An unrecoverable media error.                                                                                                    |
| 953-104       | D           | +                              | Description: The motor failed to restart.                                                                                                    |
| 953-105  <br> | <br>  D<br> | +                              | Description: The disk drive did not become ready.                                                                                                    |
| 953-106       | D           | +                              | Description: The electronics card test failed.                                                                                                    |
| 953-108  <br> | D<br>       | 953  <br>                      | Description: The bus test failed.                                                                                                    |

|               |            |                                | Service Request Number List                                                                                                    |
|---------------|------------|--------------------------------|----------------------------------------------------------------------------------------------------|
| 953-110       | D          | 953                            | Description: The media format failed.                                                                                                    |
| 953-112       | D          | 953  <br>                      | Description: The diagnostic test failed.                                                                                                    |
| 953-114       | D          | 953  <br>  953                 | Description: An unrecoverable hardware error.                                                                                                    |
| 953-116       | D          |                                | Description: A protocol error. Action: Check the levels of the device, adapter, diagnostic software, and application software to be sure they are all compatible. If you do not find a problem, call your support person.                 |
| 953-117       | D          | 953                            | Description: A write protect error.                                                                                                    |
| 953-118       | D          | 953  <br>  B88                 | Description: A SCSI command timeout.                                                                                                    |
| 953-120       | D          | 953                            | Description: A SCSI busy or command error.                                                                                                    |
| 953-122       | D          | 953  <br>                      | Description: A SCSI reservation conflict error.                                                                                                    |
| 953-124       | D          | 953                            | Description: A SCSI check condition error.                                                                                                    |
| 953-126       | D          | 953  <br>  B88                 | Description: A software error was caused by a hardware failure.                                                                                                    |
| 953-128       | G<br>      | 953  <br>  953                 | Description: The error log analysis indicates a hardware failure.                                                                                                    |
| 953-130       | G<br>      | 953  <br>  B88                 | Description: The error log analysis indicates a hardware failure.                                                                                                    |
| 953-132       | D<br> <br> | 953  <br>                      | Description: A disk drive hardware error occurred.                                                                                                    |
| 953-134       | D<br> <br> | B88  <br>  software  <br>+     | Description: The adapter failed to configure.                                                                                                    |
| 953-135  <br> | D<br> <br> | 953  <br>  B88  <br>  software | Description: The device failed to configure.                                                                                                    |
| 953-136       | D<br>+     | 953  <br>+                     | Description: The certify operation failed.                                                                                                    |
| 954-098       | J<br> <br> | 954  <br>                      | Description: Disk drive indicates an error.                                                                                                    |
| 954-099       | Ј<br>      | 954  <br>  B88                 | Description: Disk drive not found.                                                                                                    |
| 954-102       | D<br>+     | 954  <br>+                     | Description: An unrecoverable media error.                                                                                                    |
| 954-104       | D<br>+     | 954  <br>+                     | Description: Motor failed to restart.                                                                                                    |
| 954-105       | D<br> <br> | 954  <br> <br>+                | Description: The disk drive did not become ready.                                                                                                    |
| 954-106       | D<br>+     | 954  <br>+                     | Description: Electronics card failure.                                                                                                    |
| 954-108       | D<br>      | 954  <br>+                     | Description: Bus failure.                                                                                                    |
| 954-110       | D<br>      | 954  <br>+                     | Description: Media format corrupted.                                                                                                    |
| 954-112       | D<br>      | 954  <br>+                     | Description: Diagnostic failure.                                                                                                    |
| 954-114       | D<br> <br> | 954  <br> <br>+                | Description: An unrecoverable hardware error.                                                                                                    |
| 954-116       | D          |                                | Description: A protocol error was detected.  Action: Check the levels of the device, adapter, diagnostic software, and application software, ensure that they are all compatible. If you do not find a problem, call your support person. |
| 954-117       | D          | 954  <br>                      | Description: Write protect error.                                                                                                    |
| 954-118       | D<br>      | 954  <br>  888                 | Description: SCSI command timeout.                                                                                                    |

|                            |                                |                                | Service Request Number List                                                                                                    |
|----------------------------|--------------------------------|--------------------------------|----------------------------------------------------------------------------------------------------|
| 954-120                    | l D                            | 954                            | Description: SCSI busy/command error.                                                                                                    |
| 954 <b>-</b> 122           | D<br> <br>                     | 954  <br>  954                 | Description: SCSI reservation conflict error.                                                                                                    |
| 954-124                    | D                              | 954                            | Description: SCSI check condition error.                                                                                                    |
| 954 <b>-</b> 126           | D<br>                          | 954  <br>  B88                 | Description: Software error caused by hardware failure.                                                                                                    |
| 954-128<br> <br>           | G                              | 954  <br>                      | <b>Description:</b> Error log analysis indicates hardware failure.                                                                                                    |
| 954-130                    | D<br> <br>+                    | 954  <br>  B88                 | <b>Description:</b> Error log analysis indicates hardware failure.                                                                                                    |
| 954-132<br> <br>           | D<br> <br>                     | 954  <br>                      | Description: A disk drive hardware error occurred.                                                                                                    |
| 954-134<br> <br>+          | D<br> <br>+                    | B88  <br>  software  <br>+     | <b>Description:</b> The adapter failed to configure.                                                                                                    |
| 954-135<br> <br>           | D<br> <br>                     | 954  <br>  B88  <br>  software | <b>Description:</b> The device failed to configure.                                                                                                    |
| 954-136                    | D                              | 954                            | Description: The certify operation failed.                                                                                                    |
| 955-098<br> <br>           | J<br>  J<br>                   | 955  <br>     <br>             | <b>Description:</b> Disk drive indicates an error.                                                                                                    |
| 955-099<br> <br>+          | J<br> <br>                     | 955  <br>  B88  <br>+          | Description: Disk drive not found.                                                                                                    |
| 955 <b>-</b> 102<br> <br>+ | D<br> <br>                     | 955  <br>  141  <br>+          | Description: A media error was encountered.                                                                                                    |
| 955-104                    |                                | 955<br>141<br>                 | Description: The motor failed to restart. Action: For devices installed in a drawer/deskside unit, use the drawer/deskside unit documentation. Refer to "Drawer/Deskside Unit Documentation" under Hints in Chapter 1. For other locations, go to MAP 0210. If the electronics card has been exchanged, exchange the adapter first. If the drawer/deskside unit documentation does not isolate the problem, go to MAP 0210. |
| 955 <b>-</b> 105           | D<br>                          | 955  <br>  141                 | Description: The disk drive did not become ready.                                                                                                    |
| 955 <b>-</b> 106           | D                              | 955  <br>  141                 | Description: The electronics card failed.                                                                                                    |
| 955-108                    | D                              | 955                            | Description: The bus test failed.                                                                                                    |
| 955-110<br> <br>           | D                              | 955  <br>  141                 | Description: The media format failed.                                                                                                    |
| 955-112<br> <br>           | D<br> <br>                     | 955  <br>  141                 | Description: The diagnostic test failed.                                                                                                    |
| 955 <b>-</b> 114<br> <br>+ | D<br> <br>+                    | 955  <br>  141  <br>+          | Description: An unrecoverable hardware error.                                                                                                    |
| 955-116<br>                | D<br> <br> <br> <br> <br> <br> | <br> <br> <br> <br> <br>       | Description: A protocol error. Action: Check the levels of the device, adapter, diagnostic software, and application software to be sure they are all compatible. If you do not find a problem, call your support person.                                                                                                    |
| 955-118<br> <br>+          | D<br> <br>+                    | 955  <br>  B88  <br>+          | Description: A SCSI command timeout.                                                                                                    |
| 955-120<br> <br>+          | D<br> <br>+                    | 955  <br>  B88  <br>+          | Description: A SCSI busy or command error.                                                                                                    |
| 955-122<br> <br>+          | D<br> <br>+                    | 955  <br> <br>+                | Description: A SCSI reservation conflict error.                                                                                                    |
| 955-124<br>                | D<br>                          | 955  <br>  B88                 | Description: A SCSI check condition error.                                                                                                    |

|   | ++                                      |                                                                                                    |
|---|-----------------------------------------|----------------------------------------------------------------------------------------------------|
| D | 955  <br>  B88                          | Description: A software error was caused by a hardware failure.                                                                                                    |
| G | 955  <br>  141                          | Description: The error log analysis indicates a hardware failure.                                                                                                    |
| G | 955  <br>  141  <br>  B88               | Description: The error log analysis indicates a hardware failure.                                                                                                    |
| D | 955  <br>  955                          | Description: A disk drive hardware error occurred.                                                                                                    |
| D | B88                                     | Description: The adapter failed to configure.                                                                                                    |
| D | 955  <br>  B88  <br>  software          | Description: The device failed to configure.                                                                                                    |
| D | 955  <br>  141                          | Description: The certify operation failed.                                                                                                    |
| D | +<br>  956                              | Description: An unrecoverable media error.                                                                                                    |
| D | +<br>  956  <br>+                       | Description: The motor failed to restart.                                                                                                    |
| D | 956  <br>                               | Description: The drive did not become ready.                                                                                                    |
| D | 956                                     | Description: The electronics card test failed.                                                                                                    |
| D | 956  <br>+                              | Description: The bus test failed.                                                                                                    |
| D | 956  <br>                               | Description: The media format failed.                                                                                                    |
| D | 956  <br>                               | Description: The diagnostic test failed.                                                                                                    |
| D | 956  <br>  956                          | Description: An unrecoverable hardware error.                                                                                                    |
| D |                                         | Description: A protocol error. Action: Check the levels of the device, adapter, diagnostic software, and application software to be sure they are all compatible. If you do not find a problem, call your support person. |
| D | 956  <br>                               | Description: A write protect error occurred.                                                                                                    |
| D | 956  <br>  B88                          | Description: A SCSI command time-out.                                                                                                    |
| D | 956                                     | Description: A SCSI busy or command error.                                                                                                    |
| D | 956  <br>  956  <br>                    | Description: A SCSI reservation conflict error.                                                                                                    |
| D | 956                                     | Description: A SCSI check condition error.                                                                                                    |
| D | 956  <br>  B88                          | Description: A software error was caused by a hardware failure.                                                                                                    |
| G | 956  <br>                               | Description: The error log analysis indicates a hardware failure.                                                                                                    |
| G | 956  <br>  B88                          | <b>Description:</b> The error log analysis indicates a hardware failure.                                                                                                    |
| D | 956  <br>                               | Description: A disk drive hardware error occurred.                                                                                                    |
| D | B88  <br>  B88  <br>  software          | Description: The adapter failed to configure.                                                                                                    |
| D | 956  <br>++                             | Description: The certify operation failed.                                                                                                    |
| D | 957  <br>  189  <br>  227               | Description: The diagnostic self-test failed.                                                                                                    |
|   | G G G D D D D D D D D D D D D D D D D D | B88                                                                                                    |

|                   |              |                                | Service Request Number List                                                                    |
|-------------------|--------------|--------------------------------|------------------------------------------------------------------------------------------------|
| 957-101<br> <br>+ | D<br> <br>   | 957  <br>                      | Description: The diagnostic self-test failed, and an abort command was sent.                   |
| 957-102           | D            | 957  <br>                      | Description: The Write/Read Compare test failed.                                               |
| 957-103<br>       | D            | +<br>  957  <br>               | Description: The Write/Read Compare test failed, and an abort command was sent.                |
| 957-104           | F            | 957                            | Description: The Read/Write test failed.                                                       |
| 957-105<br>       | <br>  D<br>  | +<br>  957                     | Description: The Read/Write test failed, and an abort command was sent.                        |
| 957-106           | D            | 957                            | Description: The Seek test failed.                                                             |
| 957 <b>-</b> 107  | D            | 957  <br>                      | Description: The Seek test failed, and an abort command was sent.                              |
| 957-108           | D            | 957                            | Description: The Read Verify test failed.                                                      |
| 957 <b>-</b> 109  | D            | 957  <br>                      | Description: The Read Verify test failed, and an abort command was sent.                       |
| 957-110           | D            | 957                            | Description: The POS register test failed.                                                     |
| 957-112<br>       | D            | +                              | Description: The Write/Read buffer test failed.                                                |
| 957-114<br>       | D            | 957  <br>  227                 | Description: The system command timed out.                                                     |
| 957 <b>-</b> 116  | D            | 957                            | Description: Device failure.                                                                   |
| 957-118           | D<br>        | 957  <br>227                   | Description: A software error was caused by a hardware failure.                                |
| 957-120           | G<br>        | 957  <br>  957  <br>           | Description: The error log analysis indicates a hardware failure.                              |
| 957-122           | G<br>        | 957  <br>  227                 | Description: The error log analysis indicates a hardware failure.                              |
| 957-124           | D            | 957                            | Description: The disk drive is failing.                                                        |
| 957-126           | D            | 957                            | Description: The disk drive is failing.                                                        |
| 957-128           | D            | 957                            | Description: The disk drive is failing.                                                        |
| 957-134           | D            | B88  <br>  software            | <b>Description:</b> The adapter failed to configure.                                           |
| 957-135           | D            | 957  <br>  B88  <br>  software | <b>Description:</b> The device failed to configure.                                            |
| 958-xxx<br> <br>  | ·<br> <br>   | 958                            | Note: Use the data listed under the corresponding 957-xxx SRN. Substitute FFC 958 for FFC 957. |
| 959-098<br> <br>  | J            | 959  <br>  959                 | Description: Disk drive indicates an error.                                                    |
| 959-099           | ј<br>Ј       | 959  <br>  B88                 | Description: Disk drive not found.                                                             |
| 959-102           | D            | 959  <br>                      | Description: Non-recoverable medium error.                                                     |
| 959-104           | D            | +                              | Description: Motor failed to restart.                                                          |
| 959 <b>-</b> 105  | D            | +<br>  959                     | Description: The drive did not become ready.                                                   |
| 959-106           | D            | 959                            | Description: Electronics card failure.                                                         |
| 959-108           | D            | ++<br>  959                    | Description: Bus failure.                                                                      |
| 959-110           | D            | +<br>  959                     | Description: Medium format corrupted.                                                          |
| 959-112           | D            | +<br>  959                     | Description: Diagnostic failure.                                                               |
| 959-114<br> <br>  | +<br>  D<br> | +<br>  959                     | Description: Non-recoverable hardware error.                                                   |
|                   |              | ,                              |                                                                                                |

|                   |            |                                | Service Request Number List                                                                                                    |
|-------------------|------------|--------------------------------|----------------------------------------------------------------------------------------------------|
| 959-116           | D          |                                | Description: A protocol error was detected.  Action: Check the levels of the device, adapter, diagnostic and application software, and ensure they are all compatible. If you do not find a problem, call your support person. |
| 959-117           | D<br>      | 959  <br>                      | Description: Write protect error.                                                                                                    |
| 959-118           | D          | 959  <br>  B88                 | Description: SCSI command timeout.                                                                                                    |
| 959-120           | D          | 959  <br>+                     | Description: SCSI busy/command error.                                                                                                    |
| 959-122           | D          | 959                            | Description: SCSI reservation conflict error.                                                                                                    |
| 959-124           | D<br>      | 959  <br>+                     | Description: SCSI check condition error.                                                                                                    |
| 959-126           | D          | 959  <br>B88                   | Description: Software error caused by hardware failure.                                                                                                    |
| 959-128           | G          | 959  <br>  959                 | Description: Error log analysis indicates hardware failure.                                                                                                    |
| 959-130           | G<br>      | 959  <br>  B88                 | Description: Error log analysis indicates hardware failure.                                                                                                    |
| 959-134           | D<br>      | B88  <br>  software            | Description: The adapter failed to configure.                                                                                                    |
| 959-135           | D          | 959  <br>  B88  <br>  software | Description: The device failed to configure.                                                                                                    |
| 959-136           | D          | 959  <br>                      | Description: The certify operation failed.                                                                                                    |
| 960-098           | J          | 960                            | Description: Disk drive indicates an error.                                                                                                    |
| 960-099           | Ј<br>      | 960  <br>  B88                 | Description: Disk drive not found.                                                                                                    |
| 960-102           | D<br>      | 960  <br>+                     | Description: An unrecoverable media error.                                                                                                    |
| 960-104<br>+      | D          | 960  <br>++                    | Description: The motor failed to restart.                                                                                                    |
| 960-105<br> <br>+ | D<br> <br> | 960  <br>                      | Description: The drive did not become ready.                                                                                                    |
| 960-106<br> <br>+ | D<br> <br> | 960  <br>                      | Description: The electronics card test failed.                                                                                                    |
| 960-108<br>+      | D<br>+     | 960  <br>++                    | Description: The bus test failed.                                                                                                    |
| 960-110<br>+      | ¦ D<br>+   | 960  <br>++                    | Description: The media format failed.                                                                                                    |
| 960-112<br>+      | D<br>+     | 960  <br>++                    | Description: The diagnostic test failed.                                                                                                    |
| 960-114<br> <br>+ | D<br> <br> | 960  <br>                      | Description: An unrecoverable hardware error.                                                                                                    |
| 960-116           | D          |                                | Description: A protocol error.  Action: Check the levels of the device, adapter, diagnostic software, and application software to be sure they are all compatible. If you do not find a problem, call your support person.     |
| 960-117<br> <br>  | D          | 960  <br>  960                 | Description: A write protect error cccurred.                                                                                                    |
| 960-118<br> <br>  | D          | 960  <br>  B88                 | Description: A SCSI command time-out.                                                                                                    |
| 960-120           | D<br>+     | 960  <br>+                     | Description: A SCSI busy or command error.                                                                                                    |
| 960-122           | D          | 960  <br>                      | Description: A SCSI reservation conflict error.                                                                                                    |
| 960-124           | D<br>+     | 960  <br>++                    | Description: A SCSI check condition error.                                                                                                    |
| 960-126           | D          | 960                            | Description: A software error was caused                                                                                                    |

|                      |             |                                | Service Request Number List                                                                                                    |
|----------------------|-------------|--------------------------------|----------------------------------------------------------------------------------------------------|
|                      |             | B88                            | by a hardware failure.                                                                                                    |
| 960-128              | <br>  G<br> | 960  <br>  960                 | Description: The error log analysis indicates a hardware failure.                                                                                                    |
| 960-130              | G           | 960  <br>  B88                 | Description: The error log analysis indicates a hardware failure.                                                                                                    |
| 960-132              | D<br>       | 960  <br>                      | Description: A disk drive hardware error occurred.                                                                                                    |
| 960-134              | D           | B88  <br>  software            | Description: The adapter failed to configure.                                                                                                    |
| 960-135              | D           | 960<br>  B88<br>  software     | <b>Description:</b> The device failed to configure.                                                                                                    |
| 960-136              | D           | 960                            | Description: The certify operation failed.                                                                                                    |
| 968-098              | <br>  J<br> | 968  <br>                      | Description: Disk drive indicates an error.                                                                                                    |
| 968-099              | Ј<br>Ј      | 968  <br>  B88                 | Description: Disk drive not found.                                                                                                    |
| 968-102              | D           | 968                            | Description: An unrecoverable media error.                                                                                                    |
| 968-104              | D           | 968  <br>+                     | Description: The motor failed to restart.                                                                                                    |
| 968-105              | D<br>       | 968  <br>  968                 | Description: The drive did not become ready.                                                                                                    |
| 968-106              | D<br>       | 968  <br>                      | Description: The electronics card test failed.                                                                                                    |
| 968-108              | D<br>       | 968  <br>+                     | Description: The bus test failed.                                                                                                    |
| 968-110              | D           | 968  <br>+                     | Description: The media format failed.                                                                                                    |
| 968-112              | D           | 968                            | Description: The diagnostic test failed.                                                                                                    |
| 968-114              | D           | 968  <br>                      | Description: An unrecoverable hardware error.                                                                                                    |
| 968-116              | D           |                                | Description: A protocol error. Action: Check the levels of the device, adapter, diagnostic software, and application software to be sure they are all compatible. If you do not find a problem, call your support person. |
| 968-117              | D           | 968  <br>                      | Description: A write protect error occurred.                                                                                                    |
| 968-118              | D           | 968  <br>  B88                 | Description: A SCSI command time-out.                                                                                                    |
| 968-120              | D<br>+      | 968  <br>+                     | Description: A SCSI busy or command error.                                                                                                    |
| 968-122              | D<br>       | 968  <br>                      | Description: A SCSI reservation conflict error.                                                                                                    |
| 968 <b>-124</b><br>+ | D           | 968  <br>+                     | Description: A SCSI check condition error.                                                                                                    |
| 968-126<br> <br>+    | D           | 968  <br>  B88  <br>+          | Description: A software error was caused by a hardware failure.                                                                                                    |
| 968-128<br> <br>     | G<br>       | 968  <br>                      | <b>Description:</b> The error log analysis indicates a hardware failure.                                                                                                    |
| 968-130              | G<br>       | 968  <br>  B88                 | <b>Description:</b> The error log analysis indicates a hardware failure.                                                                                                    |
| 968-132<br> <br>     | D           | 968  <br>                      | Description: A disk drive hardware error occurred.                                                                                                    |
| 968-134<br> <br>+    | D           | B88  <br>  software  <br>+     | Description: The adapter failed to configure.                                                                                                    |
| 968-135              | D<br>       | 968  <br>  B88  <br>  software | <b>Description:</b> The device failed to configure.                                                                                                    |
| +                    | +·          | +                              | ·                                                                                                    |

|                    |             |                                | Service Request Number List                                                |
|--------------------|-------------|--------------------------------|----------------------------------------------------------------------------|
| 968-136            | D           | 968                            | Description: The certify operation failed.                                 |
| 970-098            | <br>  Ј     | 970  <br>                      | Description: Tape drive indicates an error.                                |
| 970-099            | J           | 970  <br>  B88                 | Description: Tape drive not found.                                         |
| 970-101            | D           | 970                            | Description: Timeout while attempting to communicate with SCSI device.     |
| 970-102            | D           | 970  <br>  970                 | Description: The SCSI device indicates busy.                               |
| 970-103  <br>      | D<br> <br>  | 970  <br>                      | Description: The SCSI device indicates a reservation conflict.             |
| 970-104  <br> <br> | D<br> <br>  | 970  <br>                      | Description: The SCSI device indicates a check condition.                  |
| 970-105  <br> <br> | D<br> <br>  | 970  <br>                      | Description: An error is detected in request sense data.                   |
| 970-107  <br> <br> | D<br> <br>  | 970  <br>                      | Description: Sense data from the SCSI drive has unexpected data.           |
| 970-110            | D .         | 970                            | Description: The Reserve command failed.                                   |
| 970-111  <br>      | <br>  D<br> | +                              | Description: Invalid condition from the drive after a reserve.             |
| 970-112            | D           | 970                            | <b>Description:</b> The write protect sensor test failed.                  |
| 970-113            | D           | 970  <br>  970  <br>           | Description: Invalid condition from drive after a request sense.           |
| 970-114  <br> <br> | D<br> <br>  | 970  <br>                      | Description: Timeout while attempting to communicate with the SCSI device. |
| 970-120            | D .         | 970                            | Description: The Inquiry command failed.                                   |
| 970-130            | D           | 970  <br>  media               | Description: The Load command failed.                                      |
| 970-134            | D           | B88  <br>  software            | Description: The adapter failed to configure.                              |
| 970-135            | D           | 970  <br>  media               | Description: The Unload command failed.                                    |
| 970-140  <br> <br> | D<br> <br>  | 970  <br>                      | Description: The Mode Select command failed.                               |
| 970-150  <br>      | D<br> <br>  | 970  <br>  media  <br>+        | Description: The Test Unit Ready command failed.                           |
| 970-160  <br>      | D<br> <br>  | 970  <br>  media  <br>+        | Description: The Send Diagnostic command failed.                           |
| 970-161  <br> <br> | D<br> <br>  | 970  <br>  B88  <br>+          | Description: Invalid condition from the drive after a reserve.             |
| 970-163  <br> <br> | D<br> <br>  | 970  <br>  B88  <br>+          | Description: Invalid condition from the drive after a request sense.       |
| 970-164  <br> <br> | D<br> <br>  | 970  <br>  B88  <br>+          | Description: Timeout while attempting to communicate with the SCSI device. |
| 970-165  <br> <br> | D<br> <br>  | 970  <br>  B88  <br>  276      | <b>Description:</b> Write, Read and Compare Test failed.                   |
| 970-166            | D           | 970  <br>  B88  <br>  software | <b>Description:</b> Unable to configure the device.                        |
| 970-167  <br>      | D           | 970  <br>  B88                 | Description: An unexpected SCSI error occurred.                            |
| 970-168  <br> <br> | D           | B88  <br>  software            | <b>Description:</b> The adapter failed to configure.                       |
| 970-169            | D           | 970                            | Description: The send diagnostic command                                   |

|                          |                    |                                      | Service Request Number List                                            |
|--------------------------|--------------------|--------------------------------------|------------------------------------------------------------------------|
| +                        | ¦<br>+             | media                                | failed.                                                                |
| 970-170                  | D<br> <br>         | 970<br>  B88<br>  media              | <b>Description:</b> The Read, Write and Compare test failed.           |
| 970-180<br> <br>         | +<br>  D<br> <br>+ | 970  <br>  media                     | Description: The Load command failed.                                  |
| 970-185                  | D<br> <br>+        | 970  <br>  media                     | Description: The Unload command failed.                                |
| 970-190<br> <br>+        | D<br> <br>+        | 970  <br>                            | Description: The Mode Select command failed.                           |
| 970-200<br> <br>+        | D<br> <br>+        | 970  <br>  media  <br>+              | Description: The Test Unit Ready command failed.                       |
| 970-201<br> <br>+        | G<br> <br>+        | 970  <br>  B88  <br>+                | Description: Error diagnosed from error log analysis.                  |
| 970-210<br> <br>+        | D<br> <br>+        | 970  <br>  B88  <br>+                | Description: The device configuration failed.                          |
| 970-211<br> <br>+        | D<br> <br>+        | 970  <br>  B88  <br>+                | Description: The device open failed.                                   |
| 970-220                  | l D                | 970                                  | Description: The Release command failed.                               |
| 970-230                  | +<br>  D<br> <br>+ | 970  <br>  970  <br>                 | Description: The Request Sense command failed.                         |
| 970-240                  | D                  | 970  <br>+                           | Description: The Openx command failed.                                 |
| 970-260                  | D<br> <br>         | 970  <br>  970  <br>                 | Description: The device configuration failed.                          |
| 970-261                  | l D                | 970                                  | Description: The device open failed.                                   |
| 970-300                  | +<br>  D<br> <br>  | 970  <br>  software                  | Description: The device configuration failed.                          |
| 970-310                  | D<br> <br>         | B88<br>  970  <br>  software         | <b>Description:</b> SCSI adapter configuration failed.                 |
| 970-320                  | G<br>              | 970  <br>  media                     | Description: Error log analysis indicates a failure.                   |
| 970-411<br>to<br>970-423 | D<br> <br>         | 970<br>  B88  <br>  software         | <b>Description:</b> A reservation conflict occurred.                   |
| 970-511<br>to<br>970-523 | D<br> <br>         | 970  <br>  B88                       | Description: The drive returned bad or non-extended sense data.        |
| 970-611<br>to<br>970-623 | +<br>  D<br> <br>  | <br>  970  <br>  B88  <br>  software | Description: An adapter or bus I/O error occurred.                     |
| +                        | +<br>  D<br> <br>  | +                                    | Description: A device timeout error occurred.                          |
| 971-098                  | +<br>  J<br>       | -<br>+                               | Description: Tape drive indicates an error.                            |
| 971-099<br>              | +<br>  J<br>       | +                                    | Description: Tape drive not found.                                     |
| 971-101<br> <br>         | +<br>  D<br> <br>  | +<br>  971  <br>                     | Description: Timeout while attempting to communicate with SCSI device. |
| 971-102                  | +<br>  D<br> <br>+ | 971  <br>  971                       | Description: The SCSI device indicates busy.                           |
| 971-103                  | D<br> <br>+        | 971  <br>                            | Description: The SCSI device is indicating a reservation conflict.     |
| 971-104<br> <br>+        | D<br> <br>+        | 971  <br>                            | Description: The SCSI device indicates a check condition.              |
| 971-105                  | D                  | 971                                  | Description: Sense data from the SCSI                                  |

|         | ı                | 1                          | Service Request Number List                                                |
|---------|------------------|----------------------------|----------------------------------------------------------------------------|
|         | i<br>+           | i<br>++                    | device shows an error.                                                     |
| 971-107 | D<br> <br>+      | 971<br> <br>+              | Description: The SCSI drive returned   unexpected sense data.              |
| 971-110 | D                | 971<br>                    | Description: The Reserve command failed.                                   |
| 971-111 | D<br>            | 971                        | Description: Invalid condition from the drive after a reserve.             |
| 971-112 | D<br> <br>       | 971<br>  971               | Description: The write protect sensor test failed.                         |
| 971-113 | D<br>            | 971<br>                    | Description: Invalid condition from the drive after a request sense.       |
| 971-114 | D<br> <br>+      | 971<br> <br>               | Description: Timeout while attempting to communicate with the SCSI device. |
| 971-120 | D                | 971                        | Description: The Inquiry command failed.                                   |
| 971-130 | D                | 971<br>media               | Description: The Load command failed.                                      |
| 971-135 | D<br>            | 971<br>  media             | Description: The Unload command failed.                                    |
| 971-140 | D<br>            | 971                        | Description: The Mode Select command failed.                               |
| 971-150 | D<br> <br>+      | 971<br>  media             | Description: The Test Unit Ready command failed.                           |
| 971-160 | D<br> <br>+      | 971<br>  media<br>+        | Description: The Send Diagnostic command failed.                           |
| 971-161 | D<br> <br>+      | 971<br>  B88<br>+          | <b>Description:</b> Invalid condition from the drive after a reserve.      |
| 971-163 | D<br> <br>+      | 971<br>  B88<br>+          | Description: Invalid condition from the drive after a request sense.       |
| 971-164 | D<br> <br>+      | 971<br>  B88<br>+          | Description: Timeout while attempting to communicate with the SCSI device. |
| 971-165 | D<br> <br>       | 971<br>  B88<br>  276      | <b>Description:</b> Write, Read and Compare Test<br>  failed.<br>          |
| 971-166 | D                | 971<br>  B88<br>  software | Description: Unable to configure the device.                               |
| 971-167 | D<br>            | 971<br>  B88               | Description: An unexpected SCSI error   occurred.                          |
| 971-168 | D<br>            | B88<br>  software          | Description: The adapter failed to configure.                              |
| 971-169 | D<br> <br>       | 971<br>  media             | Description: The Send Diagnostic command failed.                           |
| 971-170 | D<br>            | 971<br>  B88<br>  media    | Description: The Read, Write and Compare test failed.                      |
| 971-180 | +<br>  D<br>     | 971<br>  media             | Description: The Load command failed.                                      |
| 971-185 | D<br> <br>       | 971<br>  media             | Description: The Unload command failed.                                    |
| 971-190 | <br>  D<br> <br> | 971                        | Description: The Mode Select command failed.                               |
| 971-200 | D<br> <br>+      | 971<br>  media             | Description: The Test Unit Ready command failed.                           |
| 971-201 | G<br> <br>+      | 971<br>  888               | Description: An error is diagnosed from the error log analysis.            |
| 971-210 | D                | 971<br>B88                 | Description: The device configuration failed.                              |

|                              |                   |                                | Service Request Number List                                                       |
|------------------------------|-------------------|--------------------------------|-----------------------------------------------------------------------------------|
| 971-211<br>                  | D<br>             | 971  <br>  B88                 | Description: The device open test failed.                                         |
| 971-220                      | D                 | 971                            | Description: The Release command failed.                                          |
| 971-230                      | D<br>             | 971  <br>  971                 | Description: The Request Sense command failed.                                    |
| 971-240                      | D                 | 971                            | Description: The Openx command failed.                                            |
| 971-260<br>                  | D<br>             | 971  <br>                      | Description: The device configuration failed.                                     |
| 971-261                      | D                 | 971  <br>                      | Description: The device open test failed.                                         |
| 971-300                      | D                 | 971  <br>  software            | <b>Description:</b> The device configuration failed.                              |
| 971-310<br> <br>             | D<br> <br>        | B88  <br>  971  <br>  software | Description: SCSI adapter configuration failed.                                   |
| 971-320                      | G<br>             | 971  <br>  media               | Description: Error log analysis indicates a failure.                              |
| 971-411<br>to<br>971-423     | D<br>             | 971  <br>  B88  <br>  software | Description: A reservation conflict occurred.                                     |
| 971-511<br>to<br>971-523     | +<br>  D<br> <br> | 971  <br>  B88                 | Description: The drive returned bad or non-extended sense data.                   |
| 971-611<br>  to<br>  971-623 | +<br>  D<br> <br> | 971  <br>  B88  <br>  software | Description: An adapter or bus I/O error occurred.                                |
| +                            | +<br>  D<br> <br> | +                              | Description: A device timeout error occurred.                                     |
| 972-098<br>                  | +<br>  J<br>      | +<br>  972  <br>               | Description: Tape drive indicates an error.                                       |
| +<br>  972-099<br>           | +<br>  J<br>      | +                              | Description: Tape drive not found.                                                |
| 972-101<br>                  | +<br>  D<br>      | +                              | Description: Timeout while attempting to communicate with SCSI device.            |
| 972-102                      | +<br>  D<br>      | 972  <br>                      | Description: The SCSI device indicates busy.                                      |
| 972-103                      | D<br>             | 972  <br>                      | Description: The SCSI device indicates a reservation conflict.                    |
| 972-104                      | D<br> <br>        | 972                            | Description: The SCSI device indicates a check condition.                         |
| 972-105                      | D<br> <br> <br>+  | 972  <br>                      | <b>Description:</b> An error is detected in request sense data.                   |
| 972-107                      | D<br> <br>+       | 972  <br>  972  <br>           | Description: The drive has returned unexpected sense data.                        |
| 972-110                      | D<br>+            | 972  <br>+                     | Description: The Reserve command failed.                                          |
| 972-111                      | D<br> <br>        | 972  <br>                      | <b>Description:</b> Invalid condition from the drive after a reserve.             |
| 972-112                      | D<br> <br>+       | 972  <br>  972  <br>           | Description: The write protect sensor test failed.                                |
| 972-113                      | D<br> <br>+       | 972  <br>                      | Description: Invalid condition from the drive after a request sense.              |
| 972-114                      | D<br> <br>+       | 972  <br>  972  <br>           | <b>Description:</b> Timeout while attempting to communicate with the SCSI device. |
| 972-120                      | D<br>+            | 972  <br>+                     | Description: The Inquiry command failed.                                          |
| 972-130                      | D<br> <br>        | 972  <br>  media               | Description: The Load command failed.                                             |
|                              |                   |                                |                                                                                   |

|                     |              |                            | Service Request Number List                                                 |
|---------------------|--------------|----------------------------|-----------------------------------------------------------------------------|
| 972-135             | D<br>        | 972<br>  media             | Description: The Unload command failed.                                     |
| 972-140             | D<br>        | 972<br>                    | Description: The Mode Select command failed.                                |
| 972-150             | D<br> <br>   | 972<br>  media             | Description: The Test Unit Ready command failed.                            |
| 972-160             | D<br> <br>   | 972<br>  media             | Description: The Send Diagnostic command failed.                            |
| 972-161             | D            | 972<br>  B88               | <b>Description:</b> Invalid condition from the drive after a reserve.       |
| 972-163             | D<br>        | 972<br>  B88               | <b>Description:</b> Invalid condition from the drive after a request sense. |
| 972-164             | D<br>        | 972<br>  B88<br>  276      | Description: Timeout while attempting communication with SCSI device.       |
| 972-165             | D            | 972<br>  B88<br>  276      | Description: Write, Read and Compare Test failed.                           |
| 972-166  <br> <br>  | D<br> <br>   | 972<br>  B88<br>  software | Description: Unable to configure the device.                                |
| 972-167  <br>       | +<br>  D<br> | 972<br>  B88               | Description: An unexpected SCSI error occurred.                             |
| 972-168             | D<br>        | B88  <br>software          | Description: The adapter failed to configure.                               |
| 972-169             | D<br>        | 972<br>  media             | Description: The send diagnostic command failed.                            |
| 972-170  <br> <br>  | D            | 972<br>  B88<br>  media    | Description: The Read, Write and Compare test failed.                       |
| 972-180             | D            | 972<br>  media             | Description: The Load command failed.                                       |
| 972-185             | D<br>        | 972<br>  media             | Description: The Unload command failed.                                     |
| 972-190  <br>       | D<br> <br>+  | 972<br>  972               | Description: The Mode Select command failed.                                |
| 972-200  <br> <br>  | D<br> <br>   | 972<br>  media<br>+        | Description: The Test Unit Ready command failed.                            |
| 972-201  <br> <br>  | G<br> <br>+  | 972<br>  B88<br>+          | Description: An error is diagnosed from the error log analysis.             |
| 972-210  <br> <br>  | D<br> <br>+  | 972<br>  B88<br>+          | Description: The device configuration failed.                               |
| 972-211  <br> <br>  | D<br> <br>+  | 972<br>  B88<br>+          | Description: The device open test failed.                                   |
| 972-220  <br>+      | ¦ D<br>+     | 972<br>+                   | Description: The Release command failed.                                    |
| 972-230  <br> <br>+ | D<br> <br>+  | 972<br> <br>+              | Description: The Request Sense command failed.                              |
| 972-240  <br>+      | ¦ D<br>+     | 972<br>+                   | Description: The Openx command failed.                                      |
| 972-260             | D<br> <br>   | 972<br> <br>               | Description: The device configuration test failed.                          |
| 972-261  <br>+      | D<br>+       | 972<br>+                   | Description: The device open test failed.                                   |
| 972-300             | D            | 972<br>  software          | Description: The device configuration failed.                               |
| 972-310             | D<br> <br>   | B88<br>  972<br>  software | Description: SCSI adapter configuration failed.                             |
| 972-320             | G            | 972                        | Description: Error log analysis indicates                                   |

|                          |                    | media                          | a failure.                                                            |
|--------------------------|--------------------|--------------------------------|-----------------------------------------------------------------------|
| +                        | +                  | +                              | +                                                                     |
| 972-411<br>to<br>972-423 | D<br> <br>         | 972<br>  B88  <br>  software   | Description: A reservation conflict<br>  occurred.<br>                |
| 972-511<br>to<br>972-523 | D<br>              | 972  <br>  B88                 | Description: The drive returned bad or non-extended sense data.       |
| 972-611<br>to<br>972-623 | D                  | 972  <br>  B88  <br>  software | Description: An adapter or bus I/O error   occurred.                  |
| 972-711<br>to<br>972-723 | D                  | 972  <br>  B88  <br>  software | Description: A device timeout error   occurred.                       |
| 973-110                  | D                  | 973                            | Description: The Reserve command failed.                              |
| +<br>  973 <b>-1</b> 20  | +<br>  D           | +<br>  973                     | Description: The Inquiry command failed.                              |
| 973-130<br>              | +<br>  D<br>       | +                              | <b>Description:</b> The <b>Load</b> command failed.                   |
| 973-135<br> <br>         | D<br> <br>         | 973  <br>  media               | Description: The Unload command failed.                               |
| 973-140                  | D<br>              | 973  <br>                      | Description: The Mode Select command   failed.                        |
| 973-150                  | D<br> <br>+        | 973  <br>  media               | Description: The Test Unit Ready command   failed.                    |
| 973-160<br> <br>+        | D<br> <br>+        | 973  <br>  media  <br>+        | Description: The Send Diagnostic command<br>  failed.                 |
| 973-169<br> <br>+        | D<br> <br>+        | 973  <br>  media  <br>+        | Description: The Send Diagnostic command<br>  failed.                 |
| 973-170<br> <br> <br>    | D<br> <br> <br>    | 973  <br>  B88  <br>  media    | <b>Description:</b> The Read, Write and Compare<br>  test failed.<br> |
| 973-180<br> <br>+        | D<br> <br>+        | 973  <br>  media  <br>+        | Description: The Load command failed.                                 |
| 973-185<br> <br>+        | D<br> <br>+        | 973  <br>  media  <br>+        | Description: The Unload command failed.                               |
| 973-190<br> <br>+        | D<br> <br>+        | 973  <br> <br>+                | Description: The Mode Select command<br>  failed.                     |
| 973-200<br> <br>+        | D<br> <br>+        | 973  <br>  media  <br>+        | Description: The Test Unit Ready command<br>  failed.                 |
| 973-210<br> <br>+        | D<br> <br>+        | 973  <br>  B88  <br>+          | Description: The device configuration<br>  failed.<br>+               |
| 973-220<br>+             | D<br>+             | 973  <br>+                     | Description: The Release command failed.                              |
| 973-230<br> <br>+        | D<br> <br>+        | 973  <br> <br>                 | Description: The Request Sense command<br>  failed.                   |
| 973 <b>-</b> 240<br>+    | D<br>+             | 973  <br>+                     | Description: The Openx command failed.                                |
| 973-300<br> <br>+        | D<br> <br>+        | 973  <br>  software  <br>+     | <b>Description:</b> The device configuration<br>  failed.             |
| 973-310                  | D<br> <br>         | B88<br>  973  <br>  software   | <b>Description:</b> SCSI adapter configuration   failed.              |
| 973-320                  | +<br>  D<br> <br>+ | 973  <br>  media               | Description: Error log analysis indicates   a failure.                |
| 973-411<br>to<br>973-423 | D<br> <br> <br>    | 973  <br>  B88  <br>  software | Description: A reservation conflict<br>  occurred.                    |
| 973-511<br>to<br>973-523 | D<br>              | 973  <br>  B88                 | Description: The drive returned bad or non-extended sense data.       |
| +                        | +                  | +                              | +                                                                     |

|                                  |               |                                | Service                      | Request Number List             |
|----------------------------------|---------------|--------------------------------|------------------------------|---------------------------------|
| 973-611  <br>  to  <br>  973-623 | D<br> <br>    | 973  <br>  B88  <br>  software | Description: occurred.       | An adapter or bus I/O error     |
| 973-711<br>to<br>973-723         | D<br>         | 973  <br>  888  <br>  software | Description: occurred.       | A device timeout error          |
| 974-111  <br>                    | D<br>         | 974  <br>  B88                 | Description:                 | Unable to reserve device.       |
| 974-112                          | D             | 974  <br>  B88                 | Description:                 | Unable to do configuration.     |
| 974-113                          | D             | 974  <br>  B88                 | Description:<br>driver.      | Unable to open the device       |
| 974-121                          | D<br>         | 974  <br>                      | Description:<br>error.       | The CD-ROM drive indicates an   |
| 974-122                          | D<br>         | 974  <br>                      | Description:<br>error.       | The CD-ROM drive indicates an   |
| 974-123                          | D<br> <br>+   | 974  <br>  974  <br>           | Description:<br>error.       | The CD-ROM drive indicates an   |
| <b>974-125</b>  <br> <br>        | D<br> <br>+   | 974  <br>  B88  <br>+          | Description:<br>error.       | The CD-ROM drive indicates an   |
| <b>974-126</b>  <br> <br>        | D<br> <br>+   | 974  <br>                      | Description:<br>error.       | The CD-ROM drive indicates an   |
| <b>974-127</b>  <br> <br>        | D<br> <br>+   | 974  <br>                      | Description:<br>error.       | The CD-ROM drive indicates an   |
| 974-128  <br> <br>               | D<br> <br>+   | 974  <br> <br>                 | Description:<br>error.       | The CD-ROM drive indicates an   |
| 974-129  <br> <br>               | D<br> <br>+   | 974  <br> <br>+                | Description:<br>error.       | The CD-ROM drive indicates an   |
| 974-150  <br> <br>               | D<br> <br>+   | Media  <br>  974  <br>+        | Description:                 | A media error was detected.     |
| 974-151  <br> <br>               | D<br> <br>+   | 974  <br>  D88  <br>+          | Description:<br>detected.    | A command timeout was           |
| 974-152  <br> <br>               | D<br> <br>+   | 974  <br> <br>                 | Description:<br>conflict was | A command reservation detected. |
| 974-162  <br>   <br>+            | D<br> <br>+   | 974  <br>                      | Description:<br>error.       | The CD-ROM drive indicates an   |
| 974-171                          | l D           | 974                            | Description:                 | Unable to reserve device.       |
| 974-172                          | +<br>  D<br>+ | +                              |                              | Unable to do configuration.     |
| 974 <b>-</b> 173  <br>+          | ¦ D<br>+      | 974  <br>+                     | Description:                 | Unable to open device driver.   |
| 974-175  <br> <br>+              | D<br> <br>+   | 974  <br> <br>                 | Description:<br>error.       | The CD-ROM drive indicates an   |
| 974-198  <br> <br>+              | D<br> <br>+   | 974  <br>  B88  <br>+          | Description:                 | Undefined error detected.       |
| 974-199                          | D<br>+        | 974  <br>+                     | Description:                 | Undefined error detected.       |
| 974-211                          | D             | 974                            | Description:                 | The LED test failed.            |
| 974-281                          | +<br>¦ D      | +<br>  974                     | Description:                 | No tone during audio test.      |
| +                                | +<br>  G<br>+ | +                              |                              | Errors found during ELA.        |
| 974-302  <br> <br>+              | G<br> <br>+   | 974  <br>  B88  <br>+          | hardware fai:                |                                 |
| 975-098  <br> <br>+              | J<br> <br>+   | 975  <br>                      | error.                       | CD-ROM drive indicates an       |
| 975-099  <br> <br>               | J<br> <br>+   | 975  <br>  B88  <br>+          | Description:                 | CD-ROM drive not found.         |
| 977-101  <br>                    | D<br>         | 977  <br>  227                 | Description:                 | Reset operation failed.         |

| +                      |   | ++                        | ·                                                                                                    |
|------------------------|---|---------------------------|----------------------------------------------------------------------------------------------------|
| 977-110                | D | 977  <br>227              | Description: Host status register test failed.                                                                                                    |
| 977-120                | D | ++<br>  977               | Description: Microcode download failed.                                                                                                    |
| 977-130                | D | ++<br>  977               | Description: Interrupt test failed.                                                                                                    |
| 977-140                | D | 977  <br>  977            | Description: Shared memory test failed.                                                                                                    |
| 977-150                | D | 977  <br>                 | Description: Memory test failed.                                                                                                    |
| 977-160                | D | 977  <br>                 | Description: DMA Arbitration test failed.                                                                                                    |
| 977-170                | D | 977  <br>                 | Description: Playback test failed.                                                                                                    |
| 977-180  <br>+         | D | 977  <br>++               | Description: Analog loop test failed.                                                                                                    |
| 977-190  <br>          | D | 977  <br>  227            | Description: Device driver indicates a hardware failure.                                                                                                    |
| 977-200                | D | 977  <br>  227            | Description: Unable to configure adapter.                                                                                                    |
| +                      |   | <br>  software            |                                                                                                    |
| 977-300  <br>          | G | 977  <br>  227            | Description: Error log analysis indicates a hardware failure.                                                                                                    |
| 977-310                | G | 977  <br>  977            | Description: Error log analysis indicates a hardware failure.                                                                                                    |
| 981-102                | D | 981  <br>++               | Description: An unrecoverable media error.                                                                                                    |
| 981-104                | D | 981  <br>                 | Description: The motor failed to restart.                                                                                                    |
| 981-105  <br>          | D | 981  <br>                 | Description: The drive did not become ready.                                                                                                    |
| 981-106                | D | 981  <br>  981  <br>      | Description: The electronics card test failed.                                                                                                    |
| 981-108                | D | 981  <br>                 | Description: The bus test failed.                                                                                                    |
| 981-110                | D | 981  <br>++               | Description: The media format failed.                                                                                                    |
| 981-112  <br>+         | D | 981  <br>++               | Description: The diagnostic test failed.                                                                                                    |
| 981-114  <br>     <br> | D | 981  <br>                 | Description: An unrecoverable hardware error.                                                                                                    |
| 981-116                | D |                           | Description: A protocol error.  Action: Check the levels of the device, adapter, diagnostic software, and application software to be sure they are all compatible. If you do not find a problem, call your support person. |
| 981-117                | D | 981                       | Description: A write protect error occurred.                                                                                                    |
| 981-118                | D | 981  <br>  B88            | Description: A SCSI command time-out.                                                                                                    |
| 981-120                | D | 981  <br>                 | Description: A SCSI busy or command error.                                                                                                    |
| 981-122                | D | 981                       | Description: A SCSI reservation conflict error.                                                                                                    |
| 981-124                | D | 981  <br>++               | Description: A SCSI check condition error.                                                                                                    |
| 981-126                | D | 981  <br>  B88            | Description: A software error was caused by a hardware failure.                                                                                                    |
| 981-128                | G | 981  <br>  981  <br>      | Description: The error log analysis indicates a hardware failure.                                                                                                    |
| 981-130                | G | 981  <br>  988  <br>  B88 | Description: The error log analysis indicates a hardware failure.                                                                                                    |
| 981-132                | D | 981  <br>  981  <br>      | Description: A disk drive hardware error occurred.                                                                                                    |
| 981-134  <br>          | D | B88  <br>  software       | <b>Description:</b> The adapter failed to configure.                                                                                                    |

| +                          | <b></b>    | +                   | Service Request Number List                                                                                                    |
|----------------------------|------------|---------------------|----------------------------------------------------------------------------------------------------|
| 981-136                    | D<br>+     | 981  <br>+          | Description: The certify operation failed.                                                                                                    |
| 984-102<br>+               | D          | 984  <br>+          | Description: An unrecoverable media error.                                                                                                    |
| 984 <b>-1</b> 04           | D          | 984                 | Description: The motor failed to restart.                                                                                                    |
| 984-105                    | D          | 984                 | Description: The drive did not become ready.                                                                                                    |
| 984-106                    | D          | 984  <br>  984      | Description: The electronics card test failed.                                                                                                    |
| 984-108                    | D          | 984  <br>+          | Description: The bus test failed.                                                                                                    |
| 984-110                    | D<br>+     | 984  <br>+          | Description: The media format failed.                                                                                                    |
| 984-112<br>+               | D<br>+     | 984  <br>+          | Description: The diagnostic test failed.                                                                                                    |
| 984-114<br>                | D          | 984  <br>           | Description: An unrecoverable hardware error.                                                                                                    |
| 984-116                    | D          |                     | Description: A protocol error. Action: Check the levels of the device, adapter, diagnostic software, and application software to be sure they are all compatible. If you do not find a problem, call your support person. |
| 984-117                    | D          | 984  <br>           | Description: A write protect error occurred.                                                                                                    |
| 984-118                    | D          | 984  <br>  B88      | Description: A SCSI command time-out.                                                                                                    |
| 984-120                    | D          | 984                 | Description: A SCSI busy or command error.                                                                                                    |
| 984-122                    | D          | 984                 | Description: A SCSI reservation conflict error.                                                                                                    |
| 984-124                    | D          | 984                 | Description: A SCSI check condition error.                                                                                                    |
| 984-126                    | D          | 984  <br>  B88      | Description: A software error was caused by a hardware failure.                                                                                                    |
| 984-128                    | G<br>      | 984  <br>           | <b>Description:</b> The error log analysis indicates a hardware failure.                                                                                                    |
| 984-130<br> <br>+          | G<br> <br> | 984  <br>  B88      | <b>Description:</b> The error log analysis indicates a hardware failure.                                                                                                    |
| 984-132<br> <br>+          | D<br> <br> | 984  <br>           | Description: A disk drive hardware error occurred.                                                                                                    |
| 984-134<br> <br>+          | D<br> <br> | B88  <br>  software | <b>Description:</b> The adapter failed to configure.                                                                                                    |
| 985-100<br> <br>+          | D<br> <br> | 985  <br>           | <b>Description:</b> M-Video Capture Adapter initialization test failed.                                                                                                    |
| 985 <b>-</b> 110<br> <br>+ | D<br> <br> | 985  <br>           | Description: M-Video Capture Adapter register test failed.                                                                                                    |
| 985-120<br>+               | D          | 985  <br>++         | Description: Image memory test failed.                                                                                                    |
| 985-130<br>+               | D          | 985  <br>++         | Description: Overlay memory failed.                                                                                                    |
| 985 <b>-14</b> 0           | D          | 985  <br>           | Description: M-Video Capture Adapter interrupt test failed.                                                                                                    |
| 985-150                    | D<br>+     | 985  <br>+          | Description: COMPOSITE wrap test failed.                                                                                                    |
| 985-160                    | D<br>+     | 985  <br>++         | Description: RGB red wrap test failed.                                                                                                    |
| 985-170                    | D<br>      | 985  <br>           | Description: RGB green wrap test test failed.                                                                                                    |
| 985-180                    | D          | 985  <br>           | Description: RGB blue wrap test test failed.                                                                                                    |
| 985-190                    | D<br>+     | 985  <br>+          | Description: YC wrap test test failed.                                                                                                    |
| 985-200                    | D          | 985  <br>           | Description: Color bar screen aid failed.                                                                                                    |
|                            |            |                     |                                                                                                    |

|                    |              |                            | Service Request Number List                                                                                                    |
|--------------------|--------------|----------------------------|----------------------------------------------------------------------------------------------------|
| 985-210            | D            | 985  <br>                  | Description: Black white screen aid failed.                                                                                                    |
| 985-220            | D            | 985  <br>                  | Description: White screen aid failed.                                                                                                    |
| 985-230            | D            | 985  <br>                  | Description: Black screen aid failed.                                                                                                    |
| 985-240            | D            | 985  <br>                  | Description: Yellow cursor screen aid   failed.                                                                                                    |
| 985-250            | D            | 985                        | Description: Red screen aid failed.                                                                                                    |
| 985-260            | D            | 985                        | Description: Green screen aid failed.                                                                                                    |
| 985-270            | D            | 985                        | Description: Blue screen aid failed.                                                                                                    |
| 985-290            | D            | 985  <br>                  | Description: VCA adapter error.                                                                                                    |
| 986-102            | D            | 986  <br>+                 | Description: An unrecoverable media error.                                                                                                    |
| 986-104            | D<br>        | 986  <br>+                 | Description: The motor failed to restart.                                                                                                    |
| 986-105            | D<br> <br>   | 986  <br>  986  <br>       | Description: The drive did not become ready.                                                                                                    |
| 986-106  <br> <br> | D<br> <br>   | 986  <br>                  | Description: The electronics card test failed.                                                                                                    |
| 986-108            | D            | 986  <br>                  | Description: The bus test failed.                                                                                                    |
| 986-110  <br>+     | D<br>+       | 986  <br>+                 | Description: The media format failed.                                                                                                    |
| 986-112  <br>+     | D<br>+       | 986  <br>+                 | Description: The diagnostic test failed.                                                                                                    |
| 986-114  <br> <br> | D<br> <br>   | 986  <br> <br>+            | Description: An unrecoverable hardware   error.                                                                                                    |
| 986-116            | D<br> <br>   |                            | Description: A protocol error.  Action: Check the levels of the device, adapter, diagnostic software, and application software to be sure they are all compatible. If you do not find a problem, call your support person. |
| 986-117            | D            | 986                        | Description: A write protect error coccurred.                                                                                                    |
| 986-118            | D            | 986  <br>  B88             | Description: A SCSI command time-out.                                                                                                    |
| 986-120            | D<br>        | 986  <br>+                 | Description: A SCSI busy or command error.                                                                                                    |
| 986-122            | D            | 986  <br>                  | Description: A SCSI reservation conflict error.                                                                                                    |
| 986-124            | D<br>+       | 986  <br>                  | Description: A SCSI check condition error.                                                                                                    |
| 986-126            | D            | 986  <br>  B88             | Description: A software error was caused by a hardware failure.                                                                                                    |
| 986-128  <br> <br> | G<br> <br>   | 986  <br>                  | Description: The error log analysis indicates a hardware failure.                                                                                                    |
| 986-130  <br> <br> | G<br> <br>   | 986  <br>  B88  <br>+      | Description: The error log analysis indicates a hardware failure.                                                                                                    |
| 986-132  <br> <br> | D<br> <br>   | 986  <br>                  | <b>Description:</b> A disk drive hardware error   occurred.                                                                                                    |
| 986-134  <br> <br> | D<br> <br>   | B88  <br>  software  <br>+ | <b>Description:</b> The adapter failed to<br>  configure.                                                                                                    |
| 986-136  <br> <br> | D<br> <br>   | 986  <br>  C11  <br>+      | Description: The certify operation failed.                                                                                                    |
| 987-098  <br> <br> | J<br> <br>   | 987  <br>  B88  <br>  221  | Description: IPLROS detected a problem with the CDROM drive.                                                                                                    |
| 987-099            | ,<br>  J<br> | 987  <br>  B88             | Description: IPLROS detected a problem with the CDROM drive.                                                                                                    |
| 987-111            | D            | 987  <br>  B88             | Description: Unable to reserve device.                                                                                                    |

| +                | ·           | +                              |                              | ·<br>                           |
|------------------|-------------|--------------------------------|------------------------------|---------------------------------|
| 987-112          | D           | 987  <br>  B88                 | Description:                 | Unable to do configuration.     |
| 987-113          | D           | 987  <br>  B88                 | Description:<br>driver.      | Unable to open the device       |
| 987-121  <br>    | D           | <br>  987  <br>                | Description: error.          | The CD-ROM drive indicates an   |
| 987-122  <br>    | <br>  D<br> | +                              | Description: error.          | The CD-ROM drive indicates an   |
| 987-123          | <br>  D<br> | 987  <br>                      | Description: error.          | The CD-ROM drive indicates an   |
| 987-125          | D           | 987  <br>  B88                 | Description: error.          | The CD-ROM drive indicates an   |
| 987-126          | D           | 987                            | Description: error.          | The CD-ROM drive indicates an   |
| 987-127          | D           | 987                            | Description: error.          | The CD-ROM drive indicates an   |
| 987-128          | D           | 987                            | Description: error.          | The CD-ROM drive indicates an   |
| 987-129  <br>    | D           | 987  <br>  987                 | Description:<br>error.       | The CD-ROM drive indicates an   |
| 987-150          | D           | Media                          | Description:                 | A media error was detected.     |
| 987-151          | D           | 987  <br>  D88                 | Description:<br>detected.    | A command timeout was           |
| 987-152          | D           | 987  <br>                      | Description:<br>conflict was | A command reservation detected. |
| 987-162          | D<br>       | 987  <br>  987                 | Description:<br>error.       | The CD-ROM drive indicates an   |
| 987-171          | D           | 987                            | Description:                 | Unable to reserve device.       |
| 987-172          | D           | 987                            | Description:                 | Unable to do configuration.     |
| 987-173          | D           | 987                            | Description:                 | Unable to open device driver.   |
| 987-175          | D           | 987                            | Description: error.          | The CD-ROM drive indicates an   |
| 987-198          | D<br>       | 987  <br>  B88                 | Description:                 | Undefined error detected.       |
| 987-199          | D           | 987                            | Description:                 | Undefined error detected.       |
| 987-211          | D           | 987                            | Description:                 | The LED test failed.            |
| 987-281          | D           | 987                            | Description:                 | No tone during audio test.      |
| 987-301          | G           | 987                            | Description:                 | Errors found during ELA.        |
| 987-302          | <br>  G<br> | 987  <br>  B88                 | Description:                 | Errors found during ELA.        |
| 989-135          | D           | 989  <br>  B88  <br>  software | Description:                 | The device failed to            |
| 989-136          | D           | +                              | Description:                 | The certify operation failed.   |
| 989-102          | D           | +<br>  989                     | Description:                 | An unrecoverable media error.   |
| 989-104          | +<br>  D    | +                              | Description:                 | The motor failed to restart.    |
| 989-105  <br>    | <br>  D<br> | +<br>  989  <br>               | Description: ready.          | The drive did not become        |
| 989 <b>-1</b> 06 | D           | +                              | Description: failed.         | The electronics card test       |
| 989-108          | D           | 989                            | Description:                 | The bus test failed.            |
| T                |             |                                |                              |                                 |

|         |             |                              | Service Request Number List                                                                                                    |
|---------|-------------|------------------------------|----------------------------------------------------------------------------------------------------|
| 989-110 | D           | 989                          | Description: The media format failed.                                                                                                    |
| 989-112 | D           | 989  <br>                    | Description: The diagnostic test failed.                                                                                                    |
| 989-114 | D           | 989                          | Description: A non-recoverable hardware error.                                                                                                    |
| 989-116 | D           |                              | Description: A protocol error. Action: Check the levels of the device, adapter, diagnostic software, and application software to be sure they are all compatible. If you do not find a problem, call your support person. |
| 989-117 | D           | 989  <br>                    | Description: A write protect error occurred.                                                                                                    |
| 989-118 | D           | 989  <br>  B88               | Description: A SCSI command time-out.                                                                                                    |
| 989-120 | D           | 989                          | Description: A SCSI busy or command error.                                                                                                    |
| 989-122 | <br>  D<br> | +                            | Description: A SCSI reservation conflict error.                                                                                                    |
| 989-124 | D           | <br>  989                    | Description: A SCSI check condition error.                                                                                                    |
| 989-126 | D           | 989  <br>  B88               | Description: A software error was caused by a hardware failure.                                                                                                    |
| 989-128 | <br>  G<br> | 989  <br>                    | Description: The error log analysis indicates a hardware failure.                                                                                                    |
| 989-130 | G           | 989  <br>  B88               | Description: The error log analysis indicates a hardware failure.                                                                                                    |
| 989-132 | D           | 989  <br>                    | Description: A disk drive hardware error occurred.                                                                                                    |
| 989-134 | D           | B88  <br>  software          | <b>Description:</b> The adapter failed to configure.                                                                                                    |
| 989-135 | D<br>       | 989<br>  B88  <br>  software | <b>Description:</b> The device failed to configure.                                                                                                    |
| 990-098 | J           | 990  <br>  B88               | Description: Disk drive indicates an error.                                                                                                    |
| 990-099 | J           | 990  <br>  B88               | Description: Disk drive not found.                                                                                                    |
| 990-102 | D           | 990                          | Description: An unrecoverable media error.                                                                                                    |
| 990-104 | D           | +                            | Description: The motor failed to restart.                                                                                                    |
| 990-105 | D           | 990  <br>  990               | Description: The drive did not become ready.                                                                                                    |
| 990-106 | D<br>       | 990  <br>                    | Description: The electronics card test failed.                                                                                                    |
| 990-108 | D           | 990                          | Description: The bus test failed.                                                                                                    |
| 990-110 | D<br>+      | 990  <br>+                   | Description: The media format failed.                                                                                                    |
| 990-112 | D<br>+      | 990  <br>+                   | Description: The diagnostic test failed.                                                                                                    |
| 990-114 | D           | 990  <br>  990  <br>         | Description: An unrecoverable hardware error.                                                                                                    |
| 990-116 | D           |                              | Description: A protocol error. Action: Check the levels of the device, adapter, diagnostic software, and application software to be sure they are all compatible. If you do not find a problem, call your support person. |
| 990-117 | D           | 990  <br>  990               | Description: A write protect error occurred.                                                                                                    |
| 990-118 | D           | 990                          | Description: A SCSI command time-out.                                                                                                    |

| a reservation conflict.    991-104   D   991   Description: The SCSI device indicates a check condition.    991-105   D   991   Description: Sense data from the SCSI device shows an error.    991-107   D   991   Description: The SCSI drive returned unexpected sense data.    991-110   D   991   Description: The Reserve command failed.    991-111   D   991   Description: The write protect sensor test failed.    991-112   D   991   Description: The write protect sensor test failed.    991-113   D   991   Description: The write protect sensor test failed.    991-114   D   991   Description: Timeout while attempting to communicate with the SCSI device.    991-120   D   991   Description: The Inquiry command failed.    991-130   D   991   Description: The Load command failed.    991-135   D   991   Description: The Unload command failed.    991-140   D   991   Description: The Test Unit Ready command failed.    991-150   D   991   Description: The Send Diagnostic command failed.    991-160   D   991   Description: The Send Diagnostic command failed.                                                                                                    |                   |             |                      | Service Request Number List                                           |
|----------------------------------------------------------------------------------------------------|-------------------|-------------|----------------------|-----------------------------------------------------------------------|
|                                                                                                    | 990-120           | D           | 990                  | Description: A SCSI busy or command error.                            |
| 990-126   D   990   Description: A software error was caused by a hardware failure.                                                                                                    | 990-122<br>       | D           | +                    | _                                                                     |
| B88   by a hardware failure.   990-128   G   990   Description: The error log analysis indicates a hardware failure.   990-130   G   990   Description: The error log analysis indicates a hardware failure.   990-132   D   990   Description: A disk drive hardware error occurred.   990-134   D   B88   Description: The adapter failed to configure.   990-136   D   990   Description: The certify operation failed.   991-098   J   991   Description: Tape drive indicates an B88   error.   221     991-099   J   991   Description: Tape drive not found.   B88   error.   221     991-101   D   991   Description: Tape drive not found.   B88   221     991-102   D   991   Description: Timeout while attempting to communicate with SCSI device indicates humber   Description: The SCSI device indicates   Description: The SCSI device indicates   Description: The Will be attempting to   Description: The Will be attempting to   Description: The Unional command failed.   Description: The Unional command failed.   Description: The Unional command failed.   Description: The Unional command failed.   Description: The SCSI device command   Description: The ScSI device command   Description: The ScSI device command   Description: The ScSI device indicates   Description: The W | 990-124           | D           | 990                  | Description: A SCSI check condition error.                            |
|                                                                                                    | 990-126           | D           |                      | ·                                                                     |
| B88   indicates a hardware failure.                                                                                                    | 990-128           | G           | 990  <br>            |                                                                       |
|                                                                                                    | 990-130           | <br>  G<br> |                      |                                                                       |
| software   configure.     990-136   D   990   Description: The certify operation failed.     991-098   J   991   Description: Tape drive indicates an error.     991-099   J   991   Description: Tape drive not found.     888   221       991-101   D   991   Description: Timeout while attempting to communicate with SCSI device indicates busy.     991-102   D   991   Description: The SCSI device is indicating a reservation conflict.     991-103   D   991   Description: The SCSI device indicates a check condition.     991-105   D   991   Description: The SCSI device indicates a check condition.     991-107   D   991   Description: The SCSI device indicates a check condition.     991-108   D   991   Description: The SCSI device indicates a check condition.     991-109   D   991   Description: The SCSI device indicates a check condition.     991-100   D   991   Description: The SCSI drive returned unexpected sense data.     991-110   D   991   Description: The Reserve command failed.     991-111   D   991   Description: The Write protect sensor test failed.     991-112   D   991   Description: Invalid condition from the drive after a request sense.     991-114   D   991   Description: Timeout while attempting to communicate with the SCSI device     991-115   D   991   Description: The Inquiry command failed.     991-135   D   991   Description: The Load command failed.     991-136   D   991   Description: The Unload command failed.     991-140   D   991   Description: The Send Diagnostic command failed.     991-150   D   991   Description: The Send Diagnostic command failed.     991-160   D   991   Description: The Send Diagnostic command failed.     991-161   D   991   Description: Travalid condition from the media failed.                                                                                                    | 990-132           | D           | 990  <br>            | <del>-</del>                                                          |
| 991-098   J   991   Description: Tape drive indicates an error.     991-099   J   991   Description: Tape drive not found.     888   221     991-101   D   991   Description: Timeout while attempting to communicate with SCSI device indicates busy.     991-102   D   991   Description: The SCSI device indicates busy.     991-103   D   991   Description: The SCSI device indicates a check condition.     991-105   D   991   Description: The SCSI device indicates a check condition.     991-107   D   991   Description: Sense data from the SCSI device shows an error.     991-100   D   991   Description: The SCSI drive returned unexpected sense data.     991-110   D   991   Description: The SCSI drive returned drive after a reserve.     991-111   D   991   Description: Invalid condition from the drive after a reserve.     991-112   D   991   Description: The write protect sensor test failed.     991-114   D   991   Description: Timeout while attempting to communicate with the SCSI device.     991-120   D   991   Description: The Inquiry command failed.     991-135   D   991   Description: The Unload command failed.     991-136   D   991   Description: The Unload command failed.     991-140   D   991   Description: The Unload command failed.     991-150   D   991   Description: The Test Unit Ready command failed.     991-160   D   991   Description: The Scand Diagnostic command failed.     991-161   D   991   Description: The Scand Diagnostic command failed.     991-161   D   991   Description: The Scand Diagnostic command failed.     991-161   D   991   Description: The Scand Diagnostic command failed.                                                                                                    | 990-134           | D           |                      |                                                                       |
| 991-099   J   991   Description: Tape drive not found.   888   221     991-101   D   991   Description: Timeout while attempting to communicate with SCSI device.     991-102   D   991   Description: The SCSI device indicates busy.     991-103   D   991   Description: The SCSI device is indicating a reservation conflict.     991-104   D   991   Description: The SCSI device indicates a check condition.     991-105   D   991   Description: Sense data from the SCSI device shows an error.     991-107   D   991   Description: The SCSI drive returned unexpected sense data.     991-110   D   991   Description: The Reserve command failed.     991-111   D   991   Description: Invalid condition from the drive after a reserve.     991-112   D   991   Description: The write protect sensor test failed.     991-113   D   991   Description: Timeout while attempting to communicate with the SCSI device.     991-120   D   991   Description: The Inquiry command failed.     991-130   D   991   Description: The Load command failed.     991-135   D   991   Description: The Unload command failed.     991-140   D   991   Description: The Test Unit Ready command failed.     991-150   D   991   Description: The Test Unit Ready command failed.     991-160   D   991   Description: The Send Diagnostic command failed.     991-160   D   991   Description: The Send Diagnostic command failed.     991-161   D   991   Description: The Send Diagnostic command failed.                                                                                                    | 990-136           | D           | 990  <br>            | Description: The certify operation failed.                            |
| 991-101   D   991   Description: Timeout while attempting to communicate with SCSI device.   991-102   D   991   Description: The SCSI device indicates busy.   991-103   D   991   Description: The SCSI device is indicating a reservation conflict.   991-104   D   991   Description: The SCSI device indicates a check condition.   991-105   D   991   Description: Sense data from the SCSI device indicates a check condition.   991-107   D   991   Description: Sense data from the SCSI device indicates a check condition.   991-107   D   991   Description: The SCSI drive returned unexpected sense data.   991-110   D   991   Description: The SCSI drive returned unexpected sense data.   991-111   D   991   Description: Invalid condition from the drive after a reserve.   991-112   D   991   Description: The write protect sensor test failed.   991-113   D   991   Description: Invalid condition from the drive after a request sense.   991-114   D   991   Description: Timeout while attempting to communicate with the SCSI device.   991-120   D   991   Description: The Inquiry command failed.   991-130   D   991   Description: The Load command failed.   991-135   D   991   Description: The Unload command failed.   991-140   D   991   Description: The Mode Select command failed.   991-150   D   991   Description: The Test Unit Ready command media failed.   991-160   D   991   Description: The Send Diagnostic command media failed.   991-161   D   991   Description: Invalid condition from the                                                                                                    | 991-098           | J           | В88                  | <del>-</del>                                                          |
|                                                                                                    | 991-099<br> <br>  | <br>  Ј<br> | В88                  | Description: Tape drive not found.                                    |
|                                                                                                    | 991-101<br>       | D           | +                    | -                                                                     |
| a reservation conflict.    991-104   D   991   Description: The SCSI device indicates a check condition.    991-105   D   991   Description: Sense data from the SCSI device shows an error.    991-107   D   991   Description: The SCSI drive returned unexpected sense data.    991-110   D   991   Description: The Reserve command failed.    991-111   D   991   Description: Invalid condition from the drive after a reserve.    991-112   D   991   Description: The write protect sensor test failed.    991-113   D   991   Description: Invalid condition from the drive after a request sense.    991-114   D   991   Description: Timeout while attempting to communicate with the SCSI device.    991-120   D   991   Description: The Inquiry command failed.    991-135   D   991   Description: The Unload command failed.    991-140   D   991   Description: The Unload command failed.    991-150   D   991   Description: The Test Unit Ready command failed.    991-160   D   991   Description: The Send Diagnostic command failed.    991-161   D   991   Description: Invalid condition from the                                                                                                    | 991-102           | D           | 991  <br>            |                                                                       |
| check condition.    991-105   D   991   Description: Sense data from the SCSI device shows an error.    991-107   D   991   Description: The SCSI drive returned unexpected sense data.    991-110   D   991   Description: Invalid condition from the drive after a reserve.    991-112   D   991   Description: The write protect sensor test failed.    991-113   D   991   Description: Invalid condition from the drive after a request sense.    991-114   D   991   Description: Timeout while attempting to communicate with the SCSI device.    991-120   D   991   Description: The Inquiry command failed.    991-130   D   991   Description: The Load command failed.    991-135   D   991   Description: The Unload command failed.    991-140   D   991   Description: The Mode Select command failed.    991-150   D   991   Description: The Test Unit Ready command failed.    991-160   D   991   Description: The Send Diagnostic command failed.    991-161   D   991   Description: Invalid condition from the media failed.                                                                                                    | 991-103           | D           | 991  <br>            | Description: The SCSI device is indicating a reservation conflict.    |
| device shows an error.    991-107   D   991   Description: The SCSI drive returned unexpected sense data.    991-110   D   991   Description: The Reserve command failed.    991-111   D   991   Description: Invalid condition from the drive after a reserve.    991-112   D   991   Description: The write protect sensor test failed.    991-113   D   991   Description: Invalid condition from the drive after a request sense.    991-114   D   991   Description: Timeout while attempting to communicate with the SCSI device.    991-120   D   991   Description: The Inquiry command failed.    991-130   D   991   Description: The Load command failed.    991-140   D   991   Description: The Unload command failed.    991-150   D   991   Description: The Test Unit Ready command failed.    991-160   D   991   Description: The Send Diagnostic command failed.    991-161   D   991   Description: Invalid condition from the                                                                                                    | 991-104           | D<br>       | 991  <br>  991  <br> | ·                                                                     |
|                                                                                                    | 991-105           | D<br>       | 991  <br>  991  <br> |                                                                       |
| 991-111   D   991   Description: Invalid condition from the drive after a reserve.   991-112   D   991   Description: The write protect sensor test failed.   991-113   D   991   Description: Invalid condition from the drive after a request sense.   991-114   D   991   Description: Timeout while attempting to communicate with the SCSI device.   991-120   D   991   Description: The Inquiry command failed.   991-130   D   991   Description: The Load command failed.   991-135   D   991   Description: The Unload command failed.   991-140   D   991   Description: The Mode Select command failed.   991-150   D   991   Description: The Test Unit Ready command media failed.   991-160   D   991   Description: The Send Diagnostic command media failed.   991-161   D   991   Description: Invalid condition from the                                                                                                    | 991-107           | D<br>       | 991  <br>            |                                                                       |
| drive after a reserve.   991-112   D   991   Description: The write protect sensor test failed.   991-113   D   991   Description: Invalid condition from the drive after a request sense.   991-114   D   991   Description: Timeout while attempting to communicate with the SCSI device.   991-120   D   991   Description: The Inquiry command failed.   991-130   D   991   Description: The Load command failed.   991-135   D   991   Description: The Unload command failed.   991-140   D   991   Description: The Mode Select command failed.   991-150   D   991   Description: The Test Unit Ready command media   failed.   991-160   D   991   Description: The Send Diagnostic command media   failed.   991-161   D   991   Description: Invalid condition from the                                                                                                    | 991-110           | D           | 991  <br>            | Description: The Reserve command failed.                              |
|                                                                                                    | 991-111           | D           | 991                  |                                                                       |
| drive after a request sense.    991-114   D   991   Description: Timeout while attempting to communicate with the SCSI device.    991-120   D   991   Description: The Inquiry command failed.    991-130   D   991   Description: The Load command failed.    991-135   D   991   Description: The Unload command failed.    991-140   D   991   Description: The Mode Select command failed.    991-150   D   991   Description: The Test Unit Ready command media failed.    991-160   D   991   Description: The Send Diagnostic command media failed.    991-161   D   991   Description: Invalid condition from the                                                                                                    | 991-112           | D<br>       | 991  <br>  991  <br> | <del>-</del>                                                          |
|                                                                                                    | 991-113           | D<br>       | 991  <br>  991  <br> | <del>-</del>                                                          |
| 991-130   D   991   Description: The Load command failed.   991-135   D   991   Description: The Unload command failed.   991-140   D   991   Description: The Mode Select command   failed.   991-150   D   991   Description: The Test Unit Ready command   media   failed.   991-160   D   991   Description: The Send Diagnostic command   media   failed.                                                                                                    | 991-114<br> <br>+ | D           | 991  <br> <br>       | -                                                                     |
| media     991-135   D   991   Description: The Unload command failed.   991-140   D   991   Description: The Mode Select command   failed.   991-150   D   991   Description: The Test Unit Ready command   media   failed.   991-160   D   991   Description: The Send Diagnostic command   media   failed.                                                                                                    | 991-120<br>+      | D           | 991  <br>+           | Description: The Inquiry command failed.                              |
| media     991-140   D   991   Description: The Mode Select command   failed.   991-150   D   991   Description: The Test Unit Ready command   media   failed.   991-160   D   991   Description: The Send Diagnostic command   media   failed.   991-161   D   991   Description: Invalid condition from the                                                                                                    | 991-130<br> <br>+ | D           |                      | Description: The Load command failed.                                 |
|                                                                                                    | 991-135<br> <br>+ | D<br> <br>  | :                    | Description: The Unload command failed.                               |
| media   failed.<br>  991-160   D   991   Description: The Send Diagnostic command<br>  media   failed.<br>  991-161   D   991   Description: Invalid condition from the                                                                                                    | 991-140<br> <br>+ | D<br> <br>  | 991  <br>            |                                                                       |
| media   failed.<br>  991-161   D   991   Description: Invalid condition from the                                                                                                    | 991-150<br> <br>+ | D<br> <br>  |                      | _                                                                     |
|                                                                                                    | 991-160<br> <br>+ | D<br> <br>  |                      |                                                                       |
| +                                                                                                    | 991-161<br> <br>+ | D<br> <br>  |                      | <b>Description:</b> Invalid condition from the drive after a reserve. |

|                              |                   |                                   | Service Request Number List                                                       |
|------------------------------|-------------------|-----------------------------------|-----------------------------------------------------------------------------------|
| 991-163<br> <br>+            | D<br> <br>        | 991<br>  B88                      | Description: Invalid condition from the drive after a request sense.              |
| 991-164                      | D                 | 991<br>  B88                      | <b>Description:</b> Timeout while attempting to communicate with the SCSI device. |
| 991-165                      | D<br> <br>        | 991<br>  B88<br>  276             | Description: Write, Read and Compare Test failed.                                 |
| 991-166<br> <br>             | +<br>  D<br>      | +<br>  991<br>  B88<br>  software | <b>Description:</b> The device failed to configure.                               |
| +                            | +<br>  D<br>      | +<br>  991<br>  B88               | Description: An unexpected SCSI error occurred.                                   |
| 991-168                      | D<br>             | B88 software                      | Description: The adapter failed to configure.                                     |
| 991 <b>-</b> 169             | D<br>             | 991<br>  media                    | Description: The Send Diagnostic command failed.                                  |
| 991-170                      | D<br>             | 991<br>  B88<br>  media           | <b>Description:</b> The Read, Write and Compare test failed.                      |
| 991-180                      | D<br>             | 991<br>  media                    | Description: The Load command failed.                                             |
| 991-185                      | D<br>             | 991<br>  media                    | Description: The Unload command failed.                                           |
| 991-190                      | D<br>             | 991<br>  991                      | Description: The Mode Select command failed.                                      |
| 991-200                      | D<br> <br>        | 991<br>  media                    | Description: The Test Unit Ready command failed.                                  |
| 991-201<br> <br>+            | G<br> <br>        | 991<br>  B88<br>+                 | Description: An error is diagnosed from the error log analysis.                   |
| 991-210<br> <br>+            | D<br> <br>+       | 991<br>  B88<br>+                 | Description: The device configuration failed.                                     |
| 991-211<br> <br>+            | D<br> <br>+       | 991<br>  B88<br>+                 | Description: The device open test failed.                                         |
| 991-220                      | l D               | 991                               | Description: The Release command failed.                                          |
| 991-230                      | D<br>             | 991<br>                           | Description: The Request Sense command failed.                                    |
| 991-240                      | l D               | 991                               | Description: The Openx command failed.                                            |
| 991-260                      | D<br>             | 991<br>                           | Description: The device configuration failed.                                     |
| 991-261                      | D                 | 991                               | Description: The device open test failed.                                         |
| 991-300<br> <br>             | D<br> <br>        | 991<br>  software                 | Description: The device configuration failed.                                     |
| 991-310                      | D<br> <br> <br>   | B88<br>  991<br>  software        | Description: SCSI adapter configuration failed.                                   |
| 991-320                      | D<br> <br>        | 991<br>  media                    | Description: Error log analysis indicates a failure.                              |
| 991-411<br>to<br>991-423     | D<br> <br>        | 991<br>  B88<br>  software        | Description: A reservation conflict occurred.                                     |
| 991-511<br>to<br>991-523     | D                 | 991<br>  B88                      | Description: The drive returned bad or non-extended sense data.                   |
| 991-611<br>  to<br>  991-623 | +<br>  D<br> <br> | 991<br>  888<br>  software        | Description: An adapter or bus I/O error occurred.                                |
| 991-711<br>  to              | D                 | 991<br>  B88                      | Description: A device timeout error occurred.                                     |
|                              |                   |                                   |                                                                                   |

|                                  |   |                                | Service Request Numbe                             |                   |
|----------------------------------|---|--------------------------------|---------------------------------------------------|-------------------|
| 991-723                          |   | software                       |                                                   |                   |
| 994-110  <br>                    | D | +<br>  994  <br>+              | Description: The Reserve                          | command failed.   |
| 994-120                          | D | 994                            | Description: The Inquiry                          | command failed.   |
| 994-130  <br>                    | D | 994  <br>  media               | Description: The Load con                         | mmand failed.     |
| 994-135  <br>                    | D | +                              | Description: The Unload                           | command failed.   |
| 994-140  <br>                    | D | +                              | Description: The Mode Se failed.                  | lect command      |
| 994-150  <br>                    | D | +                              | Description: The Test Un failed.                  | it Ready command  |
| 994-160  <br>                    | D | 994  <br>  media               | Description: The Send Diagram failed.             | agnostic command  |
| 994-169  <br>                    | D | 994  <br>  media               | Description: The Send Diagram failed.             | agnostic command  |
| 994-170  <br>                    | D | 994  <br>  B88  <br>  media    | Description: The Read, Watest failed.             | rite and Compare  |
| 994-180  <br>                    | D | +                              | Description: The Load con                         | mmand failed.     |
| 994-185  <br>                    | D | +                              | Description: The Unload                           | command failed.   |
| 994-190                          | D | 994  <br>                      | Description: The Mode Se failed.                  | lect command      |
| 994-200                          | D | 994  <br>  media               | Description: The Test Unfailed.                   | it Ready command  |
| 994-210                          | D | 994  <br>  B88                 | Description: The device failed.                   | configuration     |
| 994-220                          | D | 994                            | Description: The Release                          | command failed.   |
| 994-230                          | D | 994  <br>                      | Description: The Request failed.                  | Sense command     |
| 994-240                          | D | 994                            | Description: The Openx c                          | ommand failed.    |
| 994-300                          | D | 994  <br>  software            | Description: The device failed.                   | configuration     |
| 994-310                          | D | B88  <br>  994  <br>  software | Description: SCSI adapte: failed.                 | r configuration   |
| 994-320                          | G | 994  <br>  media               | <b>Description:</b> Error log at a failure.       | nalysis indicates |
| 994-411  <br>to  <br>994-423     | D | 994<br>  B88<br>  software     | Description: A reservation occurred.              | on conflict       |
| +                                | D | <br>  994  <br>  B88           | Description: The drive ronon-extended sense data. | eturned bad or    |
| 994-611  <br>  to  <br>  994-623 | D | +                              | Description: An adapter occurred.                 | or bus I/O error  |
| 994-711  <br>  to  <br>  994-723 | D | +                              | Description: A device tipoccurred.                | meout error       |
| 995-098                          | J | +                              | Description: Tape drive error.                    | indicates an      |
| +                                | J | +                              | Description: Tape drive                           | not found.        |
| 995-110                          | D | 995  <br>                      | Description: The Reserve                          | command failed.   |

|                          |              |                                   | Sei vice i                     | Request Number List                   |
|--------------------------|--------------|-----------------------------------|--------------------------------|---------------------------------------|
| 995-120                  | D            | 995                               | Description: 1                 | The <b>Inquiry</b> command failed.    |
| 995-130                  | <br>  D<br>  | +<br>  995<br>  media             | Description: 1                 | The <b>Load</b> command failed.       |
| 995-135                  | <br>  D<br>  | +<br>  995<br>  media             | Description:                   | The <b>Unload</b> command failed.     |
| 995-140                  | D            | +<br>  995<br>                    | Description: T                 | The <b>Mode Select</b> command        |
| 995-150                  | <br>  D<br>  | 995<br>  media                    | Description: T                 | The <b>Test Unit Ready</b> command    |
| 995-160                  | D            | 995<br>  media                    | Description: T                 | The <b>Send Diagnostic</b> command    |
| 995-169                  | D<br>        | 995<br>  media<br>+               | Description: T                 | The <b>Send Diagnostic</b> command    |
| 995-170                  | D            | 995<br>  B88<br>  media           | Description: To test failed.   | The Read, Write and Compare           |
| 995-180                  | D            | 995<br>  media                    | Description:                   | The <b>Load</b> command failed.       |
| 995-185                  | D            | 995<br>  media                    | Description:                   | The <b>Unload</b> command failed.     |
| 995-190                  | D<br> <br>   | 995<br> <br>+                     | Description: T                 | The <b>Mode Select</b> command        |
| 995-200                  | D<br> <br>   | 995<br>  media<br>+               | Description: T                 | The <b>Test Unit Ready</b> command    |
| 995-210                  | D<br> <br>   | 995<br>  B88<br>+                 | Description: T                 | The device configuration              |
| 995-220                  | D            | 995<br>+                          | Description:                   | The Release command failed.           |
| 995-230                  | D            | 995<br>                           | Description: T                 | The <b>Request Sense</b> command      |
| 995-240                  | D            | 995<br>                           | Description:                   | The Openx command failed.             |
| 995-300                  | D            | 995<br>  software                 | _                              | The device configuration              |
| 995-310                  | D            | B88<br>  995<br>  software        | Description: S failed.         | SCSI adapter configuration            |
| 995-320                  | <br>  G<br>  | 995<br>  media                    | Description: H                 | Error log analysis indicates          |
| 995-411<br>to<br>995-423 | D            | 995<br>  B88<br>  software        | Description: A occurred.       | A reservation conflict                |
| 995-511<br>to<br>995-523 | D            | 995<br>  B88<br>                  | Description: To non-extended s | The drive returned bad or sense data. |
| 995-611<br>to<br>995-623 | +<br>  D<br> | +<br>  995<br>  B88<br>  software | Description: A                 | An adapter or bus I/O error           |
| 995-711<br>to<br>995-723 | +<br>  D<br> | +<br>  995<br>  B88<br>  software | Description: A                 | A device timeout error                |
| 996-101                  | <br>  D<br>  | +<br>  996<br>                    | Description: N failed.         | Multi-Protocol Adapter                |
| 996-102                  | +<br>  D<br> | +<br>  996<br>                    | Description: M                 | Multi-Protocol Adapter                |
| 996-103                  | D            | +<br>  996<br>                    | Description: N                 | Multi-Protocol Adapter                |
| 996-105                  | D            | +<br>  996                        | Description: N                 | Multi-Protocol Adapter                |

|                         |               |                           | Service Request Number List                                                        |
|-------------------------|---------------|---------------------------|------------------------------------------------------------------------------------|
| 996-106                 | D<br>         | 996  <br>                 | Description: Multi-Protocol Adapter failed.                                        |
| 996-107<br>             | D             | 996  <br>                 | Description: Multi-Protocol Adapter failed.                                        |
| 997-101<br>             | +:<br>  D<br> | 997  <br>  227            | Description: Cannot place adapter in diagnostics mode.                             |
| 997-102<br>             | +<br>  D<br>  | +                         | Description: Cannot place adapter in normal mode.                                  |
| 997-103<br>             | +<br>  D<br>  | +<br>  997  <br>          | Description: Cannot place adapter in online diagnostics mode.                      |
| 997-104<br>             | +<br>  D<br>  | +<br>  997  <br>          | Description: Cannot release adapter from online diagnostics mode.                  |
| 997-106<br>             | +<br>  D<br>  | +                         | <b>Description:</b> Serial Interface Register failure.                             |
| +<br>  997 <b>-</b> 107 | +<br>  D      | +<br>  997                | Description: Adapter shared RAM failure.                                           |
| 997 <b>-</b> 108        | +:<br>  D<br> | +                         | Description: One transfer adapter RAM buffer failure.                              |
| 997-109<br>             | D<br> <br>    | 997  <br>  997            | Description: Two transfers adapter RAM buffer failure.                             |
| 997-110                 | D<br>         | 997  <br>                 | Description: Three transfers adapter RAM buffer failure.                           |
| 997-111                 | D             | 997                       | <b>Description:</b> One transfer adapter node processor bus data store failure.    |
| 997-112                 | D             | 997                       | Description: Two transfers adapter node processor bus data store failure.          |
| 997-113                 | D<br>         | 997                       | <b>Description:</b> Three transfers adapter node processor bus data store failure. |
| 997-114                 | D<br>         | 997  <br>                 | <b>Description:</b> One transfer adapter node processor bus data store failure.    |
| 997-115                 | D             | 997                       | Description: Two transfers adapter node processor bus data store failure.          |
| 997-116                 | D             | 997                       | <b>Description:</b> Three transfers adapter node processor bus data store failure. |
| 997-117                 | D<br>         | 997  <br>                 | Description: Primary card data wrap failure.                                       |
| 997-118                 | D             | 997                       | Description: Download microcode failure.                                           |
| 997-121                 | D<br>         | 997  <br>  997            | Description: Download diagnostics microcode failure.                               |
| 997-122                 | D<br>         | 997  <br>  997            | Description: Node processor instruction test failure.                              |
| 997-123                 | D<br>+        | 997  <br>+                | Description: Interface test failure.                                               |
| 997-124                 | ¦ D<br>+      | 997  <br>++               | Description: VPD CRC test failure.                                                 |
| 997-125                 | D<br>         | 997  <br>  997  <br>      | Description: Node processor data memory test failure.                              |
| 997-126                 | D<br>+        | 997  <br>++               | Description: Logic interface test failure.                                         |
| 997-127                 | ¦ D<br>+      | 997  <br>++               | Description: Interface test failure.                                               |
| 997-128                 | D<br>+        | 997  <br>++               | Description: Data path test failure.                                               |
| 997-129<br>+            | D<br>+        | 997  <br>++               | Description: Class B data path failure.                                            |
| 997-130<br> <br>        | D<br> <br>    | B45  <br>  B46  <br>  997 | Description: Class A data path failure.                                            |
| 997-131<br>             | +<br>  D<br>  | +<br>  997  <br>          | Description: Operational microcode CRC test failure.                               |
| 997-132                 | +<br>¦ D      | +<br>  B45                | Description: Extender card VPD CRC test                                            |

|                         |                   |                                                            | Service Request Number List                                                                     |
|-------------------------|-------------------|------------------------------------------------------------|-------------------------------------------------------------------------------------------------|
|                         |                   | ¦ В46 ¦                                                    | failure.                                                                                        |
| 997-133  <br>           | +<br>  D<br>      | +<br>  B45                                                 | <b>Description:</b> Extender card wrap data test<br>  failure.                                  |
| 997-134                 | G                 | 997  <br>B46  <br>227                                      | Description: The device driver indicates a hardware problem.  Note: This is error log analysis. |
| <br>                    | i<br>+<br>  D<br> | software                                                   | <br>  <br>  <b>Description:</b> Extender card VPD CRC test<br>  failure.                        |
| 997-137                 | D                 | 997  <br>  846                                             | Description: AMD interface chip failure.                                                        |
| 997-150                 | <br> <br>  D<br>  | B45  <br>  <br>  997  <br>  B46  <br>  227  <br>  software | <br>  <b>Description:</b> Device configuration failure.<br>                                     |
| 997-151  <br>           | <br>  D<br>       | +                                                          | Description: The device driver indicates a hardware problem.                                    |
| 998-098                 | <br>  Ј           | 998  <br>  B88                                             | Description: Tape drive indicates an error.                                                     |
| 998-099                 | <br>  Ј<br>       | 998  <br>  B88                                             | <b>Description:</b> Tape drive not found.                                                       |
| 998-110                 | D<br>             | 998  <br>+                                                 | Description: The Reserve command failed.                                                        |
| 998 <b>-12</b> 0  <br>+ | D                 | 998  <br>+                                                 | Description: The Inquiry command failed.                                                        |
| 998-130  <br> <br>      | D<br> <br>        | 998  <br>  media  <br>+                                    | Description: The Load command failed.                                                           |
| 998-135  <br>           | D<br> <br>        | 998  <br>  media  <br>+                                    | Description: The Unload command failed.                                                         |
| 998-140  <br>           | D<br> <br>        | 998  <br> <br>+                                            | Description: The Mode Select command<br>  failed.                                               |
| 998-150  <br> <br>      | D<br> <br>        | 998  <br>  media  <br>+                                    | Description: The Test Unit Ready command failed.                                                |
| 998-160  <br> <br>      | D<br> <br>        | 998  <br>  media  <br>+                                    | Description: The Send Diagnostic command failed.                                                |
| 998-169  <br> <br>      | D<br> <br>        | 998  <br>  media  <br>+                                    | Description: The Send Diagnostic command failed.                                                |
| 998-170  <br> <br>      | D<br> <br>        | 998  <br>  B88  <br>  media                                | <b>Description:</b> The Read, Write and Compare<br>  test failed.<br>                           |
| 998-180  <br> <br>      | D<br> <br>        | 998  <br>  media  <br>+                                    | Description: The Load command failed.                                                           |
| 998-185  <br> <br>      | D<br> <br>        | 998  <br>  media  <br>+                                    | Description: The Unload command failed.                                                         |
| 998-190  <br> <br>      | D<br> <br>        | 998  <br> <br>                                             | Description: The Mode Select command<br>  failed.                                               |
| 998-200  <br> <br>+     | D<br> <br>        | 998  <br>  media  <br>+                                    | Description: The Test Unit Ready command failed.                                                |
| 998-210  <br> <br>      | D<br> <br>        | 998  <br>  B88  <br>+                                      | Description: The device configuration failed.                                                   |
| 998 <b>-</b> 220  <br>+ | D<br>+            | 998  <br>+                                                 | Description: The Release command failed.                                                        |
| 998-230  <br> <br>      | D<br> <br>        | 998  <br> <br>                                             | Description: The Request Sense command<br>  failed.                                             |
| 998-240                 | D                 | 995                                                        | Description: The Openx command failed.                                                          |
| 998-300                 | D                 | 995  <br>  software                                        | Description: The device configuration   failed.                                                 |
| 998-310                 | D                 | B88  <br>  995                                             | Description: SCSI adapter configuration failed.                                                 |

|                                |   |                                | Col vice i toquest i talliser ziet                                                                             |  |  |
|--------------------------------|---|--------------------------------|----------------------------------------------------------------------------------------------------|--|--|
|                                |   | software                       |                                                                                                    |  |  |
| 998-320                        | G | 995<br>  media                 | Description: Error log analysis indicates a failure.                                                           |  |  |
| 998-411  <br>to  <br>998-423   | D | 998<br>  B88<br>  software     | Description: A reservation conflict occurred.                                                                  |  |  |
| 998-511  <br>to<br>998-523     | D | 998  <br>  B88                 | Description: The drive returned bad or non-extended sense data.                                                |  |  |
| 998-611  <br>  to<br>  998-623 | D | 998  <br>  B88  <br>  software | Description: An adapter or bus I/O error occurred.                                                             |  |  |
| 998-711  <br>  to<br>  998-723 | D | 998  <br>  B88  <br>  software | Description: A device timeout error occurred.                                                                  |  |  |
| 999-xxx  <br>  series          | D | 999  <br>                      | Description: A 7137 or 3514 disk array subsystem problem is indicated. Action: Use 7137 or 3514 documentation. |  |  |

#### **Common Diagnostics Information Manual** Chapter 3. Failing Function Codes (FFCs)

3.0 Chapter 3. Failing Function Codes (FFCs) Failing function codes represent functions within the system unit.

#### Subtopics

- 3.1 Description of the Failing Function Code List
- 3.2 Machine Types
  3.3 Failing Function Code List

### Common Diagnostics Information Manual Description of the Failing Function Code List

3.1 Description of the Failing Function Code List

The failing function codes are listed in numerical sequence.

A function may not be physically packaged on the same FRU in different units. When this condition exists, the FRU part number for each type of unit is listed.

The columns in the failing function code list are as follows:

#### Failing Function Code

The failing function code number from the SRN list in Chapter 2.

#### Machine Type/Model

This column is used when the failing function is on a FRU which differs by machine type and model. Use the part number for the type system unit you are servicing. See "Machine Types" in this chapter for the names of the machine types.

Note: Although the machine cover logo may depict the model number as four digits, the service and parts ordering system requires three-digit numbers. For example, if the cover logo depicts model number 32H, service and parts documentation may refer to that model as 32H.

#### Part Number

This column contains the part number of the FRU that contains the failing function. Use the part number for the type of system unit you are servicing.

#### Description and Notes

This column contains the description of the FRU and any usage notes. The FRU description may be different in different system units. Use the one for the type of system unit you are servicing.

# Common Diagnostics Information Manual Machine Types

### 3.2 Machine Types

| Machine      |                                                                |
|--------------|----------------------------------------------------------------|
| Type         | Description                                                    |
| 3151         | Display Terminal                                               |
| 3161         | Display Terminal                                               |
| 3163         | Display Terminal                                               |
| 3514         | External Disk Array, Models 212 and 213                        |
| 3812         | Pageprinter                                                    |
| 3852         | Printer                                                        |
|              |                                                                |
| 4201         | Proprinter II                                                  |
| 4202         | Proprinter XL                                                  |
| 4207<br>4208 | Proprinter X24 Proprinter XL24                                 |
| 4216         | Personal Pageprinter                                           |
| 4224         | Printer                                                        |
| 4234         | Printer                                                        |
| 4869         | 5.25-Inch External Diskette Drive                              |
|              |                                                                |
| 5081         | Color Display                                                  |
| 5083         | Tablet                                                         |
| 5085         | Graphics Processor                                             |
| 5086<br>5088 | Graphics Processor<br>Communications Controller                |
| 5202         | Ouietwriter Printer                                            |
| 5202         | Quickwriter Printer                                            |
|              | *                                                              |
| 6094         | Model 10, Dials                                                |
| 6094         | Model 20, Lighted Program Function Keyboard (LPFK)             |
| 6094         | Model 30, Spaceball(TM)                                        |
| 7006         | System Unit (table top)                                        |
| 7008         | System Unit (table top)                                        |
| 7009         | System Unit (floor standing)                                   |
| 7011         | System Unit (table top)                                        |
| 7012         | System Unit (table top)                                        |
| 7013         | System Unit (narrow floor standing)                            |
|              | System Unit (floor standing)                                   |
| 7015         | System Unit (rack mounted)                                     |
| 7016<br>7018 | System Unit (wide floor standing) System Unit (floor standing) |
| 7030         | System Unit (11001 Standing) System Unit (table top)           |
| 7134         | High Density SCSI Disk Subsystem, Model 010                    |
| 7135         | RADiant Array SCSI Disk Drive Subsystem, Models 010 and 110    |
| 7203         | External Portable Disk Drive                                   |
| 7204         | External Disk Drive Model 320                                  |
| 7206         | 2.0 GB or 4.0 GB External 4 mm Tape Drive                      |
| 7207         | 150 MB, 525 MB or 1.2 GB External 1/4-Inch Cartridge Tape      |
| 7208         | Drive 2.3 GB or 5.0 GB External 8mm Tape Drive                 |
| 7210         | External CD-ROM Drive                                          |
| 7235         | POWERgraphics GTO graphics subsystem                           |
| 7250         | POWERgraphics Accelerator                                      |
| 0.500        |                                                                |
| 8508         | Monochrome Display                                             |
| 9333         | High-Performance Disk Drive Subsystem Models 010 and 011       |
| 9333         | High-Performance Disk Drive Subsystem Models 500 and 501       |
| 9334         | SCSI Expansion Unit Model 010 (Single-Ended), Model 011        |
|              | (Differential)                                                 |
| 9334         | SCSI Expansion Unit Model 500 (Single-Ended), Model 501        |
| 9348         | (Differential)                                                 |
| J 3 T O      | 1/2-Inch 9-Track Tape Drive                                    |

(TM)Registered Trademark of Spaceball Technologies, Inc.

### 3.3 Failing Function Code List

| Failing  <br>Function  <br>Code | Machine<br>Type/Model                                                                                    | FRU<br>  Part<br>  Number                                                                                       | Description and Notes                                                                                                    |
|---------------------------------|----------------------------------------------------------------------------------------------------|----------------------------------------------------------------------------------------------------|----------------------------------------------------------------------------------------------------|
| B01                             |                                                                                                    | +<br>  00G2916                                                                                                  | Processor card, POWER Gt3                                                                                                    |
| B04                             |                                                                                                    | +<br>  92F6697<br>                                                                                              | Cable, Block Multiplexer<br>Channel Adapter                                                                                                    |
| B05                             |                                                                                                    | 25F9401                                                                                                    | Channel cable interface box                                                                                                    |
| B06                             | 7012/34H/355/<br>360/36T/365/<br>370/37T/375/<br>380/390<br>7013/550L<br>7030                            | 43G0382<br> <br> <br> <br> <br>                                                                                 | Ethernet thick and thin riser card Note: Check the Ethernet fuse before replacing the planar.                                                                                                    |
| B07  <br>                       | 7012/34H/355/<br>360/36T/365/<br>370/37T/375/<br>380/390<br>7013/550L<br>7030                            | 00G1276<br> <br> <br> <br> <br>                                                                                 | Ethernet twisted-pair riser card Note: Check the Ethernet fuse before replacing the planar.                                                                                                    |
| вов                             |                                                                                                    | +<br>  02G7431<br>                                                                                              | Ethernet 10 Base Twisted-pair<br>  transceiver                                                                                                    |
| B09                             |                                                                                                    | +<br>  02G7437<br>                                                                                              | Ethernet/ISO 8802/3 (formerly IEEE 802.3) transceiver                                                                                                    |
| B10                             |                                                                                                    | 81F8129                                                                                                    | System planar fuse or PTC (thermal fuse) Note: If a thermal fuse has opened, it should reset withi ten minutes after powering of the system. If the thermal fuse does not reset, a faulty device may be drawing excessive power through the fuse. |
| B11  <br>                       | 7012/355/360/36T<br>/365/370/37T/375<br>7012/380/390<br>7030                                             | 00G1295<br> <br> <br>  43G0382                                                                                  | Fuse for thick/thin riser car                                                                                                    |
| B14  <br>                       | All except<br>7011/220/230                                                                               | <br> <br>  81F9014<br>                                                                                          | <br>  Fiber Distributed Data<br>  Interface (FDDI) dual ring<br>  upgrade adapter<br>  FDDI-Fiber dual ring upgrade<br>  adapter                                                                                                    |
| B15  <br>                       | All except<br>7011/220/230                                                                               | 81F9012<br> <br> <br> <br>  93F1162                                                                             | Fiber Distributed Data<br>  Interface (FDDI) crossover<br>  cable<br>  FDDI-Fiber crossover cable                                                                                                    |
| B16                             |                                                                                                    | +                                                                                                    | +<br>  Performance Option card, POWE                                                                                                    |
| B19                             | 7012/320<br>7012/32H<br>7012/340<br>7012/350<br>7012/34H/355/360<br>/36T/365/370/<br>37T/375             | <br>  91F1009<br>  81F8232<br>  52G4190<br>  52G4007<br>  90X8624                                               | Gt4 CPU Card  Translation Control Word (TCW) memory SIMM                                                                                                    |
|                                 | 7012/380<br>7012/390<br>7013/520<br>7013/52H<br>7013/530<br>7013/53H<br>7013/540<br>7013/550<br>7013/560 | 11H3465<br>  11H3462<br>  71F1378<br>  00G3528<br>  81F7888<br>  31F4350<br>  53F3349<br>  52G0020<br>  51G9947 | CPU Card                                                                                                    |
| <br> <br>                       | 7013/55L/570/580<br>/58H/590/591<br>7013/59H                                                             | 90X8624<br> <br>  8184612                                                                                       | Translation Control Word (TCW<br>  memory SIMM<br>                                                                                                    |

|                   | Failing Function Code List                                     |                                                             |                                                                                                    |  |
|-------------------|----------------------------------------------------------------|-------------------------------------------------------------|----------------------------------------------------------------------------------------------------|--|
|                   | /98B/R10/R20/R21<br>  7015/990/R24<br>  7030/3AT<br>  7030/3BT | <br>  52G6128  <br>  11H3465  <br>  11H3462                 | Translation Control Word (TCW)<br>memory SIMM<br>CPU Planar<br>CPU Card                                                                                                    |  |
| +                 | +<br>  7012/350                                                | +<br>  52G4007                                              | CPU card                                                                                                    |  |
| +<br>  B21        | +<br>  7012/340                                                | +<br>  52G4190                                              | CPU card                                                                                                    |  |
| +<br>  B23        | +<br>¦ 7015/970/97В                                            | +<br>  65G3448                                              | CPU planar                                                                                                    |  |
| +<br>  B24        | +<br>  7011/220                                                | +<br>  65G7374                                              | System planar                                                                                                    |  |
| +<br>  B26        | +<br>  7012/340/350                                            | +<br>  51G8812                                              | System planar                                                                                                    |  |
| +<br>  B28        | +<br>  7013/570/58H/590                                        | +<br>  43G2211                                              | I/O planar                                                                                                    |  |
|                   | /59H<br>  7013/591<br>  7015/970/97B /980<br>  /98B            | <br>  11H2515  <br>  65G3400  <br>                          | Standard I/O planar                                                                                                    |  |
| <br> <br> <br>    | 7015/R24/990<br>  7015/R10/R20<br>  7015/R21                   | 88G0216  <br>  65G3009  <br>                                | Standard I/O planar<br>I/O planar<br>I/O planar                                                                                                    |  |
| B29               | 7011/220<br>                                                   | 65G7374                                                     | System planar                                                                                                    |  |
| B31               |                                                                |                                                             | Unknown keyboard type                                                                                                    |  |
| B34<br>           | 7008<br>  7011/220                                             | 43G0053  <br>  00G2393                                      | System planar (video RAM)<br>POWER Gtl video RAM (1M-byte)                                                                                                    |  |
| B35               | 7011/220/230                                                   | 31F4292                                                     | POWER Gt1 riser card                                                                                                    |  |
| B36               |                                                                | 19H0240<br>  19H0271<br>  19H0293<br>  19H0288<br>  19H0289 | Unidentifiable Memory DIMM MD2 8MB DIMM MD4 32MB DIMM MRE/NFx 8MB memory JECDE DIMM MRE/NFx 16MB memory JECDE DIMM MRE/NFx 32MB memory JECDE DIMM                                                                               |  |
| B37               | 7006<br>7009<br>7011/250                                       | 8184416  <br>                                               | 2M-byte memory SIMM                                                                                                    |  |
| B38               | 7006<br>  7009<br>  7011/220/230/250                           | 51G8553  <br> <br>                                          | 4M-byte memory SIMM                                                                                                    |  |
| B39               | 7006<br>7009<br>7011/220/230/250                               | 51G8554  <br>                                               | 8M-byte memory SIMM                                                                                                    |  |
| B40               | 7011/220<br>7011/230                                           | 1383417                                                     | Planar ethernet fuse Note: If a thermal fuse has opened, it should reset within ten minutes after powering off the system. If the thermal fuse does not reset, a faulty device may be drawing excessive power through the fuse. |  |
| B41               | 7011                                                           | 31F4288                                                     | I/O slot riser card                                                                                                    |  |
| B42               | 7011/220/230                                                   | 31F4292                                                     | Graphics adapter riser card                                                                                                    |  |
| B45               |                                                                | +                                                           | FDDI-STP dual ring upgrade kit                                                                                                    |  |
| B46               | <br> <br>                                                      | 93F1162                                                     | FDDI-STP crossover cable                                                                                                    |  |
| B47<br> <br> <br> |                                                                | 56G0295  <br>       <br>                                    | ESCON channel adapter or<br>emulator fiber optic<br>subassembly                                                                                                    |  |
| B48<br> <br> <br> | <br> -<br> -<br> -<br> -                                       | <br>  19H0293<br>  19H0283<br>  19H0236<br>  19H0284        | Unidentifiable Memory Card MRE memory card without DIMMS MRB2 memory card without DIMMS NFx memeory card without DIMMS MRB4 memory card without DIMMS RLx memory card without DIMMS                                             |  |
| B50               | 7235<br>                                                       | 09G3549                                                     | Drawing processor card                                                                                                    |  |
| B51               | † 7235                                                         | +                                                           | Shading processor card                                                                                                    |  |

|                      |                          | Fa                                    | iling Function Code List                                                                                 |
|----------------------|--------------------------|---------------------------------------|----------------------------------------------------------------------------------------------------|
| +<br>  B52           | † 7235                   | +<br>  09G3533                        | 8-bit pixel memory card                                                                                  |
| B53                  | 7235                     | 09G3534                               | 24-bit pixel memory card                                                                                 |
| B54                  |                          | 43G0936                               | 128-port async controller cable, 0.2 m (9 in.)                                                           |
| <br> <br> <br>       | <br> <br>                | 43G0937  <br>                         | 128-port async controller cable, 4.6 m (15 ft.)                                                          |
| B56                  | ·<br>                    | 32G1866  <br>                         | S3.3 memory base card                                                                                    |
| B57                  | 7012<br>  7013<br>  7015 | 43G1796  <br> <br>                    | 16M-byte memory card SIMM                                                                                |
| B58                  | <br>+                    | 43G0681                               | POWER Gt3i graphics adapter                                                                              |
| B59                  | <br>+                    | 51G8022                               | POWER Gt4e graphics adapter                                                                              |
| B60<br> <br>         | <br>                     | 09F1888  <br>                         | Multiport/2 512K-byte base card                                                                          |
| B61<br>+             | <br>+                    | 09F1962  <br>+                        | Multiport/2 1M-byte base card                                                                            |
| B62<br> <br>+        | <br>                     | 91F7976  <br>                         | 4-port EIA-232-C Multiport/2<br>Interface Card                                                           |
| B63<br> <br>+        | <br>                     | 91F7974  <br>                         | 8-port EIA-232-C Multiport/2<br>Interface Card                                                           |
| B64<br> <br> <br>    | <br>                     | 91F7966  <br> <br> <br> <br>  15F8858 | 4-port EIA-232-C/4-port EIA-422-A Multiport/2 Interface Card 8-port EIA-422-A Multiport/2 Interface Card |
| +<br>  B65           | †<br> <br>               | +                                     | 6-port synchronous EIA-232-C<br>Multiport/2 Interface Card                                               |
| B66                  |                          | 15F8858  <br>                         | 8-port EIA-422-A Multiport/2<br>Interface Card                                                           |
| B67                  | <br>                     | 16F2267  <br>                         | Multiport/2 256K-byte memory module package                                                              |
| B68<br> <br>         | <br>                     | 16F2265  <br>                         | Multiport/2 512K-byte memory module package                                                              |
| B69<br>+             | <br>+                    | 53F2603  <br>+                        | Portmaster base card                                                                                     |
| B71<br> <br>+        | <br> <br>                | 53F2612  <br> <br>                    | 8-port EIA-232-D Portmaster<br>Interface Card                                                            |
| B72<br> <br>+        | <br>                     | 53F2615  <br> <br>                    | 8-port EIA-422-A Portmaster<br>Interface Card                                                            |
| B73<br> <br>+        | <br> <br>                | 72F0164  <br> <br>                    | 6-port V.35 Portmaster<br>Interface Card                                                                 |
| B74<br> <br>+        | <br> <br>                | 04G5500  <br> <br>                    | 6-port X.21 Portmaster Interface Card                                                                    |
| B75<br>+             | 7008<br>+                | 43G0053  <br>+                        | System planar                                                                                            |
| B76<br> <br>         | 7008<br> <br>            | 43G0059  <br> <br>  43G0069           | Display unit, Northern Hemisphere Display unit, Southern                                                 |
| <br>                 | i<br>+                   | <br>                                  | Hemisphere                                                                                               |
| B77<br>+<br>  B78    | <br>                     | 53F2662  <br>+<br>  53F2666           | Portmaster 1M-byte SIMM Portmaster 2M-byte SIMM                                                          |
| +                    | +                        | 53F2000  <br>                         | Multiport/2 interface cable   (non-synchronous)   Note: If cable has an 8 port   or 6 port fanout box.   |
| +<br>  B80<br> <br>+ | <br> <br> <br>           | +<br>  15F8868  <br> <br>             | Multiport/2 synchronous interface cable                                                                  |
| B81<br>              | <br>                     | 53F2621  <br>                         | 8-port Portmaster interface<br>cable                                                                     |

|                                  | Failing Function Code List                                     |                                         |                                                                                                    |  |
|----------------------------------|----------------------------------------------------------------|-----------------------------------------|----------------------------------------------------------------------------------------------------|--|
| B82                              | +                                                              | +<br>  72F1966<br>                      | 6-port V.35 Portmaster  <br>interface cable                                                                                                    |  |
| B83                              |                                                                | 04G5501<br>                             | 6-port X.21 Portmaster  <br>  interface cable                                                                                                    |  |
| B84                              | 7015/980                                                       | 65G6896                                 | CPU planar                                                                                                    |  |
| B85                              | † 7013/580                                                     | 8184913                                 | CPU planar                                                                                                    |  |
| B86<br> <br>                     | 7013/570/580/590/<br>  58H/59H<br>  7013/591<br>  7015/R10/R20 | 43G2211<br> -<br> -<br>  65G3009        | I/O planar                                                                                                    |  |
| i<br>+                           | 7015/R21<br>+                                                  | <br>                                    |                                                                                                    |  |
| B87<br>                          | 7012/34H/360/36T/<br>  370/37T                                 | 00G2793<br>                             | System planar                                                                                                    |  |
| <br> <br>+                       | 7012/355/365/375<br>  7013/55L<br>+                            | 51G9107<br>  00G2793<br>+               | System planar<br>  System planar<br>                                                                                                    |  |
| B88<br> <br> <br> <br> <br> <br> |                                                                |                                         | Generic SCSI I/O controller  Notes: Refer to the FRU Name  Cross-Reference List in this  book for the FFCs of the SCSI  and SCSI-2 adapters that this  generic FFC represents. Choose  the FFC for the appropriate  SCSI I/O controller.                   |  |
| <br> <br> <br>                   |                                                                |                                         | Check the SCSI controller fuse  <br>  or PTC resistor before  <br>  exchanging the planar. Refer  <br>  to Service Hints in Chapter 1.                                                                                                    |  |
|                                  |                                                                |                                         | Check that the SCSI disable                                                                                                    |  |
|                                  |                                                                |                                         | Check the FRU number of the installed external terminator: Low density - 51G7736 High density - 51G7737 For 7012/G series, 7013/J series, and 7015/R30 system units refer also to FFC 221 and C90.                                                         |  |
| +<br>  B89<br>                   | +                                                              | +<br>  51G9437<br>  51G9433             | CPU card  <br>  CPU card                                                                                                    |  |
| +<br>  B90                       | +<br>  7012/370/37T/375                                        | +<br>  51G9441                          | CPU card                                                                                                    |  |
| +<br>  B91                       | +<br>  7012/34H/355                                            | +<br>  51G9433                          | CPU card                                                                                                    |  |
| B92<br>                          | +<br>  7013/570<br>  7015/R10                                  | +<br>  65G7623<br>                      | CPU card                                                                                                    |  |
| +                                | +<br>  7011/230                                                | +<br>  8184088                          | System planar                                                                                                    |  |
| B94<br>                          | +<br> <br>                                                     | +<br>  19Н0283<br>                      | MRB2 base memory card (without  <br>  DIMMs)                                                                                                    |  |
| B96                              | +                                                              | 19H0240                                 | 8 MB MD2 memory Dimm (Dimm   only)                                                                                                    |  |
| +<br>  B97                       | <br> <br>                                                      | +<br>  19н0271<br>                      | 32 MB MD4 memory Dimm (Dimm   only)                                                                                                    |  |
| B98<br> <br> <br> <br>           | <br>  7012/G30<br>  7013/J30<br>  7015/R30                     | <br>  19H0228<br>  19H0242<br>  19H0242 | Data Cross Bar  <br>  System planar                                                                                                    |  |
| C11<br> <br> <br> <br> <br> <br> |                                                                | 36G4280                                 | 2.4GB SCSI disk drive field repair assembly Note The field repair assembly includes one disk drive, the electronics planar, and the 5-1/4 inch form factor "cage". The remaining "good" drive is removed from the failed disk drive assembly and installed |  |

### Common Diagnostics Information Manual

| Failing | <b>Function</b> | Code | List |
|---------|-----------------|------|------|

|            |                                                                                                    | Fa                                                                       | illing Function Code List                                                                                                    |
|------------|----------------------------------------------------------------------------------------------------|--------------------------------------------------------------------------|----------------------------------------------------------------------------------------------------|
|            |                                                                                                    |                                                                          | in the field repair assembly to create a complete dual-disk drive assembly. If saving data is critical, as a last resort try installing the "bad" drive in place of one of the the two "good" drives in the now-complete field repair assembly. If the "bad" drive operates satisfactorily, the problem was probably in the electronics planar. |
| C12        | 7016<br>  7235/001/7235/                                                                           | 88G2965<br>                                                              | Drawing processor                                                                                                    |
|            | 002<br>  7235/01i/7235/<br>  02i                                                                   | 09G3549<br> <br>                                                         | Drawing processor<br> <br>                                                                                                    |
| C13        | 7016<br>  7235/002<br>  7235/02i                                                                   | 74F3118<br>  74F3118<br>  09G3521                                        | Shading processor<br>  Shading processor<br>  Shading processor                                                                                                    |
| C14        | 7016<br>  7016<br>  7235/001<br>  7235/002<br>  7235/01i<br>  7235/02i                             | 53F6538<br>  53F6536<br>  53F6536<br>  53F6538<br>  09G3533<br>  09G3534 | 24-bit pixel memory card 8-bit pixel memory card 8-bit pixel memory card 24-bit pixel memory card 8-bit pixel memory card 24-bit pixel memory card                                                                                                    |
| C16        | <br> <br> <br> <br> <br> <br>                                                                      |                                                                          | Generic reference for the Portmaster interface card. The FRU for this FTC could be associated with any of the following: B69, B71, B72, B73 or B74. Refer to information for the applicable FFC.                                                                                                    |
| C17        |                                                                                                    |                                                                          | Generic reference for the Multiport/2 interface card. The FRU for this FFC could be associated with any of the following: B62, B63, B64, B65 or B66. Refer to information for the applicable FFC.                                                                                                    |
| C18        | <br> <br>                                                                                          | 51G9361<br>                                                              | E1 Portmaster Adapter/A<br>(Europe)                                                                                                    |
| C19        |                                                                                                    | 51G9431<br>                                                              | T1/J1 Portmaster cable (U.S. and Japan)                                                                                                    |
| C20        | !                                                                                                  | 51G9432                                                                  | El Portmaster cable (Europe)                                                                                                    |
| C21        | <br> <br> <br>                                                                                     | 68F7209<br>                                                              | S/370 Channel Emulator/A<br>Interface cable                                                                                                    |
| C22        |                                                                                                    | 49G0935<br>                                                              | RJ-45 to DB-25 converter cable kit (four cables)                                                                                                    |
| C23        | 7012/340<br>  7012/350<br>  7012/34H/355<br>  7012/360/36T/365<br>  7012/370/37T/375<br>  7013/55L | 52G4190<br>  52G4007<br>  51G9433<br>  51G9437<br>  51G9441<br>  51G9433 | CPU card<br>  CPU card<br>  CPU card<br>  CPU card<br>  CPU card<br>  CPU card                                                                                                    |
| +<br>  C24 | +<br>                                                                                              |                                                                          | Fiber optics cable                                                                                                    |
| C25        | +                                                                                                  | +<br>  8184016                                                           | Riser card, graphics adapter                                                                                                    |
| C26        | <br> <br> <br>                                                                                     | 65G7315<br> <br>                                                         | SCSI-2 Differential Fast/Wide  <br>  Adapter/A                                                                                                    |
| C27        | 7006/41T/41W<br>  7006/42T/42W<br>  7009/C10/C20<br>  7011/250                                     | 88G2538<br>  11H2578<br>  65G7904<br>  51G8101<br>  8184306              | System planar<br>  System planar<br>  System planar<br>  System planar (66MHz)<br>  System planar (80MHz)                                                                                                    |
| C28        | 7011/250<br>                                                                                       | 52G8070<br>  51G8092                                                     | POWER GXT100 graphics adapter   POWER GXT150 graphics adapter                                                                                                    |
| +<br>  C29 | +                                                                                                  | +<br>  51G8479                                                           | RJ-45 Ethernet converter                                                                                                    |

|        | Failing Function Code List                  |                                       |                                                                                           |
|--------|---------------------------------------------|---------------------------------------|-------------------------------------------------------------------------------------------|
| +      | ¦ 7011/250<br>+                             | <br>++                                |                                                                                           |
| C30    |                                             | 65G6452                               | 32M-byte S4.5 memory SIMM                                                                 |
| C31    | 7006<br>  7009<br>  7011/250                | 60G2950  <br>                         | 16M-byte SIMM                                                                             |
| C32    | +                                           | ++<br>  73G3235  <br>                 | 32M-byte SIMM                                                                             |
| C33    | +                                           | ++<br>  88G4478  <br>  65G4884  <br>+ | GPSS board                                                                                |
| C34    | 7250/001<br>  /002                          | 88G4477  <br>  65G4885                | RSS board                                                                                 |
| C35    | 7250                                        | 65G4887                               | V00 board                                                                                 |
| C36    | † 7250                                      | ++<br>  65G4892                       | Attachment adapter cable                                                                  |
| +      | +<br>  7012/39H<br>  7030/3CT<br>  9076/SP2 | ++<br>  88G3536  <br>                 | CPU Card (If slot callout is slot location D.)                                            |
|        | <br> <br><del> </del>                       | 65G1803  <br>                         | S4.5 base memory card (If slot callout is any slot except D.)                             |
| ;<br>+ | All other models                            | 65G1803                               | S4.5 base memory card                                                                     |
| C38    |                                             | 59F4581                               | 1M-byte memory card SIMM                                                                  |
| C39    | <br>                                        | 59F4582                               | 2M-byte memory card SIMM                                                                  |
| C40    | +<br>                                       | ++<br>  70F9973                       | 4M-byte memory card SIMM                                                                  |
| +      | +<br>                                       | ++<br>  70F9976                       | 8M-byte memory card SIMM                                                                  |
| C42    | !<br>!                                      | 43G1796                               | 16M-byte memory card SIMM                                                                 |
| C43    | 7013<br>  7015                              | 065G6452 <br>                         | 32M-byte memory card SIMM                                                                 |
| C44    | † 7250                                      | 65G4894                               | V00/RSS Crossover cable                                                                   |
| C45    | † 7250/002                                  | 65G4889                               | 12M VRAM SIMM                                                                             |
| C46    | 7250/002                                    | 65G4890                               | 16M VRAM SIMM                                                                             |
| C47    | 7250/002                                    | 65G4891                               | 16M DRAM SIMM                                                                             |
| C48    | † 7250                                      | 65G4893                               | RSS/GPSS Crossover board                                                                  |
| C49    | +<br> <br>                                  | ++<br>  52G4113                       | POWER Gt4-i processor card                                                                |
| C50    | <br> <br>                                   | 52G4118                               | POWER Gt4-i processor card                                                                |
| C51    | <br> <br>                                   | 52G4123  <br>                         | POWER Gt4-i 8-bit graphics card                                                           |
| C52    | <br> <br> <br>                              | 52G4128  <br>                         | POWER Gt4-i 24-bit graphics card                                                          |
| C53    | 7015/990<br>+                               | 88G0262                               | CPU planar                                                                                |
| C54    | ,<br>  7013/590<br>                         | 8184825  <br>  11H5007                | CPU planar ID 70<br>CPU planar ID 79                                                      |
| C55    | 7012/380/390<br>  7030<br>                  | 52G4325  <br>                         | Integrated SCSI-2 Fast/Wide<br>Adapter on the system planar<br>board. Replace the planar. |
| C56    | ¦ 7013/58H                                  | 11H2375                               | CPU planar                                                                                |
| C57    | +<br>  7013/58H<br>+                        | 43G2211  <br>                         | I/O planar                                                                                |
| C58    | 7015/990<br>                                | 88G0216  <br>+                        | Combination planar                                                                        |
| C59    | 7012/G30<br>  7013/J30<br>  7015/R30        | 19H0228  <br>  19H0246                | System planar<br>I/O card                                                                 |
| C61    | +<br>  7012/G30                             | ++                                    | System planar                                                                             |

|                | Failing Function Code List                   |                                                |                                                                                                    |  |  |
|----------------|----------------------------------------------|------------------------------------------------|----------------------------------------------------------------------------------------------------|--|--|
|                | 7013/J30<br>  7015/R30                       | 19H0242<br>  19H0242                           |                                                                                                    |  |  |
| +<br>  C62     |                                              | +                                              | ElM Single CPU card                                                                                             |  |  |
| +<br>  C63<br> | +<br> <br>                                   | +<br>  19H0247<br>                             | C1D Dual CPU card with 1MB<br>cache                                                                             |  |  |
| +<br>  C64     |                                              | +<br>  19H0284                                 | MRB4 base memory card                                                                                           |  |  |
| +<br>  C65<br> | +<br> <br>                                   | +<br>  19H0229<br>                             | EID Dual CPU card with 512KB<br>cache                                                                           |  |  |
| C66            | !                                            |                                                | RLx memory card without DIMMs                                                                                   |  |  |
| C68            | †                                            | <br> <br>  19H0247<br> <br>                    | Unidentifiable CPU Card EIM Single CPU Card CID Dual CPU Card with 512KB cache EID Dual CPU Card with 1MB cache |  |  |
| C69            | 7006/41T/41W<br>  7006/42T/42W               | 88G2538<br>  11H2578                           | System planar<br>  System planar                                                                                |  |  |
| C70            | 7009/C10                                     | 65G8331                                        | CPU card                                                                                                    |  |  |
| +<br>  C72     | † 7006                                       | +<br>  8184016                                 | MCA I/O Riser Card                                                                                              |  |  |
| C74            | † 7009                                       | +<br>  65G7942                                 | MCA I/O Riser Card                                                                                              |  |  |
| C75            | † 7006                                       | +<br>  88G2547                                 | +<br>  POWER GXT155L adapter                                                                                    |  |  |
| +<br>  C76     | +                                            | +<br>  88G0007                                 | +<br>  CPU planar                                                                                               |  |  |
| +<br>  C77     | † 7013/59H<br>  7015/R20                     | +<br>  8184612<br>                             | CPU planar                                                                                                    |  |  |
| C78            | 7012/390<br>  7030/3BT                       | 11H3462<br>                                    | CPU card                                                                                                    |  |  |
| C79            | 7012/380<br>  7030/3AT                       | 11H3465<br>                                    | CPU card                                                                                                    |  |  |
| C81            | 7012/380/390/39H<br>  7030/3BT/3AT/3CT       | 52G4325<br>                                    | System planar                                                                                                   |  |  |
| C82            | 7015/R24                                     | 88G0216                                        | I/O planar                                                                                                    |  |  |
| C83            | 7013/59н                                     | 43G2211                                        | I/O planar                                                                                                    |  |  |
| C84            | 7009                                         | 65G7904                                        | I/O planar                                                                                                    |  |  |
| C85            | 7006/41T/41W<br>  7006/42T/42W               | 88G2538<br>  11H2578                           | System planar<br>  System planar                                                                                |  |  |
| C87            | 7006                                         | 88G2479                                        | POWER GXT150L graphic adapter                                                                                   |  |  |
| C88            | 7012/G30<br>7013/J30<br>7013/J01<br>7015/R30 | 19H0228<br>  19H0216<br>  19H0216<br>  65G6131 | System Planar<br>  SIB System Interface Board<br>  (base unit)                                                  |  |  |
| C90            | 7012/G30<br>7013/J30<br>7015/R30             | 19H0228<br>  19H0237<br>  19H0238              | System Planar   MCA planar base unit (MP)   MCA expansion planar (MPe)                                          |  |  |
| C91            | 7013/J01<br>  7015/R30                       | 19H0238<br>                                    | MCA expansion planar (MPe)                                                                                      |  |  |
| C93            | 7013/J30<br>  7013/J01                       | 19H0243<br>  19H0244                           | Base unit backplane (BP)<br>  Expansion unit backplane                                                          |  |  |
| C94            |                                              | 59F4581                                        | ARTIC960 1MB packet memory<br>  module                                                                          |  |  |
|                | <br>                                         | <br>  70F9973<br>!                             | module<br>  ARTIC960 4MB packet memory<br>  module                                                              |  |  |
|                | !<br>!<br>!                                  | i<br>  71G6450<br> <br>  43G1796               | module<br>  ARTIC960 8MB packet memory<br>  module<br>  ARTIC960 16MB packet memory                             |  |  |
| +              |                                              | +                                              | module                                                                                                    |  |  |
| C95            | <br> <br>                                    | 61G2961<br>                                    | ARTIC960 co-processor platform application interface board                                                      |  |  |

|                        |                             | Fa                        | illing Function Code List                                                                                                    |
|------------------------|-----------------------------|---------------------------|----------------------------------------------------------------------------------------------------|
| +                      | <br>+                       | +                         | (AIB) (4-port interface board)                                                                                                    |
| C97                    |                             | 53G0632<br>  33F8995      | ARTIC960 EIA-232-D 25-pin wrap                                                                                                    |
|                        | i<br>!<br>!                 | <br>  53G0639<br>         | plug<br>  ARTIC960 EIA-530-D 25-pin wrap  <br>  plug                                                                                              |
|                        | <br> -                      | 53G0641<br>               | ARTIC960 ISO-4902-D 37-pin wrap plug                                                                                                    |
| <br> <br>+             | <br> <br>                   | 53G0638<br> <br>+         | ARTIC960 ISO-4903-D 15-pin<br>  wrap plug                                                                                                    |
| C98<br>                | <br>                        | 61G2919<br>  61G2924      | ARTIC960 EIA-232-D shell cable ARTIC960 EIA-530-D shell cable                                                                                     |
|                        |                             | 61G2934<br>               | ARTIC960 ISO-4902 (V.36)-D shell cable                                                                                                    |
| <br> <br>              | ;<br> <br>+                 | 61G2929<br> <br>+         | ARTIC960 ISO-4903 (X.21)-D<br>  shell cable                                                                                                    |
| C99                    | <br>                        | 81F9003<br>               | FDDI Network adapter (Type                                                                                                    |
| <br>                   | <br> -<br> -                | 81F9014<br>               | FDDI Network adapter (Type<br>  2-7)                                                                                                    |
|                        | <br>                        | 43G0855<br>               | FDDI Network adapter (Type<br>  2-R)                                                                                                    |
|                        | <br>                        | 43G0856<br> <br>  43G0875 | FDDI Network adapter (Type   2-S)                                                                                                    |
| i<br> <br>             | !<br>!<br>!                 | 43G0875<br> <br>  43G0876 | FDDI Network adapter (Type<br>  2-T)<br>  FDDI Network adapter (Type                                                                              |
| +                      | '<br> <br>+                 | +                         | 2-U)                                                                                                    |
| D01                    | 7006<br>                    | 88G2731<br>               | .5MB L2 cache (Riser card with  <br>  L2 cache)                                                                                                   |
| <br>                   | 7009<br>                    | 65G7929<br>               | 1MB L2 cache (CPU feature<br>  card)                                                                                                    |
|                        | 7012/380/390<br>            | 88G3893<br>  88G4012      | .5MB L2 cache SIMM<br>1MB L2 cache SIMM                                                                                                    |
| j                      | 7013/59Н                    | 88G3894                   | .5MB L2 cache SIMM                                                                                                    |
|                        | 7015/R20<br>  7015/R21      | 88G3894<br>               | .5MB L2 cache SIMM                                                                                                    |
|                        | 7015/R24                    | 88G4012                   |                                                                                                    |
|                        | 7030/3AT3BT/3CT             | 88G3893<br>  88G4012      | .5MB L2 cache SIMM<br>  1MB L2 cache SIMM                                                                                                    |
| D03                    | ¦ 7013/59H<br>  7015/R20    | 88G3894<br>  88G3894      | 0.5MB L2 cache SIMM<br>0.5MB L2 cache SIMM                                                                                                    |
| D04                    | 7009<br>  7015/R24          | 65G7929<br>  88G4012      | 1MB L2 cache Simm<br>1MB L2 cache Simm                                                                                                    |
| D05                    | † 7006                      | 88G2731                   | Riser Card with L2 cache                                                                                                    |
| D06                    |                             | 88G3650<br> <br> <br>     | 64 Port to 128 Port Converter kit (four to a pack).  Note: Converter part number is 8836551                                                       |
| D07                    | 7006<br> <br> -<br> -<br> - |                           | Graphics cable Note: Refer to "Setting the Display Switches on the POWER GXT150L Adapter" in the 7006 Graphics Workstation Operator Guide         |
| D08                    | 7134<br>                    | 88G5722<br>+              | DC fan assembly                                                                                                    |
| D09                    | 7012/39H<br>  7030/3CT<br>+ | 88G3536<br> <br>+         | CPU Card                                                                                                    |
| D10<br> <br> <br> <br> | <br>                        | 00F5524<br>  15F8868<br>  | Multiport/2 Interface Cable<br>  <b>Note:</b> If cable has an 8 port<br>  or 6 port fanout box.<br>  Multiport/2 Synchronous<br>  Interface Cable |
| D15<br> <br>           | 7011/250<br> <br>+          | 51G8101<br>  8184306      | System planar (66MHz)<br>  System planar (80MHz)                                                                                                  |
| D16                    | 7013/J30<br>  7013/J01<br>+ | 19H0219<br>  19H0219      | Main Fan (base unit)<br>Main Fan (expansion unit)                                                                                                 |
| D17                    | 7013/J30<br>  7013/J01      | 19H0222<br>  19H0222      | MCA Fan Module (base unit) MCA Fan Module (expansion                                                                                              |

| 1               | 1                           | Fa                                | Iling Function Code List<br>  unit)                          |
|-----------------|-----------------------------|-----------------------------------|--------------------------------------------------------------|
| i<br>+          | i<br>+                      | <br> -+                           | unic)                                                        |
| D18<br> <br>    | 7013/J30<br>  7013/J01<br>  | 19H0224<br>  19H0224              | Disk Fan Module (base unit) Disk Fan Module (expansion unit) |
| D19             | 7013/J30<br>                | 11H7393<br>  11H2714              | AC power supply<br>DC power supply                           |
| D21             | 7015/R30                    | 11H2686                           | Disk/CPU/Memory Fan module<br>(rear fan)                     |
| D22             | 7015/R30                    | 11H2676                           | Media fans                                                   |
| D24             | 7013/J01<br>                |                                   | Expansion unit power control relay                           |
| D26             | 7009/C20                    | 65G8126                           | CPU card                                                     |
| D27             |                             | 19Н0236                           | NFx memory card without DIMMs                                |
| D28             | 7012/G30<br> <br>  7013/J30 | 19H0236<br>  19H0293<br>  19H0236 | NFx memory board<br>MRE memory board<br>NFx memory board     |
| +<br>  D32      | +<br>                       | +<br>  19H0293                    | MRE memory card without DIMMs                                |
| +<br>  D33      | +<br>                       | +                                 | MRE/NFx 8MB memory Jecde DIMM                                |
| +<br>  D34      | +<br>                       | +<br>  19H0288                    | MRE/NFx 16MB memory Jecde DIMM                               |
| +<br>  D35      | +<br>                       | +<br>  19H0289                    | MRE/NFx 32MB memory Jecde DIMM                               |
| +<br>  D37      | +                           | +<br>  19H0230                    | Bulk Head SCSI (BHS)                                         |
| +               | +                           | +<br>  11H3884                    | MCA Fans                                                     |
| +<br>  D41      | +                           | +<br>  71H1128                    | CPU Fans                                                     |
| +               | +                           | +                                 | Type 3 Media filter token-ring                               |
|                 |                             | <br>  60G1063                     | cable254m (10inch) Standard token-ring cable. 3m (10ft)      |
| +               | <br> <br> <br>              | 52G3380<br>                       | Enhanced SCSI-2 Differential<br>Fast/Wide Adapter/A          |
| D49             | <br>+                       | 31F4126                           | Serial Dual Port Y-cable.                                    |
| D51             | 7006<br>+                   | 11H8885                           | GXT500D Graphics Adapter                                     |
| D53             | 7006/42T/42W<br>+           | 11H2578                           | CPU card                                                     |
| D56             | <br> <br>                   | 12H1204<br>                       | EIA-232E Printer/ Terminal<br>Serial Cable                   |
| D58             | <br>+                       |                                   | Backup power supply                                          |
| D61             | <br>+                       | 12H1331                           | S5.0 base memory card                                        |
| D62             | <br>+                       | 39Н8924                           | 4MB memory card SIMM                                         |
| D63             | <br>+                       | 39Н8925                           | 8MB memory card SIMM                                         |
| D64             | <br>+                       | 39Н8312                           | 32MB memory card SIMM                                        |
| D79             | 7013/591<br>  7015/R21      | 11H5216<br>                       | CPU planar                                                   |
| 110<br> <br>    | 7016<br>  7235<br>+         | 09G3495<br>  09G3715              | CVME interface card<br>CVME interface card                   |
| 111             | 7016<br>!                   | 16F0806                           | Graphics control processor card                              |
| <br> <br> <br>+ | <br>  7235<br> <br>+        | 74F3384<br> <br> -+               | Graphics control processor card                              |
| 112             | 7016<br>  7235              | 53F6536<br>  53F6536              | 8-bit pixel memory card<br>8-bit pixel memory card           |
| +<br>  113      | +                           | +                                 | Shading processor card                                       |
| <br>+           | 7235<br>+                   | 74F3118                           | Shading processor card                                       |
| 114             | 7016                        | 88G2965                           | Drawing processor card                                       |

|                                                                                                    | ROM                                          |
|----------------------------------------------------------------------------------------------------|----------------------------------------------|
| 116                                                                                                    | ROM                                          |
|                                                                                                    | ROM                                          |
|                                                                                                    | ROM                                          |
|                                                                                                    | eld                                          |
| +                                                                                                    | eld                                          |
| +                                                                                                    |                                              |
| 120                                                                                                    |                                              |
| Signet   Signet   S | th If in in in in in in in in in in in in in |
| 121   5081     Color display, model 16 (12     x 1024)                                                                                                    |                                              |
| 122   5081     Color display, model 19 (12     x 1024)                                                                                                    | 80                                           |
| 128                                                                                                    | ) W                                          |
| 130                                                                                                    |                                              |
| Unidentified memory error.  Check all SIMMS to be prese and properly installed. Che all SIMMS to be the same, shown in Appendix G. If no discrepancy is found then replace the SIMM in the location called out by the flashing 888 LEDs. Note: For 7012/G series, 7013/J series, and 7015/R30 system units refer to FFC 2                                                                                                    | eck<br>as                                    |
| 132         The program that just loaded   may be damaged.                                                                                                    | d                                            |
| 133       Unidentified micro-channel     problem.                                                                                                    | bus                                          |

| 141 |                                                                                                    | +                                                                                                  | 857M-byte disk enclosure<br>  (assembly)<br>  Notes: Exchange the complete<br>  drive assembly whenever<br>  possible. Exchange logic card<br>  only when the data on the dis<br>  must be saved. Refer to RETAI<br>  TDR #064942 for additional<br>  information. Card and frame<br>  assembly 95X2346 must used<br>  with the 95X2431 disk<br>  enclosure. |
|-----|----------------------------------------------------------------------------------------------------|----------------------------------------------------------------------------------------------------|----------------------------------------------------------------------------------------------------|
| 142 | <br> <br> <br> <br> <br> <br> <br> <br>                                                                                                    | See<br>  note.<br>                                                                                 | 670 M-byte SCSI disk enclosur<br>  Note: Exchange the complete<br>  drive assembly (53F3429)<br>  whenever possible; disk<br>  enclosure is not available<br>  separately. Exchange the logi<br>  card (6373521) only when the<br>  data on the disk must be<br>  saved.                                                                                     |
| 151 | 7006<br>  7008<br>  7009<br>  7011<br>  7012 G Series<br>  7013 J Series                                                                                                    | 33F8354<br> <br> <br> <br>  23F0168<br>  19H0214                                                   | Battery, time-of-day, NVRAM,<br>  etc.<br> <br>  Battery<br>  Operator panel                                                                                                    |
|     | 7015/960/970/97B<br>  /980/98B/990<br>  /R24<br>  Other<br>                                                                                                    | 02G7237<br>                                                                                        | Note: After replacement of this FRU the following must be done by you or the customer:   1. Time and date must be set   2. Network IP addresses should be set (for machines that IPL from a network).   3. The bootlist should be set to reflect the customer's preference for the IPL devices (when set different than the defaul                           |
| 152 | 7006<br>  7009<br>  7011<br>  7012 except 380/<br>  390<br>  7012/380/390<br>  7012/G30<br>  7013 Below 570<br>  except 55L<br>  7013/55L<br>  7013/570<br>  7013/580<br>  7013/584/590/59H | +                                                                                                  | values.)                                                                                                    |
|     | 7013/591<br>  7013/J30<br>  7015/930/950<br>  7015/970/980<br>  7015/97B/98B<br>  7015/990<br>  7015/R10<br>  7015/R20<br>  7015/R21                                                        | 11H4977<br>  71F0067<br>  52G1137<br>  65G6995<br>  88G0053<br>  65G6995<br>  88G0131<br>  88G0134 | Power supply, CPU drawer, async drawer Power supply Power supply (standard AC) Power supply (-48 V DC) Power supply                                                                                                    |
|     | 7015/R21<br>  7015/R24<br>  7015/R30<br> <br>  7016<br>  7018/740/741<br>  7018/770/771                                                                                                    | 65G6995<br>  11H7393<br>  11H2714<br>  71F0069<br>  00G1249<br>  65G2946<br>  52G4764              | AC Power supply<br>DC Power supply                                                                                                    |
| 153 | +<br>  7013/J01<br>  7015 Media<br>  Drawer<br>  9334/010/011                                                                                                    | +                                                                                                  | Power Supply Power supply, SCSI device drawer/SCSI deskside unit                                                                                                    |

|                   | 1                                                                                                    | r a                                                                                                    | illing Function Code List                                                                                                    |
|-------------------|----------------------------------------------------------------------------------------------------|----------------------------------------------------------------------------------------------------|----------------------------------------------------------------------------------------------------|
| 154<br>+          |                                                                                                    | 43G1796<br>                                                                                                    | 16M-byte memory card SIMM                                                                                                    |
| 157<br> <br> <br> | <br>                                                                                                    | <br> <br>                                                                                                    | Base memory card. Refer to<br>  Appendix G. System Memory<br>  Reference for FRU numbers.                                                                                                    |
| 158<br>           | 7013/J01<br>  7015<br>                                                                                                    | 19н0270<br>  44F5280<br>                                                                                                    | Fan assembly<br>  Fan assembly, SCSI device<br>  drawer/SCSI deskside unit                                                                                                    |
| <br> <br> <br>    | 9334/010/011<br>  9334/500/501<br>  7134                                                                                                    | 44F5280<br>  44F9979<br> <br>                                                                                                    | <br>                                                                                                    |
| 159               |                                                                                                    | 6247455<br>74F3131                                                                                                    | Tablet cursor, Models 21, 22 Tablet cursor, 4-button, 6093 Models11, 12                                                                                                    |
| <br> <br>         | <br> <br>+                                                                                                    | 74F3132<br> <br>+                                                                                                    | Tablet cursor, 6-button, 6093<br>  Models11, 12<br>+                                                                                                    |
| 160<br> <br> <br> | 7015<br> <br>                                                                                                    | 40F9871<br>  40F9872<br>  40F9871<br>  42F9872<br>  59F3688                                                                                                    | Fan, CPU drawer, front Fan, CPU drawer, rear Fan, CPU drawer, power supply Fan, async drawer, front Fan, async drawer, power supply                                                                                                    |
| 161               | † 7015                                                                                                    | 59F3876                                                                                                    | Battery, battery backup unit                                                                                                    |
| 162               | † 7015                                                                                                    | +<br>  42F6840                                                                                                    | Cable, battery backup unit                                                                                                    |
| 163<br>           | 7015<br>                                                                                                    | 59F3873<br>                                                                                                    | Bezel and status panel,<br>  battery backup unit                                                                                                    |
| 164<br> <br>      | 7015<br>                                                                                                    | 00G3372<br>                                                                                                    | Battery backup switching<br>  supply unit                                                                                                    |
| 165               | 7006<br>  7008<br>  7009<br>  7011<br>  7012/320/32H<br>  7012 other<br>  models below 380<br>  7012/380/390<br>  7012/G30<br>  7013/520/52H/530<br>  540/53H/550/560<br>  7013/55L<br>  7013/570/580/58H<br>  7590/59H/591<br>  7015/930/950<br>  7015/930/950<br>  7015/970/980<br>  797B/98B/990<br>  7015/R10/R20/R21<br>  7015/R24<br>  7015/R30<br>  7016<br>  7018/740<br>  7018/741<br>  7018/770<br>  7018/771 | 31F4287<br>  43G0056<br>  65G7994<br>  31F4287<br>  00G2121<br>  00G2230<br>  11H3510<br>  00G2126<br>  52G7453<br>  94F3592<br>  19H0214<br>  00G2130<br>  81F8234<br>  43G1803<br>  43G1803<br>  11H3243<br>  11H3247<br>  00G2126<br>  00G2193<br>  52G1465<br>  43G1803<br>  11H3247<br>  00G2126<br>  00G2193<br>  52G1446<br>  52G1446<br>  52G1446 | Three-digit display Operator panel assembly  Three-digit display Operator panel Operator panel Operator panel Operator panel, CPU drawer Operator panel, CPU enclosure Operator panel, CPU media enclosure  Operator panel Operator panel with keylock Operator panel without keylock |
| <br>  166         | 7030<br>  7006<br>  7009<br>  7012 models below<br>  380/390<br>  7012/380/390<br>  7012/G30<br>  7013/55L<br>  7013 (exc./55L)                                                                                                    | 00G2230<br>  88G2601<br>  65G7989<br>  00G2981<br>  40F9979<br>  00G2981<br>  11H3884<br>  71F1128<br>  40F9979<br>  32G1528<br>  22F9685<br>  00G3277<br>  65G1877<br>  00G3277                                                                                                    | Fan, rear<br>  Fan, front<br>  Fan, rear                                                                                                    |

|                                    |                                                                                                    | Га                                                                                                    | ailing Function Code List                                                                                                    |
|------------------------------------|----------------------------------------------------------------------------------------------------|----------------------------------------------------------------------------------------------------|----------------------------------------------------------------------------------------------------|
|                                    |                                                                                                    | 42F7434                                                                                                    | Fan, power supply                                                                                                    |
|                                    | 7013/591                                                                                                    |                                                                                                    | Fan,                                                                                                    |
|                                    | 7013/J30                                                                                                    | •                                                                                                    | Fan, Main Fan                                                                                                    |
|                                    |                                                                                                    |                                                                                                    | Fan, Disk module                                                                                                    |
| !                                  |                                                                                                    |                                                                                                    | Fan, MCA                                                                                                    |
|                                    |                                                                                                    | '                                                                                                    | Fan, CPU drawer, front                                                                                                    |
|                                    | 7015 /                                                                                                    |                                                                                                    | Fan, CPU drawer, rear                                                                                                    |
|                                    |                                                                                                    |                                                                                                    | Fan, CPU drawer, power supply                                                                                                    |
|                                    | 7015                                                                                                    |                                                                                                    | Fan, async drawer, front                                                                                                    |
| İ                                  |                                                                                                    | •                                                                                                    | Fan, SCSI device drawer                                                                                                    |
| i                                  | •                                                                                                    | •                                                                                                    | Fan, async drawer, power supply                                                                                                    |
| i                                  | 7015/990                                                                                                    | •                                                                                                    | Fan, CPU planar                                                                                                    |
| i                                  | i                                                                                                    | •                                                                                                    | Fan, Media carrier                                                                                                    |
| i                                  | i                                                                                                    |                                                                                                    | Fan, Disk Drive                                                                                                    |
| i                                  | •                                                                                                    |                                                                                                    | Fan, high speed                                                                                                    |
| i                                  | 7015/R10/R20                                                                                                    |                                                                                                    | Fan, CPU                                                                                                    |
| i                                  | i<br>  7015/D01                                                                                                    | 52G146 <i>1</i>                                                                                                    | Fan, I/O                                                                                                    |
| i<br>I                             | 7015/R21                                                                                                    | i<br>  0207252                                                                                                    | <br>  Ean ODII mlanam                                                                                                    |
| i                                  | 7015/R24                                                                                                    | •                                                                                                    | Fan, CPU planar                                                                                                    |
| i                                  | i                                                                                                    |                                                                                                    | Fan, Media carrier                                                                                                    |
| i                                  | i                                                                                                    |                                                                                                    | Fan, Disk Drive                                                                                                    |
| i                                  |                                                                                                    |                                                                                                    | Fan, high speed                                                                                                    |
| i                                  | 7015/R30                                                                                                    |                                                                                                    | Fan, CPU                                                                                                    |
| İ                                  | İ                                                                                                    |                                                                                                    | Fan, Media                                                                                                    |
| i                                  | 1 7016                                                                                                    |                                                                                                    | Fan, Power Supply                                                                                                    |
| į                                  | 7016                                                                                                    | •                                                                                                    | Fan, logic                                                                                                    |
| i                                  | İ                                                                                                    |                                                                                                    | Fan, graphics card cage                                                                                                    |
| į                                  |                                                                                                    |                                                                                                    | Fan, disk drive, small                                                                                                    |
| i                                  |                                                                                                    |                                                                                                    | Fan, rear                                                                                                    |
|                                    | 7030                                                                                                    |                                                                                                    | Fan, rear                                                                                                    |
| l                                  | l                                                                                                    | 00G2981                                                                                                    | Fan, front                                                                                                    |
| +<br>  167                         | +<br>  7013 models below                                                                                                    | +<br>  22F9685                                                                                                    | +                                                                                                    |
|                                    | 570<br>  7013/570/580/58H<br>  /590/591/59H                                                                                                    |                                                                                                    | <br>  Fan, power supply                                                                                                    |
| 1                                  | 7015                                                                                                    | •                                                                                                    | <br>  Fan, CPU drawer power supply                                                                                                    |
| !                                  | 1                                                                                                    |                                                                                                    | Fan, power supply                                                                                                    |
| !                                  |                                                                                                    |                                                                                                    | Fan, power supply                                                                                                    |
| !                                  | •                                                                                                    |                                                                                                    | Fan, power supply                                                                                                    |
| !                                  |                                                                                                    |                                                                                                    | Fan, power supply                                                                                                    |
| +                                  | +                                                                                                    | +                                                                                                    | +                                                                                                    |
| 168                                | 7006                                                                                                    | 88G2671                                                                                                    | Keylock assembly, locking                                                                                                    |
|                                    |                                                                                                    |                                                                                                    |                                                                                                    |
|                                    | 7009                                                                                                    | 65G7994                                                                                                    | Keylock, Operator panel                                                                                                    |
|                                    | 7009<br>                                                                                                    | 65G7994<br>                                                                                                    | Keylock, Operator panel  <br>  assembly                                                                                                    |
|                                    | 7009<br> <br>  7011                                                                                                    |                                                                                                    |                                                                                                    |
| <br>                               |                                                                                                    | <br>  00G2360                                                                                                    | assembly                                                                                                    |
| <br> <br> <br> <br>                | <br> <br>  7011                                                                                                    | <br>  00G2360                                                                                                    | assembly<br>  Keylock w/keys                                                                                                    |
| <br>                               | <br> <br>  7011                                                                                                    | 00G2360<br>40F9928                                                                                                    | assembly  <br>  Keylock w/keys<br>  Keylock assembly, locking                                                                                                    |
| <br> <br> <br> <br> <br> <br>      | <br>  7011<br>  7012/320/32H<br>                                                                                                    | <br>  00G2360<br>  40F9928<br>  71F1354                                                                                                    | assembly  <br>  Keylock w/keys<br>  Keylock assembly, locking  <br>  Keylock assembly, nonlocking                                                                                                    |
| <br> <br> <br> <br> <br> <br> <br> | <br>  7011<br>  7012/320/32H<br>                                                                                                    | 00G2360<br>40F9928<br>71F1354<br>81F9038                                                                                                    | assembly                                                                                                    |
|                                    | <br>  7011<br>  7012/320/32H<br> <br>  7012 below 380                                                                                                    | <br>  00G2360<br>  40F9928<br>  71F1354<br>  81F9038<br>  00G1924                                                                                                    | assembly Keylock w/keys Keylock assembly, locking Keylock assembly, nonlocking Keylock assembly, locking Keylock assembly, locking                                                                                                    |
|                                    | <br>  7011<br>  7012/320/32H<br> <br>  7012 below 380                                                                                                    | 00G2360<br>40F9928<br>71F1354<br>81F9038<br>00G1924<br>88G3961                                                                                                    | assembly Keylock w/keys Keylock assembly, locking Keylock assembly, nonlocking Keylock assembly, locking Keylock assembly, nonlocking Keylock assembly, nonlocking                                                                                                    |
|                                    | 7011<br>  7012/320/32H<br>  7012 below 380<br>  7012/380/390                                                                                                    | 00G2360<br>  40F9928<br>  71F1354<br>  81F9038<br>  00G1924<br>  88G3961<br>  00G1924                                                                                                    | assembly Keylock w/keys Keylock assembly, locking Keylock assembly, nonlocking Keylock assembly, locking Keylock assembly, nonlocking Keylock assembly, locking Keylock assembly, locking Keylock assembly, nonlocking                                                                                                    |
|                                    | 7011<br>  7012/320/32H<br>  7012 below 380<br>  7012/380/390<br>  7012/G30                                                                                                    | 00G2360<br>  40F9928<br>  71F1354<br>  81F9038<br>  00G1924<br>  88G3961<br>  00G1924<br>  52G0252                                                                                                    | assembly Keylock w/keys Keylock assembly, locking Keylock assembly, nonlocking Keylock assembly, locking Keylock assembly, nonlocking Keylock assembly, locking Keylock assembly, locking Keylock assembly, locking Keylock assembly, locking                                                                                                    |
|                                    | 7011<br>  7012/320/32H<br>  7012 below 380<br>  7012/380/390<br>  7012/G30<br>  7013 Below 570                                                                                                    | 00G2360<br>  40F9928<br>  71F1354<br>  81F9038<br>  00G1924<br>  88G3961<br>  00G1924<br>  52G0252                                                                                                    | assembly Keylock w/keys Keylock assembly, locking Keylock assembly, nonlocking Keylock assembly, locking Keylock assembly, nonlocking Keylock assembly, locking Keylock assembly, locking Keylock assembly, locking Keylock assembly, locking                                                                                                    |
|                                    | 7011<br>  7012/320/32H<br>  7012 below 380<br>  7012/380/390<br>  7012/G30<br>  7013 Below 570<br>  except 55L                                                                                                    | 00G2360<br>  40F9928<br>  71F1354<br>  81F9038<br>  00G1924<br>  88G3961<br>  00G1924<br>  52G0252<br>  31F4215                                                                                                    | assembly Keylock w/keys Keylock assembly, locking Keylock assembly, nonlocking Keylock assembly, locking Keylock assembly, nonlocking Keylock assembly, locking Keylock assembly, nonlocking Keylock assembly, locking Keylock assembly, locking Keylock assembly, locking Keylock Keylock assembly                                                                                                    |
|                                    | 7011<br>  7012/320/32H<br>  7012/below 380<br>  7012/380/390<br>  7012/G30<br>  7013 Below 570<br>  except 55L<br>  7013 /55L/570/                                                                                                    | 00G2360<br>  40F9928<br>  71F1354<br>  81F9038<br>  00G1924<br>  88G3961<br>  00G1924<br>  52G0252<br>  31F4215                                                                                                    | assembly Keylock w/keys Keylock assembly, locking Keylock assembly, nonlocking Keylock assembly, locking Keylock assembly, nonlocking Keylock assembly, locking Keylock assembly, locking Keylock assembly, nonlocking Keylock assembly, locking Keylock Keylock assembly Keylock assembly                                                                                                    |
|                                    | 7011<br>  7012/320/32H<br>  7012/320/32H<br>  7012/380/390<br>  7012/G30<br>  7013 Below 570<br>  except 55L<br>  7013 /55L/570/<br>  580/58H/590/591                                                                                                    | 00G2360<br>40F9928<br>71F1354<br>81F9038<br>00G1924<br>88G3961<br>00G1924<br>52G0252<br>31F4215                                                                                                    | assembly Keylock w/keys Keylock assembly, locking Keylock assembly, nonlocking Keylock assembly, locking Keylock assembly, nonlocking Keylock assembly, locking Keylock assembly, locking Keylock assembly, locking Keylock assembly, locking Keylock Keylock assembly Keylock assembly Keylock assembly Keylock assembly Keylock, Operator panel                                                                                                    |
|                                    | 7011<br>  7012/320/32H<br>  7012/380/390<br>  7012/380/390<br>  7013 Below 570<br>  except 55L<br>  7013 /55L/570/<br>  580/58H/590/591<br>  7013/59H<br>  7013/J30                                                                                                    | 00G2360<br>  40F9928<br>  71F1354<br>  81F9038<br>  00G1924<br>  88G3961<br>  00G1924<br>  52G0252<br>  31F4215<br>  51G9876                                                                                                    | assembly Keylock w/keys Keylock assembly, locking Keylock assembly, nonlocking Keylock assembly, locking Keylock assembly, nonlocking Keylock assembly, locking Keylock assembly, locking Keylock assembly, locking Keylock assembly, locking Keylock Keylock assembly Keylock assembly Keylock assembly Keylock assembly Keylock, Operator panel assembly                                                                                                    |
|                                    | 7011<br>  7012/320/32H<br>  7012/380/390<br>  7012/380/390<br>  7012/G30<br>  7013 Below 570<br>  except 55L<br>  7013 /55L/570/<br>  580/58H/590/591<br>  7013/59H<br>  7013/J30<br>  7015/970/980/990                                                                                                    | 00G2360<br>  40F9928<br>  71F1354<br>  81F9038<br>  00G1924<br>  88G3961<br>  00G1924<br>  52G0252<br>  31F4215<br>  51G9876<br>  19H0214                                                                                                    | assembly Keylock w/keys Keylock assembly, locking Keylock assembly, nonlocking Keylock assembly, locking Keylock assembly, nonlocking Keylock assembly, locking Keylock assembly, locking Keylock assembly, locking Keylock assembly, locking Keylock Keylock Keylock Keylock assembly Keylock assembly Keylock assembly Keylock, Operator panel assembly Keylock assembly                                                                                                    |
|                                    | 7011<br>  7012/320/32H<br>  7012/380/390<br>  7012/380/390<br>  7013 Below 570<br>  except 55L<br>  7013 /55L/570/<br>  580/58H/590/591<br>  7013/59H<br>  7013/J30                                                                                                    | 00G2360<br>  40F9928<br>  71F1354<br>  81F9038<br>  00G1924<br>  88G3961<br>  00G1924<br>  52G0252<br>  31F4215<br>  51G9876<br>  51G9876<br>  19H0214                                                                                                    | assembly Keylock w/keys Keylock assembly, locking Keylock assembly, nonlocking Keylock assembly, locking Keylock assembly, nonlocking Keylock assembly, locking Keylock assembly, locking Keylock assembly, locking Keylock assembly, locking Keylock  Keylock Keylock assembly Keylock assembly Keylock assembly Keylock, Operator panel assembly Keylock assembly Keylock, Operator panel                                                                                                    |
|                                    | 7011<br>  7012/320/32H<br>  7012/380/390<br>  7012/380/390<br>  7013/380<br>  7013 Below 570<br>  except 55L<br>  7013 /55L/570/<br>  580/58H/590/591<br>  7013/59H<br>  7013/J30<br>  7015/970/980/990<br>  7015/R10                                                                                                    | 00G2360<br>  40F9928<br>  71F1354<br>  81F9038<br>  00G1924<br>  88G3961<br>  00G1924<br>  52G0252<br>  31F4215<br>  51G9876<br>  19H0214                                                                                                    | assembly Keylock w/keys Keylock assembly, locking Keylock assembly, nonlocking Keylock assembly, locking Keylock assembly, nonlocking Keylock assembly, locking Keylock assembly, locking Keylock assembly, locking Keylock assembly, locking Keylock Keylock Keylock Keylock assembly Keylock assembly Keylock assembly Keylock, Operator panel assembly Keylock assembly                                                                                                    |
|                                    | 7011<br>  7012/320/32H<br>  7012/380/390<br>  7012/380/390<br>  7013/380<br>  7013 Below 570<br>  except 55L<br>  7013/55L/570/<br>  580/58H/590/591<br>  7013/59H<br>  7013/J30<br>  7015/970/980/990<br>  7015/R10                                                                                                    | 00G2360<br>  40F9928<br>  71F1354<br>  81F9038<br>  00G1924<br>  88G3961<br>  00G1924<br>  52G0252<br>  31F4215<br>  51G9876<br>  19H0214                                                                                                    | assembly Keylock w/keys Keylock assembly, locking Keylock assembly, nonlocking Keylock assembly, locking Keylock assembly, nonlocking Keylock assembly, locking Keylock assembly, locking Keylock assembly, locking Keylock assembly, locking Keylock Keylock Keylock Keylock assembly Keylock assembly Keylock assembly Keylock, Operator panel assembly Keylock assembly Keylock, Operator panel                                                                                                    |
|                                    | 7011<br>  7012/320/32H<br>  7012/320/32H<br>  7012 below 380<br>  7012/380/390<br>  7013/G30<br>  7013 Below 570<br>  except 55L<br>  7013/55L/570/<br>  580/58H/590/591<br>  7013/59H<br>  7013/59H<br>  7015/970/980/990<br>  7015/R10<br>  7015/R20/R21<br>  7015/R24                                                                                                    | 00G2360<br>  40F9928<br>  71F1354<br>  81F9038<br>  00G1924<br>  88G3961<br>  00G1924<br>  52G0252<br>  31F4215<br>  51G9876<br>  51G9876<br>  19H0214<br>  31G9609<br>  52G1485                                                                                                    | assembly Keylock w/keys Keylock assembly, locking Keylock assembly, nonlocking Keylock assembly, locking Keylock assembly, locking Keylock assembly, locking Keylock assembly, locking Keylock assembly, locking Keylock assembly, locking Keylock assembly Keylock assembly Keylock assembly Keylock assembly Keylock assembly Keylock assembly Keylock, Operator panel assembly Keylock, Operator panel assembly                                                                                                    |
|                                    | 7011<br>  7012/320/32H<br>  7012/380/390<br>  7012/380/390<br>  7013/380<br>  7013 Below 570<br>  except 55L<br>  7013/55L/570/<br>  580/58H/590/591<br>  7013/59H<br>  7013/J30<br>  7015/970/980/990<br>  7015/R10                                                                                                    | 00G2360<br>  40F9928<br>  71F1354<br>  81F9038<br>  00G1924<br>  88G3961<br>  00G1924<br>  52G0252<br>  31F4215<br>  51G9876<br>  19H0214                                                                                                    | assembly Keylock w/keys Keylock assembly, locking Keylock assembly, nonlocking Keylock assembly, locking Keylock assembly, nonlocking Keylock assembly, locking Keylock assembly, locking Keylock assembly, locking Keylock assembly, locking Keylock assembly Keylock assembly Keylock assembly Keylock assembly Keylock assembly Keylock, Operator panel assembly Keylock, Operator panel Assembly Keylock, Operator panel Keylock, Operator panel                                                                                                    |
|                                    | 7011<br>  7012/320/32H<br>  7012/380/390<br>  7012/380/390<br>  7012/G30<br>  7013 Below 570<br>  except 55L<br>  7013 /55L/570/<br>  580/58H/590/591<br>  7013/59H<br>  7013/J30<br>  7015/R10<br>  7015/R20/R21<br>  7015/R24<br>  7015/R30                                                                                                    | 00G2360<br>  40F9928<br>  71F1354<br>  81F9038<br>  00G1924<br>  88G3961<br>  00G1924<br>  52G0252<br>  31F4215<br>  51G9876<br>  51G9876<br>  19H0214<br>  31G9609<br>  52G1485                                                                                                    | assembly Keylock w/keys Keylock assembly, locking Keylock assembly, nonlocking Keylock assembly, locking Keylock assembly, nonlocking Keylock assembly, locking Keylock assembly, locking Keylock assembly, locking Keylock assembly, locking Keylock Keylock assembly Keylock assembly Keylock assembly Keylock, Operator panel assembly Keylock, Operator panel assembly Keylock, Operator panel assembly Keylock, Operator panel assembly Keylock, Operator panel                                                                                                    |
|                                    | 7011<br>  7012/320/32H<br>  7012/380/390<br>  7012/380/390<br>  7012/380/390<br>  7013 Below 570<br>  except 55L<br>  7013 /55L/570/<br>  580/58H/590/591<br>  7013/59H<br>  7013/J30<br>  7015/970/980/990<br>  7015/R10<br>  7015/R20/R21<br>  7015/R24<br>  7015/R30<br>  7016                                                                                                    | 00G2360<br>  40F9928<br>  71F1354<br>  81F9038<br>  00G1924<br>  88G3961<br>  00G1924<br>  52G0252<br>  31F4215<br>  51G9876<br>  19H0214<br>  31G9609<br>  52G1485<br>  11H3243<br>  31F4215                                                                                                    | assembly Keylock w/keys Keylock assembly, locking Keylock assembly, nonlocking Keylock assembly, locking Keylock assembly, nonlocking Keylock assembly, locking Keylock assembly, nonlocking Keylock assembly, locking Keylock assembly, locking Keylock Keylock assembly Keylock assembly Keylock assembly Keylock, Operator panel assembly Keylock, Operator panel assembly Keylock, Operator panel assembly Keylock, Operator panel assembly Keylock, Operator panel assembly Keylock, Operator panel                                                                                                    |
|                                    | 7011<br>  7012/320/32H<br>  7012/380/390<br>  7012/380/390<br>  7012/G30<br>  7013 Below 570<br>  except 55L<br>  7013 /55L/570/<br>  580/58H/590/591<br>  7013/59H<br>  7013/J30<br>  7015/970/980/990<br>  7015/R10<br>  7015/R20/R21<br>  7015/R20<br>  7015/R30<br>  7016<br>  7016                                                                                                    | 00G2360<br>  40F9928<br>  71F1354<br>  81F9038<br>  00G1924<br>  88G3961<br>  00G1924<br>  52G0252<br>  31F4215<br>  51G9876<br>  19H0214<br>  31G9609<br>  52G1485<br>  11H3243<br>  31F4215<br>  00G2192                                                                                                    | assembly Keylock w/keys Keylock assembly, locking Keylock assembly, nonlocking Keylock assembly, locking Keylock assembly, nonlocking Keylock assembly, locking Keylock assembly, locking Keylock assembly, locking Keylock assembly, locking Keylock Keylock assembly Keylock assembly Keylock assembly Keylock, Operator panel assembly Keylock, Operator panel assembly Keylock, Operator panel assembly Keylock, Operator panel assembly Keylock, Operator panel assembly Keylock assembly Keylock assembly Keylock assembly Keylock assembly                                                                                                    |
|                                    | 7011<br>  7012/320/32H<br>  7012/380/390<br>  7012/380/390<br>  7012/380/390<br>  7013 Below 570<br>  except 55L<br>  7013 /55L/570/<br>  580/58H/590/591<br>  7013/59H<br>  7013/J30<br>  7015/970/980/990<br>  7015/R10<br>  7015/R20/R21<br>  7015/R24<br>  7015/R30<br>  7016                                                                                                    | 00G2360<br>  40F9928<br>  71F1354<br>  81F9038<br>  00G1924<br>  88G3961<br>  00G1924<br>  52G0252<br>  31F4215<br>  51G9876<br>  19H0214<br>  31G9609<br>  52G1485<br>  11H3243<br>  31F4215<br>  00G2192<br>  88G3961                                                                                                    | assembly Keylock w/keys Keylock assembly, locking Keylock assembly, nonlocking Keylock assembly, locking Keylock assembly, nonlocking Keylock assembly, locking Keylock assembly, locking Keylock assembly, locking Keylock assembly, locking Keylock Keylock assembly Keylock assembly Keylock assembly Keylock, Operator panel assembly Keylock, Operator panel assembly Keylock, Operator panel assembly Keylock, Operator panel assembly Keylock assembly Keylock assembly Keylock assembly Keylock assembly Keylock assembly Keylock assembly Keylock assembly Keylock assembly Keylock assembly Keylock assembly                                                                                                    |
|                                    | 7011<br>  7012/320/32H<br>  7012/380/390<br>  7012/380/390<br>  7012/G30<br>  7013 Below 570<br>  except 55L<br>  7013 /55L/570/<br>  580/58H/590/591<br>  7013/59H<br>  7013/J30<br>  7015/970/980/990<br>  7015/R10<br>  7015/R20/R21<br>  7015/R20<br>  7015/R30<br>  7016<br>  7016                                                                                                    | 00G2360<br>  40F9928<br>  71F1354<br>  81F9038<br>  00G1924<br>  88G3961<br>  00G1924<br>  52G0252<br>  31F4215<br>  51G9876<br>  19H0214<br>  31G9609<br>  52G1485<br>  11H3243<br>  31F4215<br>  00G2192                                                                                                    | assembly Keylock w/keys Keylock assembly, locking Keylock assembly, nonlocking Keylock assembly, locking Keylock assembly, nonlocking Keylock assembly, locking Keylock assembly, locking Keylock assembly, locking Keylock assembly, locking Keylock assembly Keylock assembly Keylock assembly Keylock assembly Keylock, Operator panel assembly Keylock, Operator panel assembly Keylock, Operator panel assembly Keylock, Operator panel assembly Keylock assembly Keylock assembly Keylock assembly Keylock assembly                                                                                                    |
|                                    | 7011<br>  7012/320/32H<br>  7012/380/390<br>  7012/380/390<br>  7012/G30<br>  7013 Below 570<br>  except 55L<br>  7013 /55L/570/<br>  580/58H/590/591<br>  7013/59H<br>  7013/J30<br>  7015/R20/R21<br>  7015/R20/R21<br>  7015/R30<br>  7016<br>  7016<br>  7018<br>  7030/3AT/3BT                                                                                                    | 00G2360<br>  40F9928<br>  71F1354<br>  81F9038<br>  00G1924<br>  88G3961<br>  00G1924<br>  52G0252<br>  31F4215<br>  51G9876<br>  19H0214<br>  31G9609<br>  52G1485<br>  11H3243<br>  31F4215<br>  00G2192<br>  88G3961<br>  00G1924                                                                                                    | assembly Keylock w/keys Keylock assembly, locking Keylock assembly, nonlocking Keylock assembly, locking Keylock assembly, nonlocking Keylock assembly, locking Keylock assembly, nonlocking Keylock assembly, locking Keylock assembly, locking Keylock Keylock assembly Keylock assembly Keylock assembly Keylock, Operator panel assembly Keylock, Operator panel assembly Keylock, Operator panel assembly Keylock assembly Keylock assembly Keylock assembly Keylock assembly Keylock assembly Keylock assembly Keylock assembly Keylock assembly Keylock assembly Keylock assembly Keylock assembly Keylock assembly Keylock assembly Keylock assembly, locking Keylock assembly, nonlocking                                                                                                    |
| 169                                | 7011<br>  7012/320/32H<br>  7012/380/390<br>  7012/380/390<br>  7012/G30<br>  7013 Below 570<br>  except 55L<br>  7013 /55L/570/<br>  580/58H/590/591<br>  7013/59H<br>  7013/J30<br>  7015/R20/R21<br>  7015/R20/R21<br>  7015/R30<br>  7016<br>  7018<br>  7016<br>  7018                                                                                                    | 00G2360<br>  40F9928<br>  71F1354<br>  81F9038<br>  00G1924<br>  88G3961<br>  00G1924<br>  52G0252<br>  31F4215<br>  51G9876<br>  19H0214<br>  31G9609<br>  52G1485<br>  11H3243<br>  31F4215<br>  00G2192<br>  88G3961<br>  00G1924                                                                                                    | assembly Keylock w/keys Keylock assembly, locking Keylock assembly, nonlocking Keylock assembly, locking Keylock assembly, nonlocking Keylock assembly, locking Keylock assembly, locking Keylock assembly, locking Keylock assembly, locking Keylock Keylock assembly Keylock assembly Keylock assembly Keylock, Operator panel assembly Keylock, Operator panel assembly Keylock, Operator panel assembly Keylock, Operator panel assembly Keylock assembly Keylock assembly Keylock assembly Keylock assembly Keylock assembly Keylock assembly Keylock assembly Keylock assembly Keylock assembly Keylock assembly                                                                                                    |
| 169                                | 7011<br>  7012/320/32H<br>  7012/380/390<br>  7012/380/390<br>  7012/G30<br>  7013 Below 570<br>  except 55L<br>  7013 /55L/570/<br>  580/58H/590/591<br>  7013/59H<br>  7013/J30<br>  7015/R20/R21<br>  7015/R20/R21<br>  7015/R24<br>  7015/R30<br>  7016<br>  7018<br>  7030/3AT/3BT                                                                                                    | 00G2360<br>  40F9928<br>  71F1354<br>  81F9038<br>  00G1924<br>  88G3961<br>  00G1924<br>  52G0252<br>  31F4215<br>  51G9876<br>  19H0214<br>  31G9609<br>  52G1485<br>  11H3243<br>  31F4215<br>  00G2192<br>  88G3961<br>  00G1924                                                                                                    | assembly Keylock w/keys Keylock assembly, locking Keylock assembly, nonlocking Keylock assembly, locking Keylock assembly, locking Keylock assembly, locking Keylock assembly, locking Keylock assembly, locking Keylock assembly, locking Keylock assembly Keylock assembly Keylock assembly Keylock assembly Keylock, Operator panel assembly Keylock, Operator panel assembly Keylock, Operator panel assembly Keylock assembly Keylock assembly Keylock assembly Keylock assembly Keylock assembly Keylock assembly Keylock assembly Keylock assembly Keylock assembly Keylock assembly Keylock assembly Keylock assembly, locking Keylock assembly, nonlocking                                                                                                    |
| 169                                | 7011<br>  7012/320/32H<br>  7012/380/390<br>  7012/380/390<br>  7012/380/390<br>  7013 Below 570<br>  except 55L<br>  7013 /55L/570/<br>  580/58H/590/591<br>  7013/59H<br>  7013/J30<br>  7015/R10<br>  7015/R20/R21<br>  7015/R20<br>  7015/R30<br>  7016<br>  7018<br>  7030/3AT/3BT<br>  7006/41T/41W<br>  7006/42T/42W<br>  7008                                                                                         | 00G2360<br>  40F9928<br>  71F1354<br>  81F9038<br>  00G1924<br>  88G3961<br>  00G1924<br>  52G0252<br>  31F4215<br>  51G9876<br>  19H0214<br>  31G9609<br>  52G1485<br>  11H3243<br>  31F4215<br>  00G2192<br>  88G3961<br>  00G1924<br>  88G2538<br>  11H2578<br>  43G0053                                                                                                    | assembly Keylock w/keys Keylock assembly, locking Keylock assembly, nonlocking Keylock assembly, locking Keylock assembly, nonlocking Keylock assembly, locking Keylock assembly, nonlocking Keylock assembly, locking Keylock assembly, locking Keylock Keylock assembly Keylock assembly Keylock assembly Keylock, Operator panel assembly Keylock, Operator panel assembly Keylock, Operator panel assembly Keylock assembly Keylock assembly Keylock assembly Keylock assembly Keylock assembly Keylock assembly Keylock assembly Keylock assembly Keylock assembly Keylock assembly Keylock assembly Keylock assembly Keylock assembly Keylock assembly, locking Keylock assembly, nonlocking                                                                                                    |
| <br>                               | 7011<br>  7012/320/32H<br>  7012/380/390<br>  7012/380/390<br>  7012/380/390<br>  7013 Below 570<br>  except 55L<br>  7013 /55L/570/<br>  580/58H/590/591<br>  7013/59H<br>  7013/J30<br>  7015/R10<br>  7015/R20/R21<br>  7015/R20/R21<br>  7015/R30<br>  7016<br>  7018<br>  7018<br>  7018<br>  7006/41T/41W<br>  7006/42T/42W<br>  7008<br>  7009/C10                                                                     | 00G2360<br>  40F9928<br>  71F1354<br>  81F9038<br>  00G1924<br>  88G3961<br>  00G1924<br>  52G0252<br>  31F4215<br>  51G9876<br>  19H0214<br>  31G9609<br>  52G1485<br>  11H3243<br>  31F4215<br>  00G2192<br>  88G3961<br>  00G1924<br>  88G2538<br>  11H2578<br>  43G0053<br>  65G8331                                                                                                    | assembly Keylock w/keys Keylock assembly, locking Keylock assembly, nonlocking Keylock assembly, locking Keylock assembly, locking Keylock assembly, locking Keylock assembly, locking Keylock assembly, locking Keylock assembly, locking Keylock assembly Keylock assembly Keylock assembly Keylock assembly Keylock assembly Keylock assembly Keylock, Operator panel assembly Keylock, Operator panel assembly Keylock assembly Keylock assembly Keylock assembly Keylock assembly Keylock assembly Keylock assembly Keylock assembly Keylock assembly Keylock assembly Keylock assembly Keylock assembly Keylock assembly Keylock assembly Keylock assembly Keylock assembly, locking Keylock assembly, nonlocking System planar                                                                                                    |
| 169                                | 7011<br>  7012/320/32H<br>  7012/380/390<br>  7012/380/390<br>  7012/380/390<br>  7013 Below 570<br>  except 55L<br>  7013 /55L/570/<br>  580/58H/590/591<br>  7013/59H<br>  7013/J30<br>  7015/R10<br>  7015/R20/R21<br>  7015/R24<br>  7015/R30<br>  7016<br>  7018<br>  7030/3AT/3BT<br>  7006/41T/41W<br>  7006/42T/42W<br>  7008<br>  7009/C10<br>  7009/C20                                                             | 00G2360<br>  40F9928<br>  71F1354<br>  81F9038<br>  00G1924<br>  88G3961<br>  00G1924<br>  52G0252<br>  31F4215<br>  51G9876<br>  19H0214<br>  31G9609<br>  52G1485<br>  11H3243<br>  31F4215<br>  00G2192<br>  88G3961<br>  00G1924<br>  43G0053<br>  65G8331<br>  65G8126                                                                                                    | assembly Keylock w/keys Keylock assembly, locking Keylock assembly, nonlocking Keylock assembly, locking Keylock assembly, locking Keylock assembly, locking Keylock assembly, locking Keylock assembly, locking Keylock assembly, locking Keylock assembly Keylock assembly Keylock assembly Keylock assembly Keylock, Operator panel assembly Keylock, Operator panel assembly Keylock, Operator panel assembly Keylock assembly Keylock assembly Keylock assembly Keylock assembly Keylock assembly Keylock assembly Keylock assembly Keylock assembly Keylock assembly Keylock assembly Keylock assembly Keylock assembly, locking Keylock assembly, nonlocking                                                                                                    |
| <br>                               | 7011<br>  7012/320/32H<br>  7012/380/390<br>  7012/380/390<br>  7012/380/390<br>  7013 Below 570<br>  except 55L<br>  7013 /55L/570/<br>  580/58H/590/591<br>  7013/59H<br>  7013/J30<br>  7015/R10<br>  7015/R20/R21<br>  7015/R20<br>  7015/R30<br>  7016<br>  7018<br>  7030/3AT/3BT<br>  7006/41T/41W<br>  7006/42T/42W<br>  7008<br>  7009/C20<br>  7011/220                                                             | 00G2360<br>  40F9928<br>  71F1354<br>  81F9038<br>  00G1924<br>  88G3961<br>  00G1924<br>  52G0252<br>  31F4215<br>  51G9876<br>  19H0214<br>  31G9609<br>  52G1485<br>  11H3243<br>  31F4215<br>  00G2192<br>  88G3961<br>  00G1924<br>  88G2538<br>  11H2578<br>  43G0053<br>  65G8331<br>  65G8126<br>  65G7374                                                                                                    | assembly Keylock w/keys Keylock assembly, locking Keylock assembly, nonlocking Keylock assembly, locking Keylock assembly, nonlocking Keylock assembly, locking Keylock assembly, nonlocking Keylock assembly, locking Keylock assembly Keylock assembly Keylock assembly Keylock assembly Keylock assembly Keylock, Operator panel assembly Keylock, Operator panel assembly Keylock assembly Keylock assembly Keylock assembly Keylock assembly Keylock assembly Seylock assembly Keylock assembly Keylock assembly Keylock assembly Keylock assembly Keylock assembly Keylock assembly Keylock assembly Keylock assembly Keylock assembly, locking Keylock assembly, nonlocking System planar                                                                                                    |
| <br>                               | 7011<br>  7012/320/32H<br>  7012/380/390<br>  7012/380/390<br>  7012/380/390<br>  7013 Below 570<br>  except 55L<br>  7013 /55L/570/<br>  580/58H/590/591<br>  7013/59H<br>  7013/J30<br>  7015/R10<br>  7015/R20/R21<br>  7015/R24<br>  7015/R30<br>  7016<br>  7018<br>  7030/3AT/3BT<br>  7006/41T/41W<br>  7006/42T/42W<br>  7008<br>  7009/C20<br>  7011/220<br>  7011/230                                               | 00G2360<br>  40F9928<br>  71F1354<br>  81F9038<br>  00G1924<br>  88G3961<br>  00G1924<br>  52G0252<br>  31F4215<br>  51G9876<br>  19H0214<br>  31G9609<br>  52G1485<br>  11H3243<br>  31F4215<br>  00G2192<br>  88G3961<br>  00G1924<br>  52G1485                                                                                                    | assembly Keylock w/keys Keylock assembly, locking Keylock assembly, nonlocking Keylock assembly, locking Keylock assembly, nonlocking Keylock assembly, locking Keylock assembly, locking Keylock assembly, locking Keylock assembly, locking Keylock Keylock assembly Keylock assembly Keylock, Operator panel assembly Keylock, Operator panel assembly Keylock, Operator panel assembly Keylock assembly Keylock assembly Keylock assembly Keylock assembly Keylock assembly Seylock assembly Keylock assembly Keylock assembly Keylock assembly Keylock assembly Keylock assembly Keylock assembly Keylock assembly Keylock assembly, locking Keylock assembly, nonlocking System planar  CPU card System planar System planar System planar (66MHz)                                                                                                    |
| <br>                               | 7011<br>  7012/320/32H<br>  7012/380/390<br>  7012/380/390<br>  7012/380/390<br>  7013 Below 570<br>  except 55L<br>  7013 /55L/570/<br>  580/58H/590/591<br>  7013/59H<br>  7013/J30<br>  7015/R10<br>  7015/R20/R21<br>  7015/R20<br>  7015/R30<br>  7016<br>  7018<br>  7030/3AT/3BT<br>  7006/41T/41W<br>  7006/42T/42W<br>  7008<br>  7009/C20<br>  7011/220                                                             | 00G2360<br>  40F9928<br>  71F1354<br>  81F9038<br>  00G1924<br>  88G3961<br>  00G1924<br>  52G0252<br>  31F4215<br>  51G9876<br>  19H0214<br>  31G9609<br>  52G1485<br>  11H3243<br>  31F4215<br>  00G2192<br>  88G3961<br>  00G1924<br>  142578<br>  43G0053<br>  65G8331<br>  65G8126<br>  65G7374<br>  8184088<br>  51G8101                                                                                                    | assembly Keylock w/keys Keylock assembly, locking Keylock assembly, nonlocking Keylock assembly, nonlocking Keylock assembly, locking Keylock assembly, locking Keylock assembly, nonlocking Keylock assembly, locking Keylock assembly, locking Keylock Keylock assembly Keylock assembly Keylock, Operator panel assembly Keylock, Operator panel assembly Keylock, Operator panel assembly Keylock assembly Keylock assembly Keylock assembly Keylock assembly Seylock assembly Keylock assembly Keylock assembly |
| <br>                               | 7011<br>  7012/320/32H<br>  7012/380/390<br>  7012/380/390<br>  7012/G30<br>  7013 Below 570<br>  except 55L<br>  7013 /55L/570/<br>  580/58H/590/591<br>  7013/59H<br>  7013/J30<br>  7015/970/980/990<br>  7015/R10<br>  7015/R20/R21<br>  7015/R20<br>  7015/R30<br>  7016<br>  7018<br>  7030/3AT/3BT<br>  7006/41T/41W<br>  7006/42T/42W<br>  7008<br>  7009/C10<br>  7009/C20<br>  7011/220<br>  7011/230<br>  7011/250 | 00G2360<br>  40F9928<br>  71F1354<br>  81F9038<br>  00G1924<br>  88G3961<br>  00G1924<br>  52G0252<br>  31F4215<br>  51G9876<br>  19H0214<br>  31G9609<br>  52G1485<br>  11H3243<br>  31F4215<br>  00G2192<br>  88G3961<br>  00G1924<br>  142578<br>  43G0053<br>  65G8331<br>  65G8331<br>  65G8126<br>  65G7374<br>  8184088<br>  51G8101<br>  8184306                                                                                                    | assembly Keylock w/keys Keylock assembly, locking Keylock assembly, nonlocking Keylock assembly, locking Keylock assembly, nonlocking Keylock assembly, locking Keylock assembly, locking Keylock assembly, locking Keylock assembly, locking Keylock assembly Keylock assembly Keylock assembly Keylock, Operator panel assembly Keylock, Operator panel assembly Keylock assembly Keylock assembly Keylock assembly Keylock assembly Keylock assembly Keylock assembly Seylock assembly Keylock assembly Keylock assembly                                                                                                    |
| <br>                               | 7011<br>  7012/320/32H<br>  7012/380/390<br>  7012/380/390<br>  7012/G30<br>  7013 Below 570<br>  except 55L<br>  7013 /55L/570/<br>  580/58H/590/591<br>  7013/59H<br>  7013/J30<br>  7015/R20/R21<br>  7015/R20<br>  7015/R30<br>  7016<br>  7018<br>  7016<br>  7018<br>  7030/3AT/3BT<br>  7006/41T/41W<br>  7006/42T/42W<br>  7008<br>  7009/C10<br>  7009/C20<br>  7011/220<br>  7011/250<br>  7011/250                 | 00G2360<br>  40F9928<br>  71F1354<br>  81F9038<br>  00G1924<br>  88G3961<br>  00G1924<br>  52G0252<br>  31F4215<br>  51G9876<br>  19H0214<br>  31G9609<br>  52G1485<br>  11H3243<br>  31F4215<br>  00G2192<br>  88G3961<br>  00G1924<br>  00G1924<br>  14B2578<br>  43G0053<br>  65G8331<br>  65G8331<br>  65G8331<br>  65G8126<br>  65G7374<br>  8184088<br>  51G8101<br>  8184306<br>  43G0534                                                                                                    | assembly Keylock w/keys Keylock assembly, locking Keylock assembly, nonlocking Keylock assembly, nonlocking Keylock assembly, locking Keylock assembly, locking Keylock assembly, nonlocking Keylock assembly, locking Keylock assembly, locking Keylock Keylock assembly Keylock assembly Keylock, Operator panel assembly Keylock, Operator panel assembly Keylock, Operator panel assembly Keylock assembly Keylock assembly Keylock assembly Keylock assembly Seylock assembly Keylock assembly Keylock assembly |
| <br>                               | 7011<br>  7012/320/32H<br>  7012/380/390<br>  7012/380/390<br>  7012/380/390<br>  7013 Below 570<br>  except 55L<br>  7013 /55L/570/<br>  580/58H/590/591<br>  7013/59H<br>  7013/J30<br>  7015/R20/R21<br>  7015/R20<br>  7015/R30<br>  7015/R30<br>  7016<br>  7018<br>  7030/3AT/3BT<br>  7006/41T/41W<br>  7008<br>  7009/C10<br>  7009/C20<br>  7011/220<br>  7011/230<br>  7011/250<br>  7012/320/32H<br>  7012/340/350 | 00G2360<br>  40F9928<br>  71F1354<br>  81F9038<br>  00G1924<br>  88G3961<br>  00G1924<br>  52G0252<br>  31F4215<br>  51G9876<br>  19H0214<br>  31G9609<br>  52G1485<br>  11H3243<br>  31F4215<br>  00G2192<br>  88G3961<br>  00G1924<br>  00G1924<br>  14G0053<br>  65G8331<br>  65G8331<br>  65G831<br>  65G831<br>  65G831<br>  65G831<br>  65G831<br>  65G831<br>  65G831<br>  65G831<br>  65G831<br>  65G831<br>  65G831<br>  65G831<br>  65G831<br>  65G831<br>  65G831<br> | assembly Keylock w/keys Keylock assembly, locking Keylock assembly, nonlocking Keylock assembly, nonlocking Keylock assembly, locking Keylock assembly, locking Keylock assembly, nonlocking Keylock assembly, locking Keylock assembly, locking Keylock Keylock assembly Keylock assembly Keylock, Operator panel assembly Keylock, Operator panel assembly Keylock, Operator panel assembly Keylock assembly Keylock assembly Keylock assembly Keylock assembly Seylock assembly Keylock assembly Keylock assembly |
| 169                                | 7011<br>  7012/320/32H<br>  7012/380/390<br>  7012/380/390<br>  7012/G30<br>  7013 Below 570<br>  except 55L<br>  7013 /55L/570/<br>  580/58H/590/591<br>  7013/59H<br>  7013/J30<br>  7015/R20/R21<br>  7015/R20<br>  7015/R30<br>  7016<br>  7018<br>  7016<br>  7018<br>  7030/3AT/3BT<br>  7006/41T/41W<br>  7006/42T/42W<br>  7008<br>  7009/C10<br>  7009/C20<br>  7011/220<br>  7011/250<br>  7011/250                 | 00G2360<br>  40F9928<br>  71F1354<br>  81F9038<br>  00G1924<br>  88G3961<br>  00G1924<br>  52G0252<br>  31F4215<br>  51G9876<br>  19H0214<br>  31G9609<br>  52G1485<br>  11H3243<br>  31F4215<br>  00G2192<br>  88G3961<br>  00G1924<br>  00G1924<br>  14B2578<br>  43G0053<br>  65G8331<br>  65G8331<br>  65G8331<br>  65G8126<br>  65G7374<br>  8184088<br>  51G8101<br>  8184306<br>  43G0534                                                                                                    | assembly Keylock w/keys Keylock assembly, locking Keylock assembly, nonlocking Keylock assembly, nonlocking Keylock assembly, locking Keylock assembly, locking Keylock assembly, nonlocking Keylock assembly, locking Keylock assembly, locking Keylock Keylock assembly Keylock assembly Keylock, Operator panel assembly Keylock, Operator panel assembly Keylock, Operator panel assembly Keylock assembly Keylock assembly Keylock assembly Keylock assembly Seylock assembly Keylock assembly Keylock assembly |

|                                       |                                                                    | Fa                                                          | iling Function Code List                                                                                                    |
|---------------------------------------|--------------------------------------------------------------------|-------------------------------------------------------------|----------------------------------------------------------------------------------------------------|
|                                       | 7012/380/390<br>7012/34H/360/36T/                                  | 52G4325  <br>00G2793                                        |                                                                                                    |
|                                       | 370/37T<br>7012/G30<br>7013 Below 570                              | 00G2793  <br>  19H0228  <br>  00G2126                       | Operator panel                                                                                                    |
|                                       | except 55L 7013/55L                                                | 52G7453                                                     |                                                                                                    |
|                                       | 7013/570/580/58H<br>/590/591/59H<br>7013/J30                       | 94F3592  <br>                                               | <br>  System planar<br>  Operator panel, CPU drawer                                                                                              |
|                                       | 7015/930/950                                                       | 00G2130<br>81F8234                                          | Operator panel, async drawer Operator panel, CPU enclosure                                                                                       |
|                                       | 7015/970/980/                                                      | 43G1803                                                     | Operator panel, CPU media<br>enclosure                                                                                                    |
| ; ; ; ; ; ; ; ; ; ; ; ; ; ; ; ; ; ; ; | 97B/98B/990<br>7015/R10<br>7015/R20/R21                            | 43G1803  <br>  52G1485  <br>                                | Operator panel                                                                                                    |
|                                       | 7015/R24<br>7015/R30                                               | 43G1803<br>19H0242                                          | System planar<br>Operator panel                                                                                                    |
|                                       | 7016<br>7018/740                                                   | 00G2126  <br>00G1968                                        |                                                                                                    |
|                                       | 7018/741<br>7018/770                                               | 00G2193  <br>52G1446                                        |                                                                                                    |
| i i<br>                               | 7018/771<br>7030                                                   | 52G1485  <br>  52G4325  <br>                                | System planar                                                                                                    |
| 170                                   |                                                                    |                                                             | Fan Problem Note: For type/model and FRU                                                                                                    |
| i i                                   | ·                                                                  | <br>                                                        | information, refer to FFC 166.                                                                                                    |
| 171                                   | <br>                                                               | 59F4433  <br>                                               | 8MB and 16MB SD1 base memory card                                                                                                    |
| 172                                   |                                                                    | 70F9973  <br>                                               | 4MB memory card SIMM                                                                                                    |
| 173  <br>+                            | <br>                                                               | 59F4581  <br>+                                              | 1MB memory card SIMM                                                                                                    |
| 174                                   | <br>                                                               | 59F4582  <br>+                                              | 2MB memory card SIMM                                                                                                    |
| 175                                   | <br>                                                               | 59F4581  <br>+                                              | 1MB memory card SIMM                                                                                                    |
| 176                                   | ;                                                                  | 70F9973  <br>                                               | 4MB memory card SIMM                                                                                                    |
| 177                                   | <br>+                                                              | 70F9976  <br>                                               | 8MB memory card SIMM                                                                                                    |
| 178  <br>                             | <br>                                                               | 81F8926  <br>                                               | 32MB and 64MB S1.5 and S3 base memory card                                                                                                    |
| 179                                   | <br>                                                               | 59F4582  <br>+                                              | 2MB memory card SIMM                                                                                                    |
| 180  <br>                             |                                                                    | <br>                                                        | See System Unit Memory Combinations in Appendix G.                                                                                               |
| 181  <br>                             | 7006<br>7009<br>7011/220/230/250<br>7012 Below 380<br>7012/380/390 | 31F4284  <br>65G8006  <br>31F4283  <br>40F9925  <br>51G9521 | Cable, diskette drive signal Cable, diskette drive signal Cable, diskette drive signal Cable, diskette drive signal Cable, diskette drive signal |
| i i                                   | 7013 Below 570<br>except 55L<br>7013/55L                           | 00G0976  <br> <br>  52G7449                                 | Cable assembly, SCSI and<br>  diskette<br>  Cable assembly, diskette                                                                             |
|                                       | 7013/53E<br>7013/570/580/58H<br>/590/591/59H<br>7015               | 32G7449                                                     | Cable assembly, diskette Cable assembly, SCSI and diskette Cable, CPU drawer diskette                                                            |
|                                       | 7016                                                               | 53F3319                                                     | signal<br>Cable, diskette drive signal                                                                                                    |
| <br>                                  | 7018                                                               | 71F0700  <br>     <br>  51G9521                             | Cable, CPU drawer diskette<br>  signal<br>  Cable, diskette drive signal                                                                         |
| +                                     | <br>                                                               | 3163321  <br> <br>  70F9976                                 | 8M-byte memory card SIMM                                                                                                    |
| 183                                   | 7013 except 55L                                                    | <br>  53F3417                                               | Diskette redrive card                                                                                                    |
| 184                                   | 4869/002                                                           | +                                                           | 5.25-inch external diskette                                                                                                    |
|                                       | 7012/320/32H<br>7013 Below 570                                     | <br>  11F8890  <br>  40F9781                                | drive, 1.2M-byte,<br>Riser card, external diskette<br>Cable, external 5.25-inch<br>diskette                                                      |
|                                       |                                                                    | +                                                           | ·                                                                                                    |
| 185                                   |                                                                    | 68X5706                                                     | X.25 memory DRAM SIP                                                                                                    |

|                |                                                | Fa                                      | ailing Function Code List                                       |
|----------------|------------------------------------------------|-----------------------------------------|-----------------------------------------------------------------|
| 187            | 7013/540                                       | 59F4583                                 | 4M-byte memory card SIMM                                        |
| 100            | +                                              | +                                       | +                                                               |
| 188            | i<br>!                                         | 6247454<br>  74F3133                    | :                                                               |
|                |                                                | /4F5155<br>                             | lablet stylus, 0093 Models II,<br>  12                          |
|                | +                                              | + – – – – – – – -                       | +                                                               |
| 189            |                                                |                                         | Direct Bus Attach Riser Card                                    |
|                | 7012/ Below 380                                | 00G2721                                 | Extender, SCSI bus                                              |
| 190            |                                                | +<br>  00G0959                          | Cable, SCSI (Increased                                          |
|                |                                                |                                         | Availability)                                                   |
|                | 7006                                           |                                         | Cable, internal SCSI disk driv                                  |
|                | 7009                                           | 65G8006                                 | · · · · · · · · · · · · · · · · · · ·                           |
|                | 7011/220/230/<br>  250                         | 31F4284<br>!                            | Cable, internal SCSI disk driv                                  |
|                | 7012/320/32H                                   | 31G9675                                 | <br>  Cable, internal SCSI disk driv                            |
|                | 7012 Below 380                                 | 43G0779                                 | Cable, internal SCSI disk driv                                  |
|                | 7012/380/390                                   | 52G4850                                 | Cable, internal SCSI disk driv                                  |
|                | 7012/G30                                       | 11H3928                                 | ·                                                               |
|                | † 7013 Below 570                               | 11H3929<br>  00G0976                    | Cable, internal SCSI 6-drop<br>  Cable, internal SCSI disk driv |
|                | except 55L                                     |                                         | casie, internal sest arsi arr                                   |
|                | 7013/55L                                       | 00G0977                                 | Cable, internal SCSI, 2nd SCSI                                  |
|                |                                                |                                         | 4-drop                                                          |
|                |                                                | 52G7451                                 | Cable, internal SCSI, 2nd                                       |
|                |                                                | <br>  65G7539                           | SCSI-1, 6-drop<br>  Cable, internal SCSI                        |
|                |                                                |                                         | Cable, internal SCSI, 2nd                                       |
|                |                                                |                                         | SCSI-1, 4-drop                                                  |
|                |                                                | 52G7451                                 | Cable, internal SCSI, 2nd                                       |
|                |                                                |                                         | SCSI-1, 6-drop                                                  |
|                | 7013/570                                       | 65G7537<br>  00G0977                    | Cable, internal SCSI<br>  Cable, internal SCSI, 2nd SCSI        |
|                |                                                | 00G0977<br>                             | Cable, internal SCSI, zhd SCSI<br>  4-drop                      |
|                |                                                | 52G7451                                 | :                                                               |
|                |                                                |                                         | -1, 6-drop                                                      |
|                | 7013/580/58H/590/                              |                                         | · · · · · · · · · · · · · · · · · · ·                           |
|                | 591/59Н                                        | 00G0977                                 | Cable, internal SCSI, 2nd SCSI                                  |
|                |                                                | <br>  52G7451                           | 4-drop<br>  Cable, internal SCSI, 2nd                           |
|                |                                                |                                         | SCSI-1, 6-drop                                                  |
|                | 7013/J30                                       | 19н0272                                 | Cable, internal SCSI                                            |
|                | 7015                                           | 00G0978                                 | · · · · · · · · · · · · · · · · · · ·                           |
|                | 7015/R30                                       | 11H2681                                 | Cable, internal SCSI, media                                     |
|                | 7016                                           | i<br>  00G0979                          | devices<br>  Cable, internal SCSI disk driv                     |
|                | 7018                                           | 00G0978                                 | Cable, internal SCSI disk driv                                  |
|                | 7030                                           | 52G4850                                 | Cable, internal SCSI disk driv                                  |
| <br>192        | +                                              | +<br>  00G2960                          | +<br>  Power supply, portable disk                              |
|                |                                                |                                         | drive                                                           |
|                | +                                              | +                                       | +                                                               |
| 195            | † 7015<br>!                                    | 71F1072<br>!                            | Cable, SCSI device drawer<br>  external signal                  |
|                | +                                              | ,<br>+                                  | +                                                               |
| 197            | 7015                                           | 00G0978                                 | Cable, SCSI device drawer                                       |
|                |                                                |                                         | internal signal                                                 |
| <br>201        | +                                              | +<br>!                                  | +                                                               |
|                |                                                | <br>                                    | drawer cable                                                    |
|                | +                                              | +                                       | +                                                               |
| 203            | 7204<br>  7207                                 | 00G2960                                 | Power supply<br>  Power supply                                  |
|                | 7207<br>  7208                                 | 00G2960<br>00G2960                      | Power supply<br>  Power supply                                  |
|                | 7209                                           | 46G3934                                 | Power supply<br>  Power supply                                  |
|                | 7210/001                                       | 00G2960                                 | Power supply                                                    |
|                | 7210/005                                       | 65G7585                                 | Power supply/enclosure                                          |
|                | +                                              | +                                       | t                                                               |
| 205            |                                                | 46F2440<br>  46F2441                    | Cable, optical 6 m<br>  Cable, optical 10 m                     |
|                |                                                | 46F2442                                 | Cable, optical 20 m                                             |
|                |                                                | 46F2443                                 | Cable, optical 60 m                                             |
|                |                                                | 46F2444                                 | Cable, optical 100 m                                            |
| <br>208        | +                                              | +<br>  53F3524                          | +<br>  Power distribution board                                 |
|                | +                                              | +<br>  70F9715                          | +<br>  IPO switch assembly                                      |
| 209            | ·<br>+                                         |                                         | +                                                               |
|                |                                                |                                         | Fixed-point processor problem                                   |
| 209<br><br>210 | <br>  7006/41m/41m                             | <br>  godatan                           |                                                                 |
|                | <br>  7006/41T/41W<br>  7006/42T/42W           | <br>  88G2538<br>  11H2578              | System planar, ID 42                                            |
|                | <br>  7006/41T/41W<br>  7006/42T/42W<br>  7008 | <br>  88G2538<br>  11H2578<br>  43G0053 | System planar, ID 42<br>  System planar, ID 91                  |
|                | 7006/42T/42W                                   | 11H2578                                 | System planar, ID 42                                            |

|             |                                         | Fa                   | ailing Function Code List              |
|-------------|-----------------------------------------|----------------------|----------------------------------------|
|             | 7011/220                                | 65G7374              | System planar, ID 41 or 45             |
| !           | 7011/230                                | 8184088              |                                        |
|             | 7011/250                                |                      | System planar, ID 46 (66MHz)           |
|             |                                         |                      | System planar, ID 49 (80MHz)           |
| i           | 7012/320                                |                      | CPU card, ID 31                        |
| i<br>I      | ¦ 7012/32Н<br>¦ 7012/340                |                      | CPU card, ID 35<br>CPU card, ID 37     |
| l<br>!      | 7012/340                                |                      | CPU card, ID 37                        |
| !           |                                         |                      | CPU card, ID 77                        |
| !           | 7012/360/36T/365                        |                      |                                        |
|             | 7012/370/37T/375                        |                      |                                        |
| İ           | 7012/380                                |                      | CPU card, ID 58                        |
|             | 7012/390                                | 11H3462              | CPU card, ID 57                        |
|             | 7012/39Н                                | 88G3536              | CPU card, ID 59                        |
|             | 7012/G30                                |                      | See FFC C68                            |
|             | 7013/520                                | •                    | CPU planar, ID 30                      |
| !           | 7013/52Н                                |                      | CPU planar, ID 34                      |
|             | 7013/530                                | •                    | CPU planar, ID 10                      |
| İ           | 7013/53H                                |                      | CPU planar, ID 18                      |
| i           | 7013/540                                | •                    | CPU planar, ID 14                      |
| i<br>I      |                                         |                      | CPU planar, ID 1C<br>  CPU card, ID 77 |
| i<br>I      |                                         |                      | CPU Card, ID //                        |
| I<br>I      |                                         |                      | CPU planar, ID 67                      |
|             |                                         |                      | CPU planar, ID 67                      |
|             | 7013/590                                |                      | CPU planar, ID 70                      |
| İ           | 7013/591                                |                      | CPU planar, ID 79                      |
| i           | 7013/58H                                |                      | CPU planar, ID 71                      |
| i           | ¦ 7013/59Н                              | 8184612              |                                        |
| İ           | 7013/J30                                | 1                    | See FFC C68                            |
|             | 7015/930                                |                      | CPU planar, ID 02 or 20                |
|             | 7015/950                                |                      | CPU planar, ID 2E                      |
|             | 7015/970/97B                            | 65G3448              | CPU planar, ID 63                      |
|             | 7015/980/98B                            | 65G6896              | CPU planar, ID 64                      |
|             | 7015/990                                | 88G0262              | CPU planar, ID 80                      |
|             | ¦ 7015/R10                              | 65G7623              | CPU planar, ID 67                      |
| !           | 7015/R20                                | •                    | CPU planar, ID 72                      |
|             | 7015/R21                                | •                    | CPU planar, ID 79                      |
|             | 7015/R24                                | 88G0007              |                                        |
| İ           | 7015/R30                                |                      | See FFC C68                            |
| i           | 7016/730                                | 81F7888              |                                        |
| i           | 7018/740/741                            | •                    | CPU planar, ID 30                      |
| i           | 7018/770/771                            | 65G7623              |                                        |
| I<br>I      | 7030/3AT<br>  7030/3BT                  |                      | CPU planar, ID 67<br>  CPU card, ID 58 |
| !           | '030/3B1                                | !                    | CPU card, ID 57                        |
|             | <br>  7030/3CT                          | 88G3536              | •                                      |
| +           | +                                       | +                    | +                                      |
| 214         |                                         |                      | Memory control unit problem            |
| !           | 7012/G30                                | 19Н0228              | System planar System planar            |
|             | 7013/J30                                | 19Н0242              |                                        |
|             | 7015/R30                                | 19Н0242              |                                        |
|             |                                         | İ                    | information, other than the            |
| i           | i<br>I                                  | i                    | machine type or models listed          |
| +           | <br><del> </del>                        | +                    | refer to FFC 210.                      |
| 215         | . :==================================== | !                    | Optical channel support problem        |
|             | 7013/520                                | <br>  71F1378        | CPU planar, ID 30                      |
|             | 7013/52H                                | 00G3528              | CPU planar, ID 34                      |
| İ           | 7013/530                                | 81F7888              | CPU planar, ID 10                      |
|             | 7013/53Н                                | 31F4350              | CPU planar, ID 18                      |
|             | 7013/540                                | 53F3349              |                                        |
|             | 7013/550                                | 52G0020              |                                        |
|             | 7013/560                                | 51G9947              |                                        |
|             | 7013/570                                | 65G7623              |                                        |
| i           | 7013/580                                | 52G7363              |                                        |
| i<br>I      | † 7015/930<br>  7015/950                | 53F3350              |                                        |
| <br>        | 7015/950<br>  7015/970/97B              | 52G5762<br>  65G3448 |                                        |
| !           | ; 7015/970/97B<br>; 7015/980/98B        | 65G6896              | -                                      |
|             | † 7016/730                              | 81F7888              |                                        |
| i           | 7018/740 /741                           | 71F1378              | CPU planar, ID 30                      |
|             | 7018/770/771                            | 65G7623              | CPU planar, ID 66                      |
| +           | +                                       | +                    | +                                      |
| 216         |                                         | !                    | OCS ROM problem                        |
|             |                                         | !                    | Note: For type/model and FRU           |
| 1           |                                         | 1                    | information, refer to FFC 210.         |
| +           | +<br>!                                  | +                    | System unit ROM problem                |
| <b>21</b> / | i<br>¦ 7012/G30                         | i<br>  19H0228       |                                        |
| !           | 7013/J30                                | 19H0226              |                                        |
| i           | •                                       | 19H0246              |                                        |
|             | ¦ 7015/R30                              | 1 19110270           | 1/0 Caru                               |
|             | /U15/R3U<br>                            | 19110240             | Note: For type/model and FRU           |
|             | /UI5/R3U<br> <br> -                     | 19110240             |                                        |

|            |                                         | Fa                             | illing Function Code List                                                                   |
|------------|-----------------------------------------|--------------------------------|---------------------------------------------------------------------------------------------|
|            |                                         | <br>                           | machine type or models listed<br>  refer to FFC 210.                                        |
| 218        |                                         | +<br> <br> <br>                | Processor IOCC problem   Note: For type/model and FRU   information, refer to FFC 210.      |
| 219        |                                         | +<br> <br> <br>                | Common memory logic problem<br>Refer to Appendix C for memory<br>card and SIMM FRU numbers. |
| 220        |                                         | +<br>  58F2903                 | Cable, RGB 3-position video                                                                 |
| 221        |                                         | +<br>!                         | System I/O control logic                                                                    |
|            | <br>  7006/41T/41W                      | <br>  88G2538                  | problem<br>  System planar                                                                  |
|            | 7006/42T/42W                            | 11H2578                        | System planar                                                                               |
|            | 7008                                    | 43G0053                        | System planar                                                                               |
|            | 7009/C10/C20                            | 65G7904                        | System planar                                                                               |
|            | 7011/220<br>  7011/230                  | 65G7374<br>  8184088           | System planar<br>  System planar                                                            |
|            | 7011/250                                | 51G10G0<br>  51G8101           | System planar (66MHz)                                                                       |
|            |                                         | 8184306                        | System planar (80MHz)                                                                       |
|            | 7012/320/32H                            | 43G0534                        | System planar                                                                               |
|            | 7012/340/350                            | 51G8812                        | System planar                                                                               |
|            | 7012/355/365/375<br>  7012/34H/360/36T/ | 51G9107<br>  00G2793           | System planar<br>  System planar                                                            |
|            | 370/37T                                 | 00G2793<br>                    | System Pianar                                                                               |
|            | 7012/380/390                            | 52G4325                        | System planar                                                                               |
|            | 7012/G30                                | 19Н0246                        | System planar                                                                               |
|            | 7013/520/530/540/                       | 00G3165                        | I/O planar                                                                                  |
|            | 550/560<br>  7013/55L                   | <br>  00G2793                  | ¦<br>¦ System planar                                                                        |
|            | 7013/570/580/58H/                       | 43G2211                        | I/O planar                                                                                  |
|            | 590/59н                                 |                                |                                                                                             |
|            | 7013/591                                | 11H2515                        | I/O planar                                                                                  |
|            | 7013/J30                                | 19H0246                        | I/O card                                                                                    |
|            | †<br>† 7015/930/950                     | 19H0237<br>  00G3165           | Micro-channel adapter planar<br>  I/O planar, CPU drawer                                    |
|            |                                         | 59F3785                        | I/O planar, async drawer                                                                    |
|            | 7015/970/97B                            | 65G3400                        | Combination planar                                                                          |
|            |                                         | 31F4324                        | Second I/O planar                                                                           |
|            | 7015/980/98B                            | 65G3400<br>  31F4324           | Combination planar<br>  Second I/O planar                                                   |
|            | 7015/990                                | 88G0216                        | Combination planar                                                                          |
|            | 7015/R10                                | 65G3009                        | I/O planar                                                                                  |
|            | 7015/R20                                | 65G3009                        | I/O planar                                                                                  |
|            | † 7015/R21                              | <br>  88G0216                  | I/O planar                                                                                  |
|            | 7015/R24<br>  7015/R30                  | 19H0246                        | I/O planar<br>  I/O Card                                                                    |
|            |                                         | 19H0237                        | Micro-channel adapter planar                                                                |
|            | 7016                                    | 00G3165                        | I/O planar                                                                                  |
|            | 7018/740/741                            | 00G3165                        | I/O planar                                                                                  |
|            | 7018/770/771<br>  7030/3AT/3BT          | 52G1504<br>  52G4325           | I/O planar<br>  System Planar                                                               |
|            | +                                       | +                              | +                                                                                           |
| 223        |                                         | See:                           | OCS problem                                                                                 |
|            | 7006<br>  7008                          | note 1<br>  note 1             | <b>Note:</b><br>  1. For type/model and FRU                                                 |
|            | † 7008<br>† 7009                        | note 1 hote 2                  | information, refer to                                                                       |
|            | 7011                                    | note 1                         | FFC 221.                                                                                    |
|            | 7012/320/32H                            | note 1                         | 2. For type/model and FRU                                                                   |
|            | 7012 All others                         | note 2                         | information refer to                                                                        |
|            | 7012/G30<br>  7013 Below 570            | note 1<br>  note 1             | FFC 210.<br>!                                                                               |
|            | except 55L                              | , 1<br>                        |                                                                                             |
|            | 7013/55L                                | note 2                         |                                                                                             |
|            | 7013/J30                                | note 1                         |                                                                                             |
|            | 7013 All others<br>  7015/930/950       | note 2<br>  note 1             | <br> -                                                                                      |
|            | 7015/830<br>7015/R30                    | note 1                         |                                                                                             |
|            | 7015 All others                         | note 2                         |                                                                                             |
|            |                                         | note 1                         |                                                                                             |
|            | 7016                                    |                                | ı                                                                                           |
|            | 7018/740/741                            | note 1                         | 1<br>1                                                                                      |
|            |                                         | note 1<br>  note 2<br>  note 2 |                                                                                             |
|            | 7018/740/741<br>7018/770/771            | note 2                         | <br>                                                                                        |
| <br>226    | 7018/740/741<br>7018/770/771            | note 2                         | <br>                                                                                        |
| <br>226    | 7018/740/741<br>7018/770/771            | note 2                         | Note: For type/model and FRU                                                                |
|            | 7018/740/741<br>7018/770/771            | note 2                         | Note: For type/model and FRU<br>  information, refer to FFC 221.                            |
| 226<br>227 | 7018/740/741<br>7018/770/771            | note 2                         |                                                                                             |

|               |                                | Fa                                | iling Function Code List                                                                                     |
|---------------|--------------------------------|-----------------------------------|----------------------------------------------------------------------------------------------------|
| 229           | +<br>  7204                    | 42F7300                           | Fan                                                                                                    |
| 232           | <br> <br> -                    | 00G0972                           | Terminator, SCSI card edge                                                                                   |
| 233           |                                | 15F6743  <br>                     | Terminator, SCSI controller external                                                                         |
| 234           |                                | <br> <br> <br> <br>               | Terminator, external SCSI device. Refer to Cabling SCSI Devices in Adapters, Devices, and Cable Information. |
| 239           | 7018/740<br> <br>  7018/741    | 31F4221  <br>       <br>  31F4223 | Cable, SCSI controller, except<br>High-Availability<br>Cable, SCSI controller, except<br>High-Availability   |
| 240           | +<br>                          | +<br>                             | Token-ring network problem                                                                                   |
| 241           | +<br>                          | +                                 | Ethernet network problem                                                                                     |
| 242           | +<br>                          | +                                 | 3270 network problem                                                                                         |
| 244           | +<br>                          | +                                 | X.25 network problem                                                                                         |
| 245           | +<br>                          | +                                 | Async Network Problem                                                                                        |
| 251           | +<br>                          | +<br>  8529214                    | Cable, parallel printer                                                                                      |
| 252<br>       | +<br>  7006<br>  7009          | +                                 | Standard I/O 10-pin to 25-pin converter cable, 12 in. (0.3 m)                                                |
|               | 7012/320/32H<br>  7012/G30     | 00G0943  <br>  6450242            | Standard I/O 10-pin to 25-pin converter cable, 12 in. (0.3 m)                                                |
| ;<br>         | 7013 Below 570<br>  except 55L | 00G0943  <br>                     | Standard I/O 10-pin to 25-pin converter cable, 12 in. (0.3 m)                                                |
|               | 7015 Below 970<br>7015 R30     | 81F8977  <br>  6450242  <br>      | CPU drawer standard I/O 10-pin to 25-pin converter cable, 10 ft. (3 m)                                       |
|               | 7016<br> <br> -                | 00G0943  <br>                     | Standard I/O 10-pin to 25-pin converter cable, 12 in. (0.3 m)                                                |
| 253           |                                |                                   | Cable, multiprotocol,<br>EIA-422A, customer-provided                                                         |
| 254           | <br> <br>                      | 71F0165  <br>                     | Cable, 4-port multiprotocol<br>EIA-232, V.24                                                                 |
| 255           | <br> <br>                      | 6247480  <br>                     | Cable, GIO adapter,<br>power/signal, Dials/ LPFK                                                             |
| 256           | !<br>!<br>!                    | 6339098                           | Cable, token-ring, 10 ft.                                                                                    |
| <br> <br>     | '<br> <br> <br>                | 53F3930  <br> <br>                | Cable, token-ring, 20 ft. (6.08 m)                                                                           |
| 257<br> <br>+ | <br> <br>                      | 71F0162  <br>                     | Cable, 4-port multiprotocol, V.35                                                                            |
| 258<br>+      | <br>+                          | 40F9897  <br>+                    | 4-Port multiprotocol cable                                                                                   |
| 259<br>+      | <br>+                          | 6323741  <br>+                    | Cable, async EIA-232D, V.24                                                                                  |
| 260<br> <br>+ | <br> <br><del> </del>          | 71F0164  <br> <br>                | Cable, 4-port multiprotocol, X.21                                                                            |
| 261<br> <br>+ | <br> <br><del> </del>          | 58F2861  <br> <br>                | Printer/terminal interposer,<br>EIA-232                                                                      |
| 262<br>+      | <br>+                          | 00F5524  <br>+                    | Multiport interface cable                                                                                    |
| 263<br>+      | <br>+                          | 30F8966  <br>+                    | Terminal cable, EIA-422A                                                                                     |
| 264<br> <br>+ | <br> <br><del> </del>          | 81F8234  <br>                     | Operator panel, async<br>expansion drawer                                                                    |
| 265<br>+      | <br>+                          | 00G1109                           | 64-Port controller cable                                                                                     |
| 266           | <br>                           | 59F3432  <br>                     | RJ-45 to DB-25 converter cable (4 cables)                                                                    |

|                   |                              | Fa                                    | iling Function Code List                                                                                                    |
|-------------------|------------------------------|---------------------------------------|----------------------------------------------------------------------------------------------------|
| 267<br> <br>      | 7015<br>                     | 81F8570  <br>                         | Cable assembly, 4-port multiprotocol jumper                                                                                                    |
| 268               | 7015<br>                     | 71F1379  <br>                         | Cable, async expansion drawer signal                                                                                                    |
| 269               | 7015<br>                     | 53F3048  <br>                         | Cable assembly, 8/16-port extension                                                                                                    |
| 270               |                              | 39F8228  <br>                         | Cable, signal, serial port,<br>Dials/LPFK                                                                                                    |
| 271               |                              | 53F3926  <br>                         | Cable, X.25 attachment cable,                                                                                                    |
| 272               |                              | 53F3927  <br>                         | Cable, X.25 attachment cable,                                                                                                    |
| 273               |                              | 53F3928  <br>                         | Cable, X.25 attachment cable,                                                                                                    |
| 274<br> <br>      |                              | 6247480  <br>  6247480                | Cable, graphics input device<br>dials Cable, graphics input<br>device LPFK                                                                                                    |
| 275               | <br>                         | 0123786                               | Fuse, graphics input device<br>adapter                                                                                                    |
| 276               |                              | 31F4221                               | Cable, SCSI controller cable                                                                                                    |
| 277<br> <br> <br> |                              |                                       | Cable, Internal SCSI problem Note: For type/model and FRU information, refer to FFC 190.                                                                                                    |
| 278               | 7018/740<br>7018/741         | 31F4222  <br>  31F4224                | Cable, SCSI device-to-device<br>Cable, SCSI device-to-device                                                                                                    |
| 279               |                              | <br>  40F9736<br>  1383417<br> <br>   | Fuse blown or PTC resistor has been tripped.  Fuse, SCSI plug-in style adapter Fuse, integrated SCSI adapter Note: If the system unit uses PTC resistors, refer to "PTC Tripping (SCSI-2 Single-Ended Controller, Integrated SCSI on 7012/340 through 375, 7013/550L, 570 through 59H, 7015/R10 through R24)" in topic 1.3.2. |
| 280               | +                            |                                       | Check power from display and serial attachment power and signal cables.                                                                                                    |
| 281               |                              | 58F2903                               | Cable, 3-position video                                                                                                    |
| 283               | † 7210                       | 81F8216                               | Cable, Internal SCSI                                                                                                    |
| 288<br> <br>      | 7015<br>                     | 59F3785  <br>                         | I/O planar, async expansion                                                                                                    |
| 290               | <br>                         | 43G0462  <br>                         | 16-Port interface cable,<br>EIA-422A                                                                                                    |
| 291<br>           | <br> <br>                    | 43G0463  <br>                         | 16-Port interface cable,<br>EIA-232                                                                                                    |
| 700               |                              | 74G6995                               | 1.1GB 8-bit single-ended disk drive assembly                                                                                                    |
|                   | 7013/J30/J01                 | 10H0265  <br>  174G6998               | Carrier with DC3 card for the above drive.  Electronics card assembly                                                                                                    |
| +                 | +                            | +                                     |                                                                                                    |
| 701<br> <br>      | <br>  7013/J30/J01<br> <br>! | 74G7006  <br> <br>  19H0207           | 1.1GB 16-bit single-ended disk<br>  drive assembly<br>  1.1GB 16-bit single-ended disk<br>  drive with carrier                                                                                                    |
|                   | <br>                         | 19H0209  <br>  19H0209  <br>  74G7014 | Carrier with DC6 card for the above drive.                                                                                                    |
| +<br>  702        | +                            | 74G7009                               |                                                                                                    |
| 102               | I                            | /46/009                               | 1.19b 10-bit differential disk                                                                                                    |

|                        |                      |                    | iling Function Code List                                                                                     |
|------------------------|----------------------|--------------------|----------------------------------------------------------------------------------------------------|
| <br> <br>+             |                      |                    | drive assembly Electronics card assembly                                                                     |
| 703                    |                      | 74G6996            | 2.2GB single-ended disk drive<br>  assembly                                                                  |
|                        | 7013/J30/J01         | 10H0265            | Carrier with DC3 card for the above drive.                                                                   |
| <br> <br>+             | +                    | 74G6998            | Electronics card assembly                                                                                    |
| 704                    |                      | 74G7007            | 2.2GB 16-bit single-ended disk<br>  drive assembly                                                           |
|                        | 7013/J30//J01        | 19н0203            | 2.2GB 16-bit single-ended disk drive with carrier.                                                           |
| <br> <br>+             | +                    | <br>  74G7014      | Electronics card assembly                                                                                    |
| 705                    |                      | 74G7010            | 2.2GB 16-bit differential disk drive assembly                                                                |
| ¦<br>+                 | <br>                 | 74G7015            | Electronics card assembly                                                                                    |
| 706                    |                      | 74G7008            | 4.5GB 16-bit single-ended disk drive assembly                                                                |
|                        | 7013/J30//J01        | 19н0208            | ·                                                                                                    |
| <br> <br>+             | +                    | <br>  74G7014      | Electronics card assembly                                                                                    |
| 707                    |                      | 74G7011            | 4.5GB 16-bit differential disk drive assembly                                                                |
| ¦<br>+                 | <br>                 | 74G7015            | Electronics card assembly                                                                                    |
| 710                    | <br>                 | 11H2534<br> <br> + | POWER GXT150M Graphics                                                                                       |
| 711                    | <br>                 | <br>+              | Unknown adapter                                                                                              |
| 713                    | <br>                 | 61G2916            | ARTIC960 co-processor platform                                                                               |
| 714                    | <br>                 | 88G3711            | Ultimedia Video I/O Adapter                                                                                  |
| 715                    |                      | 88G2774            | Ultimedia Audio Adapter                                                                                      |
| 718                    | ,<br>  7006          | 11н8879            | GXT500 Graphics Adapter                                                                                      |
| ,<br>  721<br>+        |                      | <br> +             | Unknown SCSI device                                                                                          |
| ,<br>  722<br>+        |                      | <br> +             | Unknown disk drive                                                                                           |
| 723                    | <br>                 | <br>+              | Unknown CD-ROM drive                                                                                         |
| <b>724</b>             | <br>                 | <br>+              | Unknown tape drive                                                                                           |
| 725                    | 7008                 | 43G0059            | Display unit, Northern<br>  Hemisphere                                                                       |
|                        | other                | 43G0069            | Display unit, Southern                                                                                       |
| ¦<br>+                 | <br>                 | <br> +             | Unknown display adapter type                                                                                 |
| 726<br>+               | <br>                 |                    | Unknown input device                                                                                         |
| 727<br>+               | <br>                 |                    | Unknown async device                                                                                         |
| 728<br>+               | <br>                 |                    | Unknown parallel device                                                                                      |
| 730<br>+               | <br>+                |                    | Unknown diskette drive                                                                                       |
| 733<br>+               | <br>+                |                    | 140GB 8mm Tape Drive                                                                                         |
| 734                    |                      | 88G4921<br>        | Quad Speed SCSI-2 640MB CD-ROM<br>  Drive                                                                    |
| 741<br>                | <br>                 | 84G9475            | 1080MB SCSI Disk Drive                                                                                       |
| 745<br> <br> <br> <br> | <br> <br> <br>       |                    | 16GB 4mm Tape Auto Loader<br>  Service documentation for this<br>  device will supply FRU part<br>  numbers. |
| 77c                    |                      | 45G9467            | GB 16-bit Single-Ended SCSI-2<br>  Disk Drive                                                                |
| <br>                   | ;<br>  7013/J30//J01 | і<br>  19H0202     | DISK Drive<br>  1GB 16-bit Single-Ended SCSI-2<br>  Disk Drive with carrier.                                 |
|                        |                      | <br>  19H0209<br>  | Disk Drive with carrier.<br>  Carrier with DC6 card for the<br>  above drive.                                |
| 811                    |                      |                    | System direct-attach bus                                                                                     |

|            | -+                                        |                                   | +                                                                                                    |
|------------|-------------------------------------------|-----------------------------------|----------------------------------------------------------------------------------------------------|
| 812        |                                           |                                   | Common built-in adapter                                                                                                    |
|            | <br>  7006/41T/41W                        | 88G2538                           | problem<br>  System planar                                                                                                    |
|            | 7006/411/41W   7006/42T/42W               | 11H2578                           | : -                                                                                                    |
|            | 7008                                      | 43G0053                           |                                                                                                    |
|            | 7009                                      | 65G7904                           |                                                                                                    |
|            | 7011 All models                           | 31F4289                           | Serial/parallel riser card                                                                                                    |
|            | 7011/220                                  | 65G7374                           | System planar                                                                                                    |
|            | 7011/230                                  | 8184088                           | System planar                                                                                                    |
|            | 7011/250                                  | 51G8101                           |                                                                                                    |
|            |                                           | 8184306                           | System planar (80MHz)                                                                                                    |
|            | 7012/320/32H                              | 43G0534                           | : -                                                                                                    |
|            | 7012/ 340/330                             | 51G8812<br>32G0176                | System planar<br>  Serial Flex Cable                                                                                                    |
|            | 7012/ 355/365/375                         | 51G9107                           | System planar                                                                                                    |
|            |                                           | 32G0176                           | Serial Flex Cable                                                                                                    |
|            | 7012/34H/360/36T/                         | 00G2793                           | •                                                                                                    |
|            | 370/37T                                   | 32G0176                           | Serial Flex Cable                                                                                                    |
|            | 7012/380/390                              | 52G4325                           | System planar                                                                                                    |
|            |                                           | 88G3623                           | Serial Hard Card                                                                                                    |
|            | 7012/G30                                  | 19H0246                           |                                                                                                    |
|            | 7013/520 thru 560                         | 53F3345                           | ·                                                                                                    |
|            | 7013 /55L                                 | 00G2793                           | Standard I/O planar                                                                                                    |
|            | 7012 /550 /500 /500 /                     | 94F3617                           | Serial Flex Cable                                                                                                    |
|            | 7013 /570/580/590/                        |                                   | I/O planar                                                                                                    |
|            | 58H/59H  <br>  7013/591                   | 52G7347<br>11H2515                | Standard I/O flex circuit<br>  I/O planar                                                                                                    |
|            | ; 7013/591 ;<br>; 7013/J30 ;              | 11H2515<br>19H0246                | I/O planar<br>  I/O card                                                                                                    |
|            |                                           | 19H0246<br>19H0216                | 170 Card<br>  System Interface Board                                                                                                    |
|            | 7015/930/950                              | 53F3345                           | System Intellace Boald<br>  Standard I/O planar, CPU drawe                                                                                                    |
|            | 7015/970/97B/980/                         | 65G3400                           | Combination planar                                                                                                    |
|            | 988                                       |                                   | _                                                                                                    |
|            | 7015/990                                  | 88G0216                           | Combination planar                                                                                                    |
|            | 7015/R10                                  | 65G3009                           | I/O planar                                                                                                    |
|            | 7015/R20/                                 | 65G3009                           |                                                                                                    |
|            | 7015/R21                                  |                                   | I/O planar                                                                                                    |
|            | 7015/R24                                  | 88G0216                           |                                                                                                    |
|            | 7015/R30                                  | 19H0246                           |                                                                                                    |
|            | ;<br>; 7016 ;                             | 65G6131<br>53F3345                |                                                                                                    |
|            | 7018/740/741                              | 72X8488                           | Standard 1/0 Planar<br>  Fuse, standard 1/0 planar                                                                                                    |
|            | 7018/770/771                              | 52G1504                           |                                                                                                    |
|            | 7030/3AT/3BT                              | 52G4325                           | System planar                                                                                                    |
|            |                                           | 88G3623                           | Serial Hard Card                                                                                                    |
|            | -+                                        |                                   | +                                                                                                    |
| 814        | For 7009 refer                            |                                   | NVRAM problem                                                                                                    |
|            | to note 1.  <br>  Other machine           |                                   | Note:<br>  1. For type/model and FRU                                                                                                    |
|            | Other machine                             |                                   |                                                                                                    |
|            | ! types except 7009 !                     |                                   | ! information refer to                                                                                                    |
|            | types except 7009  <br>  refer to note 2. |                                   | information, refer to   FFC 210.                                                                                                    |
|            | types except 7009  <br>  refer to note 2. |                                   | FFC 210.                                                                                                    |
|            |                                           |                                   | •                                                                                                    |
|            |                                           |                                   | FFC 210.                                                                                                    |
|            | refer to note 2.                          | 19H0228                           | FFC 210. 2. For type/mocel and FRU information, refer to FFC 221. System planar                                                                                                    |
|            | refer to note 2.  <br>                    | 19Н0246                           | FFC 210. 2. For type/mocel and FRU information, refer to FFC 221. System planar I/O card                                                                                                    |
|            | refer to note 2.  <br>                    |                                   | FFC 210. 2. For type/mocel and FRU information, refer to FFC 221. System planar I/O card                                                                                                    |
|            | refer to note 2.  <br>                    | 19Н0246                           | FFC 210. 2. For type/mocel and FRU information, refer to FFC 221. System planar I/O card                                                                                                    |
| <br>815    | refer to note 2.  <br>                    | 19Н0246                           | FFC 210.  2. For type/mocel and FRU  information, refer to  FFC 221.  System planar  I/O card  I/O card  Floating-point processor                                                                                                    |
| <br>815    | refer to note 2.  <br>                    | 19Н0246                           | FFC 210.<br>  2. For type/mocel and FRU<br>  information, refer to<br>  FFC 221.<br>  System planar<br>  I/O card<br>  I/O card<br>  Floating-point processor<br>  problem                                                                                                    |
| <br>815    | refer to note 2.  <br>                    | 19Н0246                           | FFC 210. 2. For type/mocel and FRU information, refer to FFC 221. System planar I/O card I/O card Floating-point processor                                                                                                    |
| 815        | refer to note 2.  <br>                    | 19Н0246                           | FFC 210.  2. For type/mocel and FRU information, refer to FFC 221.  System planar I/O card I/O card Floating-point processor problem See FFC C68                                                                                                    |
| 815<br>816 | refer to note 2.                          | 19H0246<br>19H0246                | FFC 210.  2. For type/mocel and FRU information, refer to FFC 221.  System planar  I/O card  I/O card  Floating-point processor  problem  See FFC C68  Note: Refer to FFC 210.                                                                                                    |
|            | refer to note 2.                          | 19H0246<br>19H0246                | FFC 210.  2. For type/mocel and FRU information, refer to FFC 221.  System planar  I/O card  I/O card  Floating-point processor  problem  See FFC C68  Note: Refer to FFC 210.                                                                                                    |
|            | refer to note 2.                          | 19H0246<br>19H0246<br>            | FFC 210.  2. For type/mocel and FRU information, refer to FFC 221.  System planar  I/O card  I/O card  Floating-point processor  problem  See FFC C68  Note: Refer to FFC 210.                                                                                                    |
|            | refer to note 2.                          | 19H0246<br>19H0246<br>            | FFC 210.  2. For type/mocel and FRU information, refer to FFC 221.  System planar  I/O card  I/O card  Floating-point processor  problem  See FFC C68  Note: Refer to FFC 210.  Operator panel logic problem  System planar  System planar  System planar                                                                                                    |
|            | refer to note 2.                          | 19H0246<br>19H0246<br>            | FFC 210.<br>  2. For type/mocel and FRU<br>  information, refer to<br>  FFC 221.<br>  System planar<br>  I/O card<br>  I/O card<br>  Floating-point processor<br>  problem<br>  See FFC C68<br>  Note: Refer to FFC 210.                                                                                                    |
|            | refer to note 2.                          | 19H0246<br>19H0246<br>            | FFC 210.  2. For type/mocel and FRU information, refer to FFC 221.  System planar  I/O card  I/O card  Floating-point processor problem  See FFC C68  Note: Refer to FFC 210.  Operator panel logic problem  System planar  System planar  System planar  CPU card                                                                                                    |
|            | refer to note 2.                          | 19H0246<br>19H0246<br>            | FFC 210.  2. For type/mocel and FRU information, refer to FFC 221.  System planar  I/O card  I/O card  Floating-point processor problem  See FFC C68  Note: Refer to FFC 210.  Operator panel logic problem  System planar  System planar  CPU card  System planar                                                                                                    |
|            | refer to note 2.                          | 19H0246<br>19H0246<br>            | FFC 210.  2. For type/mocel and FRU information, refer to FFC 221.  System planar  I/O card  I/O card  Floating-point processor problem  See FFC C68  Note: Refer to FFC 210.  Operator panel logic problem  System planar  System planar  System planar  CPU card                                                                                                    |
|            | refer to note 2.                          | 19H0246<br>19H0246<br>            | FFC 210.<br>  2. For type/mocel and FRU information, refer to FFC 221.<br>  System planar   I/O card   I/O card |
|            | refer to note 2.                          | 19H0246<br>19H0246<br>            | FFC 210.<br>  2. For type/mocel and FRU information, refer to FFC 221.<br>  System planar   I/O card   I/O card |
|            | refer to note 2.                          | 19H0246<br>19H0246<br>            | FFC 210.  2. For type/mocel and FRU information, refer to FFC 221.  System planar  I/O card  I/O card  Floating-point processor  problem  See FFC C68  Note: Refer to FFC 210.  Operator panel logic problem  System planar  System planar  CPU card  System planar  System planar                                                                                                    |
|            | refer to note 2.                          | 19H0246<br>19H0246<br>19H0246<br> | FFC 210.<br>  2. For type/mocel and FRU information, refer to FFC 221.<br>  System planar   I/O card   I/O card |
|            | refer to note 2.                          | 19H0246<br>19H0246<br>            | FFC 210.<br>  2. For type/mocel and FRU information, refer to FFC 221.<br>  System planar   I/O card   I/O card |
|            | refer to note 2.                          | 19H0246<br>19H0246<br>            | FFC 210.<br>  2. For type/mocel and FRU information, refer to FFC 221.<br>  System planar   I/O card   I/O card |
|            | refer to note 2.                          | 19H0246<br>19H0246<br>            | FFC 210.<br>  2. For type/mocel and FRU information, refer to FFC 221.<br>  System planar   I/O card   I/O card |
|            | refer to note 2.                          | 19H0246<br>19H0246<br>19H0246<br> | FFC 210.<br>  2. For type/mocel and FRU information, refer to FFC 221.<br>  System planar   I/O card   I/O card |
|            | refer to note 2.                          | 19H0246<br>19H0246<br>            | FFC 210.<br>  2. For type/mocel and FRU information, refer to FFC 221.<br>  System planar   I/O card   I/O card |
|            | refer to note 2.                          | 19H0246<br>19H0246<br>19H0246<br> | FFC 210.<br>  2. For type/mocel and FRU information, refer to FFC 221.<br>  System planar   I/O card   I/O card |

|                                                                                                    |        |                         | Fa              | illing Function Code List               |
|----------------------------------------------------------------------------------------------------|--------|-------------------------|-----------------|-----------------------------------------|
| 7013/591   7013/30   7013/310   7013/310   7013/310   7015/310/950   5333345   7015/970/978   7015/970/978   7015/970/978   7015/970/978   7015/970/978   7015/970/978   7015/970/978   7015/910   7015/810   7015/810   7015/810   7015/814   8860216   7015/810   7015/814   7015/814   7015/814   7015/814   7015/814   7015/814   7015/814   7015/814   7015/814   7015/814   7015/814   7016/814   7016/814   7016/814   7016/814   7018/770   5261504   70 planar   7018/770   5261504   70 planar   7018/770   7018/770   7018/770   7018/770   7018/770   7018/770   7018/770   7018/770   7018/770   7018/770   7018/770   7018/770   7018/770   7018/770   7018/770   7018/770   7018/770   7018/770   7018/770   7018/770   7018/770   7018/770   7018/770   7018/770   7018/770   7018/770   7018/770   7018/770   7018/770   7018/770   7018/770   7018/770   7018/770   7018/770   7018/770   7018/770   7018/770   7018/770   7018/770   7018/770   7018/770   7018/770   7018/770   7018/770   7018/770   7018/770   7018/770   7018/770   7018/770   7018/770   7018/770   7018/770   7018/770   7018/770   7018/770   7018/770   7018/770   7018/770   7018/770   7018/770   7018/770   7018/770   7018/770   7018/770   7018/770   7018/770   7018/770   7018/770   7018/770   7018/770   7018/770   7018/770   7018/770   7018/770   7018/770   7018/770   7018/770   7018/770   7018/770   7018/770   7018/770   7018/770   7018/770   7018/770   70   |        |                         |                 |                                         |
| 7013/3591                                                                                                    |        | 7013/570/580/590        |                 |                                         |
| 7013/310                                                                                                    |        | 7012/501                | 94F3592         |                                         |
| 7015/930/950   538/3145   Standard I/O planar, CPU drawer                                                                                                    | i<br>I |                         | i<br>  10110246 |                                         |
| 7015/970/978   8503400   Combination planar   /860/98   7015/R10   6503009   1/0 planar   1/0 planar   1/0    | !      |                         |                 |                                         |
| 7015/990   8600216   Combination planar   7015/R10   6503009   1/0 planar   1/0 planar   7015/R20   6503009   1/0 planar   1/0 planar   7015/R21   8800216   1/0 planar   1/0 planar   1/   |        | •                       |                 | -                                       |
| 7015/R10                                                                                                    | i      | /980/98B                | İ               | -                                       |
| 7015/R20                                                                                                    |        | 7015/990                | 88G0216         | Combination planar                      |
| 7015/R21                                                                                                    |        | •                       | 65G3009         |                                         |
| 7015/R30                                                                                                    |        |                         | 65G3009         |                                         |
| 7015/R30                                                                                                    |        | •                       |                 |                                         |
| 7016                                                                                                    |        |                         |                 |                                         |
| 7018/740/741                                                                                                    | i<br>I | •                       |                 |                                         |
| 7018/770   5201364   1/0 planar   5201461   700 paretar panel assembly   7018/771   5201365   700 paretar panel assembly   5201485   System planar   5201485   System planar   7030   5204325   System planar   Note: After replacement of this FRU the following must be done by you or the customer:   1. Time and date must be set.   2. Network 1P addresses   should be set (for machines that IPL from a network).   3. The bootlist should be set to reflect the customer's   preference for the IPL from a network).   3. The bootlist should be set to reflect the customer's   preference for the IPL devices (when set different than the default values)   1. For type/model and FRU information, refer to FFC 210   2. For type/model and FRU information, refer to FFC 312   3. For type/model and FRU information, refer to FFC 312   3. Fo   | !      |                         |                 |                                         |
| Total   S201446   Operator panel assembly   Top planar   S201504   Top planar   S201504   Top planar   S201485   Operator panel assembly   S204325   System planar   Note: After replacement of this FRU the following must be done by you or the customer:                                                                                                    |        |                         |                 |                                         |
| 7018/771   520194   1/0 planar   5201485   System planar   7030   5204325   System planar   Note: After replacement of this FRU the following must be done by you or the customer:   1. Time and date must be set.   2. Network IP addresses should be set (for machines that IPL from a network).   3. The bootlist should be set for machines that IPL from a network).   3. The bootlist should be set for fellect the customer's preference for the IPL devices (when set different than the default values).   1. For Type/model and FRU information, refer to FFC 21.   7012/G30   FFC 210   2. For type/model and FRU information, refer to FFC 312.   7012/G30   1940246   I/0 card   I/0 card     |        |                         |                 |                                         |
| Note: After replacement of this FRU the following must be done by you or the customer:                                                                                                    | İ      | 7018/771                | 52G1504         |                                         |
| Note: After replacement of this FRU the following must be done by you or the customer:                                                                                                    |        |                         | 52G1485         | Operator panel assembly                 |
| this FRU the following must be done by you or the customer:    1. Time and date must be set.                                                                                                    |        | 7030                    | 52G4325         | System planar                           |
| this FRU the following must be done by you or the customer:    1. Time and date must be set.                                                                                                    |        |                         |                 |                                         |
| done by you or the customer:   1. Time and date must be set.   2. Network IP addresses should be set (for machines that IPL from a network).   3. The bootlist should be set to reflect the customer's preference for the IPL devices (when set different than the default values).   817                                                                                                    |        |                         |                 | -                                       |
| 1. Time and date must be set.   2. Network IP addresses should be set (for machines that IPL from a network).   3. The bootlist should be set to reflect the customer's preference for the IPL devices (when set different than the default values).   1. For 7009 refer to note 1.   1. For type/model and FRU information, refer to FFC 210   2. For type/model and FRU information, refer to FFC 211   2. For type/model and FRU information, refer to FFC 211   3. System planar   7012/030   712/030   7103/330   1980228   3. System planar   7015/R30   1980246   1/0 card   1/0 card   1/0 ca   | i      | i<br>I                  | i<br>I          |                                         |
| 2. Network IP addresses should be set (for machines that IPL from a network).   3. The bootlist should be set to reflect the customer's preference for the IPL devices (when set different than the default values).   817    For 7009 refer to note 1.                                                                                                    | i<br>I | i<br>1                  | i<br>I          | i done by you or the customer: i        |
| 2. Network IP addresses should be set (for machines that IPL from a network).   3. The bootlist should be set to reflect the customer's preference for the IPL devices (when set different than the default values).   817    For 7009 refer to note 1.                                                                                                    | !      | 1                       | !               | ! 1. Time and date must be set.!        |
| should be set (for machines that IPL from a network).                                                                                                    |        |                         |                 | •                                       |
| network).   3. The bootlist should be set to reflect the customer's preference for the IPL devices (when set different than the default values).   817   For 7009 refer   Time-of-day logic problem to note 1. Other machine types except 7009   information, refer to FC 21   For 210   FFC 211   For type/model and FRU information, refer to FC 21   7013/J30   19H0228   System planar   7015/R30   19H0246   I/O card   I/O card   I/O   | i      |                         | İ               |                                         |
| 3. The bootlist should be set to reflect the customer's preference for the IPL devices (when set different than the default values).    817   For 7009 refer   Time-of-day logic problem   Note:   To note 1.   Note:   To mote 1.   Note:   To mote 2.   For 210   2. For type/model and FRU information, refer to refer to note 2.   For 211   7013/J30   19H0228   System planar   7015/R30   19H0246   I/O card   19H0246   I/O card   19H0246   I/O card   19H0246   I/O card   19H0246   I/O card   19H0246   I/O card   19H0246   I/O card   19H0246   I/O card   19H0246   I/O card   19H0246   I/O card   19H0246   I/O card   19H0246   I/O card   Note: For type/model and FRU information, refer to FFC 812.   Keyboard/Mouse Daughter Card   System Interface Board (SIB)   823   All models except   Built-in mouse adapter problem   Note: For type/model and FRU information, refer to FFC 812.   Keyboard/Mouse Daughter Card   System Interface Board (SIB)   824   Built-in tablet adapter   Problem   Note: For type/model and FRU information, refer to FFC 812.   System Interface Board (SIB)   824   Built-in tablet adapter   Problem   Note: For type/model and FRU information, refer to FFC 812.   System Interface Board (SIB)   Rote: For type/model and FRU information, refer to FFC 812.   System Interface Board (SIB)   Rote: For type/model and FRU information, refer to FFC 812.   System Interface Board (SIB)   Rote: For type/model and FRU information, refer to FFC 812.   System Interface Board (SIB)   Rote: For type/model and FRU information, refer to FFC 812.   System Interface Board (SIB)   Rote: For type/model and FRU information, refer to FFC 812.   System Interface Board (SIB)   Rote: For type/model and FRU information, refer to FFC 812.   System Interface Board (SIB)   Rote: For type/model and FRU information, refer to FFC 812.   System Interface Board (SIB)   System Interface Board (SIB)   Rote: For type/model and FRU information, refer to FFC 812.   System Interface Board (SIB)   Rote: For type/model and FRU information, refer to FFC    |        |                         |                 | machines that IPL from a                |
| bo reflect the customer's preference for the IPL devices (when set different than the default values).    817   For 7009 refer   Time-of-day logic problem   Note: for type/model and FRU information, refer to refer to note 1.   Note:   To type/model and FRU information, refer to fessel   To card   To card   To car   |        |                         |                 |                                         |
| B17   For 7009 refer   Time-of-day logic problem   Note: For type/model and FRU   Fro 21   Fro 21      |        |                         | !               | •                                       |
| devices (when set different than the default values).    817   For 7009 refer   Time-of-day logic problem   Note:   To note 1   Note:   To type/model and FRU information, refer to   FFC 210                                                                                                    |        |                         |                 |                                         |
| B17   For 7009 refer                                                                                                    | i      |                         | i               | -                                       |
|                                                                                                    | i<br>! | 1                       | i<br>!          |                                         |
| 817   For 7009 refer                                                                                                    | !      |                         | !               |                                         |
| to note 1.   Other machine   1. For type/model and FRU   types except 7009   refer to note 2.   2. For type/model and FRU   information, refer to   FFC 210   2. For type/model and FRU   information, refer to   FFC 211   7012/G30   19H0228   System planar   7015/R30   19H0246   I/O card   19H0246   I/O card   19H0464   I/   | +      | +                       | +               | +                                       |
| Other machine types except 7009   refer to note 2.   FFC 210   2. For type/model and FRU information, refer to FFC 211   7012/G30   19H0228   System planar   7015/R30   19H0246   I/O card   19H0246   I/O card   19H0246  | 817    | For 7009 refer          |                 | Time-of-day logic problem               |
| types except 7009   information, refer to   FFC 210   2. For type/model and FRU   information, refer to   FFC 211   7012/G30   19H0228   System planar   7015/R30   19H0246   I/O card   19H0246   I/O card   19H0246   I/O |        | to note 1.              | 1               | Note:                                   |
| refer to note 2.   FFC 210   2. For type/model and FRU information, refer to FFC 812.   7012/G30   FFC 221   7013/J30   19H0228   System planar   7015/R30   19H0246   I/O card   19H0246   I/O card   I/O card   I/O card   |        | •                       | !               |                                         |
| 2. For type/model and FRU information, refer to FC 21   7013/J30   19H0228   System planar   7015/R30   19H0246   I/O card   19H0246   I/O card   I/O card   I/O card   I/O car   |        |                         |                 |                                         |
| Information, refer to FFC 221   FFC 221   FFC 222   FFC 222   FF   |        | refer to note 2.        |                 |                                         |
| 7012/G30                                                                                                    | i<br>I | i<br>1                  | i<br>I          |                                         |
| 7013/J30                                                                                                    | !      | ! 7012/G30              | !               |                                         |
| 7015/R30   19H0246   I/O card   19H0246   I/O card   I/O card   I/O card   I/O car   |        | •                       | 19н0228         |                                         |
| 819     22F9758   Graphics input device adapter   Note: Check the fuse before exchanging the adapter.                                                                                                    | İ      | 7015/R30                |                 |                                         |
| Note: Check the fuse before exchanging the adapter.                                                                                                    |        |                         | ¦ 19Н0246       | I/O card                                |
| Note: Check the fuse before exchanging the adapter.                                                                                                    | +      | +                       | +               | t                                       |
| exchanging the adapter.                                                                                                    | ; 019  |                         | 22F9/50<br>!    |                                         |
| 821                                                                                                    |        |                         | !               |                                         |
| those listed problem   Note: For type/model and FRU information, refer to FFC 812.   Keyboard/Mouse Daughter Card   System Interface Board (SIB)                                                                                                    | +      | +                       | +               | +                                       |
| Note: For type/model and FRU information, refer to FFC 812. Keyboard/Mouse Daughter Card 65G6131   System Interface Board (SIB)                                                                                                    | 821    | All models except       |                 | Built-in keyboard adapter               |
| 7012/G30   information, refer to FFC 812.   Keyboard/Mouse Daughter Card   65G6131   System Interface Board (SIB)     823                                                                                                    |        | those listed            |                 |                                         |
| Keyboard/Mouse Daughter Card   65G6131   System Interface Board (SIB)     823                                                                                                    |        |                         |                 |                                         |
|                                                                                                    |        | 7012/G30                | i               |                                         |
| 823                                                                                                    | i<br>! | 1                       | i<br>! 6506131  |                                         |
| those listed   Note: For type/model and FRU   information, refer to FFC 812.   7012/G30   Keyboard/Mouse Daughter Card   System Interface Board (SIB)     Built-in tablet adapter   problem   Note: For type/model and FRU   information, refer to FFC 812.     Built-in speaker adapter   problem   Note: For type/model and FRU   information, refer to FFC 812.     Built-in serial port S1   problem   Note: For type/model and FRU   information, refer to FFC 812.                                                                                                    | +      | +                       | +               | +                                       |
| information, refer to FFC 812.   7012/G30   Keyboard/Mouse Daughter Card   65G6131   System Interface Board (SIB)     824   Built-in tablet adapter   problem   Note: For type/model and FRU   information, refer to FFC 812.     825   Built-in speaker adapter   problem   Note: For type/model and FRU   information, refer to FFC 812.     826   All   Built-in serial port S1   problem   Note: For type/model and FRU   information, refer to FFC 812.     826   For 7013/J30 and 7015/R30, refer also to FFC C88.                                                                                                    | 823    | All models except       | 1               | Built-in mouse adapter problem          |
| 7012/G30   Keyboard/Mouse Daughter Card   65G6131   System Interface Board (SIB)     824   Built-in tablet adapter   problem   Note: For type/model and FRU   information, refer to FFC 812.     825   Built-in speaker adapter   problem   Note: For type/model and FRU   information, refer to FFC 812.     826   All   Built-in serial port S1   problem   Note: For type/model and FRU   information, refer to FFC 812.     826   For 7013/J30 and 7015/R30, refer also to FFC C88.                                                                                                    |        | those listed            |                 |                                         |
|                                                                                                    | !      |                         | !               |                                         |
| Built-in tablet adapter   problem   Note: For type/model and FRU   information, refer to FFC 812.   Built-in speaker adapter   problem   Note: For type/model and FRU   information, refer to FFC 812.   Built-in serial port S1   problem   Note: For type/model and FRU   information, refer to FFC 812.   For 7013/J30 and 7015/R30, refer also to FFC C88.                                                                                                    |        | 7012/G30                |                 |                                         |
| problem   Note: For type/model and FRU   information, refer to FFC 812.   Built-in speaker adapter   problem   Note: For type/model and FRU   information, refer to FFC 812.     Built-in serial port S1   problem   Note: For type/model and FRU   information, refer to FFC 812.     For 7013/J30 and 7015/R30, refer also to FFC C88.                                                                                                    | i<br>+ | i<br>+                  | ; 05G0T3T       | bystem interface Board (SIB)  <br>      |
| problem   Note: For type/model and FRU   information, refer to FFC 812.   Built-in speaker adapter   problem   Note: For type/model and FRU   information, refer to FFC 812.     Built-in serial port S1   problem   Note: For type/model and FRU   information, refer to FFC 812.     For 7013/J30 and 7015/R30, refer also to FFC C88.                                                                                                    | 824    |                         | <br>            | Built-in tablet adapter                 |
| Note: For type/model and FRU information, refer to FFC 812.   Built-in speaker adapter problem   Note: For type/model and FRU information, refer to FFC 812.   826   All   Built-in serial port S1 problem   Note: For type/model and FRU information, refer to FFC 812.   For 7013/J30 and 7015/R30, refer also to FFC C88.                                                                                                    |        |                         | İ               |                                         |
| Built-in speaker adapter   problem   Note: For type/model and FRU   information, refer to FFC 812.   Built-in serial port S1   problem   Note: For type/model and FRU   information, refer to FFC 812.   For 7013/J30 and 7015/R30, refer also to FFC C88.                                                                                                    |        |                         |                 |                                         |
|                                                                                                    |        |                         |                 | information, refer to FFC 812.          |
|                                                                                                    | +      | +                       | +               | +                                       |
| Note: For type/model and FRU   information, refer to FFC 812.                                                                                                    | ¦ 825  |                         | i<br>I          |                                         |
|                                                                                                    | <br>   |                         | I<br>!          |                                         |
| 826   All     Built-in serial port S1   problem     Note: For type/model and FRU   information, refer to FFC 812.   For 7013/J30 and 7015/R30,   refer also to FFC C88.                                                                                                    |        |                         | !<br>!          |                                         |
| problem  Note: For type/model and FRU  information, refer to FFC 812.  For 7013/J30 and 7015/R30,  refer also to FFC C88.                                                                                                    | +      | +                       | +               | +                                       |
| Note: For type/model and FRU   information, refer to FFC 812.   For 7013/J30 and 7015/R30,   refer also to FFC C88.                                                                                                    | 826    | All                     |                 | : = = = = = = = = = = = = = = = = = = = |
| information, refer to FFC 812.<br>  For 7013/J30 and 7015/R30,<br>  refer also to FFC C88.                                                                                                    |        |                         | !               |                                         |
| For 7013/J30 and 7015/R30,<br>  refer also to FFC C88.                                                                                                    |        |                         | !               |                                         |
| refer also to FFC C88.                                                                                                    |        |                         | i               |                                         |
|                                                                                                    | i<br>I | i<br>I                  | i<br>I          |                                         |
|                                                                                                    | í<br>! | <br>  7015/970/97¤/980/ | <br>  02G7307   |                                         |
|                                                                                                    | 1      | 1 1010/910/910/900/     | 1 020/30/       | , Seriar, rararier porce data j         |

|                        |                                                                               | Fa                           | iling Function Code List                                                                                                    |
|------------------------|-------------------------------------------------------------------------------|------------------------------|----------------------------------------------------------------------------------------------------|
| 1                      | 98B/990/R24/R30                                                               |                              | signal cable                                                                                                    |
| 827                    | All<br> <br> <br> <br> <br>  7015/970/97B/980/<br>  98B/990/R24/R24<br>  /R30 | 02G7307                      | Built-in parallel adapter problem  Note: For type/model and FRU information, refer to FFC 812.  For 7013/J30 and 7015/R30, refer also to FFC C88.  Serial/Parallel ports data signal cable    |
| 828<br> <br> <br> <br> | *                                                                             |                              | Built-in diskette adapter problem  Note: For type/model and FRU information, refer to FFC 812. For 7013/J30 and 7015/R30, refer also to FFC 165.                                              |
| 831                    | All<br> <br>  7015/970/97B/980/<br>  98B/990/R24<br>  /R30                    | 02G7307                      | Built-in serial port S2 adapter problem Note: For type/model and FRU information, refer to FFC 812. For 7013/J30 and 7015/R30, refer also to FFC C88. Serial/Parallel ports data signal cable |
| 834                    | ¦                                                                             | 32G1412                      | 64-port async controller                                                                                                    |
| +<br>  835             | +<br>                                                                         | ++<br>  43G0893              | 16-port async concentrator                                                                                                    |
| +<br>  836             | +<br>                                                                         | ++<br>  52G4894              | 128-port async controller                                                                                                    |
| +<br>  837<br>         | +                                                                             | +                            | Remote async node, 16-port                                                                                                    |
| 838<br> <br>+          | <br> <br> <br>                                                                | 51G8538  <br>  51G8539       | Network Terminal Adapter, 256<br>Network Terminal Adapter, 2048                                                                                                    |
| 841                    |                                                                               | 32G1257                      | 8-port async adapter, EIA-232                                                                                                    |
| 842                    | !                                                                             | 52G4757                      | 8-port async adapter, EIA-422A                                                                                                    |
| 843<br>                | <br> <br>                                                                     | 00G2436  <br>                | 8-port async adapter, MIL-STD                                                                                                    |
| 844                    | 7135<br>                                                                      |                              | RADiant Array SCSI subsystem controller <b>Note:</b> Refer to 7135 documentation.                                                                                                    |
| 845<br>                | 7135<br>                                                                      |                              | RADiant Array SCSI 2.0GB disk<br>drive <b>Note:</b> Refer to 7135<br>documentation.                                                                                                    |
| 846<br> <br>           | 7135<br> <br>                                                                 | <br> <br> <br>               | RADiant Array SCSI 1.3GB disk drive <b>Note:</b> Refer to 7135 documentation.                                                                                                    |
| +<br>  847             | +<br>                                                                         | 32G1256                      | 16-port async adapter, EIA-232                                                                                                    |
| +<br>  848<br>         | +                                                                             | +                            | 16-port async adapter,<br>EIA-422A                                                                                                    |
| 849<br>                | <br> <br>                                                                     | 51G9060  <br>                | X.25 interface co-processor/2<br>or Multiport/2 adapter                                                                                                    |
| 850<br> <br> <br> <br> | <br>                                                                          | 00G2652  <br>  65G7568  <br> | Token-Ring network adapter<br>Auto Token-Ring LANstreamer MC<br>32 Adapter                                                                                                    |
| 851<br> <br>+          | <br> <br>                                                                     | 51G9083  <br>                | T1/J1 Portmaster Adapter/A<br>(U.S. and Japan)                                                                                                    |
| 852                    |                                                                               | 32G0285                      | Ethernet LAN adapter                                                                                                    |
| 854<br>                | <br>!                                                                         | 22F9743                      | 3270 connection                                                                                                    |
| +<br>  855<br> <br>    | *<br> <br> <br>                                                               | 52G4322  <br>  52G4322  <br> | 4-Port Multiprotocol Communications Controller (Type 2-3)                                                                                                    |
| İ                      | İ                                                                             | 8184299                      | Interface card                                                                                                    |

|                             |                                               | Fa                                      | illing Function Code List                                                                                                    |
|-----------------------------|-----------------------------------------------|-----------------------------------------|----------------------------------------------------------------------------------------------------|
| 858                         |                                               | +<br>  09G3667                          | 5080 attachment adapter                                                                                                    |
| 859<br> <br>                | †                                             | 81F9003<br> <br> <br>  65G1879          | Fiber Distributed Data<br>  Interface (FDDI) single-ring<br>  adapter<br>  FDDI-Fiber single-ring adapter                                        |
| +<br>  861<br>              | +                                             | +<br>  59F2969<br>                      | Serial optical channel<br>  converter                                                                                                    |
| +<br>  862<br>              | +                                             | +<br>  02G7425<br>                      | Block Multiplexer Channel<br>  Adapter                                                                                                    |
| +<br>  865<br> <br>         | +                                             | +<br>  56G0294<br> <br>                 | ESCON channel adapter or<br>emulator<br>processor card                                                                                           |
| 866<br> <br> <br> <br> <br> | +                                             | 52G7509<br> <br> <br> <br> <br> <br>    | SCSI-2 SE I/O controller Note: Check the SCSI controller fuse or PTC resistor before exchanging the planar. Refer to Service Hints in Chapter 1. |
| 867<br>+                    | <br>                                          | 53F3621<br>+                            | Async expansion adapter                                                                                                    |
| 868<br> <br>                | 7006/41T/41W<br> <br>  7006/42T/42W<br>  7008 | 88G2538<br> -<br>  11H2578<br>  43G0053 | System planar (integrated SCSI   adapter) uses PTC   System planar   System planar (integrated                                                   |
|                             | 7009                                          | <br> <br>  65G7904                      | SCSI adapter)<br>  I/O planar (integrated SCSI                                                                                                   |
|                             | <br>  7011/220                                | <br>  65G7374                           | adapter) uses PTC System planar (integrated SCSI                                                                                                 |
|                             | 7011/230                                      | <br>  8184088<br>                       | adapter)<br>  System planar (integrated SCSI<br>  adapter) uses PTC                                                                              |
|                             | 7011/250                                      | <br>  51G8101<br>                       | Sys planar (integrated SCSI adptr) uses PTC (66MHz)                                                                                              |
|                             |                                               | 8184306<br>                             | Sys planar (integrated SCSI<br>  adptr) uses PTC (80MHz)                                                                                         |
|                             | 7012/340/350<br>                              | 51G8812<br>                             | System planar (integrated<br>  SCSI adapter)                                                                                                    |
|                             | 7012/34H/360/36T/<br>  370/37T                | 00G2793<br> <br>!                       | System planar (integrated<br>  SCSI adapter)<br>                                                                                                 |
|                             | 7012/355/365/375                              | <br>  51G9107<br>                       | System planar (integrated SCSI adapter)                                                                                                    |
|                             | 7012/380/390<br>  7013 55L                    | 52G4325<br>  00G2793                    | System planar<br>  System planar (integrated                                                                                                    |
|                             | <br>  7013/570/580/58H/<br>  590/59H          | <br>  43G2211<br>!                      | SCSI adapter)<br>  I/O planar (integrated SCSI<br>  adapter)                                                                                     |
|                             | 7013/591                                      | !<br> <br>                              | I/O planar (integrated SCSI<br>  adapter)                                                                                                    |
|                             | 7015/970/97B/980/<br>98B                      | 65G3400<br>                             | Combination planar (integrated   SCSI adapter)                                                                                                   |
|                             | 7015/990<br>                                  | 88G0216<br> -                           | I/O planar (integrated SCSI<br>  adapter)                                                                                                    |
|                             | 7015/R10<br>  7015/R20<br>  7015/R21          | 65G3009<br>  65G3009<br>!               | I/O planar<br>  I/O planar<br>  I/O planar                                                                                                    |
| <br> <br> <br>              | 7015/R24<br>7018/770/771                      | <br>  88G0216<br>  52G1504              | I/O planar<br>  I/O planar<br>  I/O planar (integrated SCSI<br>  adapter)                                                                        |
|                             | 7030/3AT/3BT                                  | 52G4325<br> <br>                        | System planar   Note: Check the SCSI controller   fuse or PTC resistor before   exchanging the planar. Refer   to Service Hints in Chapter 1.    |
| 869<br> <br> <br> <br> <br> | <br> <br> <br> <br> <br> <br> <br>            | 51G9425<br>  40F9736<br>                | SCSI I/O controller Fuse Note: Check the fuse before exchanging the planar. Refer to "SCSI Adapter Fuse Blowing" in Service Hints, Chapter 1.    |
| 870<br>                     | <br>                                          | 52G1071<br>                             | High-performance disk drive<br>  subsystem<br>  adapter(40M-byte/sec, Type                                                                       |
| i<br> <br>                  |                                               | <br>  00G3357                           | adapter(40M-byte/sec, Type<br>  4-3)                                                                                                    |

|        |            |                      | iling Function Code List                                         |
|--------|------------|----------------------|------------------------------------------------------------------|
|        |            |                      | High-performance disk drive                                      |
|        |            | <br>  67G1862        | subsystem<br>  adapter (80M-byte/sec, Type                       |
|        |            |                      | 4-5)                                                             |
|        |            | <br>  07G4859        | High-performance disk drive  <br>  subsystem                     |
|        |            |                      | adapter (40/80M-byte/sec, Type                                   |
|        | <br>       | 07G4860<br>!         | 4-8<br>  cable, serial link, 3m                                  |
|        | <br>       |                      | (10 ft.)                                                         |
|        | ]<br>      | <br> <br>            | cable, serial link, 10m  <br>(33 ft.)                            |
| +      | ı<br>+     | <br>+                | ·                                                                |
| 871    | 7016       | 53F6532              | Graphics subsystem adapter                                       |
|        | <br>       | <br>                 | exists after exchanging the                                      |
|        |            |                      | Graphics Subsystem adapter,                                      |
| i<br>I | i<br>      | i<br>!               | exchange the following cards,  <br>one at a time, in the order   |
|        |            |                      | listed.                                                          |
| i<br>I |            | 34F3156<br>  74F3384 | CVME interface card<br>  Graphics control processor              |
|        |            |                      | card                                                             |
|        |            | 88G2965<br>  74F3118 |                                                                  |
|        |            | 53F6536              | 8-bit pixel memory card                                          |
|        | <br>+      | 53F6538<br>+         | 24-bit pixel memory card                                         |
|        | † 7235     | 74F3158              |                                                                  |
|        | <br>       | <br>                 | Note: If the problem still   exists after exchanging the         |
|        | !<br>      | 09G3515              | exists after exchanging the    <br>  Graphics Subsystem Adapter, |
|        | <br>       | <br>  74F3384        | exchange the following cards,  <br>one at a time, in the order   |
|        | <br>       | 88G2965              | listed. For ordering purposes,                                   |
|        |            | 74F3118              | refer to the part number on the card.                            |
|        | i<br> <br> | 53F6538              | •                                                                |
|        |            |                      | Graphics control processor                                       |
|        | <br>       | i<br>!               | card  <br>Drawing processor card                                 |
|        |            |                      | Shading processor card                                           |
|        |            | <br>                 | 8-bit pixel memory card<br>  24-bit pixel memory card            |
| +      | +<br>      | +<br>  71F1224       | Grayscale graphics adapter                                       |
| +      | ,<br>+     | +<br>  71F1223       |                                                                  |
| +      | +<br>ı     | +<br>! 71F1117       | 8-Bit color graphics card,                                       |
| 8/6    | i<br> <br> | /1F111/<br> <br>+    | 8-Bit color graphics card,  <br>  MDE1                           |
| 877    |            | 00G1117              | Base graphics card, POWER                                        |
|        |            | <br>  43G0681        | Gt3,<br>  POWER Gt3i,                                            |
|        |            | 51G8022              | •                                                                |
| +      | +          | +<br>  51G9397       |                                                                  |
|        | !<br>!     | 1                    | Gt4                                                              |
|        |            |                      | Notes: If the video is                                           |
|        | <br>       | <br> <br>            | malfunctioning, first check  <br>that the setting of the         |
|        |            |                      | display frequency switch (if                                     |
|        | <br>       |                      | present) agrees with the card frequency. The card default        |
|        | 1<br>      | !<br>!               | frequency. The card default frequency is 60 Hz; 77 Hz can        |
|        | <br>       |                      | be set via software. If the                                      |
|        | i<br>      | i<br>                | problem still exists after exchanging the processor card,        |
|        |            |                      | exchange the following, one at                                   |
|        |            | <br>  51G9396        | a time, in the order listed:  <br>Base graphics card, POWER Gt4  |
|        |            | 51G9395              | Field upgrade graphics card,                                     |
|        |            | 70F9664<br>  51G9225 | 8- to 24-bit, POWER Gt4 Performance option card, POWER           |
|        |            |                      | Gt4                                                              |
|        |            |                      | Cable, two-position.<br>  <b>Note:</b> This FRU contains two     |
|        |            | !<br>                | cables, one with black                                           |
|        | <br>       | !<br>!               | connectors, 51G9224, and one with brown connectors,              |
|        | <br>       | <br>                 | vith brown connectors,<br>  71F0253. If either of the            |
|        |            |                      | connectors on the cable being                                    |
|        |            |                      |                                                                  |

|                        |                                    | Fa                                                                                                    | iling Function Code List                                                                                                    |
|------------------------|------------------------------------|----------------------------------------------------------------------------------------------------|----------------------------------------------------------------------------------------------------|
|                        |                                    | 51G9227<br>  51G9227<br>  52G4113<br>  52G4118<br>  52G4123<br>  52G4128<br>  51G9225                                                                               | Cable, three-position  Note: This FRU contains two cables, one with black connectors, 51G9226, one with brown connectors, 71F0254. If either of the connectors on the cable being replaced is brown, the replacement cable with the brown connectors must be used; if neither of the connectors on the cable being |
| <br>  879<br>          | ;<br>;<br>;<br> <br>               | +<br>  71F1114<br>                                                                                                    | 24-bit color graphics card,                                                                                                    |
| 880                    | † 7008                             | 43G0053                                                                                                    |                                                                                                    |
| i<br>+                 | 7011/220/230<br>+                  | +                                                                                                    | Graphics adapter, POWER Gt1                                                                                                    |
| 887<br>                | 7006/41T/41W                       | 88G2538<br>  11H2578<br>  43G0053<br>  65G7374<br>  8184088<br>  51G8101<br>  8184306<br>  51G8812<br>  00G2793<br>  51G9107<br>  52G4325<br>  00G2793<br>  52G4325 | System planar, integrated Ethernet adapter System planar  System planar, integrated Ethernet adapter (66MHz) System planar, integrated Ethernet adapter (80MHz) System planar, integrated Ethernet adapter                                                                                                    |
| 889<br> <br> <br> <br> | <br> <br> <br> <br> <br> <br> <br> | 43G0176                                                                                                    | SCSI-2 differential high performance external I/O controller Note: Check the SCSI controller PTC resistor before exchanging the planaar. Refer to Service Hints in Chapter 1.                                                                                                    |
| 890<br> <br> <br>      |                                    | 5G7315<br> <br>  11H3600<br> <br>  52G3380                                                                                                    | SCSI-2 Differential Fast/Wide<br>Adapter/A<br>SCSI-2 Single-Ended Fast/Wide<br>Adapter/A<br>Enhanced SCSI-2 Differential<br>Fast/Wide Adapter/A                                                                                                    |
| 891<br>                | <br> <br>+                         |                                                                                                    | Vendor SCSI adapter                                                                                                    |
| 892<br>                | <br>                               | <br>                                                                                                    | Vendor display adapter                                                                                                    |
| 893<br>+               | <br>+                              | <br>+                                                                                                    | Vendor LAN adapter                                                                                                    |
| 894<br> <br>+          | <br> <br><del> </del>              | <br> <br>+                                                                                                    | Vendor async communications<br>  adapter                                                                                                    |
| 897<br>+               | <br>+                              | 65G1828<br>+                                                                                                    | S/370 Channel Emulator/A                                                                                                    |
| 898<br>+               | 7011/220/230<br>+                  | 51G7773<br>+                                                                                                    | POWER Gtlx graphics adapter                                                                                                    |

|                        |                                                                     | Fa                                                          | iling Function Code List                                                                                                    |
|------------------------|---------------------------------------------------------------------|-------------------------------------------------------------|----------------------------------------------------------------------------------------------------|
| 85c                    |                                                                     | 65G7568<br>                                                 | Auto Token-Ring LANstreamer<br>MC32 adapter                                                                                                    |
| 89c<br> <br>           | 7006<br>  7009<br>  7012/380/390/G30<br>  7013/J30/J01              | 88G4898<br> <br> <br> <br>  19H0206                         | 600MB Double Speed<br>Tray-Loading CD-ROM                                                                                                    |
| <br>                   | 7013/0307001<br>  7013/other models<br>  7015/models after<br>  950 | 19H0264<br>  19H0264<br>  88G4898                           | 600MB Double Speed Tray-Loading CD-ROM with carrier. Carrier with DC5 card for the                                                                                                    |
|                        | 7030                                                                | 1 0004090                                                   | above device.                                                                                                    |
| 901                    | <br> <br>                                                           | <br>                                                        | Vendor SCSI device                                                                                                    |
| 902                    | <br>+                                                               | <br>+                                                       | Vendor display                                                                                                    |
| 903                    | <br>+                                                               | <br>                                                        | Vendor async device                                                                                                    |
| 904                    | <br>+                                                               | <br>+                                                       | Vendor parallel device                                                                                                    |
| 905                    | <br>+                                                               | <br>+                                                       | Other vendor device                                                                                                    |
| 908                    | <br> <br>                                                           | 65G4886<br> <br>                                            | POWER GXT1000 Graphics<br>Subsystem SPAN board                                                                                                    |
| 910<br> <br>+          | All<br> <br>+                                                       | 52G1006<br> <br>+                                           | 1/4GB Fibre Channel/266<br>Standard Adapter                                                                                                    |
| 912                    |                                                                     | 86F0119<br>  86F0125<br>                                    | 2.0GB SCSI-2 differential disk drive Differential frame electronics Note: Check RETAIN for frame electronics availability. Exchange the complete drive assembly whenever possible. Exchange the logic card only when the data on the disk must be saved.     |
| 913                    |                                                                     | 6374682                                                     | IGB differential disk drive, half-height Differential frame electronics Note: Check RETAIN for frame electronics availability. Exchange the complete drive assembly whenever possible. Exchange the logic card only when the data on the disk must be saved. |
| 914                    | <br> <br>                                                           | 16G8492<br>                                                 | 5GB 8mm differential tape drive                                                                                                    |
| 915                    | All except<br>  7013/J30<br>  7013/J30<br>                          | 87G1480<br>  19H0213<br>  19H0264                           | 4GB 4mm tape drive<br>4GB 4mm tape drive with<br>carrier<br>Carrier with DC5 card for the<br>above device.                                                                                                    |
| 917                    | +                                                                   | 86F0767<br> <br> <br> <br>                                  | 2.0GB Differential Fast/Wide<br>Disk Drive<br>Note: If the disk drive is in<br>a 7134 drawer, replace with<br>FRU P/N 67G302                                                                                                    |
| 918                    |                                                                     | <br>  19H0201<br>                                           | 2.0GB 16-bit Single-Ended Fast/Wide Disk Drive 2.0GB 16-bit Single-Ended Fast/Wide Disk Drive carrier Carrier with DC6 card for the above drive.                                                                                                    |
| 921                    | +                                                                   | <br>  51G8572<br>  8184692<br>  1394609                     | 101 Key Keyboard<br>  Keyboard U.S. English<br>  Keyboard, U.S. (Soft Touch )<br>  English<br>  Keyboard cable                                                                                                    |
| 922<br> <br> <br> <br> |                                                                     | 1396079<br>  1394543<br>  88G3936<br>  1394544<br>  43G2778 | Keyboard, Arabic<br>  Keyboard, Belgium-French/Dutch<br>  Keyboard, Brazilian<br>  Keyboard, Danish<br>  Keyboard, Dutch/Netherlands                                                                                                    |

|                        |                                    | Fa                                                                                                    | ailing Function Code List                                                                                                    |
|------------------------|------------------------------------|----------------------------------------------------------------------------------------------------|----------------------------------------------------------------------------------------------------|
| <br>                   | <br>                               | 1394545<br>  1394546<br>  1394541<br>  1394542                                                                                                    | Keyboard, French-Canadian                                                                                                    |
| 923                    |                                    | 1394542<br>  1396078<br>  1396080<br>  1395968<br>  1394547<br>  1394549<br>  1394550<br>  1394551<br>  1394551<br>  1396077<br>  43G2775<br>  1395985<br>  1394609<br>+ | Keyboard, Greek<br>  Keyboard, Hebrew<br>  Keyboard, Icelandic<br>  Keyboard, Italian<br>  Keyboard, Norwegian<br>  Keyboard, Portuguese<br>  Keyboard, Spanish<br>  Keyboard, Swiss-German/French<br>  Keyboard, Turkish (ID 179)<br>  Keyboard, Turkish (ID 440)<br>  Keyboard, U.K. English<br>  Keyboard cable<br>  106 keys International<br>  Keyboard |
| +<br>  925             | +<br>!                             | +                                                                                                    | +                                                                                                    |
| +                      |                                    | +                                                                                                    | +                                                                                                    |
| 927                    | <br> <br> <br>                     | 6247452<br>  74F3140                                                                                                    |                                                                                                    |
| 929<br> <br> <br> <br> | <br> <br> <br>                     | 39F8227<br>  39F8302<br>                                                                                                    | Dials, 6094 Model 10<br>  Cable, serial attachment,<br>  power                                                                                                    |
| 930                    | <br> -<br> -<br> -<br> -<br> -<br> | 39F8226<br> <br>  39F8302<br> <br> <br>                                                                                                    | Keyboard                                                                                                    |
| 931                    |                                    | 6487686                                                                                                    | 5085 Keyboard, Japan<br>  5085 Keyboard, Sweden<br>  (obsoleted)<br>  5085 Keyboard, U.K. English<br>  5086 Keyboard, U.S.<br>  5086 Keyboard, France<br>  5086 Keyboard, Germany                                                                                                    |
| 935                    | 7006/41T/41W                       | 00G2326<br> <br>  88G4768<br> <br>  88G4768                                                                                                    | 4M-byte (2.88 M-byte), 3.5-inch diskette drive  2M-byte (1.44 M-byte), 3.5-inch diskette drive                                                                                                    |
| <br> <br> <br>         | 7016<br>  7018<br> <br>            | 53F3423<br> <br>                                                                                                    | 2M-Dyte (1.44 M-Dyte),<br>  3.5-inch<br>  diskette drive<br>                                                                                                    |
| 936<br> <br>           | <br> <br>                          | <br>                                                                                                    | 1.2M-byte, internal<br>+                                                                                                    |
| +                      | <br>+                              | 52G3207<br>+                                                                                                    | GXT150 Graphics adapter error  <br>+                                                                                                    |
| 944<br> <br>+          | ¦ 7009/С10<br>  7013/59н<br>+      | 73G9821<br> <br>+                                                                                                    | 100MB ATM adapter being<br>  configured<br>+                                                                                                    |
| 945                    |                                    | 45G9467                                                                                                    | 1.0GB 16-bit SCSI differential                                                                                                    |

|            | Failing Function Code List                                                                |                                                |                                                                                                    |
|------------|-------------------------------------------------------------------------------------------|------------------------------------------------|----------------------------------------------------------------------------------------------------|
|            |                                                                                           | <u> </u>                                       | disk drive                                                                                                    |
| 946        | 7012/G30<br>  7013/J30<br>  7015/R30                                                      | 19H0228<br>  19H0246<br>  19H0246              | System planar I/O Card                                                                                                    |
| 947        |                                                                                           | +<br> <br> <br>                                | 730MB single-ended disk drive<br>  assembly                                                                                                    |
| 949        |                                                                                           | +<br> <br> <br>                                | Unknown direct-attached disk dive is failing                                                                                                    |
| 950        |                                                                                           | +<br> <br> <br>                                | Unknown SCSI device is missing.                                                                                                    |
| 951        | <br> <br> <br> <br> <br> <br> <br>                                                        | 53F3429<br> <br>  6373521<br> <br>             | 670M-byte SCSI disk drive<br>  assembly<br>  Logic card<br>  Note: Exchange the complete<br>  drive assembly whenever<br>  possible. If extreme<br>  data-saving measures are<br>  necessary, exchange the logic<br>  card.             |
| 952        | <br> <br> <br> <br> <br> <br> <br> <br>                                                   | 53F3427                                        | 355M-byte SCSI disk drive assembly Logic Card Note: Exchange the complete drive assembly whenever possible. If extreme data-saving measures are necessary, exchange the logic card.                                                     |
| 953        | <br> <br> <br> <br> <br> <br>                                                             | 93X0961<br> <br>  93X0901<br>                  | 320M-byte SCSI disk drive<br>  assembly<br>  Logic card and frame assembly<br>  Note: Exchange the complete<br>  drive assembly whenever<br>  possible. Exchange the logic<br>  card only when the data on the<br>  disk must be saved. |
| 954        | †<br> <br> <br> <br> <br> <br> <br>                                                       | 73F9001<br>73F8994<br> <br> <br> <br>          | 400M-byte disk drive assembly Logic card and frame assembly Note: Exchange the complete drive assembly whenever possible. Exchange the logic card only when the data on the disk must be saved.                                         |
| 955        |                                                                                           | 45G9495<br>  95X2346<br>  95X2432<br>  91F0935 | 857M-byte disk drive assembly   857M-byte logic card and frame   assembly                                                                                                    |
| <br>  956  | +                                                                                         | +<br>¦ 6373521                                 | +                                                                                                    |
| 957        | 7012/320<br>                                                                              | +<br>  53F3425<br>  81F8900                    | +<br>  120M-byte Direct Bus Attach                                                                                                    |
| 958<br>958 | 7012/320<br>  7012/32H<br>                                                                | +<br>  00G2603<br> <br>  81F8900               | 160M-byte Direct bus attach<br>  disk drive<br>  Riser card, disk drive                                                                                                    |
| 959        | 7008/M2A/M20<br>  7011/220/230/250<br>  7012/340/34H/350<br>  / 355/360/36T/370<br>  /37T | +                                              | Fuse, riser card<br>  Riser card, disk drive<br>  160M-byte SCSI disk drive<br>                                                                                                    |

|            |                              | Fa                                                                    | iling Function Code List                                                                                                    |
|------------|------------------------------|-----------------------------------------------------------------------|----------------------------------------------------------------------------------------------------|
| 960        |                              | 52G0061<br> <br>  31G9756<br> <br> <br> <br> <br> <br> <br> <br> <br> | 1.37GB SCSI disk drive assembly Logic card Note: Logic card stocking will be limited, and special ordering may be required. Check RETAIN for logic card availability. Exchange the complete drive assembly whenever possible. Exchange the logic card only when the data on the disk must be saved. |
| 962        | 3161                         |                                                                       | Use device documentation.                                                                                                    |
| 963        | 3163                         |                                                                       | Use device documentation.                                                                                                    |
| 968        |                              | 55F9902  <br>                                                         | 1GB single-ended disk drive assembly, half-height Single-ended frame electronics Carrier with DC3 card for the above drive.                                                                                                    |
|            |                              |                                                                       | Note: Check RETAIN for frame electronics availability. Exchange the complete drive assembly whenever possible. Exchange the logic card only when the data on the disk must be saved.                                                                                                    |
| 970        | 9348                         |                                                                       | 1/2-Inch 9-Track Tape Drive<br>Use device documentation.                                                                                                    |
| 971        |                              | 16G8423                                                               | 150M-byte 1/4-Inch Tape Drive                                                                                                    |
| +<br>  972 | +<br>                        | +<br>  16G8421                                                        | 2.3GB 8 mm Tape Drive                                                                                                    |
| +          | +<br>                        | +                                                                     | Other SCSI tape drive                                                                                                    |
| +          | +                            | +                                                                     | CD-ROM drive (Type A or Type B bezel)                                                                                                    |
| 977<br>    |                              | 51G8018  <br>                                                         | M-Audio Capture and Playback<br>Adapter                                                                                                    |
| 980        | 4216                         |                                                                       | Use device documentation.                                                                                                    |
| 981        |                              | 51G8237  <br>                                                         | 540M-byte SCSI-2 single-ended disk drive Carrier with DC3 card for the above drive.                                                                                                    |
| +<br>  982 | +<br>  3852                  | +                                                                     | Use device documentation.                                                                                                    |
| +<br>  983 | +<br>  4201                  | +                                                                     | Use device documentation.                                                                                                    |
| +<br>  984 | +<br>                        | +                                                                     | l 1GB 8-bit disk drive (one-inch                                                                                                    |
|            | 7013/J30/J01                 | 19н0202                                                               | height)  1GB 8-bit disk drive (one-inch                                                                                                    |
|            |                              | <br>  19H0265  <br>                                                   | height) with carrier.<br>Carrier with DC3 card for the<br>above drive.                                                                                                    |
| 985        |                              | 92F3713                                                               | M-Video Capture Adapter<br>(M-VCA)<br>NTSC version (U.S.)<br>NTSC cable set<br>PAL version (non-U.S.)<br>PAL cable set                                                                                                    |
| 986        |                              | 36G0454  <br>                                                         | 2.4GB SCSI disk drive assembly Note: For field repair assembly, see Failing Function Code C11.                                                                                                    |
| 987        | 7012/G30<br>7013/59H/J30/J01 | 88G4898  <br>                                                         | 600MB CD-ROM-2 drive (Type B bezel, has white underside on unload button)                                                                                                    |
|            | 7013/J30/J01<br>             | 19H0206  <br>                                                         | 600MB CD-ROM-2 drive with carrier                                                                                                    |
|            |                              | 19H0266  <br>                                                         | Carrier with DC5 card for the above device.                                                                                                    |

|     | All other models                        | 65G7563                                                 | 600MB CD-ROM-2 drive                                                                                                    |
|-----|-----------------------------------------|---------------------------------------------------------|----------------------------------------------------------------------------------------------------|
| 89  | <br>                                    | +<br>  43G1842                                          | 200M-byte SCSI disk drive                                                                                                    |
| 990 | 7013/J30/J01                            | 86F0118<br> <br>  86F0110<br>  19H0201<br>  19H0265<br> | 2.0GB SCSI-2 single-ended disk                                                                                                    |
| 91  | 7207<br>                                | +                                                       | 525M-byte 1/4-inch SCSI tape<br>  drive                                                                                                    |
| 992 |                                         | 5202                                                    | Use device documentation.                                                                                                    |
| 993 | 5204                                    |                                                         | Use device documentation.                                                                                                    |
| 994 | All models<br>  7013/J30/J01<br>        | 87G1687<br>  19H0204<br> <br>  19H0266                  | 5/10GB 8-mm internal tape<br>  drive<br>  5/10GB 8-mm internal tape<br>  drive with carrier<br>  Carrier with DC5 card for the<br>  above device.                                                                                  |
| 995 |                                         | 8191184<br>                                             | 1.2GB 1/4-inch cartridge tape<br>  drive                                                                                                    |
| 996 | <br>                                    | 43G0656                                                 | Multi-Protocol Adapter                                                                                                    |
| 997 |                                         | 65G1878<br>                                             | FDDI-STP (shielded<br>  twisted-pair) single-ring<br>  adapter                                                                                                    |
| 998 | !<br>!                                  | 55F9306                                                 | 2.0GB 4mm-tape drive                                                                                                    |
| *   | <br> <br> <br> <br> <br> <br> <br> <br> | 61F5396<br> <br> <br> <br> <br> <br> <br> <br> <br>     | Voice Server Attachment   Adapter (VSCA)   (61F5396 obsolete)   * No Failing Function Code   exists. For detailed   diagnostic information, refer   to the DirectTalk/6000 Problem   Solving Guide, form number   SC-22-0105.      |
| *   | <br> <br> <br> <br> <br> <br> <br>      | 34F0873                                                 | Voice Server Attachment<br>  Adapter cable<br>  * No Failing Function Code<br>  exists. For detailed<br>  diagnostic information refer<br>  to the DirectTalk/6000 Problem<br>  Solving Guide, form number<br>  SC22-0105.         |
| *   | -+                                      | +                                                       | Voice Server Dual Attachment<br>  Adapter (VSDA)<br>  * No Failing Function Code<br>  exists. For detailed<br>  diagnostic information, refer<br>  to the DirectTalk/6000 Problem<br>  Solving Guide, form number<br>  SC-22-0105. |
| 999 | -+<br>  3514<br>  7137                  | +                                                       | Disk Array Subsystems<br>  <b>Note:</b> Refer to the 3514 or<br>  7137 documentation.                                                                                                    |

#### Common Diagnostics Information Manual Chapter 4. FRU Cross-References

4.0 Chapter 4. FRU Cross-References

The FRU Cross-References enable the service technician to determine FRU numbers if the part name is known or to determine a FRU description if the FRU number is known.

#### Subtopics

4.1 Using the FRU Name Cross-Reference List

4.1 Using the FRU Name Cross-Reference List

The following procedure is used to find a FRU part number when the FRU name is known. FRU names are listed in alphabetic order.

- 1. Find your FRU name in the FRU name column.
- 2. Record the failing function code for the FRU.
- 3. Go to the Failing Function Code List in Chapter 3 in topic 3.0 to find the FRU part number and description.

#### Subtopics

4.1.1 FRU Name Cross-Reference List

#### 4.1.1 FRU Name Cross-Reference List

| Description and Notes                                                  | Failing<br>  Function<br>  Code |
|------------------------------------------------------------------------|---------------------------------|
| Adapter, 8-port async, EIA-232                                         | +<br>  841                      |
| Adapter, 8-port async, EIA-422A                                        | +<br>  842                      |
| Adapter, 8-port async, MIL-STD 188                                     | +<br>  843                      |
| Adapter, 16-port async, EIA-232                                        | +<br>  847                      |
| Adapter, 16-port async, EIA-422A                                       | +<br>  848                      |
| Adapter, 64-port async controller                                      | +<br>  834                      |
| Adapter, 128-port async controller                                     | +<br>  836                      |
| Adapter, 3270 Host Connection Program 2.1 and 1.3.2 for AIX connection | +<br>  854<br>                  |
| Adapter, 5080 attachment                                               | +<br>  858                      |
| Adapter, 3D color graphics, 24-bit color graphics card, MEV2           | +<br>  879                      |
| Adapter, 3D color graphics, 24-bit Z-buffer option, MZB1               | +<br>  118                      |
| Adapter, 3D color graphics, 8-bit color graphics card, MDE1            | +<br>  876                      |
| Adapter, 3D color graphics base card, MGE2                             | +<br>  130                      |
| Adapter, 3D color graphics video card, MRV2                            | +<br>  128                      |
| Adapter, ARTIC960 Co-processor platform                                |                                 |
| Adapter, ARTIC960 Co-processor platform AIB card                       | +<br>  C95                      |
| Adapter, async expansion                                               | +<br>  867                      |
| Adapter, ATM 100MB                                                     | 007<br>                         |
| Adapter, Auto Token-Ring LANstreamer MC 32                             |                                 |
| Adapter, wendor async communications                                   | 894<br>                         |
| Adapter, block multiplexer channel                                     | 05 <del>1</del><br>             |
|                                                                        | +                               |
| Adapter, diskette (Built-in)                                           | 828<br>+                        |
| Adapter, color graphics display                                        | 874<br>+                        |
| Adapter, vendor display                                                | 892<br>                         |
| Adapter, ESCON channel adapter or emulator                             | 865<br>+                        |
| Adapter, ESCON channel adapter or emulator fiber optic subassembly     | B47<br>                         |
| Adapter, ethernet, 7012/340/350 system planar                          | 887<br>                         |
| Adapter, ethernet, 7011/220 system planar                              | +<br>  887                      |
| Adapter, ethernet LAN                                                  | +<br>  852                      |
| Adapter, Fibre Channel/266                                             | +<br>  910                      |
| Adapter, Fiber Distributed Data Interface (FDDI), single ring          | +<br>  859                      |
| Adapter, Fiber Distributed Data Interface (FDDI), dual ring upgrade    | +<br>  B14<br>                  |
| Adapter, FDDI-Fiber, single ring                                       | +<br>  859<br>-                 |
| Adapter, FDDI-Fiber, dual ring upgrade                                 | +<br>  B14                      |
| Adapter, FDDI network                                                  | +<br>  C99                      |
| Adapter, FDDI, Shielded Twisted Pair(STP), single ring                 | +<br>  997                      |
| Adapter, FDDI, Shielded Twisted Pair(STP), dual ring upgrade           | +<br>! B45                      |

| FRU Name Cross-Reference List                                |            |
|--------------------------------------------------------------|------------|
| Adapter, graphics input device                               | 819        |
| Adapter, graphics subsystem                                  | 871        |
| Adapter, graphics subsystem, 8-bit pixel memory card         | 112        |
| Adapter, graphics subsystem, 24-bit pixel memory card        | 115        |
| Adapter, graphics subsystem, CVME interface card             | 110        |
| Adapter, graphics subsystem, drawing processor card          | +<br>  114 |
| Adapter, graphics subsystem, graphics control processor card | +<br>  111 |
| Adapter, graphics subsystem, Kanji ROM                       | +<br>  117 |
| +                                                            | +<br>  113 |
| Adapter, grayscale graphics display                          | +<br>  872 |
| Adapter, GXT500 Graphics                                     | +<br>  718 |
| +<br>  Adapter, GXT500D Graphics                             | +<br>  D51 |
| +<br>  Adapter, high-performance, disk drive subsystem       | +<br>  870 |
| +<br>  Adapter, keyboard (Built-in)                          | +<br>  821 |
| <del>+</del>                                                 | +          |
| Adapter, vendor LAN  <br>+                                   | 893<br>+   |
| Adapter, M-Audio Capture and Playback<br>+                   | 977<br>+   |
| Adapter, mouse (Built-in)  <br>+                             | 823<br>+   |
| Adapter, Multiport/2 interface card (generic reference)   +  | C17<br>+   |
| Adapter, Multiport/2 512K-byte base card                     | ¦ В60<br>+ |
| Adapter, Multiport/2 1MB base card                           | ¦ В61<br>+ |
| Adapter, Multi-Protocol                                      | 996        |
| Adapter, Network Terminal Accelerator                        | 838        |
| Adapter, Parallel (Built-in)                                 | 827        |
| Adapter, Portmaster base card                                | B69        |
| Adapter, Portmaster interface card (generic reference)       | C16        |
| Adapter, E1 Portmaster (Europe)                              | C18        |
| Adapter, T1/J1 Portmaster (US and Japan)                     | 851<br>    |
| Adapter, 4-port multi-protocol communications controller     | 855<br>    |
| Adapter, multi-protocol interface card                       | 186        |
| +<br>  Adapter, M-Video Capture                              | +<br>  985 |
| +<br>  Adapter, Ultimedia Video I/O                          | +<br>  714 |
| Adapter, POWER Gt4 Performance Option                        | +<br>  B16 |
| +<br>  Adapter, POWER Gtl, graphics subsystem                | +<br>  880 |
| +                                                            | +<br>  898 |
| +                                                            | +<br>  908 |
| +<br>  Adapter, POWER GXT150L graphic 7006                   | +<br>  C87 |
| +<br>  Adapter, POWER GXT155L                                | +<br>  C75 |
| Adapter, POWER Gt3, processor card                           | +<br>  B01 |
| +                                                            | +<br>  877 |
| +                                                            | +<br>  B58 |
| +                                                            | +<br>  878 |
| Adapter, POWER Gt4, base graphics card                       | +<br>  119 |
| +                                                            | +          |

| Adapter, POWER Gt4, 8- to 24-bit field upgrade card   120     Adapter, POWER Gt4 performance option card   878     Adapter, POWER Gt4i processor card   878     Adapter, POWER Gt4i processor card   878     Adapter, POWER Gt4xi processor card   878     Adapter, POWER Gt4xi 8-bit graphics card   878     Adapter, POWER Gt4xi 8-bit graphics card   878     Adapter, POWER Gt4i 8-bit graphics card   C51     Adapter, POWER Gt4i 24-bit graphics card   878     Adapter, POWER Gt4i 24-bit graphics card   878     C52     Adapter, POWER Gt4e, graphics   859     Adapter, POWER Gt7100 graphics   942     Adapter, POWER GXT100 graphics   710     Adapter, POWER GXT150 graphics   728     Adapter, POWER GXT150 graphics   710     Adapter, SCSI 70 controller   869     Adapter, SCSI 1/0 controller   869     Adapter, SCSI 2 I/O controller, single-ended   866     Adapter, SCSI 2 I/O controller, differential   889     Adapter, SCSI 2 Differential Fast/Wide   890     Adapter, Enhanced SCSI 2 Differential Fast/Wide   890     Adapter, Serial port S1 (Built-in)   826     Adapter, Serial port S2 (Built-in)   825     Adapter, tablet (Built-in)   825     Adapter, tablet (Built-in)   825     Adapter, voice server dual attachment (VSDA)   *   Adapter, voice server dual attachment (VSDA)   *   Adapter, X.25 interface co-processor/2   849     Adapter, X.25 memory DRAM SIP   185     Adapter, Ultimedia Audio Adapter   715 | <br>             |
|----------------------------------------------------------------------------------------------------|------------------|
| Adapter, POWER Gt4i processor card   878   C49   C50     Adapter, POWER Gt4xi processor card   878     Adapter, POWER Gt4xi processor card   878     Adapter, POWER Gt4xi 8-bit graphics card   878     Adapter, POWER Gt4i 8-bit graphics card   C51     Adapter, POWER Gt4i 8-bit graphics card   C51     Adapter, POWER Gt4i 24-bit graphics card   878   C52     Adapter, POWER Gt4e, graphics   B59     Adapter, POWER Gt4e, graphics   P42     Adapter, POWER GXT100 graphics   C28     Adapter, POWER GXT150 graphics   C28     Adapter, POWER GXT150M graphics   710     Adapter, POWER GXT150M graphics   710     Adapter, SCSI   Mallet   Mallet   Mallet   Mallet     Adapter, SCSI I/O controller   869     Adapter, SCSI I/O controller   869     Adapter, SCSI-2 I/O controller, differential   889     Adapter, SCSI-2 Differential Fast/Wide   890     Adapter, SCSI-2 Differential Fast/Wide   R40     Adapter, SCSI-2 Differential Fast/Wide   C26     Adapter, Scrial port S1 (Built-in)   826     Adapter, Serial port S2 (Built-in)   826     Adapter, tablet (Built-in)   825     Adapter, token-ring network   850     Adapter, voice server attachment (VSAA/VSCA)   *   Adapter, Voice server dual attachment (VSDA)   *   Adapter, X.25 interface co-processor/2   849     Adapter, Ultimedia Audio Adapter   715     Adapter, Ultimedia Audio Adapter   715                                                                       |                  |
| C49                                                                                                    |                  |
| C50                                                                                                    |                  |
| Adapter, POWER Gt4xi 8-bit graphics card                                                                                                    |                  |
| Adapter, POWER Gt4i 8-bit graphics card                                                                                                    |                  |
| Adapter, POWER Gt4i 8-bit graphics card                                                                                                    |                  |
| Adapter, POWER Gt4i 24-bit graphics card                                                                                                    |                  |
| C52   Adapter, POWER Gt4e, graphics   B59   Adapter, POWER GXT100 graphics   942   Adapter, POWER GXT150 graphics   C28   Adapter, POWER GXT150 graphics   710   Adapter, POWER GXT150M graphics   710   Adapter, S/370 Channel Emulator/A   897   Adapter, vendor SCSI   891   Adapter, SCSI I/O controller   869   Adapter, SCSI-2 I/O controller, single-ended   866   Adapter, SCSI-2 I/O controller, differential   889   Adapter, SCSI-2 I/O controller, differential   889   Adapter, SCSI-2 Differential Fast/Wide   890   Adapter, Enhanced SCSI-2 Differential Fast/Wide   Adapter/A   D47   Adapter, Scrial port S1 (Built-in)   826   Adapter, Serial port S2 (Built-in)   831   Adapter, speaker (Built-in)   825   Adapter, tablet (Built-in)   825   Adapter, token-ring network   850   Adapter, voice server dual attachment (VSDA)   *   Adapter, X.25 interface co-processor/2   849   Adapter, X.25 memory DRAM SIP   185   Adapter, Ultimedia Audio Adapter   715                                                                                                    |                  |
| Adapter, POWER GXT100 graphics   942     Adapter, POWER GXT150 graphics   C28     Adapter, POWER GXT150M graphics   710     Adapter, S/370 Channel Emulator/A   897     Adapter, vendor SCSI   891     Adapter, SCSI I/O controller   869     Adapter, SCSI-2 I/O controller, single-ended   866     Adapter, SCSI-2 I/O controller, differential   889     Adapter, SCSI-2 Differential Fast/Wide   890     Adapter, SCSI-2 Differential Fast/Wide   890     Adapter, SCSI-2 Differential Fast/Wide   C26     Adapter, ScSI-2 Differential Fast/Wide   C26     Adapter, Serial port S1 (Built-in)   826     Adapter, Serial port S2 (Built-in)   831     Adapter, tablet (Built-in)   825     Adapter, token-ring network   850     Adapter, voice server dual attachment (VSDA)   *   Adapter, X.25 interface co-processor/2   849     Adapter, Ultimedia Audio Adapter   715     Adapter, Ultimedia Audio Adapter   715                                                                                                    |                  |
| Adapter, POWER GXT100 graphics   942     Adapter, POWER GXT150 graphics   C28     Adapter, POWER GXT150M graphics   710     Adapter, S/370 Channel Emulator/A   897     Adapter, vendor SCSI   891     Adapter, SCSI I/O controller   869     Adapter, SCSI-2 I/O controller, single-ended   866     Adapter, SCSI-2 I/O controller, differential   889     Adapter, SCSI-2 Differential Fast/Wide   890     Adapter, SCSI-2 Differential Fast/Wide   890     Adapter, SCSI-2 Differential Fast/Wide   C26     Adapter, ScSI-2 Differential Fast/Wide   C26     Adapter, Serial port S1 (Built-in)   826     Adapter, Serial port S2 (Built-in)   831     Adapter, tablet (Built-in)   825     Adapter, token-ring network   850     Adapter, voice server dual attachment (VSDA)   *   Adapter, X.25 interface co-processor/2   849     Adapter, Ultimedia Audio Adapter   715     Adapter, Ultimedia Audio Adapter   715                                                                                                    |                  |
| Adapter, POWER GXT150 graphics   C28   Adapter, POWER GXT150M graphics   710   Adapter, S/370 Channel Emulator/A   897   Adapter, vendor SCSI   891   Adapter, SCSI I/O controller   869   Adapter, SCSI-2 I/O controller, single-ended   866   Adapter, SCSI-2 I/O controller, differential   889   Adapter, SCSI-2 Differential Fast/Wide   890   Adapter, SCSI-2 Differential Fast/Wide   890   Adapter, Enhanced SCSI-2 Differential Fast/Wide   C26   Adapter, ScSI-2 Differential Fast/Wide   C26   Adapter, Serial port S1 (Built-in)   826   Adapter, Serial port S2 (Built-in)   831   Adapter, speaker (Built-in)   825   Adapter, tablet (Built-in)   824   Adapter, token-ring network   850   Adapter, voice server dual attachment (VSDA)   *   Adapter, Voice server dual attachment (VSDA)   *   Adapter, X.25 interface co-processor/2   849   Adapter, Ultimedia Audio Adapter   715                                                                                                    |                  |
| Adapter, POWER GXT150M graphics   710     Adapter, S/370 Channel Emulator/A   897     Adapter, vendor SCSI   891     Adapter, SCSI I/O controller   869     Adapter, SCSI-2 I/O controller, single-ended   866     Adapter, SCSI-2 I/O controller, differential   889     Adapter, SCSI-2 Differential Fast/Wide   890     Adapter, SCSI-2 Differential Fast/Wide   890     Adapter, Enhanced SCSI-2 Differential Fast/Wide Adapter/A   D47     Adapter, ScSI-2 Differential Fast/Wide   C26     Adapter, Serial port S1 (Built-in)   826     Adapter, Serial port S2 (Built-in)   831     Adapter, speaker (Built-in)   825     Adapter, tablet (Built-in)   824     Adapter, voice server attachment (VSAA/VSCA)   *   Adapter, voice server dual attachment (VSDA)   *   Adapter, X.25 interface co-processor/2   849     Adapter, Ultimedia Audio Adapter   715                                                                                                    |                  |
| Adapter, S/370 Channel Emulator/A   897                                                                                                    |                  |
| Adapter, vendor SCSI                                                                                                    |                  |
| Adapter, SCSI I/O controller   869  Adapter, SCSI-2 I/O controller, single-ended   866  Adapter, SCSI-2 I/O controller, differential   889  Adapter, SCSI-2 Differential Fast/Wide   890  Adapter, Enhanced SCSI-2 Differential Fast/Wide Adapter/A   D47  Adapter, SCSI-2 Differential Fast/Wide Adapter/A   D47  Adapter, SCSI-2 Differential Fast/Wide   C26  Adapter, Serial port S1 (Built-in)   826  Adapter, Serial port S2 (Built-in)   831  Adapter, speaker (Built-in)   825  Adapter, tablet (Built-in)   824  Adapter, token-ring network   850  Adapter, voice server attachment (VSAA/VSCA)   *  Adapter, Voice server dual attachment (VSDA)   *  Adapter, X.25 interface co-processor/2   849  Adapter, Ultimedia Audio Adapter   715                                                                                                    |                  |
| Adapter, SCSI-2 I/O controller, single-ended                                                                                                    |                  |
| Adapter, SCSI-2 I/O controller, differential   889     Adapter, SCSI-2 Differential Fast/Wide   890     Adapter, Enhanced SCSI-2 Differential Fast/Wide Adapter/A   D47     Adapter, SCSI-2 Differential Fast/Wide   C26     Adapter, Serial port S1 (Built-in)   826     Adapter, Serial port S2 (Built-in)   831     Adapter, Serial port S2 (Built-in)   825     Adapter, tablet (Built-in)   824     Adapter, token-ring network   850     Adapter, voice server attachment (VSAA/VSCA)   *   Adapter, voice server dual attachment (VSDA)   *   Adapter, X.25 interface co-processor/2   849     Adapter, X.25 memory DRAM SIP   185     Adapter, Ultimedia Audio Adapter   715                                                                                                    |                  |
| Adapter, SCSI-2 Differential Fast/Wide   890     Adapter, Enhanced SCSI-2 Differential Fast/Wide Adapter/A   D47     Adapter, SCSI-2 Differential Fast/Wide   C26     Adapter, Serial port S1 (Built-in)   826     Adapter, Serial port S2 (Built-in)   831     Adapter, speaker (Built-in)   825     Adapter, tablet (Built-in)   824     Adapter, token-ring network   850     Adapter, voice server attachment (VSAA/VSCA)   *   Adapter, voice server dual attachment (VSDA)   *   Adapter, X.25 interface co-processor/2   849     Adapter, X.25 memory DRAM SIP   185     Adapter, Ultimedia Audio Adapter   715                                                                                                    |                  |
| Adapter, SCSI-2 Differential Fast/Wide   890     Adapter, Enhanced SCSI-2 Differential Fast/Wide Adapter/A   D47     Adapter, SCSI-2 Differential Fast/Wide   C26     Adapter, Serial port S1 (Built-in)   826     Adapter, Serial port S2 (Built-in)   831     Adapter, speaker (Built-in)   825     Adapter, tablet (Built-in)   824     Adapter, token-ring network   850     Adapter, voice server attachment (VSAA/VSCA)   *   Adapter, voice server dual attachment (VSDA)   *   Adapter, X.25 interface co-processor/2   849     Adapter, X.25 memory DRAM SIP   185     Adapter, Ultimedia Audio Adapter   715                                                                                                    |                  |
| Adapter, Enhanced SCSI-2 Differential Fast/Wide Adapter/A   D47     Adapter, SCSI-2 Differential Fast/Wide   C26     Adapter, Serial port S1 (Built-in)   826     Adapter, Serial port S2 (Built-in)   831     Adapter, speaker (Built-in)   825     Adapter, tablet (Built-in)   824     Adapter, token-ring network   850     Adapter, voice server attachment (VSAA/VSCA)   *     Adapter, voice server dual attachment (VSDA)   *     Adapter, X.25 interface co-processor/2   849     Adapter, X.25 memory DRAM SIP   185     Adapter, Ultimedia Audio Adapter   715                                                                                                    |                  |
| Adapter, SCSI-2 Differential Fast/Wide   C26     Adapter, Serial port S1 (Built-in)   826     Adapter, Serial port S2 (Built-in)   831     Adapter, speaker (Built-in)   825     Adapter, tablet (Built-in)   824     Adapter, token-ring network   850     Adapter, voice server attachment (VSAA/VSCA)   *     Adapter, voice server dual attachment (VSDA)   *     Adapter, X.25 interface co-processor/2   849     Adapter, X.25 memory DRAM SIP   185     Adapter, Ultimedia Audio Adapter   715                                                                                                    |                  |
| Adapter, Serial port S1 (Built-in)   826     Adapter, Serial port S2 (Built-in)   831     Adapter, speaker (Built-in)   825     Adapter, tablet (Built-in)   824     Adapter, token-ring network   850     Adapter, voice server attachment (VSAA/VSCA)   *   Adapter, voice server dual attachment (VSDA)   *   Adapter, X.25 interface co-processor/2   849     Adapter, X.25 memory DRAM SIP   185     Adapter, Ultimedia Audio Adapter   715                                                                                                    |                  |
| Adapter, Serial port S2 (Built-in)   831     Adapter, speaker (Built-in)   825     Adapter, tablet (Built-in)   824     Adapter, token-ring network   850     Adapter, voice server attachment (VSAA/VSCA)   *     Adapter, voice server dual attachment (VSDA)   *     Adapter, X.25 interface co-processor/2   849     Adapter, X.25 memory DRAM SIP   185     Adapter, Ultimedia Audio Adapter   715                                                                                                    |                  |
| Adapter, speaker (Built-in)   825     Adapter, tablet (Built-in)   824     Adapter, token-ring network   850     Adapter, voice server attachment (VSAA/VSCA)   *     Adapter, voice server dual attachment (VSDA)   *     Adapter, X.25 interface co-processor/2   849     Adapter, X.25 memory DRAM SIP   185     Adapter, Ultimedia Audio Adapter   715                                                                                                    |                  |
| Adapter, tablet (Built-in)   824     Adapter, token-ring network   850     Adapter, voice server attachment (VSAA/VSCA)   *     Adapter, voice server dual attachment (VSDA)   *     Adapter, X.25 interface co-processor/2   849     Adapter, X.25 memory DRAM SIP   185     Adapter, Ultimedia Audio Adapter   715                                                                                                    |                  |
| Adapter, token-ring network                                                                                                    |                  |
| Adapter, voice server attachment (VSAA/VSCA)   *                                                                                                    |                  |
| Adapter, voice server attachment (VSAA/VSCA)   *   Adapter, voice server dual attachment (VSDA)   *   Adapter, X.25 interface co-processor/2   849   Adapter, X.25 memory DRAM SIP   185                                                                                                    |                  |
| Adapter, voice server dual attachment (VSDA)   *                                                                                                    |                  |
| +                                                                                                    |                  |
| Adapter, X.25 memory DRAM SIP                                                                                                    |                  |
| Adapter, Ultimedia Audio Adapter   715                                                                                                    |                  |
|                                                                                                    |                  |
|                                                                                                    |                  |
| Adapter, unknown 711                                                                                                    |                  |
| Async network problem   245                                                                                                    |                  |
| Async expansion drawer, operator panel   264                                                                                                    |                  |
| +                                                                                                    |                  |
| Battery, backup unit   161                                                                                                    | <br>             |
| <del>+</del>                                                                                                    | <br>             |
| Battery, time-of-day and NVRAM   151                                                                                                    | <br><br>         |
| Board, GPSS                                                                                                    | <br><br>         |
| Board, NFx, MRE memory                                                                                                    | <br><br>         |
| Board, RSS                                                                                                    | <br><br><br>     |
| Board, GPSS/RSS crossover   C48                                                                                                    | <br><br><br>     |
| Board, VOO   C35                                                                                                    | <br><br><br>     |
| +                                                                                                    | <br><br><br><br> |

| +                                                    | +<br>  C89          |
|------------------------------------------------------|---------------------|
| +<br>  Box, channel cable interface                  | +<br>  B05          |
| Bulk Head SCSI (BHS)                                 | +                   |
| +                                                    | +<br>  811          |
| Bus, Micro-channel bus problem                       | +<br>  133          |
| Cable, 8/16-port extension                           | +<br>! 269          |
| Cable, 4-port multi-protocol jumper                  | +<br>  267          |
| Cable, 16-Port interface cable - EIA-232             | +<br>  291          |
| Cable, 16-port interface cable - EIA-422A            | +                   |
| +                                                    | +                   |
| +                                                    | +                   |
| Cable, 4-port multi-protocol                         | 258<br>+            |
| Cable, 64-port controller signal                     | 265<br>+            |
| Cable, 128-port asynchronous controller signal       | B54<br>+            |
| Cable, ARTIC960 EIA-232, EIA-530, ISO-4902, ISO-4903 | C98<br>+            |
| Cable, Attachment adapter                            | C36<br>+            |
| Cable, async EIA - 232D, V.24                        | 259<br>+            |
| Cable, async expansion drawer signal                 | 268<br>+            |
| Cable, battery backup unit,                          | 162                 |
| Cable, block multiplexer channel adapter             | B04                 |
| Cable, GIO adapter signal/power, dials/6094          | 255                 |
| Cable, crossover, FDDI                               | B15                 |
| Cable, crossover, FDDI-Fiber                         | +<br>  B15          |
| Cable, crossover, FDDI-STP                           | +<br>  B46          |
| Cable, CVME signal                                   | +<br>  116          |
| Cable, diskette drive signal                         | +<br>  181          |
| Cable, Display                                       | +<br>  RGB          |
| Cable, external diskette                             | +                   |
|                                                      | +                   |
| Cable, graphics input device, dials/6094             | +                   |
| Cable, graphics 7006                                 | +<br>  D07          |
| Cable, keyboard                                      | +                   |
| Cable, media drawer, SCSI                            | +                   |
| Cable, Multiport interface                           | +                   |
| Cable, Multiport/2 interface                         | +<br>  B79<br>  D10 |
| Cable, Multiport/2 synchronous interface             | +                   |
| Cable, multi-protocol - EIA-232/V.24                 | +                   |
|                                                      | +                   |
| Cable, multi-protocol - EIA-422A                     | +                   |
| Cable, multi-protocol - V.35                         | 257                 |
| Cable, multi-protocol - X.21                         | 260                 |
| Cable, optical, 6 m                                  | 205<br>+            |
| Cable, optical, 10 m                                 | 205                 |

| +                                                                                                    | <b>.</b>          |
|----------------------------------------------------------------------------------------------------|-------------------|
| Cable, optical, 20 m                                                                                                    | 205               |
| Cable, optical, 60 m                                                                                                    | 205               |
| Cable, optical, 100 m                                                                                                    | 205<br>           |
| Cable, optical, 4 m                                                                                                    | C24               |
| Cable, optical, 6 m                                                                                                    | <br>  C24         |
| Cable, optical, 10 m                                                                                                    | <br>  C24         |
| Cable, optical, 60 m                                                                                                    | +<br>  C24        |
| Cable, optical, 100 m                                                                                                    | +<br>  C24        |
| Cable, parallel printer                                                                                                    | +<br>  251        |
| Cable, Portmaster 8-port                                                                                                   | +<br>  B81        |
| +                                                                                                    | +<br>  B82        |
| Cable, Portmaster 6-port X.21                                                                                              | +<br>  B83        |
| Cable, El Portmaster (Europe)                                                                                              | +<br>  C20        |
| +                                                                                                    | +<br>  C19        |
| +                                                                                                    | +<br>  929        |
| +                                                                                                    | +<br>  220        |
| +                                                                                                    | +<br>  116        |
| +                                                                                                    | +<br>  266        |
| +                                                                                                    | +<br>  C22        |
| Cable, S/370 Channel Emulator/A Interface Cable                                                                            | +<br>  C21        |
| Cable, SCSI-integrated planar, external device (1.5 m)                                                                     | +<br>  868        |
| Cable, SCSI controller                                                                                                    | +<br>  276        |
| Cable, SCSI controller, except Increased Availability                                                                      | +<br>  239        |
| Cable, SCSI device to device                                                                                               | -<br>             |
| Cable, SCSI device drawer external signal                                                                                  | <br> <br>  195    |
| Cable, SCSI device drawer internal signal                                                                                  | <br> <br>  197    |
| Cable, SCSI internal signal                                                                                                |                   |
| Cable, SCSI internal disk drive                                                                                            | 203<br> <br>  190 |
| Cable, SCS1 Internal disk drive<br>                                                                                        | +                 |
| Cable, passing terminator, controller to lirst device, ScS1<br>  Cable, serial link, high-performance disk drive subsystem | +                 |
| +                                                                                                    | 870<br>+          |
| Cable, signal, serial attachment, Dials6094                                                                                | 270<br>+          |
| Cable, standard I/O 10-pin to 25-pin converter                                                                             | 252<br>+          |
| Cable, terminal cable, EIA-422A                                                                                            | 263<br>+          |
| Cable, token ring                                                                                                    | 256<br>+          |
| Auto Token-Ring LANstreamer MC 32 Standard token ring cable                                                                | D46<br>           |
| +                                                                                                    | +<br>  878        |
| Cable, three-position, POWER Gt4                                                                                           | +<br>  878        |
| +                                                                                                    | +<br>  C44        |
| +                                                                                                    | +<br>  271        |
| +                                                                                                    | +<br>  272        |
| Cable, X.25 attachment cable - V.35                                                                                        | +<br>  273        |
| +                                                                                                    | +                 |

| CD-ROM, unknown                                                    | 723          |
|--------------------------------------------------------------------|--------------|
| CD-ROM drive, Type A or B bezel                                    | 974          |
| CD-ROM-2 drive, Type B bezel (Unload button has a white underside) | 987          |
| CD-ROM 600MB Double Speed Tray-Loading, Type C bezel               | 89c          |
| CD-ROM, Quad Speed 600MB Tray-Loading,                             | 734          |
| Color display, model 16                                            | 121          |
| Color display, model 19                                            | 122          |
| Concentrator, async, 16-port                                       | 835          |
| Converter, serial optical channel                                  | 861          |
| Converter, ethernet RJ-45                                          | C29          |
| Converter, 64 port to 128 port kit                                 | D06          |
| Controller, RADiant Array disk drive subsystem                     | 844          |
| Controller, SCSI I/O                                               | B88  <br>869 |
| Controller, SCSI-2 Single-ended I/O                                | 866          |
| Controller, SCSI-2 differential high performance external I/O      | 889          |
| CPU card                                                           | 210          |
|                                                                    | D09  <br>D26 |
| CPU card, 7006                                                     | D53          |
| CPU card, 7009                                                     | C70          |
| CPU card, 7012/G30                                                 | C62          |
| CPU card, 7012/G30, 7013/J30, 7015/R30                             | C63          |
| CPU card, 7012/350                                                 | B20          |
| CPU card, 7012/340                                                 | B21          |
| CPU card, 7012/360/36T/365, 7013/55L                               | B89          |
| CPU card, 7012/370/37T/375                                         | B90          |
| CPU card, 7012/34H/355                                             | B91          |
| CPU card, 7012/340 thru 375, 7013/55L                              | C23          |
| CPU card, 7012/390 7030/3BT                                        | C78          |
| CPU card, 7012/380 7030/3AT                                        | C79          |
| +                                                                  | B92          |
| CPU card, 7013/590                                                 | C54          |
| CPU card, 7013/59H                                                 | C77          |
| CPU planar                                                         | 210  <br>215 |
| CPU planar, 7013/580/58H                                           | B85  <br>C56 |
| CPU planar, 7015/970/97B                                           | B23          |
| CPU planar, 7015/980                                               | B84          |
| + CPU planar, 7015/990                                             | C53          |
| + CPU planar, 7015/R24                                             | <br>  C76    |
| Dials, model 10                                                    | 929          |
| + Device, ASYNC unknown                                            | 727          |
| +                                                                  |              |

| Device, Teput unknown                                                                                                    | Device, vendor ASYNC                                  | 903            |
|----------------------------------------------------------------------------------------------------|-------------------------------------------------------|----------------|
| Device, Input unknown   726     Device, Other vendor   905     Device, Parallel unknown   728     Device, Parallel unknown   728     Device, vendor Parallel   904     Device, vendor SCSI   901     Device, SCSI unknown   721     Device, SCSI unknown   721     Device, missing unknown SCSI   950     Disk drive, unknown   722     Disk drive, unknown direct attached   949     Disk drive, unknown direct attached   949     Disk drive assembly, 120MB direct bus attached   957     Disk drive assembly, 160MB direct bus attached   958     Disk drive assembly, 160MB SCSI   959     Disk drive assembly, 160MB SCSI   3,5 inch   989     Disk drive assembly, 320MB SCSI, 3,5 inch   989     Disk drive assembly, 320MB SCSI   952     Disk drive assembly, 320MB SCSI   1952     Disk drive assembly, 355MB SCSI   1952     Disk drive assembly, 400MB SCSI   1952     Disk drive assembly, 400MB SCSI   1954     Disk drive assembly, 400MB SCSI   1954     Disk drive assembly, 540MB SCSI   1954     Disk drive assembly, 540MB SCSI   1952     Disk drive assembly, 670MB SCSI   1952     Disk drive assembly, 540MB SCSI   1952     Disk drive assembly, 540MB SCSI   1952     Disk drive assembly, 540MB SCSI   1954     Disk drive assembly, 1958 SCSI   1951     Disk drive assembly, 1958 SCSI   1951     Disk drive assembly, 1958 SCSI   1951     Disk drive assembly, 1958 SCSI   1951     Disk drive assembly, 1958 SCSI   1960     Disk drive assembly, 1988 SCSI   1960     Disk drive assembly, 1988 SCSI   1960     Disk drive assembly, 1988 SCSI   1960     Disk drive assembly, 1988 SCSI   1960     Disk drive assembly, 1,168 16-bit single-ended   700     Disk drive assembly, 1,168 16-bit differential   702     Disk drive assembly, 1,168 16-bit differential   702     Disk drive assembly, 1,168 16-bit differential   702     Disk drive assembly, 1,168 16-bit differential   702     Disk drive assembly, 1,168 16-bit differential   702     Disk drive assembly, 1,068 SCSI   2, single-ended   960     Disk drive assembly, 2,068 SCSI 2, single-ended   960     Disk drive | <del>+</del>                                          | +              |
| Device, other vendor                                                                                                    | Device, Diskette unknown<br>+                         | 730<br>+       |
| Device, Parallel unknown   728                                                                                                    | Device, Input unknown                                 | 726<br>+       |
| Device, vendor Parallel                                                                                                    |                                                       | 905<br>+       |
| Device, vendor SCSI                                                                                                    | Device, Parallel unknown                              | 728            |
| Device, SCSI unknown   721                                                                                                    | Device, vendor Parallel                               | 904            |
| Device, missing unknown SCSI   950     Disk drive, unknown   722     Disk drive, unknown direct attached   949     Disk drive assembly, 120MB direct bus attached   957     Disk drive assembly, 160MB direct bus attached   958     Disk drive assembly, 160MB SCSI   959     Disk drive assembly, 200MB SCSI   959     Disk drive assembly, 200MB SCSI   953     Disk drive assembly, 320MB SCSI   953     Disk drive assembly, 355MB SCSI   955     Disk drive assembly, 355MB SCSI   952     Disk drive assembly, 355MB SCSI   952     Disk drive assembly, 400MB SCSI   952     Disk drive assembly, 400MB SCSI   954     Disk drive assembly, 540MB SCSI   954     Disk drive assembly, 540MB SCSI   951     Disk drive assembly, 670MB SCSI   951     Disk drive, 670MB SCSI, logic card and frame assembly   954     Disk drive, 670MB SCSI, logic card and frame assembly   951     Disk drive, 670MB SCSI, logic card and frame assembly   142     Disk drive, 670MB SCSI, logic card and frame assembly   142     Disk drive, 857MB SCSI, logic card and frame assembly   955     Disk drive assembly, 857MB SCSI   141     Disk drive assembly, 10B SCSI, single-ended   968     Disk drive assembly, 10B SCSI, single-ended   968     Disk drive assembly, 10B SCSI, differential   913     Disk drive assembly, 1.1GB SCSI (one-inch height)   984     Disk drive assembly, 1.1GB single-ended   701     Disk drive assembly, 1.1GB single-ended   701     Disk drive assembly, 1.1GB SCSI, differential   702     Disk drive assembly, 1.1GB SCSI, differential   702     Disk drive assembly, 1.1GB SCSI, 1991 card   960     Disk drive assembly, 1.1GB SCSI, 1991 card   960     Disk drive assembly, 1.37GB SCSI   960     Disk drive assembly, 1.37GB SCSI, 1991 card   990     Disk drive assembly, 2.0GB SCSI-2, single-ended   990                                                                                                    | Device, vendor SCSI                                   | + <br>  901    |
| Disk drive, unknown                                                                                                    | Device, SCSI unknown                                  | + <br>  721    |
| Disk drive, unknown direct attached 949  Disk drive assembly, 120MB direct bus attached 957  Disk drive assembly, 160MB SCSI 959  Disk drive assembly, 160MB SCSI 959  Disk drive assembly, 200MB SCSI, 3.5 inch 989  Disk drive assembly, 320MB SCSI, 3.5 inch 989  Disk drive assembly, 320MB SCSI 953  Disk drive, 320MB SCSI, logic card and frame assembly 953  Disk drive, 355MB SCSI, logic card and frame assembly 952  Disk drive, 355MB SCSI, logic card and frame assembly 952  Disk drive, 355MB SCSI, logic card and frame assembly 954  Disk drive, 400MB SCSI, logic card and frame assembly 954  Disk drive assembly, 540MB SCSI-2 (one-inch height) 981  Disk drive assembly, 670MB SCSI 142  Disk drive, 670MB SCSI, logic card and frame assembly 142  Disk drive, 730MB Single-ended 947  Disk drive assembly, 857MB SCSI 141  Disk drive assembly, 857MB SCSI 141  Disk drive assembly, 857MB SCSI 141  Disk drive assembly, 10B SCSI, single-ended 968  Disk drive, 1080MB SCSI, logic card and frame assembly 968  Disk drive assembly, 10B SCSI, single-ended 968  Disk drive assembly, 10B SCSI, differential 913  Disk drive assembly, 10B SCSI, differential 913  Disk drive assembly, 1.1GB single-ended 700  Disk drive assembly, 1.1GB single-ended 700  Disk drive assembly, 1.1GB 16-bit single-ended 700  Disk drive assembly, 1.3GB SCSI (one-inch height) 984  Disk drive assembly, 1.1GB 16-bit differential 702  Disk drive assembly, 1.1GB 16-bit differential 702  Disk drive assembly, 1.3GB SCSI (one-inch height) 984  Disk drive assembly, 1.1GB 16-bit differential 702  Disk drive assembly, 1.3GB SCSI, logic card and 960  Disk drive assembly, 1.3GB SCSI, logic card 9960  Disk drive assembly, 1.3GB SCSI, logic card 9960  Disk drive assembly, 1.3GB SCSI, logic card 9960                                                                                                    | Device, missing unknown SCSI                          | + <br>  950    |
| Disk drive assembly, 120MB direct bus attached                                                                                                    | Disk drive, unknown                                   | + <br>  722    |
| Disk drive assembly, 160MB direct bus attached   958     Disk drive assembly, 160MB SCSI   959     Disk drive assembly, 200MB SCSI, 3.5 inch   989     Disk drive assembly, 320MB SCSI   953     Disk drive assembly, 320MB SCSI   953     Disk drive assembly, 355MB SCSI   952     Disk drive assembly, 355MB SCSI   952     Disk drive assembly, 355MB SCSI   952     Disk drive assembly, 400MB SCSI   954     Disk drive assembly, 400MB SCSI   954     Disk drive assembly, 540MB SCSI   954     Disk drive assembly, 670MB SCSI   981     Disk drive assembly, 670MB SCSI   142     Disk drive, 670MB SCSI, logic card and frame assembly   954     Disk drive, 670MB SCSI, logic card and frame assembly   142     Disk drive, 670MB SCSI, logic card and frame assembly   142     Disk drive, 730MB Single-ended   947     Disk drive assembly, 857MB SCSI   141     Disk drive assembly, 857MB SCSI   141     Disk drive assembly, 1GB SCSI, logic card and frame assembly   955     Disk drive, 1080MB SCSI   141     Disk drive assembly, 1GB SCSI, single-ended   968     Disk drive assembly, 1GB SCSI, differential   913     Disk drive assembly, 1.1GB SCSI, card and frame assembly   968     Disk drive assembly, 1.1GB SCSI (one-inch height)   984     Disk drive assembly, 1.1GB single-ended   700     Disk drive assembly, 1.1GB 16-bit single-ended   701     Disk drive assembly, 1.3GB SCSI (one-inch height)   984     Disk drive assembly, 1.3GB SCSI (one-inch height)   984     Disk drive assembly, 1.3GB SCSI (one-inch height)   984     Disk drive assembly, 1.3GB SCSI (one-inch height)   984     Disk drive assembly, 1.3GB SCSI (one-inch height)   984     Disk drive assembly, 1.3GB SCSI (one-inch height)   984     Disk drive assembly, 1.3GB SCSI (one-inch height)   984     Disk drive assembly, 1.3GB SCSI (one-inch height)   984     Disk drive assembly, 1.3GB SCSI (one-inch height)   984     Disk drive assembly, 1.3GB SCSI (one-inch height)   984     Disk drive assembly, 1.3GB SCSI (one-inch height)   984     Disk drive assembly, 1.3GB SCSI (one-inch height) | Disk drive, unknown direct attached                   | + <br>  949    |
| Disk drive assembly, 160MB direct bus attached   958     Disk drive assembly, 160MB SCSI   959     Disk drive assembly, 200MB SCSI, 3.5 inch   989     Disk drive assembly, 320MB SCSI   953     Disk drive assembly, 320MB SCSI   953     Disk drive assembly, 355MB SCSI   952     Disk drive assembly, 355MB SCSI   952     Disk drive assembly, 355MB SCSI   952     Disk drive assembly, 400MB SCSI   954     Disk drive assembly, 400MB SCSI   954     Disk drive assembly, 540MB SCSI   954     Disk drive assembly, 670MB SCSI   981     Disk drive assembly, 670MB SCSI   142     Disk drive, 670MB SCSI, logic card and frame assembly   954     Disk drive, 670MB SCSI, logic card and frame assembly   142     Disk drive, 670MB SCSI, logic card and frame assembly   142     Disk drive, 730MB Single-ended   947     Disk drive assembly, 857MB SCSI   141     Disk drive assembly, 857MB SCSI   141     Disk drive assembly, 1GB SCSI, logic card and frame assembly   955     Disk drive, 1080MB SCSI   141     Disk drive assembly, 1GB SCSI, single-ended   968     Disk drive assembly, 1GB SCSI, differential   913     Disk drive assembly, 1.1GB SCSI, card and frame assembly   968     Disk drive assembly, 1.1GB SCSI (one-inch height)   984     Disk drive assembly, 1.1GB single-ended   700     Disk drive assembly, 1.1GB 16-bit single-ended   701     Disk drive assembly, 1.3GB SCSI (one-inch height)   984     Disk drive assembly, 1.3GB SCSI (one-inch height)   984     Disk drive assembly, 1.3GB SCSI (one-inch height)   984     Disk drive assembly, 1.3GB SCSI (one-inch height)   984     Disk drive assembly, 1.3GB SCSI (one-inch height)   984     Disk drive assembly, 1.3GB SCSI (one-inch height)   984     Disk drive assembly, 1.3GB SCSI (one-inch height)   984     Disk drive assembly, 1.3GB SCSI (one-inch height)   984     Disk drive assembly, 1.3GB SCSI (one-inch height)   984     Disk drive assembly, 1.3GB SCSI (one-inch height)   984     Disk drive assembly, 1.3GB SCSI (one-inch height)   984     Disk drive assembly, 1.3GB SCSI (one-inch height) | ! Disk drive assembly 120MB direct bus attached       | + <br>! 957    |
| Disk drive assembly, 160MB SCSI   959     Disk drive assembly, 200MB SCSI, 3.5 inch   989     Disk drive assembly, 320MB SCSI   953     Disk drive assembly, 320MB SCSI   1952     Disk drive assembly, 355MB SCSI   952     Disk drive assembly, 355MB SCSI   952     Disk drive, 355MB SCSI, logic card and frame assembly   952     Disk drive, 355MB SCSI, logic card and frame assembly   954     Disk drive assembly, 400MB SCSI   954     Disk drive assembly, 540MB SCSI   954     Disk drive assembly, 540MB SCSI   954     Disk drive assembly, 670MB SCSI   142   951     Disk drive assembly, 670MB SCSI   142   951     Disk drive, 670MB SCSI, logic card and frame assembly   142     Disk drive, 730MB Single-ended   947     Disk drive assembly, 857MB SCSI   141     Disk drive enclosure, 857MB SCSI   141     Disk drive assembly, 168 SCSI, logic card and frame assembly   955     Disk drive, 1080MB SCSI   741     Disk drive assembly, 1GB SCSI, single-ended   968     Disk drive assembly, 1GB SCSI, differential   913   945     Disk drive assembly, 1.0GB SCSI (one-inch height)   984     Disk drive assembly, 1.1GB single-ended   700     Disk drive assembly, 1.1GB 16-bit single-ended   701     Disk drive assembly, 1.1GB 16-bit differential   702     Disk drive assembly, 1.37GB SCSI   960     Disk drive assembly, 1.37GB SCSI, logic card   960     Disk drive assembly, 1.37GB SCSI, single-ended   990     Disk drive assembly, 2.0GB SCSI-2, single-ended   990                                                                                                    | <del>+</del>                                          | +              |
| Disk drive assembly, 200MB SCSI, 3.5 inch   989     Disk drive assembly, 320MB SCSI   953     Disk drive, 320MB SCSI, logic card and frame assembly   953     Disk drive assembly, 355MB SCSI   952     Disk drive, 355MB SCSI, logic card and frame assembly   952     Disk drive, 355MB SCSI, logic card and frame assembly   952     Disk drive, 400MB SCSI, logic card and frame assembly   954     Disk drive, 400MB SCSI, logic card and frame assembly   954     Disk drive assembly, 540MB SCSI   201   201     Disk drive assembly, 670MB SCSI   142   951     Disk drive, 670MB SCSI, logic card and frame assembly   142     Disk drive, 730MB Single-ended   947     Disk drive, 730MB Single-ended   947     Disk drive assembly, 857MB SCSI   141     Disk drive assembly, 857MB SCSI   141     Disk drive, 857MB SCSI, logic card and frame assembly   955     Disk drive, 1080MB SCSI   741     Disk drive assembly, 1GB SCSI, single-ended   968     Disk drive assembly, 1GB SCSI, differential   913   945     Disk drive assembly, 1.0GB SCSI (one-inch height)   984     Disk drive assembly, 1.1GB single-ended   700     Disk drive assembly, 1.1GB 16-bit single-ended   701     Disk drive assembly, 1.3GB, 7135 RADiant Array   846     Disk drive assembly, 1.3GB SCSI   960     Disk drive assembly, 1.37GB SCSI   960     Disk drive assembly, 1.37GB SCSI, single-ended   990     Disk drive assembly, 2.0GB SCSI-2, single-ended   990                                                                                                    | +                                                     | +              |
| Disk drive assembly, 320MB SCSI   953     Disk drive, 320MB SCSI, logic card and frame assembly   953     Disk drive assembly, 355MB SCSI   952     Disk drive, 355MB SCSI, logic card and frame assembly   952     Disk drive assembly, 400MB SCSI   954     Disk drive assembly, 400MB SCSI   954     Disk drive assembly, 540MB SCSI-2 (one-inch height)   981     Disk drive assembly, 670MB SCSI   142     Disk drive assembly, 670MB SCSI   951     Disk drive, 670MB SCSI, logic card and frame assembly   142     Disk drive, 670MB SCSI, logic card and frame assembly   142     Disk drive, 670MB SCSI, logic card and frame assembly   141     Disk drive assembly, 857MB SCSI   141     Disk drive assembly, 857MB SCSI   141     Disk drive, 857MB SCSI, logic card and frame assembly   955     Disk drive, 1080MB SCSI   741     Disk drive assembly, 1GB SCSI, single-ended   968     Disk drive assembly, 1GB SCSI, differential   913   945     Disk drive assembly, 1.0GB SCSI (one-inch height)   984     Disk drive assembly, 1.1GB single-ended   700     Disk drive assembly, 1.1GB 16-bit single-ended   701     Disk drive assembly, 1.1GB 16-bit differential   702     Disk drive assembly, 1.1GB 16-bit differential   702     Disk drive assembly, 1.37GB SCSI, logic card   960     Disk drive assembly, 1.37GB SCSI, logic card   960     Disk drive assembly, 2.0GB SCSI-2, single-ended   990                                                                                                    | +                                                     | +              |
| Disk drive, 320MB SCSI, logic card and frame assembly   953     Disk drive assembly, 355MB SCSI   952     Disk drive, 355MB SCSI, logic card and frame assembly   952     Disk drive assembly, 400MB SCSI   954     Disk drive, 400MB SCSI, logic card and frame assembly   954     Disk drive assembly, 540MB SCSI-2 (one-inch height)   981     Disk drive assembly, 670MB SCSI   142   951     Disk drive assembly, 670MB SCSI   142   951     Disk drive, 670MB SCSI, logic card and frame assembly   142     Disk drive, 670MB SCSI, logic card and frame assembly   142     Disk drive assembly, 857MB SCSI   141     Disk drive assembly, 857MB SCSI   141     Disk drive, 857MB SCSI, logic card and frame assembly   955     Disk drive, 1080MB SCSI   741     Disk drive assembly, 1GB SCSI, single-ended   968     Disk drive assembly, 1GB SCSI, differential   913   945     Disk drive assembly, 1.0GB SCSI (one-inch height)   984     Disk drive assembly, 1.1GB single-ended   700     Disk drive assembly, 1.1GB 16-bit single-ended   701     Disk drive assembly, 1.1GB 16-bit differential   702     Disk drive assembly, 1.1GB 16-bit differential   702     Disk drive assembly, 1.37GB SCSI, logic card   960     Disk drive assembly, 1.37GB SCSI, logic card   960     Disk drive assembly, 2.0GB SCSI-2, single-ended   990                                                                                                    | Disk drive assembly, 200MB SCSI, 3.5 inch             | 989<br>+       |
| Disk drive assembly, 355MB SCSI   952     Disk drive, 355MB SCSI, logic card and frame assembly   952     Disk drive assembly, 400MB SCSI   994     Disk drive, 400MB SCSI, logic card and frame assembly   954     Disk drive assembly, 540MB SCSI-2 (one-inch height)   981     Disk drive assembly, 670MB SCSI   142   951     Disk drive assembly, 670MB SCSI   142   951     Disk drive, 670MB SCSI, logic card and frame assembly   142     Disk Drive, 730MB Single-ended   947     Disk drive assembly, 857MB SCSI   141     Disk drive enclosure, 857MB SCSI   141     Disk drive, 857MB SCSI, logic card and frame assembly   955     Disk drive, 1080MB SCSI   741     Disk drive assembly, 1GB SCSI, single-ended   968     Disk drive assembly, 1GB SCSI, differential   913   945     Disk drive assembly, 1.0GB SCSI (one-inch height)   984     Disk drive assembly, 1.1GB single-ended   700     Disk drive assembly, 1.1GB 16-bit single-ended   701     Disk drive assembly, 1.1GB 16-bit differential   702     Disk drive assembly, 1.1GB 16-bit differential   702     Disk drive assembly, 1.37GB SCSI   960     Disk drive assembly, 1.37GB SCSI   990     Disk drive assembly, 2.0GB SCSI-2, single-ended   990                                                                                                    | Disk drive assembly, 320MB SCSI                       | 953<br>+       |
| Disk drive, 355MB SCSI, logic card and frame assembly   952     Disk drive assembly, 400MB SCSI   954     Disk drive, 400MB SCSI, logic card and frame assembly   954     Disk drive assembly, 540MB SCSI-2 (one-inch height)   981     Disk drive assembly, 670MB SCSI   142   951     Disk drive assembly, 670MB SCSI   142   951     Disk drive, 670MB SCSI, logic card and frame assembly   142     Disk Drive, 730MB Single-ended   947     Disk drive assembly, 857MB SCSI   141     Disk drive enclosure, 857MB SCSI   141     Disk drive, 857MB SCSI, logic card and frame assembly   955     Disk drive, 1080MB SCSI   741     Disk drive assembly, 1GB SCSI, single-ended   968     Disk drive assembly, 1GB SCSI, differential   913   945     Disk drive assembly, 1.0GB SCSI (one-inch height)   984     Disk drive assembly, 1.1GB single-ended   700     Disk drive assembly, 1.1GB 16-bit single-ended   701     Disk drive assembly, 1.1GB 16-bit differential   702     Disk drive assembly, 1.37GB SCSI   960     Disk drive assembly, 1.37GB SCSI, logic card   960     Disk drive assembly, 1.37GB SCSI, logic card   990     Disk drive assembly, 2.0GB SCSI-2, single-ended   990                                                                                                    | Disk drive, 320MB SCSI, logic card and frame assembly | 953<br>        |
| Disk drive assembly, 400MB SCSI   954     Disk drive, 400MB SCSI, logic card and frame assembly   954     Disk drive assembly, 540MB SCSI-2 (one-inch height)   981     Disk drive assembly, 670MB SCSI   142   951     Disk drive, 670MB SCSI, logic card and frame assembly   142     Disk Drive, 730MB Single-ended   947     Disk drive assembly, 857MB SCSI   141     Disk drive enclosure, 857MB SCSI   141     Disk drive, 857MB SCSI, logic card and frame assembly   955     Disk drive, 1080MB SCSI   741     Disk drive assembly, 1GB SCSI, single-ended   968     Disk drive assembly, 1GB SCSI, differential   913   945     Disk drive assembly, 1.0GB SCSI (one-inch height)   984     Disk drive assembly, 1.1GB single-ended   700     Disk drive assembly, 1.1GB 16-bit single-ended   701     Disk drive assembly, 1.1GB 16-bit differential   702     Disk drive assembly, 1.3GB SCSI   960     Disk drive assembly, 1.37GB SCSI, logic card   960     Disk drive assembly, 1.37GB SCSI, logic card   990     Disk drive assembly, 1.37GB SCSI, logic card   990     Disk drive assembly, 1.37GB SCSI, logic card   990                                                                                                    | Disk drive assembly, 355MB SCSI                       | 952            |
| Disk drive, 400MB SCSI, logic card and frame assembly   954     Disk drive assembly, 540MB SCSI-2 (one-inch height)   981     Disk drive assembly, 670MB SCSI   142   951     Disk drive, 670MB SCSI, logic card and frame assembly   142     Disk Drive, 730MB Single-ended   947     Disk drive assembly, 857MB SCSI   141     Disk drive enclosure, 857MB SCSI   141     Disk drive, 857MB SCSI, logic card and frame assembly   955     Disk drive, 1080MB SCSI   741     Disk drive assembly, 1GB SCSI, single-ended   968     Disk drive assembly, 1GB SCSI, differential   913   945     Disk drive, 1GB SCSI, logic card and frame assembly   968     Disk drive assembly, 1.0GB SCSI (one-inch height)   984     Disk drive assembly, 1.1GB single-ended   700     Disk drive assembly, 1.1GB 16-bit single-ended   701     Disk drive assembly, 1.1GB 16-bit differential   702     Disk drive assembly, 1.37GB SCSI   960     Disk drive, 1.37GB SCSI, logic card   960     Disk drive assembly, 2.0GB SCSI-2, single-ended   990                                                                                                    | Disk drive, 355MB SCSI, logic card and frame assembly | 952            |
| Disk drive assembly, 540MB SCSI-2 (one-inch height) 981  Disk drive assembly, 670MB SCSI 142  Disk drive, 670MB SCSI, logic card and frame assembly 142  Disk Drive, 730MB Single-ended 947  Disk drive assembly, 857MB SCSI 141  Disk drive enclosure, 857MB SCSI 141  Disk drive, 857MB SCSI, logic card and frame assembly 955  Disk drive, 857MB SCSI, logic card and frame assembly 955  Disk drive assembly, 1GB SCSI, single-ended 968  Disk drive assembly, 1GB SCSI, differential 913  Disk drive, 1GB SCSI, logic card and frame assembly 968  Disk drive assembly, 1.0GB SCSI (one-inch height) 984  Disk drive assembly, 1.1GB single-ended 700  Disk drive assembly, 1.1GB 16-bit single-ended 701  Disk drive assembly, 1.1GB 16-bit differential 702  Disk drive assembly, 1.37GB SCSI 960  Disk drive assembly, 1.37GB SCSI 960  Disk drive assembly, 1.37GB SCSI 960  Disk drive assembly, 1.37GB SCSI 990  Disk drive assembly, 1.37GB SCSI 990  Disk drive assembly, 2.0GB SCSI-2, single-ended 990                                                                                                    | Disk drive assembly, 400MB SCSI                       | + <br>  954    |
| Disk drive assembly, 670MB SCSI   142   951   Disk drive, 670MB SCSI, logic card and frame assembly   142   Disk Drive, 730MB Single-ended   947   Disk drive assembly, 857MB SCSI   141   Disk drive enclosure, 857MB SCSI   141   Disk drive, 857MB SCSI, logic card and frame assembly   955   Disk drive, 1080MB SCSI   741   Disk drive assembly, 1GB SCSI, single-ended   968   Disk drive assembly, 1GB SCSI, differential   913   945   Disk drive assembly, 1ogic card and frame assembly   968   Disk drive assembly, 1.0GB SCSI (one-inch height)   984   Disk drive assembly, 1.1GB single-ended   700   Disk drive assembly, 1.1GB 16-bit single-ended   701   Disk drive assembly, 1.1GB 16-bit differential   702   Disk drive assembly, 1.37GB SCSI   960   Disk drive assembly, 1.37GB SCSI, logic card   960   Disk drive assembly, 2.0GB SCSI-2, single-ended   990                                                                                                    | Disk drive, 400MB SCSI, logic card and frame assembly | + <br>  954    |
| Disk drive, 670MB SCSI, logic card and frame assembly   142     Disk Drive, 730MB Single-ended   947     Disk drive assembly, 857MB SCSI   141     Disk drive enclosure, 857MB SCSI   141     Disk drive, 857MB SCSI, logic card and frame assembly   955     Disk drive, 1080MB SCSI   741     Disk drive assembly, 1GB SCSI, single-ended   968     Disk drive assembly, 1GB SCSI, differential   913   945     Disk drive assembly, 1.0GB SCSI (one-inch height)   984     Disk drive assembly, 1.1GB single-ended   700     Disk drive assembly, 1.1GB 16-bit single-ended   701     Disk drive assembly, 1.1GB 16-bit differential   702     Disk drive assembly, 1.3GB SCSI   960     Disk drive assembly, 1.37GB SCSI, logic card   960     Disk drive assembly, 1.37GB SCSI, logic card   990     Disk drive assembly, 2.0GB SCSI-2, single-ended   990                                                                                                    | Disk drive assembly, 540MB SCSI-2 (one-inch height)   | + <br>  981    |
| Disk drive, 670MB SCSI, logic card and frame assembly   142     Disk Drive, 730MB Single-ended   947     Disk drive assembly, 857MB SCSI   141     Disk drive enclosure, 857MB SCSI   141     Disk drive, 857MB SCSI, logic card and frame assembly   955     Disk drive, 1080MB SCSI   741     Disk drive assembly, 1GB SCSI, single-ended   968     Disk drive assembly, 1GB SCSI, differential   913   945     Disk drive assembly, 1GB SCSI, differential   968     Disk drive assembly, 1.0GB SCSI (one-inch height)   968     Disk drive assembly, 1.1GB single-ended   700     Disk drive assembly, 1.1GB 16-bit single-ended   701     Disk drive assembly, 1.1GB 16-bit differential   702     Disk drive assembly, 1.3GB, 7135 RADiant Array   846     Disk drive assembly, 1.37GB SCSI   960     Disk drive, 1.37GB SCSI, logic card   960     Disk drive assembly, 2.0GB SCSI-2, single-ended   990                                                                                                    | Disk drive assembly, 670MB SCSI                       | + <br>  142    |
| Disk Drive, 730MB Single-ended   947     Disk drive assembly, 857MB SCSI   141     Disk drive enclosure, 857MB SCSI   141     Disk drive, 857MB SCSI, logic card and frame assembly   955     Disk drive, 1080MB SCSI   741     Disk drive assembly, 1GB SCSI, single-ended   968     Disk drive assembly, 1GB SCSI, differential   913   945     Disk drive assembly, 1.0GB SCSI (one-inch height)   968     Disk drive assembly, 1.0GB SCSI (one-inch height)   984     Disk drive assembly, 1.1GB single-ended   700     Disk drive assembly, 1.1GB 16-bit single-ended   701     Disk drive assembly, 1.1GB 16-bit differential   702     Disk drive assembly, 1.3GB SCSI   960     Disk drive assembly, 1.37GB SCSI, logic card   960     Disk drive assembly, 2.0GB SCSI-2, single-ended   990                                                                                                    | <br>                                                  | 951<br>+       |
| Disk drive assembly, 857MB SCSI   141     Disk drive enclosure, 857MB SCSI   141     Disk drive, 857MB SCSI, logic card and frame assembly   955     Disk drive, 1080MB SCSI   741     Disk drive assembly, 1GB SCSI, single-ended   968     Disk drive assembly, 1GB SCSI, differential   913   945     Disk drive assembly, 1GB SCSI, differential   968     Disk drive, 1GB SCSI, logic card and frame assembly   968     Disk drive assembly, 1.0GB SCSI (one-inch height)   984     Disk drive assembly, 1.1GB single-ended   700     Disk drive assembly, 1.1GB 16-bit single-ended   701     Disk drive assembly, 1.1GB 16-bit differential   702     Disk drive assembly, 1.37GB SCSI   960     Disk drive, 1.37GB SCSI, logic card   960     Disk drive assembly, 2.0GB SCSI-2, single-ended   990                                                                                                    | Disk drive, 670MB SCSI, logic card and frame assembly | 142            |
| Disk drive assembly, 857MB SCSI   141     Disk drive enclosure, 857MB SCSI   141     Disk drive, 857MB SCSI, logic card and frame assembly   955     Disk drive, 1080MB SCSI   741     Disk drive assembly, 1GB SCSI, single-ended   968     Disk drive assembly, 1GB SCSI, differential   913   945     Disk drive, 1GB SCSI, logic card and frame assembly   968     Disk drive assembly, 1.0GB SCSI (one-inch height)   984     Disk drive assembly, 1.1GB single-ended   700     Disk drive assembly, 1.1GB 16-bit single-ended   701     Disk drive assembly, 1.1GB 16-bit differential   702     Disk drive assembly, 1.37GB SCSI   960     Disk drive assembly, 1.37GB SCSI, logic card   960     Disk drive assembly, 2.0GB SCSI-2, single-ended   990                                                                                                    |                                                       | 947            |
| Disk drive enclosure, 857MB SCSI   141     Disk drive, 857MB SCSI, logic card and frame assembly   955     Disk drive, 1080MB SCSI   741     Disk drive assembly, 1GB SCSI, single-ended   968     Disk drive assembly, 1GB SCSI, differential   913   945     Disk drive, 1GB SCSI, logic card and frame assembly   968     Disk drive assembly, 1.0GB SCSI (one-inch height)   984     Disk drive assembly, 1.1GB single-ended   700     Disk drive assembly, 1.1GB 16-bit single-ended   701     Disk drive assembly, 1.1GB 16-bit differential   702     Disk drive assembly, 1.37GB SCSI   960     Disk drive, 1.37GB SCSI, logic card   960     Disk drive assembly, 2.0GB SCSI-2, single-ended   990                                                                                                    | Disk drive assembly, 857MB SCSI                       | 141            |
| Disk drive, 857MB SCSI, logic card and frame assembly   955     Disk drive, 1080MB SCSI   741     Disk drive assembly, 1GB SCSI, single-ended   968     Disk drive assembly, 1GB SCSI, differential   913   945     Disk drive, 1GB SCSI, logic card and frame assembly   968     Disk drive assembly, 1.0GB SCSI (one-inch height)   984     Disk drive assembly, 1.1GB single-ended   700     Disk drive assembly, 1.1GB 16-bit single-ended   701     Disk drive assembly, 1.1GB 16-bit differential   702     Disk drive assembly, 1.3GB, 7135 RADiant Array   846     Disk drive assembly, 1.37GB SCSI   960     Disk drive, 1.37GB SCSI, logic card   960     Disk drive assembly, 2.0GB SCSI-2, single-ended   990                                                                                                    | Disk drive enclosure, 857MB SCSI                      | + <br>  141    |
| Disk drive assembly, 1GB SCSI, single-ended   968  Disk drive assembly, 1GB SCSI, differential   913   945  Disk drive, 1GB SCSI, logic card and frame assembly   968  Disk drive assembly, 1.0GB SCSI (one-inch height)   984  Disk drive assembly, 1.1GB single-ended   700  Disk drive assembly, 1.1GB 16-bit single-ended   701  Disk drive assembly, 1.1GB 16-bit differential   702  Disk drive SCSI 1.3GB, 7135 RADiant Array   846  Disk drive assembly, 1.37GB SCSI   960  Disk drive, 1.37GB SCSI, logic card   960  Disk drive assembly, 2.0GB SCSI-2, single-ended   990                                                                                                    | •                                                     | + <br>  955    |
| Disk drive assembly, 1GB SCSI, differential   913   945     Disk drive, 1GB SCSI, logic card and frame assembly   968     Disk drive assembly, 1.0GB SCSI (one-inch height)   984     Disk drive assembly, 1.1GB single-ended   700     Disk drive assembly, 1.1GB 16-bit single-ended   701     Disk drive assembly, 1.1GB 16-bit differential   702     Disk drive SCSI 1.3GB, 7135 RADiant Array   846     Disk drive assembly, 1.37GB SCSI   960     Disk drive, 1.37GB SCSI, logic card   960     Disk drive assembly, 2.0GB SCSI-2, single-ended   990                                                                                                    | + Disk drive, 1080MB SCSI                             | + <br>  741    |
| Disk drive assembly, 1GB SCSI, differential   913   945     Disk drive, 1GB SCSI, logic card and frame assembly   968     Disk drive assembly, 1.0GB SCSI (one-inch height)   984     Disk drive assembly, 1.1GB single-ended   700     Disk drive assembly, 1.1GB 16-bit single-ended   701     Disk drive assembly, 1.1GB 16-bit differential   702     Disk drive SCSI 1.3GB, 7135 RADiant Array   846     Disk drive assembly, 1.37GB SCSI   960     Disk drive, 1.37GB SCSI, logic card   960     Disk drive assembly, 2.0GB SCSI-2, single-ended   990                                                                                                    | Disk drive assembly, 1GB SCSI, single-ended           | + <br>  968    |
| Disk drive, 1GB SCSI, logic card and frame assembly   968     Disk drive assembly, 1.0GB SCSI (one-inch height)   984     Disk drive assembly, 1.1GB single-ended   700     Disk drive assembly, 1.1GB 16-bit single-ended   701     Disk drive assembly, 1.1GB 16-bit differential   702     Disk drive SCSI 1.3GB, 7135 RADiant Array   846     Disk drive assembly, 1.37GB SCSI   960     Disk drive, 1.37GB SCSI, logic card   960     Disk drive assembly, 2.0GB SCSI-2, single-ended   990                                                                                                    | +                                                     | + <br>  913    |
| Disk drive assembly, 1.0GB SCSI (one-inch height)   984     Disk drive assembly, 1.1GB single-ended   700     Disk drive assembly, 1.1GB 16-bit single-ended   701     Disk drive assembly, 1.1GB 16-bit differential   702     Disk drive SCSI 1.3GB, 7135 RADiant Array   846     Disk drive assembly, 1.37GB SCSI   960     Disk drive, 1.37GB SCSI, logic card   960     Disk drive assembly, 2.0GB SCSI-2, single-ended   990                                                                                                    | <u> </u>                                              |                |
| Disk drive assembly, 1.1GB single-ended                                                                                                    | Disk drive, 1GB SCSI, logic card and frame assembly   | 968            |
| Disk drive assembly, 1.1GB single-ended                                                                                                    |                                                       | 984            |
| Disk drive assembly, 1.1GB 16-bit single-ended                                                                                                    | Disk drive assembly, 1.1GB single-ended               | † 700<br>  700 |
| Disk drive SCSI 1.3GB, 7135 RADiant Array                                                                                                    | ·                                                     | + <br>  701    |
| Disk drive assembly, 1.37GB SCSI                                                                                                    | Disk drive assembly, 1.1GB 16-bit differential        | + <br>  702    |
| Disk drive, 1.37GB SCSI, logic card                                                                                                    | Disk drive SCSI 1.3GB, 7135 RADiant Array             | + <br>  846    |
| Disk drive, 1.37GB SCSI, logic card                                                                                                    | Disk drive assembly, 1.37GB SCSI                      | + <br>  960    |
| Disk drive assembly, 2.0GB SCSI-2, single-ended   990                                                                                                    | +                                                     | + <br>  960    |
| <del>+</del> <del></del>                                                                                                    | +                                                     | +              |
| DISK GIIVE ASSEMBLY, 2.00B SCSI-2, GILLETEMETAL   912                                                                                                    | <del>+</del>                                          | +              |
|                                                                                                    | +                                                     | J14  <br>      |

| Disk drive assembly, 2.0GB SCSI-2, differential Fast/Wide           | 917                    |
|---------------------------------------------------------------------|------------------------|
| Disk drive assembly, 2.0GB SCSI-2, single-ended Fast/Wide           | -+<br>  918            |
| +                                                                   | - <del>+</del>         |
| Disk drive SCSI 2.0GB, 7135 RADiant Array                           | 845<br>-+              |
| Disk drive assembly, 2.2GB single-ended<br>+                        | 703<br>-+              |
| Disk drive assembly, 2.2GB 16-bit single-ended<br>+                 | 704<br>-+              |
| Disk drive assembly, 2.2GB 16-bit differential<br>+                 | 705<br>-+              |
| Disk drive assembly, 2.4GB SCSI                                     | 986<br>-+              |
| Disk drive assembly, 4.5GB 16-bit single-ended                      | 706<br>-+              |
| Disk drive assembly, 4.5GB 16-bit differential                      | 707                    |
| Diskette drive, 3.5-inch                                            | 935                    |
| Diskette drive, 5.25-inch external                                  | 184                    |
| +                                                                   | -+<br>  936            |
| +<br>  Diskette redrive card                                        | -+<br>  183            |
| +                                                                   | -+<br>  B76            |
| <br>+                                                               | 725<br>-+              |
| Display, Attached                                                   | Display                |
| Display, vendor                                                     | 902<br>-+              |
| Extender, SCSI bus                                                  | 189                    |
| Ethernet network problem                                            | 241                    |
| Fan assemblies                                                      | 158, 160               |
| <br>                                                                | 166, 167<br>  170, 229 |
| +                                                                   | -+<br>  158            |
| +<br>  Fan, CPU 7013/J30, 7015/R30                                  | -+<br>  D21            |
| +<br>  Fan, Disk Fan Module (SMP units)                             | -+<br>  D18            |
| +<br>  Fan, Main Fan Module (SMP units)                             | -+<br>  16             |
| +                                                                   | -+<br>  D22            |
| +                                                                   | -+<br>  D17            |
| Fan, Power supply (SMP units)                                       | -+<br>  D19            |
| Fan, Power supply 7013/J30, 7015/R30                                | -+<br>  D23            |
| +                                                                   | -+                     |
| Field repair assembly, 2.4GB SCSI disk drive                        | C11<br>-+              |
| Fuse, Ethernet riser, thick/thin<br>                                | B11<br>-+              |
| Fuse, graphics input device adapter<br>                             | 275<br>-+              |
| Fuse, planar<br>+                                                   | B10<br>-+              |
| Fuse, planar, ethernet<br>+                                         | B40<br>-+              |
| Fuse, SCSI I/O controller                                           | 279<br>-+              |
| Fuse, riser card, SCSI disk drive                                   | 959<br>-+              |
| Interface card, 4-port multi-protocol controller                    | 855<br>-+              |
| Interface card, Multiport/2, 4-port EIA-232-C                       | B62                    |
| Interface card, Multiport/2, 8-port EIA-232-C                       | B63                    |
| Interface card, Multiport/2, 4-port EIA-232-C/4-port<br>  EIA-422-A | -+<br>  B64<br>        |
| +  Interface card, Multiport/2, 6-port synchronous EIA-232-C        | -+<br>  B65            |
| Interface card, Multiport/2, 8-port EIA-422-A                       | -+<br>  B66            |

| FRU Name Cross-Reference List                               |              |
|-------------------------------------------------------------|--------------|
| Interface card, Portmaster, 6-port V.35                     | B73          |
| Interface card, Portmaster, 6-port X.21                     | B74          |
| Interface card, Portmaster, 8-port EIA-232-C                | +<br>  B71   |
| Interface card, Portmaster, 8-port EIA-422-A                | +<br>  B72   |
| Interface card, System Bus                                  | +<br>  D25   |
| IPO module                                                  | +            |
| +                                                           | +<br>  923   |
| +                                                           | +<br>  921   |
| +                                                           | +            |
| +                                                           | +            |
| +                                                           | +<br>  B31   |
| +<br>  Keylocks                                             | +<br>  168   |
| Lighted Program Function Keyboard (6094, model 20           | +            |
| Logic, System status                                        | +<br>  226   |
| Logic, Micro-channel                                        | +<br>  227   |
| Logic card, 355/670MB                                       | +<br>  956   |
| +                                                           | +            |
| Memory card, S1 base                                        | 171<br>      |
| Memory card, S1.5 base                                      | 178          |
| Memory card, S3 base<br>+                                   | 157, 219     |
| Memory card, S3.3 base<br>+                                 | 180<br>      |
| Memory card, U1 base                                        | 180<br>      |
| Memory card, S4.5 base                                      | C37          |
| Memory card, 128 MB S4                                      | B56<br>+     |
| Memory card, MRB2 (SMP units)                               | B94<br>+     |
| Memory card, MRB4 (SMP units)                               | C64          |
| Memory card, 8-bit pixel                                    | B52<br>  C14 |
| Memory card, 24-bit pixel                                   | B53          |
|                                                             | C14          |
| Memory, unidentified error                                  | 131          |
| Memory, control unit problem                                | 214<br>      |
| Memory, POWER Gt1, video RAM (1 MB)                         | B34<br>+     |
| Memory SIMM, 1MB S1                                         | 173<br>+     |
| Memory SIMM, 1MB                                            | C38          |
| Memory SIMM, 1MB S3 0r S4                                   | 175<br>      |
| Memory SIMM, 1MB, 4MB, 8MB, and 16MB ARTIC960 memory module | C94<br>+     |
| Memory SIMM, 2MB S1                                         | 174          |
| Memory SIMM, 2MB                                            | C39<br>:+    |
| Memory SIMM, 2MB 7006, 7009, 7011/250                       | B37          |
| Memory SIMM, 2MB S3 or S4                                   | 179          |
| Memory SIMM, 4MB U1                                         | 187          |
| +  Memory SIMM, 4MB                                         | +<br>  C40   |
| 1                                                           |              |

| FRU Name Cross-Reference List                                   |            |
|-----------------------------------------------------------------|------------|
| Memory SIMM, 4MB S3 or S4 base                                  | 172        |
| Memory SIMM, 4MB S3, 7011                                       | B38        |
| +                                                               | +<br>  C41 |
| +                                                               | +<br>  177 |
| Hemory SIMM, 8MB S3                                             | +<br>  182 |
| Hemory SIMM, 8MB (MD2) (SMP units)                              | +<br>  B96 |
| + Memory SIMM, 16MB S3 or S4                                    | +<br>  154 |
| + Memory SIMM, 16MB                                             | +<br>  C42 |
| +                                                               | +<br>  B39 |
| + Memory SIMM, 16MB S3, 7011                                    | +<br>  C31 |
| Hemory SIMM, 32MB                                               | +<br>  C43 |
| + Memory SIMM, 32MB S3, 7011                                    | +<br>  C32 |
| + Memory SIMM, 32MB S4.5                                        | +<br>  C30 |
| +                                                               | +<br>  B97 |
| +                                                               | +<br>  D01 |
| +                                                               | +<br>  D03 |
| +  Memory SIMM, L2 cache 7009, 7015/R24                         | +<br>  D04 |
| +  Memory SIMM, Multiport/2, 256KB                              | +<br>  B67 |
| +  Memory SIMM, Multiport/2, 512KB                              | +<br>  B68 |
| +  Memory SIMM, Portmaster base card, 1MB                       | +<br>  B77 |
| Memory SIMM, Portmaster base card, 2MB                          | +<br>  B78 |
| +  Memory SIMM, standard 8MB, 16MB, 32MB for 7012/G30, 7013/J30 | +<br>  D33 |
| +  Memory SIMM, Translation Control Word (TCW),                 | +<br>  B19 |
| +  Memory SIMM, 16MB S4                                         | +<br>  B57 |
| +  Memory SIMM 12MB VRAM                                        | +<br>  C45 |
| +  Memory SIMM 16MB VRAM                                        | +<br>  C46 |
| +  Memory SIMM 16MB DRAM                                        | +<br>  C47 |
| +  Module, ROM                                                  | +<br>  217 |
| +  Module, OCS ROM                                              | +<br>  216 |
| +  Mouse, 2-button                                              | +<br>  924 |
| +  Mouse, 3-button                                              | +<br>  925 |
| Network, Async problem                                          | +<br>  245 |
| +                                                               | +<br>  241 |
| +  Network, Token-ring problem                                  | +<br>  240 |
| +                                                               | +<br>  242 |
| Network X.25 problem                                            | +<br>  244 |
| +  Node, remote async, 16-port EIA-232-D                        | +<br>  837 |
| +  NVRAM problem                                                | +<br>  814 |
| +                                                               | +<br>  223 |
| +  Operator panel                                               | +<br>  165 |
| Operator panel (SMP units)                                      | +<br>  C60 |
| Operator panel, async expansion drawer                          | +<br>  165 |
|                                                                 | 264        |

| Planar, async expansion drawer   228     Planar, combination   221     CS                                                                                                    | FRU Name Cross-Reference List                              |                |
|----------------------------------------------------------------------------------------------------|------------------------------------------------------------|----------------|
| CS8   Planar, combination 7015/990   CS8   Planar, CPU   C210   Planar, CPU (for SMP units)   C62   Planar, TPU (for SMP units)   C62   Planar, 1/0   C57   C57   Planar, 1/0 for SMP units   C59   Planar, Integrated SCSI-2 Fast/Wide Adapter on the system planar   C95   Planar, MCA planar base unit (MP) for SMP units   C90   Planar, MCA expansion planar base unit (MPe) for SMP units   C91   Planar, Option 1/0   221   Planar, Standard 1/0   816   828   886   Planar, 1/0 7009   C04   Planar, 1/0 7009   C04   Planar, 1/0 7013/59H   C63   Planar, 1/0 7013/59H   C63   Planar, system 7016   C69   C65   C65   C6 | Planar, async expansion drawer                             | 288            |
| Planar, CPU   210     Planar, CPU (for SMP units)   C62     Planar, T/O   221   C57     Planar, T/O for SMP units   C59     Planar, T/O for SMP units   C59     Planar, Thegrated SCSI-2 Fast/Wide Adapter on the system planar   C5     Planar, RCA planar base unit (MP) for SMP units   C90     Planar, MCA expansion planar base unit (MPe) for SMP units   C91     Planar, Option I/O   221     Planar, Standard I/O   216     Planar, I/O 7009   C84     Planar, I/O 7013/59H   C83     Planar, I/O 7015/R24   C82     Planar, System   169   R86     Planar, system   169   R87     Planar, system 7016   C65     Planar, system 7011/220   R24     Planar, system 7011/250   C27   D15     Planar, system 7012/340/350   R26     Planar, system 7012/340/350   C61     Planar, system 7012/340/350   C61     Planar, system 7012/340/350   C62     Planar, system 7012/340/350   C62     Planar, system 7012/340/350   C65     Planar, system 7012/340/350   C65     Planar, system 7011/20   R66     Planar, system 7011/20   R66     Planar, system 7011/20   R66     Planar, system 7011/20   R66     Planar, system 7011/20   R66     Planar, system 7011/20   R66     Planar, system 7011/20   R66     Planar, system 7011/20   R66     Planar, system 7011/20   R66     Planar, system 7011/20   R66     Planar, system 7011/20   R66     Planar, system 7011/20   R66     Planar, system 7011/20   R66     Planar, system 7011/20   R66     Planar, system 7016   R66     Pla | Planar, combination                                        | •              |
| Planar, CPU (for SMP units)   C62                                                                                                    |                                                            | +<br>  C58     |
| Planar, I/O     221                                                                                                    |                                                            | +<br>  210     |
| C57   Planar, I/O for SMP units   C59   Planar, Integrated SCSI-2 Fast/Wide Adapter on the system planar   C55   Planar, MCA planar base unit (MP) for SMP units   C90   Planar, MCA expansion planar base unit (MPe) for SMP units   C91   Planar, Option I/O   221   Planar, standard I/O   816   B28   B36   Planar, I/O 7009   C84   Planar, I/O 7015/59H   C83   Planar, I/O 7015/57H   C82   Planar, I/O 7015/57H   C82   Planar, System 700   C84   Planar, System 700   C85   Planar, System 701/220   B24   Planar, system 701/250   C27   Planar, system 701/250   C27   Planar, system 701/250   C61   Planar, system 701/230/390, 7030/3AT/3BT   C81   Planar, system 701/230/390, 7030/3AT/3BT   C81   Planar, system 701/240/350   B26   Planar, system 701/250   C97   Power display, serial attachment, and/or signal cables   280   Power supplies   C92 or D19   Power supplies (SMP units)   C92 or D19   Power supplies (SMP units)   C92 or D19   Power supplies (SMP units)   C92 or D19   Power supply, portable disk drive   192   Power supply, SCSI device drawer   153   Power supply, SCSI device drawer   153   Power supply and display assembly, 7008   B76   Printer/terminal interposer, EIA-232   261   Processor card, drawing   B51   Processor card, shading   B51   Processor card, shading   B76   Processor card, shading   B76   Processor card, sh | Planar, CPU (for SMP units)                                | +              |
| Planar, Integrated SCSI-2 Fast/Wide Adapter on the system planar   CS5                                                                                                    | Planar, I/O                                                | •              |
| Planar, Integrated SCSI-2 Fast/Wide Adapter on the system planar   C55                                                                                                    |                                                            | +<br>  C59     |
| Planar, MCA expansion planar base unit (MPe) for SMP units                                                                                                    | Planar, Integrated SCSI-2 Fast/Wide Adapter on the         | +<br>  C55<br> |
| Planar, Option I/O   221                                                                                                    | Planar, MCA planar base unit (MP) for SMP units            | +              |
| Planar, standard I/O                                                                                                    | Planar, MCA expansion planar base unit (MPe) for SMP units | +<br>  C91     |
| B28   B86     Planar, I/O 7009   C84     Planar, I/O 7013/59H   C83     Planar, I/O 7015/R24   C82     Planar, IOC   946     Planar, system   169   B29   B87     Planar, system   169   B29   B87     Planar, system 7016   C69   C85     Planar, system 7011/220   B24     Planar, system 7011/250   C27   D15     Planar, system 7012/340/350   B26     Planar, system 7012/380/390, 7030/3AT/3BT   C81     Planar, system 7012/380/390, 7030/3AT/3BT   C81     Planar, system (for SMF units)   C61     Plug, wrap ARTIC960   C97     Power, display, serial attachment, and/or signal cables   280     Power distribution board, rack system unit   208     Power supplies   152     Power supplies (SMP units)   C92 or D19     Power supplies, external units   203     Power supply, portable disk drive   192     Power supply, SCSI device drawer   153     Power supply and display assembly, 7008   B76     Printer/terminal interposer, EIA-232   261     Processor card, drawing   B50   C12     Processor card, shading   B51   C13     Processor card, shading   B51   C13     Processor card, shading   B51   C13     Processor card, shading   B51   C13     Power supply and display assembly   R50   C12     Processor card, shading   B51   C13     Processor card, shading   B51   C13     Processor card, sha | Planar, Option I/O                                         | 221            |
| B86   Planar, I/O 7009   C84   Planar, I/O 7013/59H   C83   Planar, I/O 7013/59H   C82   Planar, I/O 7015/R24   C82   Planar, I/O 7015/R24   C82   Planar, System   169   E29   E87   E29   E87   E29   E87   E29   E87   E29   E87   E29   E87   E29   E87   E29   E87   E29   E87   E29   E87   E29   E87   E29   E87   E29   E87   E29   E87   E29   E87   E29   E87   E29   E85   E29   E87   E29   E85   E29   E85   E29   E85   E29   E85   E29   E29   E85   E29   E29   E2 | Planar, standard I/O                                       | •              |
| Planar, I/O 7013/59H         C83           Planar, I/O 7015/R24         C82           Planar, IOC         946           Planar, system         169 B29 B87           Planar, system 7006         C69 C85           Planar, system 7011/220         B24           Planar, system 7011/250         C27 D15           Planar, system 7012/340/350         B26           Planar, system 7012/380/390, 7030/3AT/3BT         C81           Planar, system (for SMP units)         C61           Plug, wrap ARTIC960         C97           Power display, serial attachment, and/or signal cables         280           Power supplies         152           Power supplies, external units         203           Power supply, portable disk drive         192           Power supply and display assembly, 7008         B76           Printer/terminal interposer, EIA-232         261           Processor card, drawing         B50           C12         Processor card, shading         B51           C13         C13                                                                                                    |                                                            | •              |
| Planar, I/O 7015/R24   C82     Planar, IOC   946     Planar, system   169   B29   B87     Planar, system 7006   C69   C85     Planar, system 7011/220   B24     Planar, system 7011/250   C27   D15     Planar, system 7012/340/350   B26     Planar, system 7012/340/350   B26     Planar, system 7012/380/390, 7030/3AT/3BT   C81     Planar, system (for SMP units)   C61     Plug, wrap ARTIC960   C97     Power, display, serial attachment, and/or signal cables   280     Power distribution board, rack system unit   208     Power supplies   SMP units   C92 or D19     Power supplies, external units   203     Power supply, portable disk drive   192     Power supply, SCSI device drawer   153     Power supply and display assembly, 7008   B76     Printer/terminal interposer, EIA-232   261     Processor card, drawing   B50   C12     Processor card, shading   B51   C13     Processor card, shading   B51   C13     Processor card, s | Planar, I/O 7009                                           | +              |
| Planar, IOC   946                                                                                                    | Planar, I/O 7013/59H                                       | +              |
| Planar, IOC   946                                                                                                    |                                                            | +              |
| B29   B87   B87   B87   B87   B87   Planar, system 7006   C69   C85   C85   Planar, system 7011/220   B24   Planar, system 7011/250   C27   D15   D15   D15   D15   D15   D15   D15   D15   D16   D16   D1 |                                                            | +              |
| Planar, system 7006  Planar, system 7011/220  Planar, system 7011/250  Planar, system 7011/250  Planar, system 7012/340/350  Planar, system 7012/380/390, 7030/3AT/3BT  Planar, system for SMP units)  Planar, system (for SMP units)  Power, display, serial attachment, and/or signal cables  Power distribution board, rack system unit  Power supplies  Power supplies  Power supplies (SMP units)  Power supplies, external units  Power supply, portable disk drive  Power supply, SCSI device drawer  Power supply and display assembly, 7008  Printer/terminal interposer, EIA-232  Processor card, drawing  Processor card, shading  Processor card, shading  Processor card, shading  Processor card, shading  Posser supply and display assembly, 7008  Processor card, shading  Processor card, shading  Processor card, shading  Processor card, shading  Processor card, shading  Processor card, shading  Processor card, shading                                                                                                    | Planar, system                                             | •              |
| C85   Planar, system 7011/220   B24   Planar, system 7011/250   C27   D15   Planar, system 7012/340/350   B26   Planar, system 7012/380/390, 7030/3AT/3BT   C81   Planar, system (for SMP units)   C61   Plug, wrap ARTIC960   C97   Power, display, serial attachment, and/or signal cables   280   Power distribution board, rack system unit   208   Power supplies   152   Power supplies (SMP units)   C92 or D19   Power supplies, external units   203   Power supply, portable disk drive   192   Power supply, SCSI device drawer   153   Power supply and display assembly, 7008   B76   Printer/terminal interposer, EIA-232   261   Processor card, drawing   B50   C12   Processor card, shading   B51   C13                                                                                                    |                                                            | :              |
| Planar, system 7011/220   B24  Planar, system 7011/250   C27                                                                                                    | Planar, system 7006                                        | •              |
| Planar, system 7012/340/350   B26  Planar, system 7012/380/390, 7030/3AT/3BT   C81  Planar, system (for SMP units)   C61  Plug, wrap ARTIC960   C97  Power, display, serial attachment, and/or signal cables   280  Power distribution board, rack system unit   208  Power supplies   152  Power supplies (SMP units)   C92 or D19  Power supplies, external units   203  Power supply, portable disk drive   192  Power supply, SCSI device drawer   153  Power supply and display assembly, 7008   B76  Printer/terminal interposer, EIA-232   261  Processor card, drawing   B50                                                                                                    | Planar, system 7011/220                                    | +              |
| Planar, system 7012/340/350 B26  Planar, system 7012/380/390, 7030/3AT/3BT C81  Planar, system (for SMP units) C61  Plug, wrap ARTIC960 C97  Power, display, serial attachment, and/or signal cables 280  Power distribution board, rack system unit 208  Power supplies (SMP units) C92 or D19  Power supplies, external units 203  Power supply, portable disk drive 192  Power supply, SCSI device drawer 153  Power supply and display assembly, 7008 B76  Printer/terminal interposer, EIA-232 261  Processor card, drawing B50 C12  Processor card, shading B51 C13                                                                                                    | Planar, system 7011/250                                    |                |
| Planar, system 7012/380/390, 7030/3AT/3BT   C81  Planar, system (for SMP units)   C61  Plug, wrap ARTIC960   C97  Power, display, serial attachment, and/or signal cables   280  Power distribution board, rack system unit   208  Power supplies   152  Power supplies (SMP units)   C92 or D19  Power supplies, external units   203  Power supply, portable disk drive   192  Power supply, SCSI device drawer   153  Power supply and display assembly, 7008   B76  Printer/terminal interposer, EIA-232   261  Processor card, drawing   B50 C12  Processor card, shading   B51 C13                                                                                                    |                                                            | +              |
| Plug, wrap ARTIC960   C97  Power, display, serial attachment, and/or signal cables   280  Power distribution board, rack system unit   208  Power supplies   152  Power supplies (SMP units)   C92 or D19  Power supplies, external units   203  Power supply, portable disk drive   192  Power supply, SCSI device drawer   153  Power supply and display assembly, 7008   B76  Printer/terminal interposer, EIA-232   261  Processor card, drawing   B50 C12  Processor card, shading   B51 C13                                                                                                    |                                                            | +<br>  C81     |
| Plug, wrap ARTIC960   C97  Power, display, serial attachment, and/or signal cables   280  Power distribution board, rack system unit   208  Power supplies   152  Power supplies (SMP units)   C92 or D19  Power supplies, external units   203  Power supply, portable disk drive   192  Power supply, SCSI device drawer   153  Power supply and display assembly, 7008   B76  Printer/terminal interposer, EIA-232   261  Processor card, drawing   B50 C12  Processor card, shading   B51 C13                                                                                                    | Planar, system (for SMP units)                             | +<br>  C61     |
| Power distribution board, rack system unit   208  Power supplies   152  Power supplies (SMP units)   C92 or D19  Power supplies, external units   203  Power supply, portable disk drive   192  Power supply, SCSI device drawer   153  Power supply and display assembly, 7008   B76  Printer/terminal interposer, EIA-232   261  Processor card, drawing   B50 C12  Processor card, shading   B51 C13                                                                                                    |                                                            | +<br>  C97     |
| Power distribution board, rack system unit   208  Power supplies   152  Power supplies (SMP units)   C92 or   D19  Power supplies, external units   203  Power supply, portable disk drive   192  Power supply, SCSI device drawer   153  Power supply and display assembly, 7008   B76  Printer/terminal interposer, EIA-232   261  Processor card, drawing   B50   C12  Processor card, shading   B51   C13                                                                                                    |                                                            | +<br>  280     |
| Power supplies (SMP units)  Power supplies, external units  Power supply, portable disk drive  Power supply, SCSI device drawer  Power supply and display assembly, 7008  Printer/terminal interposer, EIA-232  Processor card, drawing  Processor card, shading  B50  C12  Processor card, shading  B51  C13                                                                                                    |                                                            | +<br>  208     |
| Power supplies, external units   203  Power supply, portable disk drive   192  Power supply, SCSI device drawer   153  Power supply and display assembly, 7008   B76  Printer/terminal interposer, EIA-232   261  Processor card, drawing   B50   C12  Processor card, shading   B51   C13                                                                                                    | Power supplies                                             | +<br>  152     |
| Power supply, portable disk drive   192  Power supply, SCSI device drawer   153  Power supply and display assembly, 7008   B76  Printer/terminal interposer, EIA-232   261  Processor card, drawing   B50   C12  Processor card, shading   B51   C13                                                                                                    | Power supplies (SMP units)                                 | •              |
| Power supply, SCSI device drawer   153  Power supply and display assembly, 7008   B76  Printer/terminal interposer, EIA-232   261  Processor card, drawing   B50   C12  Processor card, shading   B51   C13                                                                                                    | Power supplies, external units                             | 203            |
| Power supply and display assembly, 7008   B76  Printer/terminal interposer, EIA-232   261  Processor card, drawing   B50   C12  Processor card, shading   B51   C13                                                                                                    | Power supply, portable disk drive                          | +<br>  192     |
| Printer/terminal interposer, EIA-232   261  Processor card, drawing   B50   C12  Processor card, shading   B51   C13                                                                                                    | Power supply, SCSI device drawer                           | 153            |
| Printer/terminal interposer, EIA-232   261  Processor card, drawing   B50   C12  Processor card, shading   B51   C13                                                                                                    |                                                            | +<br>  B76     |
| Processor card, shading   B51   C13                                                                                                    |                                                            | +<br>  261     |
| Processor card, shading   B51   C13                                                                                                    | Processor card, drawing                                    | •              |
| ·                                                                                                    | Processor card, shading                                    | +<br>  B51     |
|                                                                                                    | Processor card, GT4i                                       | +              |

# Common Diagnostics Information Manual FRU Name Cross-Reference List

| FRU Name Cross-Reference List                             | I GEO                  |
|-----------------------------------------------------------|------------------------|
| <br>                                                      | C50<br>                |
| Processor, floating point problem                         | 815<br>-+              |
| Processor, IOCC problem<br>+                              | 218<br>-+              |
| Program, damaged<br>+                                     | 132<br>-+              |
| 5.25-inch external diskette drive                         | 184                    |
| RADiant Array SCSI disk drive subsystem controller (7135) | 844                    |
| Remote async node, 16-port EIA-232-D                      | 837                    |
| Relay, expansion unit power control 7013/J30              | D24                    |
| Riser card, disk drive                                    | 189, 957<br>  958, 959 |
| Riser card, ethernet, thick/thin,                         | B06                    |
| +<br>  Riser card, ethernet, twisted pair                 | -+<br>  B07            |
| +<br>  Riser card, external diskette                      | -+<br>  184            |
| +<br>  Riser card, I/O slot                               | -+<br>  B41            |
| +<br>  Riser card, operator panel,                        | -+<br>  812            |
| +                                                         | -+<br>  D05            |
| +                                                         | -+<br>  C72            |
| Riser card, MCA I/O Riser card 7009                       | -+<br>  C74            |
| Riser card, POWER GT 7011/220/230                         | -+                     |
| Riser card, POWER Gtl graphics adapter                    | -+<br>  B42            |
| Riser card, POWER GXT graphics adapters                   | -+                     |
| +                                                         | -+<br>  812            |
| Riser card, SCSI, 7013/55L                                | -+                     |
| ROM module                                                | 217<br> -+             |
| ROM, OCS problem<br>+                                     | 216<br>-+              |
| SCSI disk drive subsystem controller, 7135 RADiant Array  | 844<br>-+              |
| SIMM, Translation Control Word (TCW) memory<br>+          | B19<br>-+              |
| SMP with 1 processor (single CPU)<br>+                    | C62<br>-+              |
| SMP with 2 processor (dual CPU)                           | C63                    |
| Status panel, battery backup unit, 7015                   | 163<br>-+              |
| Status, System status logic                               | 226                    |
| Stylus, tablet                                            | 188                    |
| Switching unit, battery backup unit                       | 164                    |
| System workstation                                        | System                 |
| Tablet cursor                                             | 159                    |
| Tablet, Model 21 or 6093/11                               | 926                    |
| Tablet, Model 22 or 6093/12                               | 927                    |
| Tape drive, unknown                                       | -+<br>  724            |
| +                                                         | -+<br>  970            |
| +                                                         | -+<br>  733            |
| +                                                         | -+<br>  971            |
| Tape drive, 525MB 1/4-Inch                                | -+<br>  991            |
| Tape drive, 1.2GB 1/4-inch                                | -+<br>  995            |
|                                                           | -+<br>  998            |

## Common Diagnostics Information Manual FRU Name Cross-Reference List

| FRU Name Cross-Reference List                           |                 |
|---------------------------------------------------------|-----------------|
| Tape drive, 4GB 4 mm                                    | 915<br>         |
| Tape drive, 2.3GB 8 mm                                  | 972             |
| Tape drive, 5GB 8 mm Single-Ended                       | 994             |
| Tape drive, 5GB 8 mm Differential                       | 914             |
| Tape drive, other SCSI                                  | 973             |
| Tape, 16Gb 4mm Auto Tape Loader                         | 745             |
| Terminator, SCSI card edge                              | 232             |
| Terminator, SCSI controller external                    | 233             |
| Terminator, external SCSI device                        | 234             |
| Terminator, SCSI pass-through and cable assembly        | 277             |
| Three-digit display                                     | 165<br>         |
| Time-of-day logic problem                               | 817             |
| Token-ring, network problem                             | 240             |
| Transceiver, ethernet, twisted pair                     | B08             |
| Transceiver, ethernet, ISO 8802/3 (formerly IEEE 802.3) | B09             |
| X.25 network problem                                    | 244             |
| Ethernet adapter                                        | 962             |
| SCSI Scanner being identified                           | 963             |
| 3270 network problem                                    | 242             |
| 3514 External Disk Array, Models 212, and 213           | 999<br>         |
| 3852 Graphics Visualization Server                      | 982             |
| XGA graphics adapter                                    | 983             |
| Switching Network Interface                             | 980<br>         |
| 4755 Crytographic adapter                               | +<br>  992<br>+ |
| File Server                                             | 993<br>         |
| 7134 High Density SCSI Disk Subsystem DC fan assembly   | D08             |
| 7135 RADiant Array SCSI subsystem controller            | 844             |
|                                                         |                 |

<sup>\*</sup> No Failing Function Code exists; check for FRU numbers at the end of the Failing Function Code listing in the previous chapter. For detailed diagnostics information, refer to the  $DirectTalk/6000\ Problem\ Solving\ Guide$ , form number SC22-0105.

### **Common Diagnostics Information Manual**

Chapter 5. Installation Checkout

5.0 Chapter 5. Installation Checkout

The installation checkout is used by the service representative to verify quality after initial installation or after an MES or EC is installed.

#### Subtopics

- 5.1 Installation Checkout Procedure
- 5.2 Step 1. Doing a Visual Check
- 5.3 Step 2. Checking the TTY Terminal Attributes
- 5.4 Step 3. Loading the Diagnostics5.5 Step 4. Checking for the Correct Resources
- 5.6 Step 5. Checking the Hardware
- 5.7 Step 6. Update the Service Boot List 5.8 Step 7. Completing the Product Topology Diskettes
- 5.9 Step 8. Completing the Installation

# Common Diagnostics Information Manual Installation Checkout Procedure

5.1 Installation Checkout Procedure

To start the checkout, go to Step 1.

# Common Diagnostics Information Manual Step 1. Doing a Visual Check

5.2 Step 1. Doing a Visual Check

Perform the following actions after initial installation or system alteration:

- 1. Be sure the system unit power switch is set to Off.
- 2. Be sure the power switches on all of the attached devices are set to  $\ensuremath{\mathsf{Off}}$  .
- 3. Visually check the system unit and attached devices for:
  - All power cables are securely attached to the system unit or devices  $% \left( 1\right) =\left( 1\right) +\left( 1\right) +\left( 1\right$
  - All signal cables are connected at both ends
  - All power cables are plugged into the customer's outlet
  - All covers are installed and the vent openings are not obstructed
  - All ribbons, guides, and other attachments are in place.
- 4. Go to Step 2.

## Common Diagnostics Information Manual Step 2. Checking the TTY Terminal Attributes

5.3 Step 2. Checking the TTY Terminal Attributes

Checking the TTY Terminal Attributes usually needs to be accomplished only during the initial installation.

If you have trouble selecting the console display and you are using an attached terminal, check the  $TTY\ Terminal\ Attributes\ again.$ 

When you run the diagnostic programs from an attached TTY terminal, the attributes for the terminal must be set to match the defaults of the diagnostic programs. The TTY terminal must be attached to the S1 port on the system unit.

Are you going to run this procedure on an attached tty terminal?

NO Go to Step 3.

**YES** Go to "Running the Diagnostic Programs from a tty Terminal" in Chapter 7 in topic 7.0 of this book, and check the terminal attributes. Return to Step 3 when you finish checking the attributes.

## Common Diagnostics Information Manual Step 3. Loading the Diagnostics

5.4 Step 3. Loading the Diagnostics

The diagnostics can be run from diskettes, from a CD-ROM disc, from a locally attached disk, or from a server if the AIX operating system is installed on the system.

If you are not sure whether the AIX operating system is installed, you can check by setting the mode switch to the Service position and turning the system unit on. If the system stops with two or more numbers between 221 and 296 alternating in the three-digit display, the AIX operating system is not installed.

If the AIX operating system is installed, the diagnostic programs should load from a locally attached disk or from a server.

If the AIX operating system is not used, the diagnostics can be loaded from the diskettes or from the diagnostic CD-ROM disc.

The following procedure will attempt to load the diagnostics from a disk or from a server. If they cannot be loaded from a disk or server, the diagnostic diskettes or diagnostic CD-ROM disc will be used to load and run the checkout.

- 1. Set the mode switch to the Service position.
- 2. Set the power switches on all of the attached devices to On.
- 3. Set the power switch on the system unit to On.
- 4. Watch the three-digit display.

If the system stops with two or more numbers between 221 and 296 alternating in the three-digit display, the AIX operating system is not installed. Do the following:

a. Insert the first diagnostic diskette in the diskette drive, or insert the diagnostic CD-ROM disc into the CD-ROM drive.

Note: For more information on using diagnostic diskettes, see "Using the Diskette Package" under "Service Hints" in Chapter 1 in topic 1.0

b. When c07 displays, insert the next diskette until the diagnostics are loaded. If c31 displays, follow the displayed instructions to select the console display.

If the system stops for at least three minutes with a steady number or a flashing 888 displayed in the three-digit display, a problem was detected during diagnostics IPL. Check for loose cables or cards. If you do not find a problem go to MAP 0020.

5. When the diagnostic programs load correctly the DIAGNOSTIC OPERATING INSTRUCTIONS display.

Did the DIAGNOSTIC OPERATING INSTRUCTIONS display?

NO Go to MAP 0020.

YES Go to Step 4.

#### Common Diagnostics Information Manual Step 4. Checking for the Correct Resources

5.5 Step 4. Checking for the Correct Resources

Use the "Display or Change Configuration or VPD" service aid to check the resources that are present (memory cards, SCSI devices, adapters, diskette drives, disk drives, and input devices).

#### Note:

- 1. If the terminal type has not been defined, it will need to be defined before you can select the service aids. Use the Initialize Terminal option on the FUNCTION SELECTION menu to define the terminal.
- 2. If the Dials and LPFK are attached to serial ports S1 or S2, they will not be listed by the service aid unless they have been configured by the user. Refer to AIX operating system documentation to configure these devices.

#### Were all the resources listed by the service aid?

 ${\bf NO}$  . Check for loose cables or cards. If you do not find a problem, go to MAP 0020.

YES Go to Step 5.

#### Common Diagnostics Information Manual Step 5. Checking the Hardware

### 5.6 Step 5. Checking the Hardware

If you are running from disk, the system can be checked by running the System Exerciser or by running diagnostics.

To run the System Exerciser:

- 1. Select System Exerciser from the Function Selection Menu.
- 2. Follow the on-screen instructions.

To run diagnostics:

- 1. Select Advanced Diagnostics on the FUNCTION SELECTION menu.
- 2. Select System Verification on the DIAGNOSTIC MODE SELECTION menu.

All resources can be checked out by selecting System Checkout on the ADVANCED DIAGNOSTIC SELECTION menu, or you can select each resource individually.

3. Check each resource.

### Did all of resources check out good?

NO Record the SRN; then go to MAP 0010.

YES Go to Step 7.

#### Common Diagnostics Information Manual Step 6. Update the Service Boot List

5.7 Step 6. Update the Service Boot List

To specify the order in which the devices will attempt to be loaded, the diagnostic programs must be updated using the  $Display/Alter\ Bootlist$  service aid. The following procedure will assist you in performing this task.

- 1. Select the Service Aid option on the FUNCTION SELECTION menu.
- 2. Run the Display/Alter Bootlist service aid.
- 3. Select the Service mode bootlist option.
- 4. Select the Alter Current bootlist option.
- 5. Use the following guideline in specifying the access order of the devices.

When there are multiple choices for devices to load the diagnostic program from, the disk drives should always be the last option specified. This will result in the shortest amount of time required in loading the diagnostic programs.

#### Common Diagnostics Information Manual Step 7. Completing the Product Topology Diskettes

5.8 Step 7. Completing the Product Topology Diskettes

Note: If your system does not have a diskette drive, skip this step, and go to Step 8.

If you are performing an initial installation, you should have a Product Topology System Diskette and a Product Topology Update Diskette in the ship group.

If you are performing a system configuration change or update using an MES or an EC, you should have a Product Topology Update Diskette in the ship group.

Both diskettes will be updated during this procedure. You will be instructed to keep the Product Topology System Diskette with the system books and send the Product Topology Update Diskette to the plant of control.

- 1. Select the Service Aid option on the FUNCTION SELECTION menu.
- 2. Run the Product Topology service aid. Follow the displayed instructions to complete the product topology diskettes.
- 3. Store the Product Topology System Diskette in the operator guide binder with the diagnostic diskettes.
- 4. Send the Product Topology Update Diskette to the plant of control in the mailer provided.
- 5. Go to Step 8.

#### Common Diagnostics Information Manual Step 8. Completing the Installation

5.9 Step 8. Completing the Installation

Some of the following steps only apply to an initial installation. These are provided as reminders in completing the installation or finishing a MES or EC activity.

- If present, remove the diagnostic diskette or CD-ROM diagnostic disc from the appropriate drive, and store it in the binder with the operator guides.
- 2. Set the mode switch to Secure.
- 3. Give the keys to the customer and explain the importance of keeping the reorder tag for the keys in a safe place.
- 4. File a copy of the following items in the Account Management Planning Guide, form number Z-ZZ9-0417:

Cable Planning Charts
Cable Planning Charts
SCSI Address Record from Appendix A of the installation and service guide
Machine History Card for each system unit and device.

5. Microcode must be installed during system installation or after the AIX operating system is installed. If the system is using the AIX operating system, all microcode is preinstalled on the boot disk for all adapters and devices that were shipped with the system.

Microcode is shipped on microcode diskettes, option diskettes and on the boot disk. For the AIX operating system, runtime microcode maintenance can be selected from the SMIT INSTALLATION AND MAINTENANCE MENU or from the Diagnostic Service Aid. The adfutil -m (command and flag) is normally used to install microcode shipped on option diskettes.

If the system is using another type of operating system, that operating system should include microcode installation instructions.

If you have the X.25 Interface Co-Processor or the 5080 Attachment Adapter, the microcode for them is normally not shipped with the AIX operating system. The microcode for these adapters must be installed before the adapters can be used. The 5080 Attachment Adapter Microcode is shipped on a microcode diskette. The X.25 Interface Co-Processor microcode is shipped on an option diskette.

6. Contact the person that is going to install the software or turn the system to the customer.

If needed, go to the AIX operating system  $Installation\ Kit$  to install and configure the AIX operating system.

### Common Diagnostics Information Manual

Chapter 6. General System Information

6.0 Chapter 6. General System Information
Information in this section is common to all system units. Any service information or diagnostic procedure that is specific to a certain system unit or device is in the operator guide or service guide for that system unit or device.

#### Subtopics

- 6.1 AIX Operating System Message Files
- 6.2 Base System Locale Program
- 6.3 Microcode
- 6.4 CEREADME File
- 6.5 Testing the Line Printer
- 6.6 System Unit Error Isolation Features
- 6.7 Operator Panel Features
- 6.8 Automatic Diagnostic Tests
- $6.9~\mbox{CPU}$  and Memory Testing and Error Log Analysis
- 6.10 Diagnostic Programs
- 6.11 Product Topology

#### Common Diagnostics Information Manual AIX Operating System Message Files

6.1 AIX Operating System Message Files

The AIX operating system message files must be installed on the system for proper operation of the diagnostic programs from the disk. If these files are not installed, the diagnostic programs will display in English only. To install the Message Files, use the **installp** command.

# Common Diagnostics Information Manual Base System Locale Program

### 6.2 Base System Locale Program

The base system locale Program must be installed on systems running the diagnostic programs from the disk. If this program is not installed, Catalog Error messages will display when the diagnostic programs run. To install the base system locale program, use the installp command.

### Common Diagnostics Information Manual Microcode

#### 6.3 Microcode

There are two types of hardware microcode used in system units. The first type is the microcode stored on disk and used by the built-in disk drive controller. The second type is the microcode used by an adapter.

The first type of microcode is written on the disk before the original or replacement disk drive is shipped. This type of microcode only needs updating when there is an applicable Engineering Change (EC) or Miscellaneous Equipment Specification (MES). Use the Microcode Download service aid in Chapter 7 in topic 7.0 to load this microcode from diskettes to disk.

The second type of microcode is stored on the disk by the AIX operating system during installation of the operating system. This type microcode loads the adapter during the system IPL and must be installed before the diagnostics can be run from disk.

If you are using the AIX operating system, the <code>installp</code> and <code>adfutil</code> commands are used to load any microcode not shipped on the disk with the AIX operating system. All of the microcode stored on the disk for use with the AIX operating system is in either the <code>/etc/microcode</code> or the <code>/usr/lib/microcode</code> directory.

If you are using another operating system, refer to the documentation for that operating system to install microcode.

The diagnostic diskettes and CD-ROM diagnostic disc contain all of the required microcode for diagnostic purposes.

Microcode for the X.25 Interface Co-Processor is shipped on an option diskette.

### Common Diagnostics Information Manual CEREADME File

#### 6.4 CEREADME File

There is a  $\tt CEREADME$  (CE read me) file available on all diagnostic media disk, diskette and CD-ROM). This file contains diagnostic and system unit errata not covered in the publications.

The **CEREADME** file can be displayed by using the Service Hints service aid after the diagnostics are loaded. Also, the file can be read directly from the using the Version 3 **pq** command to display

from the using the Version 3 pg command to display
/usr/lpp/diagnostics/CEREADME. The CEREADME file can be copied or printed
using the normal commands. For information about using the Service Hints
service aid, see Chapter 7 in topic 7.0.

#### Subtopics

- 6.4.1 Printing the CEREADME File from Tape
- 6.4.2 Printing the CEREADME File from Disk
- 6.4.3 Printing the CEREADME File from a Source other than Disk
- 6.4.4 Printing the CEREADME File from Diskette
- 6.4.5 Printing the CEREADME File from CDROM

# Common Diagnostics Information Manual Printing the CEREADME File from Tape

6.4.1 Printing the CEREADME File from Tape

Insert the diagnostic tape into the tape drive and then enter the following commands:

mkdir/tmp/diag
cd /tmp/diag
tctl-f/dev/rmt0.1 fsf 8
restbyname -qvSf/dev/rmt0 ./usr/lpp/diagnostics/CEREADME
cat CEREADME>/dev/lp0
cd /tmp
rm -rf diag

# Common Diagnostics Information Manual Printing the CEREADME File from Disk

6.4.2 Printing the CEREADME File from Disk

The  $\mbox{\tt CEREADME}$  file that is on disk may be printed using the  $\mbox{\tt cat}$  command. The path to this file is as follows:

/usr/lpp/diagnostics/CEREADME

A copy of this file should be printed and stored with the Service Information. 1p0 is normally the printer attached to the parallel port. If a printer attached to the parallel port and is considered as 1p0, the command for printing the file is as follows:

cat /usr/lpp/diagnostics/CEREADME > /dev/lp0

## Common Diagnostics Information Manual Printing the CEREADME File from a Source other than Disk

6.4.3 Printing the CEREADME File from a Source other than Disk

The CEREADME file cannot be printed while diagnostics are being executed from a source other than from the disk. The file can be printed on a system when the AIX operating system is running in a normal user environment. The procedure involves copying the file from diskette to a temporary file on disk, printing the file and then deleting the file from disk. Check for directory /tmp/diag. To determine if this directory already exists, enter:

cd /tmp/diag

If the directory does not exist, the message /tmp/diag: not found will display, do NOT attempt to print the CEREADME file if this message is not displayed. To print the CEREADME file choose the appropriate section below and follow the steps listed.

# Common Diagnostics Information Manual Printing the CEREADME File from Diskette

6.4.4 Printing the CEREADME File from Diskette

Insert diagnostic diskette 8 into the diskette drive and then enter the following commands:

mkdir /tmp/diag
cd /tmp/diag
cd /tmp/diag
cpio -iudC36 usr/lpp/diagnostics/CEREADME.Z < /dev/fd0
uncompress /tmp/diag/usr/lpp/diagnostics/CEREADME
cat /tmp/diag/usr/lpp/diagnostics/CEREADME > /dev/lp0
cd
rm -rf /tmp/diag

## Common Diagnostics Information Manual Printing the CEREADME File from CDROM

6.4.5 Printing the CEREADME File from CDROM

Insert the diagnostic CD ROM disc into the CD ROM drive and then enter the following commands:

mkdir /tmp/diag
mount -o ro -v cdrfs /dev/cd0 /tmp/diag
cd /tmp/diag/usr/lpp/diagnostics
cat CEREADME > /dev/lp0
cd /tmp
unmount /dev/cd0

Note: The above procedure will only work when the version of AIX installed on the system is version 4.1.1 or later.

The CEREADME file will print on lp0, which is the printer normally attached to the parallel port. If this file is not the same as the CEREADME file the disk, a copy of this file should be printed and stored with the Service Information.

## Common Diagnostics Information Manual Testing the Line Printer

#### 6.5 Testing the Line Printer

The following is a simple procedure for determining if a printer attached to your system is responding correctly. The AIX operating system should be up and running in your normal environment.

To determine what printers are available, enter the following:

lsdev -C -c printer

This command will display a list of printers currently defined on the system. Only those printers that are in the available state can be used (for example, those printers marked as defined can not be used). Ensure that a printer actually connected at the location specified in the output of the command.

To begin printing, enter the following:

cat /usr/lpp/diagnostics/CEREADME > /dev/lpx

Note: In the above step, you must substitute for  $\boldsymbol{x}$  the value obtained from the  $\boldsymbol{1sdev}$  command.

After the command is entered, the contents of the CEREADME file should print.

#### Common Diagnostics Information Manual System Unit Error Isolation Features

6.6 System Unit Error Isolation Features

All system units have the following features to detect and correct errors:

Parity checking on the processor bus
Parity checking on the microchannel bus
Error checking and correction (ECC) on the memory
Bit steering on memory
ECC on all of the media devices
Parity checking on the SCSI bus
Parity checking on the internal buses of most of the adapters
Processor complex internal error detection on the buses and cache memory.

The ECC function on the memory and media is able to detect and correct single-bit-errors; it can detect multiple bit errors but does not correct them

The bit steering feature on the memory allows use of an extra bit position in the memory word to replace a failing bit position. The memory is checked after initial power-on, and any failing bit positions are assigned to the alternate bit.

The processor complex is checked during Built-In Self-Test (BIST) after initial power-on and is constantly monitored for error detection during normal system operation. When possible, the following types of errors are detected and logged in the error log:

**Check stops** are detected by the processor. When a check stop occurs, the system unit is reset, and an initial program load (IPL) is begun. If another check stop occurs during this IPL, the system stops and displays 113.

Machine checks are caused by an uncorrectable memory errors or by certain privileged software sequences. The system stops and displays a flashing 888.

Data storage interrupts are caused by uncorrectable memory errors during load or store operations to an I/O device. The system stops and displays a flashing 888.

 ${\bf External}$  checks are caused by memory addressing errors that occurred during direct memory access (DMA) operations. The system stops and displays a flashing  ${\bf 888.}$ 

Instruction storage interrupt checks are caused by memory addressing
errors that occurred during instruction fetch operations. The system
may stop and display a flashing 888.

**Program interrupt checks** can be caused by floating-point operation errors, invalid program operations, invalid privileged operations, or software error traps. The system may stop and display a flashing 888.

Floating-point unavailable interrupt checks are caused by attempted floating-point operations while the floating-point processor is not available. The system may stop and display a flashing 888.

Alignment interrupt checks are caused by instructions on the wrong memory boundary.

Memory scrubbing is a software and hardware function that corrects single bit ECC errors. It operates in the background with the least favored priority and has minimal effect on the overall performance of the system. Memory scrubbing prevents single bit errors from becoming double bit errors, which are fatal to the system. Memory scrubbing is not supported on the AIX Diskless Workstation and, RISC System/6000 models 220, 230 and 250.

#### **Common Diagnostics Information Manual** Operator Panel Features

### 6.7 Operator Panel Features

The following operator panel features are used during hardware  $\operatorname{problem}$ determination.

- Subtopics 6.7.1 Power-On Light
- 6.7.2 Mode Switch
- 6.7.3 Reset Button 6.7.4 Operator Panel Display

## Common Diagnostics Information Manual Power-On Light

### 6.7.1 Power-On Light

The power-on light located on system unit and CPU drawer operator panels is used to help analyze power problems. When the power-on light is on, it indicates that all voltages in the power supply are present and within limits and that the fans are running. If a fan that is sensed by the power supply does not start to turn or stops turning, the power supply turns the system unit off.

### Common Diagnostics Information Manual Mode Switch

#### 6.7.2 Mode Switch

The mode switch has three positions:

The Secure position prevents the system from performing an initial program load (IPL). This position does not lock the keyboard or block system network communication. When the mode switch is in the Secure position, the Reset button is disabled to prevent resetting the system unit. If an IPL is attempted the mode switch in the Secure position, the number 200 is displayed in the three-digit display.

Note: Models 570/580 will not power-on in the Secure position. If an IPL is attempted from the power-off state, the system will not power up.

In the Normal position, the AIX operating system loads from a disk after the Power-On Self-Test (POST) and configuration programs run.

In the Service position, the diagnostic controller program loads. On the CPU drawer, the mode switch must be in the Service position to turn off the system unit. The load program searches for the diagnostic programs on the load devices in the following order:

- 1. From any diskette drive
- 2. From a non-disk SCSI load device
- 3. From the disk drives
- 4. From the server (using the network).

The load program then repeats the search of the above load devices looking for the diagnostic programs.

The mode switch is also used to indicate to the diagnostic program that there is no console available. The three-digit display is used to communicate the error.

#### Common Diagnostics Information Manual Reset Button

#### 6.7.3 Reset Button

The Reset button located on the system unit operator panel has several purposes:

Reset the system unit and cause an IPL of the following:

- AIX operating system when the mode switch is in the Normal position  $% \left( 1\right) =\left( 1\right) +\left( 1\right) +\left( 1$
- Diagnostic controller program when the mode switch is in the Service position.  $\,$

Read out a crash message or a diagnostic message after a flashing 888 is displayed.

Start the dump program when a dump is needed.

## Common Diagnostics Information Manual Operator Panel Display

### 6.7.4 Operator Panel Display

The operator panel display performs the following functions:

Tracks and controls the progress of the BIST, POST, and configuration  $\operatorname{\mathtt{programs}}$ 

Displays a crash message when the system control program comes to an abnormal  $\ensuremath{\mathsf{end}}$ 

Displays a diagnostic program message when there is no console display present.  $% \left( 1\right) =\left( 1\right) \left( 1\right) +\left( 1\right) \left( 1\right) \left( 1\right) +\left( 1\right) \left( 1\right) \left( 1\right)$ 

When a flashing **888** is displayed in the operator panel display, a crash message or a diagnostic message is waiting to be read. Refer to "Reading Flashing **888** Numbers" in Chapter 3 in topic 3.0 for the reading procedure.

## Common Diagnostics Information Manual Automatic Diagnostic Tests

### 6.8 Automatic Diagnostic Tests

All of the automatic diagnostic tests run after the system unit is turned on and before the AIX operating system is loaded. The automatic diagnostic tests also run when the system is reset after a check stop.

The automatic diagnostic tests display numbers in the three-digit display to track test progress. If a test stops, the number for that test remains displayed to identify the unsuccessful test.

#### Subtopics

- 6.8.1 Built-In Self-Test
- 6.8.2 Power-On Self-Test
- 6.8.3 Configuration Program
- 6.8.4 Considerations

#### Common Diagnostics Information Manual Built-In Self-Test

### 6.8.1 Built-In Self-Test

The Built-In Self-Test (BIST) programs run first after the system unit is turned on. These programs test the 32-bit processor and memory addressing, displaying numbers between 100 and 199 in the three-digit display. Refer to "Built-Self-Test (BIST) Indicators" in Chapter 2 in topic 2.0 for a list of tests associated displayed numbers.

#### Common Diagnostics Information Manual Power-On Self-Test

#### 6.8.2 Power-On Self-Test

The Power-On Self-Test (POST) programs load from Read-Only Memory (ROM) and check the devices needed to accomplish an initial program load. The POST also checks the memory, common interrupt handler, and the direct memory access (DMA) handler.

The POST programs display numbers between 200 and 299 in the three-digit display. The POST programs are not the same for all system units so, depending on which system unit you are using, you may see a different sequence of numbers displayed. Refer to "Power-On Self-Test (POST) Indicators" in Chapter 2 in topic 2.0 for a list of tests associated with displayed numbers.

## Common Diagnostics Information Manual Configuration Program

#### 6.8.3 Configuration Program

When the POST programs complete, the configuration program determines what features, adapters, and devices are present on the system. The configuration program also builds a configuration list that is used by the diagnostic programs to control which tests are run during system checkout.

The configuration program displays numbers between 500 and 999 in the three-digit display. Refer to "Configuration Program Indicators" in Chapter 2 in topic 2.0 for a list of program actions associated with displayed numbers.

Devices attached to serial and parallel ports are not configured. The Dials and Lighted Program Function Keys (LPFKs) can be tested from disk after they are manually configured. No other device attached to the serial and parallel ports are supported by the diagnostics.

### Common Diagnostics Information Manual Considerations

### 6.8.4 Considerations

Note: After a FRU is replaced based on an error log analysis program, the error log entries for the problem device must be removed, or the program may continue to indicate a problem with the device. To accomplish this task either run errclear command from the command line; or using SMIT select Problem Determination/Error Log/Clear the Error Log. Fill out the appropriate menu items.

If either the Block Multiplexer Channel Adapter or ESCON Channel Adapter are installed, additional error log information may be available from the  $\rm S/370/S/390$  host system.

#### Common Diagnostics Information Manual CPU and Memory Testing and Error Log Analysis

6.9 CPU and Memory Testing and Error Log Analysis

With the exception of the floating-point tests, all CPU and memory testing on the system units are done by POST and BIST. Memory is tested entirely by the POST. On systems with RS.9, RS1, and RS2 processors, bit steering is used to map out defective bits. The POST provides an error-free memory map. If POST cannot find at least 2MB of good memory, it will halt and display an SRN in the LEDs identifying the problem. If POST finds at least 2MB of good memory, the memory problems will be recorded in the the IPL Control Block and the system will continue to boot.

If any memory errors were recorded in the IPL Control Block, they will be reported by the Base System Diagnostics, which must be run to analyze the IPL Control Block. Normally, most memory problems that are detected by the POST are isolated to a single FRU.

The CPU and memory cannot be tested after the AIX based diagnostics are loaded; however, they are monitored for correct operation by various checkers such as Checkstop, Machine Check, Data Storage Interrupt, etc. The checkers may vary by processor type. If one of these checks intermittently occurs it is logged into the error log. To analyze these errors the Base System Diagnostics must be run in the Problem Determination Mode.

Single-bit memory errors are corrected by ECC (Error Checking and Correction).

Machine Checks occur when there is a double bit error. Except for 7011 system units, Machine Check problems are isolated to memory cards and SIMMs that were addressed when the error occurred. Depending on the system type and model, this may be a single memory card and two SIMMs, two memory cards and four SIMMS, or four memory cards and eight SIMMs, etc. On 7011 system units, Machine checks are isolated to two SIMMs and the CPU Planar.

Although Checkstops can be caused by things other than the CPU, the diagnostics will always callout the CPU when there is a Checkstop. Machine Checks can cause Checkstops. In the event that both a Checkstop and a Machine Check are logged, only the Machine Check entry will be analyzed.

Note: Normally, the Base System Diagnostics will not analyze any error more than four days old.

#### **Common Diagnostics Information Manual** Diagnostic Programs

### 6.10 Diagnostic Programs

The following topics provide an overview of the diagnostic programs.

- 6.10.1 Sources for the Diagnostic Programs
- 6.10.2 Diagnostic Program Modes
- 6.10.3 Diagnostic Controller
- 6.10.4 Diagnostic Applications Programs 6.10.5 Advanced Diagnostics Function
- 6.10.6 Service Aids Function
- 6.10.7 System Checkout
- 6.10.8 Service Request Number
- 6.10.9 System Exerciser

#### Common Diagnostics Information Manual Sources for the Diagnostic Programs

#### 6.10.1 Sources for the Diagnostic Programs

The diagnostic programs are available on multiple sources. The diagnostic programs, included as part of the AIX operating system, are optionally installed along with the AIX operating system. The diagnostic programs, included as part of the AIX operating system, are installed along with the AIX operating system. These diagnostic programs are also updated with the AIX operating system.

The second source is diskettes shipped with the system unit. The diagnostic diskettes shipped with the system unit contain diagnostic programs that can be run in standalone mode only. These diagnostic programs contain a special version of Version 3 of the AIX operating system. The special version of the AIX operating system only supports the diagnostic programs and cannot be used for normal system activity. Diskette support is available only for system using AIX level 4.1 or earlier.

The third source is a diagnostic CD-ROM disc for systems equipped with a CD-ROM drive.

The diagnostic diskettes or the diagnostic CD-ROM disc are the only diagnostic programs available to a system that does not have the AIX operating system installed and also does not have built-in ROM diagnostics.

The fourth source is from a network. If your system unit has been configured to receive initial program load (IPL) from a server over a network, then the diagnostics can also be loaded and run from the network.

The fifth source is magnetic tape media.

# Common Diagnostics Information Manual Diagnostic Program Modes

6.10.2 Diagnostic Program Modes

The diagnostic programs run in the following modes:

Subtopics

6.10.2.1 Standalone Mode 6.10.2.2 Maintenance Mode

6.10.2.3 Concurrent Mode

## Common Diagnostics Information Manual Standalone Mode

### 6.10.2.1 Standalone Mode

To run the diagnostics in standalone mode, the diagnostic controller must be loaded during an initial program load (IPL) with the mode switch set to Service position. An IPL of the diagnostic controller is performed by setting the system power switch to On or pressing the Reset button while the mode is set to the Service position. Refer to "Running the Diagnostics in Standalone Mode" and "Diagnostic Modes of Operation" in Chapter 7 in topic 7.0 for additional information and instructions.

When the diagnostic programs are operating in standalone mode, no other programs can be loaded since all system resources are available for testing.

## Common Diagnostics Information Manual Maintenance Mode

### 6.10.2.2 Maintenance Mode

To run the diagnostic programs in maintenance mode, Version 3 of the AIX operating system must be loaded and running. The IPL must be performed with the mode switch in the Normal position.

When the diagnostic programs are run in maintenance mode, normal operation of the AIX operating system is stopped using the **shutdown -m** command. Refer to "Running the Diagnostics in Maintenance Mode" and "Diagnostic Modes of Operation" in Chapter 7 in topic 7.0 for additional information and instructions.

Maintenance mode allows testing of all system resources except the SCSI adapters and the disk drives needed to do paging for the AIX operating system.

## Common Diagnostics Information Manual Concurrent Mode

#### 6.10.2.3 Concurrent Mode

To run the diagnostic programs in concurrent mode, Version 3 of the AIX operating system must be loaded and running. The IPL must be performed with the mode switch in the Normal position.

When the diagnostic programs are run in concurrent mode, the normal operation of the system continues under control of Version 3 of the AIXAIX operating system. Refer to "Running the Diagnostics in Concurrent Mode" and "Diagnostic Modes of Operation" in this chapter for additional information and instructions.

The only resources that can be tested using concurrent mode are:

Those that can be shared with other programs Those that are not assigned to any other program.

# Common Diagnostics Information Manual Diagnostic Controller

### 6.10.3 Diagnostic Controller

The diagnostic controller runs as an application program on Version 3 of the AIX operating system. The diagnostic controller performs the following functions:

Displays diagnostic menus.
Checks availability of needed resources.
Checks error log entries under certain conditions.
Loads diagnostic application programs.
Loads service aid programs.
Displays test results.

When the diagnostic controller is loaded in standalone mode, it tests the keyboard adapter and keyboard, the built-in S1 serial port, and the display adapter (if present) before displaying any information. If a problem is detected the testing of these functions, the diagnostic controller displays a diagnostic message in the three-digit display.

The preceding functions are not tested when the diagnostic controller is loaded during maintenance mode or concurrent mode.

# Common Diagnostics Information Manual Diagnostic Applications Programs

### 6.10.4 Diagnostic Applications Programs

To test an adapter or device, select the device or adapter from the Diagnostic Selection menu. The diagnostic controller then loads the diagnostic application program for the selected device or adapter.

The diagnostic application program loads and runs test units to check the functions of the device or adapter.

The diagnostic controller checks the results of the tests done by the diagnostic application and determines the action needed to continue the testing.

The amount of testing the diagnostic application does depends on the mode (standalone, maintenance, or concurrent) under which the diagnostic programs are running.

Subtopics 6.10.4.1 Error Log Analysis 6.10.4.2 Enhanced FRU Isolation

#### Common Diagnostics Information Manual Error Log Analysis

#### 6.10.4.1 Error Log Analysis

When you select Diagnostics or Advanced Diagnostics from the Function Section menu, the Diagnostic Selection menu is displayed (other menus may be displayed before this menu). This menu allows you to select the purpose for running diagnostics.

When you select the Problem Determination option, the diagnostic programs and analyze the contents of the error log.

If the error log contains recent errors (approximately the last 48 hours), the diagnostic programs automatically select the diagnostic application program to test the logged function.

If there are no recent errors logged or the diagnostic application program runs without detecting an error, the Diagnostic Selection menu is displayed. This menu allows you to select a resource for testing.

If an error is detected while the diagnostic application program is running, the A PROBLEM WAS DETECTED screen displays a Service Request Number (SRN).

#### Common Diagnostics Information Manual Enhanced FRU Isolation

#### 6.10.4.2 Enhanced FRU Isolation

The diagnostics provide enhanced Field Replaceable Unit (FRU) isolation by automatically selecting associated resources. The normal way diagnostics select a resource is to present a list of system resources and then ask you to select one. Diagnostics begin with that same type of selection.

If the diagnostic application for the selected resource detects a problem with that resource, the diagnostic controller checks for an associated resource. For example, if the test of a disk drive detects a problem, the diagnostics controller will test another disk drive on the same controller to determine if the drive or the controller is failing. This extra FRU isolation is apparent when you test a resource and notice that the diagnostic controller continues to test another resource that you did not

# Common Diagnostics Information Manual Advanced Diagnostics Function

### 6.10.5 Advanced Diagnostics Function

The advanced diagnostics function is normally used by a service representative. These diagnostics may ask you to disconnect a cable and install a wrap plug.

The advanced diagnostics run in the same modes as the diagnostics used for normal hardware problem determination. The advanced diagnostics provide additional testing by allowing the service representative to do the following:

Use wrap plugs for testing.

Loop on a test (not available in concurrent mode) and display the results of the testing.

#### Common Diagnostics Information Manual Service Aids Function

### 6.10.6 Service Aids Function

The service aids function is selected from the Function Selection menu. The service aids provide a means to display data, check media, and check functions without being directed by the hardware problem determination procedure. Refer to Chapter 7 in topic 7.0 for information and procedures about service aids.

# Common Diagnostics Information Manual System Checkout

### 6.10.7 System Checkout

The system checkout option can only be run in standalone or maintenance mode. This program uses the configuration list generated by the configuration procedure to determine which devices and features to test. These tests run without interaction. Refer to the installation and operating guide for your system for normal problem determination and to Chapter 5 in topic 5.0 for system checkout when problem determination is not needed.

#### Common Diagnostics Information Manual Service Request Number

### 6.10.8 Service Request Number

The service request number (SRN) is the method used to communicate information about a hardware problem to the service organization.

The SRN is generated by the diagnostic programs, or given in the procedures in the AIX Version 4.1 Problem Solving Guide and Reference. The SRN is reported to the service organization to allow the service representative to obtain correct field replaceable units (FRUs).

See Chapter 2 in topic 2.0 of this book for a list of the SRNs and their descriptions.

# Common Diagnostics Information Manual System Exerciser

### 6.10.9 System Exerciser

The System Exerciser tests and exercises devices in an overlap mode and can be run from disk in standalone mode or in maintenance mode. The Exerciser can be used to check out the system following repairs and to identify intermittent problems. Devices that use media (tape drives, CD-ROM, and diskette drives) can be tested with or without the media installed in the device.

If either the Block Multiplexer Channel Adapter or ESCON Channel Adapter are installed, the 370/390 Host-Based System Exerciser (CSX) may be used.

## Common Diagnostics Information Manual Product Topology

#### 6.11 Product Topology

Note: Product topology is not supported on systems that do not have a diskette drive or systems that do not have an IBM logo.

The purpose of product topology is to track the quality of individual parts as well as the system as a whole. This will help improve quality in Miscellaneous Engineering Specification (MES) and Engineering Change (EC) activity and help ensure that ordered alterations fit the system.

The plant-of-control maintains a product topology data base of all the parts in the tracking selection that were included in the initial system unit. If an EC becomes necessary, the database provides the information to be sure the correct system units get the change.

Two types of product topology diskettes are shipped with the system. The product topology information is also recorded on the disk if the system unit has the Version 3 AIX operating system preloaded at the plant-of-manufacture. The two types of diskettes shipped are as follows:

Product Topology System Diskette

Product Topology Update Diskette (there may be several of these).

The product topology system diskette is written at the plant-of-manufacture. This diskette will be updated during the installation process. This diskette remains with the system to become a record of the system level.

A product topology update diskette is written at system installation, MES installation, EC installation, and at each service call. The machine configuration and error log are written to the update diskette. The product topology update diskette is mailed to the plant-of-control to update the data base after any of the activities. A blank, formatted 2MB diskette can be used in place of the update diskette.

A product topology update diskette is shipped with MES and EC parts.

At each service call, one of the product topology update diskettes with the system is updated and returned to the plant-of-control. At the completion of each service call the service representative runs the Product Topology service aid.

For detailed Product Topology information, refer to Chapter 7 in topic 7.0 "Service Aids."

# Common Diagnostics Information Manual Chapter 7. Using the Diagnostics

7.0 Chapter 7. Using the Diagnostics

#### Subtopics

- 7.1 Diagnostic Programs Operating Considerations
- 7.2 Diagnostic Modes of Operation
- 7.3 General Information About Multiple Systems
- 7.4 Block Multiplexer Channel Adapter
- 7.5 Enterprise System Connection (ESCON) Adapter
- 7.6 Enterprise System Connection (ESCON) Channel Emulator
- 7.7 Fiber Distributed Data Interface (FDDI) Adapter
- 7.8 High-Availability SCSI
- 7.9 Introduction to Service Aids
- 7.10 Service Hints
- 7.11 Display Previous Diagnostic Results
- 7.12 Display or Change Configuration or Vital Product Data (VPD)
- 7.13 Display or Change Diagnostic Test List
- 7.14 Disk Media
- 7.15 Diskette Media
- 7.16 Local Area Network
- 7.17 SCSI Bus
- 7.18 Display Test Patterns
- 7.19 Microcode Download
- 7.20 Product Topology
- 7.21 Display/Alter Bootlist
- 7.22 Trace
- 7.23 Dials and LPFK Configuration
- 7.24 Diagnostic Diskette Creation
- 7.25 Disk-Based Diagnostic Update
- 7.26 Hardware Error Report
- 7.27 Display Test Patterns for the Multimedia Video Capture Adapter
- 7.28 Multiprocessor Service Aid
- 7.29 Service Aid for Use with Ethernet
- 7.30 BUMP Service Aid
- 7.31 Periodic Diagnostics Service Aid
- 7.32 Generic Microcode Download
- 7.33 Disk Maintenance Service Aid
- 7.34 Backup/Restore Media Service Aid
- 7.35 AIX Shell Prompt Service Aid

# Common Diagnostics Information Manual Diagnostic Programs Operating Considerations

#### 7.1 Diagnostic Programs Operating Considerations

The following items identify some things to consider before using the diagnostic programs.

#### Subtopics

- 7.1.1 Diagnostic Version 4.x.x Considerations
- 7.1.2 Diagnostics on a System Unit Attached to Another System
- 7.1.3 Selecting a Console Display
- 7.1.4 Identifying the Terminal Type to the AIX operating system
- 7.1.5 Running Diagnostic Programs From Tape Drives
- 7.1.6 Running Diagnostic Programs from CD-ROM
- 7.1.7 Running the Diagnostic Programs from Diskettes
- 7.1.8 Running the Diskette Diagnostics From a Non-RS232 Terminal
- 7.1.9 Running the Diagnostic Programs from Disk or From a Server
- 7.1.10 Running the Diagnostic Programs from the Network
- 7.1.11 Running the Diagnostic Programs with a 5080 Attached
- 7.1.12 Running the Diagnostic Programs from a TTY Terminal
- 7.1.13 General Attributes Always Required
- 7.1.14 Additional Communication Attributes
- 7.1.15 Additional Keyboard Attributes
- 7.1.16 Additional Printer Attributes

#### **Common Diagnostics Information Manual** Diagnostic Version 4.x.x Considerations

7.1.1 Diagnostic Version 4.x.x Considerations

Listed below are differences between version 4.1 (and higher) and earlier of the diagnostic programs. Use the Service Hints service aid to see additional considerations.

1. The following devices are not supported on Version 4.1 and higher of diagnostics:

> 8-bit and 24-bit 3D color graphics adapter (FFC 876 and 879) M-Video Capture adapter (FFC 985) M-Video Capture and Playback adapter (FFC 977) Async expansion adapter and drawer (FFC 867 and 288) ESCON Channel adapter (FFC 865) T1/J1 Portmaster Adapter/A (FFC 851) El Portmaster Adapter/A (FFC C18) 5080 Attachment Adapter (FFC 858) 64 Port adapter (on version 4.1.1 and higher)

- Diagnostics are now available on 8mm, 4mm, and 1/4 inch tape.
   Some supplemental diagnostic diskettes are incompatible with version 4.1 or later diagnostics and will not work when used with version 4.1CD-ROM or tape based diagnostics.

To test these devices use an earlier version of either the diskette diagnostics or the CD-ROM based diagnostics.

- 4. Diagnostic support is optionally installed with the AIX operating system and therefore may not be installed on some systems. When diagnostics are installed, the device support for some devices may not get installed. If this is the case, that device will not appear in the diagnostic test list when running disk diagnostics.
- 5. Support for some TTY terminals is optionally installed. If you attach a TTY terminal to a system to run diagnostics beware that it may not work properly since the AIX support for the terminal may not be

### Common Diagnostics Information Manual

Diagnostics on a System Unit Attached to Another System

 ${\it 7.1.2~Diagnostics~on~a~System~Unit~Attached~to~Another~System}$ 

If your system unit is attached to another system using a network or directly attached to the channel of another system, see "General Information About Multiple Systems" in topic 7.3 before running any diagnostic procedures.

# Common Diagnostics Information Manual Selecting a Console Display

### 7.1.3 Selecting a Console Display

When you run diagnostics from diskettes, from a CD-ROM disc and, under some conditions, when you run them from disk, you need to select the console display. The diagnostic programs display  ${\tt c31}$  in the operator panel display and display instructions on any direct-attached displays and the terminal attached to S1 port.

If **c31** is displayed, follow the instructions to select the console display. If you do not have a console display, set the key mode switch to Normal and then back to Service. This signals the diagnostic programs to use the operator panel display for instructions.

#### Common Diagnostics Information Manual Identifying the Terminal Type to the AIX operating system

7.1.4 Identifying the Terminal Type to the AIX operating system

Note: This is a different function than selecting a console display.

When you run diagnostics, the AIX operating system must know what type of terminal you are using. If the terminal type is not known when the FUNCTION SELECTION menu is displayed, the diagnostics do not allow you to continue until a terminal is selected from the DEFINE TERMINAL option menu. Select hft for adapter-attached displays. This option sets the TERM environment variable in the AIX operating system.

Subtopics

7.1.4.1 Undefined Terminal Types

# Common Diagnostics Information Manual Undefined Terminal Types

### 7.1.4.1 Undefined Terminal Types

If an undefined terminal type from the DEFINE TERMINAL option menu is entered, the menu will prompt the user to enter a valid terminal type, and the menu will be redisplayed until either a valid type is entered or the user exits the DEFINE TERMINAL option.

#### Resetting the Terminal

If the user enters a terminal type that is valid (according to the DEFINE TERMINAL option menu) but is not the correct type for the ASCII terminal being used, difficulty may be encountered in reading the screen, using the function keys or the Enter key. These difficulties can be bypassed by pressing Ctrl-C to reset the terminal. The screen display which results from this resetting action varies with the mode in which the system is being run:

Normal or Maintenance Mode - The command prompt appears.

Service Mode - The terminal type will be reset to "dumb," the Diagnostic Operating Instruction panel will be displayed, and the user will be required to go through the DEFINE TERMINAL process again.

#### Common Diagnostics Information Manual Running Diagnostic Programs From Tape Drives

7.1.5 Running Diagnostic Programs From Tape Drives

To load and execute diagnostics from a tape drive perform the following:

- 1. Power-on the tape drive if it is an externally attached device.
- 2. Set the key mode switch to the Service position, and then power-on the system unit.
- 3. Remove any tape currently in the tape drive.
- 4. Insert the diagnostic programs tape into the tape drive. Close the tape drive's door if applicable.

#### Common Diagnostics Information Manual Running Diagnostic Programs from CD-ROM

#### 7.1.6 Running Diagnostic Programs from CD-ROM

Consider the following when you run diagnostic programs from the CD-ROM disc:

The diagnostic disc must remain in the CD-ROM drive for the entire time diagnostics are executing.

The diagnostic CD-ROM disc cannot be ejected from the CD-ROM drive once the diagnostic programs have loaded. The disc can only be ejected after the system has been powered-Off and then powered-On (standalone mode) or after after the diagnostics program has terminated (concurrent mode). The disc must be ejected prior the system attempting to load the diagnostic programs again.

The CD-ROM drive from which diagnostics were loaded cannot be tested.

The SCSI adapter (or circuitry) controlling the CD-ROM drive from which diagnostics were loaded cannot be tested.

Diagnostics from CD-ROM are not supported on systems with less than 16MB of installed memory.

To run diagnostics from a CD-ROM drive, do the following:

- 1. Remove any diskette from the diskette drive.
- 2. Power-on the CD-ROM drive if it is an externally attached device.
- 3. Load the diagnostic disc into the CD-ROM drive.
- 4. If you have a graphics adapter installed in the system that is supported only on a supplemental diagnostic diskette, insert that diskette into the diskette drive.
- 5. Set the key mode switch to the Service position.
- 6. Power-on the system.

#### Common Diagnostics Information Manual Running the Diagnostic Programs from Diskettes

7.1.7 Running the Diagnostic Programs from Diskettes

Consider the following when you run the diagnostic programs from diskettes:

The diagnostic diskettes are labeled as to the devices and functions the diskettes contain. The following diskettes must be inserted in the order shown before the DIAGNOSTIC OPERATING INSTRUCTIONS will be displayed.

- 1. Boot diskette
- 2. Configuration diskette
- Graphics diskette (optional if the system does not contain a graphics adapter)
- 4. Console Definition diskette.

There are two different Boot diskettes, one for use in systems containing 8M bytes of memory and one for use in systems containing a minimum of 16M bytes of memory. Only one diskette can be loaded.

**Note:** When using the 8M-byte boot diskette only the following devices/adapters may be tested:

-Base system (floating point, -Keyboard

memory, I/O planar)

-Async adapters -Media devices -Graphic adapters -SCSI adapters

All other devices/adapters will not appear on the test list. The devices listed above will only show on the test list if they are normally supported in an 8M-byte system.

There are several different graphics diskettes for configuring and testing graphics adapters. Use only the graphics diskettes for the type of graphics adapters installed in the system. For each type of graphics adapter installed in a system, you must load the graphics diskette which supports that adapter in order to test it.

The diskette containing the graphics adapter that will be used as the console for running diagnostics should be loaded first. If there are other graphics adapter types installed in the system, load the diskette supporting those adapters immediately following the first graphics diskette.

If a device installed in a system is not supported by one of the diskettes shipped with the system, check for the existence of a supplemental diagnostic diskette shipped with the device.

After the DIAGNOSTIC OPERATING INSTRUCTIONS are displayed, follow the displayed instructions in order to test the device or to run a Service Aid.

The diagnostic programs shipped on diskettes with the system unit have a version number on the label. The *Common Diagnostics and Service Guide* also has a version number on the cover which should match the first two version number digits of the diskettes in order for diagnostics to work correctly. You can check the version of the diagnostic programs on the Diagnostic Operating Instructions.

When you load the diagnostic programs from diskettes, you may get the following messages on the operator panel display or on the console display:

- c01 Insert the first diagnostic diskette
- c02 Diskettes inserted out of sequence
- c03 The wrong diskette is in the diskette drive
- c05 A diskette error occurred
- c07 Insert the next diagnostic diskette
- c09 Diskette is being read or written
- c31 Select the console display.

# Common Diagnostics Information Manual Running the Diskette Diagnostics From a Non-RS232 Terminal

7.1.8 Running the Diskette Diagnostics From a Non-RS232 Terminal

Version 1.3 and later versions of the Diagnostic Diskette package allows a terminal attached to any RS232 or RS-422 adapter to be selected as a console device. The default device is an RS232 tty attached to the first standard serial port (S1). However, the console device may be changed by editing the /etc/consdef file that is provided on Diagnostic Diskette 4. The file format follows:

```
# This is the console definition file used to describe the terminal
# device to be used as the console. It is in the form
# attribute=value, one per line. The location is the location code
# seen when listing devices using lsdev. Spaces must not be entered
# around the = sign.
\mbox{\#} Remove the \mbox{\#} signs from the first column of each line to take
# effect. The location must be specified for any attribute in
# this file to be processed.
# For example, to define the console device as an rs232 terminal on
# port S1:
#connection=rs232
#location=00-00-S1
#speed=9600
#bpc=8
#stops=1
#xon=yes
#parity=non#term=3163
```

To change this file, take the following steps:

1. Enter:

cd /tmp
mkdir diag4
cd diag4

- 2. Insert Diagnostics Diskette 4 into the diskette drive.
- 3. Enter the following:

```
cpio -iuvmdC36 </dev/rfd0
cd etc</pre>
```

- 4. To edit the file, do the following:
  - a. Enter uncompress consdef
  - b. Edit the consdef file to work with your configuration
  - c. Enter compress consdef.
- 5. Enter the following:

```
cd /tmp/diag4
find . -type f -print | cpio -ouvmC36 > /dev/rfd0
```

6. Use the new Diagnostics Diskette 4 with the new configuration.

#### **Common Diagnostics Information Manual** Running the Diagnostic Programs from Disk or From a Server

7.1.9 Running the Diagnostic Programs from Disk or From a Server

Consider the following when you run the diagnostic programs from a disk:

The diagnostics cannot be loaded and run from a disk until the AIX operating system has been installed and configured. After the installp command is used to install and configure the AIX operating system, all three modes of operation are available.

The diagnostics cannot be loaded on a system (client) from a server if that system is not set up to IPL from a server over a network. When the system is set up to IPL from a server, the diagnostics are executed in the same manner as they were from disk.

If the diagnostics were loaded from disk or a server, you must shutdown the AIX operating system before powering the system unit off  $% \left\{ 1\right\} =\left\{ 1\right\} =\left\{ 1$ to prevent possible damage to disk data. This is done in one of two ways:

- If the diagnostic programs were loaded in standalone mode, press the F3 key until DIAGNOSTIC OPERATING INSTRUCTIONS displays; then press the F3 key once again to shutdown the AIX operating system.
- If the diagnostic programs were loaded in maintenance or concurrent mode enter the shutdown -F command.

Under some conditions c31 may appear in the operator panel display, with instructions displayed on attached displays and terminals. Follow the instructions to select a console display or set the key mode switch to Normal and back to Service if you do not have a console display.

# Common Diagnostics Information Manual Running the Diagnostic Programs from the Network

7.1.10 Running the Diagnostic Programs from the Network

Consider the following when you run the diagnostic programs from a network:

Diagnostics cannot be loaded and run from the network until AIX Version 3.2 or higher has been installed and configured on the server.

Your system unit must be configured to receive IPL (initial program load) over the network or the server must be setup to send a service mode IPL of the diagnostics.

To run the diagnostic programs from the network:

Enter the **shutdown -F** command to shut down the operating system.

Turn the key mode switch to the Service position.

Turn off the system unit, wait 30 seconds, then turn on the system

# Common Diagnostics Information Manual Running the Diagnostic Programs with a 5080 Attached

7.1.11 Running the Diagnostic Programs with a 5080 Attached

Consider the following when you run the diagnostic programs on a system attached to a 5080 system:

When the system unit is attached to a 5085 or 5086 system, the DIAGNOSTIC OPERATING INSTRUCTIONS are not displayed on the monitor attached to the 5085 or 5086 . See the  $5080\ Graphics\ System$  Installation, Operation, and Problem Determination for information about operating the combination system.

At power-on, the keyboard belongs to the graphics processor. Keyboard control can be switched to the system within two minutes of the system power-on by pressing and holding the Alt key and then pressing the Sw Keybd key.

Warning: Do not attach the 5085 or 5086 keyboard to the system unit without the special diagnostic cable.

There is a special diagnostic cable available with the combination system to attach the 5085/5086 keyboard directly to the system unit. See the 5080 Graphics System Installation, Operation, and Problem Determination manual for information setting the combination system up.

#### Common Diagnostics Information Manual Running the Diagnostic Programs from a TTY Terminal

7.1.12 Running the Diagnostic Programs from a TTY Terminal

Consider the following when you run diagnostic programs using a TTY-type terminal as the console display:

See the operator manual for your type of tty terminal to find the key sequences you need to respond to the diagnostic programs. For the 3151, refer to the 3151 ASCII Display Station Guide to Operations, form number GA18-2633. For the 3164, refer to the 3164 ASCII Color Display Station Description, form number GA18-2617.

When the diagnostic programs present display information through the S1 port, certain attributes are used. These attributes are set as if the diagnostic programs were using a 3161 display terminal. The following tables list attributes for the 3161 ASCII Display Terminal and for two other ASCII display terminals common used with the system.

If you have a TTY terminal other than a 3151, 3161 or 3164 attached to the S1 port, your terminal may have different names for the attributes. Use the attribute descriptions in the following tables to determine the settings for your terminal.

#### Common Diagnostics Information Manual General Attributes Always Required

### 7.1.13 General Attributes Always Required

The following general attributes are the default settings for the diagnostic programs. Be sure your terminal is set to these attributes.

 ${\bf Note:} \quad {\bf These} \mbox{ attributes should be set before the diagnostic programs are loaded.}$ 

Refer to the following table.

| General Setup<br>  Attributes | 3151   /11/31        |                      | 3161  <br>/3164              |                                                                                                    |
|-------------------------------|----------------------|----------------------|------------------------------|----------------------------------------------------------------------------------------------------|
|                               | /41<br>  Setting     | - :                  | setting                      | Description                                                                                                    |
| Machine mode                  | IBM   3151           | IBM   3151 PC        | IBM   3161   0r   IBM   3164 | The diagnostic programs are set to emulate use of the 3161 ASCII Display Terminal. If your terminal can emulate a 5085, 3161 or 3164 terminal, use the following attribute settings. Otherwise, refer to your operator's manual, compare the follow attribute descriptions with those of your terminal, and set your attributes accordingly. |
| Generated Code  <br>  Set     | <br>                 | ASCII                | <br>                         |                                                                                                    |
| Screen                        | Normal  <br>         | Normal  <br>         | <br>                         | Uses the EIA-232 interface protocol.                                                                                                    |
| Row and Column                | 24 x  <br>  80       | 24 x 80  <br>        | <br>                         | Uses the EIA-232 interface protocol.                                                                                                    |
| Scroll<br> <br> <br>          | Jump  <br> <br> <br> | Jump  <br> <br> <br> | Jump  <br> <br> <br>         | When the last character on the bottom line is entered, the screen moves down one line.                                                                                                    |
| Auto LF                       | Off                  | Off                  | Off                          | For the "On" setting, pressing the Return key moves the cursor to the first character position of the next line. For the "Off" setting, pressing the Return key moves the cursor to the first character position of the current line.  The CR and LF characters are generated by the New line setting.                                       |
| CRT saver                     | Off                  | Off                  | 10                           | The "10" setting causes the display screen to go blank if there is no activity for 10 minutes. When the system unit sends data or a key is pressed, the screen contents are displayed again.                                                                                                    |
| Line wrap                     | On                   | On                   | On                           | The cursor moves to the first character position of the next line in the page after it reaches the last character position of the current line in the page.                                                                                                    |
| Forcing insert                | Off                  | Off                  | <br> <br>                    |                                                                                                    |
| Tab                           | Field  <br>  Field   | Field                | Field  <br> <br>             | The column tab stops are   ignored, and the tab   operation depends on the                                                                                                    |

### Common Diagnostics Information Manual General Attributes Always Required

|       | Constant minimum of the quinter |           |                                                                                                    |
|-------|---------------------------------|-----------|----------------------------------------------------------------------------------------------------|
|       |                                 | <br> <br> | field attribute     character positions.                                                                                                    |
| Trace |                                 | All       | Both inbound data (data   to the system unit) and   outbound data (data from   the system unit) to and   from the main port can   be transferred to the   auxiliary port without   disturbing   communications with the   system unit when the   Trace key is pressed. |

#### Common Diagnostics Information Manual Additional Communication Attributes

### 7.1.14 Additional Communication Attributes

The following communication attributes are for the 3151, 3161, and 3164 terminals.

| Communication<br>  Setup<br>  Attributes |                        | 3151<br>/51/61,<br>Settings |                         | Description                                                                                                    |
|------------------------------------------|------------------------|-----------------------------|-------------------------|----------------------------------------------------------------------------------------------------|
| Operating mode                           | Echo                   | Echo                        | Echo                    | Data entered from the keyboard on the terminal is sent to the system unit for translation and then sent back to the display screen.  Sometimes called conversational mode. |
| Line speed                               | 9600  <br>  bps  <br>  | 9600<br>bps                 | 9600  <br>  bps         | Uses the 9600 bps (bits   per second) line speed   to communicate with the   system unit.                                                                                  |
| Word length<br>  (bits)                  | 8                      | 8                           | 8                       | Selects eight bits as a   data word length (byte).                                                                                                    |
| Parity                                   | No                     | No                          | No                      | Does not add a parity   bit, and is used   together with the word   length attribute to form   the 8-bit data word   (byte).                                               |
| Stop bit                                 | 1                      | 1                           | 1                       | Places a bit after a   data word (byte).                                                                                                    |
| Turnaround character                     | CR                     | CR                          | CR                      | Selects the carriage return (CR) character as the line turnaround character.                                                                                               |
| Interface                                | EIA-232 <br>           | EIA-232                     | EIA-232 <br>    EIA-232 | Uses the EIA-232   interface protocol.                                                                                                    |
| Line control                             | IPRTS  <br>       <br> | IPRTS                       | IPRTS                   | Uses the 'permanent   request to send' (IPRTS)   signal to communicate   with system unit.                                                                                 |
| Break signal<br>  (ms)<br>               | 500                    | 500                         | 500                     | The terminal sends a   'break signal' to the   system unit within 500   ms after the Break key   is pressed.                                                               |
| Send null<br>  suppress                  | On                     | On                          |                         | Trailing null characters   are not sent to the   system unit.                                                                                                    |
| Send null                                | <br> <br> <br> <br>    |                             | On                      | Trailing null characters   are sent to the system   unit.                                                                                                    |
| Response delay<br>  (ms)<br>             | 100                    | 100                         | 100                     | The terminal waits for   100ms for the system   unit to respond.                                                                                                    |

# Common Diagnostics Information Manual Additional Keyboard Attributes

### 7.1.15 Additional Keyboard Attributes

The following keyboard attributes are for the keyboard attached to the 3151, 3161, and 3164 terminals.

| Keyboard Setup<br>  Attributes             | 3151/11 <br>  /31/41  <br>  Setting | /51/61        | 3161  <br>/3164  <br>Setting | Description                                                                                                    |
|--------------------------------------------|-------------------------------------|---------------|------------------------------|----------------------------------------------------------------------------------------------------|
| Enter                                      | Return                              | Return        | Return                       | The Enter key functions as the Return key.                                                                                                    |
| Return                                     | New  <br>  line                     | New  <br>line | New  <br>line                | The cursor moves to the next line when the Return key is pressed.                                                                                             |
| New line<br> <br> <br> <br> <br> <br> <br> | CR                                  | CR            | CR                           | The Return key generates the carriage return (CR) and the line feed (LF) characters. The line turnaround occurs after the CR and LF characters are generated. |
| Send<br> <br>                              | Page  <br>                          | Page          | Page  <br> <br> <br>         | The contents of the current page are sent to the system unit when the Send key is pressed.                                                                    |
| Insert<br>  character<br>  character       | Space                               | Space         | Space  <br> <br>             | A blank character is inserted when the Insert key is pressed.                                                                                                 |

# Common Diagnostics Information Manual Additional Printer Attributes

### 7.1.16 Additional Printer Attributes

The following printer attributes are for a printer attached to the 3151, 3161, and 3164 terminals.

| Printer Setup<br>  Attributes | 3151/11 <br>  /31/41  <br>  Setting | /51/61    | 3161<br>  /3164<br>  Setting | Description                                                                              |
|-------------------------------|-------------------------------------|-----------|------------------------------|------------------------------------------------------------------------------------------|
| Line speed                    | 9600                                | 9600      | 9600                         | Uses 19200 or 9600 bps (bits per second) line speed to communicate with the system unit. |
| Word length<br>  (bits)       | 8                                   | 8         | 8                            | Selects eight bits as a   data word length (byte).                                       |
| Parity                        | Even                                | Even      | No                           |                                                                                          |
| Stop bit<br>                  | 1                                   | 1         | 1                            | Places a bit after a<br>data word (byte).                                                |
| Characters                    | ALL                                 | ALL       |                              |                                                                                          |
| Line end                      |                                     |           | CR-LF                        |                                                                                          |
| Print<br>  Print              |                                     |           | View-  <br>  port            |                                                                                          |
| Print EOL                     | <br>                                |           | Off                          |                                                                                          |
| Print null                    | <br> <br>                           | <br> <br> | Off                          | <br> <br>                                                                                |

# Common Diagnostics Information Manual Diagnostic Modes of Operation

7.2 Diagnostic Modes of Operation

The diagnostics can be run in three modes:

Maintenance Mode allows checking of most system resources Concurrent Mode allows the normal system functions to continue while selected resources are being checked. Standalone Mode allows checking of all the system devices and features

#### Subtopics

- 7.2.1 Maintenance Mode
- 7.2.2 Concurrent Mode
- 7.2.3 Standalone Mode
- 7.2.4 Running Built-In Diagnostics (7006, 7011 Only)
- 7.2.5 System Exerciser

## Common Diagnostics Information Manual Maintenance Mode

#### 7.2.1 Maintenance Mode

Maintenance mode runs the diagnostics using the customer's version of the AIX operating system. This mode requires that all activity on the AIX operating system be stopped so the diagnostics have most of the resources available to check. All of the system resources except the SCSI adapters and the disk drive for paging can be checked.

Error log analysis is done in maintenance mode when you select the Problem Determination option on the DIAGNOSTIC MODE SELECTION menu.

The **shutdown -m** command is used to stop all activity on the AIX operating system and put the AIX operating system into maintenance mode. Then the **diag** command is used to load the diagnostic controller so you can run the diagnostic programs from the menus. After the diagnostic controller is loaded, follow the no diagnostic instructions.

Subtopics

7.2.1.1 Running the Diagnostics in Maintenance Mode

#### Common Diagnostics Information Manual Running the Diagnostics in Maintenance Mode

7.2.1.1 Running the Diagnostics in Maintenance Mode

To run the diagnostics in maintenance mode you must be logged on to the customer's version of the AIX operating system as **root** or **superuser** and use the **shutdown -m** and **diag** commands. Use the following steps to run the diagnostics in mode:

- Stop all programs except the AIX operating system (get help if needed).
- 2. Log onto the AIX operating system as root or superuser.
- 3. Enter the **shutdown -m** command.
- 4. When a message indicates the system is in maintenance mode, enter the  ${\tt diag}$  command.

Note: It may be necessary to set TERM type again.

- 5. When **DIAGNOSTIC OPERATING INSTRUCTIONS** is displayed, follow the displayed instructions to checkout the desired resources.
- 6. When testing is complete; use the F3 key to return to DIAGNOSTIC OPERATING INSTRUCTIONS. Then press the F3 key again to return to the AIX operating system prompt.
- 7. Press Ctrl-D to log off from root or superuser.

## Common Diagnostics Information Manual Concurrent Mode

#### 7.2.2 Concurrent Mode

Concurrent mode provides a way to run diagnostics on some of the system resources while the system is running normal system activity.

Because the system is running in normal operation, some of the resources cannot be tested in concurrent mode. The following resources *cannot* be tested in concurrent mode:

SCSI adapters connected to paging devices The disk drive used for paging Some display adapters.

There are three levels of testing in concurrent mode:

The share-test level tests a resource while the resource is being shared by programs running in the normal operation. This testing is mostly limited normal commands that test for the presence of a device or adapter.

The *sub-test* level tests a portion of a resource while the remaining part of the resource is being used in normal operation. For example, this test could test one port of a multiport device while the other ports are being used in normal operation.

The full-test level requires the device not be assigned to or used by any other operation. This level of testing on a disk drive may require the use of **varyoff** command. The diagnostics display menus to allow you to vary off the needed resource.

The diagnostics also display a menu to assign a resource if another resource is needed.

Error log analysis is done in concurrent mode when you select  ${\tt the}$  Problem Determination option on the DIAGNOSTIC MODE SELECTION menu.

To run the diagnostics in concurrent mode you must be logged onto the AIX operating system and have proper authority to issue the commands (if needed, get help).

The  $\mbox{\bf diag}$  command loads the diagnostic controller and displays the diagnostic menus.

#### Subtopics

7.2.2.1 Running the Diagnostics in Concurrent Mode

## Common Diagnostics Information Manual Running the Diagnostics in Concurrent Mode

7.2.2.1 Running the Diagnostics in Concurrent Mode

To run diagnostics in concurrent mode, take the following steps:

- 1. Log on to the AIX operating system as root or superuser.
- 2. Enter the diag command.
- 3. When the DIAGNOSTIC OPERATING INSTRUCTIONS are displayed, follow the instructions to check out the desired resources.
- 4. When testing is complete; use the F3 key to return to the DIAGNOSTIC OPERATING INSTRUCTIONS. Then press the F3 key again to return to the AIX operating system prompt. Be sure to vary on any disk drives you had varied to off.
- 5. Press the Ctrl-D key sequence to log off from root or superuser.

## Common Diagnostics Information Manual Standalone Mode

#### 7.2.3 Standalone Mode

Standalone mode provides the most complete checkout of the system resources. This mode also requires that no other programs be running on the system.

Standalone mode can be loaded in three ways:

From diskettes or other removable load media. This method is the only method available for those systems that do not have the AIX operating system installed.

From a disk within the system unit. This loads the diagnostic programs that are a part of the AIX operating system. The AIX operating system must be installed and configured before the diagnostics can run from it.

On some system units, built-in diagnostics can be run from read-only memory (ROM). These diagnostics are intended to be used when it is not possible to use the AIX operating system diagnostic programs. The tests provided by the built-in diagnostic programs are not as complete as the AIX operating system diagnostic programs.

#### Subtopics

7.2.3.1 Running the Diagnostics in Standalone Mode

## Common Diagnostics Information Manual Running the Diagnostics in Standalone Mode

7.2.3.1 Running the Diagnostics in Standalone Mode

To run diagnostics in standalone mode, take the following steps:

- Stop all programs including the AIX operating system (get help if needed).
- 2. Set the power switch on the system unit to Off.
- 3. Set the key mode switch to the Service position.

Note: When the diagnostic programs are run from a source other than the network or from the disk the diagnostics do not check the error log entries.

- 4. If you want to load the standalone diagnostics from diskettes, insert the diagnostic diskette into the diskette drive.
- If you want to load the standalone diagnostics from a CD-ROM disc, insert CD-ROM diagnostic disc into the CD-ROM drive.
- If you want to load the diagnostics from the disk, leave diskette and CD-ROM drives empty.
- 7. Set the power switch on the system unit to On.

If  ${\tt c07}$  is displayed, insert the appropriate diagnostic diskette. If necessary refer to the CEREADME file for additional information.

If  ${\bf c31}$  is displayed, follow the instructions to select a console display

Note: If while the diagnostics are loading, some system units stop with 260, 261, or 262 displayed in the operator panel display and the console display is blank, press the 1 (one) key on the console keyboard to cause the diagnostics to continue to load.

8. After the diagnostic controller loads, DIAGNOSTIC OPERATING INSTRUCTIONS appear on the console display.

If the system unit *does not* have a console display, the diagnostics run automatically and loop on the diagnostic test until the system unit power switch is set to Off.

When the diagnostics are run from disk, a  ${\tt c99}$  is displayed when the tests have completed.

When the diagnostics are run from diskette, a c07 is displayed when the tests have completed.

- 9. If a problem is detected while the diagnostics are loading, a flashing 888 displays in the operator panel display. See Chapter 2 in topic 2.0 for instructions on reading the message.
- 10. Follow the displayed instructions to checkout the desired resources.
- 11. When testing is complete; use the F3 key to return to the DIAGNOSTIC OPERATING INSTRUCTIONS.
- 12. If you loaded the diagnostics from the disk, press the F3 key (from a defined terminal) or press 99 (for an undefined terminal) to shutdown the diagnostics before turning off the system unit.

Note: Pressing the F3 key (from a defined terminal) produces a "Confirm Exit" popup menu which offers two options: continuing with the shutdown by pressing F3; or returning to diagnostics by pressing Enter.

For undefined terminals, pressing 99 will produce a full screen menu which offers two options: continuing with the shutdown by pressing 99 and then Enter; or returning to diagnostics by pressing Enter.

13. If you loaded the diagnostics from a source other than from a disk or network, turn off the system unit after the shutdown is complete.

#### Common Diagnostics Information Manual Running Built-In Diagnostics (7006, 7011 Only)

7.2.4 Running Built-In Diagnostics (7006, 7011 Only)

To run the built-in diagnostics, take the following steps:

- Stop all programs including the AIX operating system (get help if needed).
- 2. Set the power switch on the system unit to Off.
- 3. Set the key mode switch to the Secure position.
- 4. Set the power switch on the system unit to On; then wait until the number 200 displays in the operator panel display.
- 5. Set the key mode switch to the Service position and immediately press the reset button.
- 6. When the MAIN MENU displays, select the Perform Diagnostics option.
- 7. Follow the displayed instructions to checkout the desired resources.
- 8. When testing is complete; select option 99 (Return to main menu).
- 9. Make the appropriate selection from the MAIN MENU or turn off the system unit if you do not want to check out any other areas.

#### **Common Diagnostics Information Manual** System Exerciser

## 7.2.5 System Exerciser

The System Exerciser tests and exercises devices in an overlap mode and can only be run from disk in standalone or maintenance mode.

### Subtopics

- 7.2.5.1 Starting the System Exerciser
- 7.2.5.2 Display Screens
- 7.2.5.3 Stopping the System Exerciser
  7.2.5.4 Using the System Exerciser to Check Out Repairs and Intermittent Problems

## Common Diagnostics Information Manual Starting the System Exerciser

## 7.2.5.1 Starting the System Exerciser

When the System Exerciser is selected from the FUNCTION SELECTION menu, another menu displays all devices to be tested. Pressing the Enter key starts tests for all of the devices.

The time required to test all of the devices depends on the number of devices to be tested and can range from several minutes to approximately one hour for a fully loaded system. Because some devices require less time to test than others, the number of times a device is tested under the System Exercise may be one or more.

Note: If the system contains tape devices, CD-ROM, or diskette drives, you will be asked whether you want to use media in the devices when you are testing.

#### Common Diagnostics Information Manual Display Screens

## 7.2.5.2 Display Screens

If the console is a graphics display, normal test patterns are displayed during the tests. After the graphics adapter test is finished, the standby screen is displayed.

If the console is an async terminal, the standby screen will be displayed during testing. The time-of-day will be displayed at the top of the screen and is updated approximately every minute.

After all devices have been tested at least once, a results screen will be displayed until either the Enter key is pressed to restart the System Exerciser or the Exerciser is stopped. If no errors were detected, the results screen displays the **No trouble found** message; if errors have been detected, the results screen displays a list of devices with corresponding errors.

## Common Diagnostics Information Manual Stopping the System Exerciser

## 7.2.5.3 Stopping the System Exerciser

Although the System Exerciser can be stopped at any time, it is best to stop it while the results screen is displayed. Stopping the Exerciser at other times can cause the loss of test information.

When the System Exerciser is stopped, the screen displays all tested devices with errors flagged. Selecting a device that has an error flag provides details such as SRN, location code, number of times the device was tested, and the number of times an error was detected.

### Common Diagnostics Information Manual

Using the System Exerciser to Check Out Repairs and Intermittent Problems

7.2.5.4 Using the System Exerciser to Check Out Repairs and Intermittent Problems

The System Exerciser can be used to check out the system following repairs and to identify intermittent problems.

When the System Exerciser is running, most built-in error recovery procedures are turned off. This can cause occasional errors to be reported that normally have no effect on system operation. Parts should only be replaced when the following occurs:

A high number of errors are reported in relation to the number of times the device was tested.

Errors reported by the System Exerciser are in the same area as that reported by the customer.

#### Common Diagnostics Information Manual General Information About Multiple Systems

#### 7.3 General Information About Multiple Systems

This chapter presents guideline information for anyone needing to run the diagnostic programs on a system unit that is attached to another system. These guidelines are intended for both the operator of the system and the service representative.

This guideline is presented by adapter type or by system configuration type.

These considerations and actions are not detailed step-by-step instructions, but are used to ensure that you have considered the attached system before you run diagnostics on this system unit.

You are directed to the detailed procedures for the various activities as needed.

These guidelines generally present considerations for the following:

Starting and stopping the communications with the other system. Considerations before running diagnostics on the system. Analyzing the error log information.

Using the wrap plugs with the diagnostics.

When this system unit is attached to another system, be sure you isolate this system unit before stopping the operating system or running diagnostic programs. Some system cabling changes (such as installing wrap plugs or removing a device from the configuration) may require action by the operator of the attached system before making the cabling changes on this system.

#### Common Diagnostics Information Manual Block Multiplexer Channel Adapter

7.4 Block Multiplexer Channel Adapter

The Block Multiplexer Channel Adapter allows the system unit to directly attach to a system-370/390-type block multiplexer channel.

The block multiplexer channel adapter responds to channel commands similar to a 3088 Channel-to-Channel Adapter. However, this adapter does not support full emulation of a 3088.

The block multiplexer channel adapter may also be attached to a host system using the 3044 Model 2 Channel Extender or the 9034 Model 1 ESCON Converter.

Up to two block multiplexer channel adapters may be installed in a system unit.

Since the system is directly attached to the bus and tag cables of the box multiplexer channel of the host system, careful consideration must be made before doing the following:

Powering the system unit off.
Loading and running the diagnostic programs.
Changing position of the bypass switch on the interface cable.
Connecting or disconnecting any of the cables to the adapter or interface assembly.

Use the following guidelines to understand the actions needed.

#### Subtopics

- 7.4.1 Starting or Stopping Communications With the Host System
- 7.4.2 Running the System Diagnostics
- 7.4.3 Error Log Entries
- 7.4.4 Solving System-to-Host System Communication Problems
- 7.4.5 Cabling the System Unit to the Host System

## Common Diagnostics Information Manual

Starting or Stopping Communications With the Host System

7.4.1 Starting or Stopping Communications With the Host System

An operator console for the system is required. The console may be a direct-attached display and keyboard or an ASCII terminal.

Changes to the on-line or off-line status of the block multiplexer channel adapter is made using the System Management Interface Tool (SMIT). If there are two block multiplexer channel adapters installed in this system unit, the status of each adapter must be changed individually.

### Subtopics

- 7.4.1.1 Stopping Communications
- 7.4.1.2 Starting Communications

## Common Diagnostics Information Manual Stopping Communications

## 7.4.1.1 Stopping Communications

- 1. Have the operator of the host system stop any communications with this block multiplexer channel adapter.
- 2. Stop all application programs on this system that use this block multiplexer channel adapter.
- 3. Use SMIT to change the status of this adapter to offline. If needed, see the AIX Version 4.1 Block Multiplexer Channel Adapter: User's Guide and Service Information for procedures.

If you have another block multiplexer channel adapter in this system unit, you must use this same procedure to stop it.

## Common Diagnostics Information Manual Starting Communications

### 7.4.1.2 Starting Communications

Use the following steps as a guideline for starting communications with a host block multiplexer channel:

- 1. Use SMIT to change the status of this adapter to online. If needed, see the AIX Version 4.1 Block Multiplexer Channel Adapter: User's Guide and Service Information for procedures.
- 2. Start the application programs that need to use this block multiplexer channel adapter.
- 3. Have the operator of the host system start communications with this block channel adapter.

If you have another block multiplexer channel adapter in this system unit, you must use this same procedure to start it.

## Common Diagnostics Information Manual Running the System Diagnostics

#### 7.4.2 Running the System Diagnostics

Since the system is directly attached to the bus and tag cables of the block multiplexer channel of the host system, the communications between the host system and all of the block multiplexer channel adapters must be stopped before diagnostics are run on any block multiplexer channel adapter. See "Stop Communications" for this adapter information for general guidelines, or see the AIX Version 4.1 Block Multiplexer Channel Adapter: User's Guide and Information for detailed procedures.

Before disconnecting any cables from the adapter or interface assembly, the host system block multiplexer channel must be stopped. Get the host system operator to do this for you.

The system diagnostics allow wrap testing at the adapter and at the bus and tag cable connectors. See the AIX  $Version\ 4.1\ Block\ Multiplexer$  Channel Adapter Information for detailed procedures.

### Common Diagnostics Information Manual Error Log Entries

## 7.4.3 Error Log Entries

Both the error  $\log$  in the Version 3 Operating System and the host system error  $\log$  may provide valuable information for problem solving.

AIX Version 4.1 Problem Solving Guide and Reference, form number SC23-2606

Adapters, Devices, and Cable Information, form number SA23-2764 AIX Version 4.1 Block Multiplexer Channel Adapter: User's Guide and Service Information, form number SC23-2427.

## Common Diagnostics Information Manual

Solving System-to-Host System Communication Problems

7.4.4 Solving System-to-Host System Communication Problems

Use the AIX Version 4.1 Block Multiplexer Channel Adapter: User's Guide and Service Information and the AIX Version 4.1 Problem Solving Guide and Reference to solve operational problems after initial installation.

For installation problems, use the AIX Version 4.1 Block Multiplexer Channel Adapter: User's Guide and Service Information to be sure the software is installed, the channel is cabled correctly, and the host system and operating system are configured correctly.

# Common Diagnostics Information Manual Cabling the System Unit to the Host System

 ${\it 7.4.5 \ Cabling \ the \ System \ Unit \ to \ the \ Host \ System}$ 

Refer to Adapters, Devices, and Cable Information, form number SA23-2764, for more cabling information

#### Common Diagnostics Information Manual Enterprise System Connection (ESCON) Adapter

7.5 Enterprise System Connection (ESCON) Adapter

The ESCON Adapter allows the system unit to directly attach to a system 390-type ESCON channel.

The ESCON channel adapter responds to channel commands similar to a 3088 Channel-to-Channel Adapter. However, this adapter does not support full emulation of a 3088.

The ESCON channel adapter may also be attached to a host system using the  ${\tt ESCON}$  Director.

Up to two ESCON channel adapters may be installed in a system unit.

Since the system is directly attached to the ESCON channel of the host system, careful consideration must be made before:

Powering the system unit off Loading and running the diagnostic programs Connecting or disconnecting any of the cables to the adapter.

Use the following guidelines to understand the actions needed.

#### Subtopics

- 7.5.1 Starting or Stopping Communications With the Host System
- 7.5.2 Running the System Diagnostics
- 7.5.3 Error Log Entries
- 7.5.4 Solving System to Host System Communication Problems
- 7.5.5 Cabling the System Unit to the Host System

## Common Diagnostics Information Manual

Starting or Stopping Communications With the Host System

 $7.5.1 \ Starting \ or \ Stopping \ Communications \ With \ the \ Host \ System$ 

An operator console for the system is required. The console may be a direct-attached display and keyboard or an ASCII terminal.

Changes to the *online* or *offline* status of the ESCON channel adapter is made using the System Management Interface Tool (SMIT). If there are two ESCON channel adapters installed in this system unit, the status of each adapter must be changed individually.

### Subtopics

7.5.1.1 Stopping Communications

7.5.1.2 Starting Communications

## Common Diagnostics Information Manual Stopping Communications

## 7.5.1.1 Stopping Communications

Use the following steps as a guideline for stopping communications with a host ESCON channel:

- 1. Have the operator of the host system stop any communications with this  ${\tt ESCON}$  channel adapter.
- 2. Stop all application programs on this system that use this ESCON channel adapter.
- 3. Use SMIT to change the status of this adapter to offline. If needed, see the AIX Version 3.2 Enterprise Systems Connection Adapter: User's Guide and Service Information for procedures.

If you have another ESCON channel adapter in this system unit, you must use this same procedure to stop it.

## Common Diagnostics Information Manual Starting Communications

## 7.5.1.2 Starting Communications

- Use SMIT to change the status of this adapter to online. If needed, see the AIX Version 4.1 Enterprise Systems Connection Adapter: User's Guide and Service Information for procedures.
- 2. Start the application programs that need to use this ESCON channel adapter.
- 3. Have the operator of the host system start communications with this ESCON channel adapter.

If you have another ESCON channel adapter in this system unit, you must use this same procedure to start it.

## Common Diagnostics Information Manual Running the System Diagnostics

## 7.5.2 Running the System Diagnostics

Since the system is directly attached to the channel of the host system, the communications between the host system and all of the ESCON channel adapters must be stopped before diagnostics are run on any ESCON channel adapter. See "Stopping Communications" for this adapter for general guidelines, or see the AIX Version 4.1 Enterprise Systems Connection Adapter: User's Guide and Service Information for detailed procedures.

Before disconnecting any cables from the adapter, the host system ESCON channel must be stopped. Get the host system operator to do this for you.

The system diagnostics allow wrap testing at the adapter connector. See the AIX Version 4.1 Enterprise Systems Connection Adapter: User's Guide and Service Information for detailed procedures.

### Common Diagnostics Information Manual Error Log Entries

## 7.5.3 Error Log Entries

Both the error log in the Version 3 of the AIX Operating System and the host system error log may provide valuable information for problem solving

For a description of the system error logging and the error log entries representing this adapter, see the following manuals:

AIX Version 4.1 Problem Solving Guide and Reference, form number  ${\tt SC23-2606}$ 

Adapters, Devices, and Cable Information, form number SA23-2764 AIX Version 4.1 Enterprise Systems Connection Adapter: User's Guide and Service Information, form number SC23-2474.

## Common Diagnostics Information Manual

Solving System to Host System Communication Problems

7.5.4 Solving System to Host System Communication Problems

Use the AIX Version 4.1 Enterprise Systems Connection Adapter: User's Guide and Service Information and the AIX Version 4.1 Problem Solving Guide and Reference to solve operational problems after initial installation.

For installation problems, use the AIX Version 4.1 Enterprise Systems Connection Adapter: User's Guide and Service Information to be sure the software is installed, the channel is cabled correctly, and the host system and operating system are configured correctly.

If there is a fiber cable problem, consult  ${\it Maintenance Information for Enterprise System Connection Links}$ , SY27-2597.

# Common Diagnostics Information Manual Cabling the System Unit to the Host System

7.5.5 Cabling the System Unit to the Host System

Refer to Adapters, Devices, and Cable Information, form number  ${\tt SA23-2764}$  for cabling information.

## Common Diagnostics Information Manual Enterprise System Connection (ESCON) Channel Emulator

7.6 Enterprise System Connection (ESCON) Channel Emulator

The S/390 Enterprise Systems Connection Channel Emulator adapter provides serial ESCON channel attachment capability between the POWERstation and POWERserver family and high-performance System/390 tape units and tape library units.

The S/390 ESCON Channel Emulator adapter with the AIX ESCON Channel Tape Attachment/6000 (Feature Code 5223) can be used with the following tape products:

3490 Magnetic Tape Subsystem, all models 3490E Magnetic Tape Subsystem, all models 3494 Tape Library Data Server 3495 Tape Library Data Server

The ESCON channel emulator adapter may also be attached to a tape control unit using the ESCON Director.

Up to two ESCON channel emulator adapters may be installed in a system unit

Since the system is directly attached to the ESCON channel of the tape control unit, careful consideration must be made before:

Powering the system unit off Loading and running the diagnostic programs Connecting or disconnecting any of the cables to the adapter.

Use the following guidelines to understand the actions needed.

#### Subtopics

- 7.6.1 Starting or Stopping Communications With the Tape Control Unit
- 7.6.2 Running the System Diagnostics
- 7.6.3 Error Log Entries
- 7.6.4 Solving System to Tape Control Unit Communication Problems
- 7.6.5 Cabling the System Unit to the Host System

### Common Diagnostics Information Manual

Starting or Stopping Communications With the Tape Control Unit

7.6.1 Starting or Stopping Communications With the Tape Control Unit

AIX Version 4.1 Enterprise Systems Connection Adapter: User's Guide and Service Information

Changes to the *online* or *offline* status of the ESCON channel emulator adapter is made using the System Management Interface Tool (SMIT). If there are two ESCON channel adapters installed in this system unit, the status of each adapter must be changed individually.

### Subtopics

7.6.1.1 Stopping Communications

7.6.1.2 Starting Communications

## Common Diagnostics Information Manual Stopping Communications

## 7.6.1.1 Stopping Communications

Use the following steps as a guideline for stopping communications with a Tape Control Unit:

- 1. Have the operator of the system stop any communications with this  ${\tt ESCON}$  channel emulator adapter.
- 2. Stop all application programs on this system that use this  ${\tt ESCON}$  channel emulator adapter.
- 3. Use SMIT to change the status of this adapter to offline. If needed, see the POWERstation and POWERserver S/390 Enterprise Systems
  Connection Channel Emulator Service Information for procedures.

If you have another ESCON channel adapter in this system unit, you must use this same procedure to stop it.

## Common Diagnostics Information Manual Starting Communications

### 7.6.1.2 Starting Communications

Use the following steps as a guideline for starting communications with a tape control unit:

- Use SMIT to change the status of this adapter to online. If needed, see the POWERstation and POWERserver S/390 Enterprise Systems Connection Channel Emulator: User's Guide and Service Information for procedures.
- 2. Start the application programs that need to use this ESCON channel emulator adapter.
- 3. Have the operator of the host system start communications with this ESCON channel emulator adapter.

If you have another ESCON channel adapter in this system unit, you must use this same procedure to start it.

## Common Diagnostics Information Manual Running the System Diagnostics

## 7.6.2 Running the System Diagnostics

Since the system is directly attached to the channel of the tape control unit, the communications between the host system and all of the ESCON channel emulator adapters must be stopped before diagnostics are run on any ESCON channel emulators. See "Taking the Control Unit Offline with SMIT" for this adapter for general guidelines, or see the POWERstation and POWERserver S/390 Enterprise Systems Connection Channel Emulator: User's Guide and Service Information for detailed procedures.

Before disconnecting any cables from the adapter, the tape control unit must be stopped. Get the system operator to do this for you.

The system diagnostics allow wrap testing at the adapter connector. See the POWERstation and POWERserver S/390 Enterprise Systems Connection Channel Emulator: User's Guide and Service Information for detailed procedures.

#### Common Diagnostics Information Manual Error Log Entries

## 7.6.3 Error Log Entries

The error log in the Version 3 of the AIX Operating System may provide valuable information for problem solving.

For a description of the system error logging and the error log entries representing this adapter, see the following manuals:

AIX Version 4.1 Problem Solving Guide and Reference, form number SC23-2606

Adapters, Devices, and Cable Information, form number SA23-2764 POWERstation and POWERserver S/390 Enterprise Systems Connection Channel Emulator: User's Guide and Service Information form number SA23-2722.

## Common Diagnostics Information Manual Solving System to Tape Control Unit Communication Problems

7.6.4 Solving System to Tape Control Unit Communication Problems

Use the and the POWERstation and POWERserver S/390 Enterprise Systems Connection Channel Emulator: User's Guide and Service Information and the AIX Version 4.1 Problem Solving Guide and Reference to solve operational problems after initial installation.

For installation problems, use the AIX Enterprise Systems Connection Channel Tape Attachment/6000: Installation and User's Guide to be sure the software is installed, the channel is cabled correctly, and the system and tape control unit system are configured correctly.

If there is a fiber cable problem, consult  ${\it Maintenance Information for Enterprise System Connection Links}$ , SY27-2597.

# Common Diagnostics Information Manual Cabling the System Unit to the Host System

7.6.5 Cabling the System Unit to the Host System

Refer to Adapters, Devices, and Cable Information, form number SA23-2764, for more cabling information.

### Common Diagnostics Information Manual Fiber Distributed Data Interface (FDDI) Adapter

7.7 Fiber Distributed Data Interface (FDDI) Adapter

The Fiber Distributed Data Interface (FDDI) Adapter attaches the system unit to a FDDI network. There are two types of FDDI adapters:

The fiber distribution data interface (FDDI) single ring adapter (Type 2-6)

The fiber distribution data interface (FDDI) dual ring upgrade kit adapter (Type 2-7).

The communications link with the FDDI ring is established during workstation initialization; thus no special operator action is required to start using the ring.

For more information about this FDDI adapter and software, see the Fiber Distributed Data Interface User's Guide, form number SC23-2426. This manual is shipped with the FDDI adapter.

### Subtopics

- ${\tt 7.7.1~FDDI~Single~Ring~Adapter~Service~Considerations}$
- 7.7.2 FDDI Dual Ring Adapter Service Considerations
- 7.7.3 FDDI Cabling

# Common Diagnostics Information Manual FDDI Single Ring Adapter Service Considerations

## 7.7.1 FDDI Single Ring Adapter Service Considerations

The single ring adapter provides a communication link to the concentrator. The concentrator links the workstations together to form a ring. The number of workstations that attach to a single concentrator is determined by the capacity of the concentrator. The concentrator may also have other concentrators attached to it to increase the number of workstations in the ring. Each workstation can communicate directly with any other workstation in the ring.

If any workstation in the ring has a failure that prevents the signal from being passed back to the concentrator, the concentrator automatically bypasses that workstation to allow communications to continue on the ring.

When you set the system power to Off or disconnect it from the concentrator the concentrator will bypass that connection to keep communications connection good.

# Common Diagnostics Information Manual FDDI Dual Ring Adapter Service Considerations

### 7.7.2 FDDI Dual Ring Adapter Service Considerations

The dual ring adapter provides a dual path for communication between the workstations on the ring. The purpose of the dual path is to provide increased communication availability. The dual ring may also have more than one concentrator in the ring to provide connections to other FDDI rings.

If any workstation in the ring has a failure that prevents the signal from being passed on to the next workstation or concentrator, the FDDI adapter concentrator does a *loop* back on the secondary ring to allow communications to continue on the ring.

In the event two workstations or concentrators fail at the same time the ring could become *segmented*. That would mean part of the ring would act like a ring within itself, but could not communicate with the other parts of the ring. Returning either failing workstation or concentrator to correct working order will restore communications on the complete ring.

When you set the system unit power to Off or disconnect one of the FDDI cables, the workstations or concentrators on each side of the system unit will loop the signal back on the secondary ring. This will allow continued communications between each workstation on the ring, except the one that is powered off.

# Common Diagnostics Information Manual FDDI Cabling

7.7.3 FDDI Cabling

Refer to Adapters, Devices, and Cable Information for additional cabling information.

### Common Diagnostics Information Manual High-Availability SCSI

## 7.8 High-Availability SCSI

A High-availability SCSI configuration consists of two system units or CPU drawers connected to a common set of SCSI devices. The configuration provides high-availability because either system unit or CPU drawer can continue to access the common devices while the other system is unavailable.

The actions needed to isolate a particular system unit or device from the configuration depends on the software controlling the systems and devices. Therefore, be sure you use the documentation with the software to prepare the configuration before turning a system unit or device off.

Subtopics
7.8.1 High-Availability Cabling

# Common Diagnostics Information Manual High-Availability Cabling

7.8.1 High-Availability Cabling

### Common Diagnostics Information Manual Introduction to Service Aids

### 7.9 Introduction to Service Aids

The diagnostic programs contain programs called service aids. The service aids are used to display data and do additional testing.

The following service aids are provided:

Service hints Display previous diagnostic results Display or change configuration or vital product data Display or change diagnostic test list Disk media Diskette media Local area network (LAN) SCSI bus Display test patterns Microcode download Product topology Display/alter bootlist Trace Dials and LPFK configuration Diagnostic diskette creation Disk-based diagnostic update Hardware error report Display test patterns for the multimedia video capture adapter Periodic Diagnostics Service Aid Generic Microcode Download Service Aid Disk Maintenance Service Aid Backup/Restore Media Service Aid Multiprocessor Service Aid Service Aids for use with Ethernet. AIX Shell Prompt BUMP Service Aid.

These service aids are described in the following topics.

# Common Diagnostics Information Manual Service Hints

### 7.10 Service Hints

The Service Hints service aid reads and displays the information in the CEREADME file from the diagnostics source (diskettes, disk, or CD-ROM). This file contains information that is not in the publications for this version of the diagnostics. It also contains information about using this particular version of diagnostics.

Use the Enter key to page forward through the information or the - (dash) and Enter keys to page backward through the file.

### Common Diagnostics Information Manual Display Previous Diagnostic Results

7.11 Display Previous Diagnostic Results

Note: This service aid is not available when you load the diagnostics from a source other than a disk drive or from a network.

Each time the diagnostics produce a service request number (SRN) to report a problem, information about that problem is logged. The service representative can look at this log to see which SRNs are recorded. This log also records the results of diagnostic tests that are run in loop mode.

When this service aid is selected, information on the last problem logged is displayed. The Page Down and Page Up keys can be used to look at information about previous problems.

This information is *not* from the error log maintained by the AIX operating system. This information is stored in the /etc/lpp/diagnostics/data/\*.dat file

## **Common Diagnostics Information Manual**

Display or Change Configuration or Vital Product Data (VPD)

7.12 Display or Change Configuration or Vital Product Data (VPD)

Note: The following AIX operating system commands are not available for use when you load this service aid from diskettes.

This service aid allows you to display and change configuration data and vital product data (VPD).

Use the  ${\bf lscfg}$  command to copy the contents of the configuration and VPD files to another file or to a printer. This command identifies the resources that have diagnostic support. For more information about the lscfg command, see the AIX operating system information.

In the following examples, the first example copies the configuration data and VPD to a file named /u/mine/VPD. The second example prints the configuration list. The third example displays the  $\ensuremath{\mathtt{VPD}}$  on the screen.

lscfg - v > /u/mine/VPDlscfg | enq lscfg -v | pg

### Subtopics

- 7.12.1 Display Configuration
- 7.12.2 Display Vital Product Data 7.12.3 Display/Alter Vital Product Data
- 7.12.4 Change Configuration

# Common Diagnostics Information Manual Display Configuration

7.12.1 Display Configuration

This service aid displays a list of the resources installed on this system.

# Common Diagnostics Information Manual Display Vital Product Data

## 7.12.2 Display Vital Product Data

This service aid displays the VPD for all of the resources installed on this system. Use the Page Down and Page Up keys to see the data for all resources

Some of the data displayed by this service aid may have the characters "ME" added at the beginning of the data. The "ME" stands for "Manually Entered", and is used to indicate that the data that follows was obtained from user input instead of from hardware VPD.

# Common Diagnostics Information Manual Display/Alter Vital Product Data

7.12.3 Display/Alter Vital Product Data

Warning: If this service aid was loaded from a source other than the disk drive or network, any changes or additions you make to the VPD data will be lost when you set the power switch to Off.

This service aid allows you to display and alter the  $\mbox{\sc VPD}$  for any resource. When you select this service aid, a menu allows you to select the desired resource.

# Common Diagnostics Information Manual Change Configuration

# 7.12.4 Change Configuration

Warning: If this service aid was loaded from a source other than the disk drive or network, any changes or additions you make to the VPD data will be lost when you set the power switch to Off.

This service aid allows you to add or delete data for the drawer data from the configuration list. This service aid is used to add nonmachine-readable data to the configuration list.

# Common Diagnostics Information Manual Display or Change Diagnostic Test List

7.13 Display or Change Diagnostic Test List

During power-on self-test (POST), the diagnostic controller uses the diagnostic test list to determine which resources to check.

This service aid provides a way to delete a resource from the diagnostic test list and a way to add a deleted resource back into the diagnostic test list. This service aid also provides a way to display the diagnostic test list.

### Common Diagnostics Information Manual Disk Media

## 7.14 Disk Media

This service aid provides a Format Disk service aid and a Certify Disk service aid.

Subtopics 7.14.1 Format Disk

### **Common Diagnostics Information Manual** Format Disk

## 7.14.1 Format Disk

There are two options available to format a disk, and an option that can be used to overwrite all accessible blocks on the disk with a user-selectable pattern.

## Subtopics

7.14.1.1 Format without Certify

7.14.1.2 Format and Certify 7.14.1.3 Erase Disk

7.14.1.4 Certify Disk

# Common Diagnostics Information Manual Format without Certify

## 7.14.1.1 Format without Certify

The format option writes all of the ID fields and writes a bit pattern in all of the data fields. This option does *not* reassign data blocks that

# Common Diagnostics Information Manual Format and Certify

## 7.14.1.2 Format and Certify

The format and certify option writes all of the ID fields and writes a bit pattern in all of the data fields. It also reassigns any data blocks found to be bad during formatting. If there are too many bad data blocks, a message is sent to alert you.

This service aid should be used to completely erase the existing data on a disk. The diagnostic programs may instruct you to use this service aid when data on a disk is found to be badly damaged.

### Common Diagnostics Information Manual Erase Disk

#### 7.14.1.3 Erase Disk

This option can be used to overwrite (remove) all data currently stored in user-accessible blocks of the disk. The Erase Disk option writes one or more patterns to the disk. An additional option allows data in a selectable block to be read and displayed on the system console.

To use the Erase Disk option, specify the number (0-3) of patterns to be written. Select the patterns to be written; the patterns are written serially. That is, the first pattern is written to all blocks. Then the next pattern is to all blocks, overlaying the previous pattern. A random pattern will be by selecting the "Write random pattern?" option.

The Erase Disk service aid has not been certified as meeting the Department of Defense or any other organizations security guidelines. The following steps should be followed if the data on the drive is to be overwritten:

- 1. Run the "Erase Disk" Service Aid to overwrite the data on the drive.
- 2. Do a format without certify.
- 3. Run a second pass of the erase service aid.

For a newly installed drive, you can insure that all blocks on the drive will be overwritten with your pattern if you use the following procedure:

- 1. Format the drive.
- 2. Check the defect map by running the Erase Disk Service Aid.

Note: If you use the "Format and Certify" option, there may be some blocks which get placed into the grown defect map.

- 3. If there are bad blocks in the defect map, record the information presented and ensure that this information is kept with the drive. This data will be used later when the drive is to be overwritten.
- 4. Use the drive as you would normally.
- When the drive is no longer needed and is to be erased, run the same version of the Erase Disk Service Aid which was used in step 2.

Note: Using the same version of the service aid is only critical if there were any bad blocks found in step 3.

6. Compare the bad blocks which were recorded with the drive in step 3 with those which now appear in the grown defect map.

Note: If there are differences between the saved data and the newly obtained data, then all of the sectors on this drive cannot be overwritten. The new bad blocks will not be overwritten.

7. If the bad block list is the same, continue running the service aid to overwrite the disk with the chosen pattern(s).

### Common Diagnostics Information Manual Certify Disk

## 7.14.1.4 Certify Disk

The Certify Disk service aid reads all of the ID and data fields. It checks for bad data in the ID and data fields. If there are too many bad data blocks, a message is sent to alert you.

# Common Diagnostics Information Manual Diskette Media

## 7.15 Diskette Media

This service aid provides a way to verify the data written on a diskette. When this service aid is selected, a menu asks you to select the type of diskette being verified. The program then reads all of the ID and data fields on the diskette one time and displays the total number of bad sectors found.

### Common Diagnostics Information Manual Local Area Network

## 7.16 Local Area Network

This service aid provides a means to analyze local area network (LAN) problems related to attached Ethernet, Token-Ring, and FDDI adapters. The service aid allows you to do the following:

Monitor the ring (Token-Ring only). Abnormal conditions are reported.

Test connectivity. Data is transferred between two stations, and the results are reported.  $\,$ 

# Common Diagnostics Information Manual SCSI Bus

### 7.17 SCSI Bus

This service aid provides additional testing for SCSI bus problems and should be used only after the normal diagnostic test programs do not find a problem.

A SCSI Inquiry command is sent to a SCSI device you select from the SCSI BUS ADDRESS SELECTION menu; test results are then displayed. To analyze a SCSI bus problem, start with only one device attached; then add one device at a time until you identify the failing device. Always use a terminator at the end of the SCSI bus.

# Common Diagnostics Information Manual Display Test Patterns

7.18 Display Test Patterns

Note: This service aid should not be run in a multiwindow environment.

This service aid provides a way to display the test patterns needed to adjust the 5081, 6091, and 8517 displays. Select the pattern you need from the menu.

# Common Diagnostics Information Manual Microcode Download

# 7.19 Microcode Download

Microcode Download is a service aid that allows microcode resident on devices such as disk or tape drives to be updated. This service is normally needed when a problem is discovered or an enhancement is made to existing microcode.

This service aid presents you with a list of the drives that use microcode. Select the type drive on which you are installing the code, and follow the displayed instructions.

## **Common Diagnostics Information Manual** Product Topology

# 7.20 Product Topology

The Product Topology Data System has been created to enhance product and order quality within this system family.

### Subtopics

- 7.20.1 Introduction
- 7.20.2 Completing the Product Topology Process
- 7.20.3 Older Versions of the Service Aid 7.20.4 Machines without Product Topology

# Common Diagnostics Information Manual Introduction

### 7.20.1 Introduction

The Product Topology Data System records and maintains the following data:

Machine configuration, including both Feature Code and Manufacturing Feature Bill of Material nomenclature
Machine contents, including part numbers and EC levels
History of actions taken with machine hardware.

Data collection and recording for a machine begins with the initial order and continues through the manufacturing process into field service. This physical history, combined with the current configuration, is a valuable resource managing product quality. Additionally, current machine configurations as reported from the field through Update Diskettes are used as a database for developing and improving Miscellaneous Engineering Specification (MES) upgrade orders and their installability.

#### Subtopics

- 7.20.1.1 Service Aid Operation
- 7.20.1.2 Initial Installation
- 7.20.1.3 Indentify the Location of SCSI Devices
- 7.20.1.4 Subsequent Executions

# Common Diagnostics Information Manual Service Aid Operation

## 7.20.1.1 Service Aid Operation

The machines leave the plant of manufacture with a Product Topology System Diskette, which contains the latest version of this service aid.

This service aid can be executed in one of the following ways:

By following the instructions that accompanied the Product Topology System Diskette included with the machine or included with the MES shipment from the plant of manufacture (the preferred method).

By executing the Product Topology service aid from the operating system-based diagnostics on the disk drive.

By executing the standalone diskette-based or CD-ROM disc-based diagnostics for machines that do not have, or do not plan to have, the operating system installed.

This service aid can be executed concurrently with other operating system applications; it is not necessary to remove the machine from normal operating service to run the program. In the case of a disk drive failure, or when the standalone diskette diagnostics package or the diagnostic CD-ROM disc is used, the Product Topology service aid should be run from the disk drive after the machine is restored to normal operation.

# Common Diagnostics Information Manual Initial Installation

### 7.20.1.2 Initial Installation

The first time the Product Topology service aid is executed, or after having re-installed the operating system, you will be prompted to supply information on a screen that is similar to the following.

| +        |                                                                                                    |         |
|----------|----------------------------------------------------------------------------------------------------|---------|
| <br>  PF | RODUCT TOPOLOGY SYSTEM RECORD                                                                                                    | 802601  |
| da       | ne following information lists the current system recontact in brackets [] may be changed or added at this time and items with an asterisk (*) require a valid data en                                                                                                    | e.      |
|          | Machine serial number ie. 2612345  Machine type ie. 7015  Machine model ie. 98F  Name (may be individual or company)  Address( number and street)  Address (city and state)  Address (zip)  Contact Name  Contact Phone ie. 512-555-1212  System number ie. 0000HBF  Customer number ie. 1234567  Electronic address. |         |
|          | F3=Cancel F3=Commit F10=Exit                                                                                                    | F4=List |

### Notes:

- 1. The serial number and machine type can be found on a label on the front top of your system unit.
- 2. The model number can be found on the product logo on the front panel of the system unit.

# Common Diagnostics Information Manual Indentify the Location of SCSI Devices

7.20.1.3 Indentify the Location of SCSI Devices

You will next be asked to identify the location of all detected SCSI devices (either 'Internal' or 'External'), using a screen that is similar to the following.

| PRODUCT TOPOLOGY SCSI DEVICE LOCATION 802603 | A new SCSI device was detected that is not in the Product Topology | Data. Please enter the SCSI device location ('IN' for internal, 'EX' for external) for the following device: Title..... 857 MB SCSI Disk Drive Part Number..... Part Location...... 00-00-0S-00 Resource Name..... hdisk0 EC Level..... Serial Number..... 00003453 Displayable Message..... | When finished, or when no further information is available, | use 'Commit' to accept the data. SCSI Device Location (Internal or External)... ?? + F2=Refresh F1=Help F3=Cancel F4=List F5=Undo F7=Commit F10=Exit +-----

Note: This screen will appear for each SCSI device on your system that has not had a location determined for it.

### Common Diagnostics Information Manual Subsequent Executions

# 7.20.1.4 Subsequent Executions

After the initial execution of this service aid, subsequent executions will allow you to verify or modify any of the previously entered information.

Note: Always be sure to verify that the Machine Type and Machine Model are correct for your machine. These values may need to change if your machine is upgraded to a new or different model.

### Common Diagnostics Information Manual Completing the Product Topology Process

## 7.20.2 Completing the Product Topology Process

The final step of the product topology process is to write an Update Diskette which is returned to the plant of manufacture. When you see the following screen, follow the instructions carefully.

PRODUCT TOPOLOGY SERVICE AID

REMOVE......the diskette, if any, from the diskette drive.

INSERT.....the Product Topology Update Diskette into the drive.

If an EC, MES, or external device was installed, use the Update Diskette that was shipped with the EC, MES, or external device. Otherwise, use one of the Update Diskettes shipped with the system and stored in the Service Information Binder.

When finished, press Enter.

F1=Help F3=Cancel
F10=Exit Enter

When the diskette-writing procedure is finished, the Product Topology Service Aid menu automatically returns to the screen.

Note: Do not remove a diskette from the drive until:

The diskette drive light has turned off. Prompted to do so by the software. The Product Topology Service Aid procedure terminates, and the Product T Service Aid menu is displayed.

# Common Diagnostics Information Manual Older Versions of the Service Aid

7.20.3 Older Versions of the Service Aid

If you are running an older version of the Product Topology Service Aid, you will see screens that are different from the ones shown here. Either upgrade your version of this service aid to the latest level (using the diskette instructions that came with your machine or MES), or contact the support center for assistance.

### Common Diagnostics Information Manual Machines without Product Topology

7.20.4 Machines without Product Topology

Some disk drive machines do not have product topology data installed because the Product Topology service aid has not been run from disk. When the Product Topology service aid is run from the diskette diagnostics package or from diagnostic CD-ROM disc, the system does not record product topology data the disk drive. When the Product Topology service aid is eventually run the disk drive following an MES installation or repair action, the program will ask you to provide all of the machine-specific information in the same manner as is done for an Initial Installation.

### Common Diagnostics Information Manual Display/Alter Bootlist

### 7.21 Display/Alter Bootlist

This service aid allows you to display, alter, or erase the list of the IPL devices from which the system will attempt to load either the AIX operating system or the diagnostic programs.

The system will attempt to perform an IPL from the first device in the list. If the device is not a valid IPL device or if the IPL fails, the system will proceed in turn to the other devices in the list to attempt an IPL.

# Common Diagnostics Information Manual Trace

7.22 Trace

The Trace service aid is used as a tool to correct problems with microcode on either a serial disk adapter or a serial disk controller. This service aid is intended for use by trained service representatives.

# Common Diagnostics Information Manual Dials and LPFK Configuration

### 7.23 Dials and LPFK Configuration

This service aid configures Dials or lighted programmable function keys (LPFK) devices to be used on the S1 or S2 serial port. Until these devices are configured, they cannot be tested by the diagnostic programs. If Dials or LPFK devices attached to the S1 or S2 serial port do not appear on the diagnostic test list, use this service aid first to configure the device.

# Common Diagnostics Information Manual Diagnostic Diskette Creation

7.24 Diagnostic Diskette Creation

#### Notes:

- 1. Before creating diagnostic diskettes with this service aid, any service update software (PTFs) should be applied first.
- 2. This service aid is not supported on version 4.1 or later of the diagnostic package.

The Diagnostic Diskette Creation service aid requires at least 10,000 blocks of free space in the **root** directory and 8800 blocks of free space in the **/tmp** directory. If you do not have enough free space in these directories, an error message displays when you run this service aid.

Note: If you receive any messages about missing files when you run this service aid, the diskettes created by this service aid may not work properly. The files identified by the messages may be necessary for these diskettes to work properly.

This service aid creates diagnostic diskettes that are customized to the system they were created on. The diskettes created by this service aid contain only the diagnostics for the devices on the system the service aid is run on.

# Common Diagnostics Information Manual Disk-Based Diagnostic Update

7.25 Disk-Based Diagnostic Update

This service aid is used to update to the most current level, the diagnostics programs stored on the disk. The update is performed by inserting all diskettes containing the service update software (PTFs) into the diskette drive when the service aid prompts you to do so.

#### Common Diagnostics Information Manual Hardware Error Report

## 7.26 Hardware Error Report

This service aid provides a tool for viewing the system error  $\log$  for hardware errors.

The service aid will display information concerning error log entries classified as hardware errors. This service aid scans the error log for hardware type errors and then displays the data to the user. The service aid has the option to format some error log entry types making them more meaningful to the user.

### Common Diagnostics Information Manual

Display Test Patterns for the Multimedia Video Capture Adapter

7.27 Display Test Patterns for the Multimedia Video Capture Adapter

Note: This service aid is not available on AIX diagnostics version 4.1 or later.

The Multimedia Video Capture Adapter service aid provides a selection of patterns to be used for adjusting the multimedia video capture adapter. Select the appropriate pattern from the choices listed on the Multimedia Video Service Aid menu.

### **Common Diagnostics Information Manual** Multiprocessor Service Aid

7.28 Multiprocessor Service Aid

This service aid uses the <code>cpu\_state</code> command to display or change processor states for the next boot. This command can also be used directly from the AIX command prompt.

Subtopics 7.28.1 Display Processor States

7.28.2 Disable a Processor 7.28.3 Enable a Processor

# Common Diagnostics Information Manual Display Processor States

7.28.1 Display Processor States

This service aid displays the states of physical processors.

# Common Diagnostics Information Manual Disable a Processor

7.28.2 Disable a Processor

This service aid is used to disable a processor. The disabling is taken account during the next boot.  $\,$ 

### Common Diagnostics Information Manual Enable a Processor

7.28.3 Enable a Processor

This service aid is used to enable a processor. The enabling is taken into account during the next boot.

### Common Diagnostics Information Manual Service Aid for Use with Ethernet

7.29 Service Aid for Use with Ethernet

This service aid provides a tool for diagnosing Ethernet problems.

#### **Common Diagnostics Information Manual BUMP Service Aid**

### 7.30 BUMP Service Aid

This service aid is used to manage information relating to the BUMP, such as a diagnostics flags, service support phone numbers, modem configuration parameters, and the firmware stored in the flash EPROM.

### Subtopics

- 7.30.1 Display or Change Flags and Configuration 7.30.2 Save or Restore Flags and Configuration
- 7.30.3 Flash EPROM download

# Common Diagnostics Information Manual Display or Change Flags and Configuration

7.30.1 Display or Change Flags and Configuration

This service aid is used to:

Display remote support phone numbers. Display modem configuration Change remote support phone numbers Change modem configuration.

# Common Diagnostics Information Manual Save or Restore Flags and Configuration

 ${\it 7.30.2 \ Save \ or \ Restore \ Flags \ and \ Configuration}$ 

This service aid allows the diagnostic modes and remote support phone numbers to be saved in a file. In this way, this information is easy to restore in cases where the NVRAM is replaced or corrupted.

### Common Diagnostics Information Manual Flash EPROM download

7.30.3 Flash EPROM download

This service aid allows you to update the flash  ${\tt EPROM}$  using a binary file.

# Common Diagnostics Information Manual Periodic Diagnostics Service Aid

7.31 Periodic Diagnostics Service Aid

The Periodic Diagnostic service aid performs the following functions:

Execute diagnostics daily on hardware resources at a user selected

Execute diagnostics against a device whenever a hardware error is logged in the system error log (concurrent error log analysis).

#### Common Diagnostics Information Manual Generic Microcode Download

### 7.32 Generic Microcode Download

This service aid is used to restore a program from diskette or tape which is then used to update the microcode on a device or adapter. The restored program will provide instructions relevant to updating microcode on the device or adapter.

# Common Diagnostics Information Manual Disk Maintenance Service Aid

7.33 Disk Maintenance Service Aid

The Disk Maintenance service aid performs the following functions:

Copies the entire contents of a selected disk (including the volume ID) to another disk. (Disks must have comparable capacities.)

Displays the contents of a selected disk sector and allows the data in that sector to be altered.

The Disk Maintenance service aid is intended to be used when a disk must be replaced and the data residing on the disk must be saved. The service aid is also intended to be used to restore corrupted data in a sector of the disk by manually correcting parts of the data that are incorrect. To do this the user must be knowledgeable of what the data was before it became corrupted.

#### Common Diagnostics Information Manual Backup/Restore Media Service Aid

7.34 Backup/Restore Media Service Aid

This service aid is used to verify that a tape or diskette device used to backup files to media is functioning correctly. The service aid works by writing the file /usr/lpp/diagnostics/CEREADME to the selected media. The file is then restored to the /tmp directory where a comparison of the restored and the original file is performed. The user is allowed to select the backup format (tar, backup or cpio) to be used.

# Common Diagnostics Information Manual AIX Shell Prompt Service Aid

7.35 AIX Shell Prompt Service Aid

This service aid allows access to the AIX command line. In order to use this service aid the user must know the root password (when a root password has been established).

| +                                        | Number                                                                                                    |
|------------------------------------------|----------------------------------------------------------------------------------------------------|
| Adapter, 78-pin                          | 40F9902                                                                                                    |
| X.21 port                                | 40F9904                                                                                                    |
| V.35 port                                | 40F9900                                                                                                    |
| V.35 cable                               | 71F0163                                                                                                    |
| EIA-232 port                             | 40F9903                                                                                                    |
| EIA-422A port                            | 53F3886                                                                                                    |
| Adapter, 78-pin                          | 09F1803                                                                                                    |
| 25-pin, ports 0 and 1                    | 6425494                                                                                                    |
| 25-pin, ports 2 and 3                    | 09F1799                                                                                                    |
| Adapter, 78-pin                          | 09F1803                                                                                                    |
| 25-pin, ports 0 and 1                    | 6425494                                                                                                    |
| 25-pin, ports 2 and 3                    | 09F1799                                                                                                    |
| Adapter, 78-pin                          | 09F1803                                                                                                    |
| 25-pin, ports 0 and 1                    | 6425494                                                                                                    |
| 25-pin, ports 2 and 3                    | 09F1799                                                                                                    |
| Adapter, 78-pin                          | 15F8856                                                                                                    |
| 25-pin, ports, 0 through 5               | 33F8968                                                                                                    |
| Adapter, 100-pin                         | 72F0168                                                                                                    |
| 25-pin, ports 0 through 7                | 72F0167                                                                                                    |
| Adapter, 100-pin                         | 85F0205                                                                                                    |
| 25-pin, ports 0 through 7                | 85F0206                                                                                                    |
| Adapter, 78-pin                          | 22F9694                                                                                                    |
| 25-pin, EIA-232D                         | 6298964                                                                                                    |
| 25-pin, EIA-422A                         | 30F9159                                                                                                    |
| Adapter, 78-pin                          | 09F1803                                                                                                    |
| 25-pin, ports 0 and 1                    | 6425494                                                                                                    |
| 25-pin, ports 2 through 7                | 09F1799                                                                                                    |
| Adapter, 78-pin                          | 09F1803                                                                                                    |
| 25-pin, ports 0 and 1                    | 6425494                                                                                                    |
| 25-pin, ports 2 through 7                | 09F1799                                                                                                    |
| Adapter, 100-pin D-shell                 | 68F7208<br>  or<br>  15F8848                                                                                                    |
| 25-pin, ports 2 through 7<br>+           | 33F8964<br>  68F7208<br>  or<br>  57F0628<br>  or                                                                                                    |
| <br>  25-pin, ports 2 through 7<br>+     | 15F8848<br>  33F8985                                                                                                    |
| Adapter, 78-pin                          | 53F3312                                                                                                    |
| 25-pin D-shell                           | 6298964                                                                                                    |
| +                                        | +                                                                                                    |
| Adapter, 78-pin<br>  25-pin D-shell<br>+ | 53F3312<br>  30F9159                                                                                                    |
| Adapter, RJ-45 type                      | 53F3623*                                                                                                    |
| connector                                |                                                                                                    |
| +                                        | +                                                                                                    |
| Input cable wrap, RJ-45                  | 53F3205*                                                                                                    |
| Output connector, RJ-45                  | 53F3624*                                                                                                    |
| 25-pin D-shell                           | 6298964                                                                                                    |
| 78-pin D-shell                           | 71F1184                                                                                                    |
| bus cable                                | 8575337                                                                                                    |
| tag cable                                | 8575338                                                                                                    |
| Parallel printer port                    | 71F0690<br>                                                                                                    |
| Serial ports S1 and S2                   | 6298966                                                                                                    |
| 25-pin D-shell                           | 6298964                                                                                                    |
| Fiber optic                              | 5605670                                                                                                    |
|                                          | V.35 port   V.35 cable   EIA-232 port   EIA-232 port   EIA-422A port   Adapter, 78-pin   25-pin, ports 0 and 1   25-pin, ports 2 and 3   Adapter, 78-pin   25-pin, ports 0 and 1   25-pin, ports 2 and 3   Adapter, 78-pin   25-pin, ports 0 and 1   25-pin, ports 2 and 3   Adapter, 78-pin   25-pin, ports 2 and 3   Adapter, 78-pin   25-pin, ports, 0 through 5   Adapter, 100-pin   25-pin, ports 0 through 7   Adapter, 100-pin   25-pin, ports 0 through 7   Adapter, 78-pin   25-pin, EIA-232D   25-pin, EIA-422A   Adapter, 78-pin   25-pin, ports 0 and 1   25-pin, ports 2 through 7   Adapter, 78-pin   25-pin, ports 2 through 7   Adapter, 100-pin D-shell   25-pin, ports 2 through 7   Adapter, 100-pin D-shell   25-pin, ports 2 through 7   Adapter, 78-pin   25-pin, ports 2 through 7   Adapter, 78-pin   25-pin, ports 2 through 7   Adapter, 78-pin   25-pin D-shell   25-pin D-shell   78-pin D-shell   78-pin D-shell   78-pin D-shell   78-pin D-shell   78-pin D-shell   78-pin D-shell   78-pin D-shell   Parallel printer port   Serial ports S1 and S2   25-pin D-shell   Parallel printer port |

# Common Diagnostics Information Manual Appendix A. Wrap Plugs

|                                                       | Appendix A. Wrap Plugs                                                                                                    |                                                      |
|-------------------------------------------------------|----------------------------------------------------------------------------------------------------|------------------------------------------------------|
| LAN Adapter Ethernet<br>  Tranceiver                  | BNC with 25-Ohm terminator<br>  Thin<br>  Thick                                                                                                    | 70F9626  <br>  02G7433  <br>  02G2380                |
| Ethernet Adapter (thick)<br>  Ethernet Adapter (thin) |                                                                                                    |                                                      |
| FDDI Adapter                                          | Two-port, fiber optic, MIC                                                                                                    | <br>  81F9016                                        |
| FDDI and FDDI-Fiber Single<br>  Ring Adapters         |                                                                                                    | 92F9003  <br>                                        |
| FDDI and FDDI-Fiber Dual<br>  Ring Upgrade Adapters   |                                                                                                    | 92F9003  <br>                                        |
| FDDI-STP Single and Dual<br>  Ring Adapters           |                                                                                                    | 33G2759  <br>                                        |
| Fiber optical cable<br>  Feed-through connector       | Fiber optic<br>  Fiber optic                                                                                                    | 46F2438  <br>  99F0489                               |
| Graphics Input Device<br>  Adapter                    | Adapter 8-pin DIN                                                                                                    | 22F9689  <br>                                        |
| M-Video Capture Adapter<br>  (NTSC version)           | Wrap test cable, 20-pin<br>  D-shell (incl. in cable set)                                                                                                    | 92F3713<br>  (cable<br>  set)                        |
| M-Video Capture Adapter (PAL version)                 | Wrap test cable, 37-pin<br>  D-shell (incl. in cable set)                                                                                                    | 92F3714<br>  (cable<br>  set)                        |
| S/370 Channel Emulator/A                              | Bus cable<br>  Tag cable                                                                                                    | 5479141  <br>  5479139                               |
| Serial Optical Channel<br>  Converter                 | Two-port, optic<br>  Fiber optic cable<br>  Feed-through connector                                                                                                    | 56F0203* <br>  46F2438  <br>  99F0489                |
| Tablet adapter                                        | Tablet connector                                                                                                    | 22F9689                                              |
| Voice Server Card adapter                             | Vpack cable<br>  CSU cable (T1 only)<br>  9291, 15-pin, male connector<br>  Coax, CEPT only<br>  (all countries except France)<br>  Coax, network, CEPT only<br>  (all countries except France) | 34F0874   34F0875   34F0876   61F5394   61F5395      |
| X.25 Communications Adapter                           | Adapter, 37-pin<br>  X.21 Cable (07F3151)<br>  V.24 Cable (07F3161)<br>  V.35 Cable (07F3171)                                                                                                   | 07F3132  <br>  07F3153  <br>  07F3163  <br>  07F3173 |

 $<sup>^{\</sup>star}$  Available only as part of wrap plug kit, Part Number 53F3662.

<sup>\*\*</sup> Shipped with converter.

# Common Diagnostics Information Manual Appendix B. Test Media

## B.O Appendix B. Test Media

| Device                         |                                                      | Part Numb      |
|--------------------------------|------------------------------------------------------|----------------|
| +                              | +                                                    | +              |
| 2.3 GB 8 mm tape<br>drive      | Tape/media kit<br>  Kit includes:                    | 59F3907        |
| diive                          | - 8mm Cleaning tape cartridge                        | 21F8593        |
|                                | - 8mm Blank data tape cartridge                      | 21F8575        |
|                                | - 8mm Test tape cartridge                            | 21F8577        |
|                                | Package of five 8mm blank tapes                      | 21F8595        |
| 1/2-inch 9-track<br>tape drive | Tape/media kit<br>  Kit includes:                    | 21F3108  <br>  |
|                                | - Cleaning kit                                       | 0352465        |
|                                | - Crank                                              | 6200972        |
|                                | - CE tape assembly                                   | 6201953        |
| 1/4-inch                       | 1/4 inch head cleaning kit                           | 21F8570        |
| cartridge tape                 | 150M-byte data tape cartridge (5-pack)               | 21F8588        |
| drive                          | 525M-byte data tape cartridge (5-pack)               | 21F8587        |
|                                | 1.2G-byte data tape cartridge (5-pack)               | 21F8732        |
|                                | 150M-byte 1/4 inch test tape cartridge               | 92X7510        |
|                                | 1.2G-byte 1/4 inch test tape cartridge               | 21F8734  <br>+ |
| 5-1/4 inch                     | 5-1/4 inch 360K byte blank diskette                  | 6023450        |
| diskette drive                 | 5-1/4 inch 1.2M byte blank diskette                  | 6109660        |
| 3-1/2 inch                     | 3-1/2 inch 1.0M byte blank diskette                  | 6404095        |
| diskette drive                 | 3-1/2 inch 1.0M byte diagnostic test<br>  diskette   | 71F1247        |
|                                | 3-1/2 inch 2.0M byte blank diskette                  | 6404078        |
|                                | 3-1/2 inch 2.0M byte diagnostic test                 | 71F1248        |
|                                | diskette<br>  3-1/2 inch 4.0M byte diagnostic test   | 00G3352        |
|                                | diskette                                             | 0003332        |
|                                | 3-1/2 inch 4.0M byte blank diskette                  | 72X6107        |
| CD-ROM drive,                  | Media kit for bezel type A<br>  Kit includes:        | 59F3562        |
| bezel type A                   | Kit includes:<br>  - Test disc                       | <br>  53F3088  |
|                                | - Caddy                                              | 22F9419        |
|                                | - Lens cleaner                                       | 59F3563        |
|                                | Audio test device (headset)                          | 53F3610        |
| CD-ROM drive,<br>bezel type B  | +<br>  Media kit for bezel type B<br>  Kit includes: | +<br>  31F4232 |
| Dezer type b                   | Test disc                                            | <br>  81F8902  |
|                                | - Caddy                                              | 22F9419        |
|                                | Audio test device (headset)                          | 53F3610        |
| RISC System/6000               | +<br>  Diagnostic and test diskettes                 | +<br>! 88G3890 |
| diagnostic                     | Diagnostic and tests on CD-ROM                       | 88G4733        |
| package                        | · -                                                  | İ              |

## Subtopics

B.1 Supplemental Diskette FRU Part numbers

## Common Diagnostics Information Manual Supplemental Diskette FRU Part numbers

## ${\it B.1 \; Supplemental \; Diskette \; FRU \; Part \; numbers}$

| Supplemental Diagnostic Diskette Description         | FRU Part Number |
|------------------------------------------------------|-----------------|
| Artic multiport/2 .5/1.0 MB and portmaster .5/1.0 MB | 43G2259         |
| FDDI                                                 | 65G7507         |
| HIPPI                                                | 65G6553         |
| Network Terminal Accelerator                         | 8184102         |
| S/370 block multiplexer channel adapter              | 65G1829         |
| S/370 parallel channel                               | 32G1451         |
| S/370 serial channel-ESCON                           | 43G0238         |
| Speech Accelerator 1 adapter                         | 40G6292         |
| 1 port MP (PS/2) adapter                             | 43G0657         |
| 128 port cluster controller                          | 51G8138         |
| Fibre Channel/266                                    | 11H2519         |
| Ultimedia Audio Feature Adapter                      | 11H5718         |

# Common Diagnostics Information Manual Appendix C. System Memory Reference

C.O Appendix C. System Memory Reference

Subtopics

C.1 System Unit Memory Combinations

C.2 Memory card and SIMM cross reference

C.1 System Unit Memory Combinations

Note: The CPU ID column of the following table reflects digits 7 and 8 of the Processor Component ID; refer to VPD in diagnostics.

| Machine                  | Model                       | CPU<br>ID      | Sys. Memory  <br>Configuration <br>Type/Size  <br>(Min./Max.) | Base  <br>Memory  <br>Card FRU  <br>Number | SIMM  <br>Size  <br>(Bytes                  | SIMM<br>FRU<br>Number                                          | <br> <br>  Card<br>  Pair  |
|--------------------------|-----------------------------|----------------|---------------------------------------------------------------|--------------------------------------------|---------------------------------------------|----------------------------------------------------------------|----------------------------|
| 7006  <br> <br> <br>     | 41T/41W <br> <br> <br> <br> | 42             | PS/2<br>  16MB/256MB  <br> <br>                               | <br> <br> <br>                             | 2M  <br>4M  <br>8M  <br>16M  <br>32M        | 8184416<br>51G8553<br>51G8554<br>8184379<br>8184380            | <br> <br> <br>             |
| 7009                     | C10                         | 48             | PS/2  <br>  16MB/256MB  <br>                                  |                                            | 2M  <br>4M  <br>8M  <br>16M  <br>32M        | 8184416<br>51G8553<br>51G8554<br>8184379<br>8184380            | +                          |
| 7008                     |                             | 43             | PS/2  <br>16MB/64MB                                           | N/A                                        | 4M  <br>8M                                  | 92F0105<br>64F3606                                             | N/A                        |
| 7011                     | 220                         | 41<br>or<br>45 | PS/2  <br>  16MB/64MB  <br>                                   | N/A                                        | 4M  <br> <br> <br> <br> <br> <br> <br> <br> | 92F0105<br>or<br>51G8553<br>64F3606<br>or<br>51G8554           | N/A<br> <br> <br> <br>     |
| <br> <br>                | 230                         | 47             | PS/2  <br>  16MB/64MB                                         | N/A                                        | 4M  <br>8M                                  | 51G8553<br>51G8554                                             | +<br>  N/A<br>             |
|                          | 250  <br>                   | 46             | PS/2  <br>  16MB/256MB  <br>                                  | <br> <br> <br> <br> <br>                   | 2M  <br>4M  <br>8M  <br>16M  <br>32M        | 8184416<br>51G8553<br>51G8554<br>8184379<br>8184380            | +<br> <br> <br> <br> <br>  |
| 7012  <br>               | 320                         | 31             | S1                                                            | 59F4433  <br>                              | 1M  <br>2M                                  | 59F4581<br>59F4582                                             | +<br>  No<br> <br>         |
| <br>                     | <br>                        |                | S1.5  <br>  16MB/128MB                                        | 81F8926  <br>                              | 4M  <br>8M                                  | 70F9973<br>70F9976                                             | No                         |
| <br>                     | 32E  <br>/32H               | 35             | S1                                                            | 59F4433  <br>                              | 1M  <br>2M                                  | 59F4581<br>59F4582                                             | No<br>No                   |
| <br>                     |                             |                | S1.5  <br>  16MB/128MB                                        | 81F8926  <br>                              | 4M                                          | 70F9973<br>70F9976                                             | No                         |
| Note: T                  | The S4.6 b                  | ase ca         | ards have been p                                              | hased in t                                 | o replac                                    | ce S4.5 bas                                                    | se                         |
|                          | 340                         | 37             | S3.1  <br>  16MB/128MB  <br>                                  | 00G2208  <br> <br> -<br>                   | 1M  <br>2M  <br>4M  <br>8M                  | 59F4581<br>59F4582<br>70F9973<br>70F9976                       | No<br> <br> <br>           |
| 7012                     | 340                         | 37             | S3.2  <br>  16MB/128MB                                        | 32G1022  <br>                              | 1M  <br>2M  <br>4M  <br>8M                  | 59F4581<br>59F4582<br>70F9973<br>70F9976                       | No<br> <br> <br>           |
|                          |                             |                | S3.3  <br>  16MB/256MB  <br>                                  | 32G1866  <br>                              | 1M  <br>2M  <br>4M  <br>8M  <br>16M         | 59F4581<br>59F4582<br>70F9973<br>70F9976<br>43G1796            | No<br> <br> <br> <br> <br> |
| <br> <br> <br> <br> <br> | <br> <br> <br> <br> <br>    |                | S4.5  <br>  16MB/512MB  <br>                                  | 52G4801  <br>                              | 1M   2M   4M   8M   16M   32M               | 59F4581<br>59F4582<br>70F9973<br>70F9976<br>43G1796<br>65G6452 | No<br> <br> <br> <br> <br> |
|                          | 350  <br>                   | 38             | S3.1  <br>  16MB/128MB                                        | 00G2208  <br>                              | 1M  <br>2M                                  | 59F4581<br>59F4582                                             | +<br>  No<br>              |

|                 | !!!        |        |                      | m Unit Memor<br>!              | у Сопівіна:<br>  8м | 70F9976                               | !                         |
|-----------------|------------|--------|----------------------|--------------------------------|---------------------|---------------------------------------|---------------------------|
|                 | +          |        | +                    | ,<br>+                         | +                   | +                                     | +                         |
|                 |            |        | S3.2                 | 32G1022                        | 1M                  | 59F4581                               | ¦ N                       |
|                 | i i        |        | 16MB/128MB           | i<br>I                         | 2M<br>  4M          | 59F4582  <br>  70F9973                | i<br>I                    |
|                 | !!!!       |        | !                    | !<br>!                         | 4M                  | 70F9976                               | !<br>!                    |
|                 | +          |        | '<br>+               | ı<br>+                         | +                   | +                                     | '<br>+ – –                |
|                 |            |        | S3.3                 | 32G1866                        | 1M                  | 59F4581                               | l N                       |
|                 | i          |        | 16MB/256MB           |                                | 2M                  | 59F4582                               | İ                         |
|                 | İ          |        | 1                    |                                | 4M                  | 70F9973                               | Ì                         |
|                 | i i        |        | İ                    | <br>                           | 8M                  | 70F9976                               | İ                         |
|                 |            |        |                      |                                | 16M                 | 43G1796                               |                           |
|                 | +          |        | +                    | +                              | +                   | +                                     | +                         |
|                 | !!!        |        | S4.5                 | 52G4801                        | 1M                  | 59F4581                               | l N                       |
|                 |            |        | 16MB/512MB           |                                | 2M                  | 59F4582                               | !                         |
|                 |            |        |                      |                                | 4M                  | 70F9973                               | ŀ                         |
|                 |            |        |                      |                                | 8M                  | 70F9976                               | i                         |
|                 | i i        |        | i                    | i<br>                          | 16M                 | 43G1796                               | i<br>i                    |
|                 | i i        |        | i<br>*               | ¦ 8G3680                       | 32M<br>             | 65G6452                               | i<br>                     |
|                 | 355        | 77     | S3.3                 | 32G1866                        | 1M                  | 59F4581                               | <br>  N                   |
|                 | ! 333      | , ,    | 16MB/128MB           | !<br>!                         | 2M                  | 59F4582                               | ļ - 1                     |
|                 |            |        | !                    | !<br>!                         | 4M                  | 70F9973                               | !                         |
|                 |            |        | !                    | !<br>!                         | 8M                  | 70F9976                               | !                         |
|                 |            |        | !                    | !<br>!                         | 16M                 | 43G1796                               |                           |
|                 |            |        |                      | '<br>                          |                     |                                       | '<br>                     |
| Note:<br>cards. | The S4.6 k | oase c | ards have been p     | phased in                      | to repla            | ce S4.5 bas                           | se                        |
|                 |            |        |                      |                                |                     | L 50=4533                             |                           |
| 7012            | 355        | 77     | S4.5                 | 52G4801                        | 1M                  | 59F4581                               | ¦ N                       |
|                 | i i        |        | 16MB/256MB           | i<br>I                         | 2M                  | 59F4582                               | i<br>I                    |
|                 | i i        |        | i<br>I               | i<br>I                         | 4M                  | 70F9973                               | i<br>I                    |
|                 | i i        |        | i<br>I               | i<br>I                         | 8M<br>  16M         | 70F9976                               | i<br>I                    |
|                 | i i        |        | i<br>I               | i<br>  88G3680                 | 16M<br>  32M        | 43G1796  <br>  65G6452                | i<br>I                    |
|                 | +          |        | <br>+                | +                              | 32M<br>+            | +                                     | <br>+                     |
|                 | 360/36T    | 76     | S3.3                 | 32G1866                        | 1M                  | 59F4581                               | N                         |
|                 | 300,301    | , 0    | for the 360 =        | '                              | 2M                  | 59F4582                               | -                         |
|                 |            |        | 16MB/256MB           | !<br>!                         | 4M                  | 70F9973                               | !                         |
|                 | ;          |        | for the 36T =        | !<br>!                         | 8M                  | 70F9976                               | !                         |
|                 |            |        | 32MB/128MB           | !<br>!                         | 16M                 | 43G1796                               |                           |
|                 | ++         |        | +                    | +                              | +                   | +                                     | + – –                     |
|                 |            |        | S4.5                 | 52G4801                        | 1M                  | 59F4581                               | l N                       |
|                 |            |        | for the 360 =        |                                | 2M                  | 59F4582                               |                           |
|                 |            |        | 16MB/512MB           |                                | 4M                  | 70F9973                               |                           |
|                 |            |        | for the 36T =        |                                | 8M                  | 70F9976                               |                           |
|                 |            |        | 32MB/256MB           |                                | 16M                 | 43G1796                               |                           |
|                 |            |        |                      | 88G3680                        | 32M                 | 65G6452                               |                           |
|                 | +          |        | +                    | +                              | +                   | +                                     | +                         |
|                 | 365        | 76     | S3.3                 | 32G1866                        | 1M                  | 59F4581                               | l N                       |
|                 | ! !        |        | 16MB/64MB            |                                | 2M                  | 59F4582                               | ļ                         |
|                 | !          |        |                      |                                | 4 M                 | 70F9973                               | ļ                         |
|                 |            |        |                      |                                | 8M                  | 70F9976                               | ļ                         |
|                 | i i        |        | İ                    | i                              | 16M                 | 43G1796                               | i                         |
|                 | · + +<br>! |        | +<br>  S4.5          | +<br>  52G4801                 | +<br>¦ 1M           | +<br>  59F4581                        | +<br>  N                  |
|                 | !          |        | 16MB/128MB           | 5201001                        | 1M<br>  2M          | 59F4581                               | i<br>' 1/                 |
|                 |            |        | 10115/120115         | !<br>[                         | 4M                  | 70F9973                               |                           |
|                 | ;          |        |                      |                                | 8M                  | 70F9976                               | i                         |
|                 | ;          |        |                      |                                | 16M                 | 43G1796                               | i                         |
|                 |            |        |                      | <br>  88G3680                  | 32M                 | 65G6452                               | i                         |
|                 | +          |        | +                    | +                              | +                   | +                                     | +                         |
|                 | 370/37T    | 75     | S3.3                 | 32G1866                        | 1M                  | 59F4581                               | l N                       |
|                 |            |        | for the 370 =        |                                | 2M                  | 59F4582                               | ł                         |
|                 |            |        | 32MB/256MB           |                                | 4M                  | 70F9973                               | l                         |
|                 |            |        | for the 37T =        |                                | 8M                  | 70F9976                               |                           |
|                 |            |        | 32MB/128MB           |                                | 16M                 | 43G1796                               | ł                         |
|                 | ++         |        | +                    | +                              | +                   | +                                     | +                         |
|                 | ;          |        | S4.5                 | 52G4801                        | 1M                  | 59F4581                               | l N                       |
|                 | į į        |        | for the 370 =        | i<br>I                         | 2M                  | 59F4582                               | i<br>I                    |
|                 | i i        |        | 32MB/512MB           | i<br>I                         | 4M                  | 70F9973                               | i<br>I                    |
|                 | i i        |        | for the 37T =        | i<br>I                         | 8M<br>  16M         | 70F9976                               | i<br>I                    |
|                 | , !        |        | 32MB/256MB           | <br>  88G3680                  | 16M<br>  32M        | 43G1796  <br>  65G6452                | i<br>I                    |
|                 | ;          |        | <br>+                | +                              | +                   | +                                     | <br>+                     |
|                 | <br>       |        |                      | <br>  32G1866                  | +<br>  1M           | 59F4581                               | N                         |
|                 | +          | <br>75 | ! S3.3               |                                |                     | ,                                     | , -                       |
|                 | <br>       | 75     | S3.3<br>  32MB/128MB | 32G1000<br>                    | 2M                  | 59F4582                               | i                         |
|                 | <br>       | 75     | !                    | 32G1800<br> <br>               |                     |                                       | i<br>!                    |
|                 | <br>       | 75     | !                    | 32G1000                        | 2M<br>  4M<br>  8M  | 59F4582  <br>  70F9973  <br>  70F9976 | i<br> <br> <br>           |
|                 | <br>       | 75     | !                    | 32G1000<br> <br> -<br> -<br> - | 4M                  | 70F9973                               | i<br>!<br>!<br>!          |
|                 | <br>       | 75     | !                    | 32G1000<br> <br>               | 4M<br>  8M          | 70F9973<br>  70F9976                  | i<br> -<br> -<br> -<br> - |

| 7012<br>             | 375<br>                | 75<br>                 | S4.5<br>  32MB/128MB               | in Onit Memory<br>  52G4801<br>       |                                              | 59F4581<br>  59F4582                                                     |                   |
|----------------------|------------------------|------------------------|------------------------------------|---------------------------------------|----------------------------------------------|--------------------------------------------------------------------------|-------------------|
| <br> <br> <br> <br>  |                        |                        | <br>                               | <br> <br> <br>  88G3680               | 4M<br>  8M<br>  16M<br>  32M                 | 70F9973<br>  70F9976<br>  43G1796<br>  65G6452                           |                   |
| +<br> <br> <br> <br> | 380<br> <br> <br>      | <br>  58<br> <br> <br> | S4.5<br>  32MB/512MB<br>           | +<br>  52G4801<br> <br>               | +                                            | +                                                                        |                   |
| ¦<br>+               | ¦<br>.+                | <br>                   | '<br> <br>+                        | ¦ 88G3680<br>+                        |                                              | 65G6452                                                                  | <br> <br>         |
|                      | 390                    | 57<br> <br> <br> <br>  | S4.5<br>  32MB/512MB<br> <br> <br> | 52G4801<br>                           | 2M<br>  4M<br>  8M<br>  16M                  | 59F4581<br>  59F4582<br>  70F9973<br>  70F9976<br>  43G1796<br>  65G6452 |                   |
| +                    | 39H<br> <br>           | +<br>  59<br> <br>     | +<br>  S4.6<br>  64MB/512MB<br>    | +<br>  52G4801<br> <br> <br>  88G3680 | 8M<br>  16M                                  | +                                                                        | + <br>  Yes  <br> |
| +<br>  7013<br>      | +<br>  520<br>         | 30                     | +                                  | +<br>  59F4433<br>                    | +<br>  1M<br>  2M                            | +<br>  59F4581<br>  59F4582                                              |                   |
| +                    | <br> <br>              | +                      | +                                  | +<br>  81F8926<br>                    | +<br>  4M<br>  8M                            | +                                                                        |                   |
| +                    | +<br>  52H<br>         | 34                     | +                                  | +<br>  59F4433<br>                    | +<br>  1M<br>  2M                            | +<br>  59F4581<br>  59F4582                                              |                   |
| +                    | <br> <br>              | <br> <br>              | +                                  | +<br>  81F8926<br>                    | +<br>  4M<br>  8M                            | +<br>  70F9973<br>  70F9976                                              | No                |
|                      | 530                    | 10                     | S1<br>  16MB/128MB                 | +<br>  59F4433<br>                    | +<br>  1M<br>  2M                            | +<br>  59F4581<br>  59F4582                                              | Yes               |
| <br> <br>            | <del>'</del><br> <br>  |                        | S1.5<br>  16MB/512MB               | 81F8926<br> <br>                      | +<br>  4M<br>  8M                            | 70F9973<br>  70F9976                                                     |                   |
|                      | 53H<br> <br> <br>      | 18<br> <br>            | S3.1<br>  16MB/512MB<br>           | 00G2208<br> <br> <br>                 | 1M<br>  2M<br>  4M<br>  8M                   | 59F4581<br>  59F4582<br>  70F9973<br>  70F9976                           |                   |
| +<br>  7013<br> <br> | <br> <br> <br>         | <br> <br> <br>         | S3.2<br>  16MB/512MB<br>           | 32G1022<br> <br> <br>                 | 1M<br>  2M<br>  4M<br>  8M                   | 59F4581<br>  59F4582<br>  70F9973<br>  70F9976                           | Yes               |
| Note:                | The S4.6               | base c                 | ards have been                     | phased in                             | to repla                                     | ce S4.5 bas                                                              | se                |
|                      |                        |                        | S3.3<br>  16MB/1GB<br>             | 32G1866<br> <br>                      | 1M<br>  2M<br>  4M<br>  8M<br>  16M          | 59F4581<br>  59F4582<br>  70F9973<br>  70F9976<br>  43G1796              | Yes               |
|                      |                        | 18                     | S4.5<br>  16MB/2GB<br> <br>        | 52G4801<br> <br> <br> <br>            | 1M<br>  2M<br>  4M<br>  8M<br>  16M<br>  32M | 59F4581<br>  59F4582<br>  70F9973<br>  70F9976<br>  43G1796<br>  65G6452 | Yes               |
|                      | +<br>  540<br>         | 14                     | +                                  | +<br>  59F4436<br>                    | +<br>  4M<br>                                | +<br>  59F4583<br>                                                       | Yes               |
|                      | 550<br> <br> <br> <br> | 1C<br> <br> <br> <br>  | S3.1<br>  64MB/512MB<br>           | 00G2208<br> <br> <br>                 | +<br>  1M<br>  2M<br>  4M<br>  8M            | +                                                                        | Yes               |
|                      |                        |                        | S3.2<br>  64MB/512MB               | 32G1022<br> <br> <br>                 | +<br>  1M<br>  2M<br>  4M<br>  8M            | 59F4581<br>  59F4582<br>  70F9973<br>  70F9976                           | Yes               |
|                      |                        |                        | S3.3                               | 32G1866                               | 1M                                           | 59F4581                                                                  | Yes               |

|                 |              |            | Oysi           | tem Unit Memor  | y Combinati  | OHO                  |            |
|-----------------|--------------|------------|----------------|-----------------|--------------|----------------------|------------|
|                 |              |            | 64MB/1GB       | 1               | 2M           | 59F4582              |            |
|                 |              |            |                | 1               | 4M           | 70F9973              |            |
|                 | !            | !          | !              | !               | 8M           | 70F9976              | !          |
|                 |              |            |                | !               | 16M          | 43G1796              | <u> </u>   |
|                 | +<br>!       | -+<br>!    | S4.5           | 52G4801         | +<br>  1M    | +<br>  59F4581       | +<br>  Yes |
|                 | İ            | i          | 64MB/2GB       |                 | 2M           | 59F4582              |            |
|                 | İ            | į          | İ              | i               | 4M           | 70F9973              | İ          |
|                 |              | İ          |                | İ               | 8M           | 70F9976              |            |
|                 |              |            |                | 1               | 16M          | 43G1796              |            |
|                 | İ            | İ          | İ              | İ               | 32M          | 65G6452              | İ          |
|                 | +            | -+<br>     | +              | +<br>  52G4801  | +<br>  1M    | +<br>  59F4581       | +<br>  Yes |
|                 | i            | i          | 64MB/2GB       | İ               | 2M           | 59F4582              | i          |
|                 |              |            |                | 1               | 4M           | 70F9973              |            |
|                 |              |            |                |                 | M8           | 70F9976              |            |
|                 |              |            |                |                 | 16M          | 43G1796              |            |
|                 | <br>+        |            | <u> </u>       |                 | 32M          | 65G6452              | <br>       |
|                 | 55L          | 77         | S3.3           | ;<br>  32G1866  | 1M           | 59F4581              | l No       |
|                 |              |            | 32MB/256MB     | 1               | 2M           | 59F4582              |            |
|                 |              |            |                |                 | 4M           | 70F9973              |            |
|                 |              |            |                |                 | 8M           | 70F9976              |            |
|                 |              |            |                | 1               | 16M          | 43G1796              |            |
| Note:<br>cards. | The S4.6     | base c     | ards have been | phased in       | to repla     | ce S4.5 bas          | se         |
| 7013            | <br>  55L    | <br>  77   | S4.5           | <br>  52G4801   | <br>  1M     | <br>  59F4581        | <br>  No   |
|                 |              | i          | 32MB/512MB     | 1               | 2M           | 59F4582              | 1          |
|                 |              | i          |                | İ               | 4M           | 70F9973              |            |
|                 |              |            |                |                 | 8M           | 70F9976              |            |
|                 |              |            |                |                 | 16M          | 43G1796              |            |
|                 |              |            |                | 88G3680         | 32M          | 65G6452              | !          |
|                 | +<br>        | -+<br>     | +              | +<br>  52G4801  | +<br>  1M    | +<br>  59F4581       | +<br>  No  |
|                 |              | İ          | 32MB/512MB     | İ               | 2M           | 59F4582              |            |
|                 |              |            |                | 1               | 4M           | 70F9973              |            |
|                 |              |            |                | 1               | 8M           | 70F9976              |            |
|                 |              |            |                | 1               | 16M          | 43G1796              |            |
|                 |              |            |                | 88G3680         | 32M          | 65G6452              |            |
|                 | +<br>  560   | -+<br>  5C | S3.2           | 32G1022         | +<br>  1M    | 59F4581              | Yes        |
|                 |              | İ          | 64MB/512MB     | İ               | 2M           | 59F4582              |            |
|                 |              |            |                |                 | 4M           | 70F9973              |            |
|                 |              |            |                | !               | 8M           | 70F9976              | !          |
|                 | +            | -+<br>     | S3.3           | +<br>  32G1866  | +<br>  1M    | +<br>  59F4581       | +<br>¦ Yes |
|                 | İ            | i          | 64MB/1GB       | İ               | 2M           | 59F4582              | İ          |
|                 | İ            | i          |                | i               | 4M           | 70F9973              | i          |
|                 | İ            | i          | İ              | i               | 8M           | 70F9976              | i          |
|                 |              | ĺ          |                | Ì               | 16M          | 43G1796              | 1          |
|                 | +            | -+<br>     | +              | +<br>  52G4801  | +<br>¦ 1M    | +<br>  59F4581       | +<br>  Yes |
|                 |              | i          | 64MB/2GB       | 1               | 2M           | 59F4582              |            |
|                 |              |            |                | İ               | 4M           | 70F9973              |            |
|                 |              |            |                | İ               | 8M           | 70F9976              |            |
|                 |              |            |                | 1               | 16M          | 43G1796              |            |
|                 |              |            |                |                 | 32M          | 65G6452              |            |
|                 | +<br>        | -+<br>     | +              | -+<br>  52G4801 | +<br>  1M    | +<br>  59F4581       | +<br>  Yes |
|                 |              |            | 64MB/2GB       | 1               | 2M           | 59F4582              |            |
|                 |              |            |                | 1               | 4M           | 70F9973              | 1          |
|                 |              |            |                |                 | 8M           | 70F9976              |            |
|                 |              |            |                |                 | 16M<br>  32M | 43G1796              | !<br>!     |
|                 | +            | <br>-+     | +              | ı<br>-+         | +            | 65G6452<br>+         | <br>+      |
|                 | 570          | 67         | S3.3           | 32G1866         | 1M           | 59F4581              | No         |
|                 | i<br>I       | i          | 32MB/512MB     | Í               | 2M           | 59F4582              | i<br>I     |
|                 | i<br>I       | i<br>I     | i<br>I         | i<br>I          | 4M           | 70F9973              | i<br>I     |
|                 |              |            |                |                 | 8M<br>  16M  | 70F9976<br>  43G1796 | !<br>      |
|                 | +            | -+         | +              | -+              | +            | +                    | +          |
|                 | i<br>I       | i<br>I     | S4.5           | 52G4801         |              |                      | l No       |
|                 | I<br>I       | i<br>I     | 32MB/1GB       | 1               | 2M<br>  4M   | 59F4582              | I<br>I     |
|                 | !            | !          | !<br>!         | !<br>!          | 4M<br>  8M   | 70F9973<br>  70F9976 | !<br>!     |
|                 | !            | !          |                |                 | 0M<br>  16M  | 43G1796              | !          |
|                 |              |            |                |                 | 32M          | 65G6452              |            |
|                 | <br>The S4.6 | base c     | ards have been | phased in       | <br>to repla | ce S4.5 bas          | se         |
| Note:<br>cards. |              |            |                |                 |              |                      |            |

|                                |                                                     |                                                | Sys                         | tem Unit Memor                  | y Combinat                                   | ions                                                                     |                          |
|--------------------------------|-----------------------------------------------------|------------------------------------------------|-----------------------------|---------------------------------|----------------------------------------------|--------------------------------------------------------------------------|--------------------------|
| <br> <br> <br> <br>            |                                                     |                                                | 32MB/2GB<br> <br> <br>      | <br> <br> <br> <br>             | 2M<br>  4M<br>  8M<br>  16M<br>  32M         | 59F4582<br>  70F9973<br>  70F9976<br>  43G1796<br>  65G6452              |                          |
| +<br> <br> <br> <br> <br>      | 580<br> <br> <br>                                   | 66<br> <br> <br> <br>                          | S3.3<br>  64MB/1GB          | 32G1866                         | +<br>  1M<br>  2M<br>  4M<br>  8M<br>  16M   | 59F4581<br>  59F4582<br>  70F9973<br>  70F9976<br>  43G1796              | Yes<br> <br> <br> <br>   |
| +                              | <br> <br> <br> <br> <br> <br>                       | -+<br> <br> <br> <br> <br> <br> <br> <br>      | S4.5<br>  64MB/2GB<br>      | 52G4801                         | 1M<br>  2M<br>  4M<br>  8M<br>  16M<br>  32M | 59F4581<br>  59F4582<br>  70F9973<br>  70F9976<br>  43G1796<br>  65G6452 | Yes                      |
| +                              | <br> <br> <br> <br> <br>                            | <br> <br> <br> <br> <br> <br>                  | S4.6<br>  64MB/2GB<br>      | 52G4801<br> <br> <br> <br>      | 1M<br>  2M<br>  4M<br>  8M<br>  16M<br>  32M | 59F4581<br>  59F4582<br>  70F9973<br>  70F9976<br>  43G1796<br>  65G6452 | Yes                      |
|                                | 58H<br> <br> <br>                                   | 71<br>  71<br>                                 | S4.5<br>  64MB/2GB          | 52G4801<br> <br>                | 1M<br>  2M<br>  4M<br>  8M<br>  16M<br>  32M | 59F4581<br>  59F4582<br>  70F9973<br>  70F9976<br>  43G1796<br>  65G6452 | Yes                      |
| +                              | <br> <br> <br> <br> <br> <br>                       | -+<br> <br> <br> <br> <br> <br> <br> <br> <br> | +                           | 52G4801<br> <br> <br> <br>      | +                                            | 59F4581<br>  59F4582<br>  70F9973<br>  70F9976<br>  43G1796<br>  65G6452 | +<br>  Yes<br> <br>      |
| +                              | 590<br> <br> <br> <br>                              | 70<br> <br> <br> <br> <br>                     | S4.5<br>  64MB/2GB<br> <br> | 52G4801<br> <br> <br> <br> <br> | 1M<br>  2M<br>  4M<br>  8M<br>  16M<br>  32M | 59F4581<br>  59F4582<br>  70F9973<br>  70F9976<br>  43G1796<br>  65G6452 | Yes                      |
| <b>Note:</b><br>  cards.       | The S4.6                                            | base c                                         | ards have been              | phased in                       | to repla                                     | ice S4.5 bas                                                             | se                       |
| +<br>  7013<br> <br> <br> <br> | 590<br> <br> <br> <br>                              | 70<br> <br> <br> <br>                          | S4.6<br>  64MB/2GB<br>      | 52G4801<br> <br> <br> <br>      | 1M<br>  2M<br>  4M<br>  8M<br>  16M<br>  32M | 59F4581<br>  59F4582<br>  70F9973<br>  70F9976<br>  43G1796<br>  65G6452 | Yes                      |
| +<br> <br> <br> <br> <br>      | 591<br> <br> <br>                                   | -+<br>  79<br> <br> <br>                       | S5.0<br>  64MB/2GB          | 12H1331<br> <br>                | +<br>  4M<br>  8M<br>  16M<br>  32M          | 39H8924<br>  39H8925<br>  43G1796<br>  39H8312                           | Yes                      |
| 7013<br> <br> <br> <br>        | 59H<br> <br> <br>                                   | 72<br> <br> <br> <br> <br>                     | S4.5<br>  64MB/2GB<br> <br> | 52G4801<br> <br> <br> <br>      | 1M<br>  2M<br>  4M<br>  8M<br>  16M<br>  32M | 59F4581<br>  59F4582<br>  70F9973<br>  70F9976<br>  43G1796<br>  65G6452 | Yes                      |
|                                |                                                     |                                                | S4.6<br>  64MB/2GB<br>      | 52G4801<br> <br> <br> <br>      | 1M<br>  2M<br>  4M<br>  8M<br>  16M<br>  32M | 59F4581<br>  59F4582<br>  70F9973<br>  70F9976<br>  43G1796<br>  65G6452 | Yes                      |
| +<br>  7015<br> <br> <br>      | 930<br> <br> <br>                                   | 02<br>  or<br>  20                             | S1<br>  16MB/128MB<br>      | -+<br>  59F4433<br> <br> <br>   | +<br>  1M<br>  2M<br>                        | 59F4581<br>  59F4582<br>                                                 | +<br>  Yes<br> <br> <br> |
| <br> <br> <br>                 | . ======<br> <br> <br> -+========================== |                                                | S1.5<br>  16MB/512MB        | -+<br>  81F8926<br> <br>-+      | +<br>  4M<br>  8M<br>+                       | 70F9973<br>  70F9976                                                     | Yes<br> <br>             |
|                                | 950                                                 | 2E                                             | S3.1                        | 00G2208                         | 1M                                           | 59F4581                                                                  | Yes                      |

|                 |             |             | Syst                        | tem Unit Memor      | y Combinat        | tions                       |        |
|-----------------|-------------|-------------|-----------------------------|---------------------|-------------------|-----------------------------|--------|
|                 |             |             | 32MB/256MB                  | 1                   | 2M                | 59F4582                     |        |
|                 |             |             |                             |                     | 4M<br>  8M        | 70F9973<br>  70F9976        |        |
|                 | ·+<br> <br> | +<br> <br>  | +<br>  S3.2<br>  32MB/256MB | -+<br>  32G1022<br> | +<br>  1M<br>  2M | +<br>  59F4581<br>  59F4582 | Yes    |
|                 |             |             |                             |                     | 4M<br>8M          | 70F9973<br>70F9976          |        |
|                 | -+<br> <br> | -+<br> <br> | +<br>  S3.3<br>  32MB/512MB | -+<br>  32G1866     | +<br>  1M<br>  2M | +<br>  59F4581<br>  59F4582 | Yes    |
|                 |             |             | 32115/312115                |                     | 4M                | 70F9973                     |        |
|                 | İ           | į           |                             | İ                   | 8M                | 70F9976                     |        |
|                 | <br>        | <br>        |                             |                     | 16M<br>           | 43G1796                     | <br>   |
| Note:<br>cards. | The S4.6    | base c      | ards have been              | phased in           | to repla          | ace S4.5 bas                | se     |
|                 |             | ı           | S4.5                        | <br>  52G4801       | <br>  1M          | <br>  59F4581               | Yes    |
|                 | !           | !           | 32MB/2GB                    | 1 3264601           | 1M<br>  2M        | 59F4581                     | les    |
|                 |             | i           |                             | i                   | 4M                | 70F9973                     |        |
|                 | 1           | İ           |                             | İ                   | 8M                | 70F9976                     |        |
|                 |             |             |                             | 1                   | 16M               | 43G1796                     |        |
|                 |             |             |                             |                     | 32M               | 65G6452                     |        |
| 7015            | +<br>  950  | +<br>  2E   | S4.6                        | 52G4801             | +<br>  1M         | 59F4581                     | Yes    |
| -               | İ           | İ           | 32MB/2GB                    | İ                   | 2M                | 59F4582                     |        |
|                 |             | 1           |                             |                     | 4M                | 70F9973                     |        |
|                 |             |             |                             | !                   | 8M                | 70F9976                     |        |
|                 |             |             |                             | i                   | 16M               | 43G1796                     |        |
|                 | <br> -+     | i<br>-+     | <br>+                       | <br>-+              | 32M<br>+          | 65G6452<br>-+               | ।<br>⊦ |
|                 | 970         | 63          | S3.3                        | 32G1866             | 1M                | 59F4581                     | Yes    |
|                 | !           | !           | 128MB/1GB                   | 1                   | 2M                | 59F4582                     |        |
|                 |             |             |                             | 1                   | 4M                | 70F9973                     |        |
|                 |             | i<br>       | <br>                        |                     | 8M<br>  16M       | 70F9976<br>  43G1796        |        |
|                 | ·+          | +           | +                           | -+<br>  52G4801     | +<br>¦ 1M         | -+<br>  59F4581             | Yes    |
|                 |             | i           | 128MB/2GB                   |                     | 2M                | 59F4582                     |        |
|                 | 1           | İ           |                             | İ                   | 4 M               | 70F9973                     |        |
|                 |             |             |                             | 1                   | 8M                | 70F9976                     |        |
|                 |             |             |                             |                     | 16M<br>  32M      | 43G1796<br>  65G6452        |        |
|                 | ·+<br>!     | +           | +<br>  S4.6                 | -+<br>  52G4801     | +<br>  1M         | +<br>  59F4581              | Yes    |
|                 |             |             | 128MB/2GB                   | -                   | 2M                | 59F4582                     |        |
|                 |             |             |                             | i                   | 4M<br>  8M        | 70F9973<br>  70F9976        |        |
|                 | i<br>!      | i<br>!      | <br>                        | i<br>!              | 6M<br>  16M       | 43G1796                     |        |
|                 |             |             | <br>                        |                     | 32M               | 65G6452                     |        |
|                 | 97B         | 63          | S3.3                        | 32G1866             | 1M                | 59F4581                     | Yes    |
|                 | i<br>I      | i           | 128MB/1GB                   | i<br>I              | 2M<br>  4M        | 59F4582<br>  70F9973        |        |
|                 | <br>        |             |                             | !                   | 4M<br>  8M        | 70F9976                     |        |
|                 |             | i           |                             | İ                   | 16M               | 43G1796                     |        |
|                 | +           | +           | +                           | -+<br>  52G4801     | +                 | -+                          | Yes    |
|                 |             | !           | S4.5<br>  128MB/2GB         | 32G48UI             | 1M<br>  2M        | 59F4581<br>  59F4582        | res    |
|                 |             | İ           |                             | į                   | 4M                | 70F9973                     |        |
|                 |             | İ           | İ                           | İ                   | 8M                | 70F9976                     |        |
|                 |             |             |                             | !                   | 16M               | 43G1796                     |        |
|                 | <br>        | <br>        | <br>                        | <br>                | 32M<br>           | 65G6452<br>                 | <br>   |
| Note:<br>cards. | The S4.6    | base c      | ards have been              | phased in           | to repla          | ace S4.5 bas                | se     |
|                 | <br>        |             | S4.6                        | <br>  52G4801       | <br>  1M          | <br>  59F4581               | Yes    |
|                 | İ           | İ           | 128MB/2GB                   | İ                   | 2M                | 59F4582                     |        |
|                 |             | -           |                             |                     | 4M                | 70F9973                     |        |
|                 |             |             |                             |                     | 8M                | 70F9976                     |        |
|                 | i<br>       |             | i<br>                       |                     | 16M<br>  32M      | 43G1796<br>  65G6452        |        |
|                 | +<br>  980  | +           | +                           | -+<br>  32G1866     | +<br>  1M         | -+<br>  59F4581             | Yes    |
|                 |             |             | 128MB/1GB                   | 3231000             | 1M<br>  2M        | 59F4582                     | 100    |
|                 |             | İ           | 1                           | İ                   | 4M                | 70F9973                     |        |
|                 |             | 1           |                             |                     | 8M                | 70F9976                     |        |
|                 | <br>        | <br>        |                             |                     | 16M<br>  32M      | 43G1796<br>  65G6452        |        |
|                 |             |             |                             |                     |                   |                             |        |
| 7015            | +<br>  980  | +           | +                           | +<br>  52G4801      | +<br>  1M         | 59F4581                     | Yes    |

|                 |                                      |                                 | Syste                             | em Unit Memor                        | y Combinat                                   | ions                                                                     |                                      |
|-----------------|--------------------------------------|---------------------------------|-----------------------------------|--------------------------------------|----------------------------------------------|--------------------------------------------------------------------------|--------------------------------------|
|                 | <br> <br> <br>                       | <br>                            | <br>                              |                                      | 4M<br>  8M<br>  16M<br>  32M                 | 70F9973<br>  70F9976<br>  43G1796<br>  65G6452                           | <br>                                 |
|                 | -+<br> <br> <br> <br> <br> <br> <br> | -+<br> <br> <br> <br> <br> <br> | S4.6<br>  128MB/2GB<br>           | 52G4801<br> <br> <br> <br>           | +                                            | 59F4581<br>  59F4582<br>  70F9973<br>  70F9976<br>  43G1796<br>  65G6452 | +<br>  Yes<br> <br> <br> <br> <br>   |
|                 | 98B<br> <br> <br> <br>               | -+<br>  64<br> <br> <br>        | S3.3<br>  128MB/1GB<br>           | 32G1866<br> <br> <br>                | +                                            | 59F4581<br>  59F4582<br>  70F9973<br>  70F9976                           | +<br>  Yes<br> <br> <br>             |
|                 | <br> <br> <br> <br> <br>             | -+<br> <br> <br> <br> <br> <br> | S4.5<br>  128MB/2GB<br>           | 52G4801                              | 1M<br>  2M<br>  4M<br>  8M<br>  16M<br>  32M | 59F4581<br>  59F4582<br>  70F9973<br>  70F9976<br>  43G1796<br>  65G6452 | Yes                                  |
|                 |                                      |                                 | S4.6<br>  128MB/2GB<br> <br>      | 52G4801<br> <br> <br> <br> <br>      | 1M<br>  2M<br>  4M<br>  8M<br>  16M<br>  32M | 59F4581<br>  59F4582<br>  70F9973<br>  70F9976<br>  43G1796<br>  65G6452 | Yes                                  |
| Note:<br>cards. | The S4.6                             | base c                          | ards have been                    | phased in                            | to repla                                     | ace S4.5 ba                                                              | se                                   |
|                 | 990<br> <br> <br> <br>               | 80                              | S4.5<br>  128MB/2GB<br> <br>      | 52G4801<br> <br> <br> <br>           | 1M<br>  2M<br>  4M<br>  8M<br>  16M<br>  32M | 59F4581<br>  59F4582<br>  70F9973<br>  70F9976<br>  43G1796<br>  65G6452 | Yes                                  |
|                 |                                      |                                 | S4.6<br>  128MB/2GB<br>           | 52G4801<br> <br> <br> <br> <br>      | 1M<br>  2M<br>  4M<br>  8M<br>  16M<br>  32M | 59F4581<br>  59F4582<br>  70F9973<br>  70F9976<br>  43G1796<br>  65G6452 | Yes                                  |
|                 | R10<br> <br> <br>                    | -+<br>  67<br> <br> <br>        | S3.3<br>  128MB/512MB<br>         | 32G1866<br> <br> <br>                | +<br>  1M<br>  2M<br>  4M<br>  8M<br>  16M   | 59F4581<br>  59F4582<br>  70F9973<br>  70F9976<br>  43G1796              | No<br> <br> <br> <br> <br>           |
| 7015            | R10<br> <br> <br> <br>               | 67<br> <br> <br> <br> <br>      | S4.5<br>  128MB/1GB<br>           | 52G4801<br> <br> <br> <br> <br>      | 1M<br>  2M<br>  4M<br>  8M<br>  16M<br>  32M | 59F4581<br>  59F4582<br>  70F9973<br>  70F9976<br>  43G1796<br>  65G6452 | No<br> <br> <br> <br> <br> <br> <br> |
|                 |                                      |                                 | S4.6<br>  128MB/1GB<br> <br> <br> | 52G4801<br> <br> <br> <br> <br> <br> | 1M<br>  2M<br>  4M<br>  8M<br>  16M<br>  32M | 59F4581<br>  59F4582<br>  70F9973<br>  70F9976<br>  43G1796<br>  65G6452 | No<br> <br> <br> <br> <br> <br>      |
|                 | R20<br> <br> <br> <br>               | 72<br> <br> <br> <br> <br> <br> | S4.5<br>  128MB/2GB<br>           | 52G4801<br> <br> <br> <br> <br> <br> | 1M<br>  2M<br>  4M<br>  8M<br>  16M<br>  32M | 59F4581<br>  59F4582<br>  70F9973<br>  70F9976<br>  43G1796<br>  65G6452 | Yes                                  |
|                 |                                      |                                 | S4.6<br>  128MB/2GB<br>           | 52G4801<br> <br> <br> <br>           | 1M<br>  2M<br>  4M<br>  8M<br>  16M<br>  32M | 59F4581<br>  59F4582<br>  70F9973<br>  70F9976<br>  43G1796              | Yes                                  |

|                            | R21                                 | 79         |                                 | 12H1331        | <br>  4M          | 39Н8924                | ! Ye                    |
|----------------------------|-------------------------------------|------------|---------------------------------|----------------|-------------------|------------------------|-------------------------|
|                            | i KZI i                             | 19         | 64MB/2GB                        | 12H1331        | 4M<br>  8M        | 39H8925                | i<br>1 16               |
|                            |                                     |            | !                               |                | 16M               | 43G1796                | !<br>!                  |
|                            |                                     |            |                                 |                | 32M               | 4361790                | !<br>!                  |
|                            | +                                   | 82         | +<br>  S4.5                     | +<br>  52G4801 | +                 | +                      | +                       |
|                            | R24                                 | 04         | 1 128MB/2GB                     | 1 52G4601      | 1M<br>  2M        | 59F4581<br>  59F4582   | ¦ Ye                    |
|                            |                                     |            | IZOMB/ZGB                       | 1              | 2M<br>  4M        | † 70F9973              | I<br>I                  |
|                            |                                     |            | 1                               |                | 4M<br>  8M        | 70F9976                | I<br>I                  |
|                            |                                     |            | 1                               | 1              | 1 6M              | 43G1796                | I<br>I                  |
|                            |                                     |            | i<br>                           | i<br>          | 32M               | 65G6452                | i<br>                   |
|                            | +                                   | +          | +                               | +              | +                 | +                      | +                       |
|                            | i i                                 |            | S4.6<br>  128MB/2GB             | 52G4801<br>!   | 1M<br>  2M        | 59F4581<br>  59F4582   | ¦ Ye<br>!               |
|                            |                                     |            | !                               |                | 4M                | 70F9973                | !                       |
|                            |                                     |            | !                               |                | 8M                | 70F9976                | !                       |
|                            |                                     |            | !                               |                | 16M               | 43G1796                | !                       |
|                            |                                     |            | !<br>!                          |                | 32M               | 65G6452                |                         |
| 7016                       | 730                                 | 10         | +<br>  S1<br>  16MB/128MB       | +<br>  59F4433 | +<br>  1M<br>  2M | +                      | +<br>  Ye<br>!          |
| i<br>+                     | ·<br>                               | +          | +                               | +              | +                 | +                      |                         |
|                            |                                     |            | S1.5                            | 81F8926        |                   | 70F9973                | Ye                      |
|                            | <br>                                | <br>+      | 16MB/512MB<br>+                 | +              | 8M<br>+           | 70F9976<br>            | ¦<br>+                  |
| 7018   740 and             | 30                                  | S1         | 59F4433                         | 1M             | 59F4581           | l No                   |                         |
|                            | 741                                 | <br>       | 16MB/128MB<br>+                 | +              | 2M<br>+           | 59F4582<br>+           | ¦<br>+                  |
|                            | 770                                 | 67         | \$3.3                           | 32G1866        | 1M                | 59F4581                | l No                    |
|                            | and                                 |            | 128MB/1GB                       | 1              | 2M                | 59F4582                |                         |
|                            | 771                                 |            |                                 |                | 4 M               | 70F9973                |                         |
|                            |                                     |            |                                 |                | 8M                | 70F9976                |                         |
|                            | +                                   | <br>       | <br>+                           | +              | 16M<br>+          | 43G1796                | <br>+                   |
|                            | !                                   |            | S4.5                            | 52G4801        | 1M                |                        | l No                    |
|                            | !                                   |            | 128MB/2GB                       | 1              | 2M                | 59F4582                | !                       |
|                            |                                     |            |                                 |                | 4M                | 70F9973                |                         |
|                            |                                     |            | 1                               |                | 8M                | 70F9976                |                         |
|                            |                                     |            | <br>                            | <br>           | 16M<br>  32M      | 43G1796<br>  65G6452   | <br>                    |
|                            | +                                   |            | +                               | +              | +                 | +                      | +                       |
|                            |                                     |            | S4.6                            | 52G4801        | 1M                | 59F4581                | Ye                      |
|                            |                                     |            | 128MB/2GB                       |                | 2M                | 59F4582                | ļ                       |
|                            |                                     |            | 1                               | İ              | 4M                | † 70F9973              | i                       |
|                            |                                     |            | 1                               | İ              | 8M                | 70F9976                | i                       |
|                            |                                     |            | <br>                            | <br>           | 16M<br>  32M      | 43G1796<br>  65G6452   | <br>!                   |
| <br><b>Note:</b><br>cards. | The S4.6 k                          | oase c     | ards have been                  | phased in      |                   | ·<br>                  | se                      |
| 7020                       |                                     | E0         |                                 | L 52C4001      |                   |                        |                         |
| 7030                       | 3AT                                 | 58         | S4.5                            | 52G4801        | 1M                | 59F4581                | l No                    |
|                            | 1                                   |            | 32MB/512MB                      | 1              | 2M<br>  4M        | 59F4582                | I<br>I                  |
|                            | i i                                 |            | ]<br>!                          | I<br>I         | 4M<br>  8M        | 70F9973<br>  70F9976   | !<br>!                  |
|                            | i i                                 |            | I<br>!                          | i<br>i         | 8M<br>  16M       | 1 43G1796              | !<br>!                  |
|                            |                                     |            | <br>                            | i<br>  88G3680 |                   | 65G6452                | <br>                    |
|                            | +                                   | <br>57     | +<br>  S4.5                     | +              | +                 | +                      | +<br>  No               |
|                            | 3BT                                 | ) <i>(</i> | 34.5<br>  32MB/512MB            | 52G4801<br>!   | 1M<br>  2M        | 59F4581<br>  59F4582   | <br>  140               |
|                            | i i                                 |            | STAID STAID                     | i<br>i         | 2M<br>  4M        | † 70F9973              | !<br>!                  |
|                            |                                     |            | !                               |                | 4M<br>  8M        | † 70F9973<br>† 70F9976 | !<br>!                  |
|                            | į i                                 |            | !                               | 1              | 1 6M<br>1 16M     | 43G1796                | !                       |
|                            |                                     |            | 1                               | <br>  88G3680  | :                 | 65G6452                |                         |
|                            |                                     |            |                                 | 1 0005000      |                   |                        |                         |
|                            | <br> <br>                           |            | <br>+                           | +              | +                 | +                      | +                       |
|                            | <br> <br> <br>                      | 59         | <br>+<br>  S4.6<br>  64MB/512MB | +              | :                 | +                      | +<br>  Ye               |
|                            | <br> <br> <br>  3CT  <br>           | 59         | <br>+<br>  S4.6<br>  64MB/512MB | +              | 8M                | 70F9976                | +<br>  Ye<br>           |
|                            | <br> <br> <br> <br>  3CT  <br> <br> | 59         | •                               | +              | :                 |                        | +<br>  Ye<br> <br> <br> |

## Common Diagnostics Information Manual Memory card and SIMM cross reference

 ${\it C.2}$  Memory card and SIMM cross reference

Use the following table to identify a base memory card or a memory SIMM.

| Number<br>Marked<br>on SIMM   | Number  <br>  Marked on <br>  Card                   | <br>  Description                                                                                                    | FRU<br>Number                                       |
|-------------------------------|------------------------------------------------------|----------------------------------------------------------------------------------------------------|-----------------------------------------------------|
| 23F7365<br>23F7366<br>23F8549 | 00G2205  <br>                                        | S3.1 base memory card  4M-byte U1 memory SIMM  4M-byte U1 memory SIMM  1M-byte S1/3.1/3.2/3.3/4.5 memory SIMM                            | 00G2208<br>59F4583<br>59F4583<br>59F4581            |
| 32G8212                       | 32G0101  <br>  32G1846  <br>  41F0521                | S3.2 base memory card S3.3 base memory card 16M-byte S3.3/4.5 memory SIMM S1 base memory card                                            | 32G1022<br>32G1866<br>43G1796<br>59F4433            |
|                               | 52F3091  <br>  53F3089  <br>  53F3091  <br>  53F3099 | S1 base memory card S1 base memory card S1 base memory card S1.5 base memory card                                                        | 59F4433<br>59F4433<br>59F4433<br>81F8926            |
| 68X6271                       | 59F3116  <br>  59F4431  <br>  65G1797                | U1 base memory card S1 base memory card S4.5 base memory card 2M-byte S1/3.1/3.2/3.3/4.5 memory SIMM S4.6 base memory card               | 59F4436<br>59F4433<br>52G4801<br>59F4582<br>52G4801 |
| 68X6356<br>68X6357            | <br> <br>  70F9970  <br>  70F9974                    | 4M-byte S1.5/3.1/3.2/3.3/4.5 memory SIMM <br>8M-byte S1.5/3.1/3.2/3.3/4.5 memory SIMM <br>S1.5 base memory card<br>S1.5 base memory card | 70F9973<br>70F9976<br>81F8926<br>81F8926            |
|                               | 71F0062  <br>  71F0064  <br>  71F0853  <br>  71F0855 | S1.5 base memory card S1.5 base memory card U1 base memory card U1 base memory card                                                      | 81F8926<br>81F8926<br>59F4436<br>59F4436            |
|                               | 81F8924  <br>  81F8925  <br>  81F8927                | S1.5 base memory card S1.5 base memory card S1.5 base memory card                                                                        | 81F8926<br>81F8926<br>81F8926                       |

Subtopics

C.2.1 SIMM Numbering

### C.2.1 SIMM Numbering

Memory board SIMM positions vary and are numbered as follows:

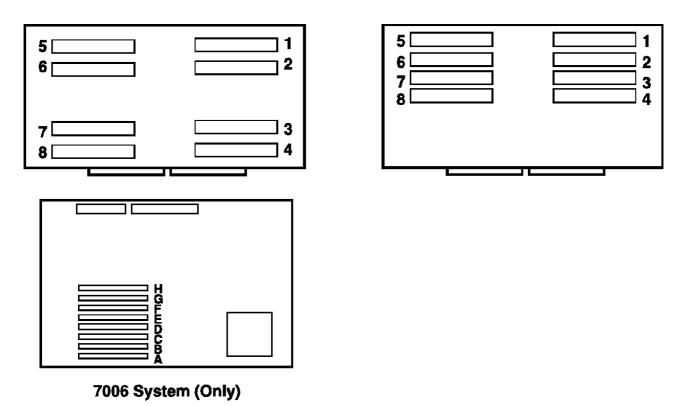

## **Base Memory Card (7013 J Series)**

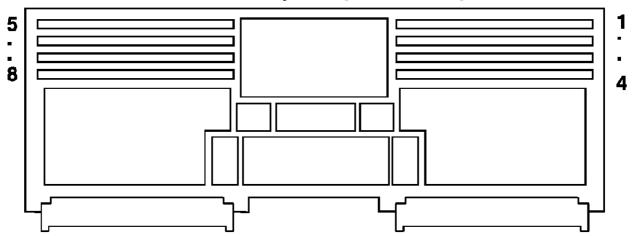

Common Diagnostics Information Manual SIMM Numbering

# MRE Memory Card (7012 G Series)

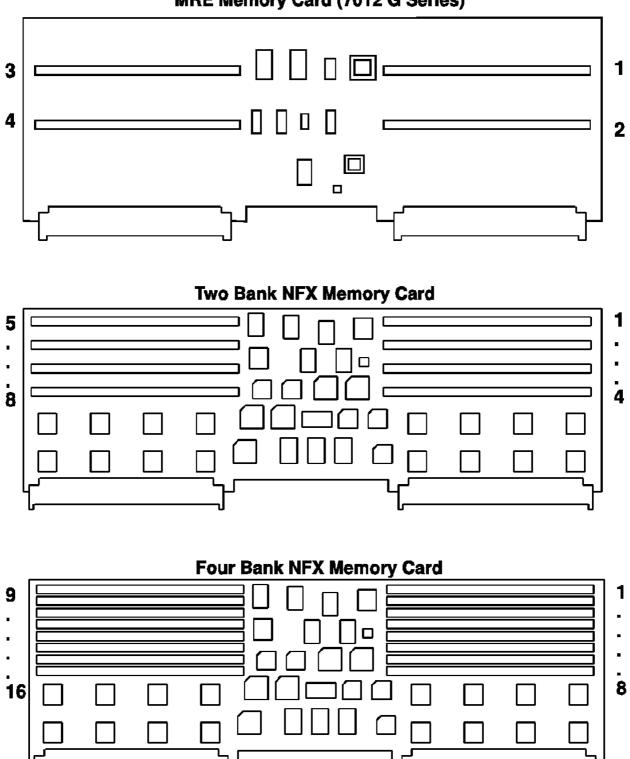